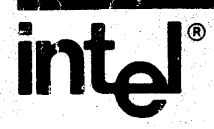

# IRMX 86 OPERATING SYSTEM<br>PART I I (I/O)

## **WORKSHOP NOTEBOOK**

**VERSION 5.0 DECEMBER 1982** 

an)<br>San S

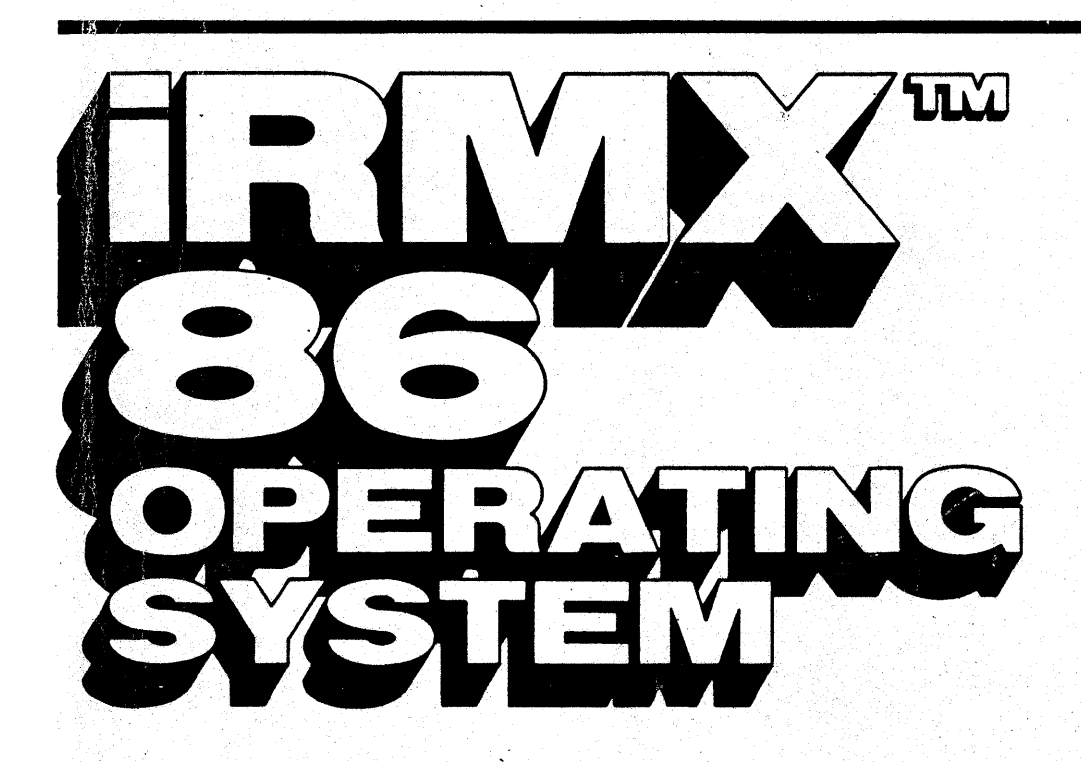

### **IAMX 86 OPERATING SYSTEM PART I 1(1/0)** WORKSHOP NOTEBOOK By LUIS **ZIEGENHIRT**

**With contributions by Stan Mazor and layout and artwork by Mary Lou Faraco.** 

#### **@ 1982 INTEL CORPORATION**

Intel Corporation makes no warranty for the use of its products and assumes no responsibility for any errors which may appear in this document nor does it make a commitment to update the information contained herein.

The following are trademarks of Intel Corporation and may only be used to identify Intel Products:

BXP, CREDIT, i, ICE,  $I^2$  ICE, iCS,  $i_m$ , iMMX, Insite, INTEL, int<sub>e</sub>l, Intelevision, Intellec, int<sub>e</sub>ligent Identifier™, int<sub>e</sub>ligent Programming™, Intellink, iOSP, iPDS, iRMS, iSBC, iSBX, iSXM, Library Manager, MCS, Megachassis, Micromainframe, MULTIBUS, Multichannel<sup>T</sup> " Plug-A-Bubble, MULTIMODULE, PROMPT, Promware, RMX/80, RUPI, System 2000, and UPI, and the combination of ICE, iCS, iRMX, iSBC. MCS, or UPI and a numerical suffix.

MDS is an ordering code only and is not used as a product name or trademark. MOS· is a registered trademark of Mohawk Data SCiences Corporation.

• MULTIBUS is a patented Intel bus.

 $\mathcal{C}^{\prime}$ 

## iRMX 86 OPERATING SYSTEM . PART I I (1/0)

## WORKSHOP NOTEBOOK

VERSION 5.0

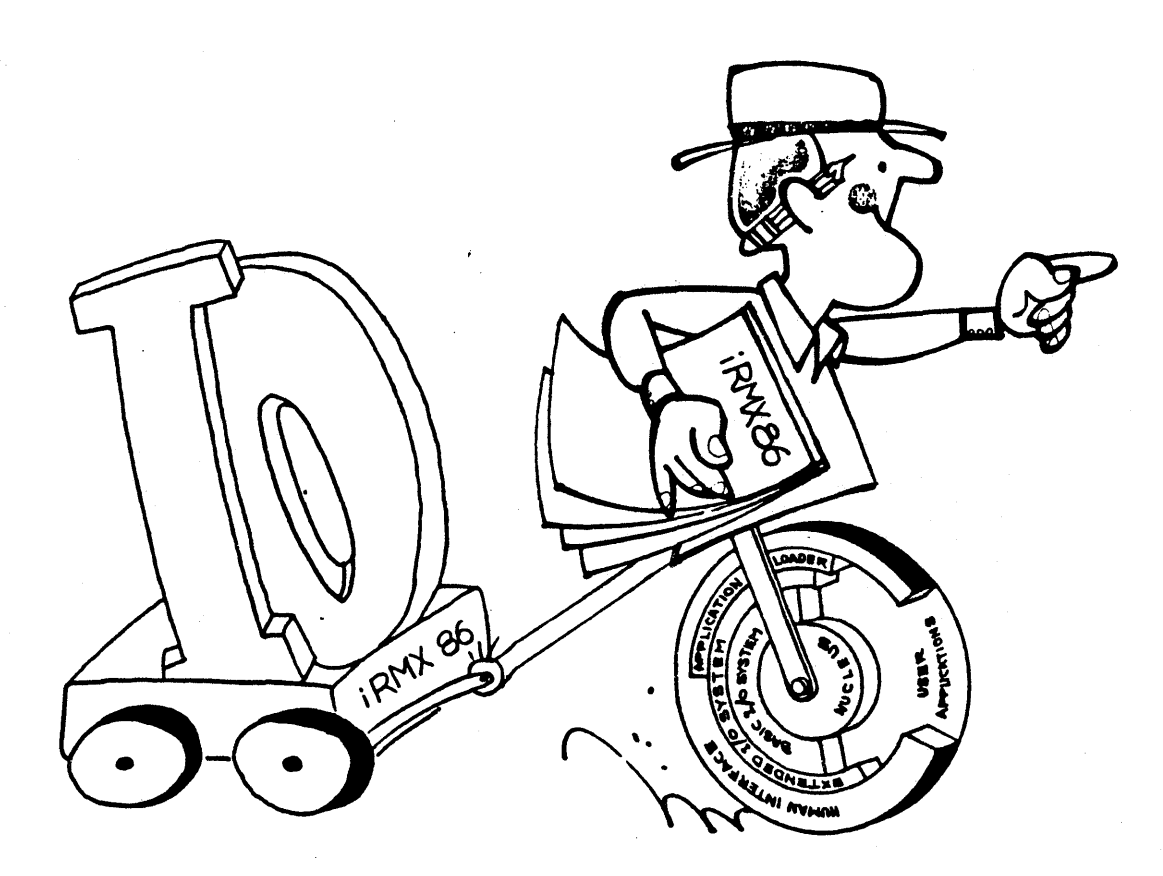

DECEMBER 1982

 $\label{eq:2.1} \frac{1}{\sqrt{2}}\int_{\mathbb{R}^3} \frac{d\mu}{\mu} \left( \frac{d\mu}{\mu} \right)^2 \frac{d\mu}{\mu} \left( \frac{d\mu}{\mu} \right)^2 \frac{d\mu}{\mu} \left( \frac{d\mu}{\mu} \right)^2 \frac{d\mu}{\mu} \left( \frac{d\mu}{\mu} \right)^2 \frac{d\mu}{\mu} \left( \frac{d\mu}{\mu} \right)^2 \frac{d\mu}{\mu} \left( \frac{d\mu}{\mu} \right)^2 \frac{d\mu}{\mu} \left( \frac{d\mu}{\mu} \right)^2$  $\label{eq:2.1} \mathcal{F}(\mathcal{F}) = \mathcal{F}(\mathcal{F}) \mathcal{F}(\mathcal{F}) = \mathcal{F}(\mathcal{F})$  $\label{eq:2} \mathbf{F} = \mathbf{F} \left( \mathbf{F} \right) \mathbf{F} \left( \mathbf{F} \right) \mathbf{F} \left( \mathbf{F} \right) \mathbf{F} \left( \mathbf{F} \right)$  $\label{eq:2.1} \mathcal{L}(\mathcal{L}^{\text{max}}_{\mathcal{L}^{\text{max}}_{\mathcal{L}^{\text{$ 

#### TABLE OF CONTENTS

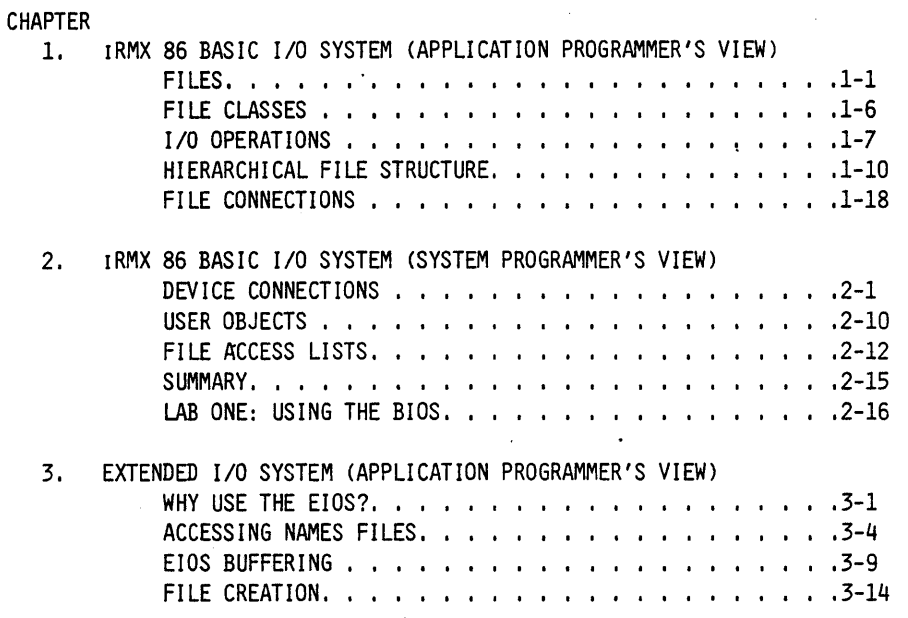

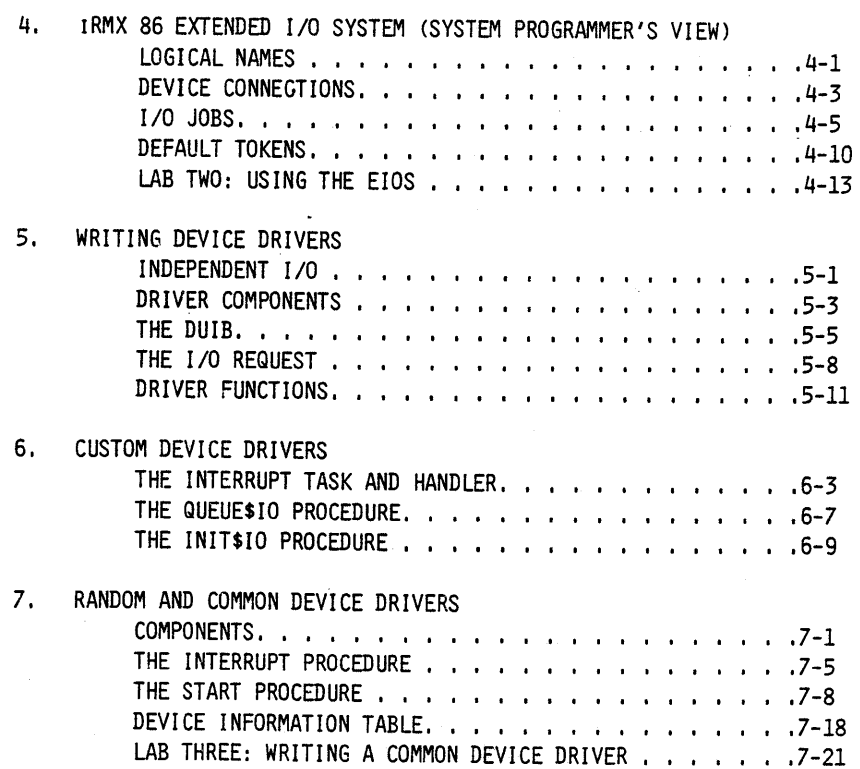

· .7-21

 $\label{eq:2.1} \frac{1}{2} \sum_{i=1}^n \frac{1}{2} \sum_{j=1}^n \frac{1}{2} \sum_{j=1}^n \frac{1}{2} \sum_{j=1}^n \frac{1}{2} \sum_{j=1}^n \frac{1}{2} \sum_{j=1}^n \frac{1}{2} \sum_{j=1}^n \frac{1}{2} \sum_{j=1}^n \frac{1}{2} \sum_{j=1}^n \frac{1}{2} \sum_{j=1}^n \frac{1}{2} \sum_{j=1}^n \frac{1}{2} \sum_{j=1}^n \frac{1}{2} \sum_{j=1}^n \frac{$  $\label{eq:2.1} \frac{1}{\sqrt{2}}\int_{\mathbb{R}^3}\frac{1}{\sqrt{2}}\left(\frac{1}{\sqrt{2}}\right)^2\frac{1}{\sqrt{2}}\left(\frac{1}{\sqrt{2}}\right)^2\frac{1}{\sqrt{2}}\left(\frac{1}{\sqrt{2}}\right)^2\frac{1}{\sqrt{2}}\left(\frac{1}{\sqrt{2}}\right)^2\frac{1}{\sqrt{2}}\left(\frac{1}{\sqrt{2}}\right)^2\frac{1}{\sqrt{2}}\left(\frac{1}{\sqrt{2}}\right)^2\frac{1}{\sqrt{2}}\left(\frac{1}{\sqrt{2}}\right)^2\frac{1}{\sqrt{$  $\mathcal{L}(\mathcal{A})$  and  $\mathcal{L}(\mathcal{A})$ 

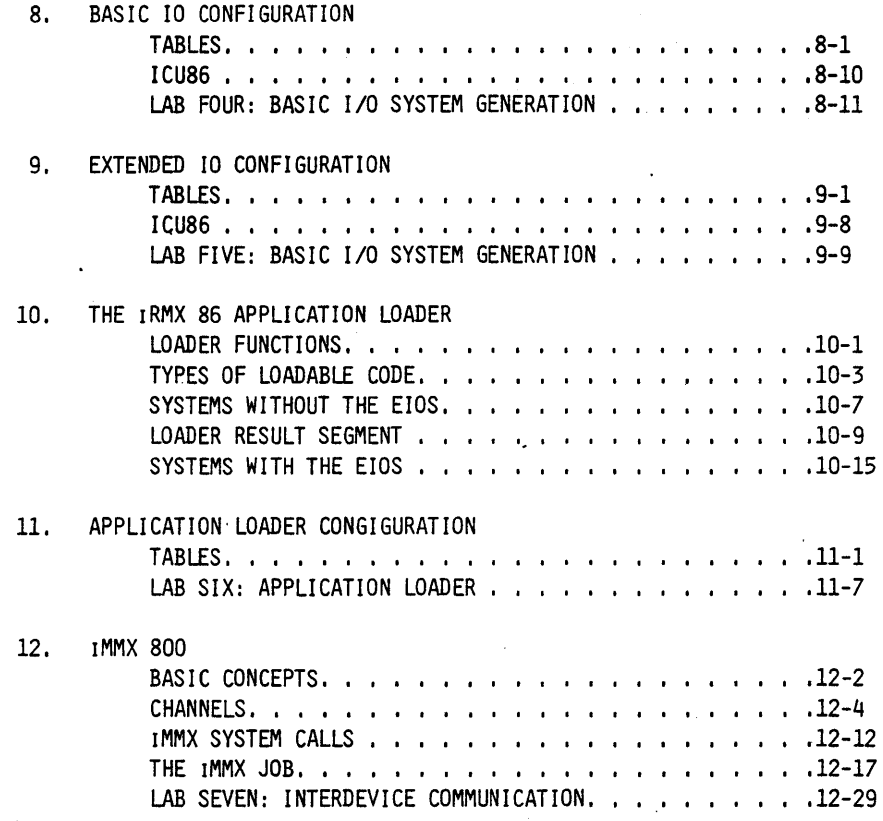

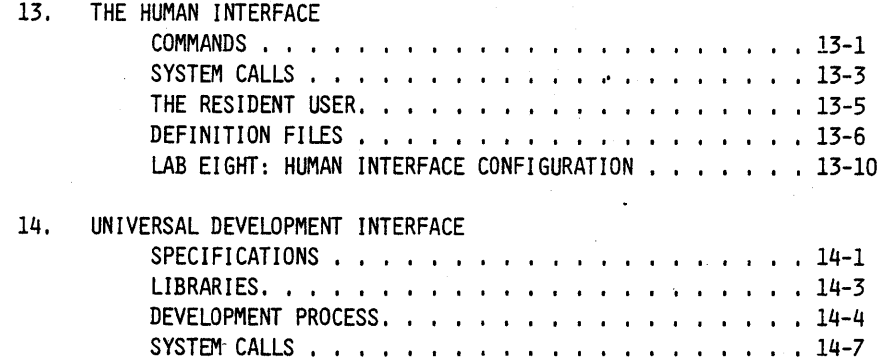

· 14-7

#### APPENDICES

- A ALTER TEXT EDITOR<br>B PL/M 86
- B PL/M 86<br>C BOOTSTRAI
- BOOTSTRAP LOADER

 $\mathcal{L}$ 

 $\mathbf{r}$ 

 $\label{eq:2.1} \frac{1}{\sqrt{2\pi}}\int_{\mathbb{R}^3}\left|\frac{d\mathbf{r}}{d\mathbf{r}}\right|^2\,d\mathbf{r}^2\,d\mathbf{r}^2\,d\mathbf{r}^2\,d\mathbf{r}^2\,d\mathbf{r}^2\,d\mathbf{r}^2\,d\mathbf{r}^2\,d\mathbf{r}^2\,d\mathbf{r}^2\,d\mathbf{r}^2\,d\mathbf{r}^2\,d\mathbf{r}^2\,d\mathbf{r}^2\,d\mathbf{r}^2\,d\mathbf{r}^$  $\label{eq:2.1} \frac{1}{\sqrt{2\pi}}\sum_{i=1}^n\frac{1}{\sqrt{2\pi}}\sum_{i=1}^n\frac{1}{\sqrt{2\pi}}\sum_{i=1}^n\frac{1}{\sqrt{2\pi}}\sum_{i=1}^n\frac{1}{\sqrt{2\pi}}\sum_{i=1}^n\frac{1}{\sqrt{2\pi}}\sum_{i=1}^n\frac{1}{\sqrt{2\pi}}\sum_{i=1}^n\frac{1}{\sqrt{2\pi}}\sum_{i=1}^n\frac{1}{\sqrt{2\pi}}\sum_{i=1}^n\frac{1}{\sqrt{2\pi}}\sum_{i=1}^n\$  $\label{eq:2.1} \frac{1}{\sqrt{2}}\sum_{i=1}^n\frac{1}{\sqrt{2}}\sum_{i=1}^n\frac{1}{\sqrt{2}}\sum_{i=1}^n\frac{1}{\sqrt{2}}\sum_{i=1}^n\frac{1}{\sqrt{2}}\sum_{i=1}^n\frac{1}{\sqrt{2}}\sum_{i=1}^n\frac{1}{\sqrt{2}}\sum_{i=1}^n\frac{1}{\sqrt{2}}\sum_{i=1}^n\frac{1}{\sqrt{2}}\sum_{i=1}^n\frac{1}{\sqrt{2}}\sum_{i=1}^n\frac{1}{\sqrt{2}}\sum_{i=1}^n\frac$  $\label{eq:2.1} \begin{split} \mathcal{L}_{\text{max}}(\mathbf{r}) & = \frac{1}{2} \sum_{i=1}^{N} \mathcal{L}_{\text{max}}(\mathbf{r}) \mathcal{L}_{\text{max}}(\mathbf{r}) \\ & = \frac{1}{2} \sum_{i=1}^{N} \mathcal{L}_{\text{max}}(\mathbf{r}) \mathcal{L}_{\text{max}}(\mathbf{r}) \mathcal{L}_{\text{max}}(\mathbf{r}) \mathcal{L}_{\text{max}}(\mathbf{r}) \\ & = \frac{1}{2} \sum_{i=1}^{N} \mathcal{L}_{\text{max}}(\mathbf{r}) \mathcal{L}_{\text{max}}$  $\label{eq:2.1} \Phi_{\alpha\beta}(\mathbf{r}) = \mathbf{r}^{\alpha\beta} \mathbf{r}^{\alpha\beta} + \mathbf{r}^{\alpha\beta} \mathbf{r}^{\beta\beta} + \mathbf{r}^{\alpha\beta} \mathbf{r}^{\beta\beta} + \mathbf{r}^{\beta\beta} \mathbf{r}^{\beta\beta} + \mathbf{r}^{\beta\beta} \mathbf{r}^{\beta\beta} + \mathbf{r}^{\beta\beta} \mathbf{r}^{\beta\beta} + \mathbf{r}^{\beta\beta} \mathbf{r}^{\beta\beta} + \mathbf{r}^{\beta\beta} \mathbf{r}^{\beta$ 

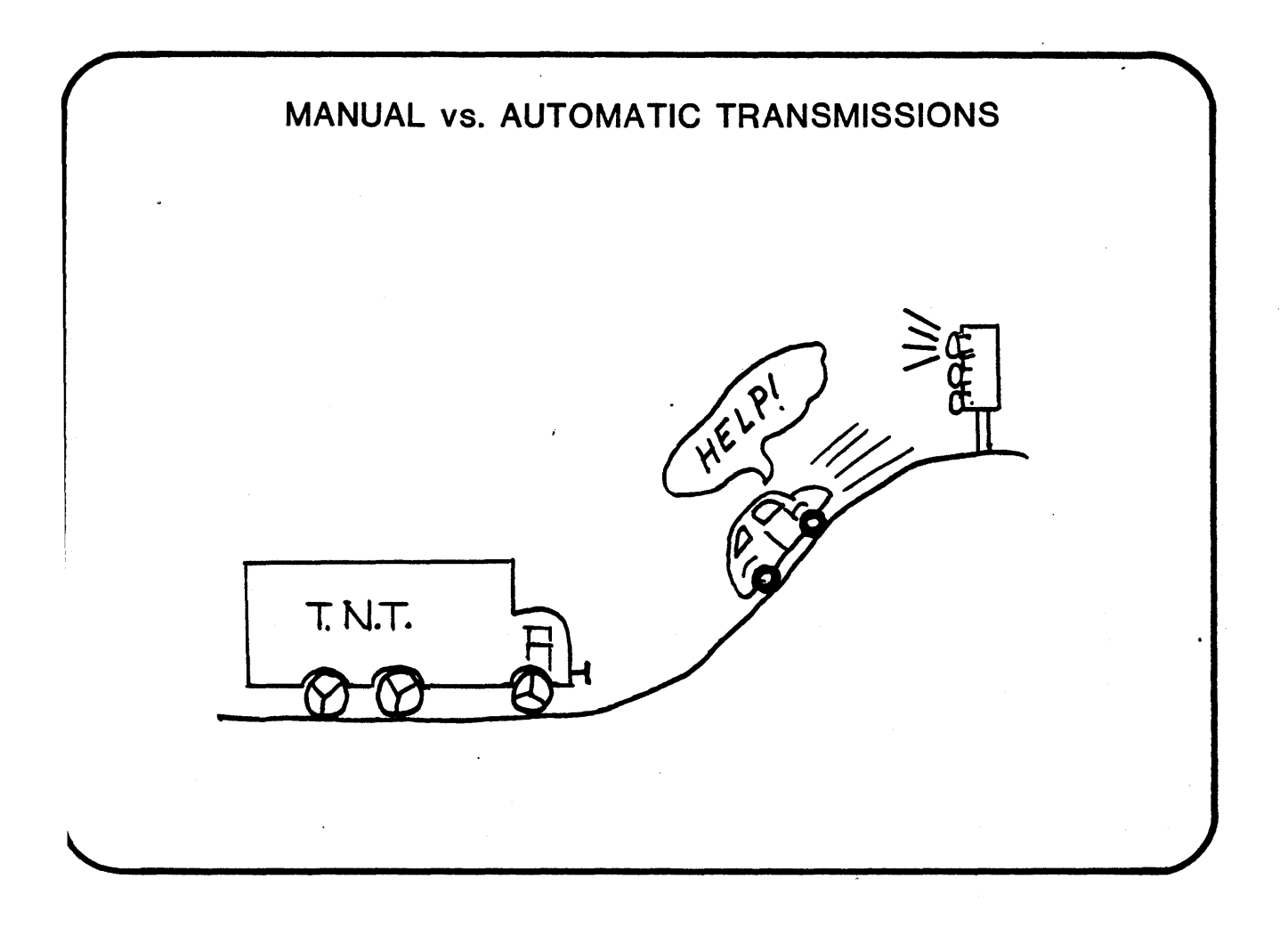

 $\label{eq:2.1} \frac{1}{\sqrt{2\pi}}\sum_{i=1}^n\frac{1}{\sqrt{2\pi}}\sum_{i=1}^n\frac{1}{\sqrt{2\pi}}\sum_{i=1}^n\frac{1}{\sqrt{2\pi}}\sum_{i=1}^n\frac{1}{\sqrt{2\pi}}\sum_{i=1}^n\frac{1}{\sqrt{2\pi}}\sum_{i=1}^n\frac{1}{\sqrt{2\pi}}\sum_{i=1}^n\frac{1}{\sqrt{2\pi}}\sum_{i=1}^n\frac{1}{\sqrt{2\pi}}\sum_{i=1}^n\frac{1}{\sqrt{2\pi}}\sum_{i=1}^n\$  $\label{eq:2.1} \frac{1}{\sqrt{2}}\int_{0}^{\infty}\frac{1}{\sqrt{2\pi}}\left(\frac{1}{\sqrt{2}}\right)^{2}d\mu\,d\mu\,.$ 

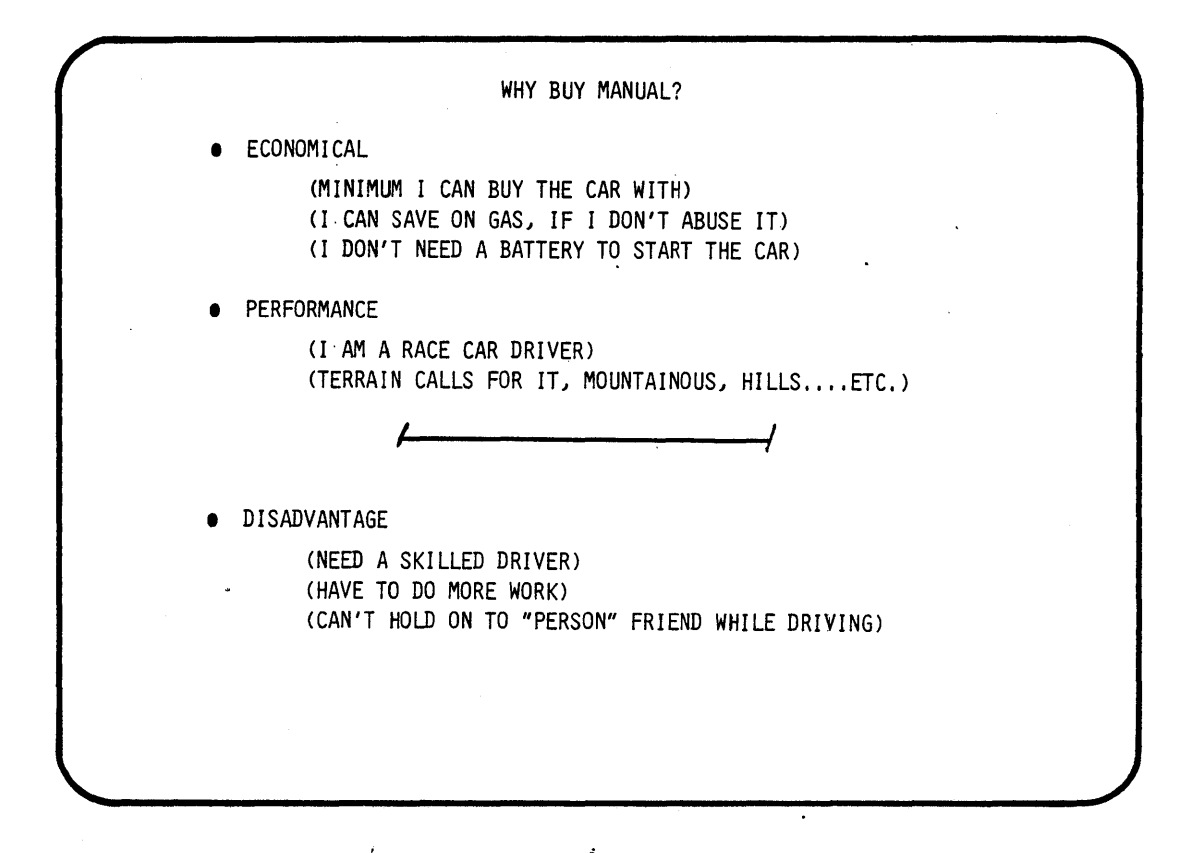

 $\mathbf{i}$ 

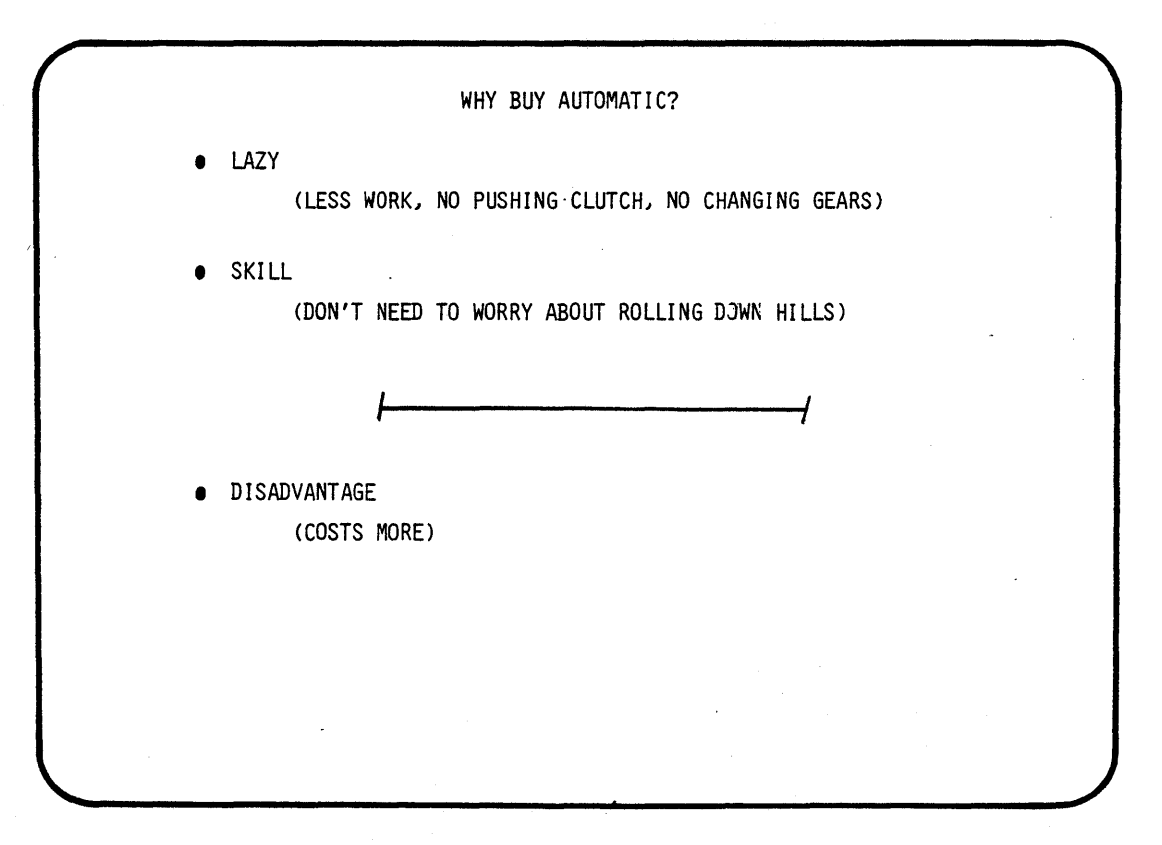

ii

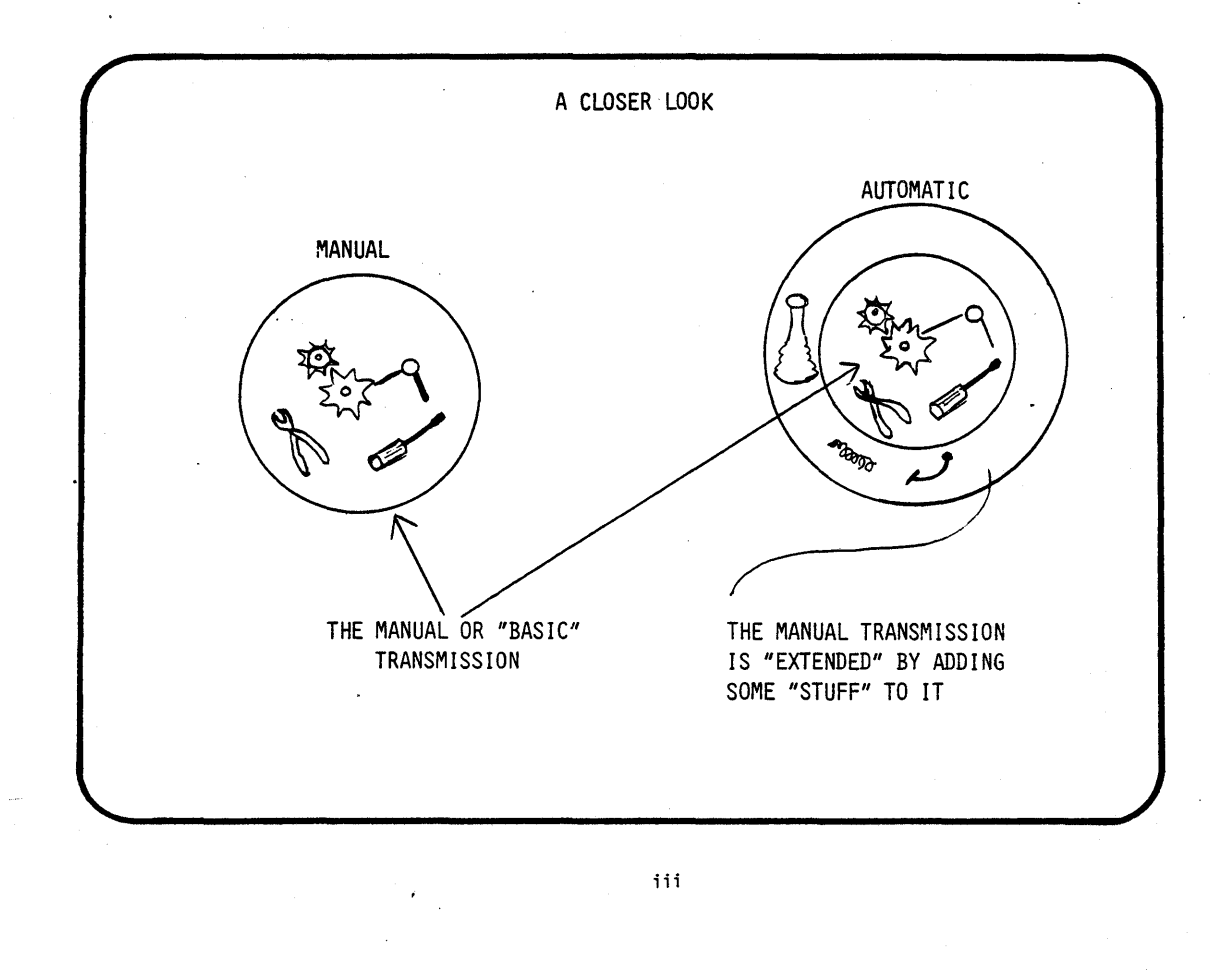

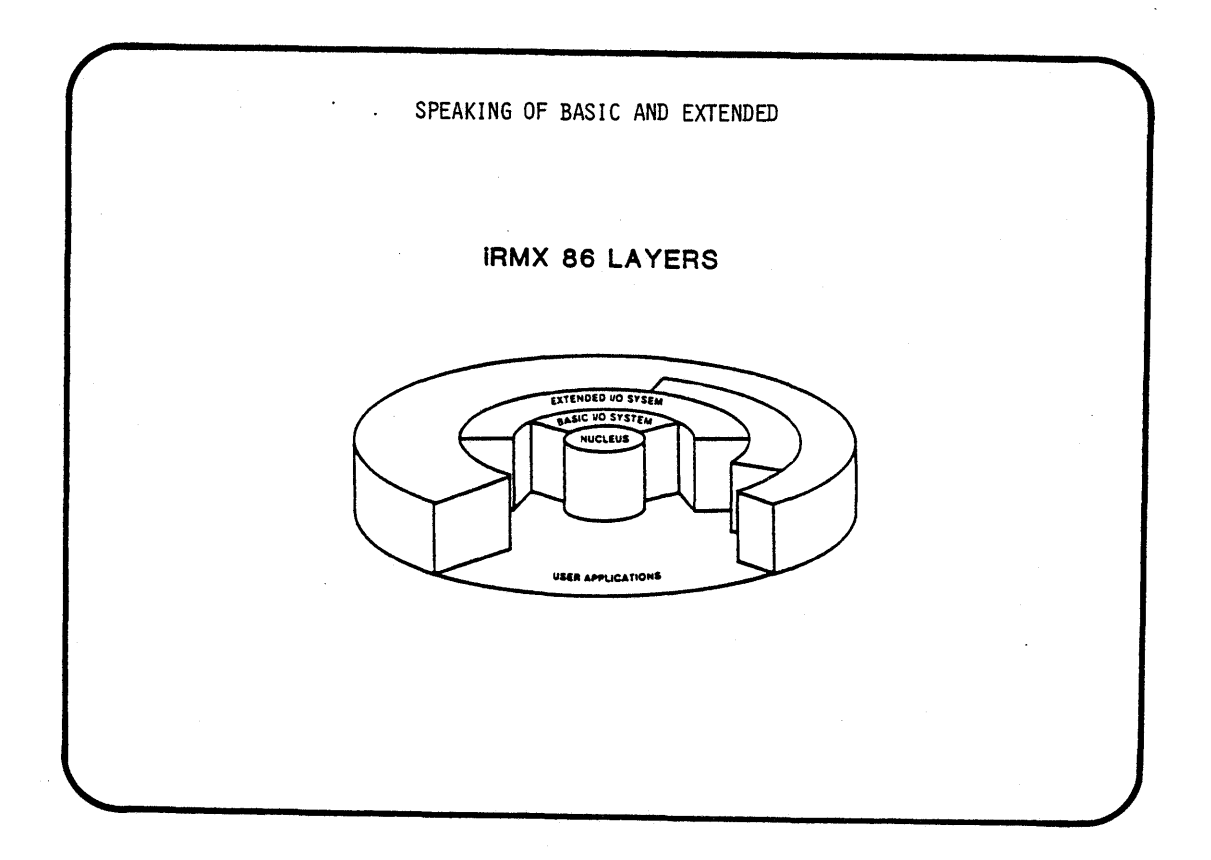

## **CHAPTER 1 RMX 86 BASIC 110 SYSTEMS**

**-An Applications Programmer's** Vievi

• FILES

• FI LE CLASSES

• I/O OPERATIONS

• HIERARCHICAL FILE STRUCTURES

MANUAL

FILE CONNECTION

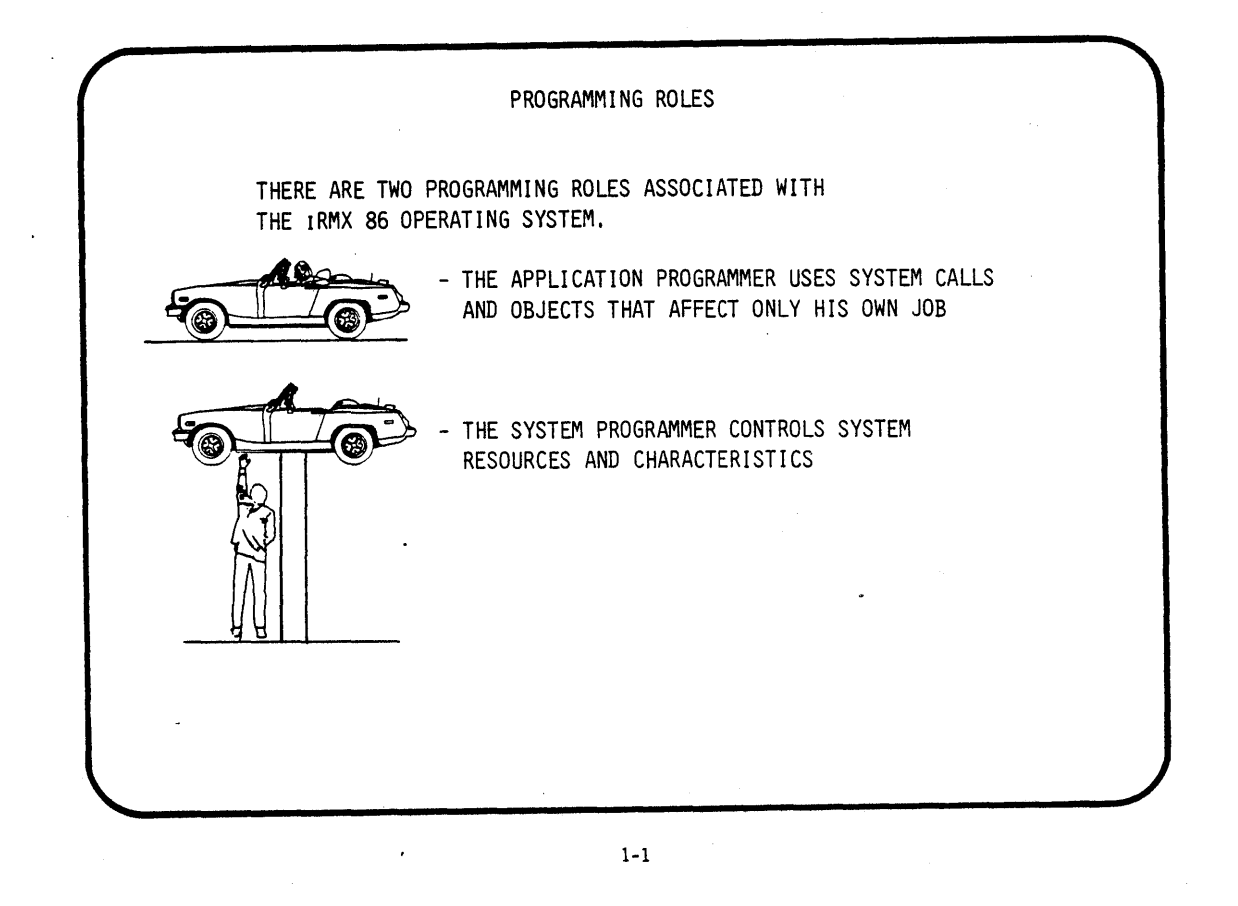

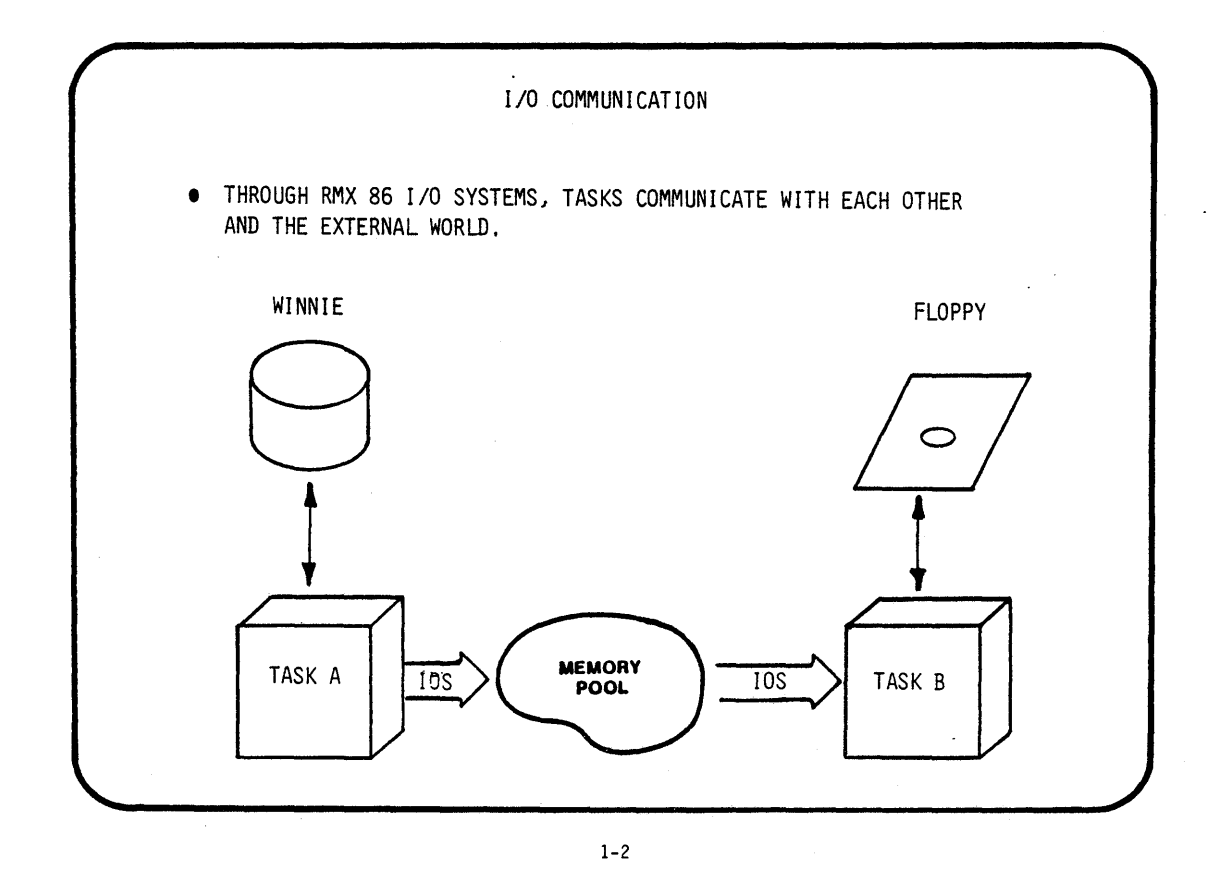

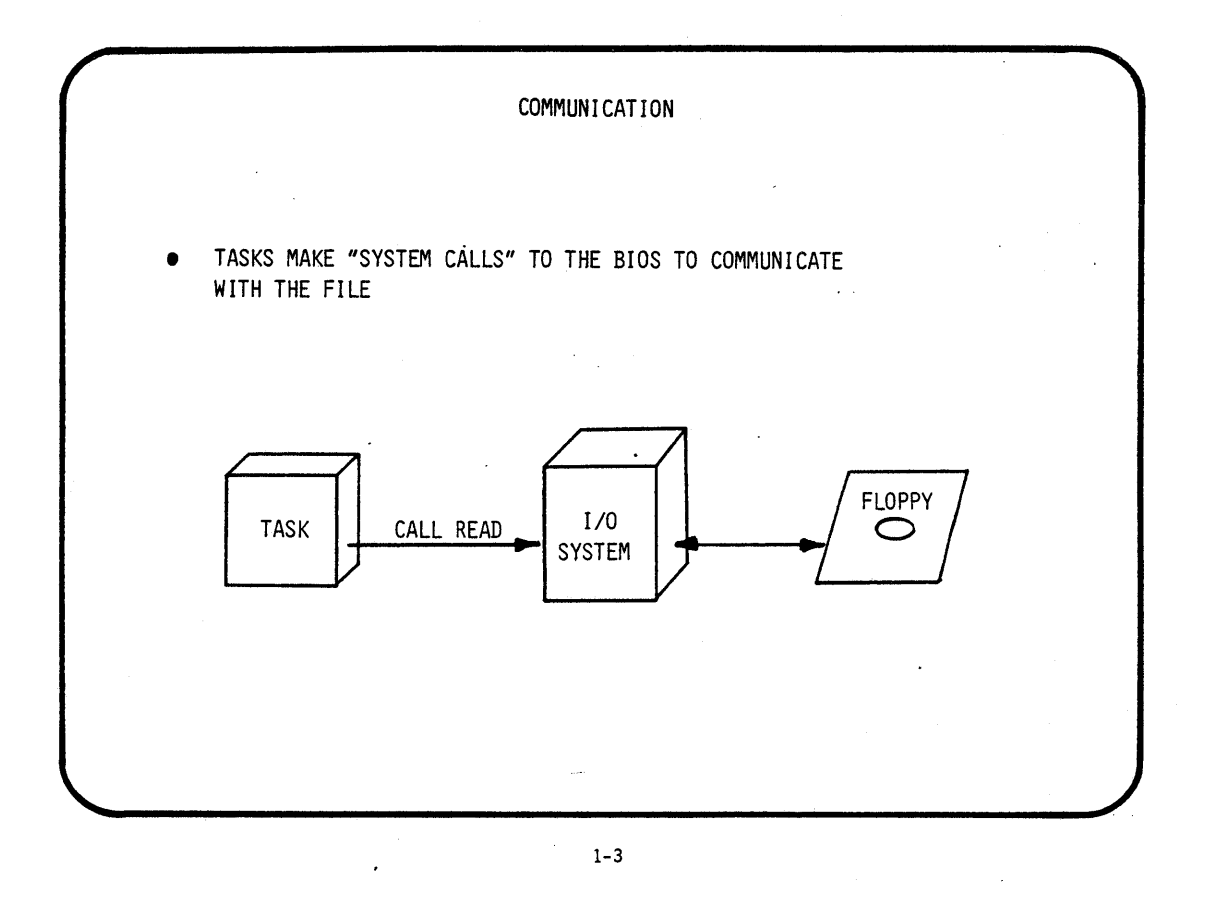

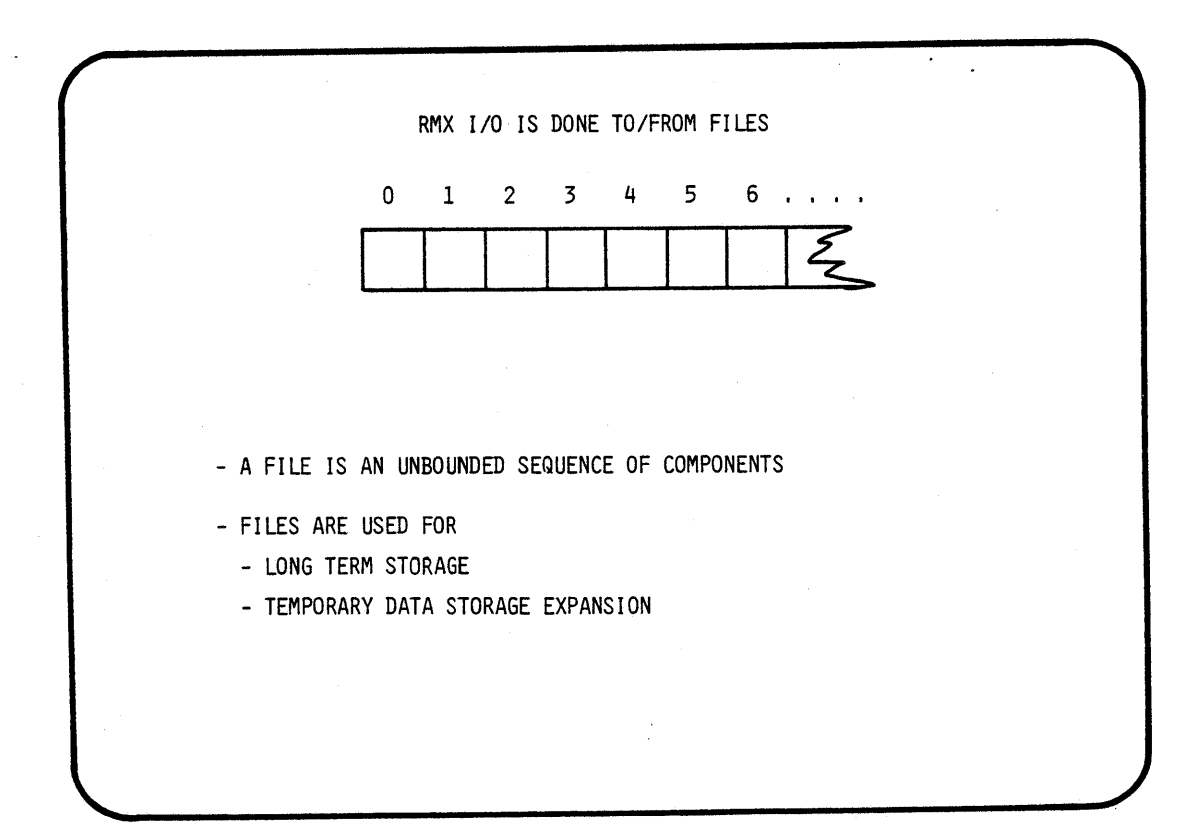

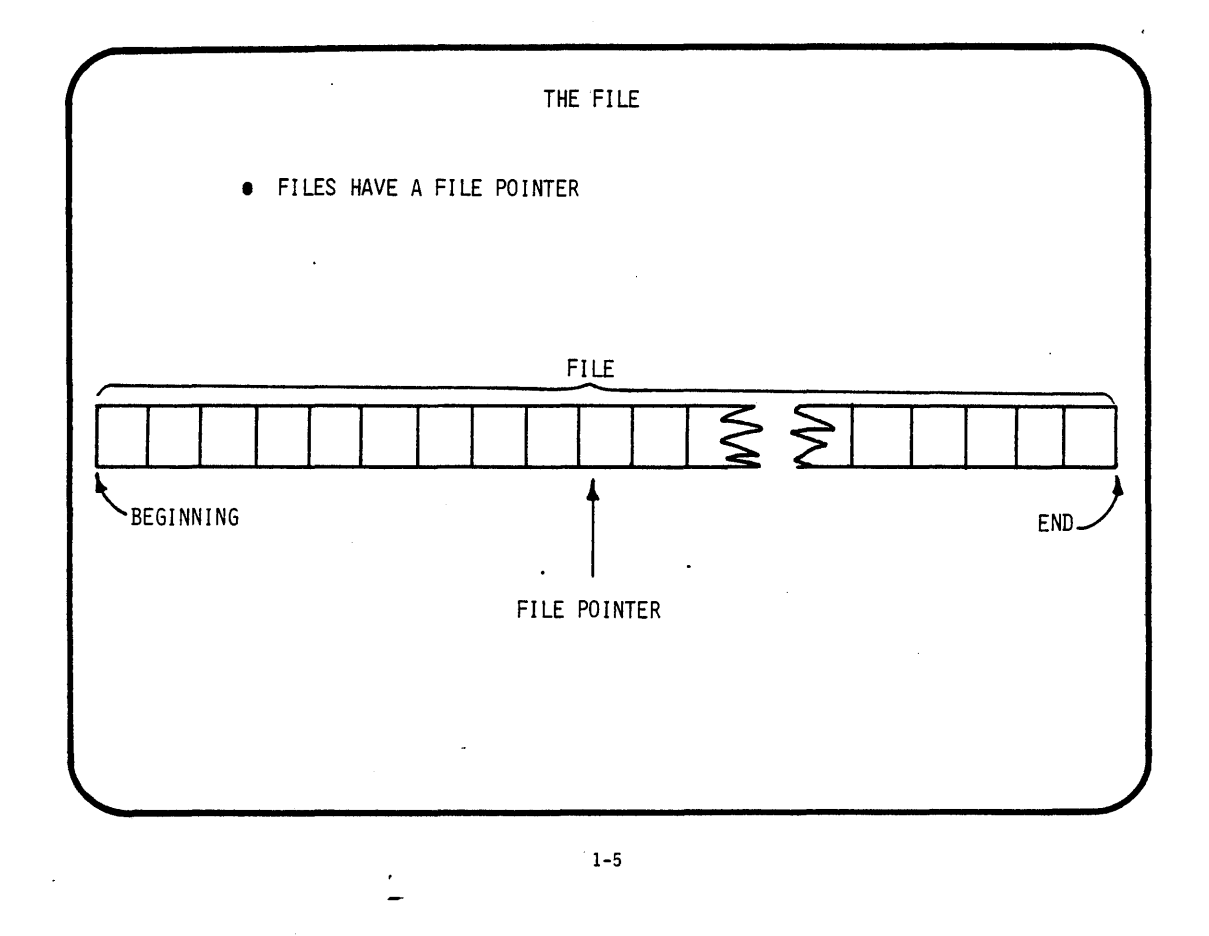

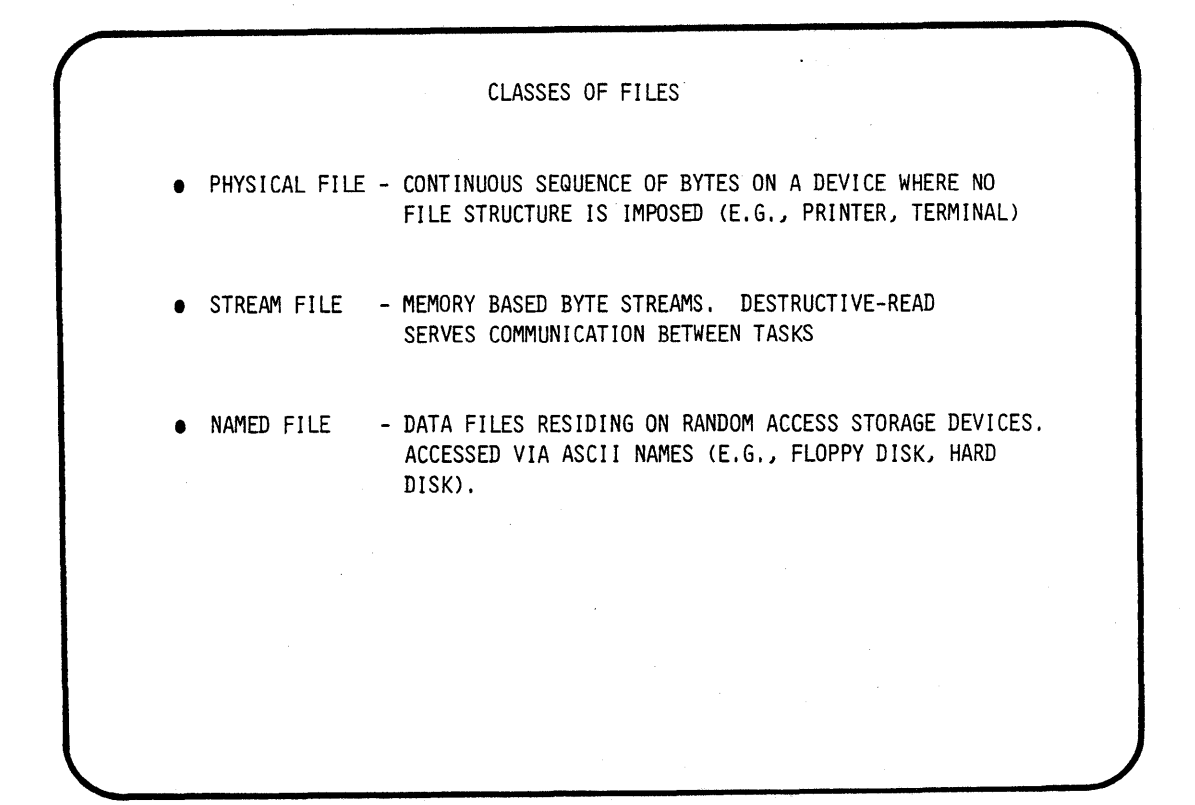

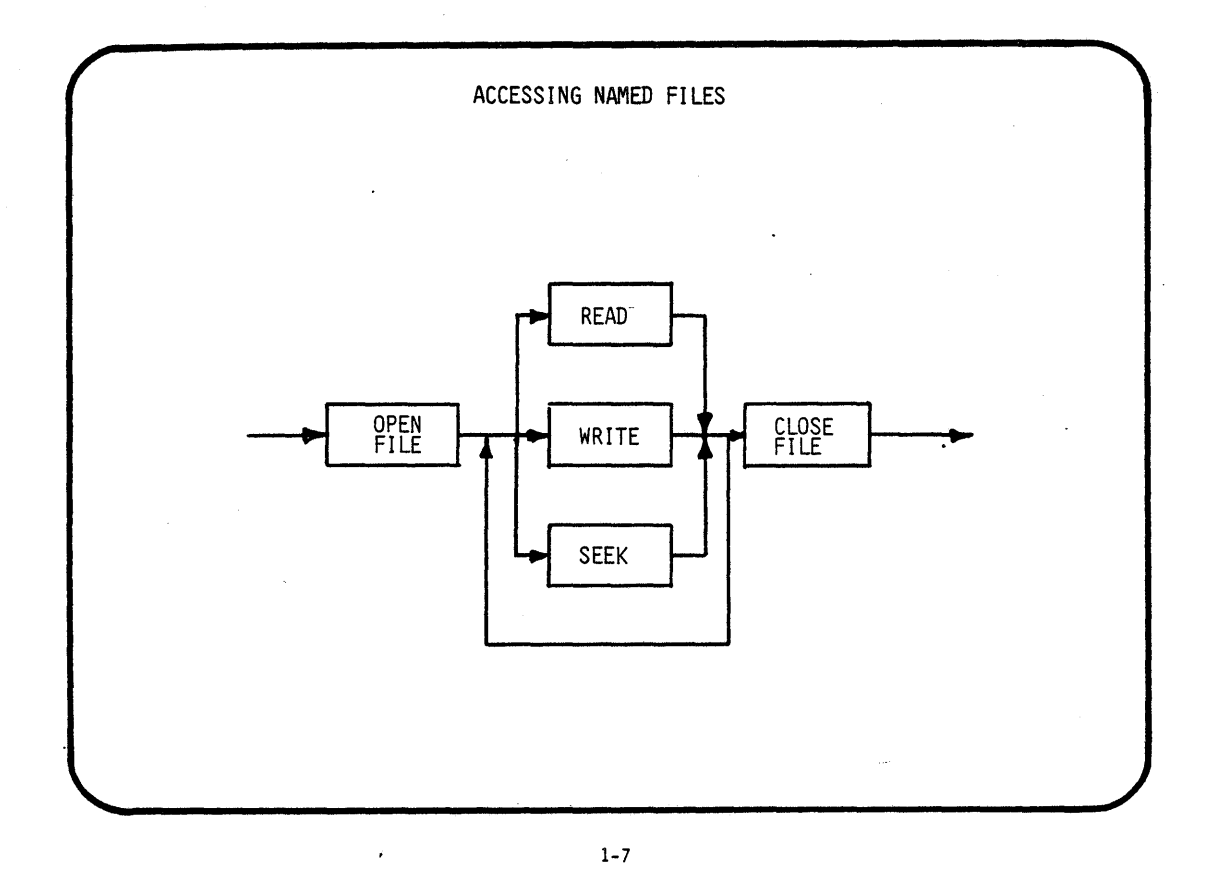

 $\bar{\alpha}$ 

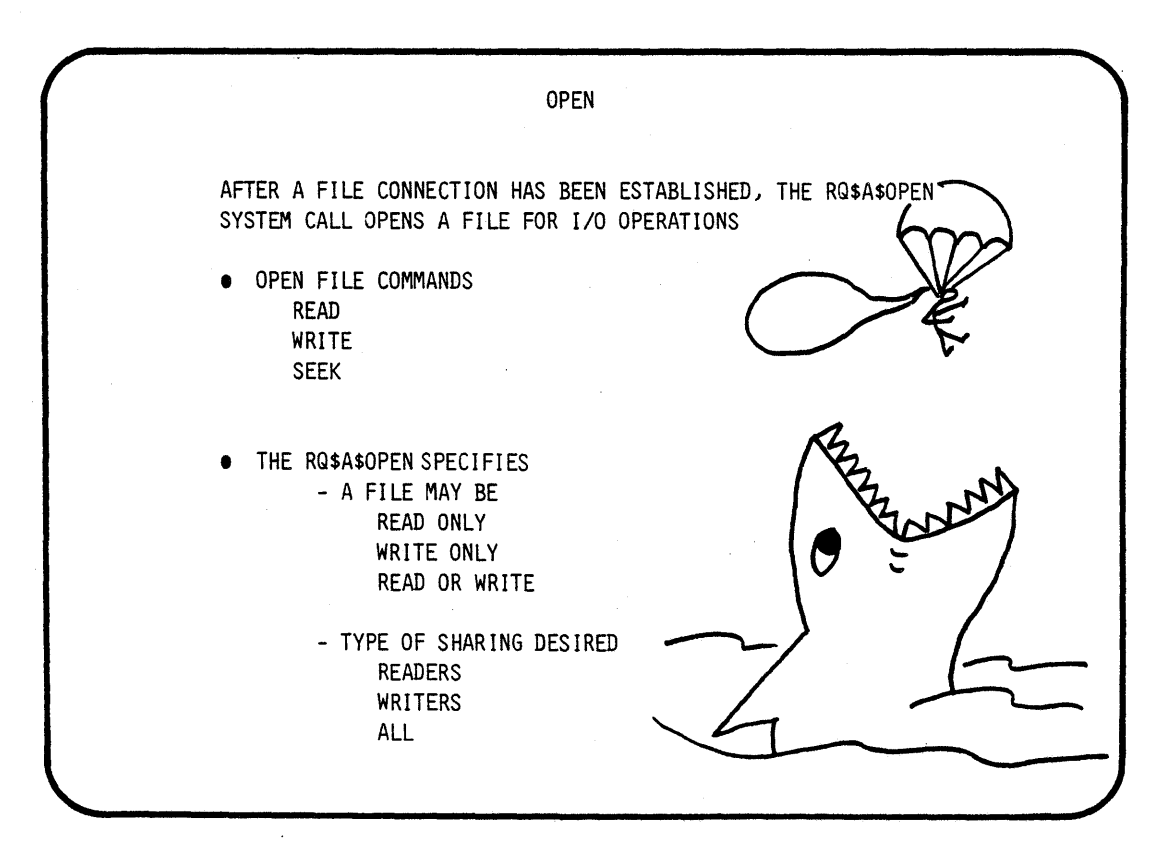

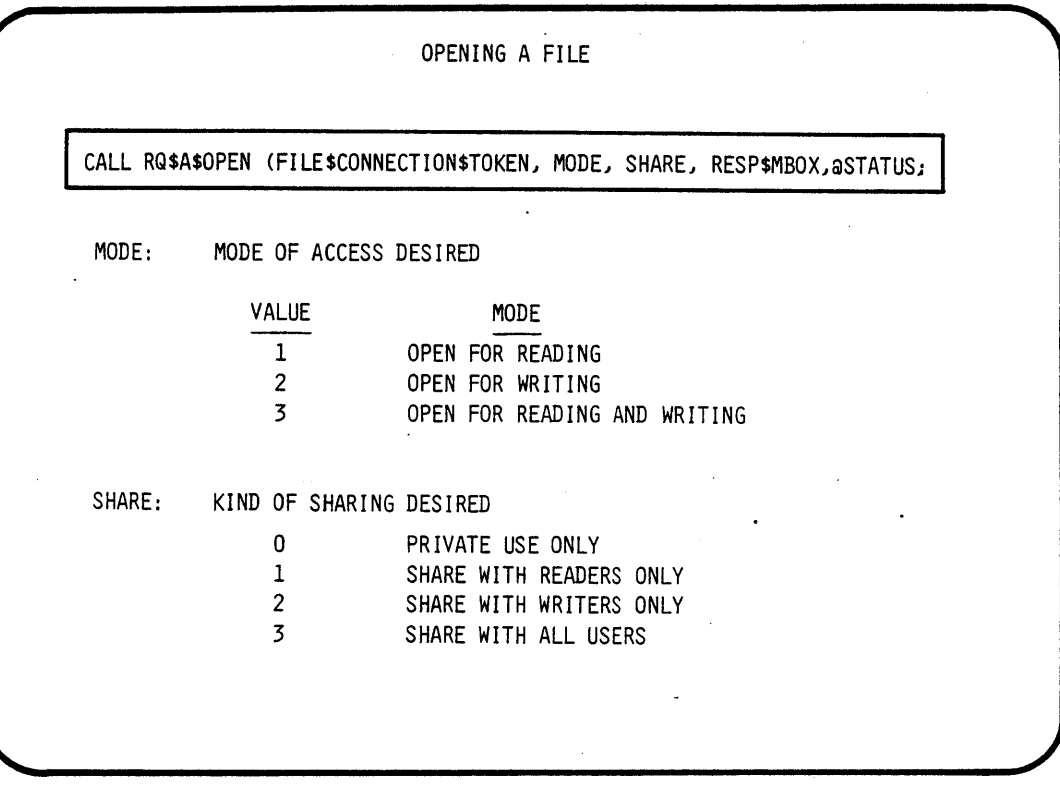

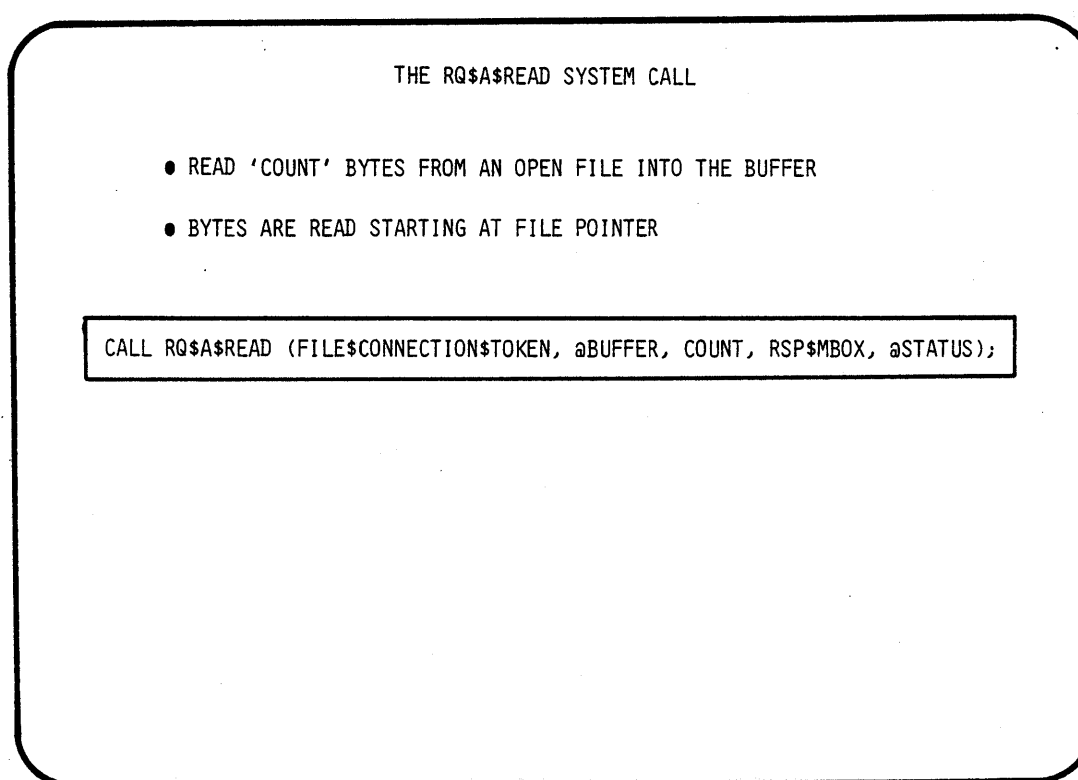

#### THE RQ\$A\$WRITE SYSTEM CALL

- WRITE ANY NUMBER OF BYTES FROM A USER BUFFER INTO AN OPEN FILE
- THE DATA IS WRITTEN BEGINNING AT THE CURRENT SETTING OF THE FILE POINTER

CALL RQ\$A\$WRITE (FILE\$CONNECTION\$TOKEN, @BUFFER, COUNT, RESP\$MBOX, @STATUS);

#### 1-11

j.

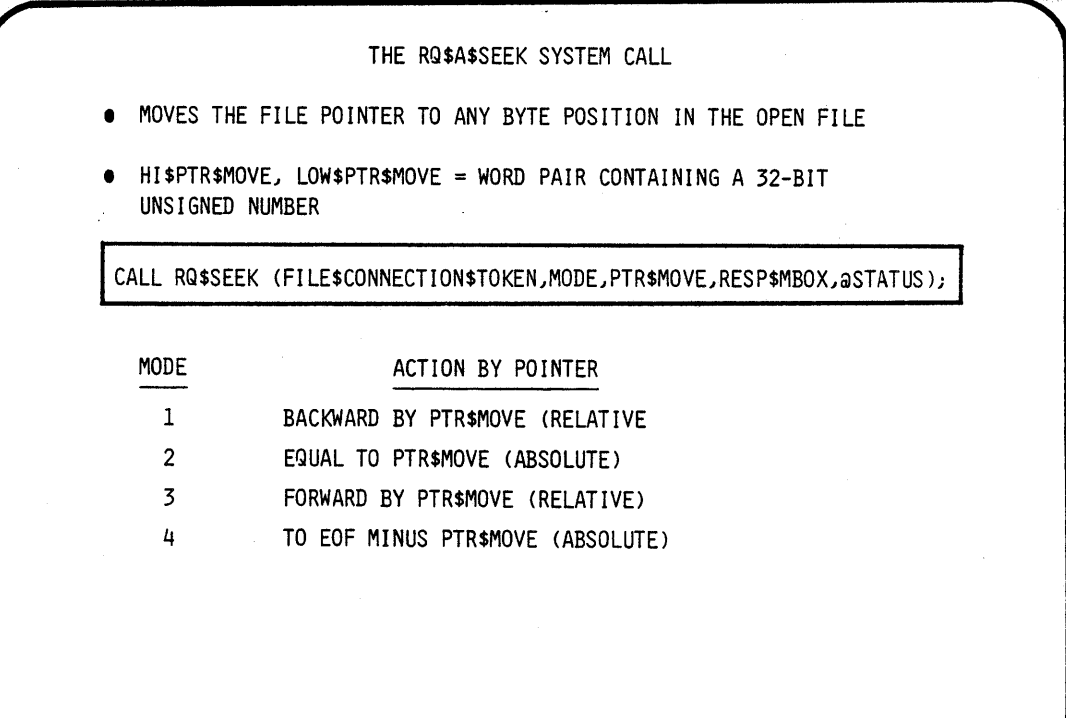

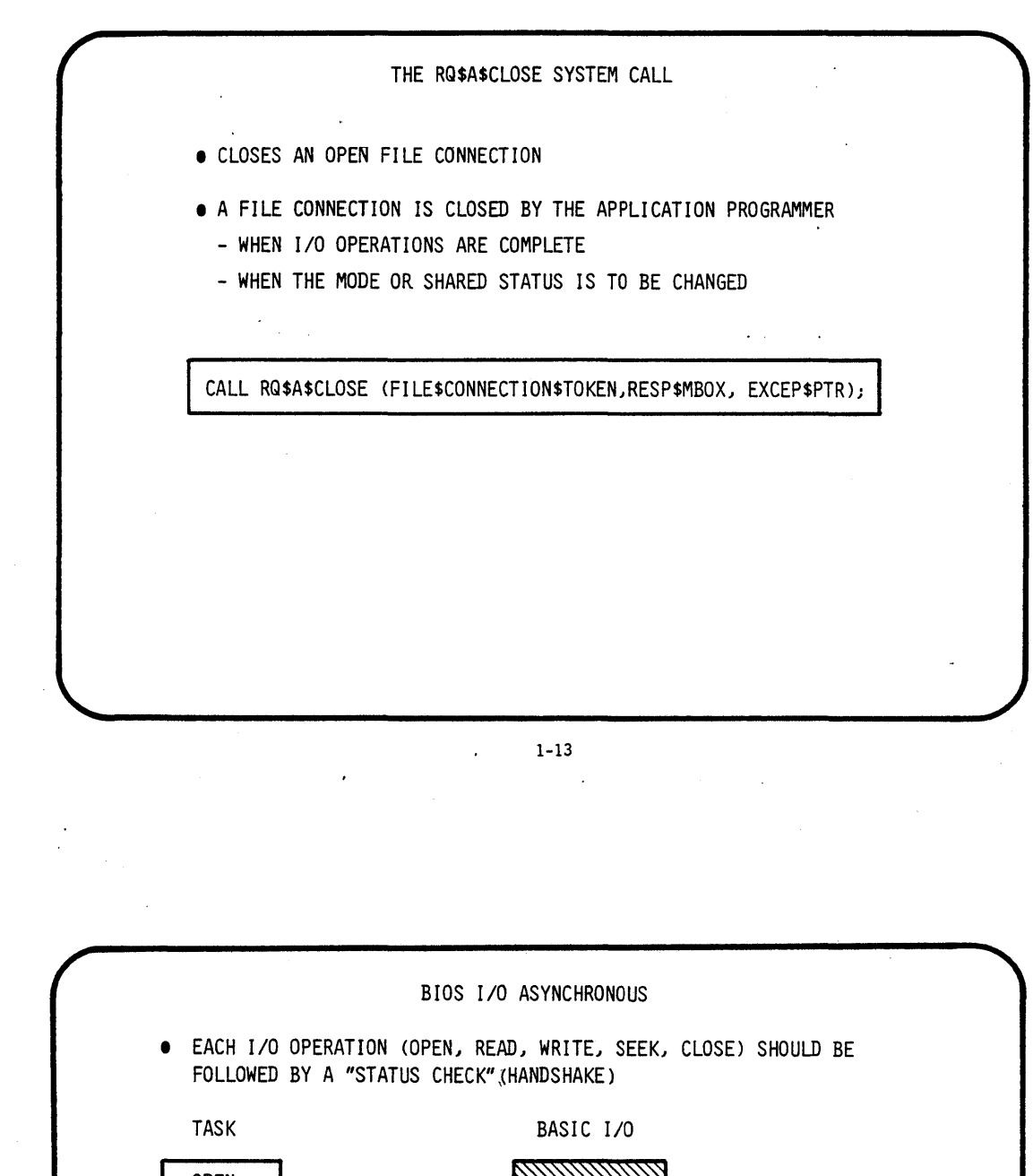

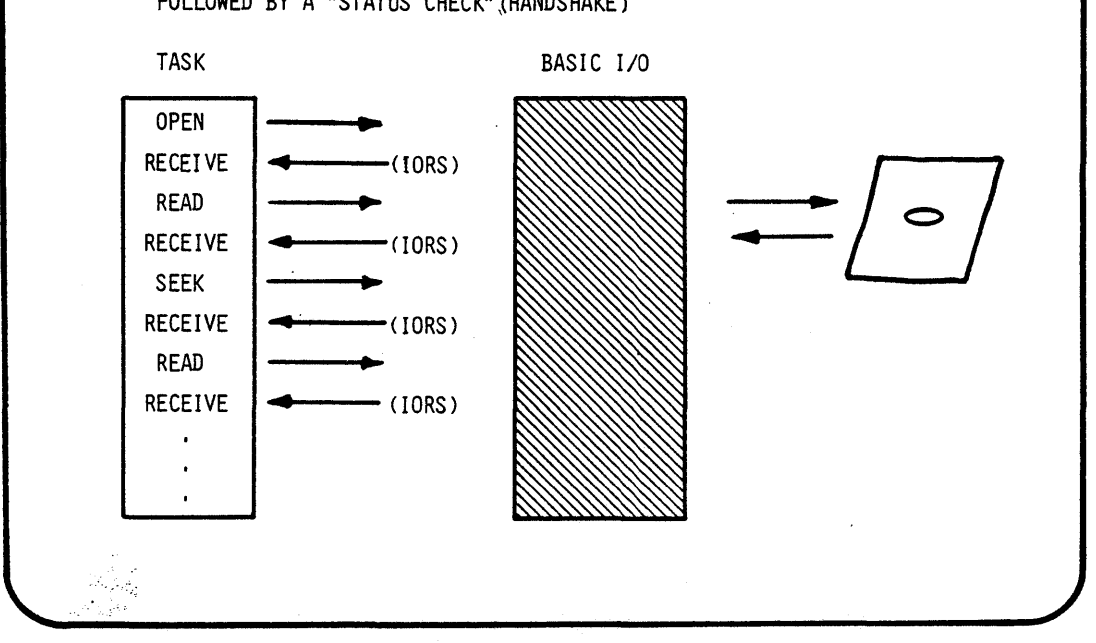

#### RESULT OF *1/0* OPERATION CALLS

• THE PROGRAM MAY RECEIVE AN *1/0* RESULT SEGMENT\* (IORS) AFTER A FILE ACCESS CALL.

> \*SEE BASIC 1/0 REFERENCE MANUAL FOR A DESCRIPTION OF THE IORS STRUCTURE.

- THE PROGRAM WAITS AT THE RESPONSE MAILBOX SPECIFIED IN THE CALL.
- AFTER EXAMINING THE STATUS FIELD IN THE IORS THE PROGRAMMER MUST DELETE THE SEGMENT.
- **IF THE RESPONSE MAILBOX PARAMETER IN THE CALL EQUALS Ø** THEN NO 10RS WILL BE RETURNED BY THE *1/0* SYSTEM. (NOT RECOMMENDED)

 $\mathbf{r}$ 

EXAMPLE ACCESS CALL CALL RQ\$A\$READ (FILE\$CONNECTION\$TOKEN, aBUFFER, 80, RSP\$MBOX, aSTATUS); IF STATUS <> E\$OK THEN CALL ERROR; /\*SYNCHRONOUS PART\*/ OVERLAPPED PROCESSING IORS\$TOKEN = RQ\$RECEIVE\$MESSAGE (RSP\$MBOX, . . . . , aSTATUS); IF STATUS<>E\$OK THEN CALL ERROR; /\*SYNCHRONOUS PART\*/ IF IORS.STATUS<>E\$OK THEN CALL ERROR: /\*ASYNCHRONOUS PART\*/ CALL RQ\$DELETE\$SEGMENT (IORS\$TOKEN, aSTATUS);

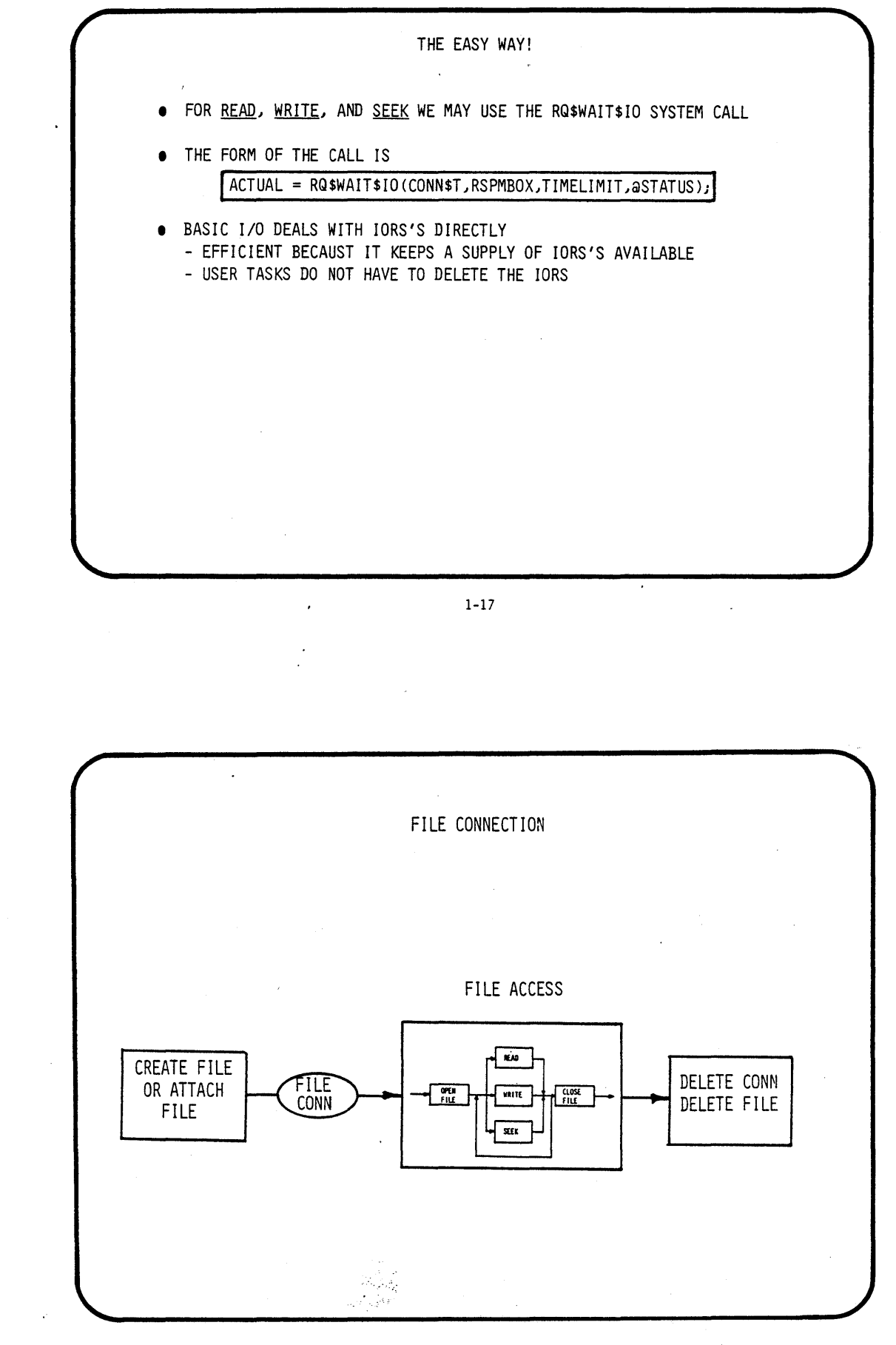

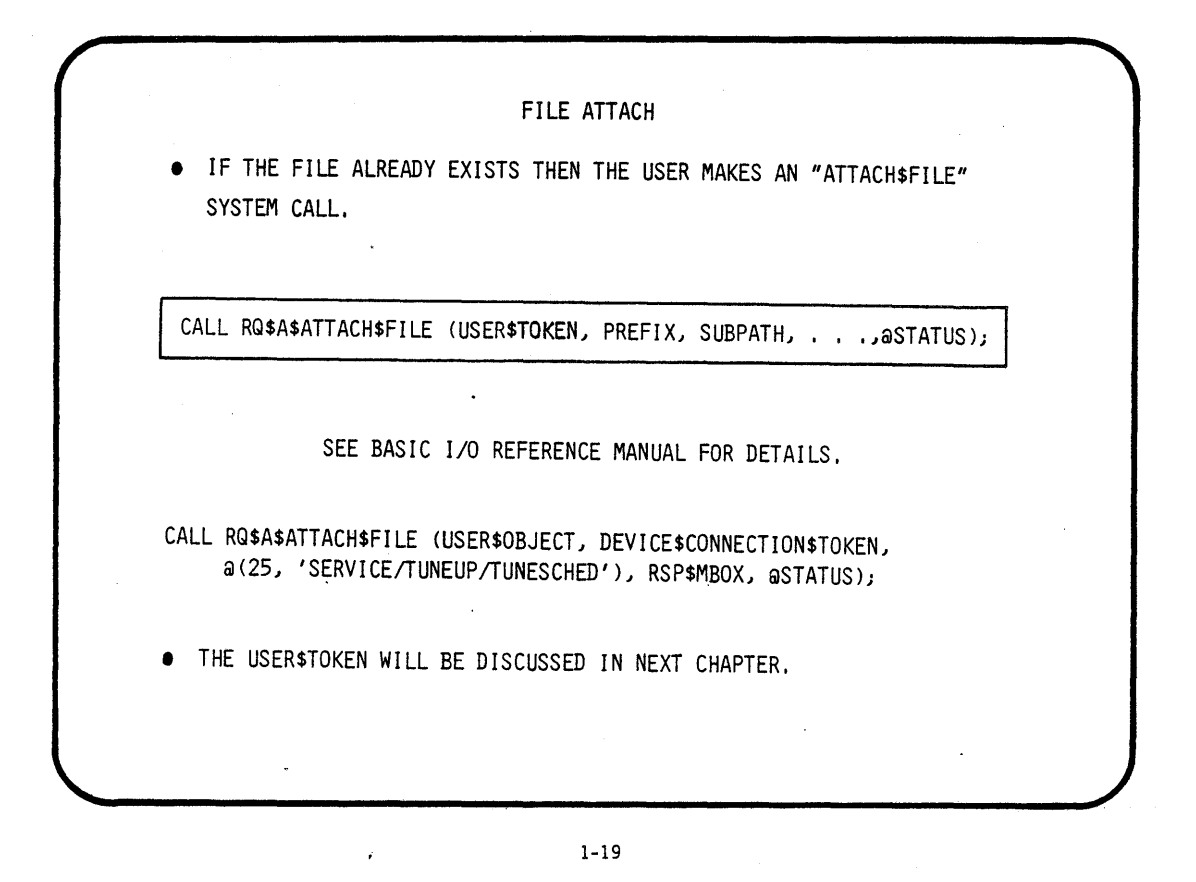

 $\sim$   $\sim$ 

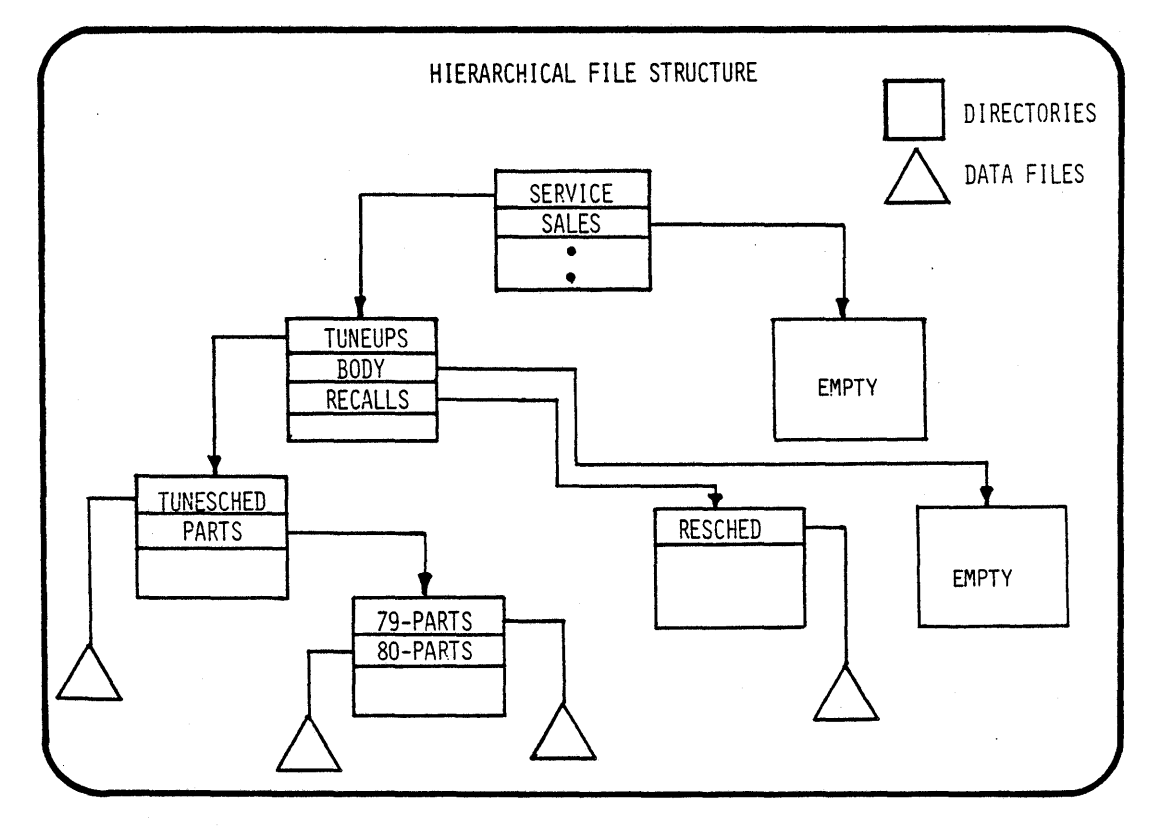

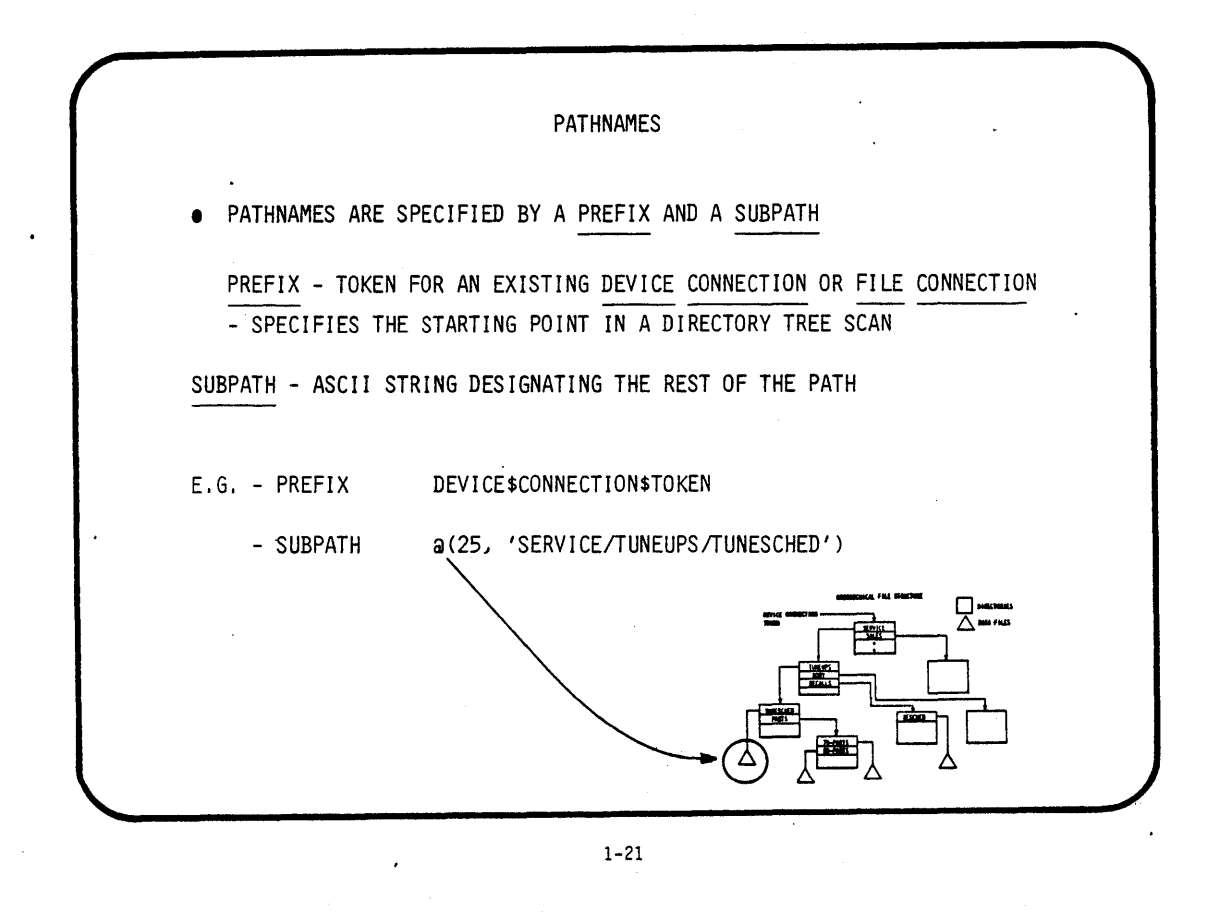

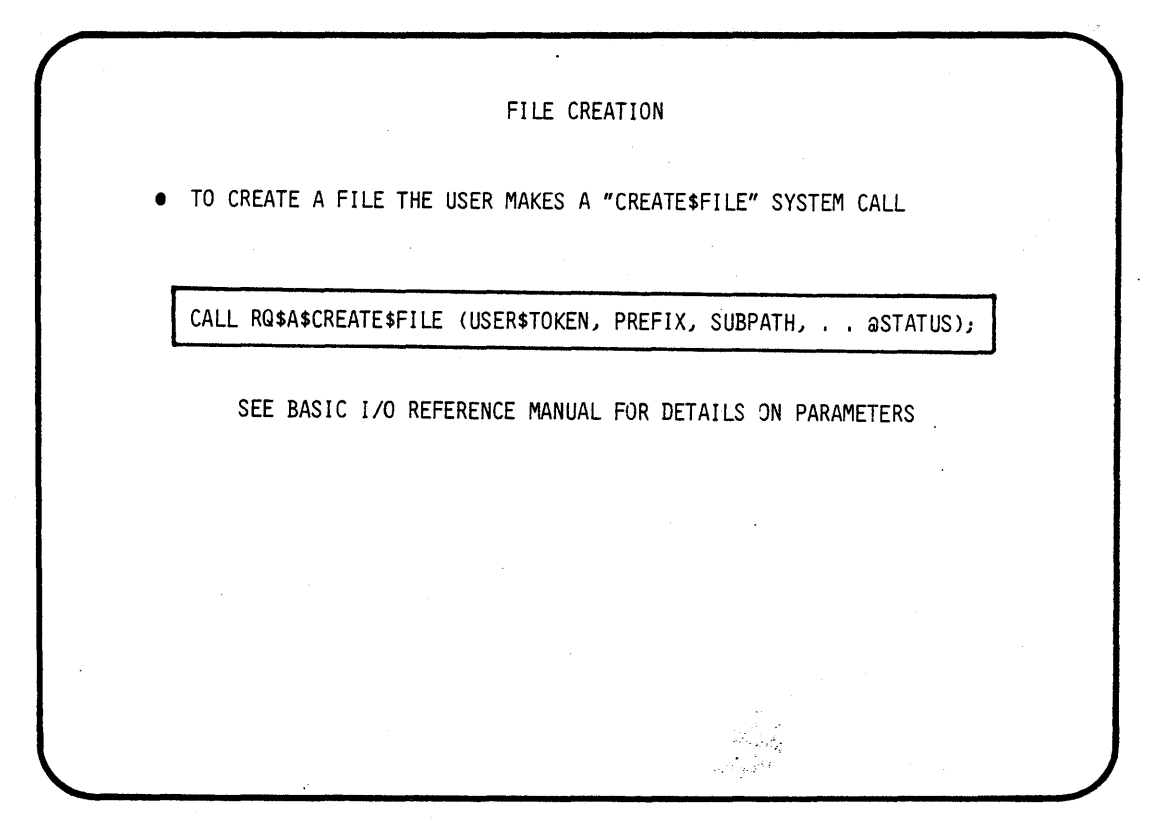

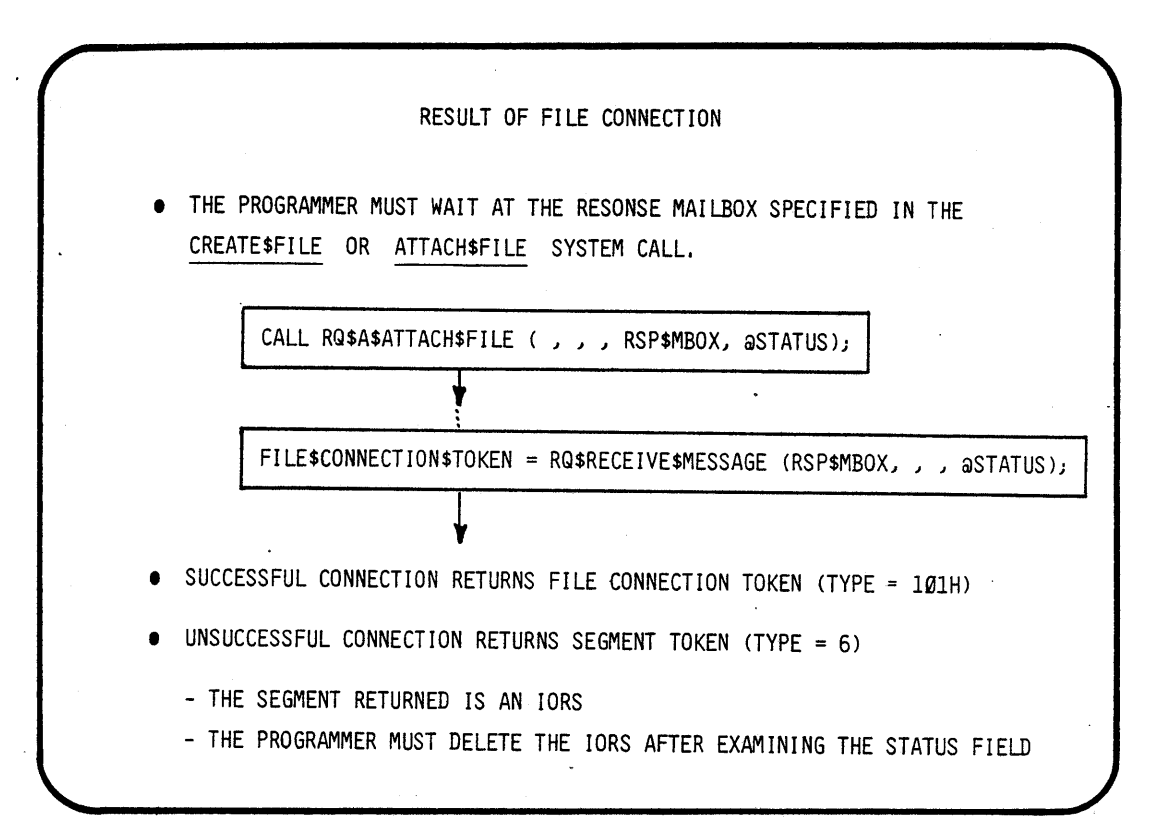

 $\hat{r}$ 

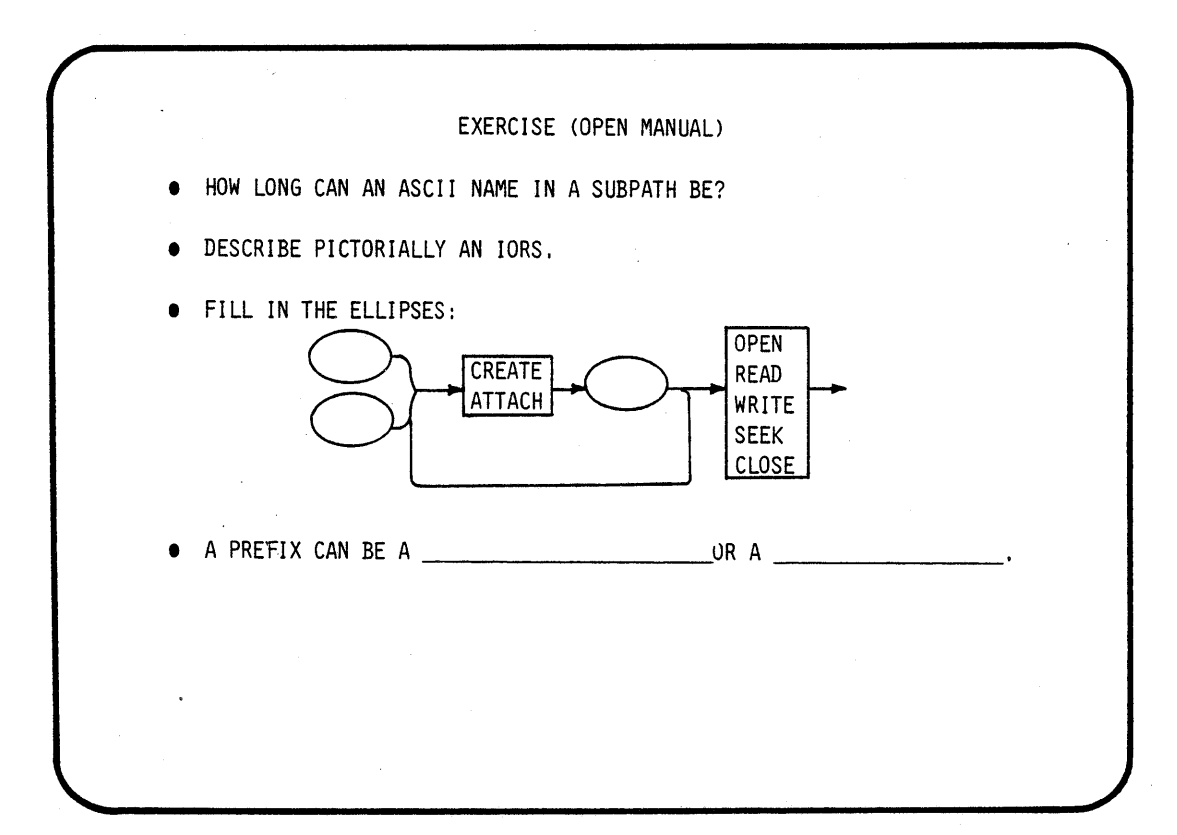

## **CHAPTER 2 RMX 86 BASIC 1/0 SYSTEM**

-A System Programmer's View

- **DEVICE CONNECTION**
- PHYSICAL ATTACHMENT
- USER OBJECT
- FILE ACCESS LIST
- SUMMARY

 $\label{eq:2.1} \frac{1}{\sqrt{2}}\int_{\mathbb{R}^3} \frac{1}{\sqrt{2}}\left(\frac{1}{\sqrt{2}}\right)^2\left(\frac{1}{\sqrt{2}}\right)^2\left(\frac{1}{\sqrt{2}}\right)^2\left(\frac{1}{\sqrt{2}}\right)^2.$  $\frac{1}{2} \sum_{i=1}^{n} \frac{1}{i} \sum_{j=1}^{n} \frac{1}{j} \sum_{j=1}^{n} \frac{1}{j} \sum_{j=1}^{n} \frac{1}{j} \sum_{j=1}^{n} \frac{1}{j} \sum_{j=1}^{n} \frac{1}{j} \sum_{j=1}^{n} \frac{1}{j} \sum_{j=1}^{n} \frac{1}{j} \sum_{j=1}^{n} \frac{1}{j} \sum_{j=1}^{n} \frac{1}{j} \sum_{j=1}^{n} \frac{1}{j} \sum_{j=1}^{n} \frac{1}{j} \sum_{j=1}^{n$  $\mathcal{A}^{\text{max}}_{\text{max}}$  $\label{eq:2} \frac{1}{\sqrt{2}}\int_{0}^{\infty}d\mu\int_{0}^{\infty}d\mu\int_{0}^{\in$  $\label{eq:2.1} \frac{1}{\sqrt{2}}\left(\frac{1}{\sqrt{2}}\right)^{2} \left(\frac{1}{\sqrt{2}}\right)^{2} \left(\frac{1}{\sqrt{2}}\right)^{2} \left(\frac{1}{\sqrt{2}}\right)^{2} \left(\frac{1}{\sqrt{2}}\right)^{2} \left(\frac{1}{\sqrt{2}}\right)^{2} \left(\frac{1}{\sqrt{2}}\right)^{2} \left(\frac{1}{\sqrt{2}}\right)^{2} \left(\frac{1}{\sqrt{2}}\right)^{2} \left(\frac{1}{\sqrt{2}}\right)^{2} \left(\frac{1}{\sqrt{2}}\right)^{2} \left(\$ 

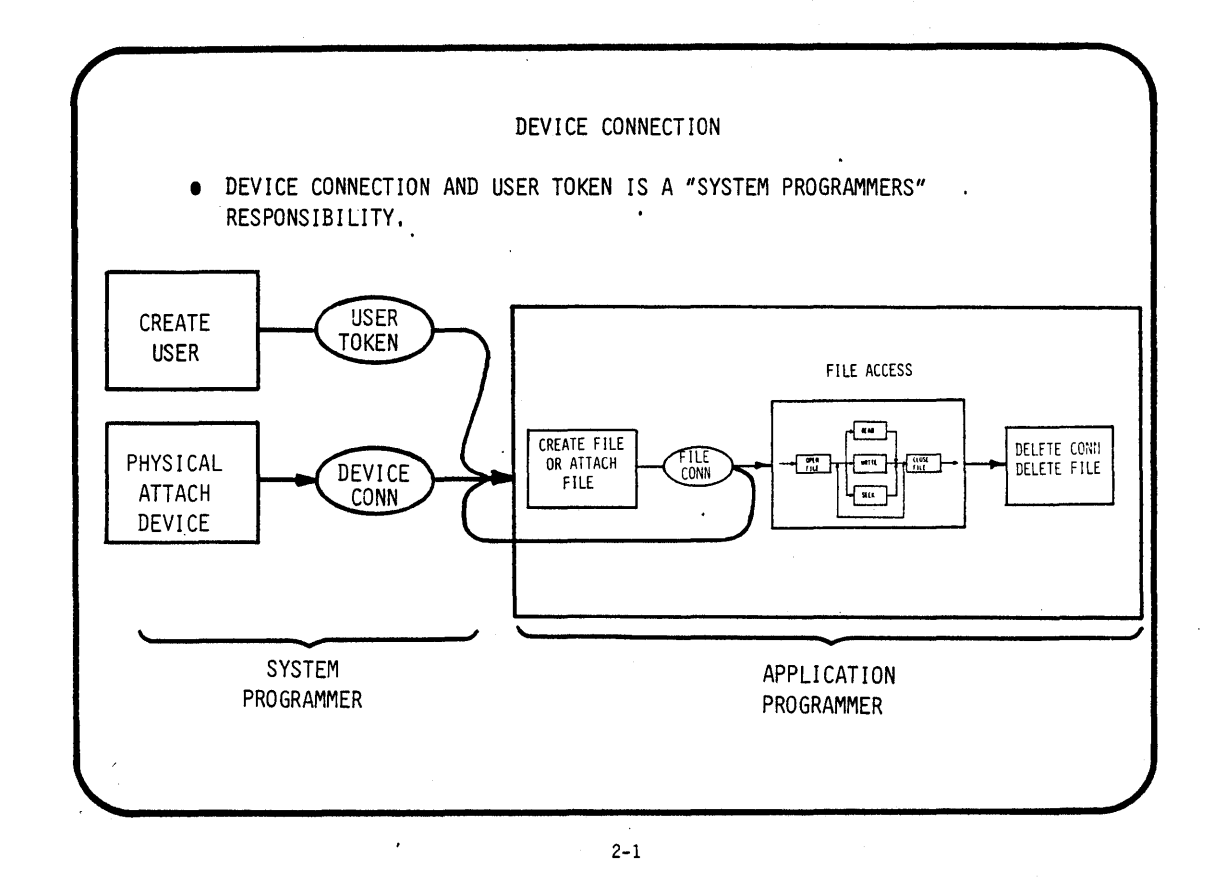

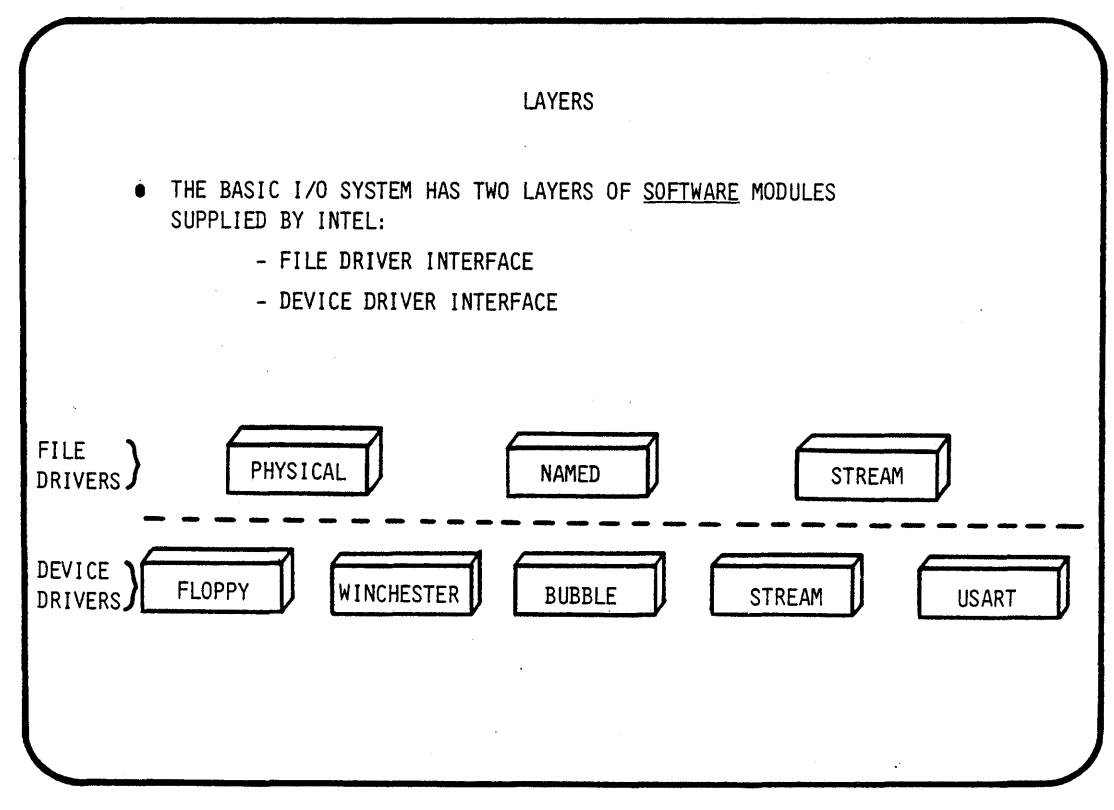

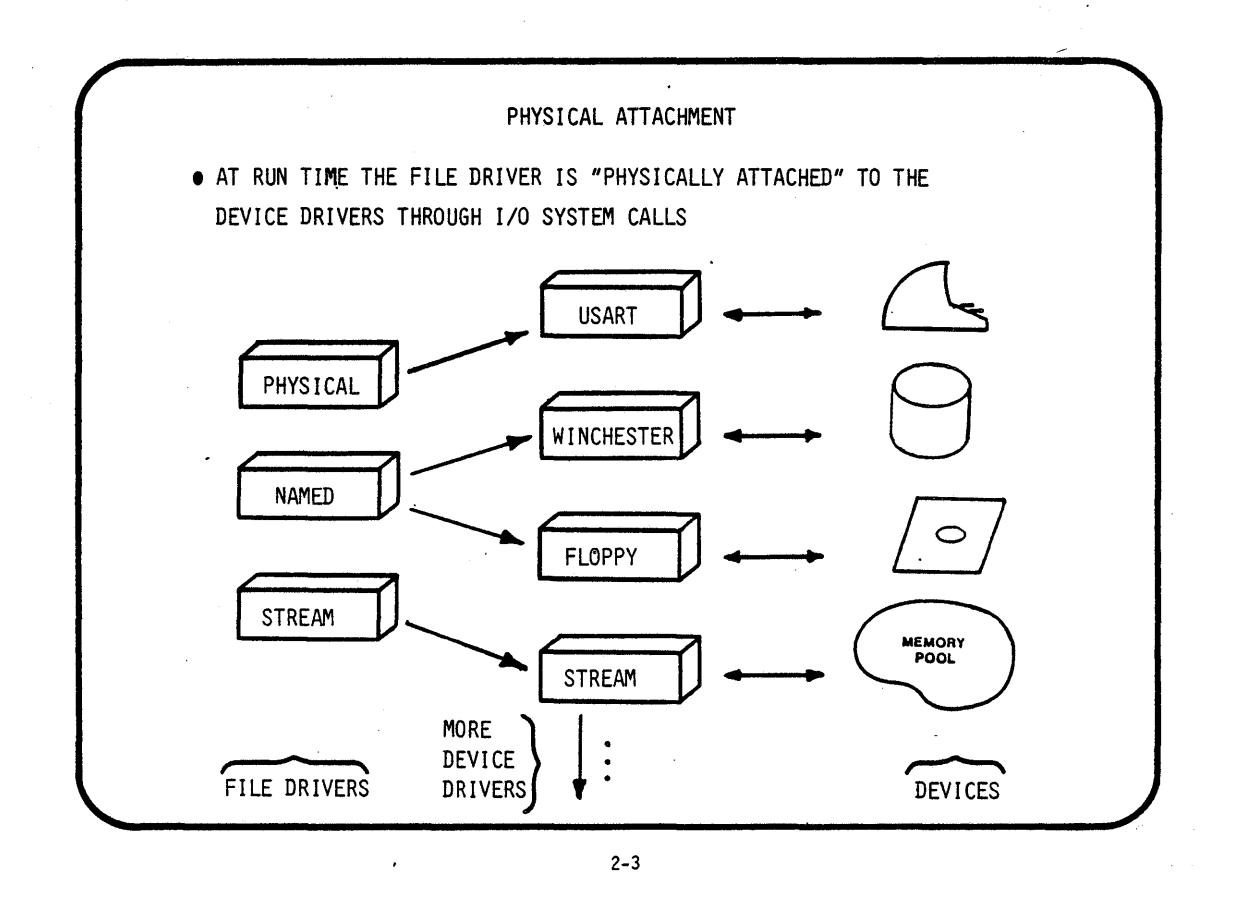

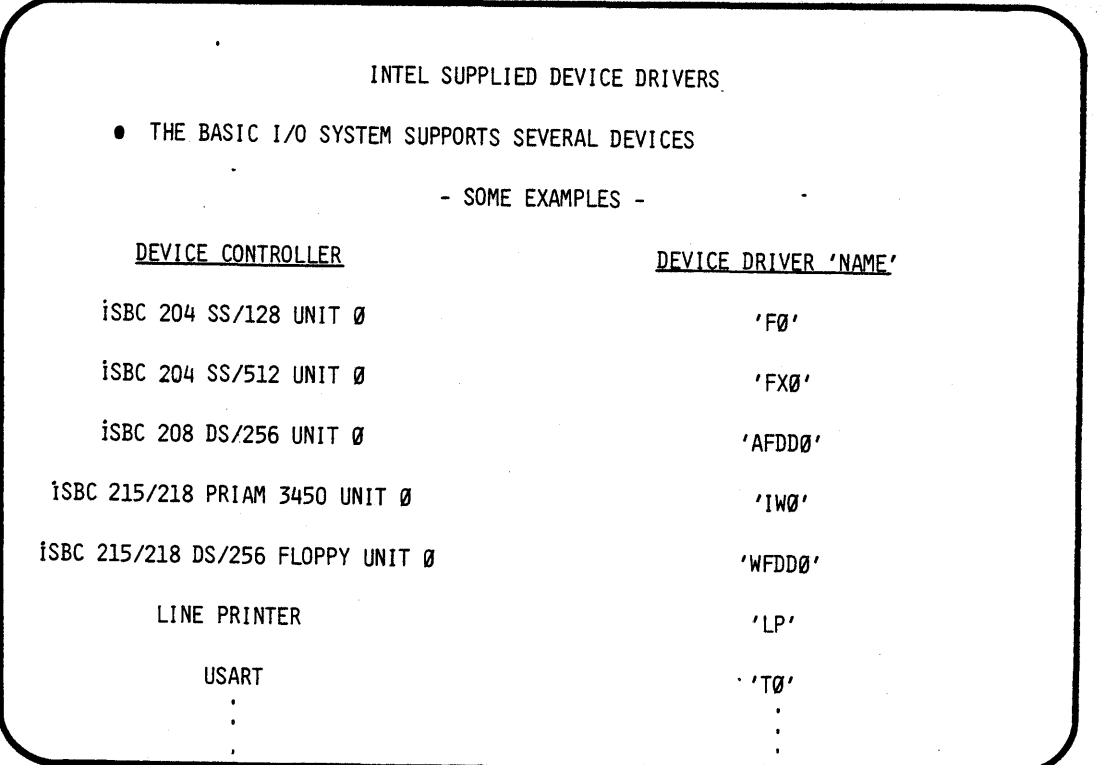

 $\bar{z}$ 

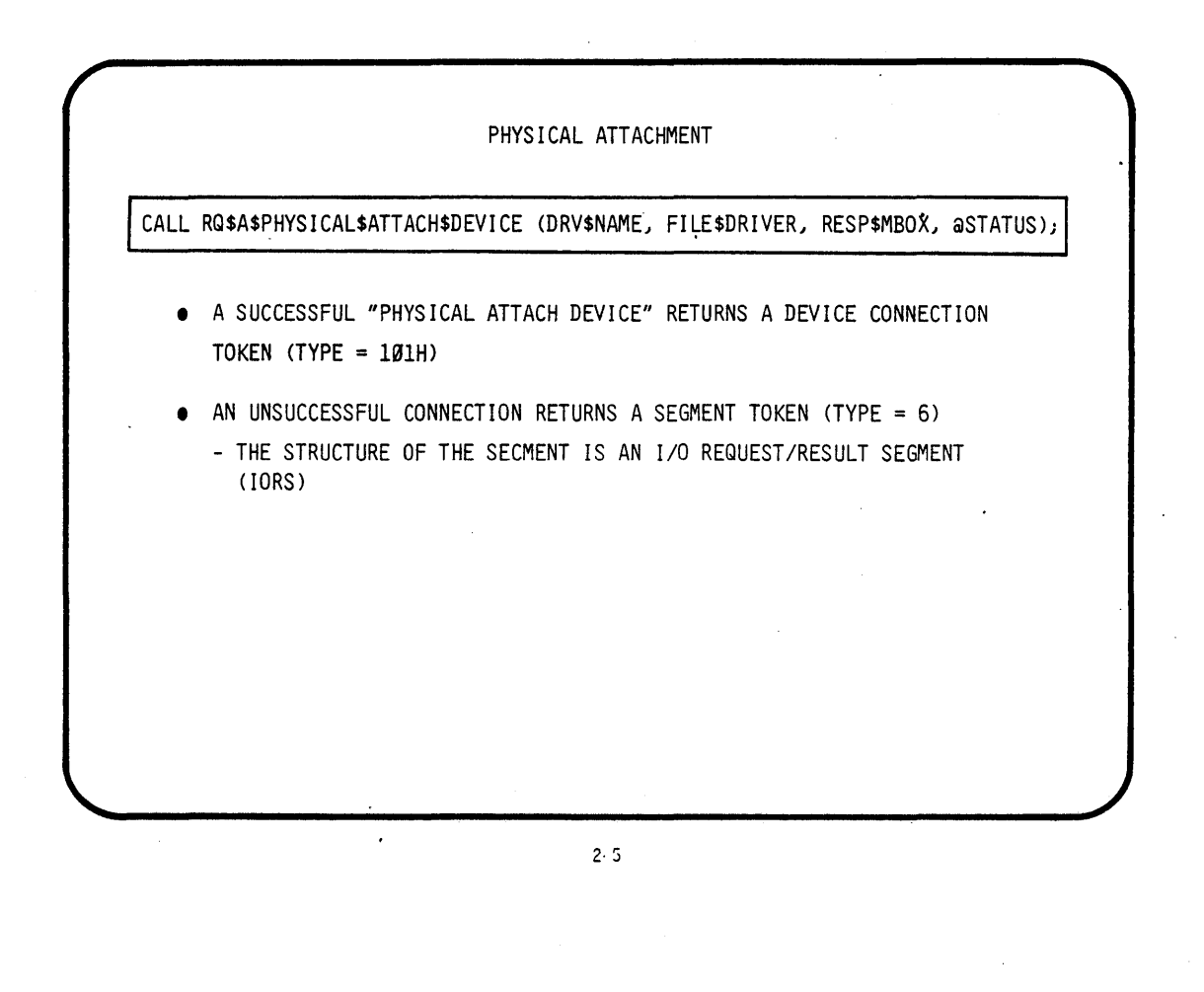

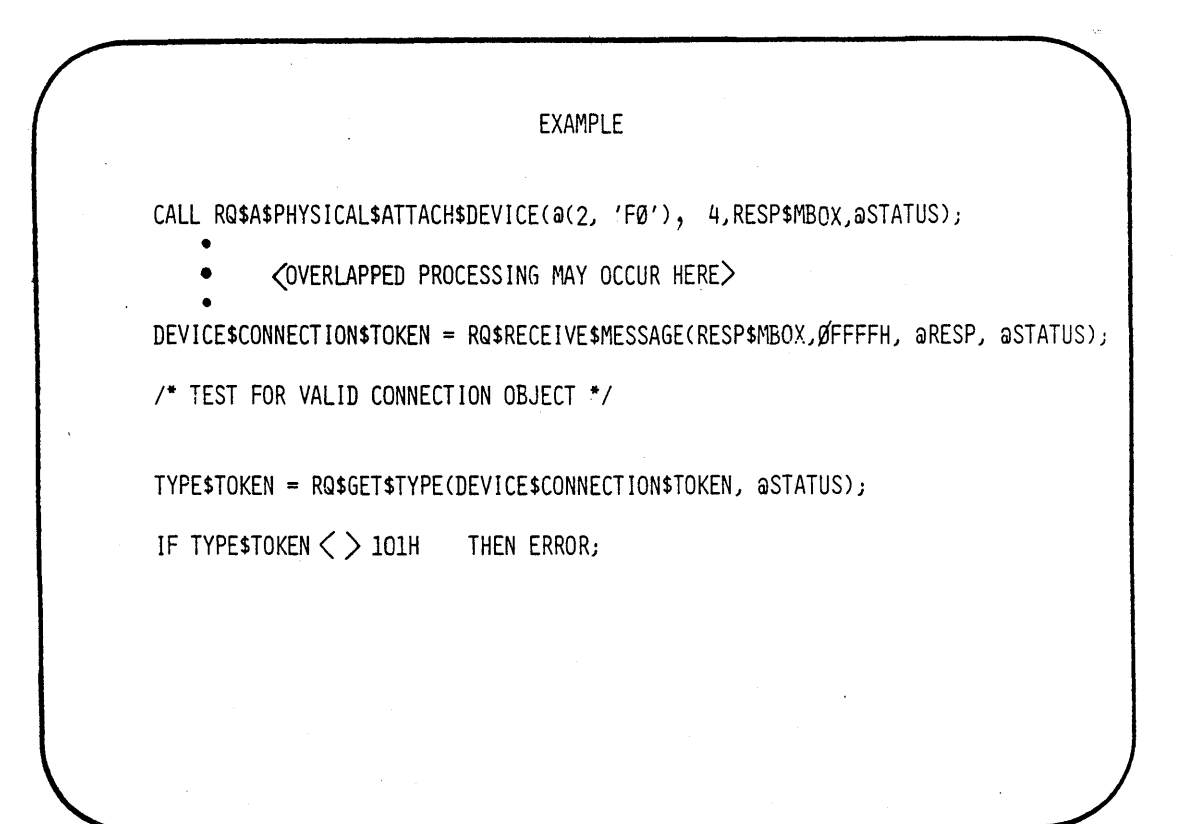

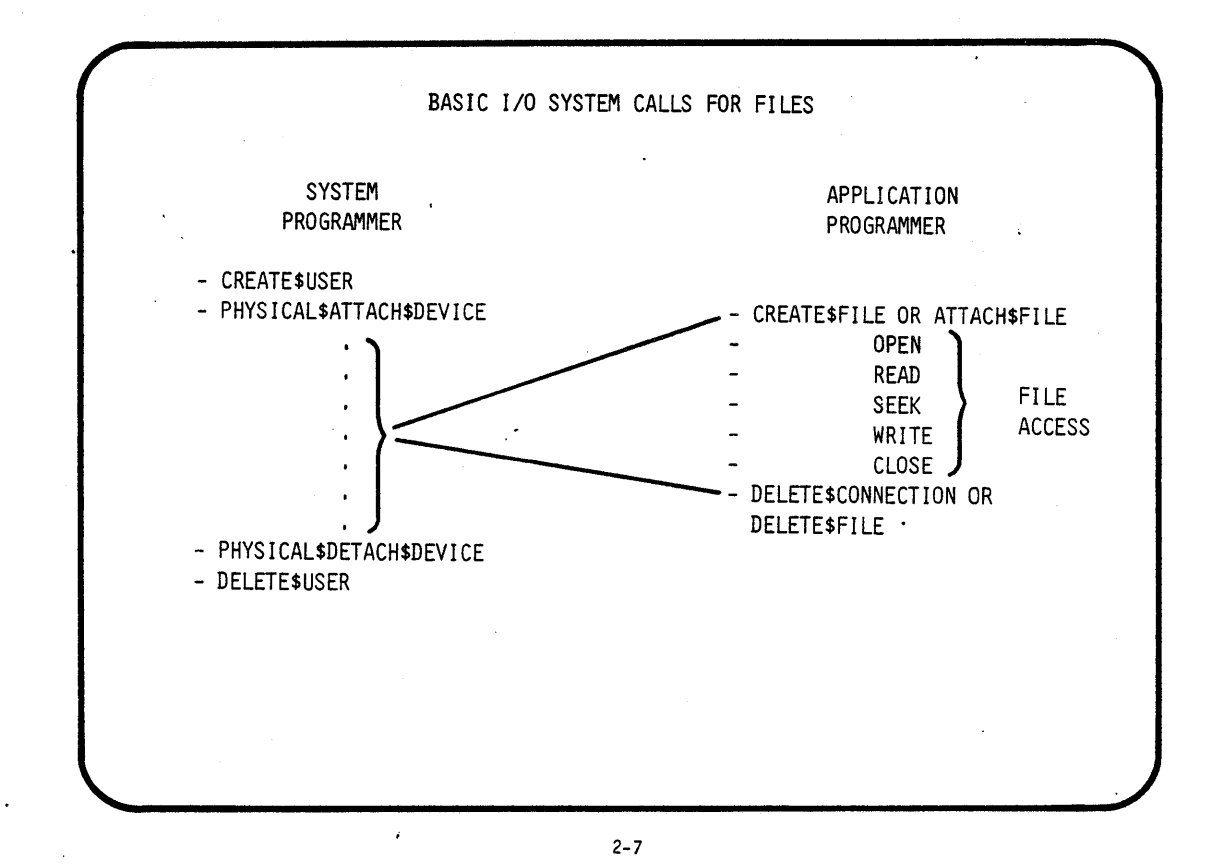

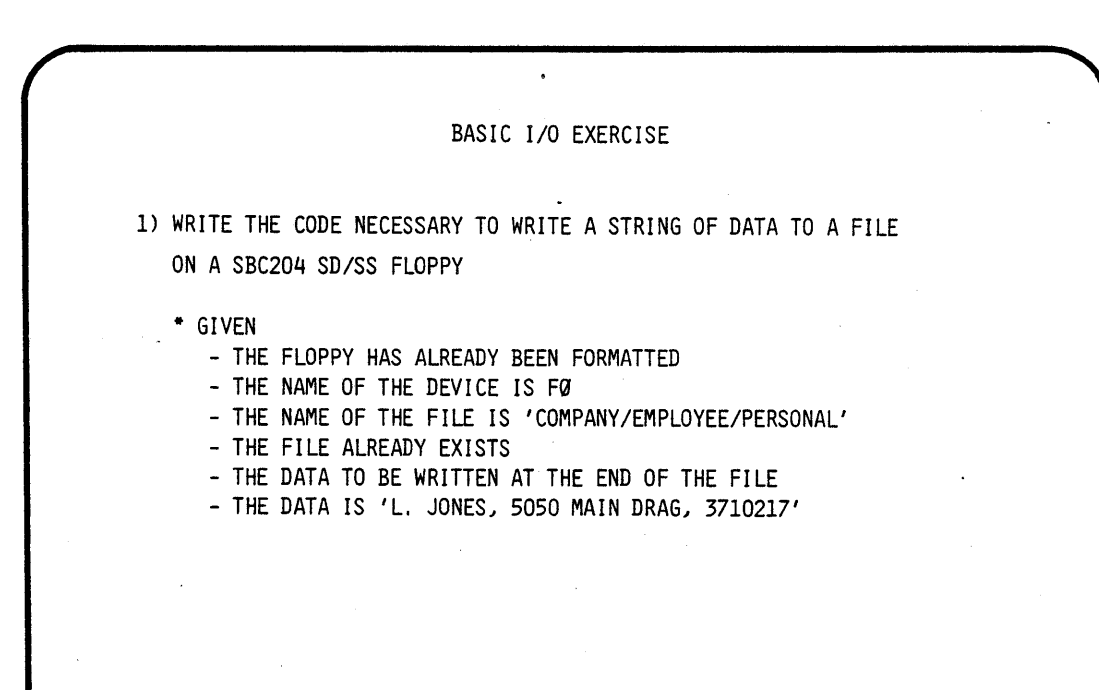

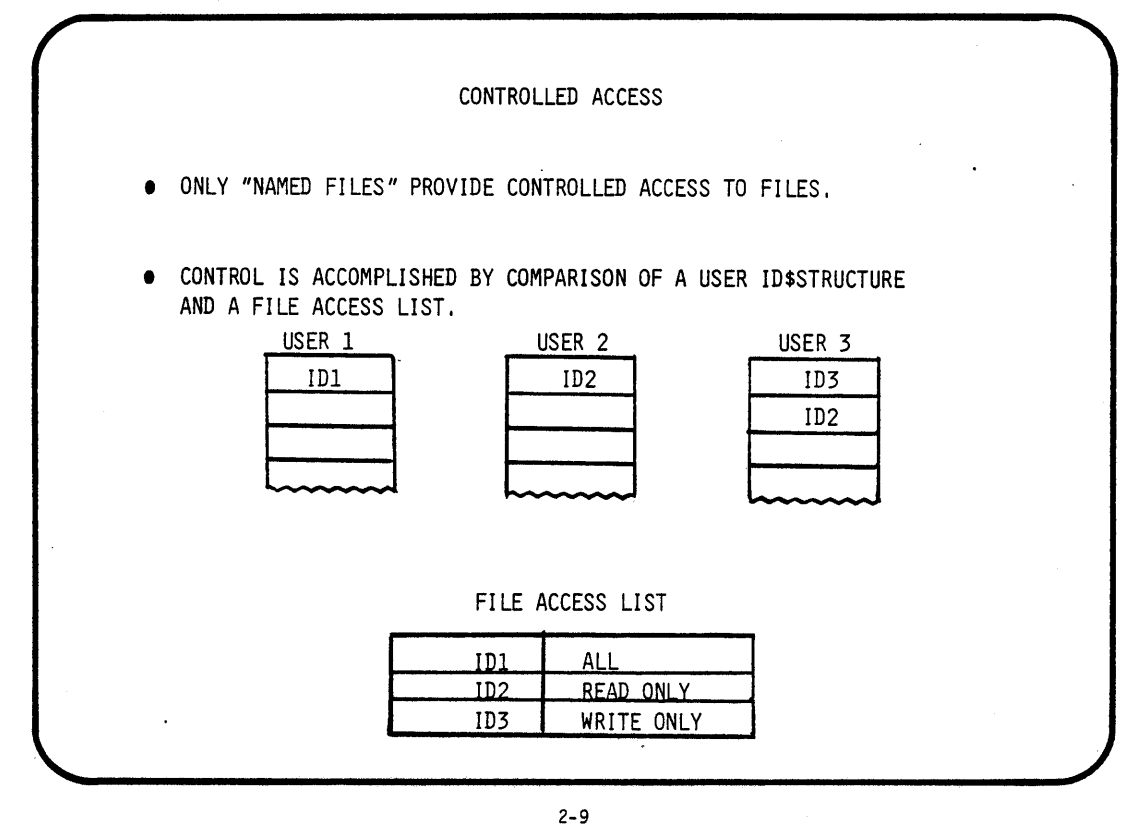

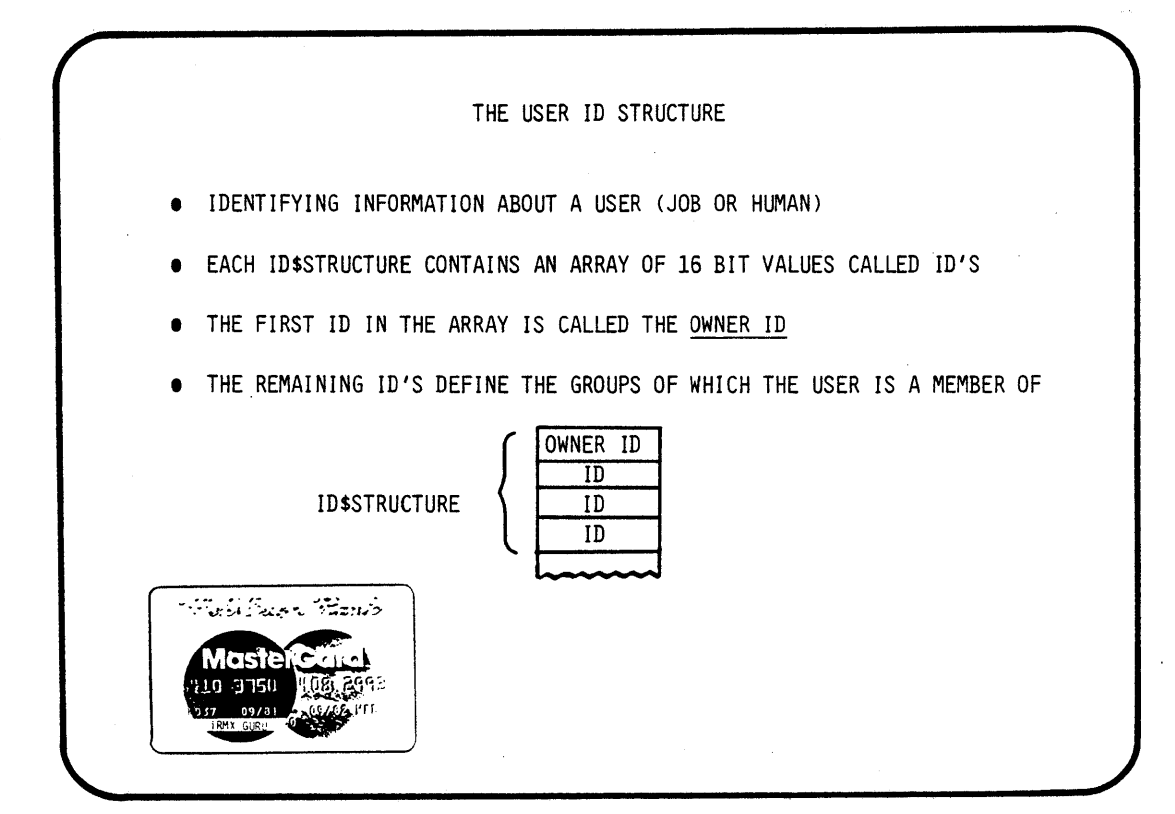

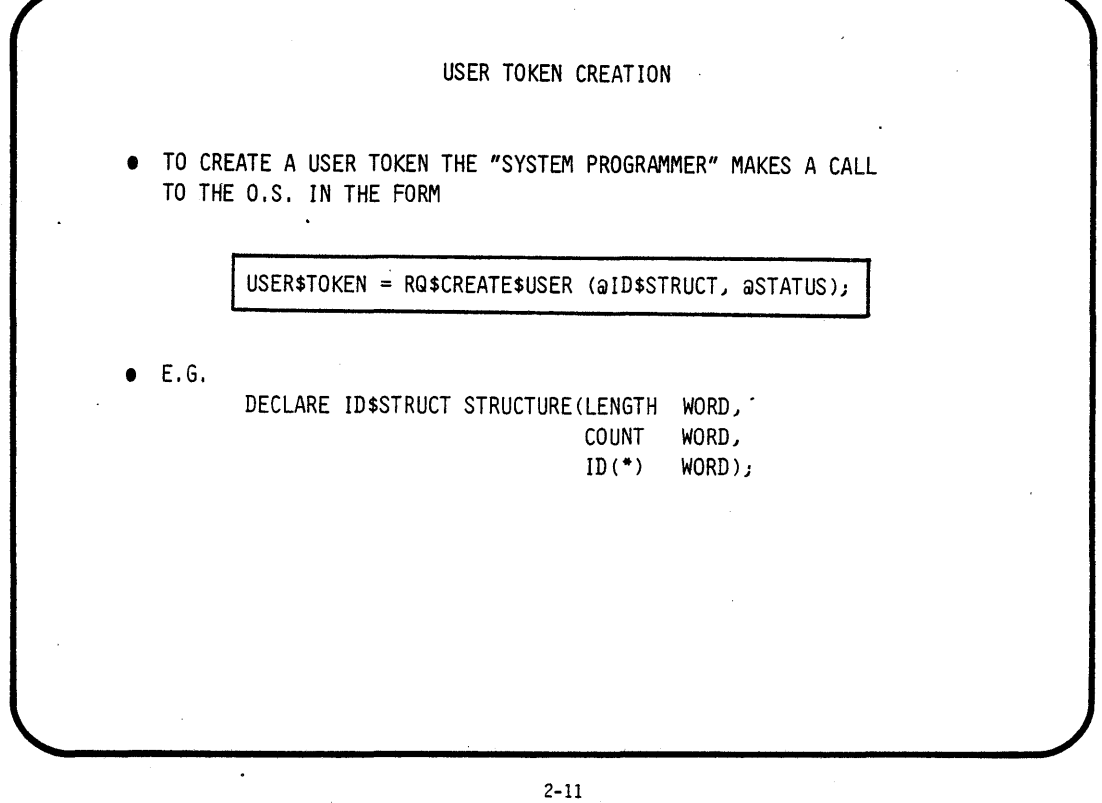

 $\sim 10^4$ 

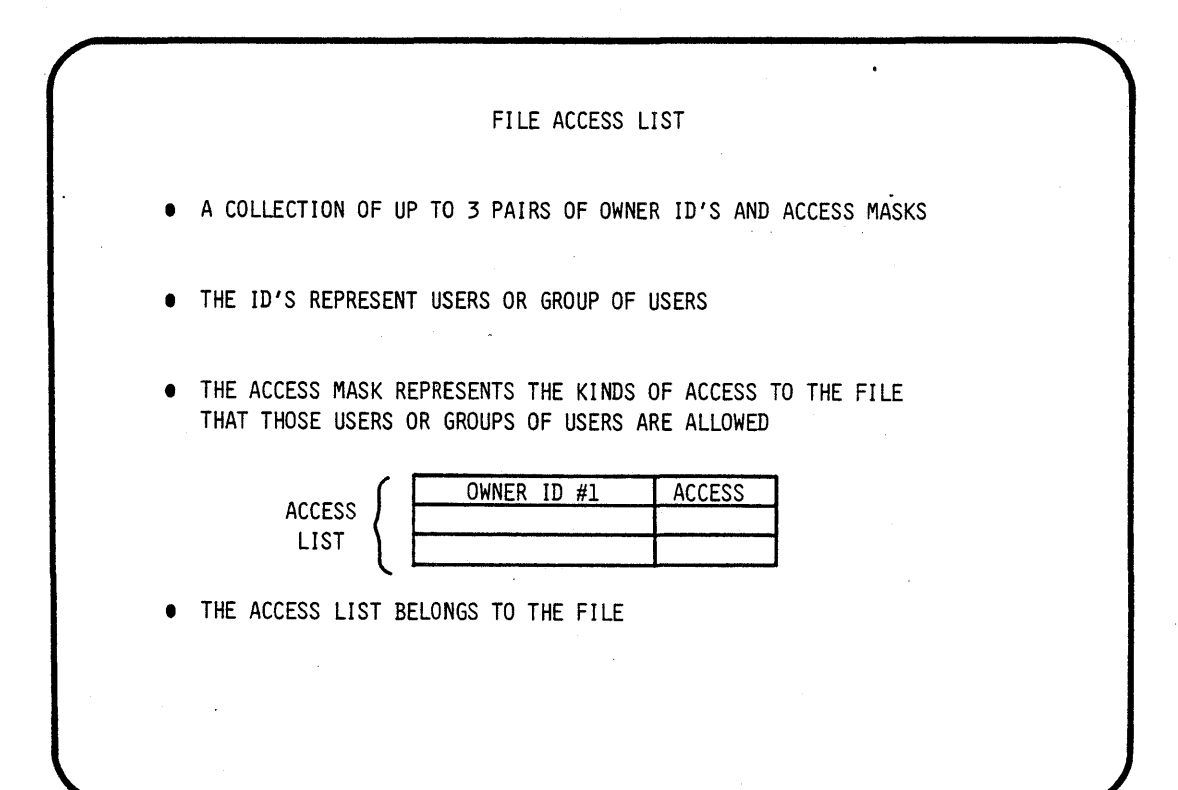

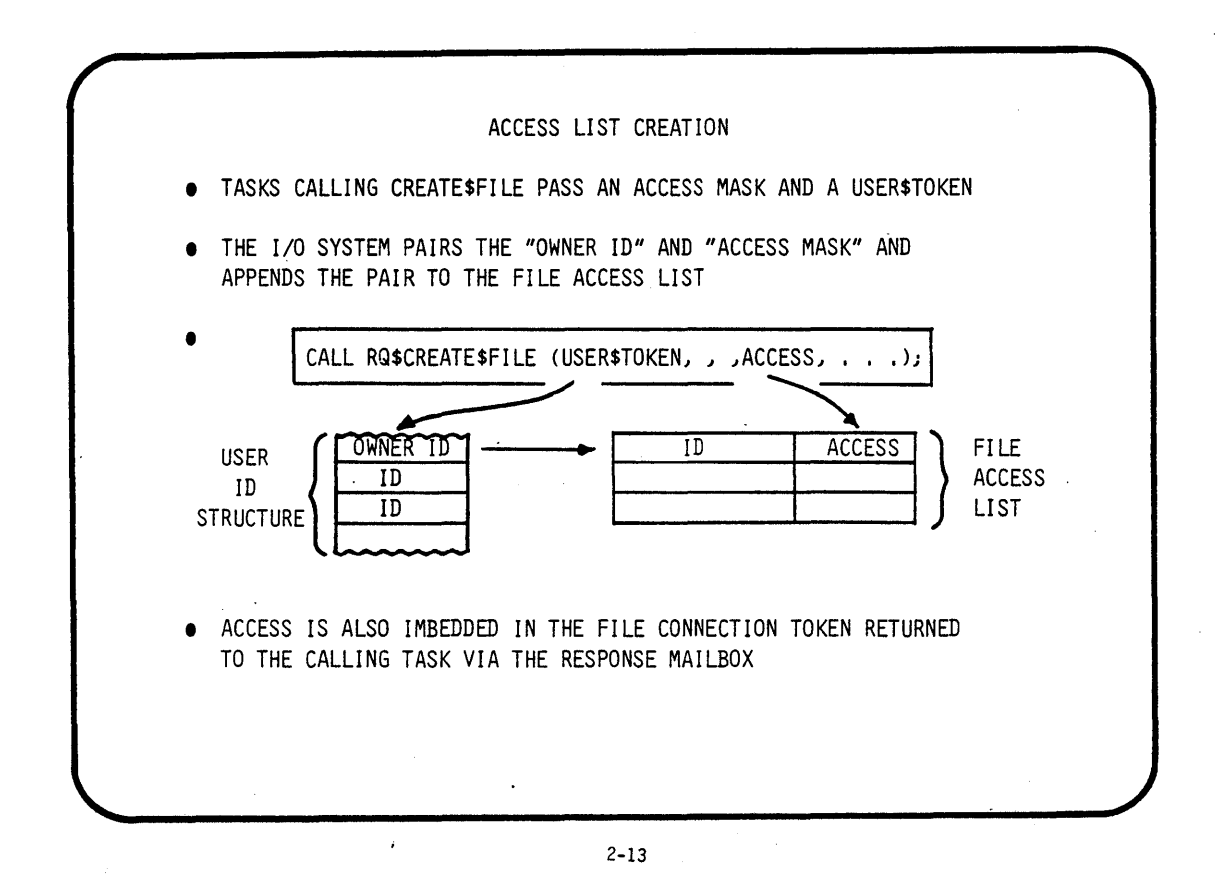

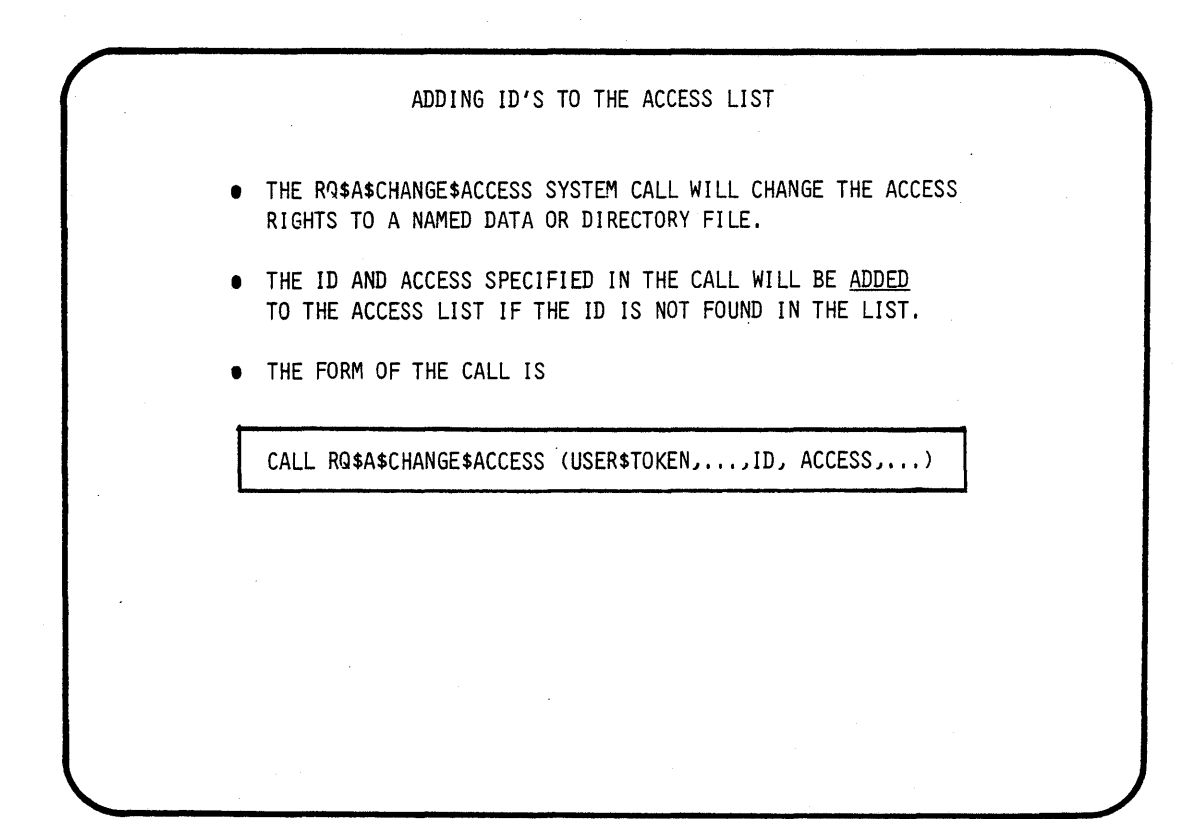

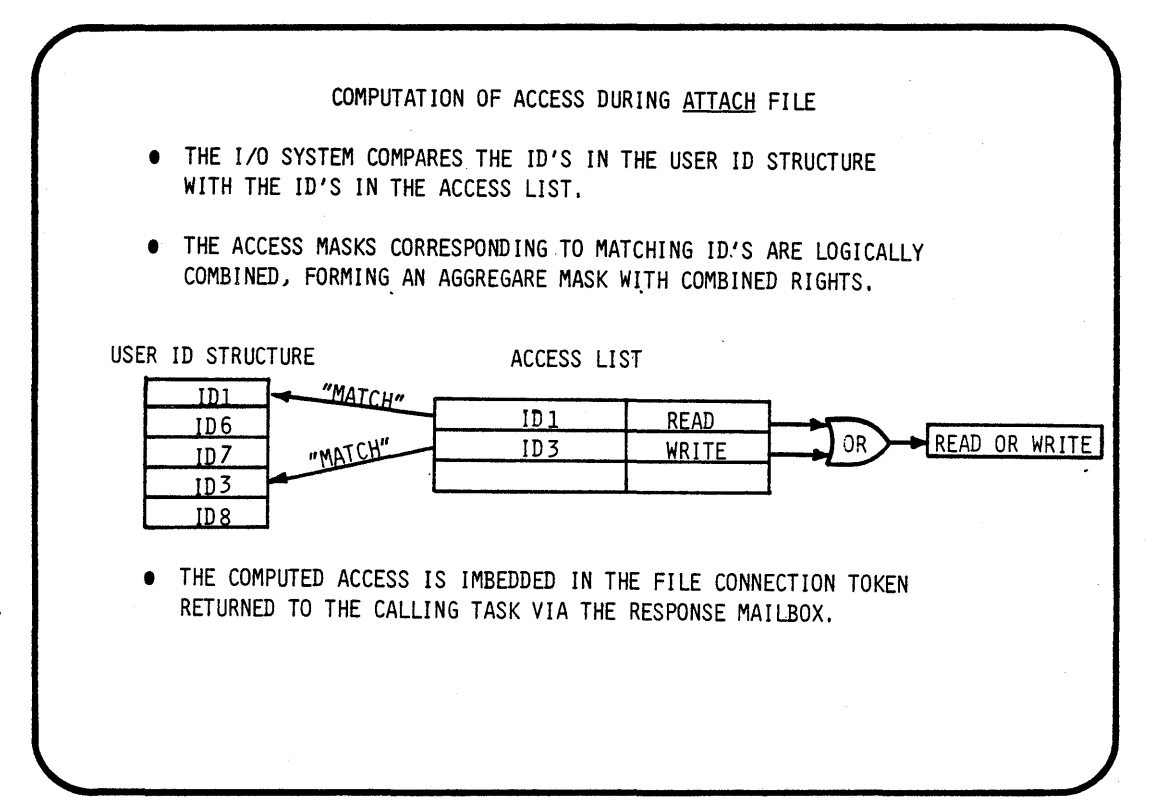
LABS

#### OBJECTIVES:

EXECUTE A STUDENT BASIC 10 APPLICATION JOB IN AN RMXB6 O.S. ENVIROMENT

INTRODUCE (BIOS) SYSTEM CALLS:<br>
- RQ\$A\$PHYSICAL\$ATTACH\$DEVICE<br>
- RQ\$A\$CREATE\$FILE<br>
- RQ\$A\$OPEN<br>
- RQ\$A\$SEEK<br>
- RQ\$A\$SEEK<br>
- RQ\$A\$CLOSE<br>
- RQ\$A\$CLOSE<br>
- RQ\$A\$CLOSE<br>
- RQ\$WAIT\$IO

- 
- 
- 
- 
- 
- 
- 

CREATE SOURCE CODE:

- A SOURCE FILE NAMED START.P86
- A SOURCE FILE NAMED BIOLAB.P86

COMPILE (PLM86), LINK, AND LOCATE AN APPLICATION JOB, THAT WILL CALL UPON THE BIOS TO COMMUNICATE WITH A TERMINAL AND A FILE IN A FLOPPY

STEP1:

USE THE ATTACHSFILE COMMAND TO ATTACH THE DIRECTORY NAMED (/"TEAM NAME"/LAB1) AS THE LOGICAL NAME (:LAB:)

- AFILE /"TEAM NAME"/LABI AS :LAB:

\* FOR THE REST OF THIS LAB WE WILL USE THIS LOGICAL NAME \*

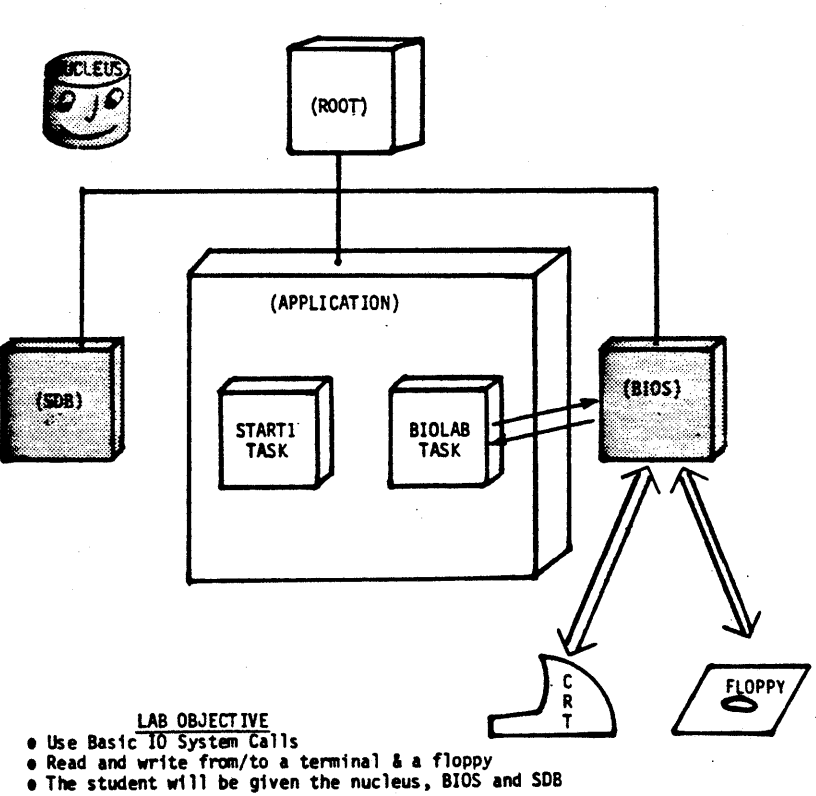

 $LAB$  1

STEP2:

MODIFY A SOURCE FILE (PARTIALLY SUPPLIED FOR YOU) NAMED :LAB:BIOLAB.P86. WITH THE "ALTER" TEXT EDITOR

- ALTER :LAB:BIOLAB.P86

\* THIS SOURCE FILE IS THE APPLICATION TASK THAT CONFORMS TO THE FOLLOWING FLOWCHART

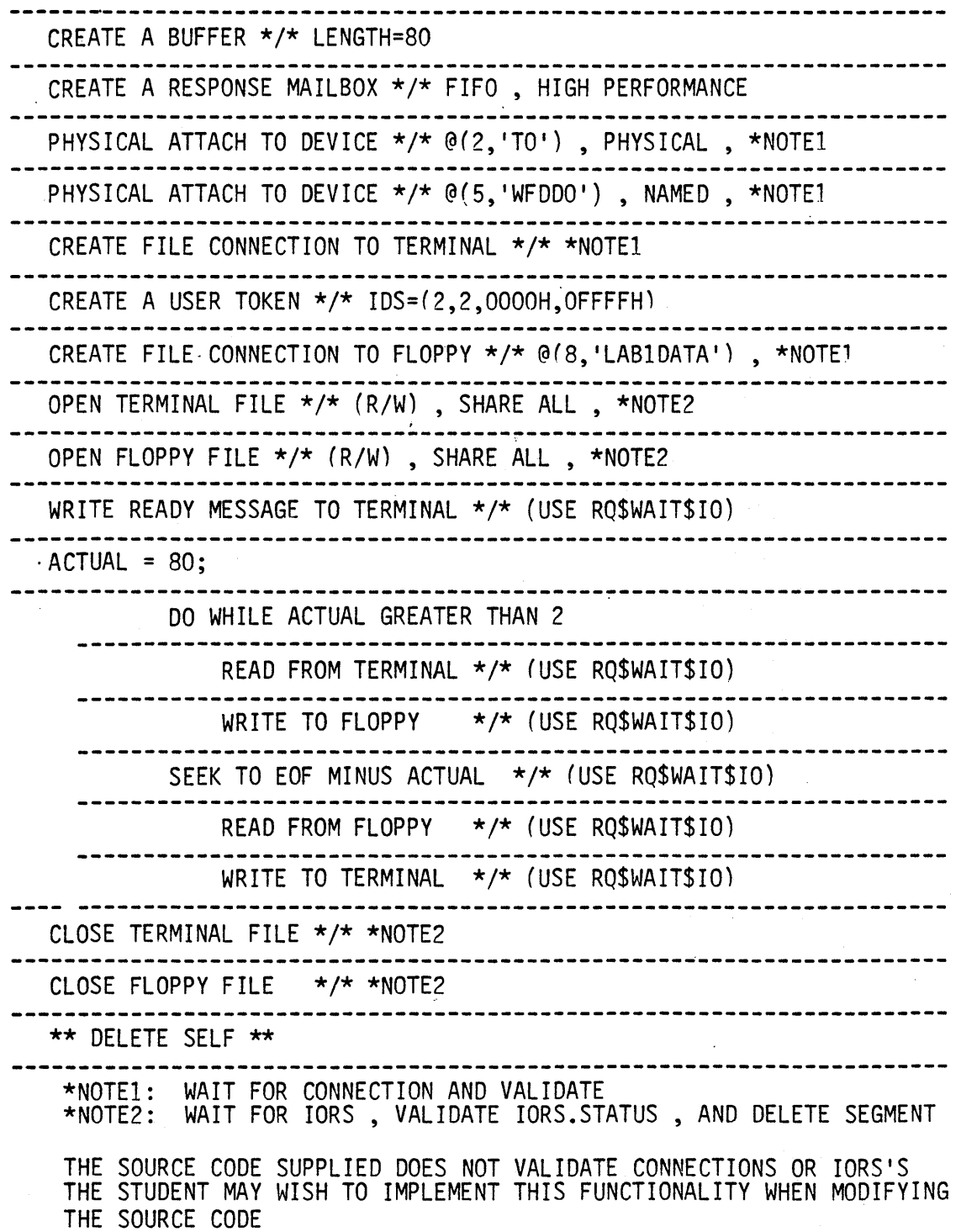

### STEP3:

- \* ROOT JOBS ABSOLUTELY ADDRESS THE STARTING LOCATION OF THE STUDENT'S JOB CODE. THE ENTRY POINT MAY VARY IF INTERNAL PROCEDURES OR CHARACTER CONSTANTS ARE USED. FOR THIS REASON IT IS ADVISABLE TO CREATE AND LINK A START TASK TO THE REST OF THE APPLICATION CODE TO FIX THE ENTRY POINT'S OFFSET INTO THE CODE
- \* THIS APPLICATION JOB WILL BE A FIRST LEVEL JOB, THIS REQUIRES THAT A TASK WITHIN THIS JOB MAKE A CALL TO RQ\$END\$INIT\$TASK TO RESUME THE ROOT TASK
- \* IN ORDER TO DEBUG OUR CODE BEFORE IT "CRASHES" WE MAY WISH TO INVOKE THE 957 MONITOR AT THE START OF OUR JOB'S EXECUTION. INSTRUCTION AT THE BEGINNING OF OUR CODE (IN OUR START TASK).

MODIFY A SOURCE FILE (PARTIALLY SUPPLIED FOR YOU) NAMED :LAB:START.P86 WITH THE "ALTER" TEXT EDITOR

- ALTER :LAB:START.P86

\* THIS SOURCE FILE IS THE START TASK THAT CONFORMS TO THE FOLLOWING FLOWCHART

**-----------------------------------------------------------------------** . CALL RQ\$ENO\$INIT\$TASK ................... CAUSE\$INTERRUPT(3) CREATE THE "COMMONSENTRY" TASK  $*/*$  PRI=155, STACKSIZE = 512 \*\* DELETE SELF \*\*

STEP4:

'COMPILE THE SOURCE FILES (START.P86 AND BIOLAB.P86)

- PLM86 :LAB:START.P86 PLM86 :LAB:BIOLAB.P86
- \* IF ANY ERRORS OCCURRED DURING COMPILATION , YOU MUST FIX AND RECOMPILE BEFORE CONTINUING
- \* IF COMPILATION IS SUCCESFUL THE COMPILER WILL CREATE FOR EACH OF THE SOURCE FILES:
	-
	- A LIST FILE NAMED ":LAB:(SOURCE).LST"<br>- AN OBJECT FILE NAMED ":LAB:(SOURCE).OBJ"

LINK THE OBJECTS WITH THE INTERFACE LIBRARIES NEEDED (LARGE)

LINK86 :LAB:START.OBJ,& :LAB:BIOLAB.OBJ,& /RMX5.0/DUTILS/EPIFL.LIB,& /RMX5.0/DUTILS/IPIFL.LIB,& /RMX5.0/DUTILS/RPIFL.LIB & TO :LAB:JOB.LNK & NOMAP

LOCATE THE LINKED MODULE TO AN'ABSOLUTE ADDRESS

LOC86 :LAB:JOB.LNK & TO :LAB:LABJOB & SC(3) SEGSIZE(STACK(O)) & ORDER(CLASSES(CODE,DATA,STACK)) & ADDRESSES(CLASSES(CODE(1040H))) & NOINITCODE & OC(PURGE)

AND FINALLY ADD THE LOCATED MODULE TO THE OTHER PRECONFIGURED PARTS OF OUR SYSTEM

LIB86 DELETE :LAB:RMX86(STARTMOD) ADD :LAB:LABJOB to :LAB:RMX86 EXIT

- \* IN THE LINKING PROCESS OBSERVE THAT WE LINKED THE START MODULE FIRST
- \* !!! NO WARNINGS OR ERRORS DURING LINK
- \* I!! SOME WARNINGS ARE OK DURING LOCATE (SEE INSTRUCTOR)
- \* :LAB:RMX86 IS A "GIVEN" FILE THAT CONTAINS:
	- A PRECONFIGURED NUCLEUS
	- A PRECONFIGURED BIOS
	- A PRECONFIGURED SOB
	- A PRECONFIGURED ROOT JOB
- \* THE STUDENT MAY "OPTIONALLY" USE A "GIVEN" SUBMIT FILE THAT WILL COMPILE , LINK , LOCATE AND ADD THE FINAL MODULE TO THE SYSTEM

- SUBMIT :LAB:JOB.CSD 2-19

STEPS:

\* A LOCATE MAP AND SOURCE LISTING WILL HELP YOU DEBUG YOUR CODE IF PROBLEMS ARISE. THIS IS THE TIME TO GET THE LISTINGS OUT

YOU ARE NOW READY TO "BOOT" YOUR NEWLY CREATED SYSTEM

IF YOUR EXECUTION VEHICLE IS THE SAME AS THE DEVELOPMENT STATION THEN:

-PRESS INTERRUPT ON EXECUTION VEHICLE FRONT PANEL

-BOOT THE NEW SYSTEM

.B /"TEAM NAME"/LAB1/RMX86

IF YOUR EXECUTION VEHICLE DIFFERS FROM THE DEVELOPMENT STATION THEN:

-COpy THE NEWLY CREATED BOOTABLE SYSTEM INTO A FLOPPY. ( COpy :LAB:RMX86 OVER :FDO:RMX86 )

-PRESS INTERRUPT- ON EXECUTION VEHICLE FRONT PANEL

-BOOT THE NEW SYSTEM

.B /RMX86

\* THE 957 DEBUG MONITOR IS PRESENT AND CAN BE USED TO DEBUG YOUR CODE IF NESSESARY. PRESS INTERRUPT ON EXECUTION VEHICLE FRONT PANEL

 $*$  GOOD LUCK...!

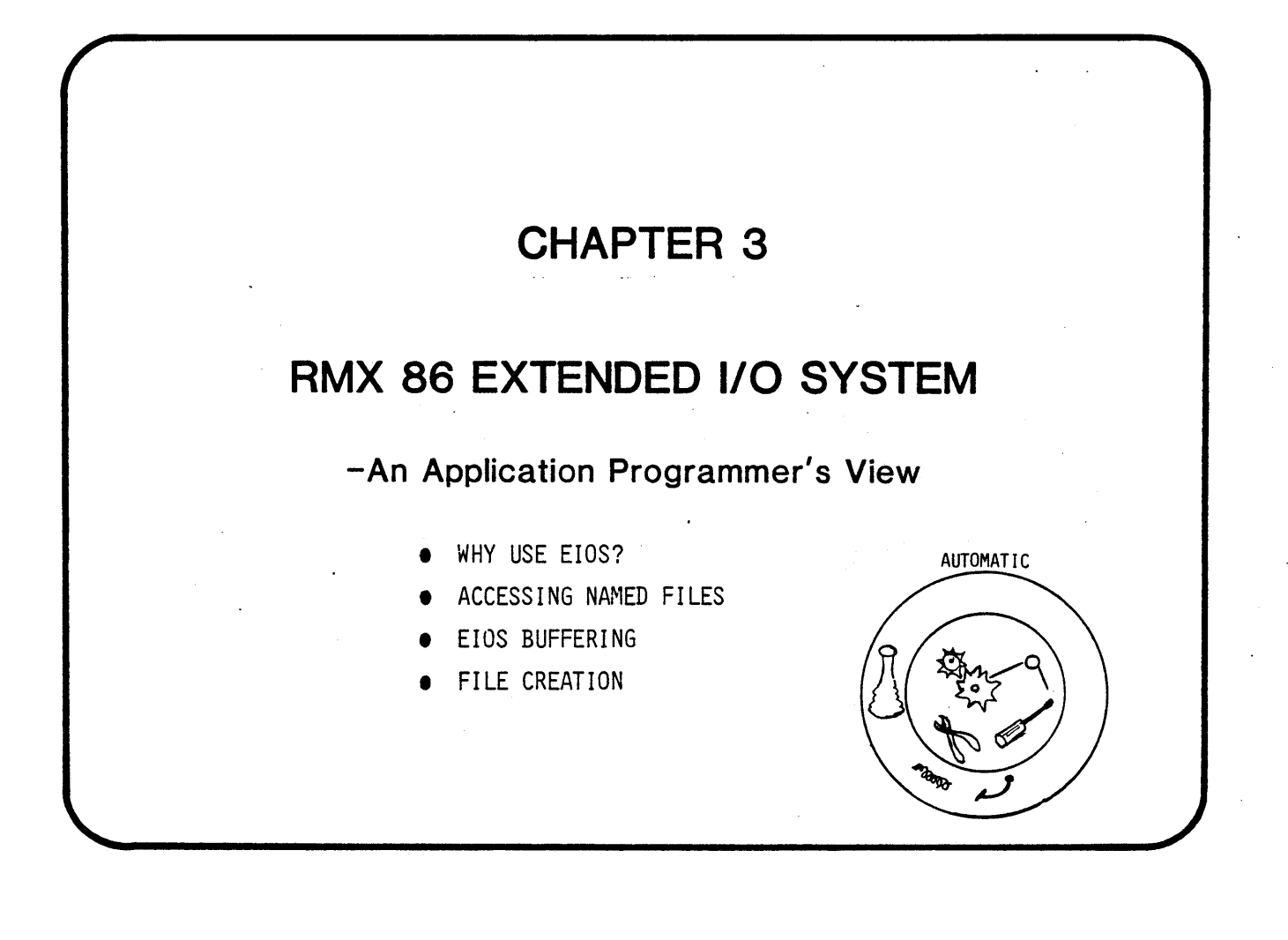

 $\label{eq:2.1} \frac{1}{\sqrt{2}}\int_{\mathbb{R}^3}\frac{1}{\sqrt{2}}\left(\frac{1}{\sqrt{2}}\right)^2\frac{1}{\sqrt{2}}\left(\frac{1}{\sqrt{2}}\right)^2\frac{1}{\sqrt{2}}\left(\frac{1}{\sqrt{2}}\right)^2\frac{1}{\sqrt{2}}\left(\frac{1}{\sqrt{2}}\right)^2.$  $\label{eq:2.1} \frac{1}{\sqrt{2\pi}}\int_{\mathbb{R}^3}\frac{1}{\sqrt{2\pi}}\int_{\mathbb{R}^3}\frac{1}{\sqrt{2\pi}}\int_{\mathbb{R}^3}\frac{1}{\sqrt{2\pi}}\int_{\mathbb{R}^3}\frac{1}{\sqrt{2\pi}}\int_{\mathbb{R}^3}\frac{1}{\sqrt{2\pi}}\int_{\mathbb{R}^3}\frac{1}{\sqrt{2\pi}}\int_{\mathbb{R}^3}\frac{1}{\sqrt{2\pi}}\int_{\mathbb{R}^3}\frac{1}{\sqrt{2\pi}}\int_{\mathbb{R}^3}\frac{1$  $\label{eq:2.1} \frac{1}{\sqrt{2}}\int_{\mathbb{R}^3}\frac{1}{\sqrt{2}}\left(\frac{1}{\sqrt{2}}\right)^2\frac{1}{\sqrt{2}}\left(\frac{1}{\sqrt{2}}\right)^2\frac{1}{\sqrt{2}}\left(\frac{1}{\sqrt{2}}\right)^2\frac{1}{\sqrt{2}}\left(\frac{1}{\sqrt{2}}\right)^2.$  $\label{eq:2.1} \frac{1}{\sqrt{2}}\left(\frac{1}{\sqrt{2}}\right)^{2} \left(\frac{1}{\sqrt{2}}\right)^{2} \left(\frac{1}{\sqrt{2}}\right)^{2} \left(\frac{1}{\sqrt{2}}\right)^{2} \left(\frac{1}{\sqrt{2}}\right)^{2} \left(\frac{1}{\sqrt{2}}\right)^{2} \left(\frac{1}{\sqrt{2}}\right)^{2} \left(\frac{1}{\sqrt{2}}\right)^{2} \left(\frac{1}{\sqrt{2}}\right)^{2} \left(\frac{1}{\sqrt{2}}\right)^{2} \left(\frac{1}{\sqrt{2}}\right)^{2} \left(\$ 

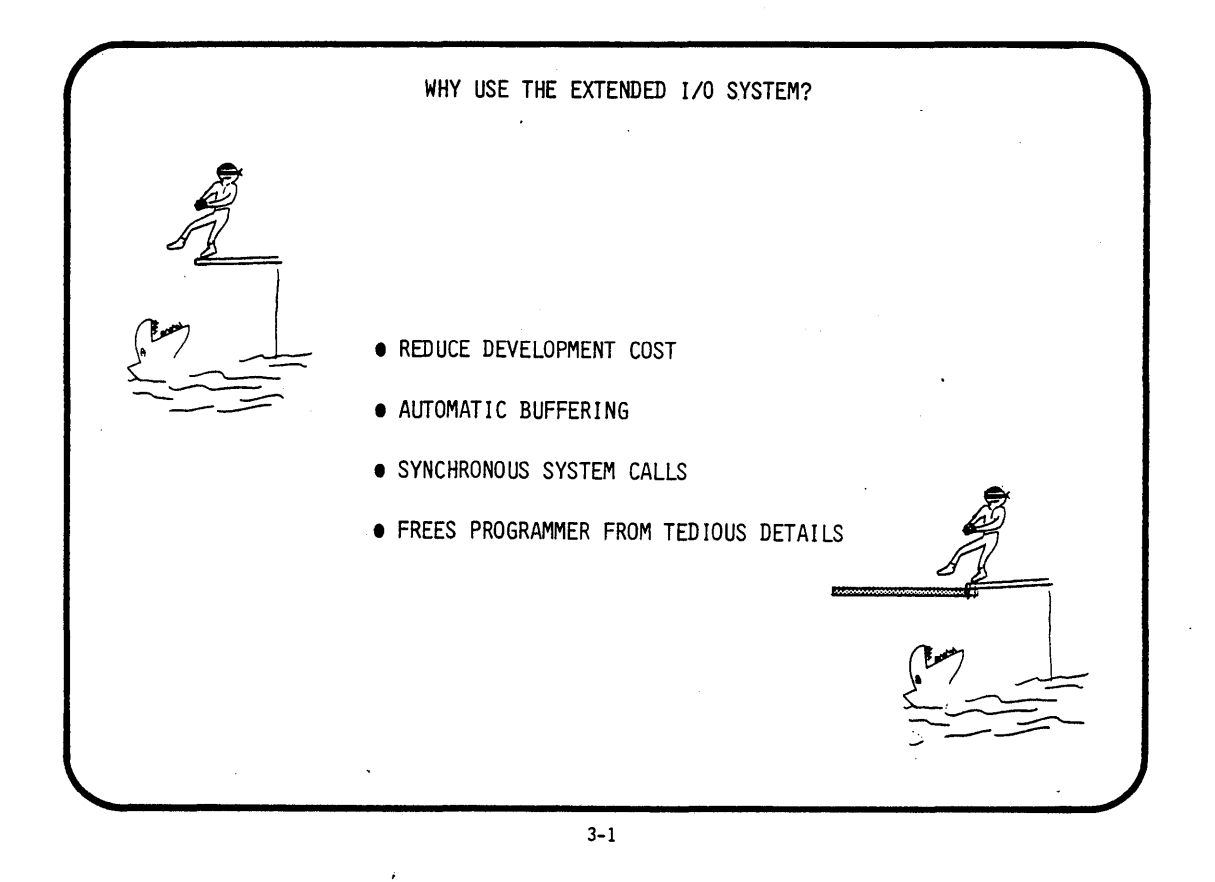

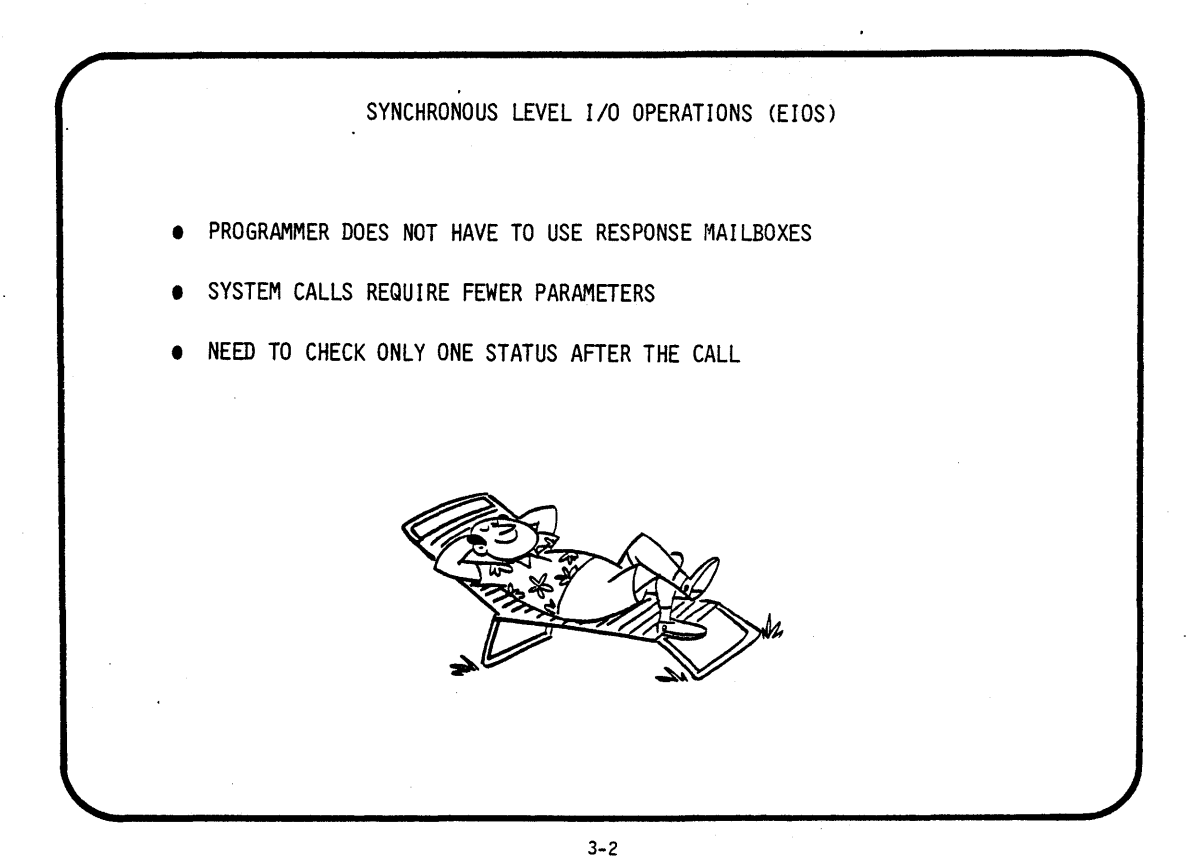

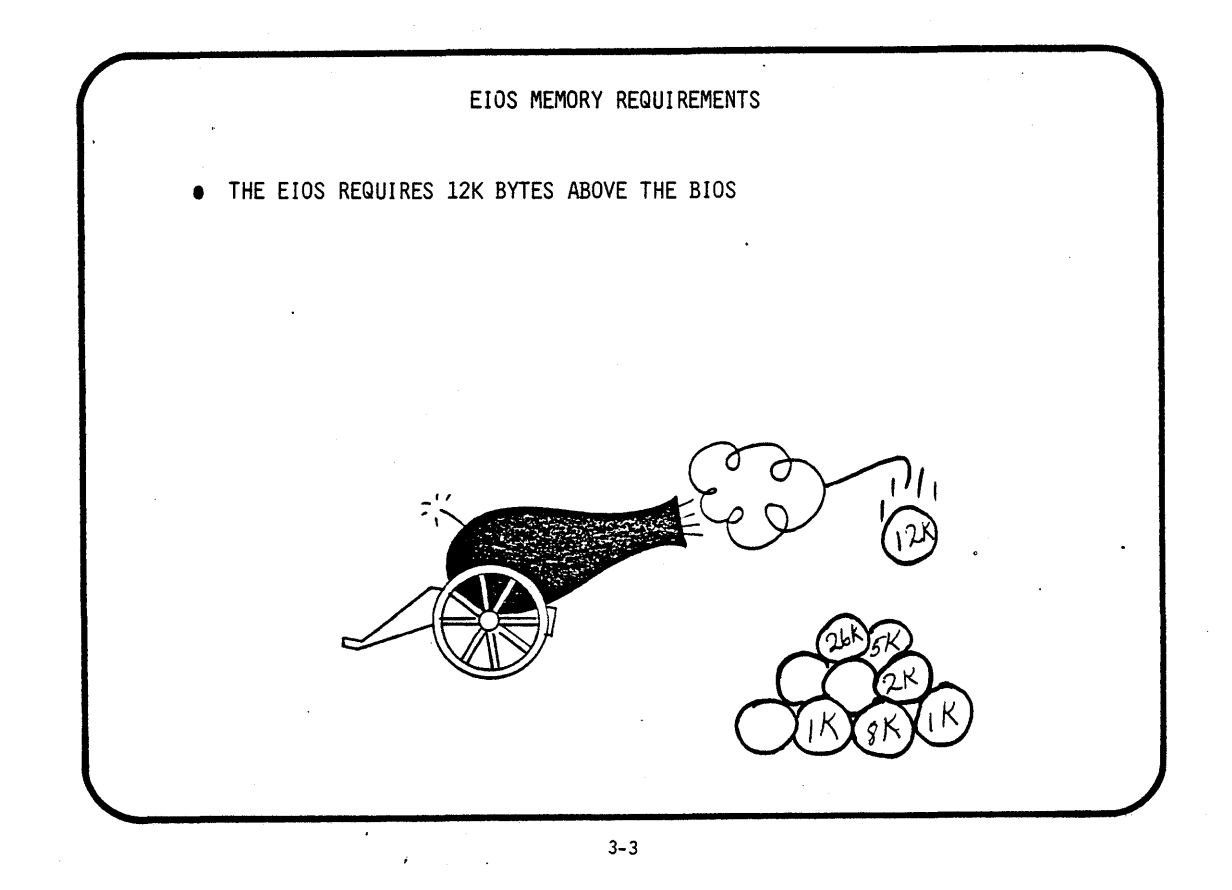

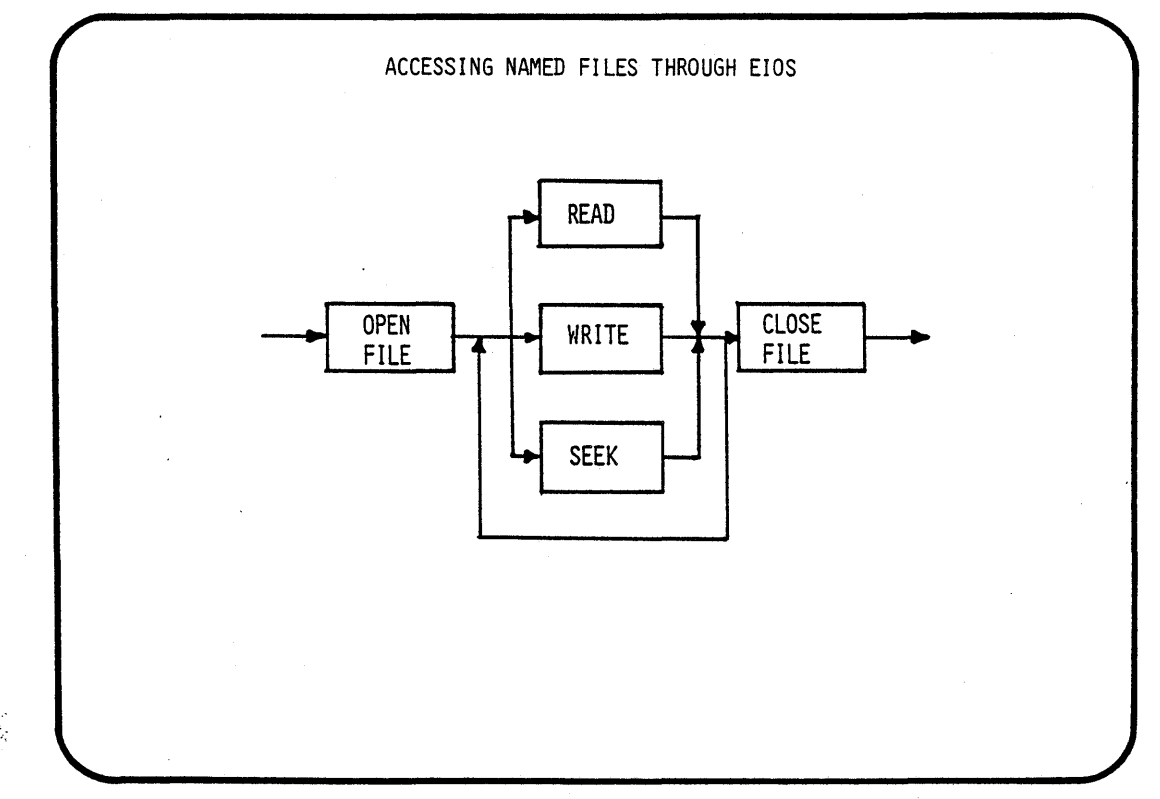

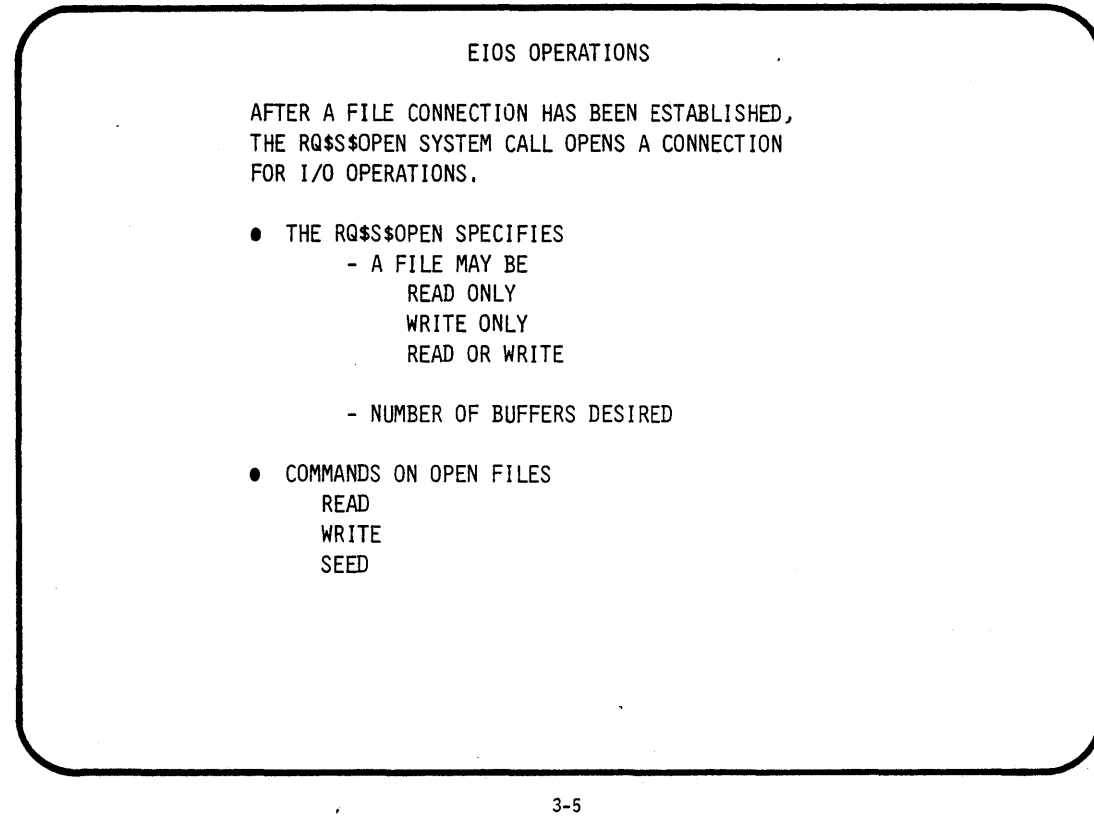

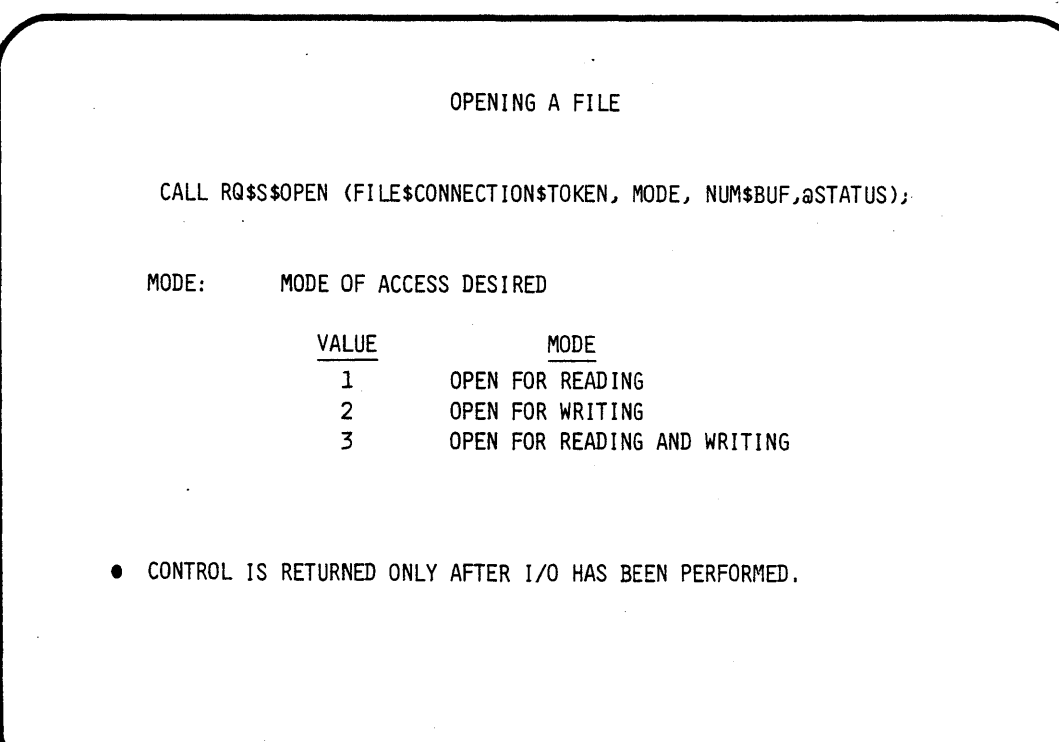

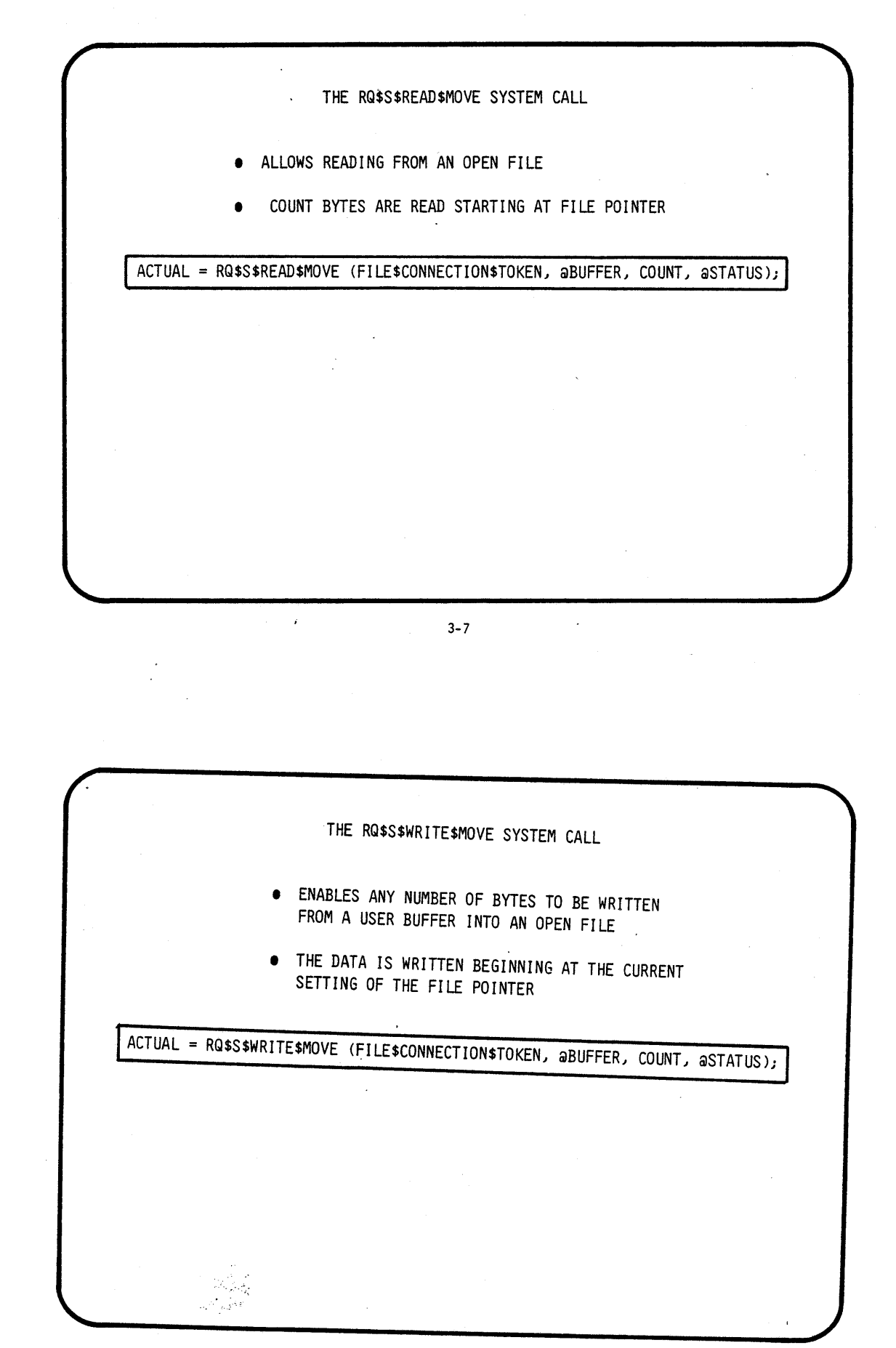

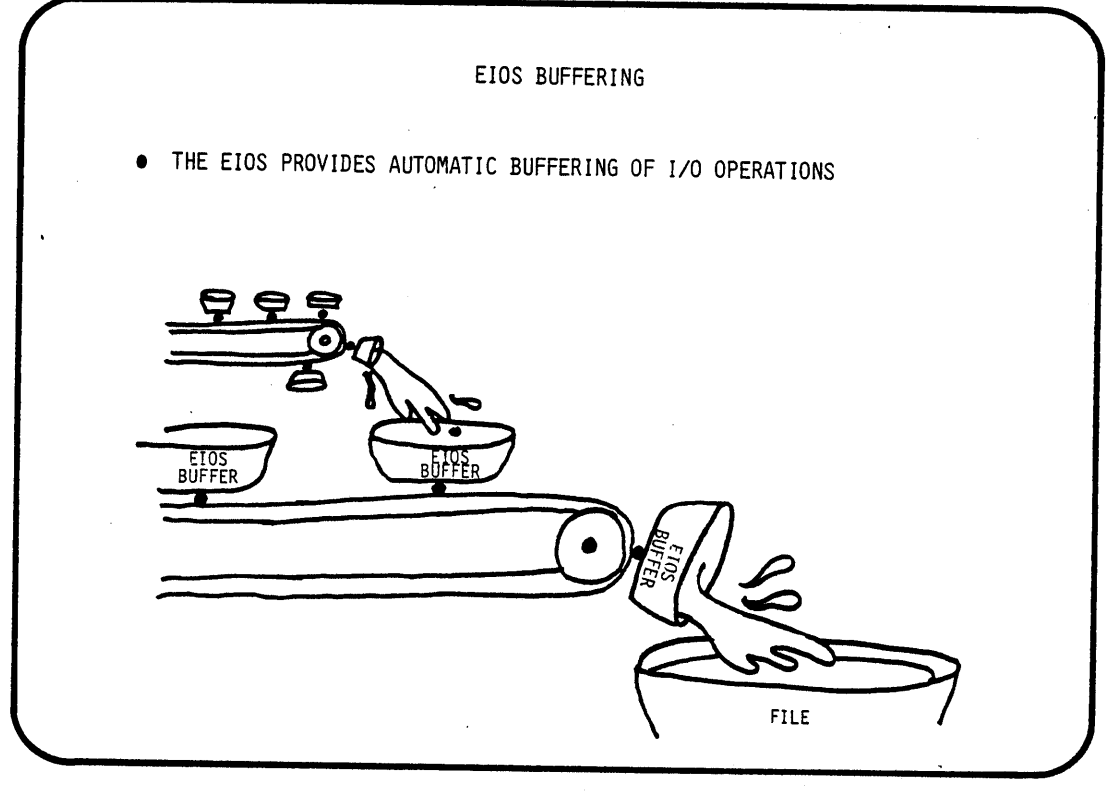

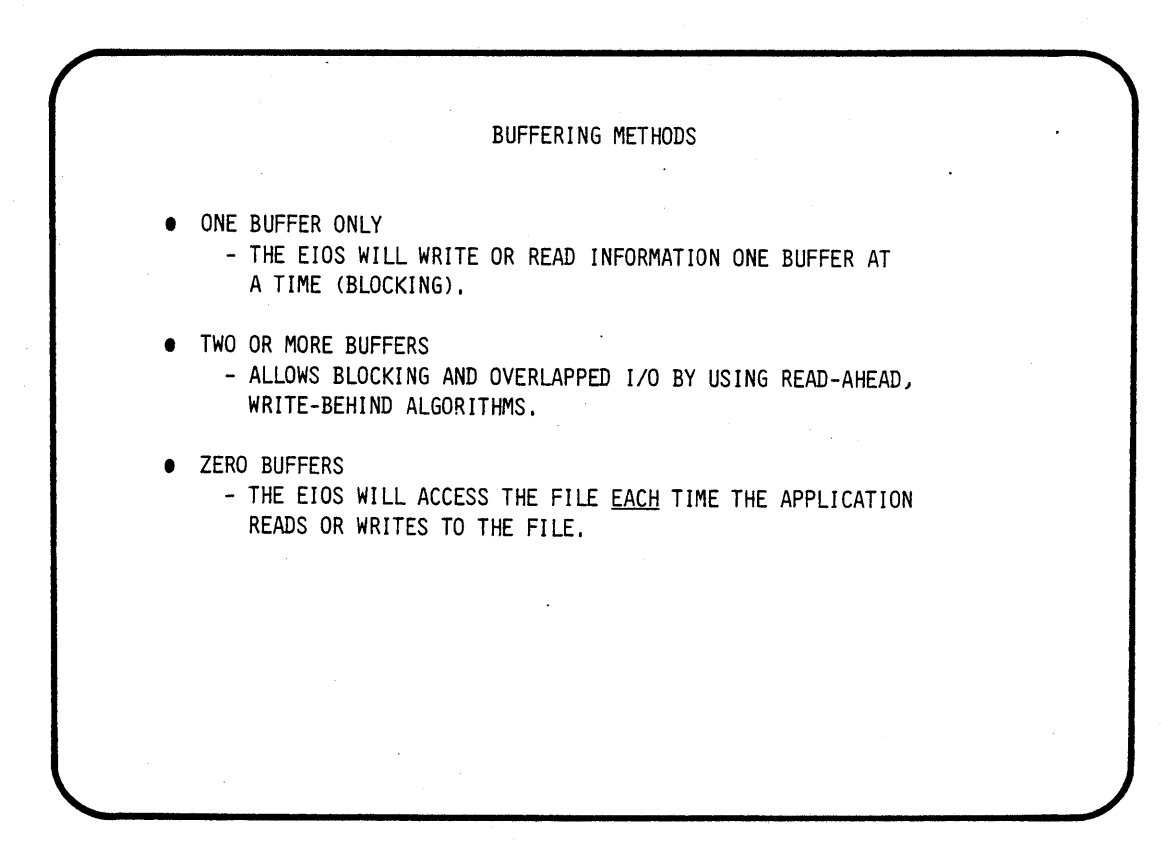

THE RQ\$S\$SEEK SYSTEM CALL • MOVES THE FILE POINTER FOR AN OPENED FILE TO ANY BYTE POSITION IN THE FILE • HI\$PTR\$MOVEJ LOW\$PTR\$MOVE = WORD PAIR CONTAINING A 32-BIT UNSIGNED NUMBER CALL RQ\$S\$SEEK (FILE\$CONNECTION\$TOKEN, MODE, HI\$PTR\$MOVE, LOW\$PTR\$MOVE, aSTATUS); MODE ACTION BY POINTER<br>1 BACKWARD BY PTRSMOVE (RELA 1 BACKWARD BY PTR\$MOVE (RELATIVE) 2 EQUAL TO PTR\$MOVE (ABSOLUTE) 3 FORWARD BY PTR\$MOVE (RELATIVE) 4 TO EOF MINUS PTR\$MOVE (ABSOLUTE)

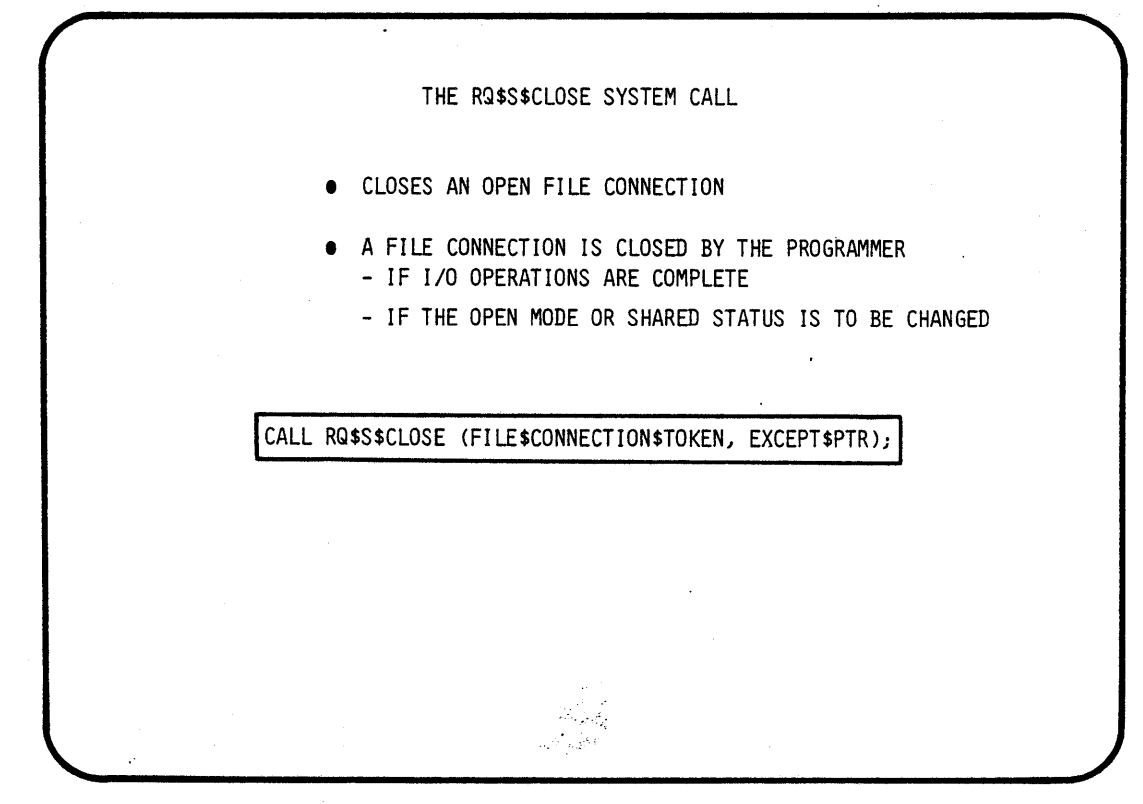

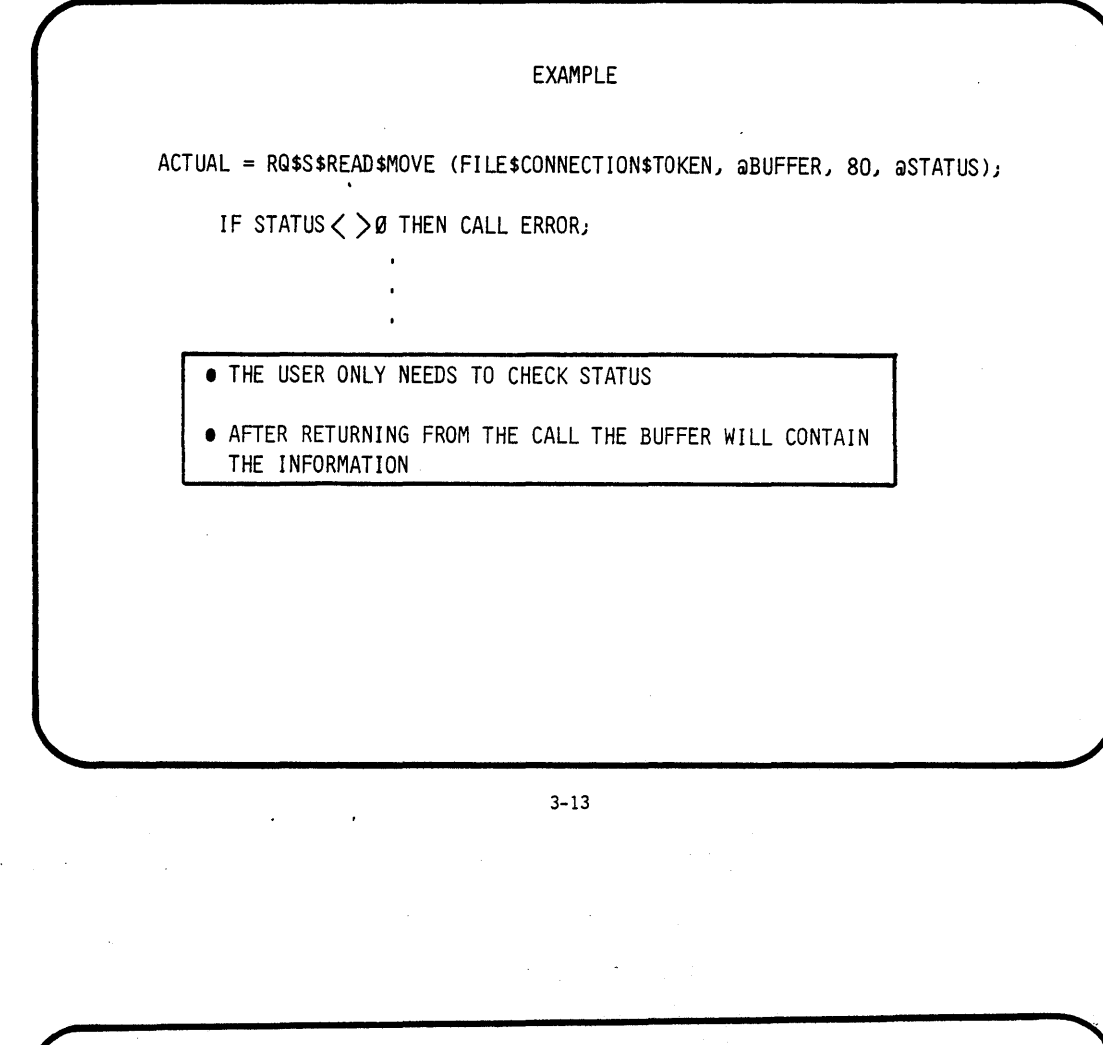

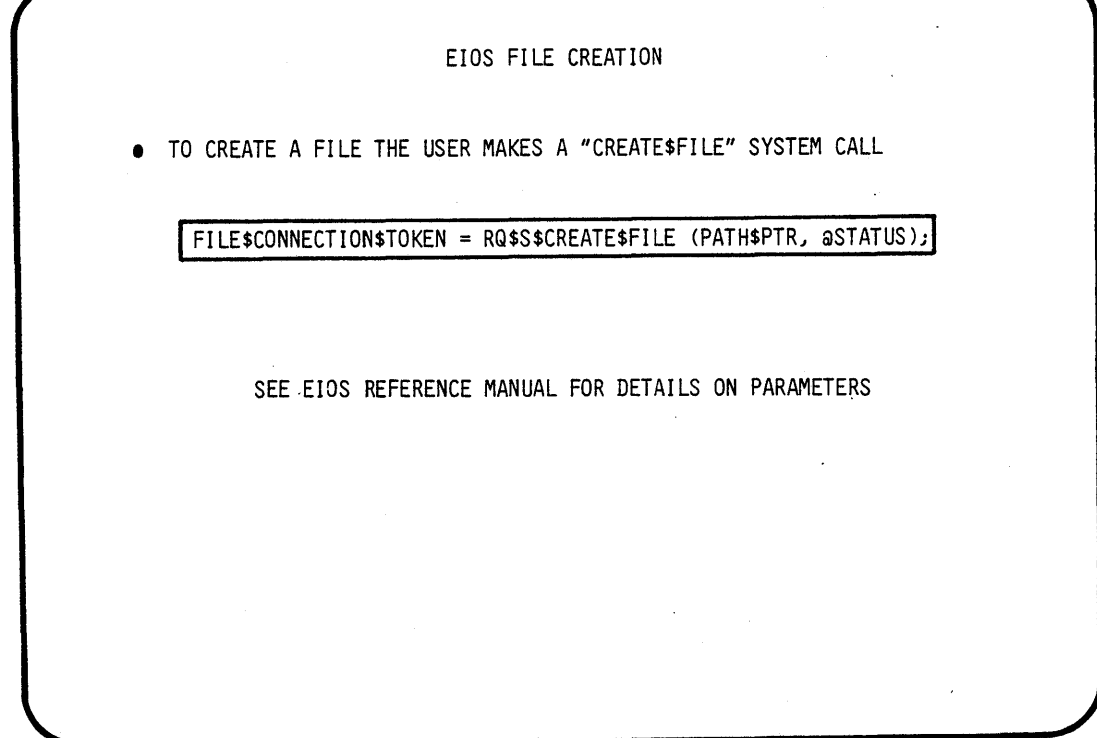

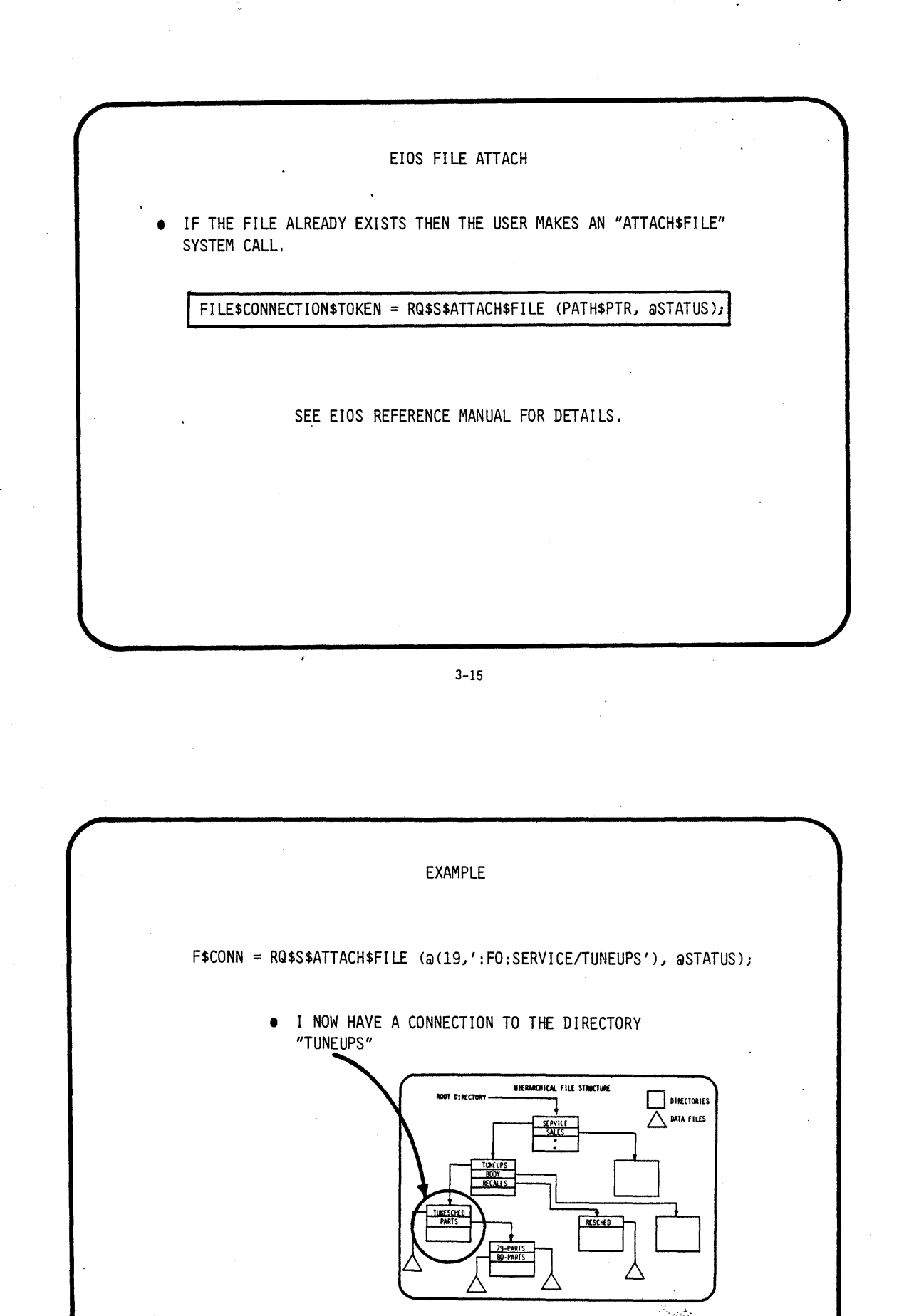

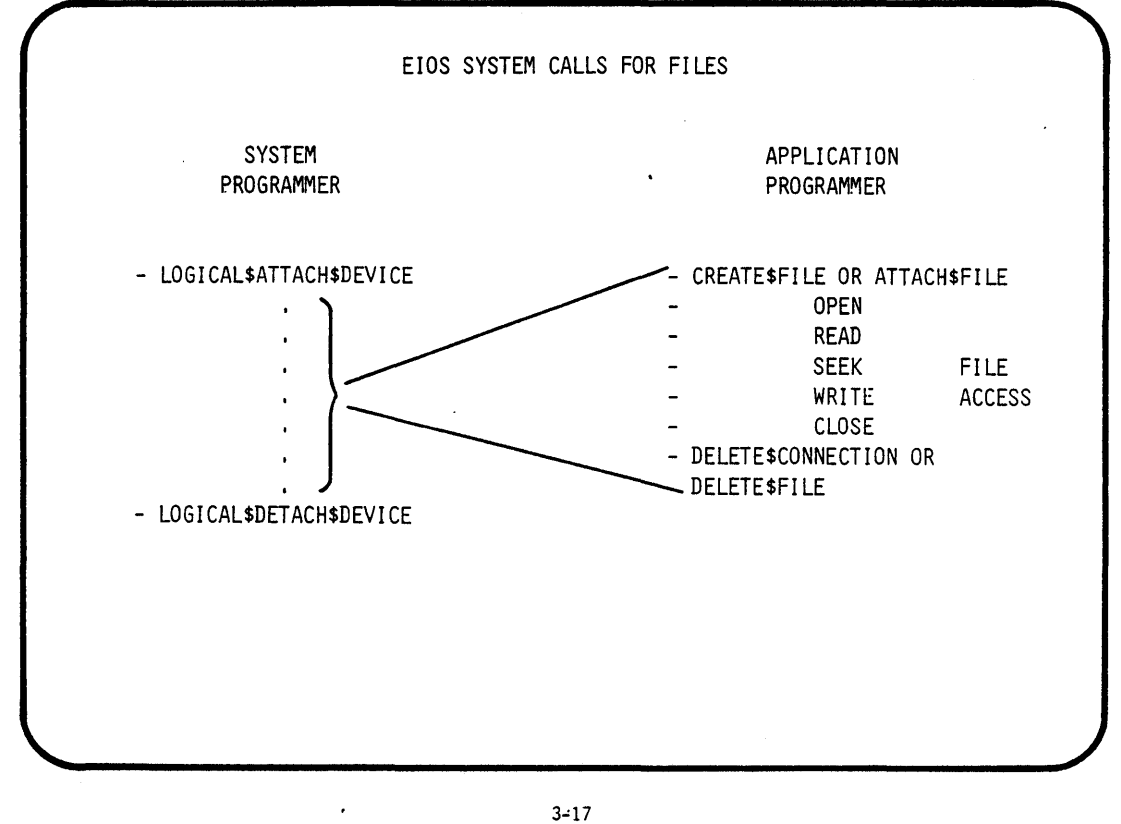

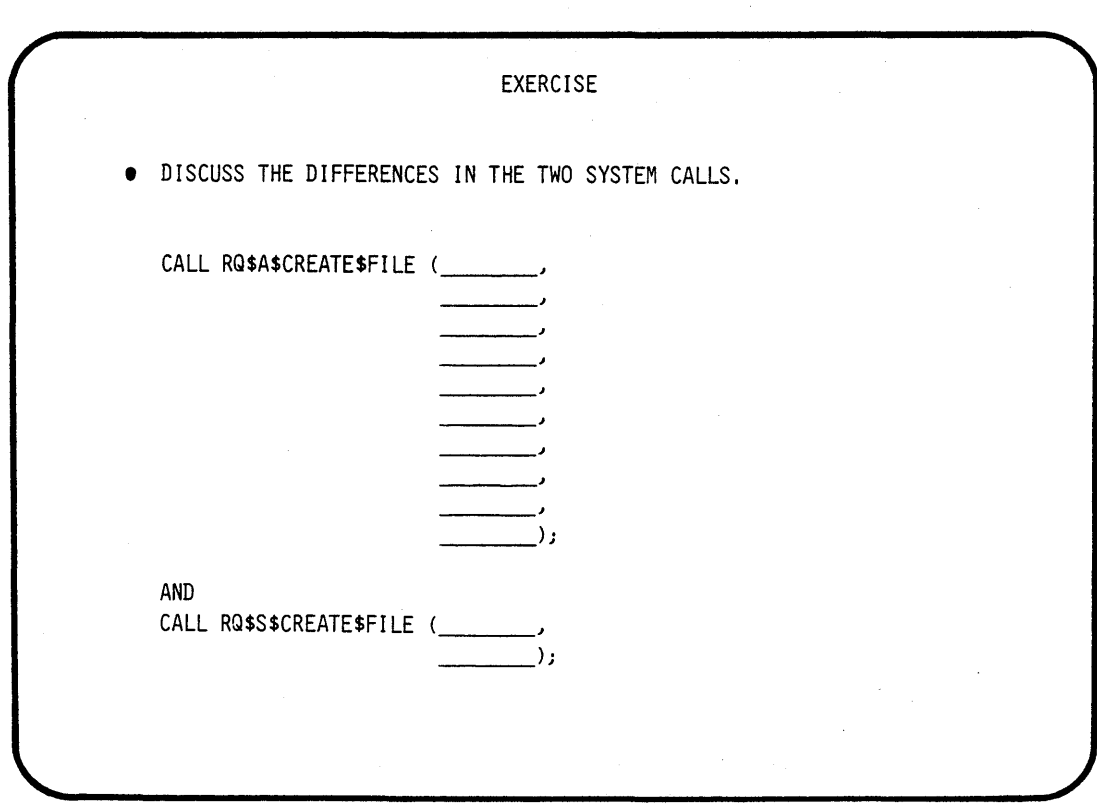

 $\frac{1}{3}$ 

## **CHAPTER 4**

### **RMX 86 EXTENDED 1/0 SYSTEM**

**-A System Programmer's View** 

- $\bullet$  LOGICAL NAMES
- DEVICE CONNECTIONS
- 10 JOBS
- **DEFAULT TOKENS**

 $\label{eq:2.1} \frac{1}{\sqrt{2\pi}}\sum_{i=1}^n\frac{1}{\sqrt{2\pi}}\sum_{i=1}^n\frac{1}{\sqrt{2\pi}}\sum_{i=1}^n\frac{1}{\sqrt{2\pi}}\sum_{i=1}^n\frac{1}{\sqrt{2\pi}}\sum_{i=1}^n\frac{1}{\sqrt{2\pi}}\sum_{i=1}^n\frac{1}{\sqrt{2\pi}}\sum_{i=1}^n\frac{1}{\sqrt{2\pi}}\sum_{i=1}^n\frac{1}{\sqrt{2\pi}}\sum_{i=1}^n\frac{1}{\sqrt{2\pi}}\sum_{i=1}^n\$ a de la construcción de la construcción de la construcción de la construcción de la construcción de la constru<br>En 1930, en la construcción de la construcción de la construcción de la construcción de la construcción de la  $\mathcal{L}^{\text{max}}_{\text{max}}$  $\label{eq:2} \frac{1}{2} \int_{\mathbb{R}^3} \frac{1}{\sqrt{2}} \, \frac{1}{\sqrt{2}} \, \frac$  $\label{eq:2.1} \mathcal{L}(\mathcal{L}^{\mathcal{L}}_{\mathcal{L}}(\mathcal{L}^{\mathcal{L}}_{\mathcal{L}})) \leq \mathcal{L}(\mathcal{L}^{\mathcal{L}}_{\mathcal{L}}(\mathcal{L}^{\mathcal{L}}_{\mathcal{L}})) \leq \mathcal{L}(\mathcal{L}^{\mathcal{L}}_{\mathcal{L}}(\mathcal{L}^{\mathcal{L}}_{\mathcal{L}}))$  $\label{eq:2.1} \frac{1}{\sqrt{2}}\left(\frac{1}{\sqrt{2}}\right)^{2} \left(\frac{1}{\sqrt{2}}\right)^{2} \left(\frac{1}{\sqrt{2}}\right)^{2} \left(\frac{1}{\sqrt{2}}\right)^{2} \left(\frac{1}{\sqrt{2}}\right)^{2} \left(\frac{1}{\sqrt{2}}\right)^{2} \left(\frac{1}{\sqrt{2}}\right)^{2} \left(\frac{1}{\sqrt{2}}\right)^{2} \left(\frac{1}{\sqrt{2}}\right)^{2} \left(\frac{1}{\sqrt{2}}\right)^{2} \left(\frac{1}{\sqrt{2}}\right)^{2} \left(\$  $\label{eq:2.1} \frac{1}{\sqrt{2}}\int_{\mathbb{R}^3}\frac{1}{\sqrt{2}}\left(\frac{1}{\sqrt{2}}\right)^2\frac{1}{\sqrt{2}}\left(\frac{1}{\sqrt{2}}\right)^2\frac{1}{\sqrt{2}}\left(\frac{1}{\sqrt{2}}\right)^2\frac{1}{\sqrt{2}}\left(\frac{1}{\sqrt{2}}\right)^2.$  $\label{eq:2} \begin{split} \mathcal{L}_{\text{max}}(\mathbf{r}) = \mathcal{L}_{\text{max}}(\mathbf{r}) \mathcal{L}_{\text{max}}(\mathbf{r}) \mathcal{L}_{\text{max}}(\mathbf{r}) \mathcal{L}_{\text{max}}(\mathbf{r}) \mathcal{L}_{\text{max}}(\mathbf{r}) \mathcal{L}_{\text{max}}(\mathbf{r}) \mathcal{L}_{\text{max}}(\mathbf{r}) \mathcal{L}_{\text{max}}(\mathbf{r}) \mathcal{L}_{\text{max}}(\mathbf{r}) \mathcal{L}_{\text{max}}(\mathbf{r}) \mathcal{L}_{\text{max}}(\mathbf{r}) \mathcal$  $\label{eq:2.1} \frac{1}{\sqrt{2}}\int_{\mathbb{R}^3}\frac{1}{\sqrt{2}}\left(\frac{1}{\sqrt{2}}\right)^2\frac{1}{\sqrt{2}}\left(\frac{1}{\sqrt{2}}\right)^2\frac{1}{\sqrt{2}}\left(\frac{1}{\sqrt{2}}\right)^2.$  $\label{eq:2.1} \frac{1}{\sqrt{2}}\left(\frac{1}{\sqrt{2}}\right)^2\left(\frac{1}{\sqrt{2}}\right)^2\left(\frac{1}{\sqrt{2}}\right)^2\left(\frac{1}{\sqrt{2}}\right)^2\left(\frac{1}{\sqrt{2}}\right)^2\left(\frac{1}{\sqrt{2}}\right)^2\left(\frac{1}{\sqrt{2}}\right)^2\left(\frac{1}{\sqrt{2}}\right)^2\left(\frac{1}{\sqrt{2}}\right)^2\left(\frac{1}{\sqrt{2}}\right)^2\left(\frac{1}{\sqrt{2}}\right)^2\left(\frac{1}{\sqrt{2}}\right)^2\left(\frac{1}{\sqrt$  $\label{eq:2.1} \frac{1}{\sqrt{2}}\sum_{i=1}^n\frac{1}{\sqrt{2}}\sum_{i=1}^n\frac{1}{\sqrt{2}}\sum_{i=1}^n\frac{1}{\sqrt{2}}\sum_{i=1}^n\frac{1}{\sqrt{2}}\sum_{i=1}^n\frac{1}{\sqrt{2}}\sum_{i=1}^n\frac{1}{\sqrt{2}}\sum_{i=1}^n\frac{1}{\sqrt{2}}\sum_{i=1}^n\frac{1}{\sqrt{2}}\sum_{i=1}^n\frac{1}{\sqrt{2}}\sum_{i=1}^n\frac{1}{\sqrt{2}}\sum_{i=1}^n\frac$  $\frac{1}{2} \left( \frac{1}{2} \right)$ 

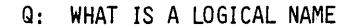

IF I CATALOG THE DEVICE CONNECTION TOKEN IN MY JOB'S DIRECTORY UNDER AN ASCII NAME, THEN THAT NAME WILL BE KNOWN TO THE EIOS AS THE LOGICAL NAME FOR THAT FILE CONNECTION.

CALL RQ\$CATALOG\$OBJECT(Ø, F\$TOKEN, a(4,'AUTO'), aSTATUS)

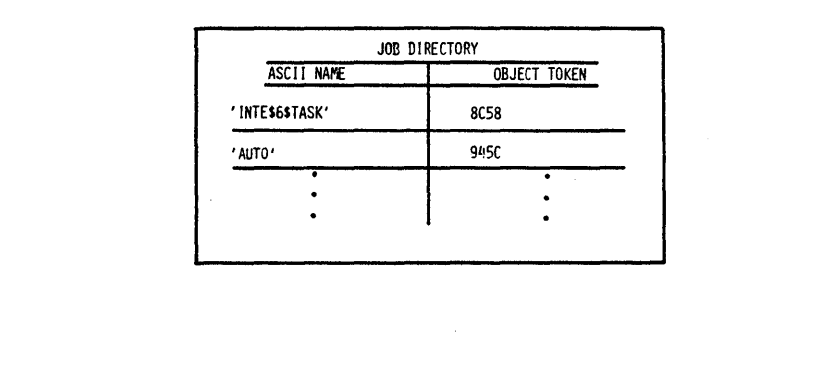

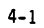

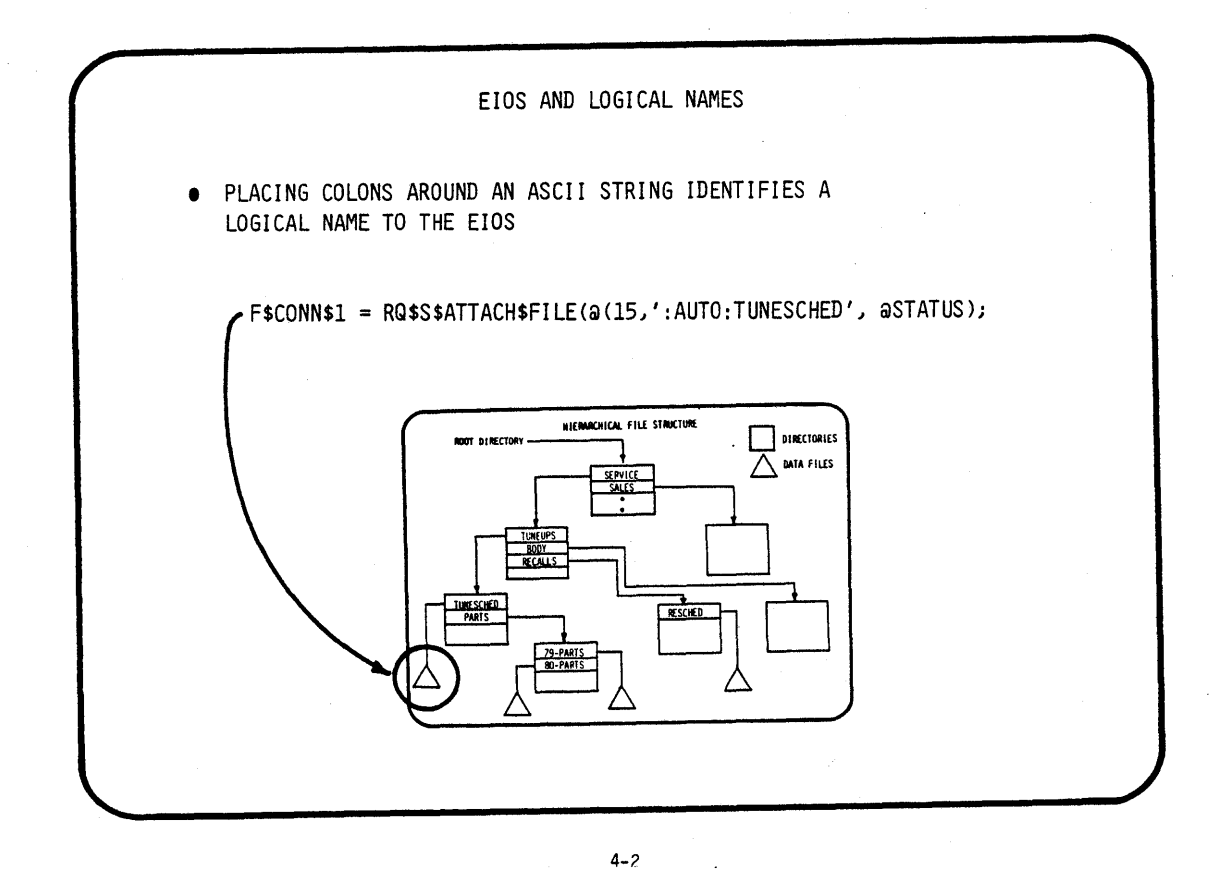

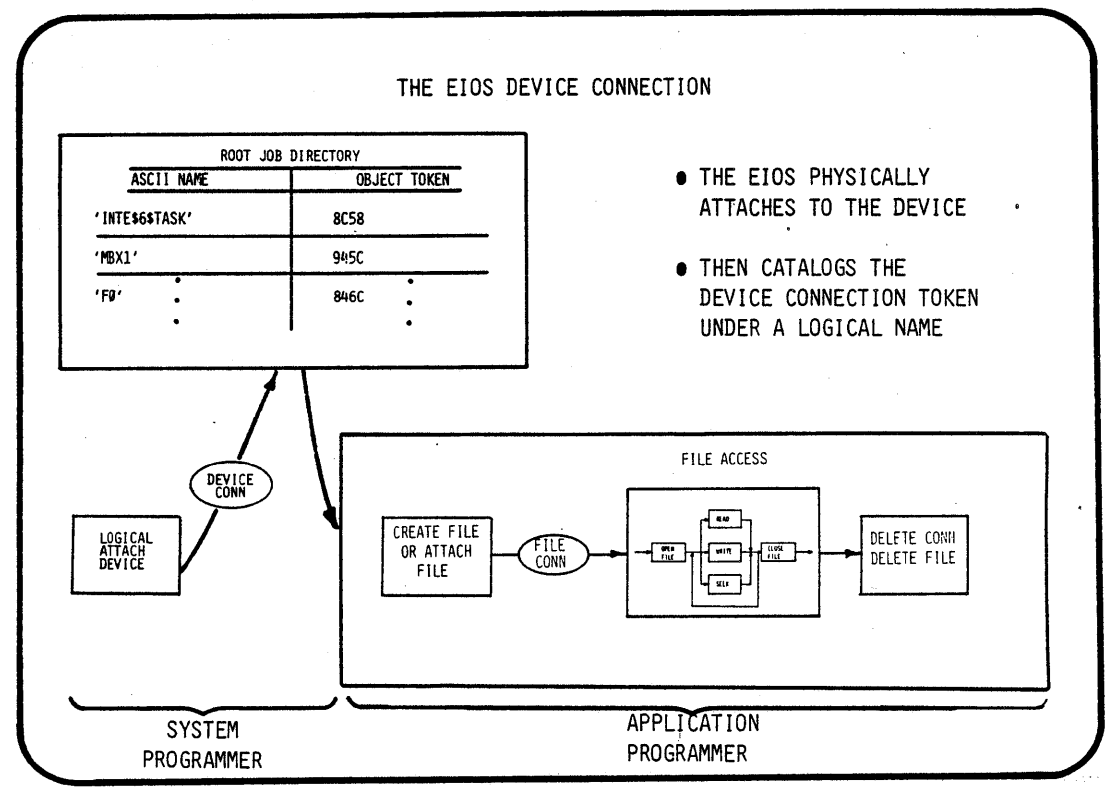

EIOS LOGICAL ATTACHMENT • LOGICAL ATTACH IS ACCOMPLISHED THROUGH CALL RQ\$S\$LOGICAL\$ATTACH\$DEVICE(LOG\$NAME, DRV\$NAME, FILE\$DRIVER, aSTATUS); E.G. CALL RQ\$A\$LOGICAL\$ATTACH\$DEVICE (a(4':F0:'), a(2,'F0'), 4, aSTATUS);

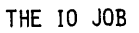

• THE 10 JOB DIFFERS FROM A NORMAL JOB

 $\mathbf{r}$ 

- THERE ARE THREE ENTRIES IN THE OBJECT DIRECTORY OF THE JOB UNDER THE NAMES "RQGLOBAL", "\$", AND "R?USER"

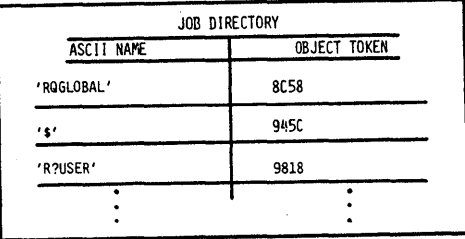

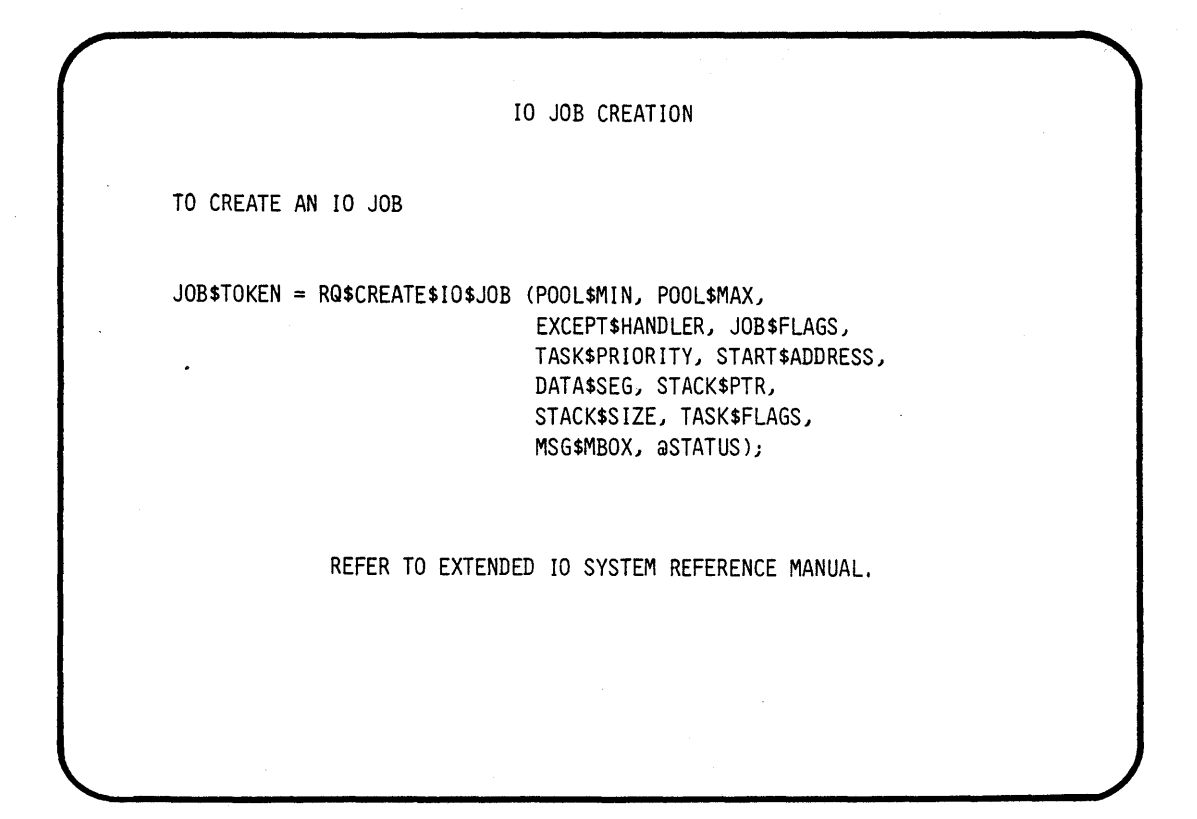

*1/0* JOB DELETION

• TO DELETE AN *1/0* JOB

CALL RQ\$EXIT\$IO\$JOB (USER\$FAULT\$CODEJ RETURN\$DATA\$PTRJ @STATUS);

REFER TO EXTENDED io SYSTEM REFERENCE MANUAL.

4-7

"CATCH 22" • AN *1/0* JOB CAN ONLY BE CREATED BY AN *liD* JOB • THE SYSTEM PROGRAMMER DEFINES *1/0* JOBS DURING CONFIGURATION OF THE EXTENDED *1/0* SYSTEM (TO.BE DISCUSSED LATER) • THESE *1/0* JOBS WILL BE CHILD JOBS OF THE EIOS

EIOS LOGICAL NAME SEARCH SEQUENCE

- THE EIOS SEARCHES THREE OBJECT DIRECTORIES FOR THE LOGICAL NAME
	- FIRST, THE OBJECT DIRECTORY OF THE LOCAL JOB
	- SECOND, THE OBJECT DIRECTORY OF THE GLOBAL JOB - A JOB THAT HAS MORE "SCOPE" THAN THE LOCAL JOB BUT LESS "SCOPE" THAN THE ROOT JOB
	- THIRD, THE OBJECT DIRECTORY OF THE ROOT JOB

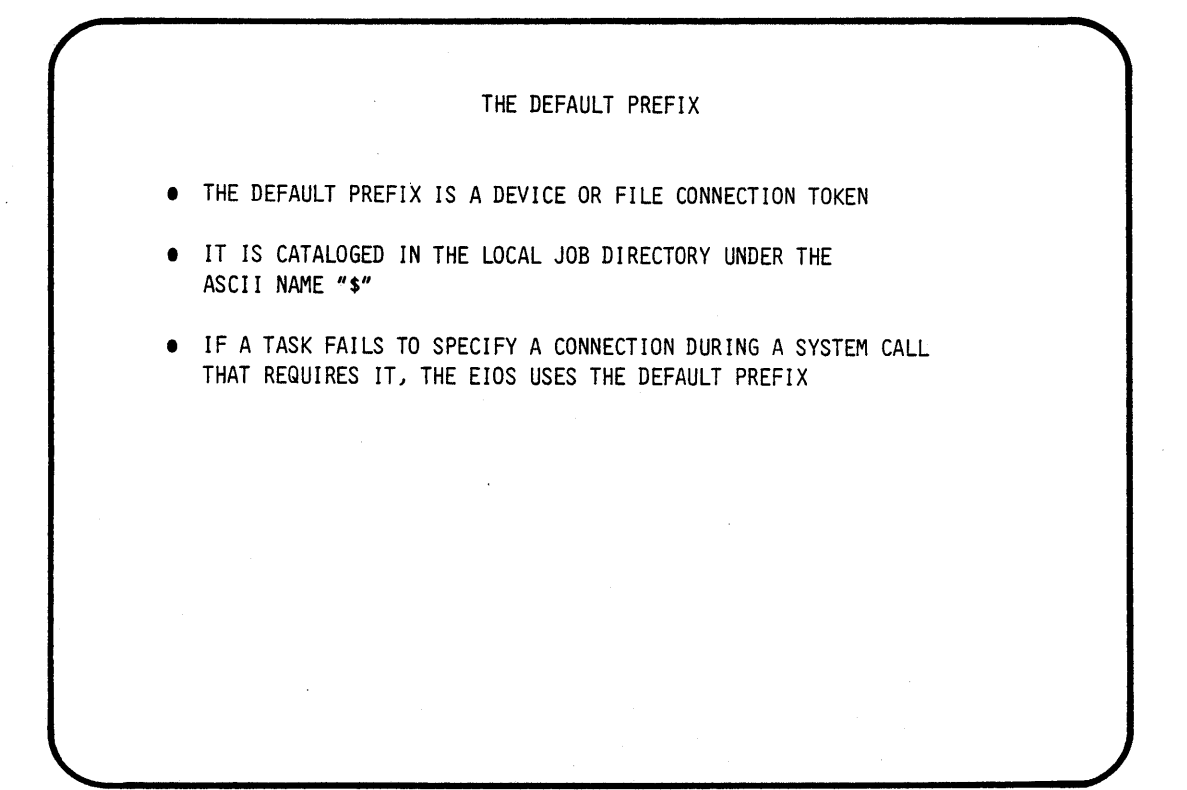

THE DEFAULT USER

• THE DEFAULT USER IS A USER TOKEN

IT IS CATALOGUED IN THE LOCAL JOB DIRECTORY UNDER THE ASCII NAME "R?USER"

• THE EIOS PERFORMS ALL OF THE I/O OPERATIONS WITHIN A JOB ON BEHALF OF ONE USER TOKEN

4-11

EIOS EXERCISE 1) WRITE THE CODE NECESSARY TO WRITE A STRING OF DATA TO A FILE ON A SBC204 SD/SS FLOPPY \* GIVEN - THE FLOPPY HAS ALREADY BEEN FORMATTED - THE NAME OF THE DEVICE IS FØ - THE NAME OF THE FILE IS 'COMPANY/EMPLOYEE/PERSONAL' - THE FILE ALREADY EXISTS <sup>~</sup>THE DATA TO BE WRITTEN AT THE END OF THE FILE - THE DATA IS 'L. JONES, 5050 MAIN DRAG, 3710217'

#### BJECTIVES:

EXECUTE A STUDENT EXTENDED 10 APPLICATION JOB IN AN RMX86 O.S. ENVIROMENT

INTRODUCE (EIOS) SYSTEM CALLS:<br>
- RQ\$S\$CREATE\$FILE<br>
- RQ\$S\$OPEN<br>
- RQ\$S\$READ\$MOVE<br>
- RQ\$S\$SEEK<br>
- RQ\$S\$CLOSE<br>
- RQ\$S\$CLOSE<br>
- RQ\$EXIT\$IO\$JOB

- 
- 
- 
- 
- 
- 
- 

CREATE SOURCE CODE:

- A SOURCE FILE NAMED START.P86
- A SOURCE FILE NAMED EIOLAB.P86

COMPILE (PLM86), LINK, AND LOCATE AN APPLICATION JOB, THAT WILL CALL UPON THE EIOS TO COMMUNICATE WITH A TERMINAL AND A FILE IN A FLOPPY

TEP1:

USE THE ATTACHSFILE COMMAND TO ATTACH THE DIRECTORY NAMED (/"TEAM NAME"/LAB2)<br>AS THE LOGICAL NAME (:LAB:)

- AFILE /"TEAM  $NAME_H$ <sub>/LAB2</sub> AS :LAB:

\* FOR THE REST OF THIS LAB WE WILL USE THIS LOGICAL NAME \*

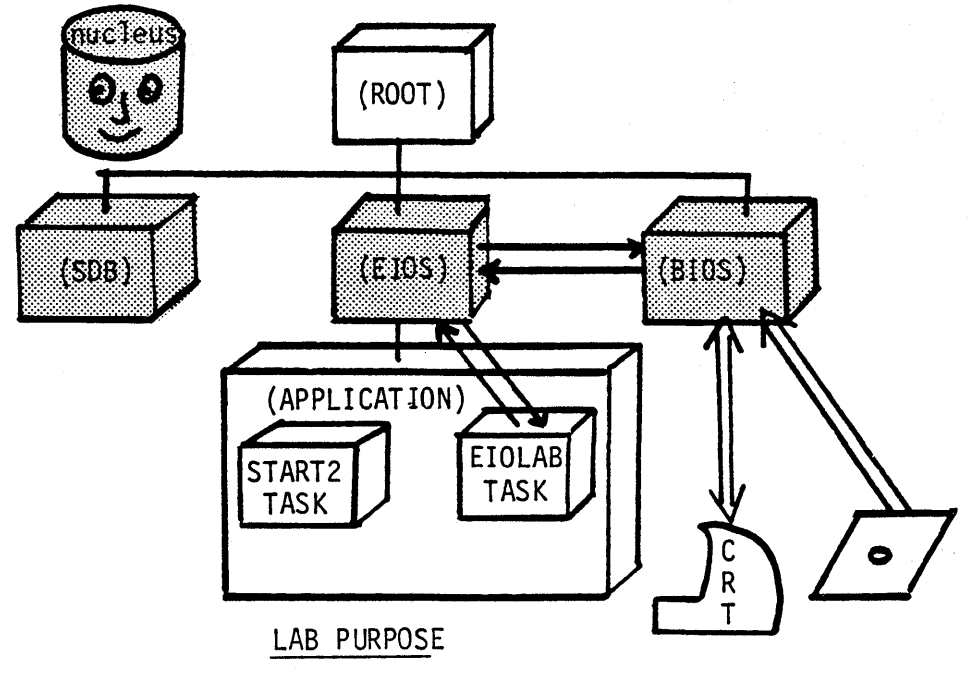

- Use extended 10 system calls
- Read and write to/from a terminal and a floppy
- The student will be given the nucleus, BIOS, EIOS AND SOB
- The student will supply the LAB2JOB and LAB2RJB

STEP2:

 $\Delta$ 

MODIFY A SOURCE FILE (PARTIALLY SUPPLIED FOR YOU) NAMED :LAB:EIOLAB.P86 WITH THE "ALTER" TEXT EDITOR

- ALTER :LAB:EIOLAB.P86

\* THIS SOURCE FILE IS THE APPLICATION TASK THAT CONFORMS TO THE FOLLOWING FLOWCHART

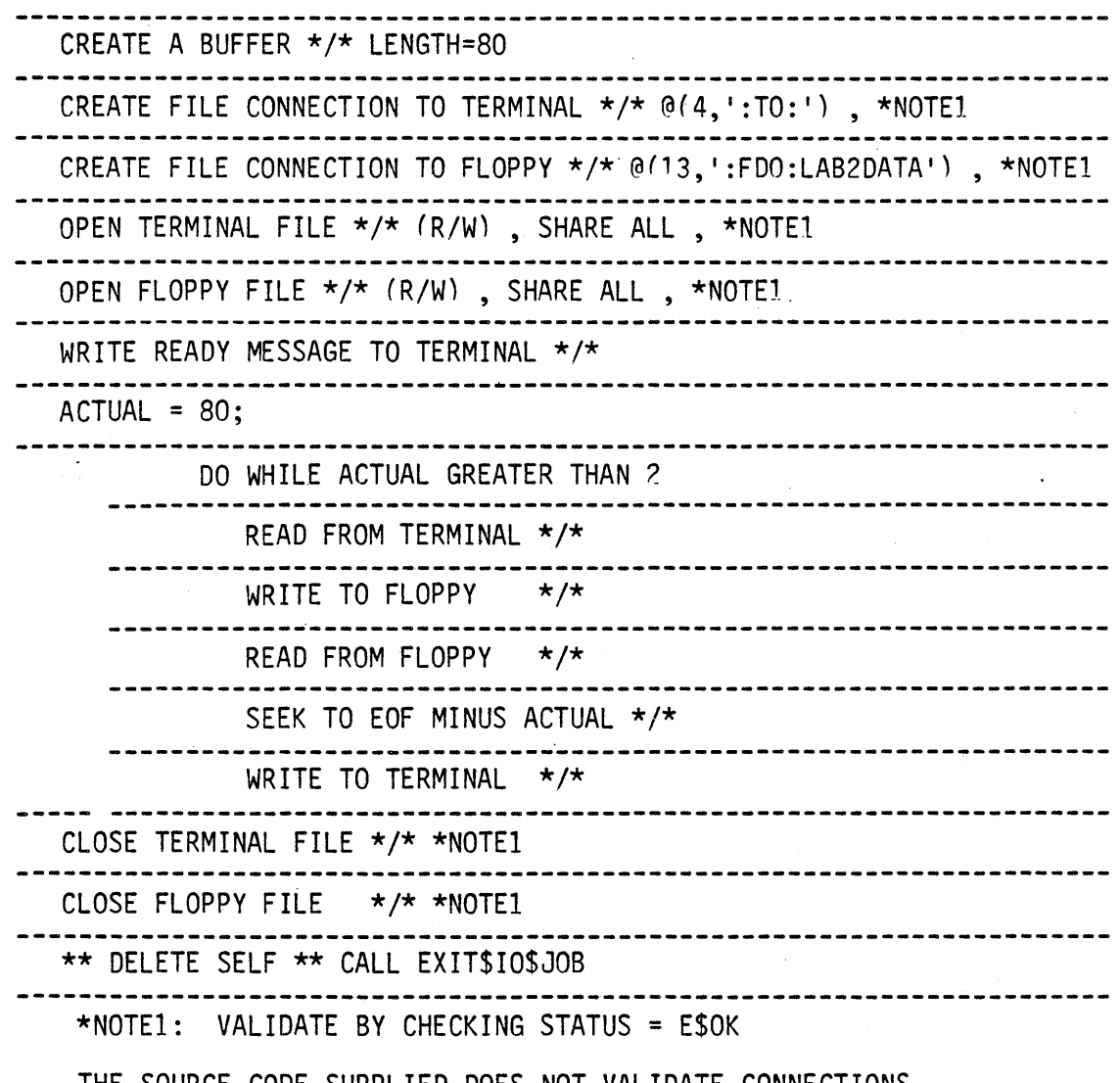

THE SOURCE CODE SUPPLIED DOES NOT VALIDATE CONNECTIONS THE STUDENT MAY WISH TO IMPLEMENT THIS FUNCTIONALITY WHEN MODIFYING THE SOURCE CODE

 $\mathcal{L}$ 

STEP3:

- \* ROOT JOBS ABSOLUTELY ADDRESS THE STARTING LOCATION OF THE STUDENT'S JOB CODE. THE ENTRY POINT MAY VARY IF INTERNAL PROCEDURES OR CHARACTER CONSTANTS ARE USED. FOR THIS REASON IT IS ADVISABLE TO CREATE AND LINK A START TASK TO THE REST OF THE APPLICATION CODE TO FIX THE ENTRY POINT'S OFFSET INTO THE CODE
- \* THIS APPLICATION JOB WILL BE A SECOND LEVEL JOB. A TASK WITHIN THIS JOB IS NOT REQUIRED TO MAKE A CALL TO RQ\$END\$INIT\$TASK, THE EIOS CODE SUPPLIES A TASK THAT CALLS RQ\$END\$INIT\$TASK
- \* IN ORDER TO DEBUG OUR CODE BEFORE IT "CRASHES" WE MAY WISH TO INVOKE THE 957 MONITOR AT THE START OF OUR JOB'S EXECUTION. THIS CAN EASILY BE ACCOMPLISHED BY PLACING A "CAUSE\$INTERRUPT(3)" INSTRUCTION AT THE BEGINNING OF OUR CODE (IN OUR START TASK).

MODIFY A SOURCE FILE (PARTIALLY SUPPLIED FOR YOU) NAMED :LAB:START.P86 WITH THE "ALTER" TEXT EDITOR

- ALTER :LAB:START.P86

\* THIS SOURCE FILE IS THE START TASK THAT CONFORMS TO THE FOLLOWING FLOWCHART

CAUSE\$INTERRUPT(3) CREATE THE "COMMON\$ENTRY" TASK \*/\* PRI=1.55 , STACKSIZE = 512 . -Itf\* DELETE SELF \*\* \*\*\*\*\*\*\* LAB TWO (EXTENDED IO SYSTEM) \*\*\*\*\*\*\*

COMPILE THE SOURCE FILES (START.P86 AND EIOLAB.P86)

- PLM86 ": LAB: START. P86 - PLM86 :LAB:EIOLAB.P86

STEP4:

- 
- \* IF ANY ERRORS OCCURRED DURING COMPILATION , YOU MUST FIX AND RECOMPILE BEFORE CONTINUING
- \* IF COMPILATION IS SUCCESFUL THE COMPILER WILL CREATE FOR EACH OF THE SOURCE FILES:
	- A LIST FILE NAMED ":LAB:(SOURCE).LST"<br>- AN OBJECT FILE NAMED ":LAB:(SOURCE).OBJ"
	-

LINK THE OBJECTS WITH THE INTERFACE LIBRARIES NEEDED (LARGE)

LINK86 :LAB:START.OBJ,& :LAB:EIOLAB.OBJ,& /RMX5.0/DUTILS/EPIFL.LIB,& /RMX5.0/DUTILS/IPIFL.LIB,& /RMX5.0/DUTILS/RPIFL.LIB & TO :LAB:JOB.LNK & NOMAP

LOCATE THE LINKED MODULE TO AN ABSOLUTE ADDRESS

LOC86 :LAB:JOB.LNK &

TO :LAB:LABJOB & SC(3) SEGSIZE(STACK(O)) & ORDER(CLASSES(CODE,DATA,STACK)) & ADDRESSES(CLASSES(CODE(1040H))) & ,NOINITCODE & OC(PURGE)

AND FINALLY ADD THE LOCATED MODULE TO THE OTHER PRECONFIGURED PARTS OF OUR SYSTEM

LIB86 DELETE :LAB:RMX86(STARTMOD) ADD :LAB:LABJOB to :LAB:RMX86 EXIT

\* IN THE LINKING PROCESS OBSERVE THAT WE LINKED THE START MODULE FIRST

\* !!! NO WARNINGS OR ERRORS DURING LINK

\* !I! SOME WARNINGS ARE OK DURING LOCATE (SEE INSTRUCTOR)

\* :LAB:RMX86 IS A "GIVEN" FILE THAT CONTAINS:

- A PRECONFIGURED NUCLEUS
- A PRECONFIGURED BIOS
- A PRECONFIGURED EIOS
- A PRECONFIGURED SOB
- A PRECONFIGURED ROOT JOB
- \* THE STUDENT MAY "OPTIONALLY" USE A "GIVEN" SUBMIT FILE THAT WILL COMPILE , LINK , LOCATE AND ADD THE FINAL MODULE TO THE SYSTEM

 $-$  SUBMIT :LAB:JOB.CSD  $4-16$ 

STEPS:

\* A LOCATE MAP AND SOURCE LISTING WILL HELP YOU DEBUG YOUR CODE IF PROBLEMS ARISE. THIS IS THE TIME TO GET THE LISTINGS OUT

YOU ARE NOW READY TO "BOOT" YOUR NEWLY CREATED SYSTEM

IF YOUR EXECUTION VEHICLE IS THE SAME AS THE DEVELOPMENT STATION THEN:

-PRESS INTERRUPT ON EXECUTION VEHICLE FRONT PANEL

-BOOT THE NEW SYSTEM

.B /"TEAM NAME"/LAB2/RMX86

IF YOUR EXECUTION VEHICLE DIFFERS FROM THE DEVELOPMENT STATION THEN:

-COpy THE NEWLY CREATED BOOTABLE SYSTEM INTO A FLOPPY. ( COpy :LAB:RMX86 OVER :FDO:RMX86 )

-PRESS INTERRUPT ON EXECUTION VEHICLE FRONT PANEL

-BOOT THE NEW SYSTEM

.B /RMX86

\* THE 957 DEBUG MONITOR IS PRESENT AND CAN BE USED TO DEBUG YOUR CODE IF NESSESARY. PRESS INTERRUPT ON EXECUTION VEHICLE FRONT PANEL

 $\star$  GOOD LUCK...!

 $\mathcal{A}^{\text{max}}_{\text{max}}$  $\label{eq:2} \mathcal{L}(\mathcal{L}) = \mathcal{L}(\mathcal{L}) \mathcal{L}(\mathcal{L}) = \mathcal{L}(\mathcal{L}) \mathcal{L}(\mathcal{L})$  $\label{eq:2.1} \frac{1}{\sqrt{2}}\int_{\mathbb{R}^3}\frac{1}{\sqrt{2}}\left(\frac{1}{\sqrt{2}}\right)^2\frac{1}{\sqrt{2}}\left(\frac{1}{\sqrt{2}}\right)^2\frac{1}{\sqrt{2}}\left(\frac{1}{\sqrt{2}}\right)^2\frac{1}{\sqrt{2}}\left(\frac{1}{\sqrt{2}}\right)^2.$ 

# **CHAPTER 5**

## **WRITING DEVICE DRIVERS**

### **-Generalities**

- INDEPENDENT 10
- DRIVER COMPONENTS.
- THE DUIB
- THE I/O REQUEST
- DRIVER FUNCTIONS

 $\mathcal{L}^{\text{max}}_{\text{max}}$  and  $\mathcal{L}^{\text{max}}_{\text{max}}$ 

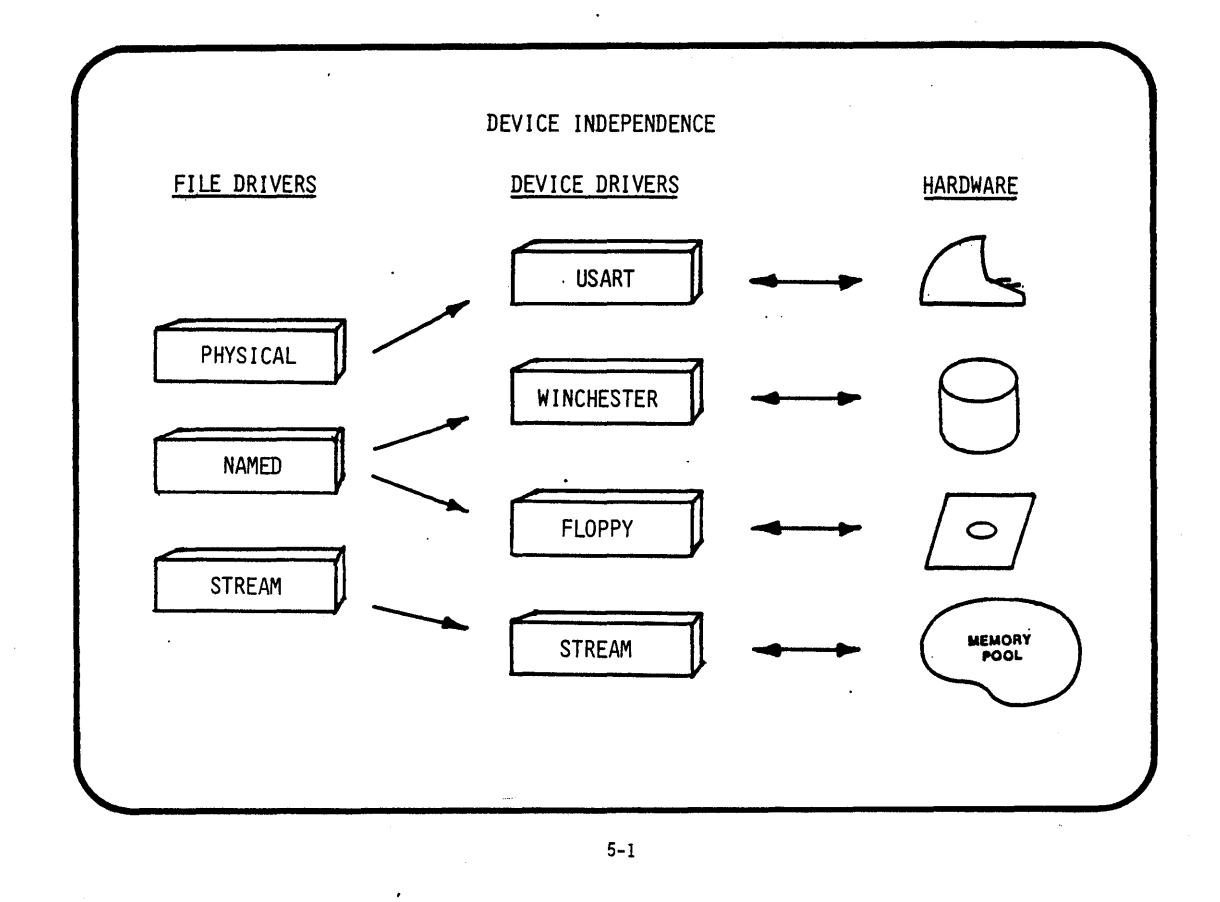

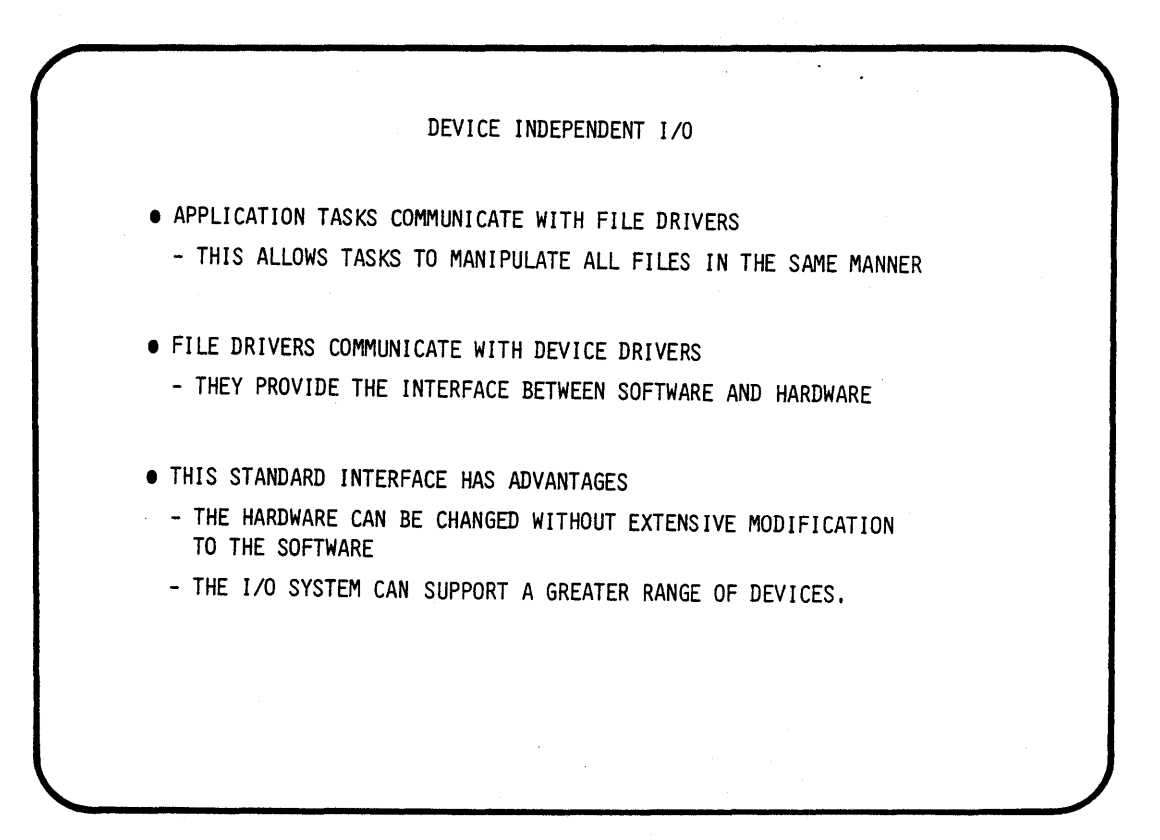

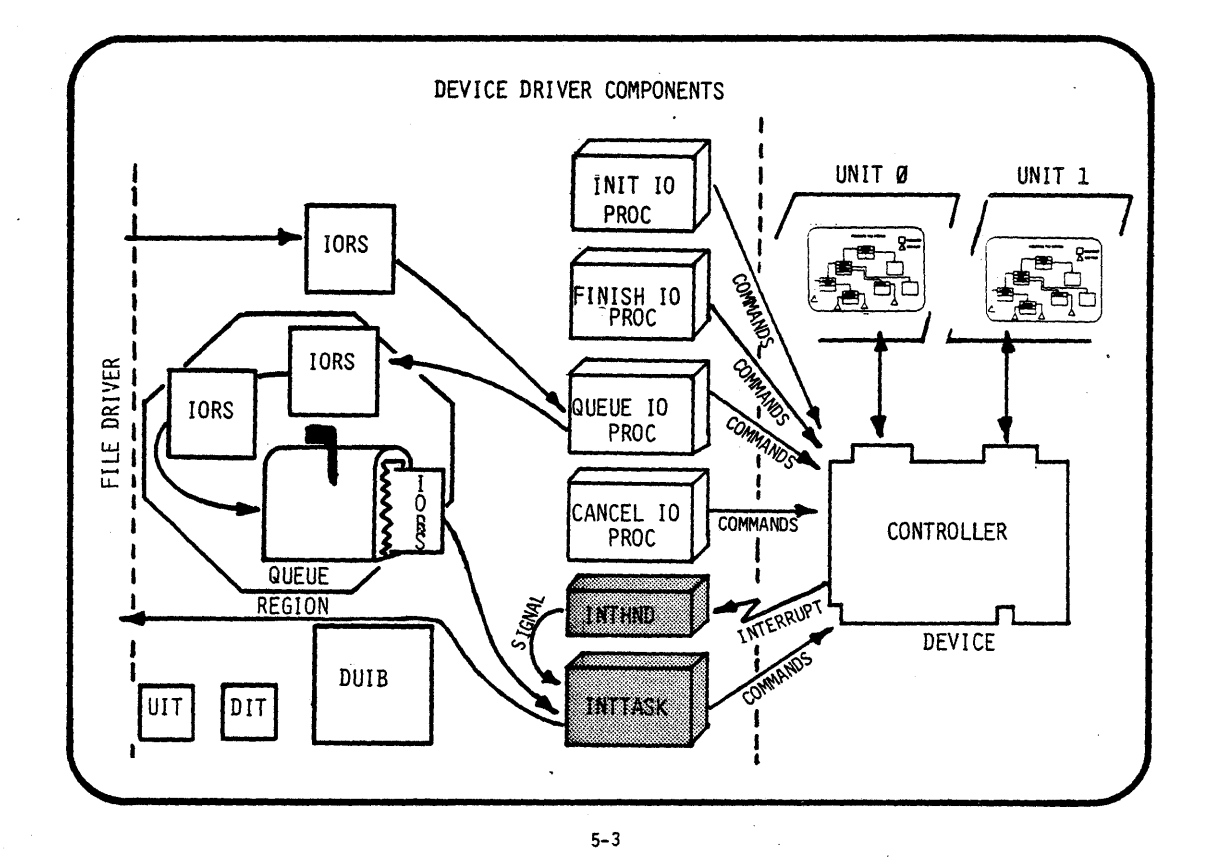

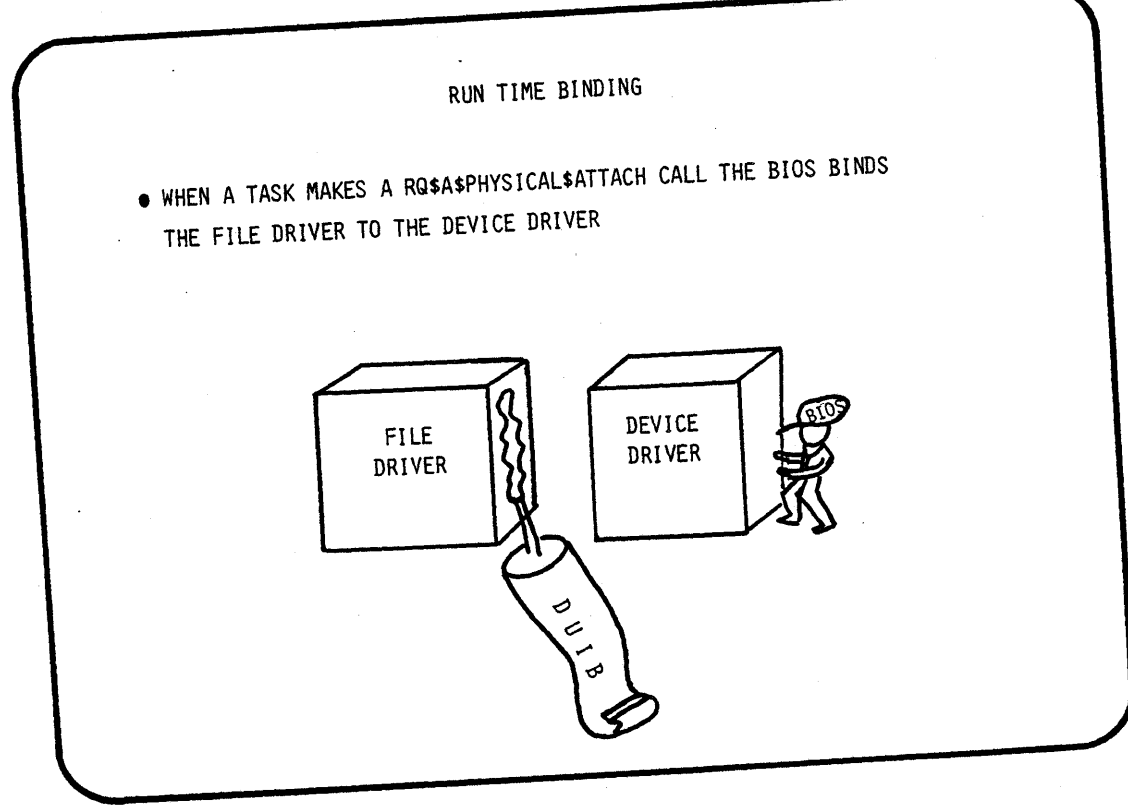
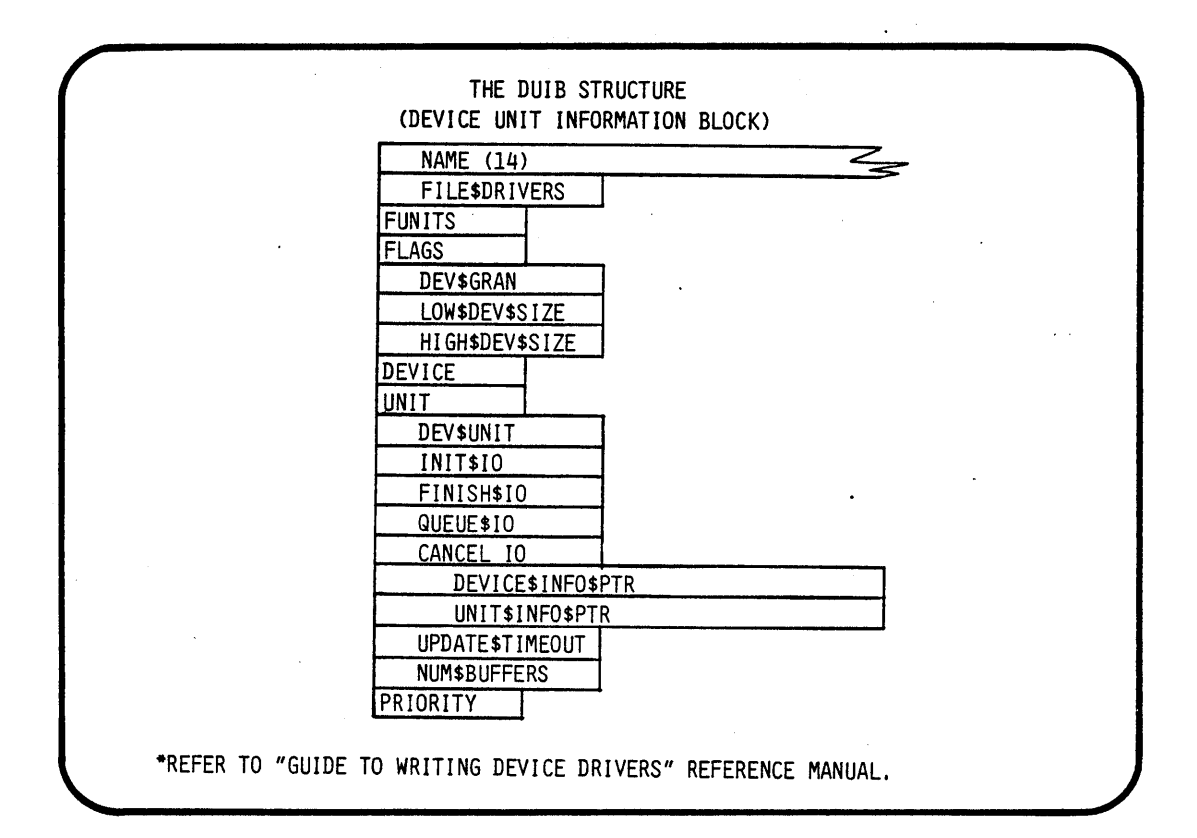

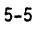

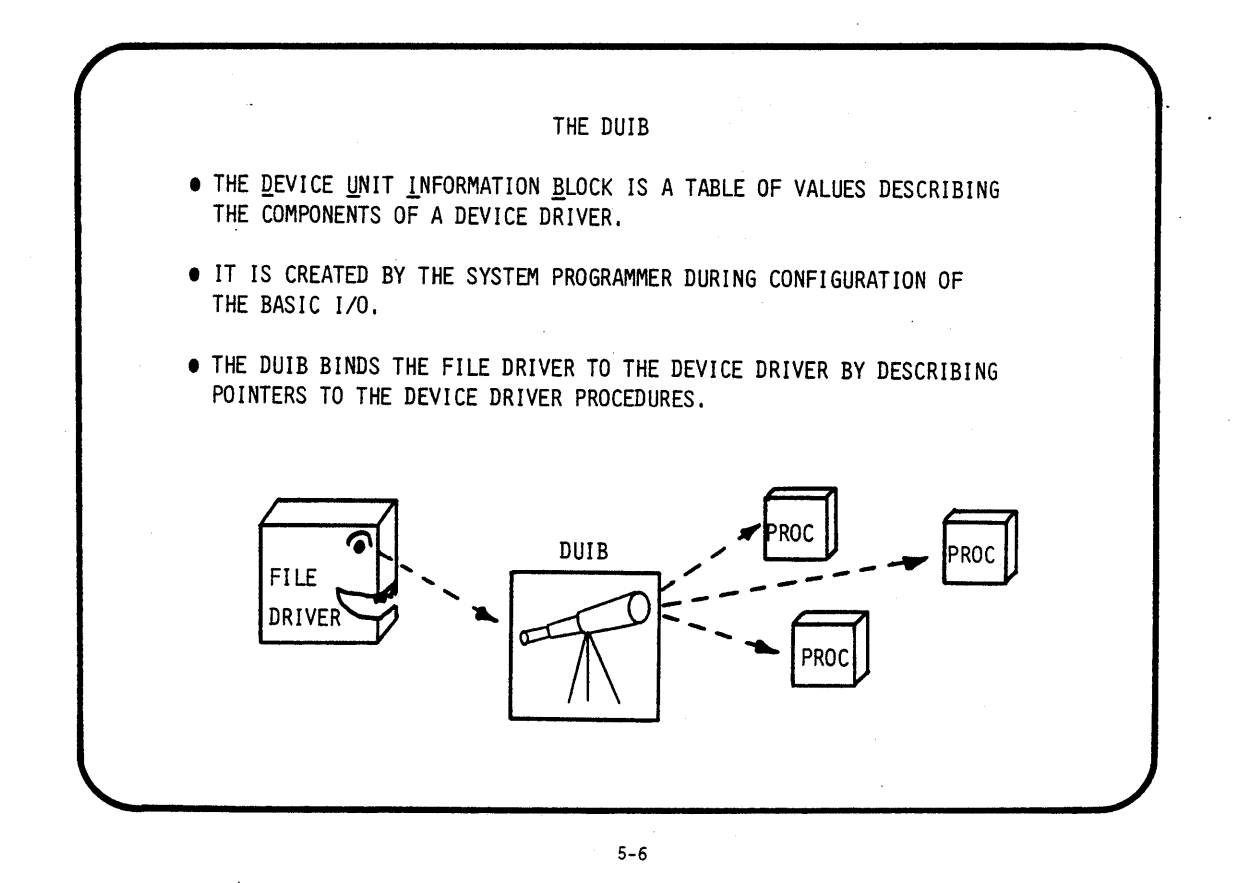

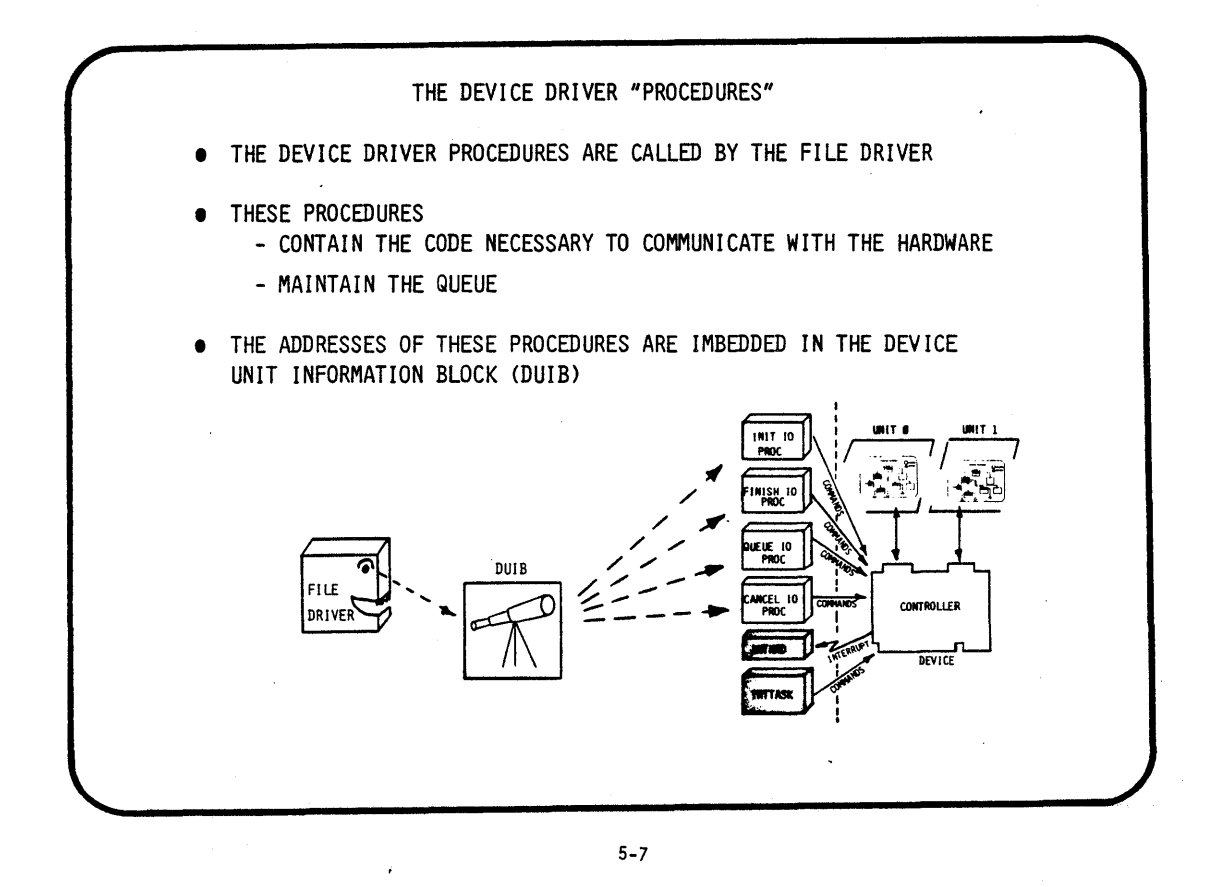

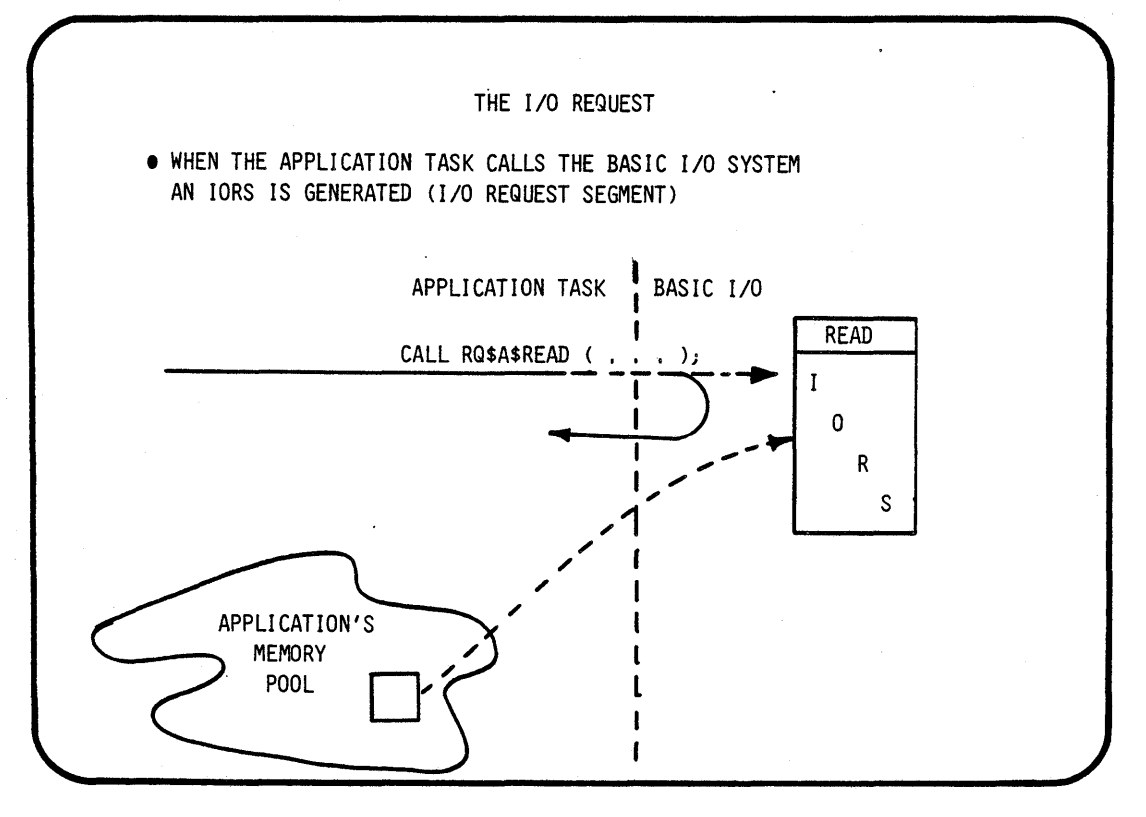

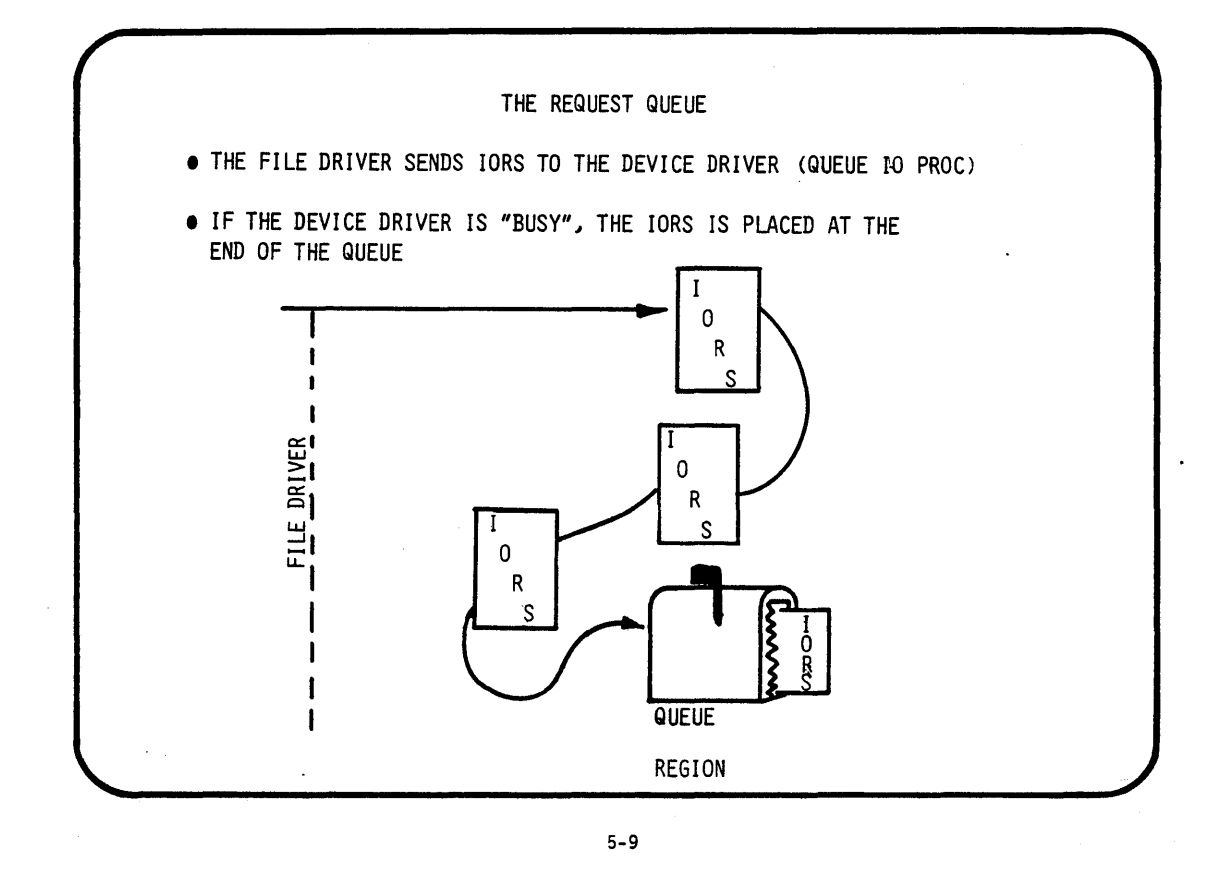

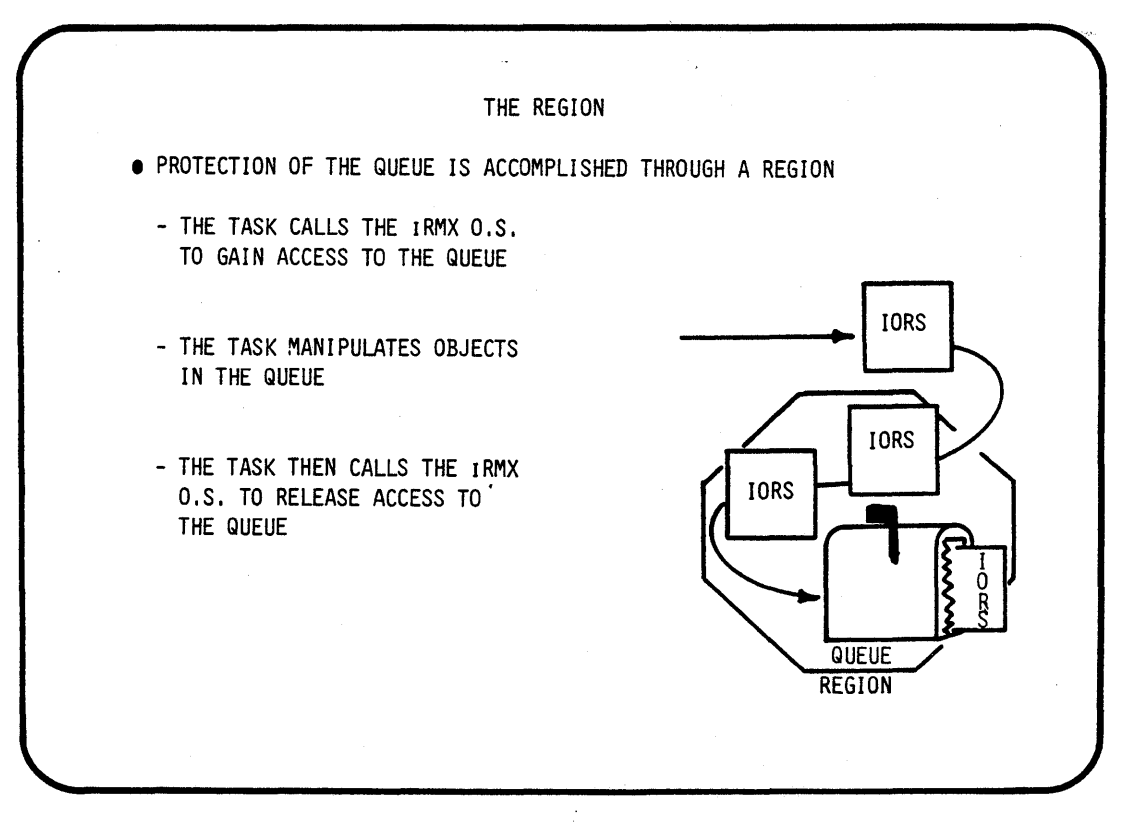

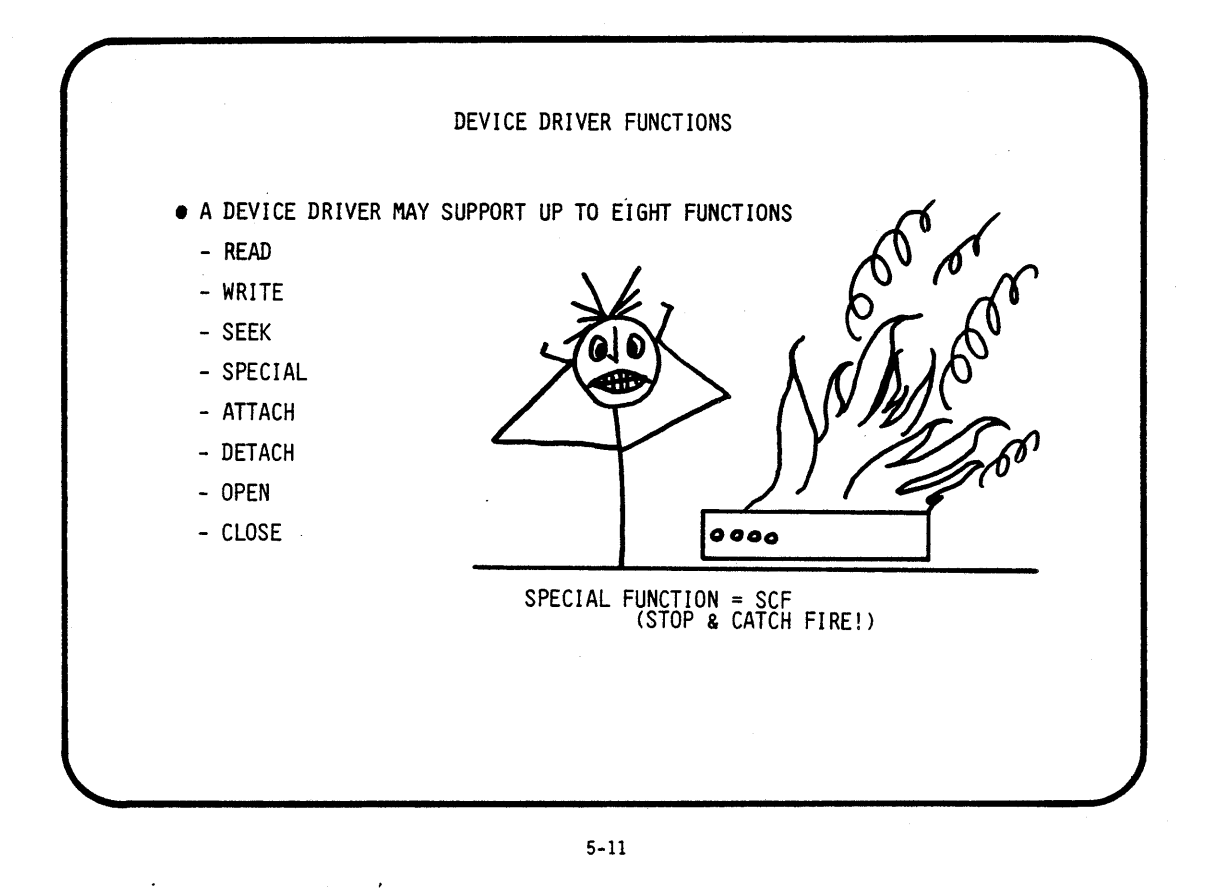

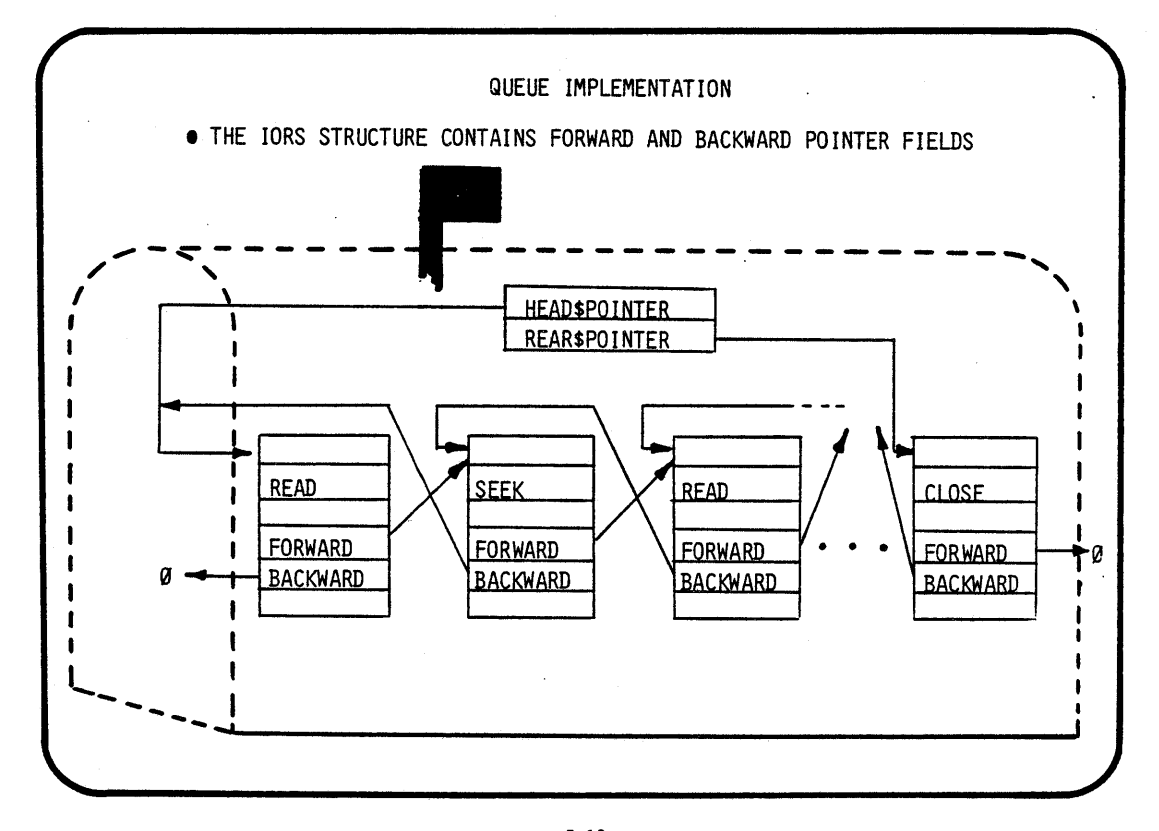

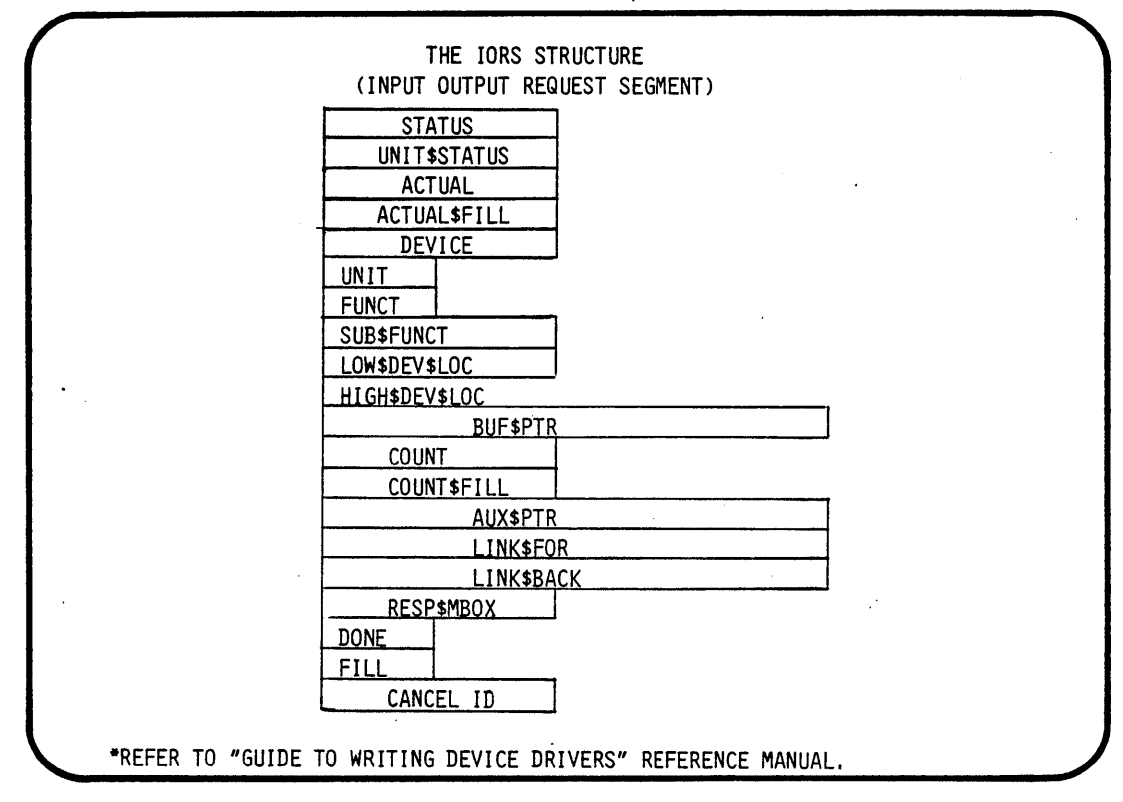

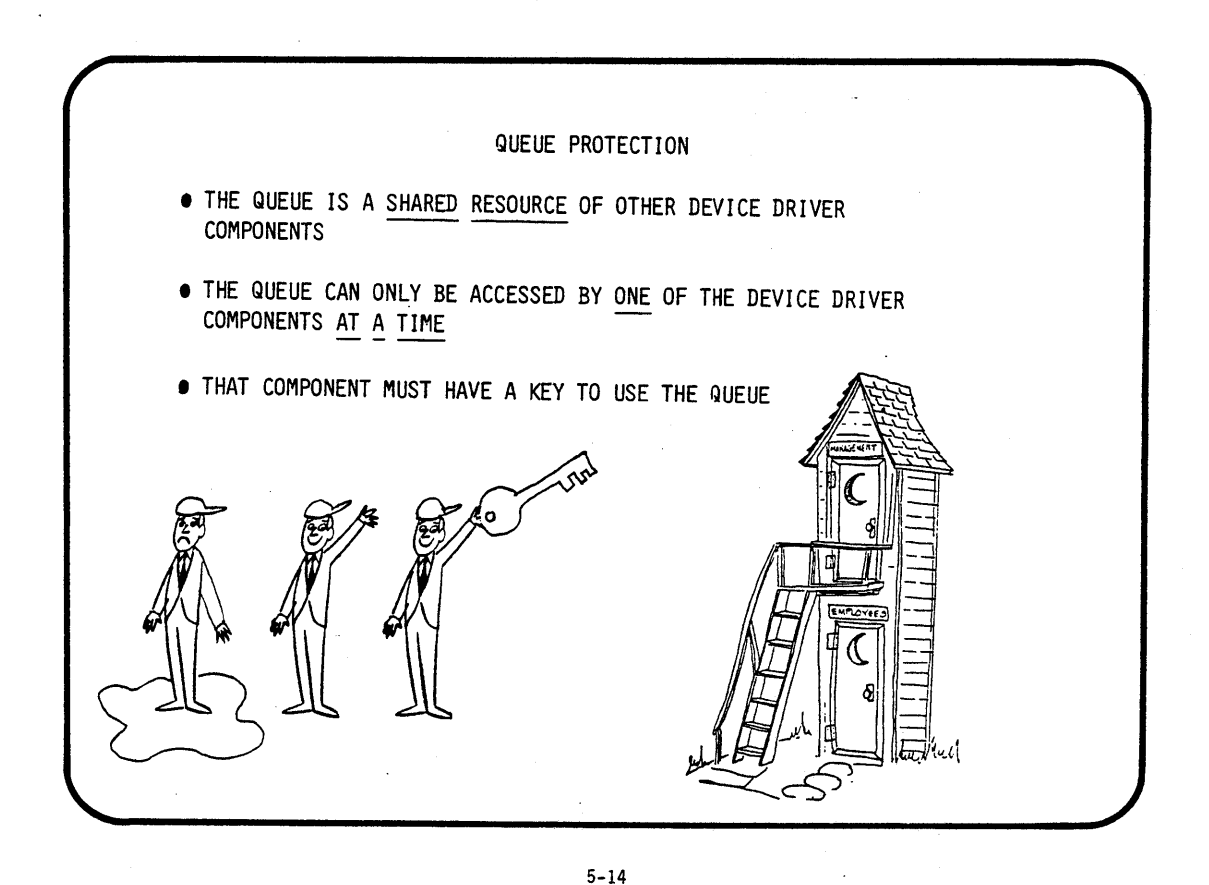

SOME FACTS ABOUT REGIONS

• ONCE A TASK GAINS ACCESS TO A REGION

- THE PRIORITY OF THE TASK MAy BE TEMPORARILY RAISED

- THIS OCCURS AUTOMATICALLY IF THE REGION IS PRIORITY BASED, AND THERE IS A TASK OF HIGHER PRIORITY WAITING TO USE THE REGION

- THE TASK CANNOT BE SUSPENDED OR DELETED UNTIL IT SURRENDERS ACCESS TO THE REGION

5-15

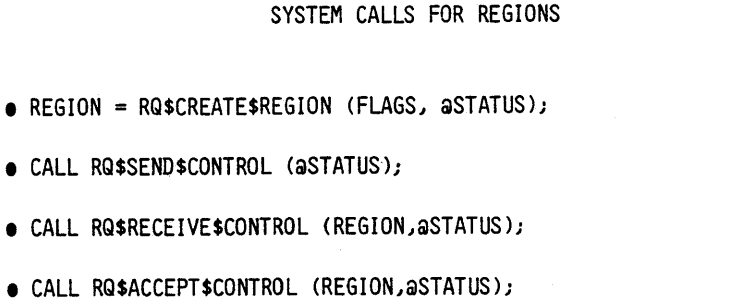

 $\bullet$  CALL RQ\$DELETE\$REGION (REGION, aSTATUS);

REFER TO SYSTEM PROGRAMMER'S REFERENCE MANUAL

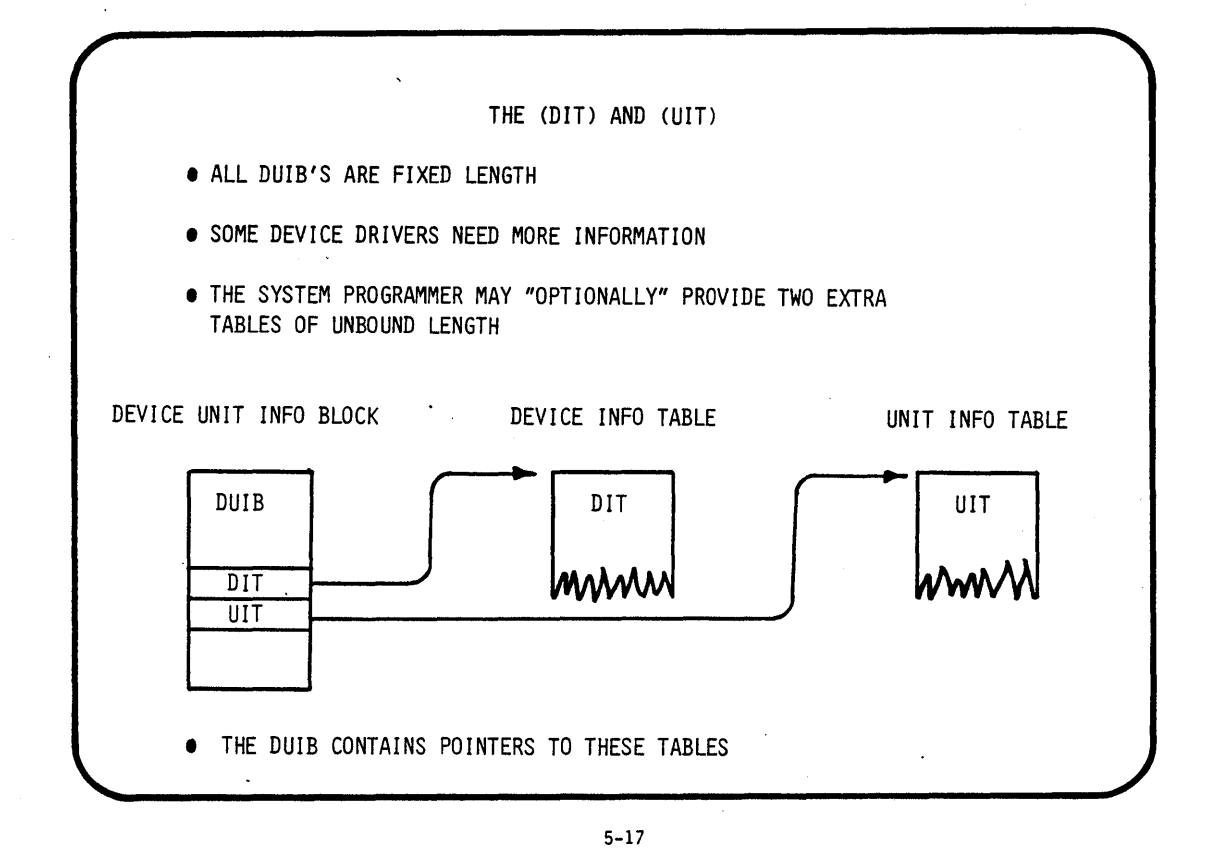

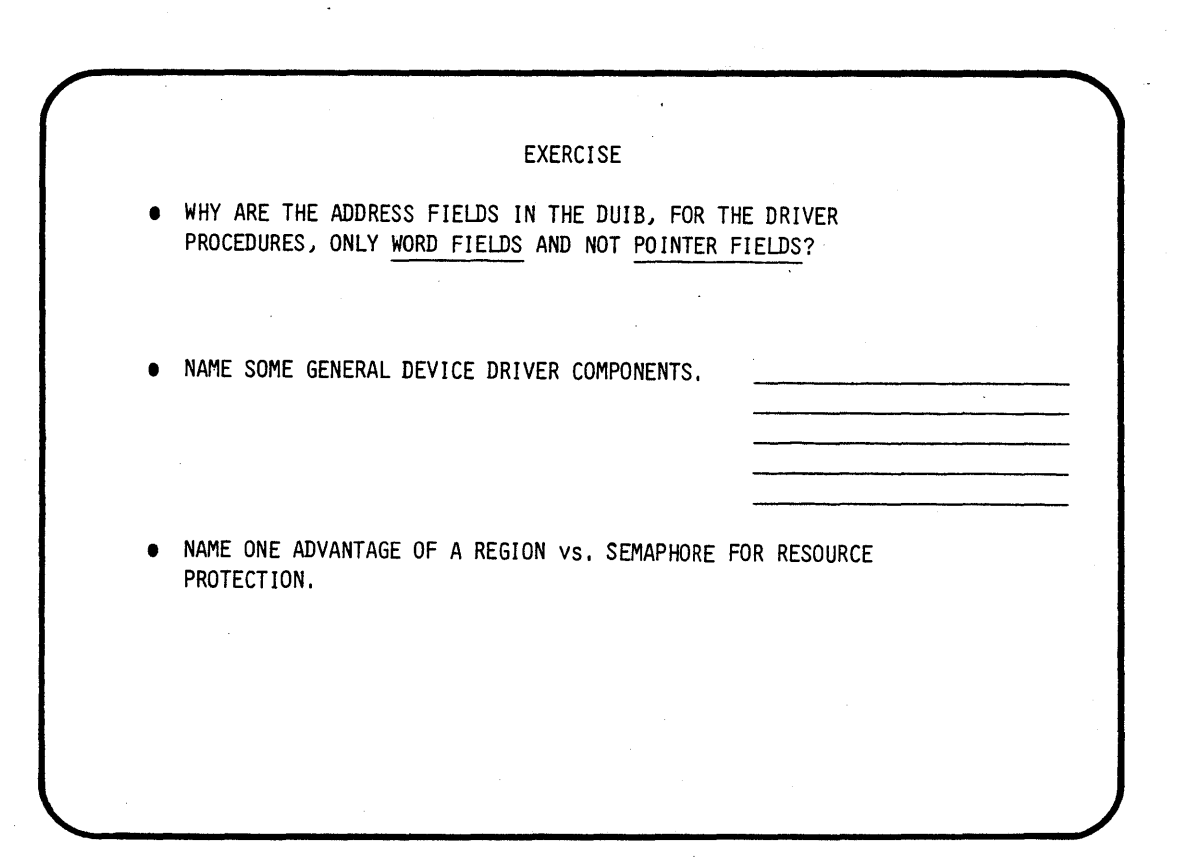

### DEVICE DRIVER TYPES

• THERE ARE THREE TYPES OF DEVICE DRIVERS IN THE IRMX ENVIRONMENT

 $\ddot{\phantom{a}}$ 

- COMMON DEVICE DRIVER

- RANDOM ACCESS DEVICE DRIVER

- CUSTOM DEVICE DRIVER

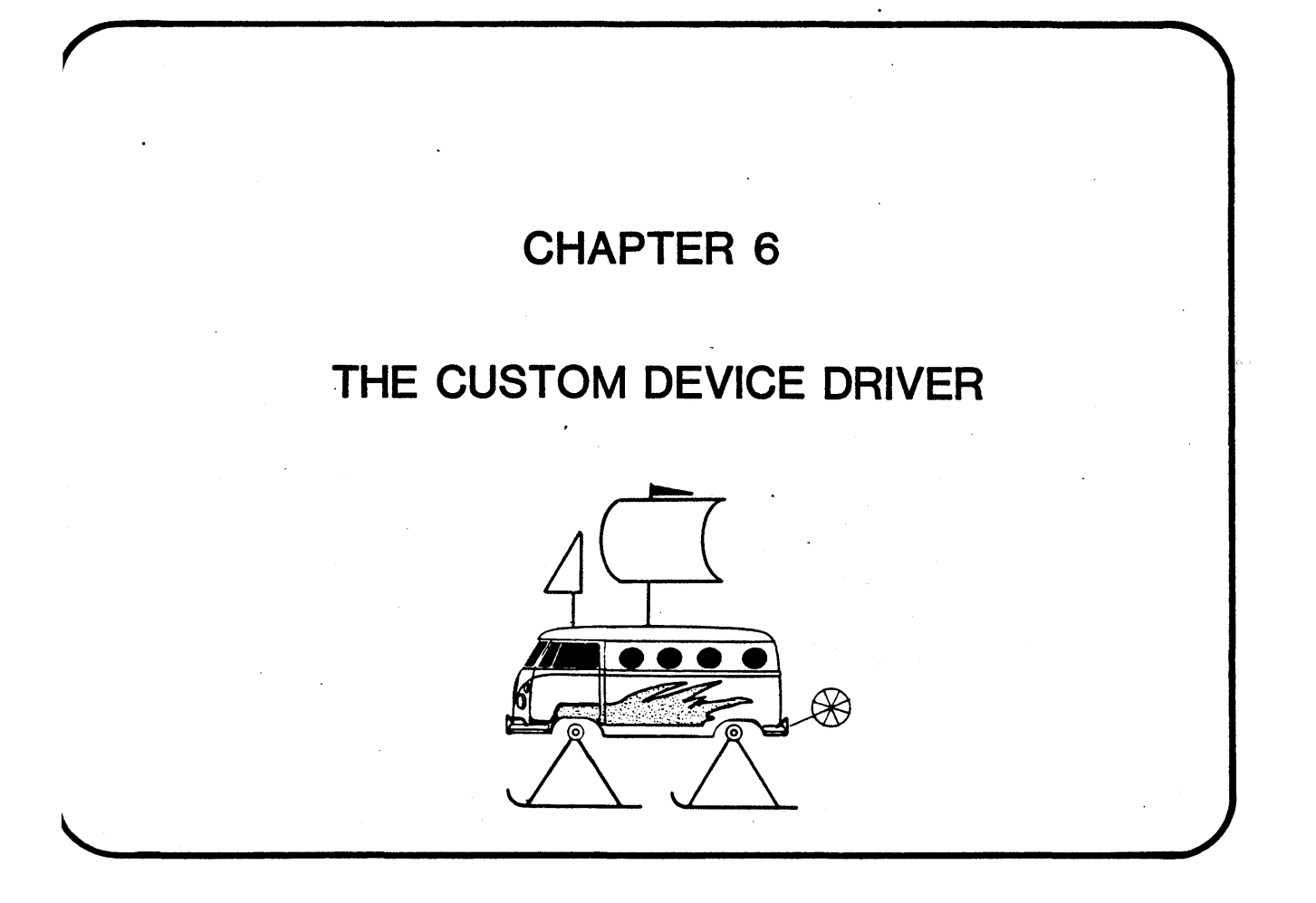

 $\label{eq:2.1} \frac{1}{\sqrt{2}}\int_{\mathbb{R}^3}\frac{1}{\sqrt{2}}\left(\frac{1}{\sqrt{2}}\right)^2\frac{1}{\sqrt{2}}\left(\frac{1}{\sqrt{2}}\right)^2\frac{1}{\sqrt{2}}\left(\frac{1}{\sqrt{2}}\right)^2\frac{1}{\sqrt{2}}\left(\frac{1}{\sqrt{2}}\right)^2.$  $\label{eq:2.1} \mathcal{L}(\mathcal{L}^{\text{max}}_{\mathcal{L}}(\mathcal{L}^{\text{max}}_{\mathcal{L}})) \leq \mathcal{L}(\mathcal{L}^{\text{max}}_{\mathcal{L}}(\mathcal{L}^{\text{max}}_{\mathcal{L}}))$  $\label{eq:2.1} \mathcal{L}(\mathcal{L}(\mathcal{L}))=\mathcal{L}(\mathcal{L}(\mathcal{L}))\otimes \mathcal{L}(\mathcal{L}(\mathcal{L}))\otimes \mathcal{L}(\mathcal{L}(\mathcal{L}))\otimes \mathcal{L}(\mathcal{L}(\mathcal{L}))\otimes \mathcal{L}(\mathcal{L}(\mathcal{L}))\otimes \mathcal{L}(\mathcal{L}(\mathcal{L}))\otimes \mathcal{L}(\mathcal{L}(\mathcal{L}(\mathcal{L}(\mathcal{L}(\mathcal{L}(\mathcal{L}(\mathcal{L}(\mathcal{L}(\mathcal{L}(\mathcal{L}(\$ 

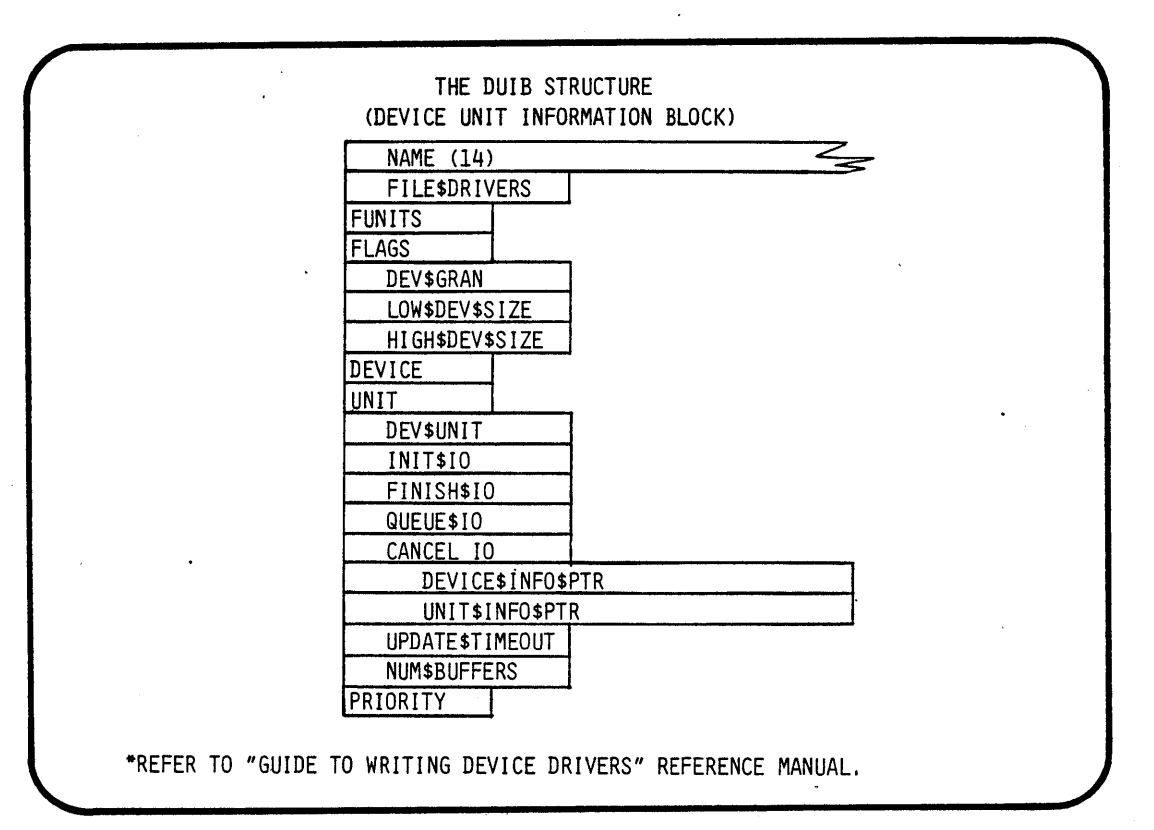

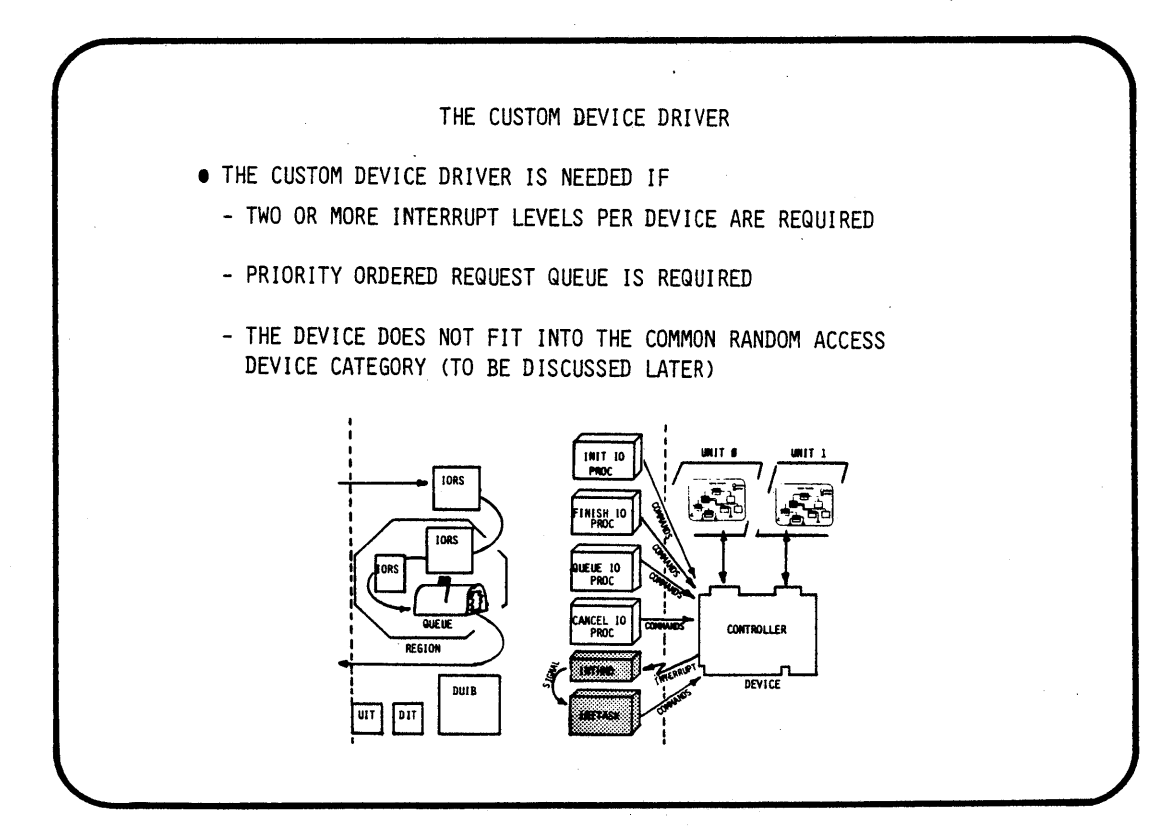

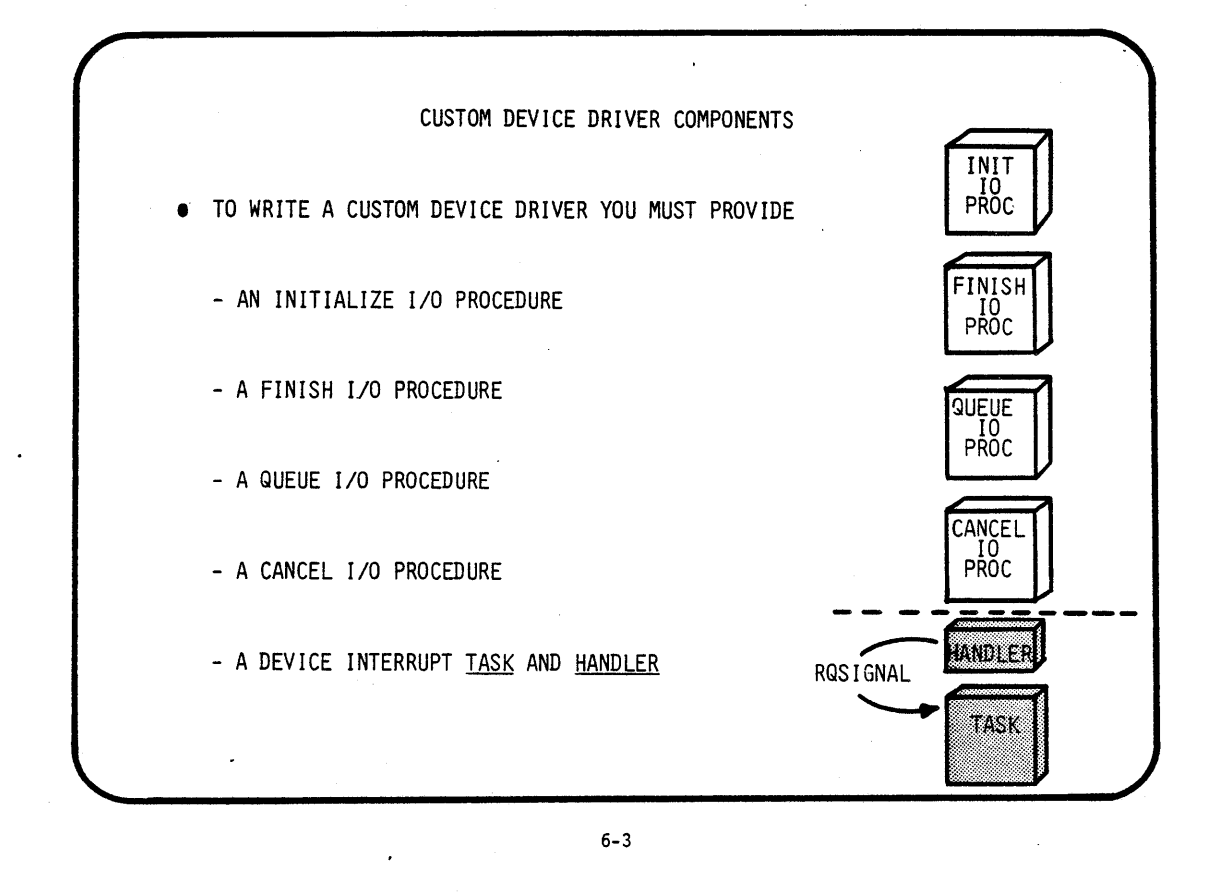

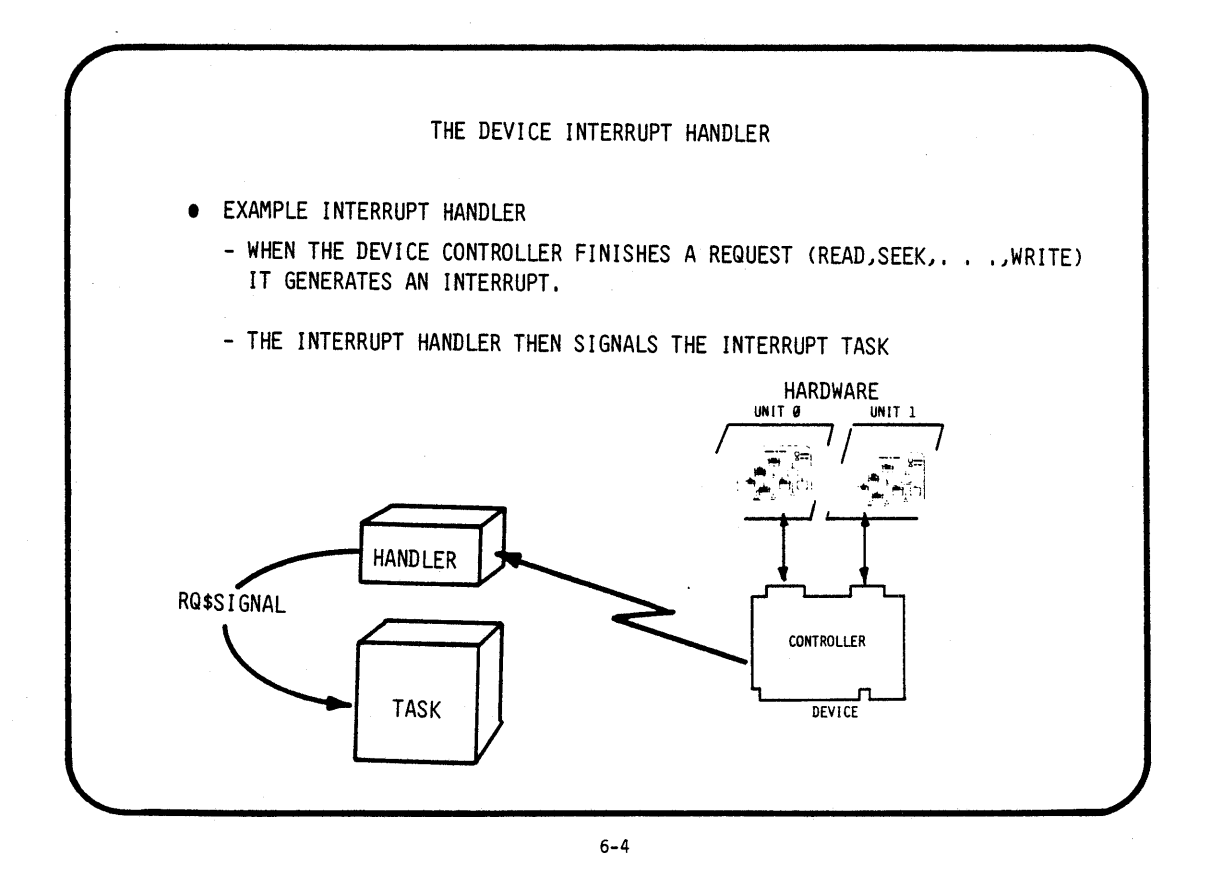

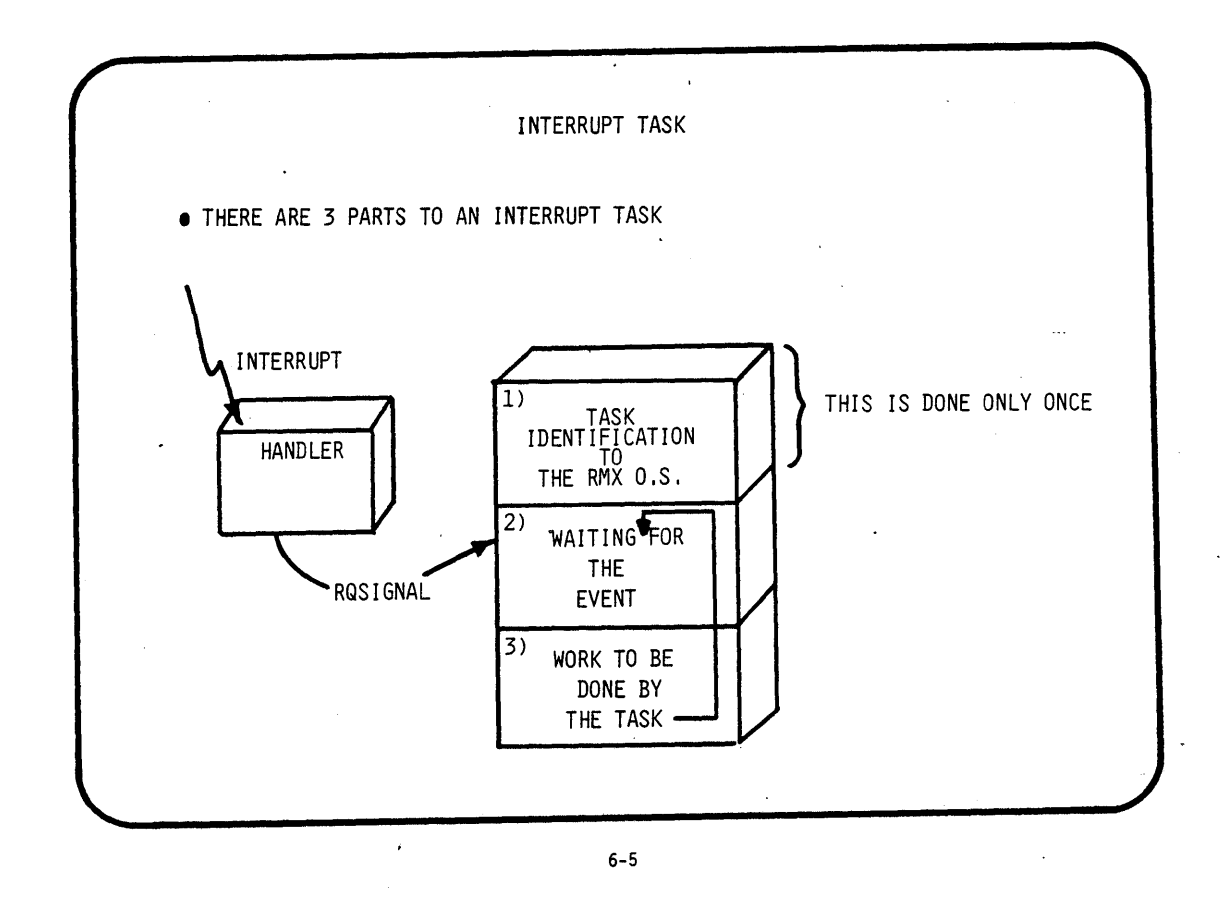

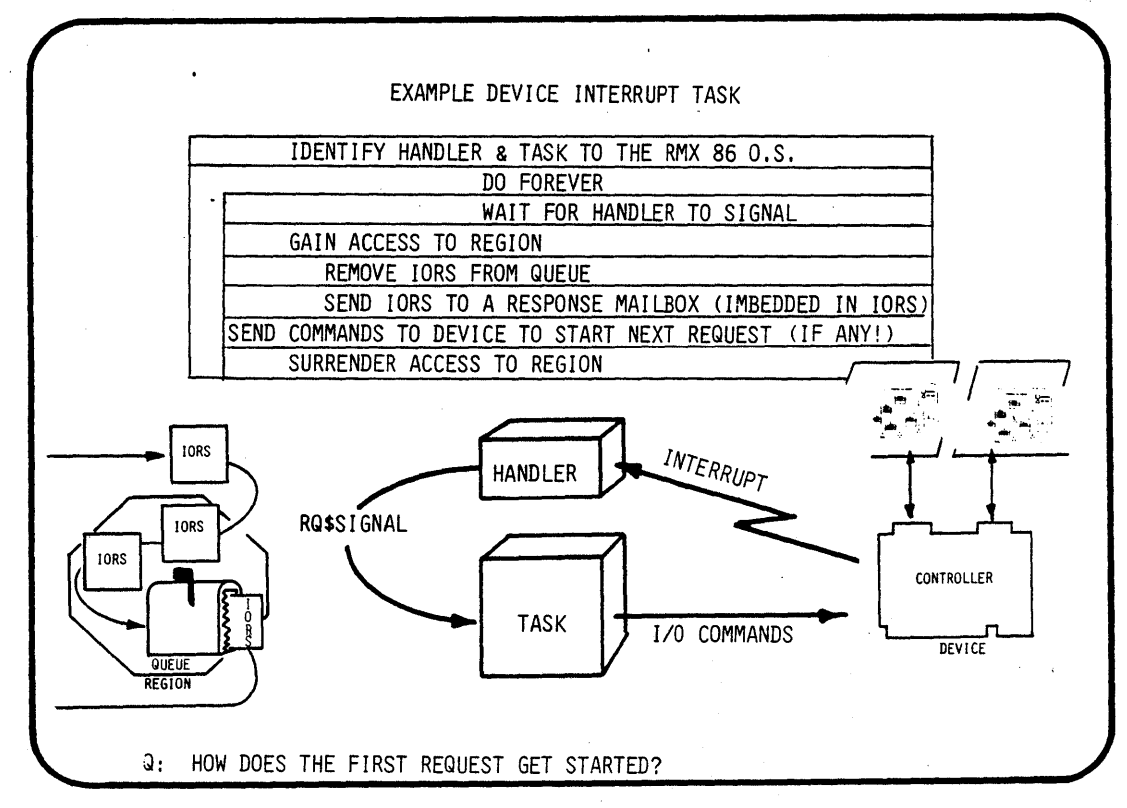

#### THE QUEUE *1/0* PROCEDURE

• THE BASIC *1/0* SYSTEM CALLS THE QUEUE *1/0* PROCEDURE IN THE FOLLOWING MANNER

CALL QUEUE\$IO(IORS\$T, DUIB\$P, D\$DATA\$T);

WHERE:

- IORS\$T IS THE TOKEN FOR THE *1/0* REQUEST SEGMENT
- DUIB\$P IS A POINTER TO THE DEVICE UNIT INFORMATION BLOCK OF THE DEVICE
- D\$DATA\$T IS A TOKEN FOR A DATA STORAGE AREA (CREATED BY THE INIT I/O PROCEDURE), CONTAINS (HEAD OF QUEUE, REGION TOKEN, ...INTERRUPT TASK TOKEN, ... ETC)

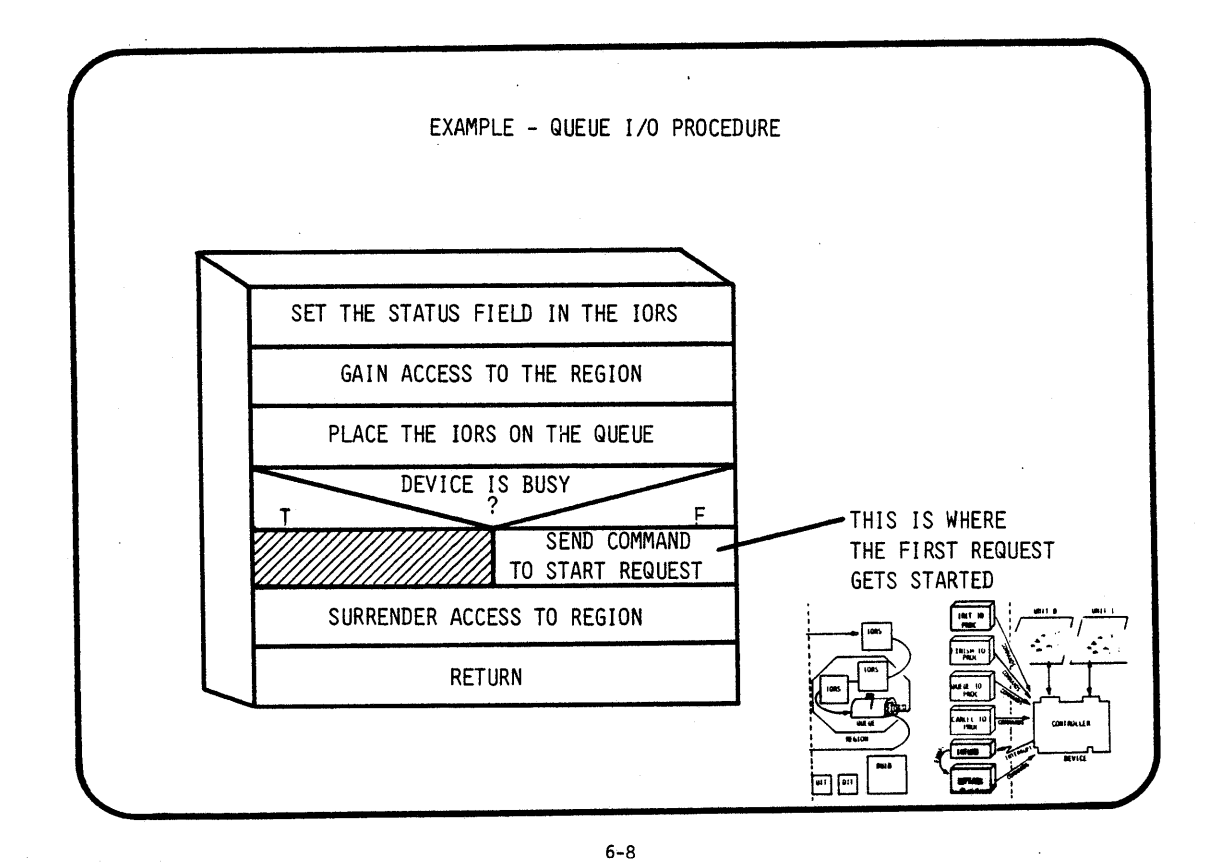

### THE INIT *1/0* PROCEDURE

• THE BASIC *1/0* SYSTEM CALLS THE INIT *1/0* PROCEDURE IN THE FOLLOWING MANNER:

### CALL INIT\$IO(DUIB\$P,D\$DATA\$P,STATUS\$P);

### WHERE:

- DUIB\$P IS A POINTER TO THE DEVICE UNIT INFORMATION BLOCK OF THE DEVICE
- D\$DATA\$P IS A POINTER TO A WORD WHERE THE INIT I/O PROCEDURE PLACES THE TOKEN FOR A DATA STORAGE AREA
- STATUS\$P IS A POINTER TO A WORD WHERE THE INIT \$1/0 PROCEDURE PLACES A STATUS OF THE INITIALIZE OPERATION (SUCCESSFUL OR NOT SUCCESSFUL)

6-9

 $\lambda$ 

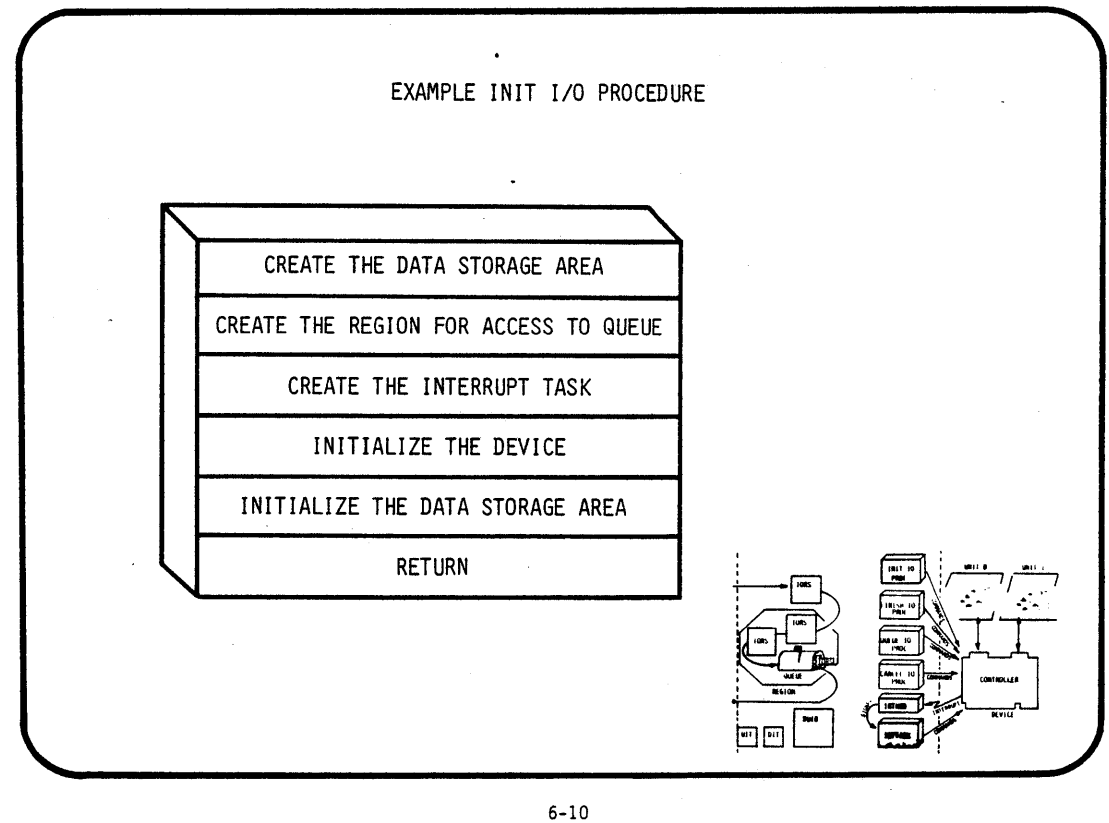

### THE FINISH I/O PROCEDURE

 $\sim$ 

• THE BASIC I/O CALLS THE FINISH I/O PROCEDURE IN THE FOLLOWING MANNER:

CALL FINISH\$IO(DUIB\$P,D\$DATA\$T);

WHERE:

 $\sim$ 

- DUIB\$P IS A POINTER TO THE DEVICE UNIT INFORMATION BLOCK OF THE DEVICE

- DSDATAST IS A TOKEN FOR THE DATA STORAGE AREA

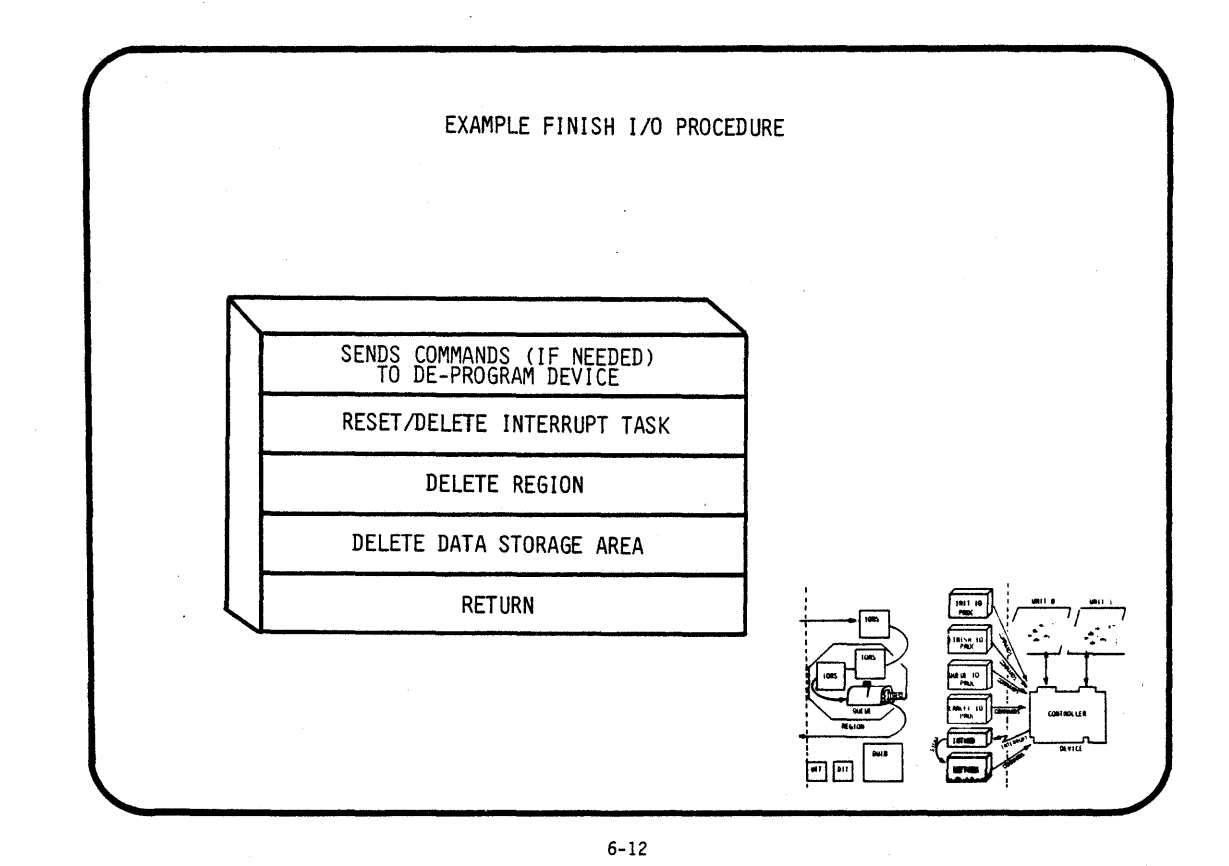

THE CANCEL I/O PROCEDURE

THE BASIC I/O SYSTEM CALLS THE CANCEL I/O PROCEDURE IN THE FOLLOWING MANNER:

CALL CANCEL\$IO(CANCEL\$ID, DUIB\$P, D\$DATA\$T);

WHERE:

- CANCEL\$ID IS A WORD CONTAINING THE ID # OF THE REQUESTS, WAITING IN THE QUEUE, TO BE CANCELLED.
- DUIB\$P IS A POINTER TO THE DEVICE UNIT INFORMATION BLOCK OF THE DEVICE
- D\$DATA\$T IS A TOKEN FOR THE DATA STORAGE AREA

6-13

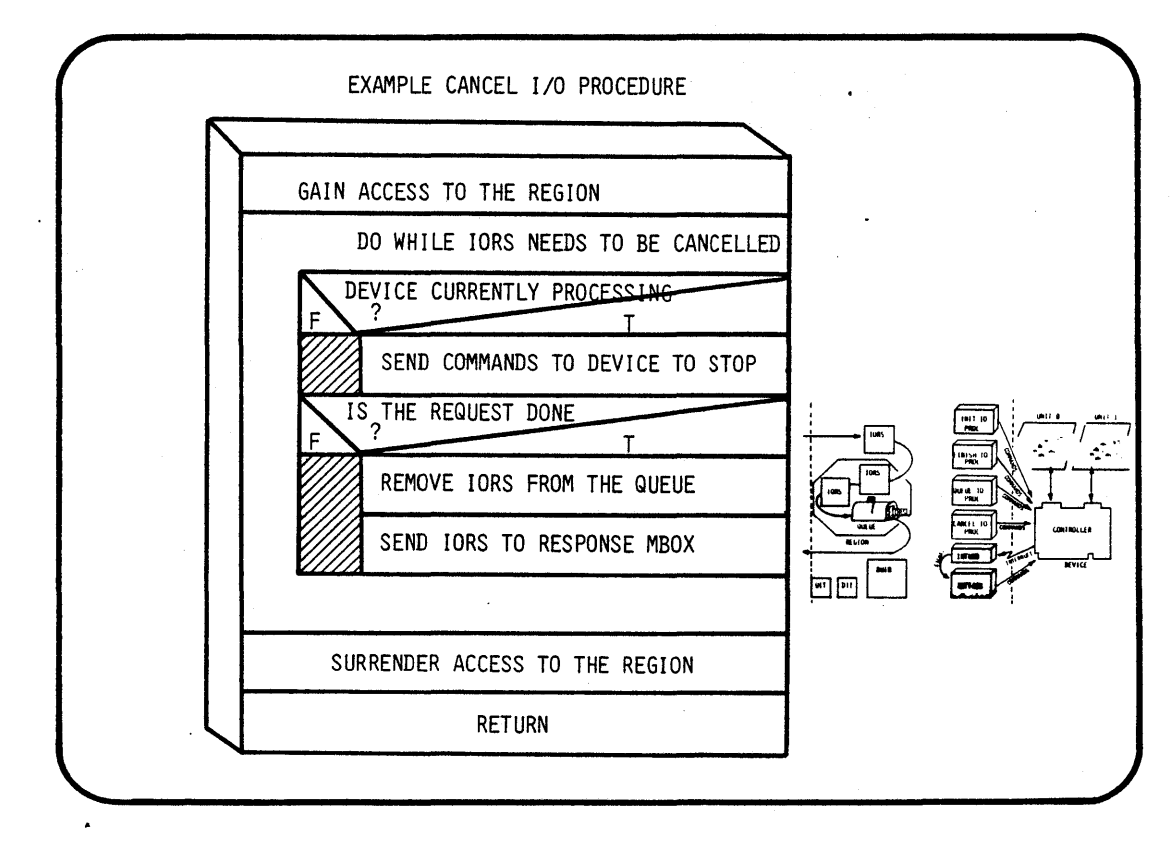

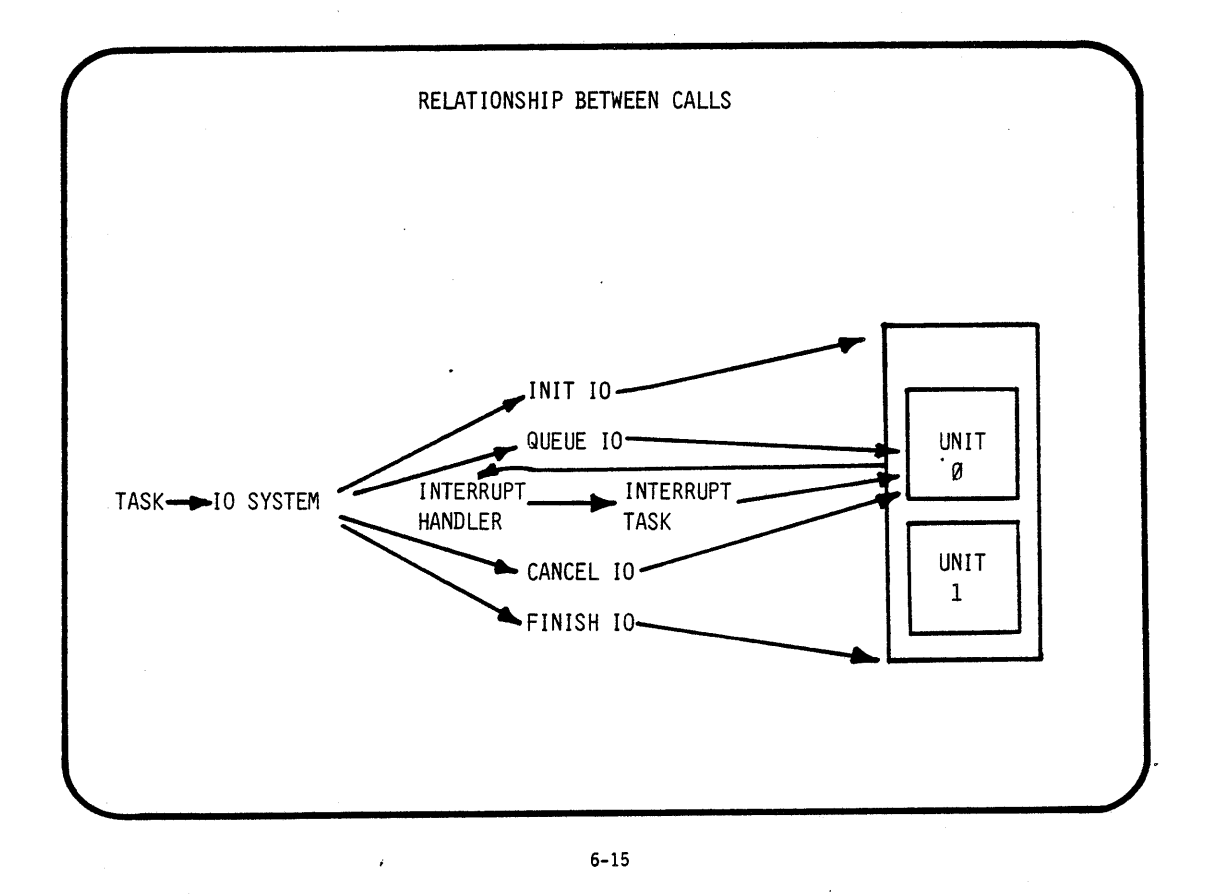

 $\beta \in \mathbb{Z}$ 

 $\mathcal{L}_{\text{max}}$  ,  $\mathcal{L}_{\text{max}}$ 

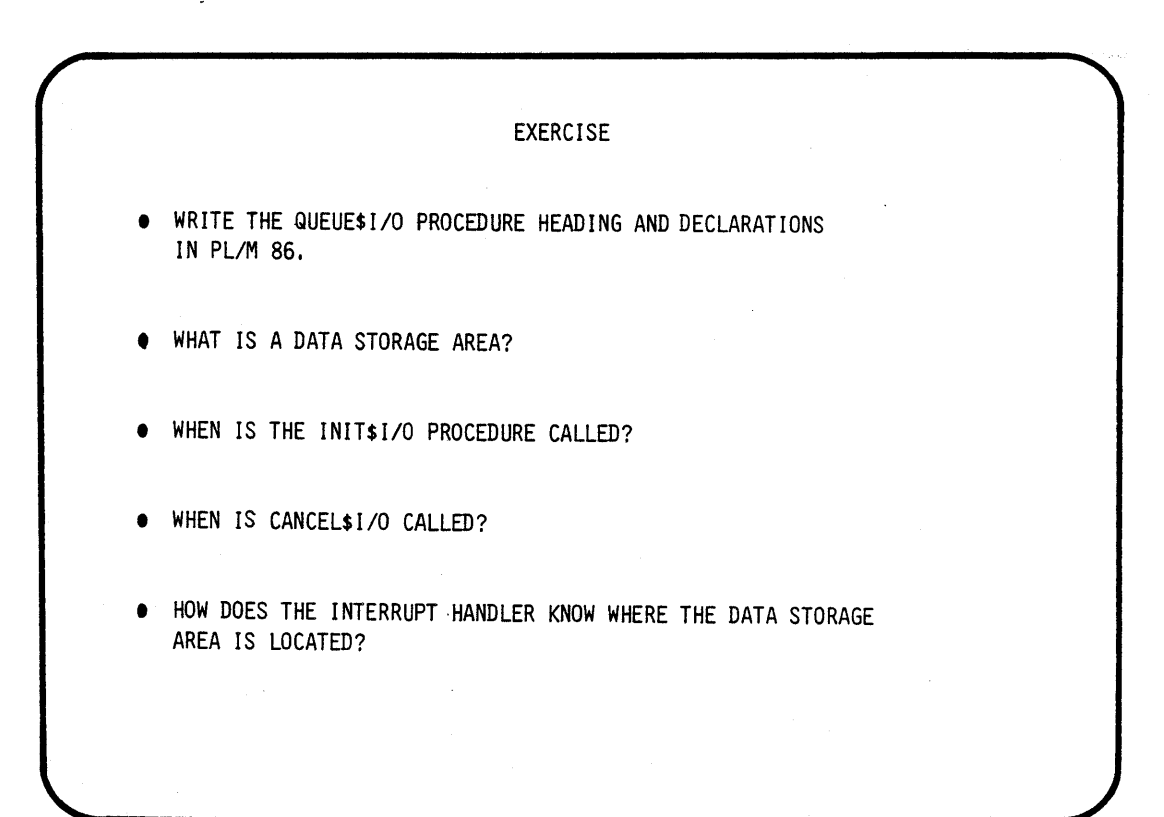

# **CHAPTER 7**

## **DEVICE DRIVERS**

### **(Random Access and Common Device Drivers)**

- COMPONENTS
- **THE INTERRUPT PROCEDURE**
- THE START PROCEDURE
- DEVICE INFORMATION TABLE

 $\mathcal{O}(\mathcal{O}_\mathcal{O})$  $\mathcal{L}^{\text{max}}_{\text{max}}$  $\mathcal{L}^{\mathcal{L}}_{\mathcal{L}}$  and the contribution of the contribution of the contribution of  $\mathcal{L}^{\mathcal{L}}_{\mathcal{L}}$  $\label{eq:2.1} \frac{1}{\sqrt{2}}\sum_{i=1}^n\frac{1}{\sqrt{2}}\sum_{i=1}^n\frac{1}{\sqrt{2}}\sum_{i=1}^n\frac{1}{\sqrt{2}}\sum_{i=1}^n\frac{1}{\sqrt{2}}\sum_{i=1}^n\frac{1}{\sqrt{2}}\sum_{i=1}^n\frac{1}{\sqrt{2}}\sum_{i=1}^n\frac{1}{\sqrt{2}}\sum_{i=1}^n\frac{1}{\sqrt{2}}\sum_{i=1}^n\frac{1}{\sqrt{2}}\sum_{i=1}^n\frac{1}{\sqrt{2}}\sum_{i=1}^n\frac$  $\label{eq:2.1} \frac{1}{\sqrt{2}}\int_{0}^{\infty}\frac{1}{\sqrt{2\pi}}\left(\frac{1}{\sqrt{2\pi}}\right)^{2\alpha} \frac{1}{\sqrt{2\pi}}\int_{0}^{\infty}\frac{1}{\sqrt{2\pi}}\left(\frac{1}{\sqrt{2\pi}}\right)^{\alpha} \frac{1}{\sqrt{2\pi}}\frac{1}{\sqrt{2\pi}}\int_{0}^{\infty}\frac{1}{\sqrt{2\pi}}\frac{1}{\sqrt{2\pi}}\frac{1}{\sqrt{2\pi}}\frac{1}{\sqrt{2\pi}}\frac{1}{\sqrt{2\pi}}\frac{1}{\sqrt{2\pi}}$  $\label{eq:2.1} \frac{1}{\sqrt{2\pi}}\int_{0}^{\infty}\frac{1}{\sqrt{2\pi}}\left(\frac{1}{\sqrt{2\pi}}\int_{0}^{\infty}\frac{1}{\sqrt{2\pi}}\left(\frac{1}{\sqrt{2\pi}}\int_{0}^{\infty}\frac{1}{\sqrt{2\pi}}\right)\frac{1}{\sqrt{2\pi}}\right)\frac{d\omega}{\omega}d\omega.$  $\label{eq:2.1} \frac{1}{\sqrt{2}}\int_{\mathbb{R}^3} \frac{1}{\sqrt{2}}\left(\frac{1}{\sqrt{2}}\right)^2\frac{1}{\sqrt{2}}\left(\frac{1}{\sqrt{2}}\right)^2\frac{1}{\sqrt{2}}\left(\frac{1}{\sqrt{2}}\right)^2\frac{1}{\sqrt{2}}\left(\frac{1}{\sqrt{2}}\right)^2.$  $\label{eq:2.1} \frac{1}{2}\sum_{i=1}^n\frac{1}{2}\sum_{j=1}^n\frac{1}{2}\sum_{j=1}^n\frac{1}{2}\sum_{j=1}^n\frac{1}{2}\sum_{j=1}^n\frac{1}{2}\sum_{j=1}^n\frac{1}{2}\sum_{j=1}^n\frac{1}{2}\sum_{j=1}^n\frac{1}{2}\sum_{j=1}^n\frac{1}{2}\sum_{j=1}^n\frac{1}{2}\sum_{j=1}^n\frac{1}{2}\sum_{j=1}^n\frac{1}{2}\sum_{j=1}^n\frac{1}{2}\sum_{j=1}^n\$ 

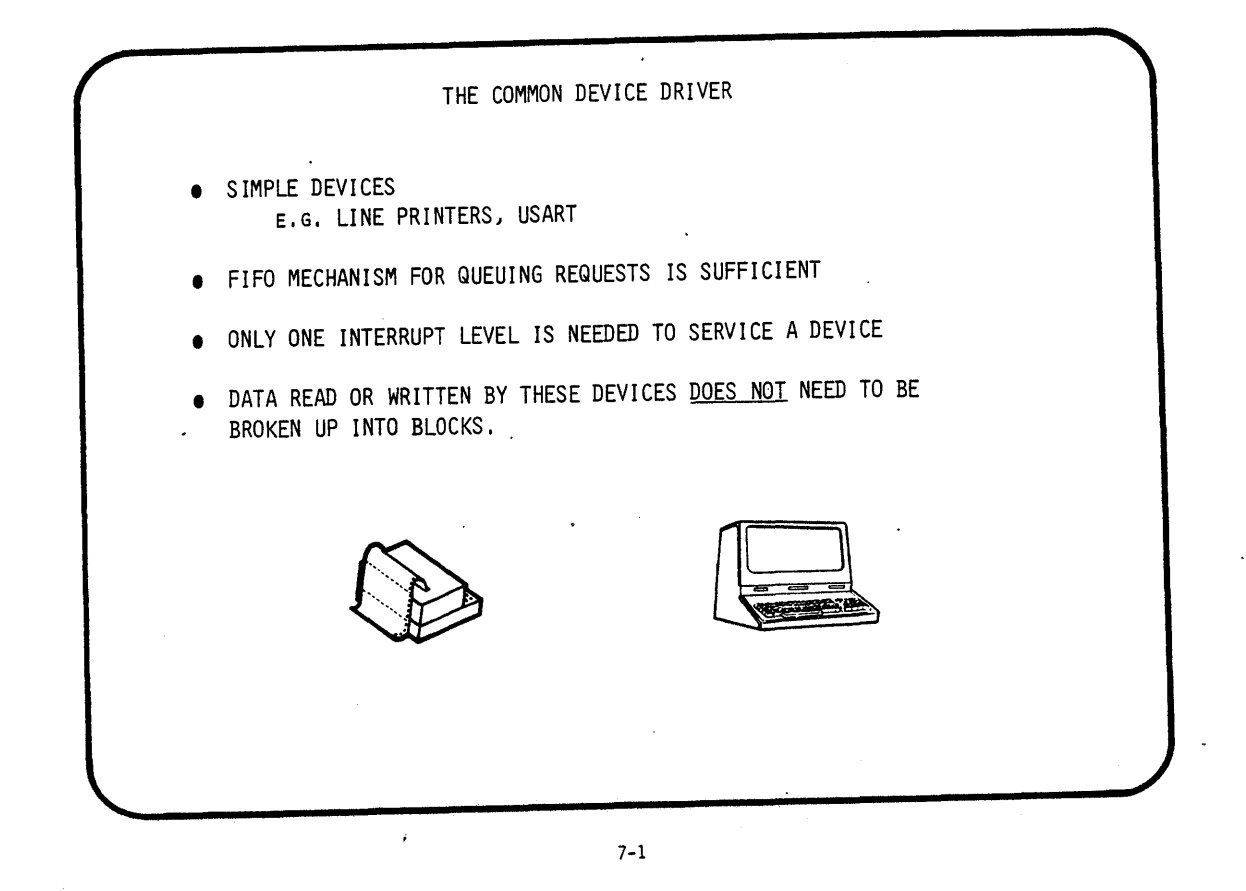

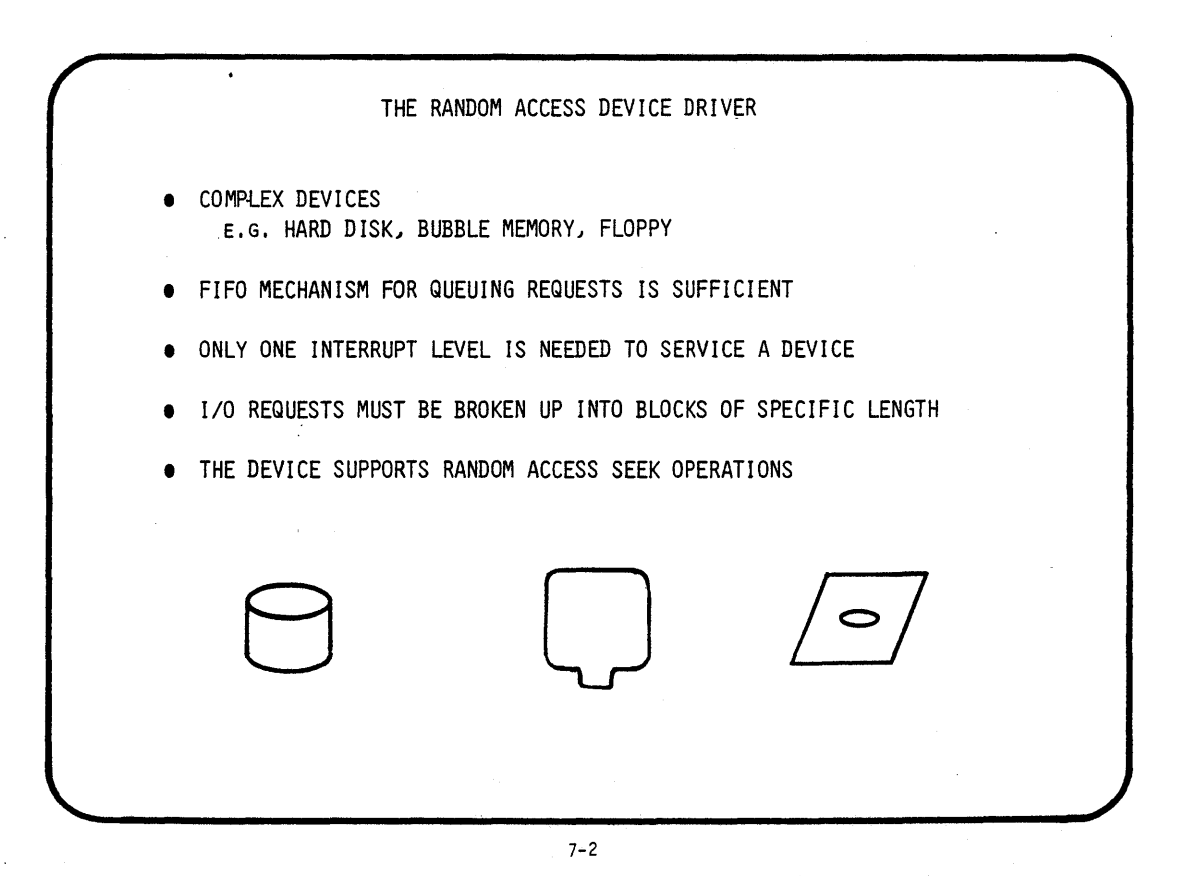

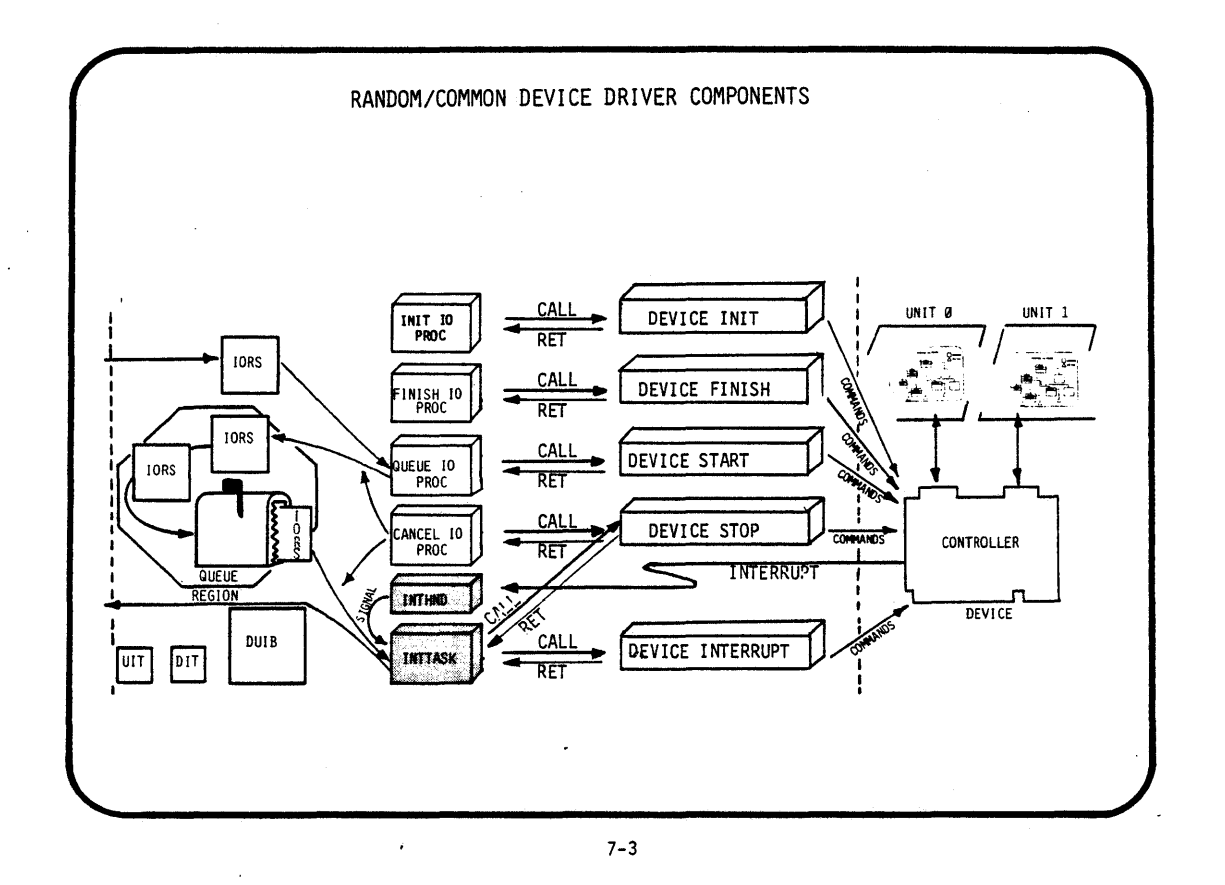

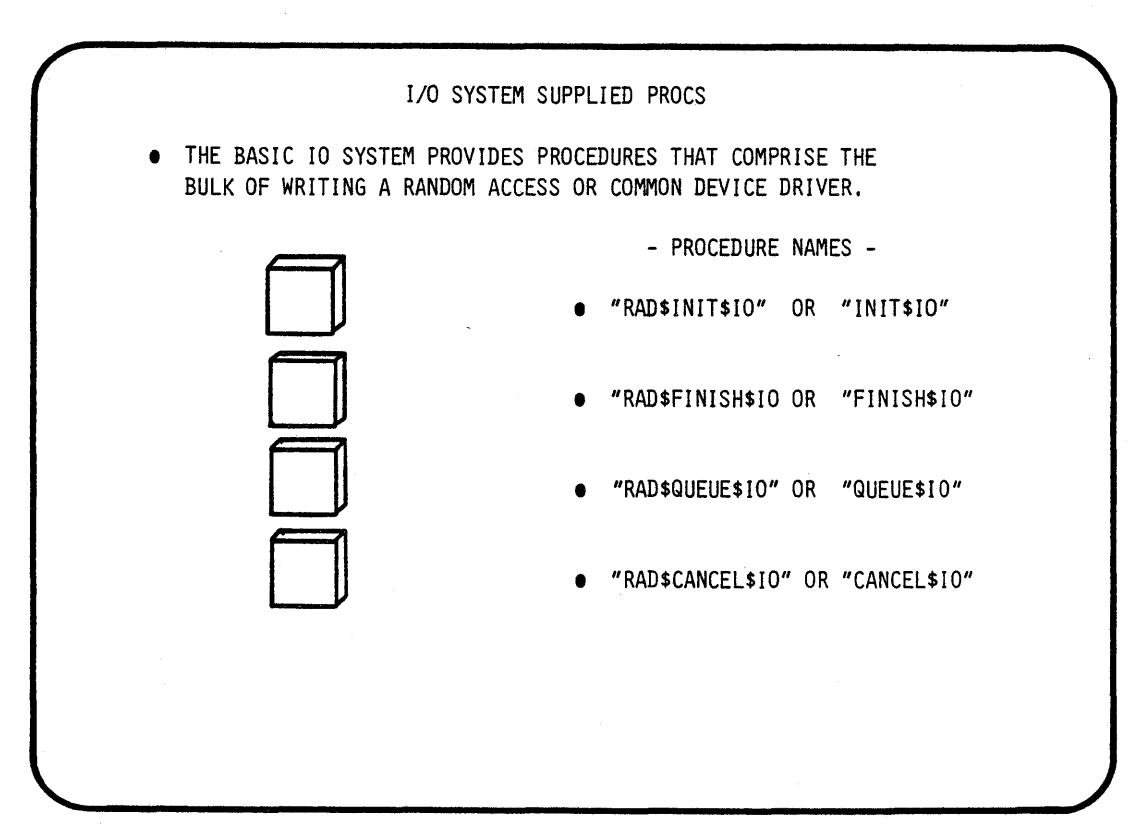

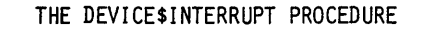

THE INTERRUPT TASK, SUPPLIED BY THE 10 SYSTEM, CALLS THE INTERRUPT PROCEDURE IN THE FOLLOWING MANNER:

CALL DEVICE\$INTERRUPT(IORS\$P, DUIB\$P, DDATA\$P);

WHERE:

-IORS\$P IS A POINTER TO THE I/O REQUEST SEGMENT

-DUIB\$P IS A POINTER'TO THE DEVICE UNIT INFORMATION BLOCK

-DDATA\$P IS A POINTER TO A USER REQUESTED RAM SEGMENT (SCRATCH PAD AREA)

7-5

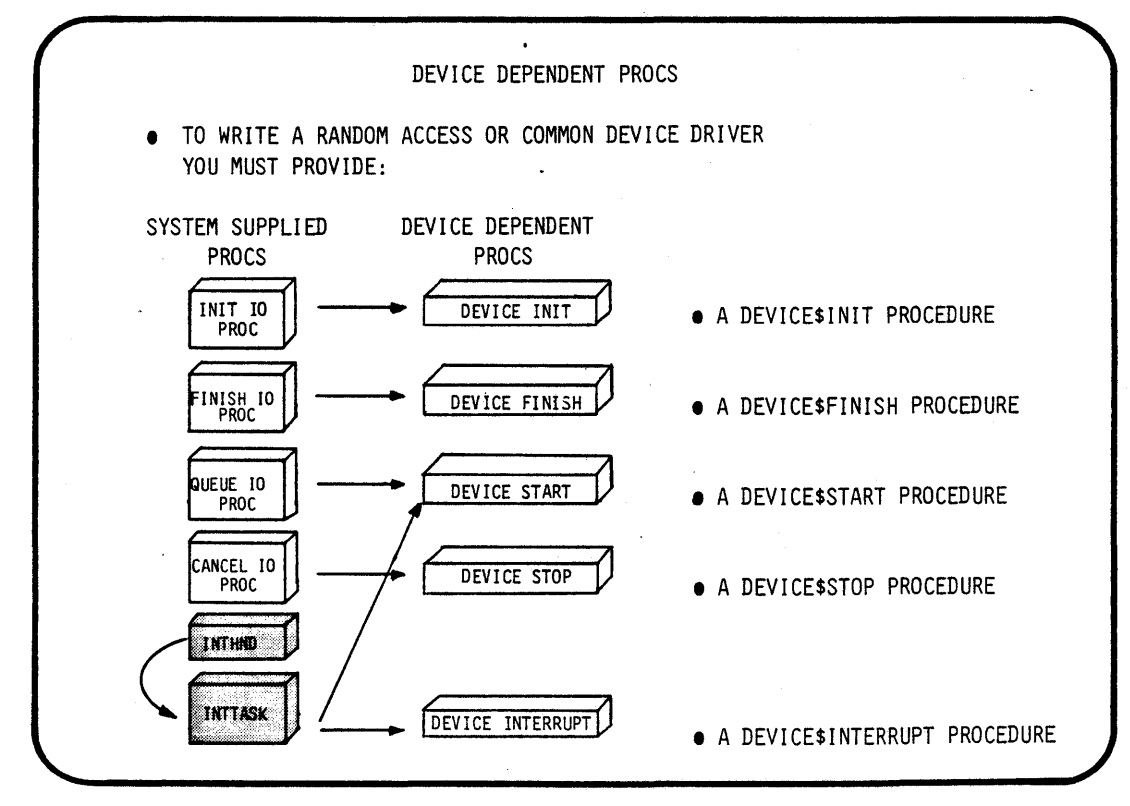

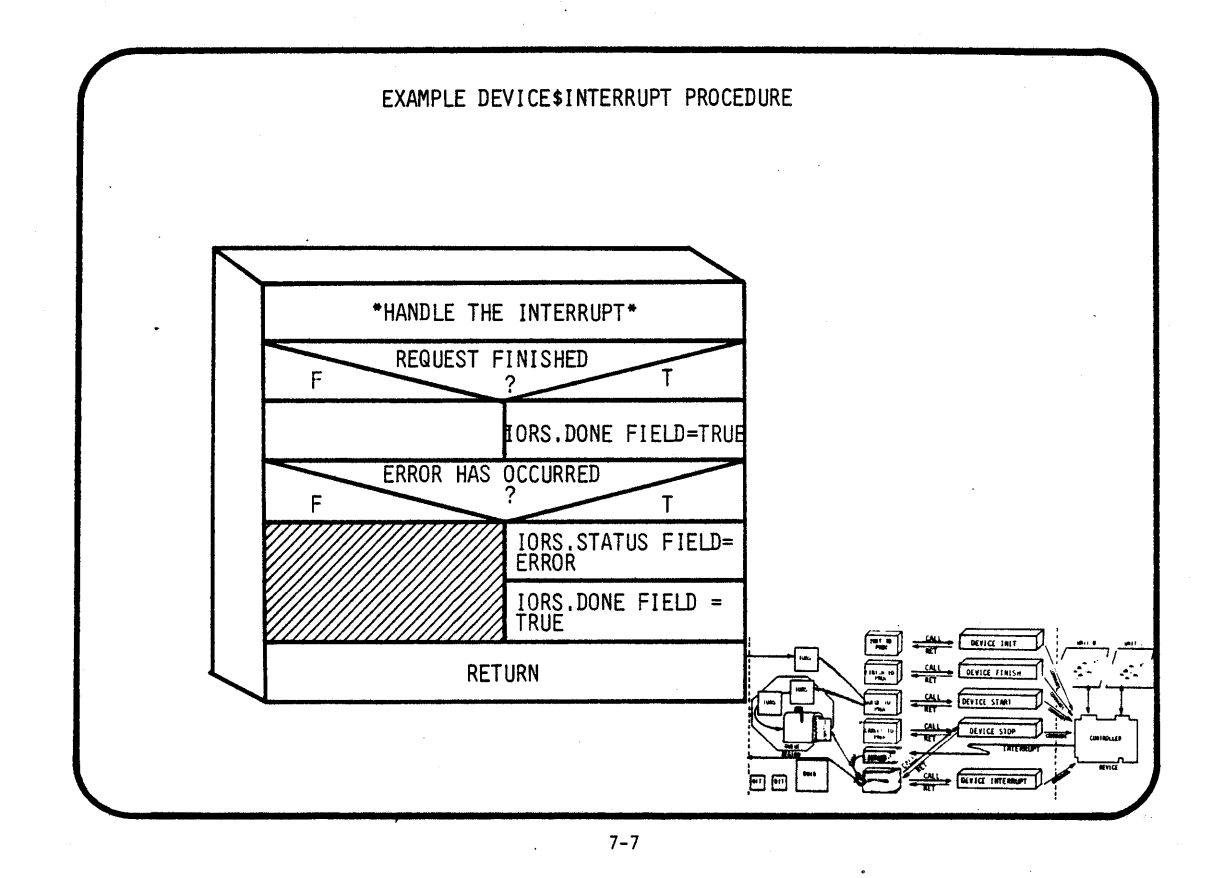

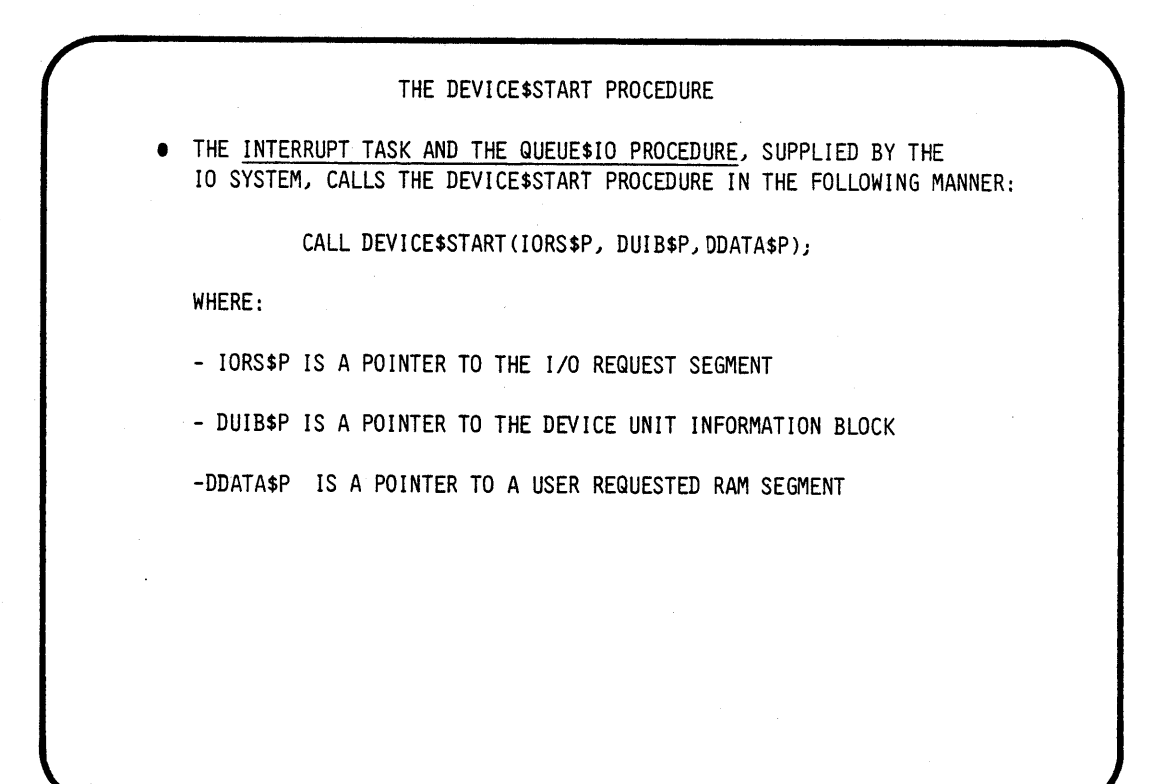

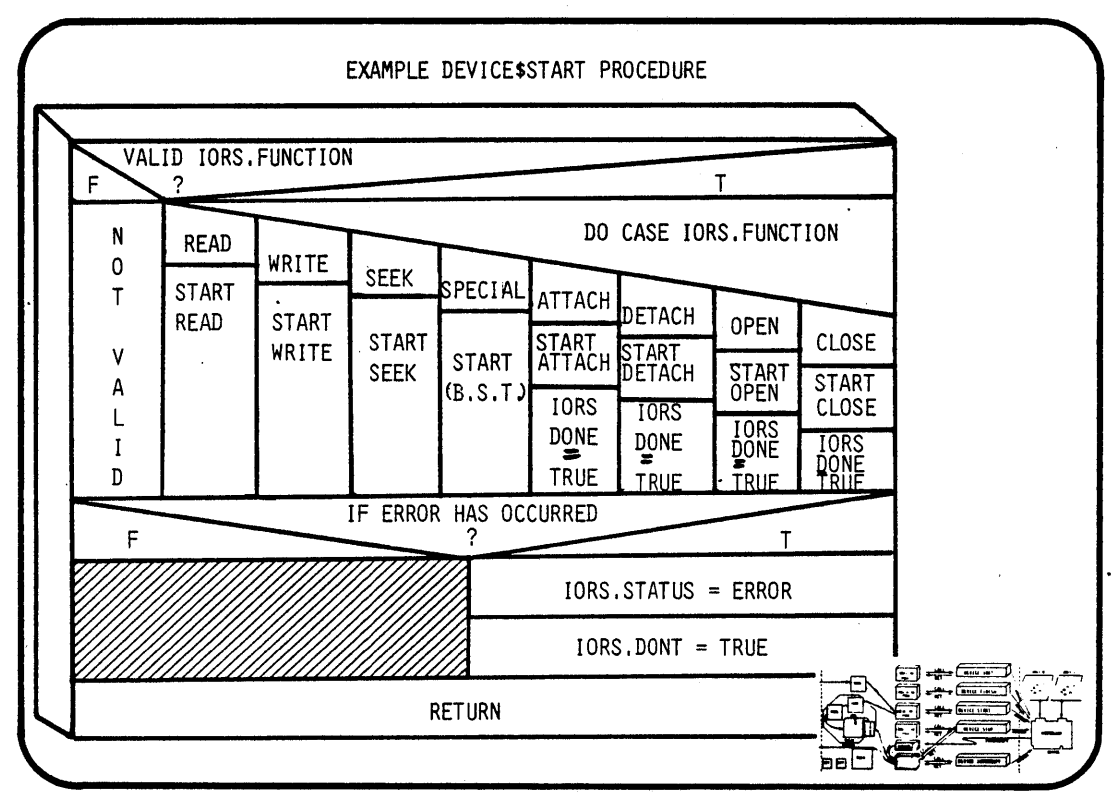

\ '-

7-9

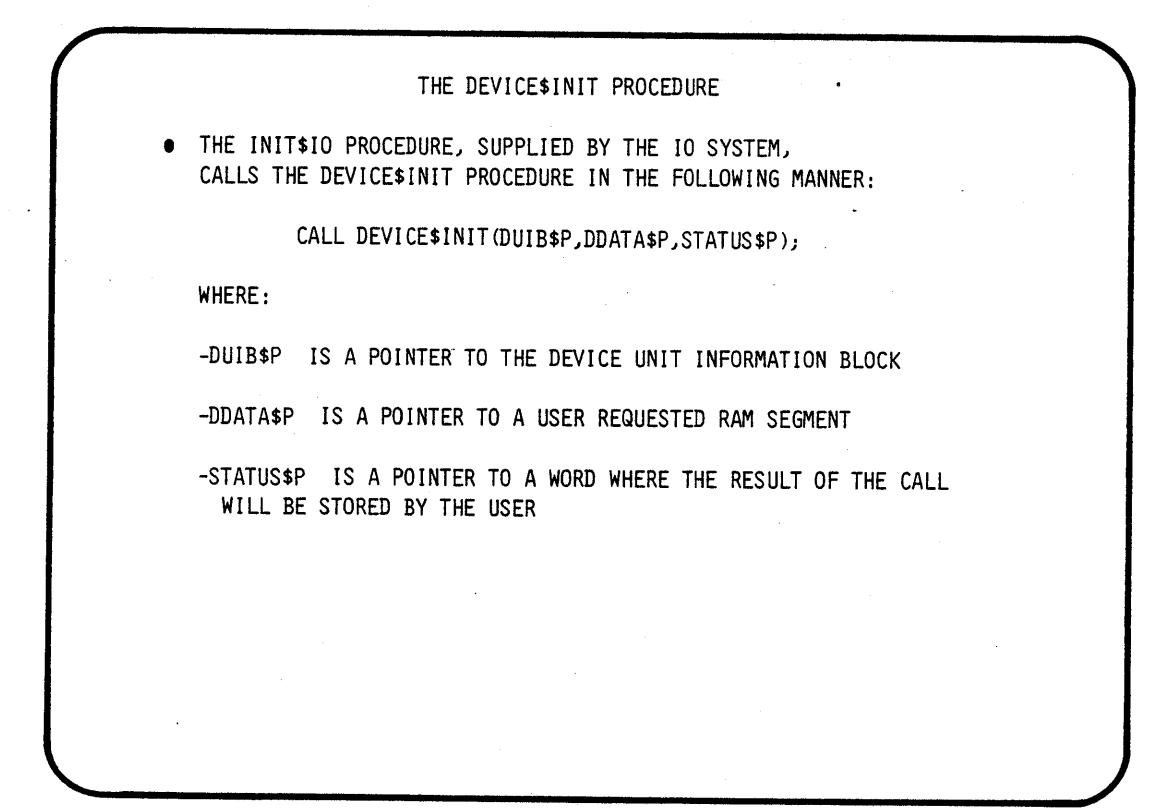

7-10

 $\bar{\gamma}$ 

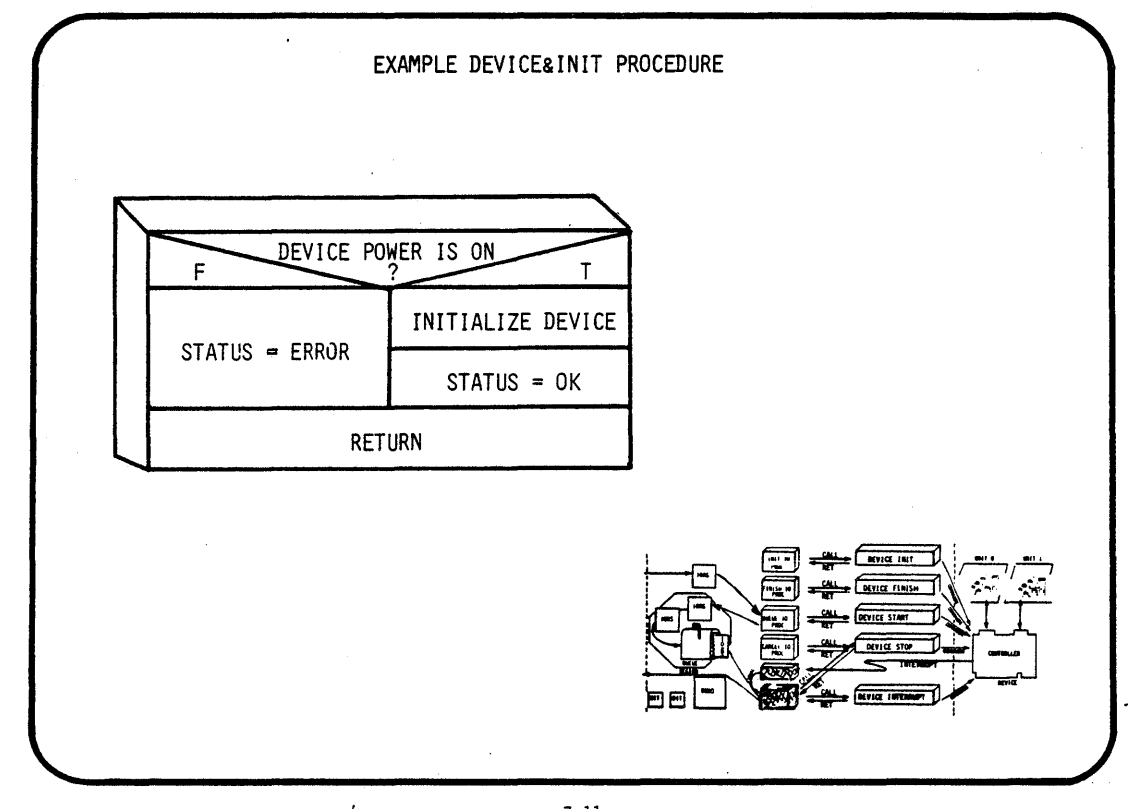

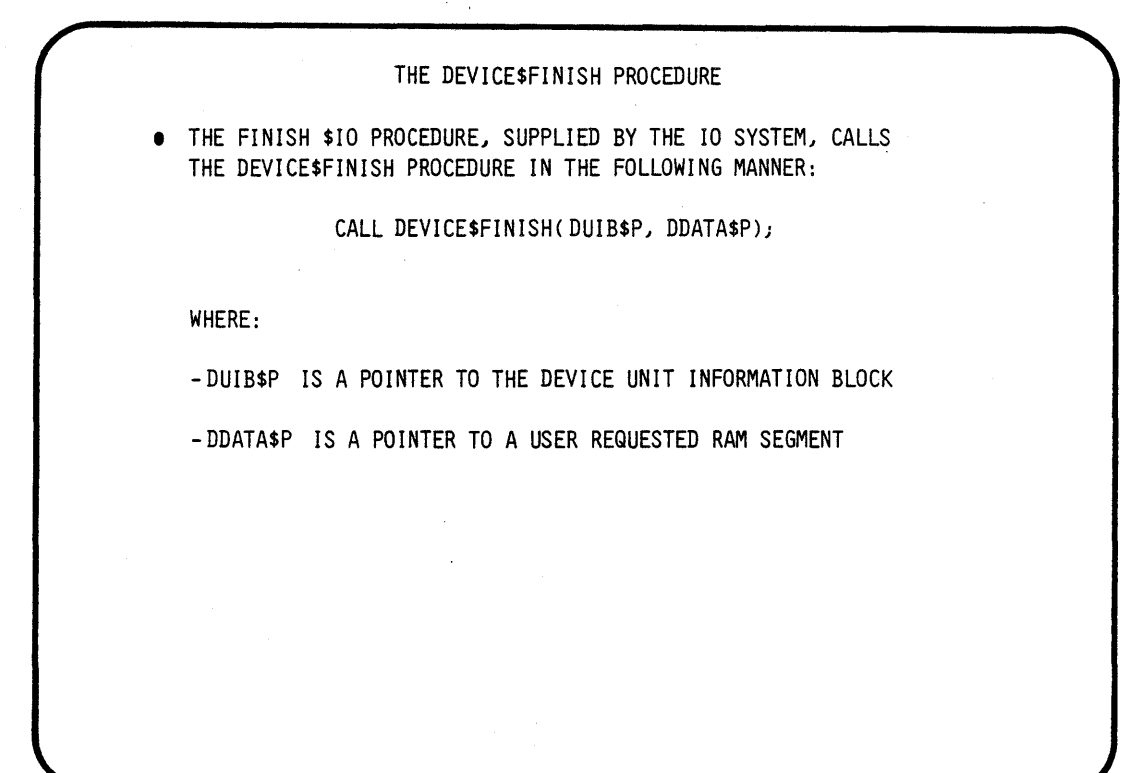

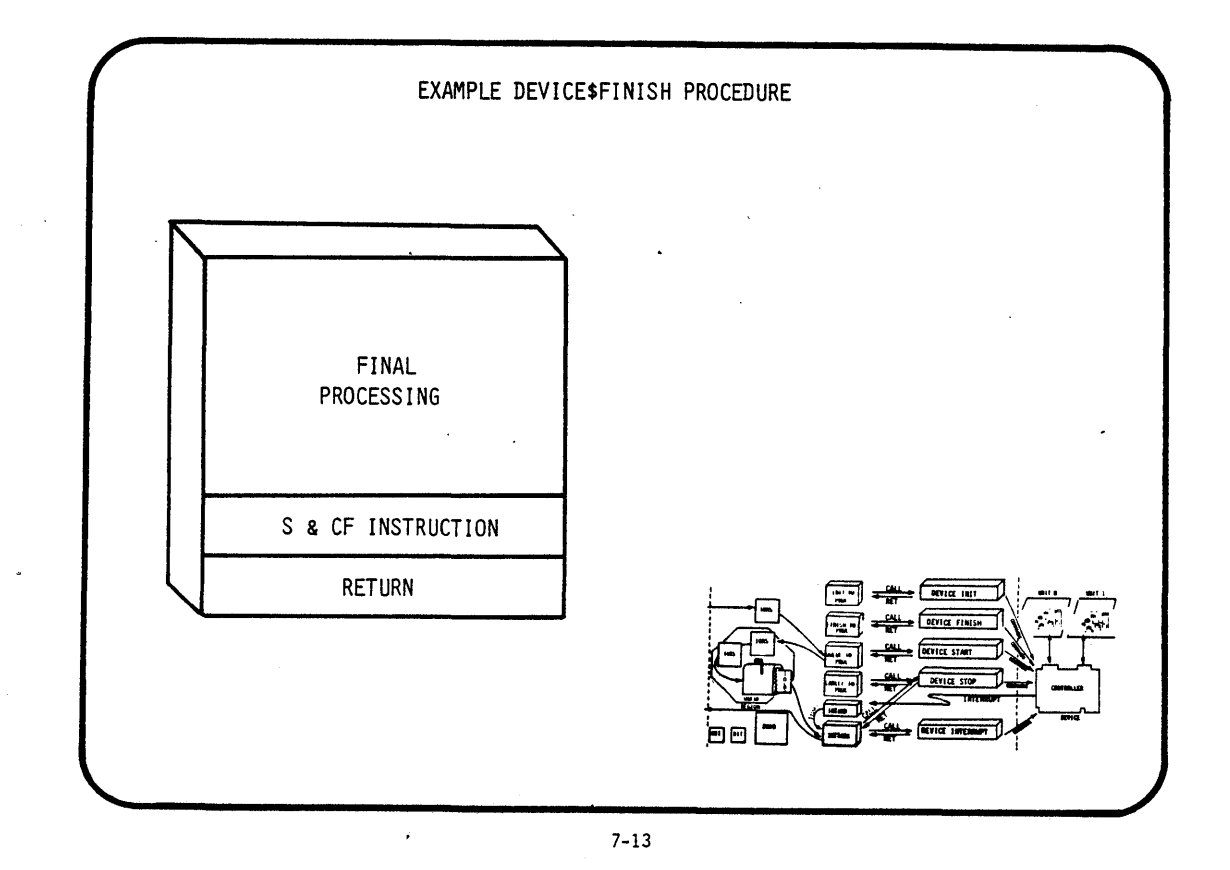

THE DEVICE\$STOP PROCEDURE • THE CANCEL\$IO PROCEDURE, SUPPLIED BY THE 10 SYSTEM, CALLS THE DEVICE\$STOP PROCEDURE IN THE FOLLOWING MANNER: CALL DEVICE\$STOP(IORS\$P, DUIB\$P, DDATA\$P); WHERE: - 10RS\$P IS A POINTER TO THE I/O REQUEST SEGMENT - DUIB\$P IS A POINTER TO THE DEVICE UNIT INFORMATION BLOCK - DDATA\$P IS A POINTER TO A USER REQUESTED RAM SEGMENT

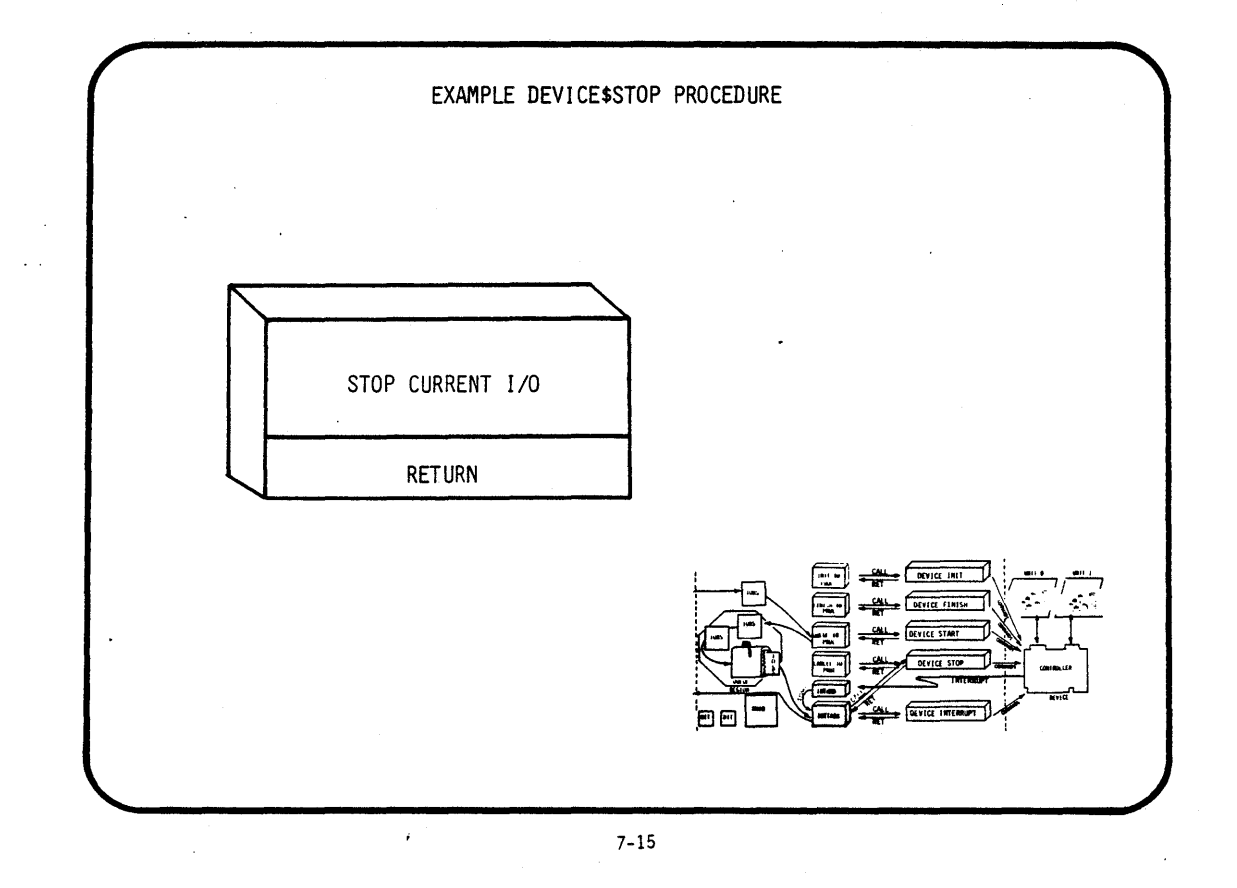

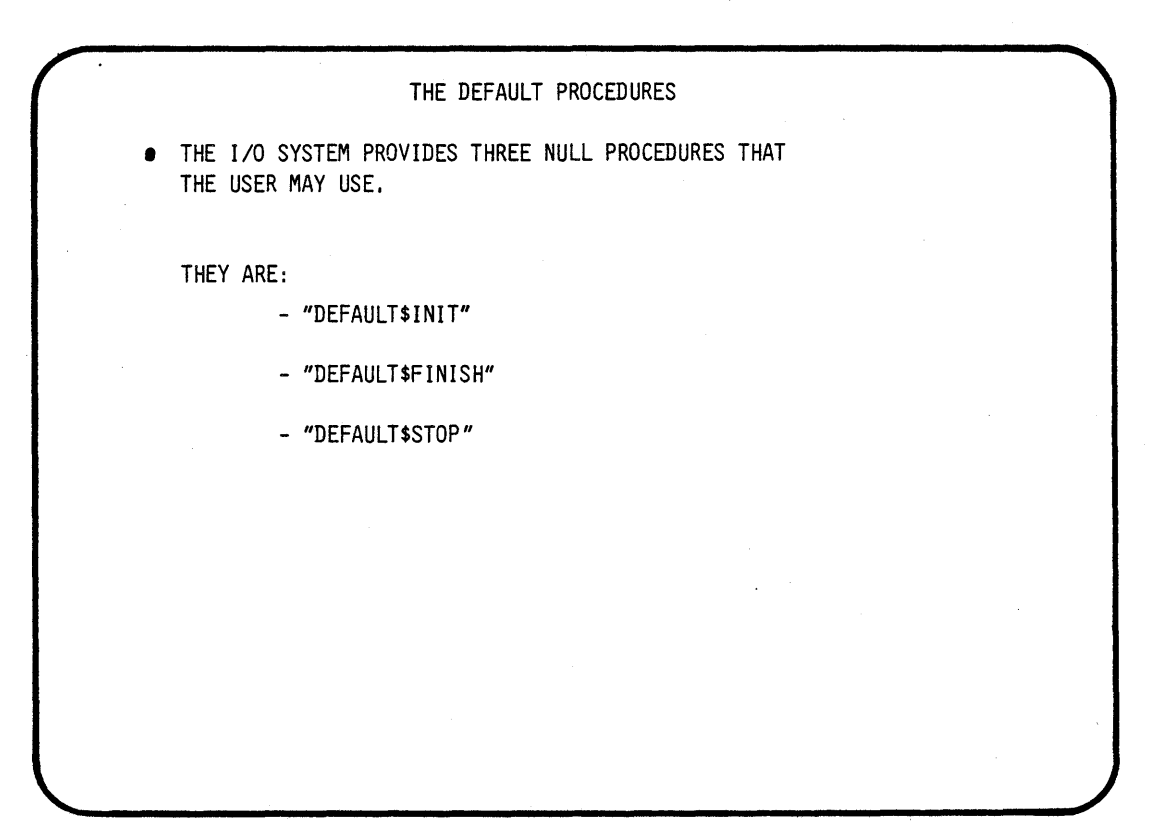

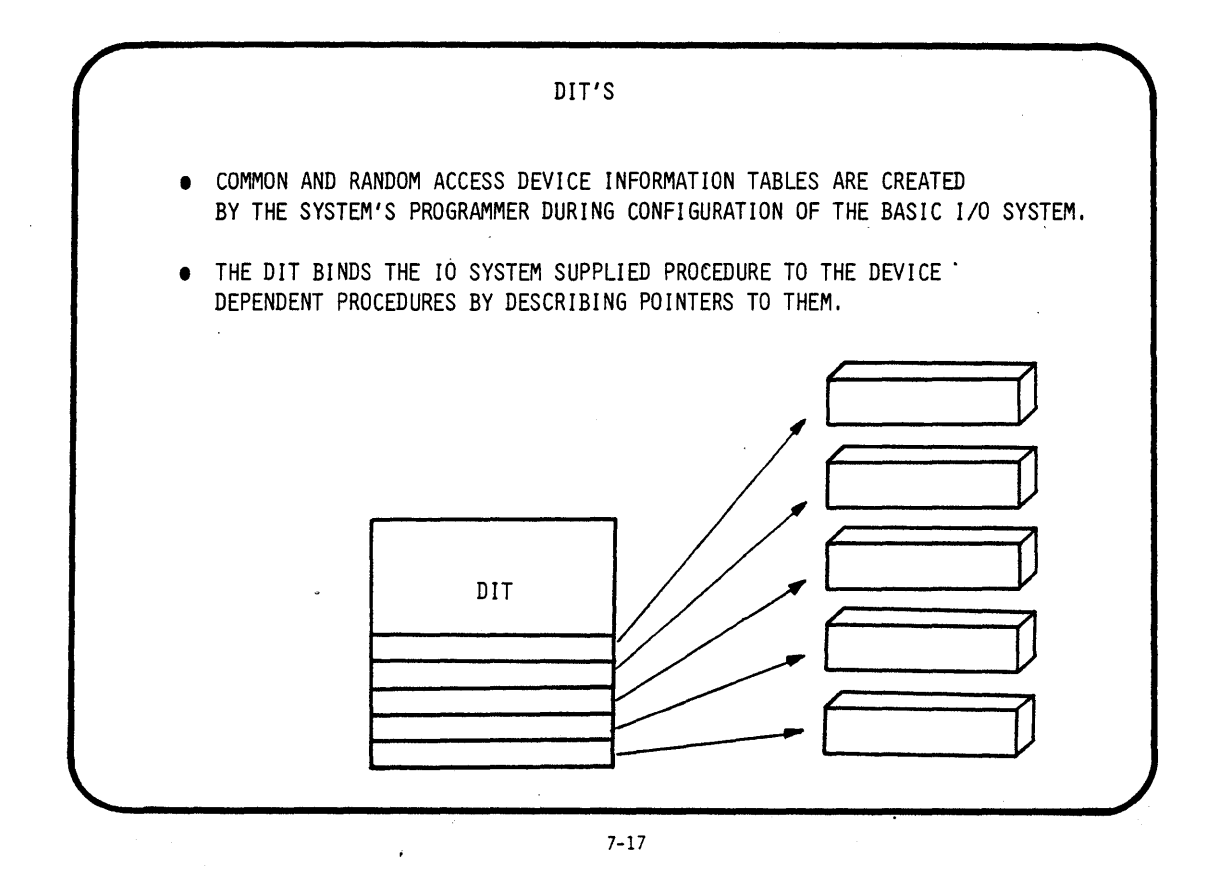

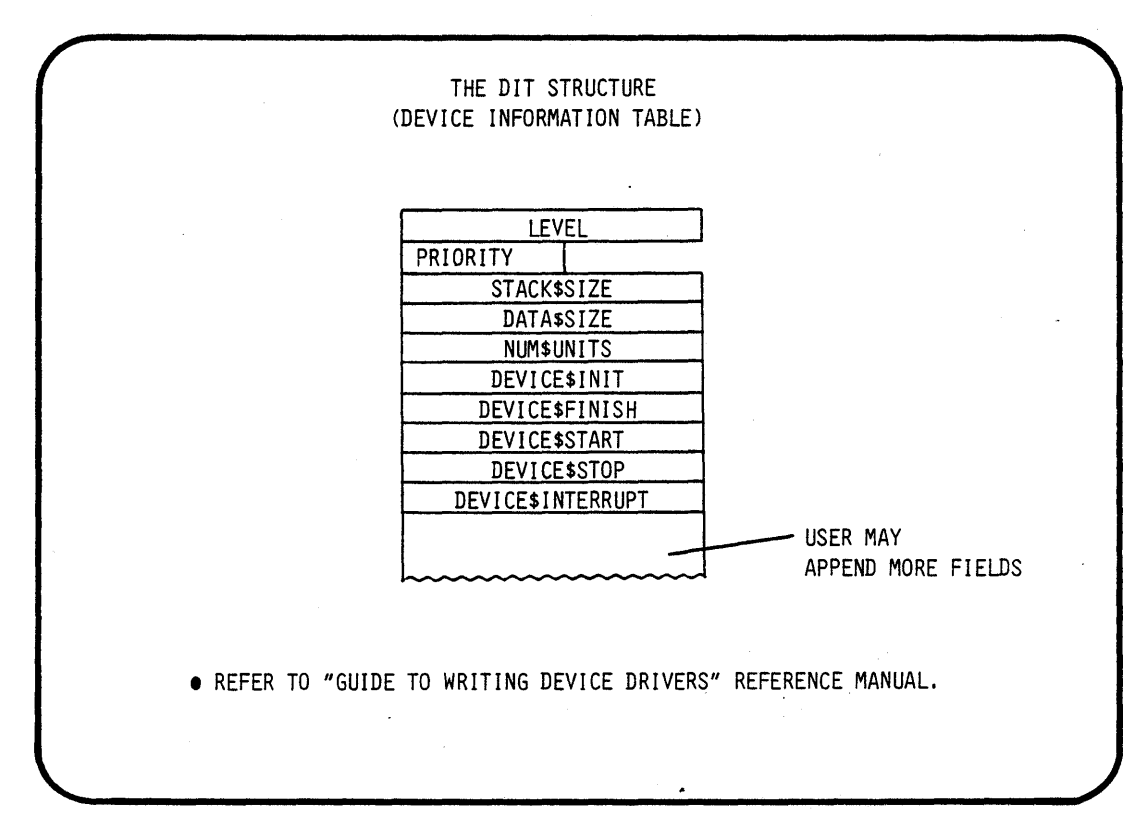

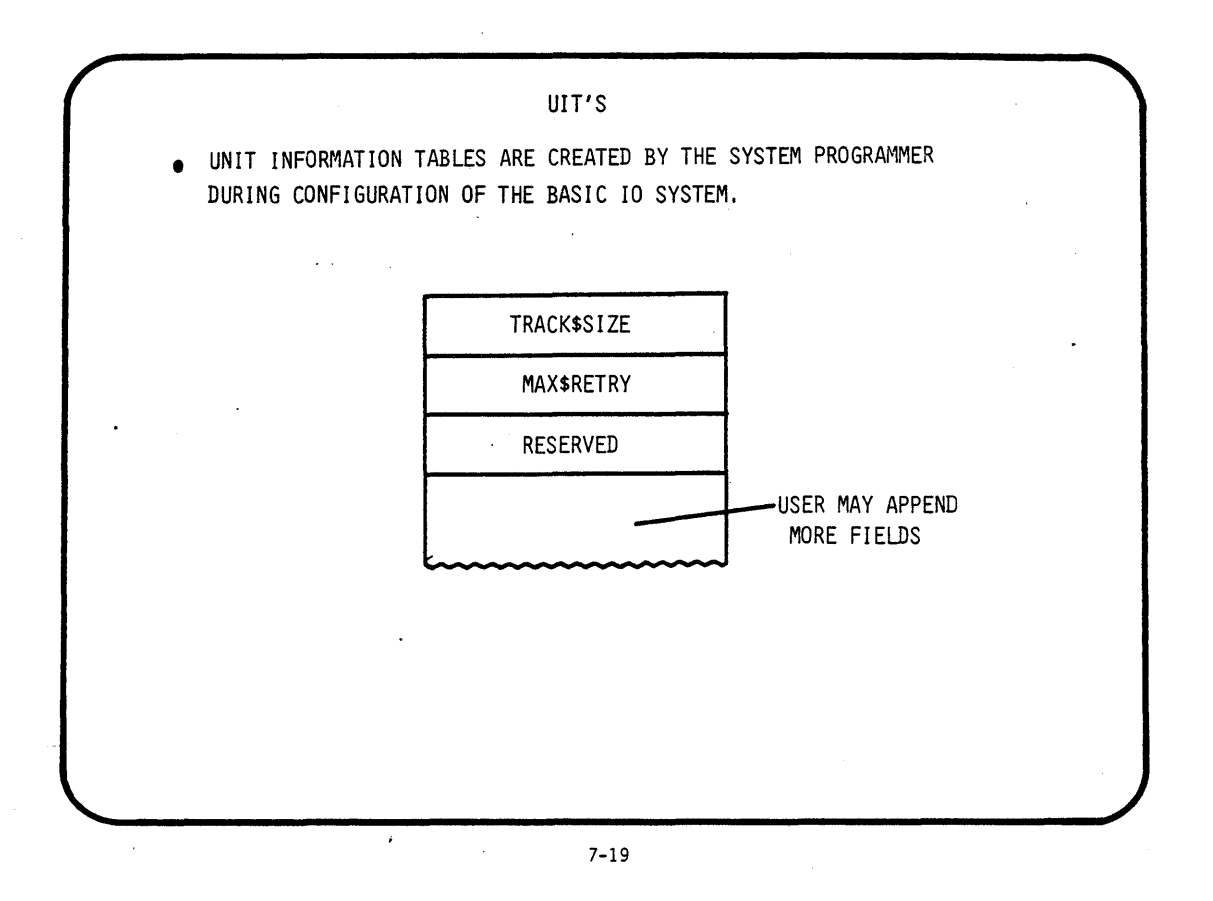

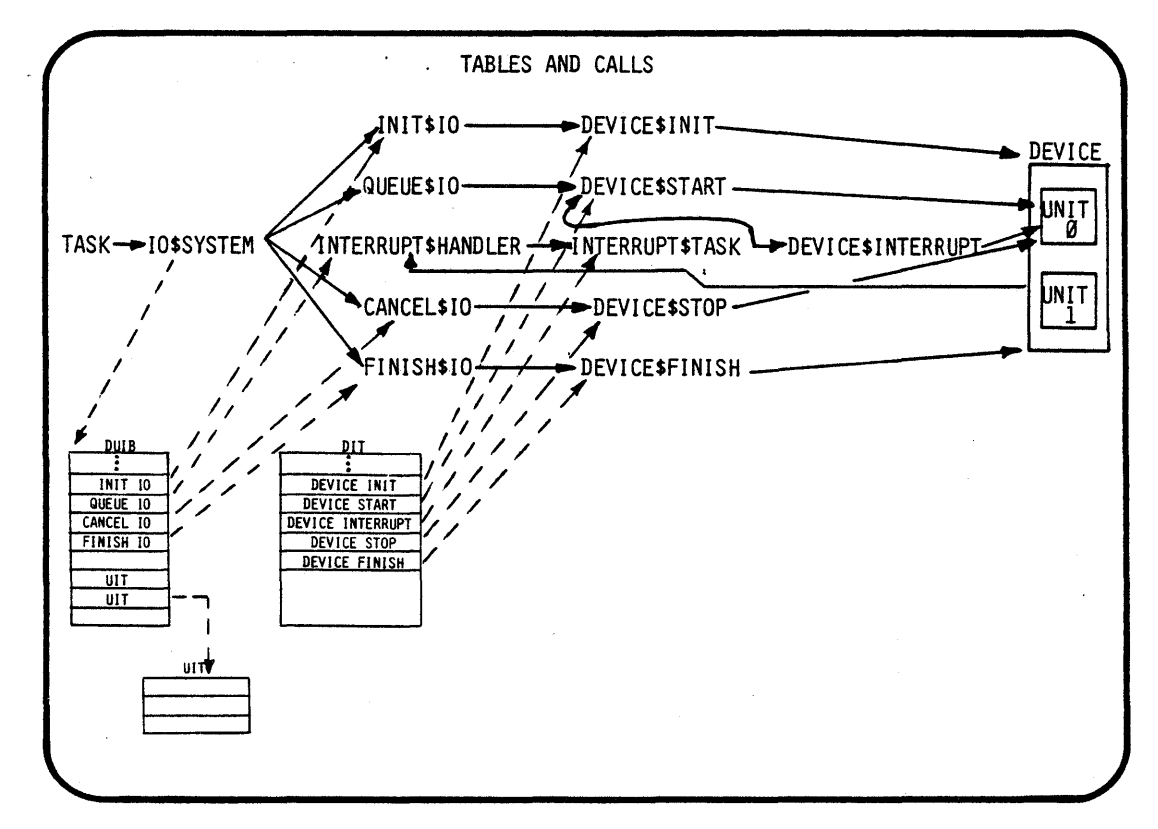

)BJECTIVES:

EXECUTE A GIVEN APPLICATION JOB, THAT WILL CALL UPON THE BIOS TO COMMUNICATE WITH A LIGHT BOX

THE STUDENT WILL WRITE A COMMON DEVICE DRIVER TO SUPPORT THE LIGHT BOX HARDWARE

CREATE SOURCE CODE:

- A SOURCE FILE NAMED DEVDRV.P86
- A SOURCE FILE NAMED LBOXDUIB.SRC
- A SOURCE FILE NAMED LBOXDUIT.SRC

STEP1:

USE THE ATTACH\$FILE COMMAND TO ATTACH THE DIRECTORY NAMED (/"TEAM NAME"/LAB3) AS THE LOGICAL NAME (:LAB:)

- AFILE /"TEAM NAME"/LAB3 AS :LAB:

\* FOR THE REST OF THIS LAB WE WILL USE THIS LOGICAL NAME \*

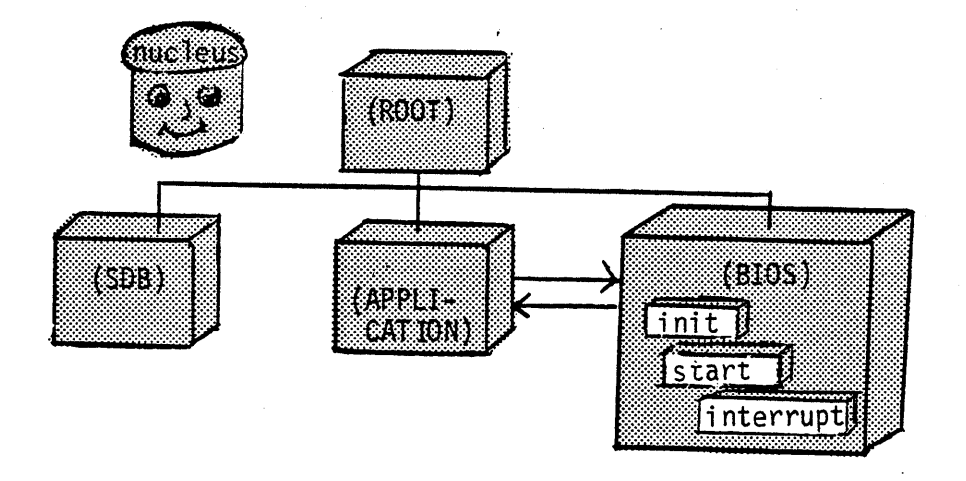

- Write a common device driver for the light box
- The student will be given the nucleus, SOB, application and root
- The student will supply init, start and interrupt procedures for the driver
- The student will build a BIOS with preconfigured ITABLE.A86 and tOEVCF. A86

### STEP2:

 $\mathcal{L}$ 

MODIFY A SOURCE FILE (PARTIALLY SUPPLIED FOR YOU) NAMED :LAB:LBOXDUIB.SRC WITH THE "ALTER" TEXT EDITOR

- ALTER :LAB:LBOXDUIB.SRC
- \* THIS SOURCE FILE CONTAIN PARTIALLY WRITTEN SOURCE CODE TO THE DUIS TABLES NEEDED TO SUPPORT THE LIGHT BOX DRIVER

STEP3:

MODIFY A SOURCE FILE (PARTIALLY SUPPLIED FOR YOU) NAMED :LAB:LBOXDUIT.SRC WITH THE "ALTER" TEXT EDITOR

- ALTER :LAB:LBOXDUIT.SRC
- \* THIS SOURCE FILE CONTAIN PARTIALLY WRITTEN SOURCE CODE TO THE DIT TABLES NEEDED TO SUPPORT THE LIGHT BOX DRIVER

STEP4:

MODIFY A SOURCE FILE (PARTIALLY SUPPLIED FOR YOU) NAMED :LAB:DEVDRV.P86 WITH THE "ALTER" TEXT EDITOR

- ALTER :LAB:DEVDRV.P86
- \* THIS SOURCE FILE CONTAIN PARTIALLY WRITTEN SOURCE CODE TO THE FOLLOWING PROCEDURES:

 $\mathcal{L}_{\text{max}}$  and  $\mathcal{L}_{\text{max}}$  . We see Eq.

- A LIGHT BOX DEVICE INTERRUPT PROCEDURE
- A LIGHT BOX DEVICE START PROCEDURE
- A LIGHT BOX DEVICE INIT PROCEDURE

### ;TEP5:

- COMPILE THE SOURCE FILE DEVDRV.P86 PLM86 :LAB:DEVDRV.P86
- \* IF ANY ERRORS OCCURRED DURING COMPILATION , YOU MUST FIX AND RECOMPILE BEFORE CONTINUING
- \* IF COMPILATION IS SUCCESFUL THE COMPILER WILL CREATE FOR THE SOURCE FILE:<br>- A LIST FILE NAMED ":LAB: (SOURCE).LST"
	-
	- AN OBJECT FILE NAMED ":LAB:(SOURCE).OBJ"

### ;TEP6 :

- \* WE MUST NOW ADD THE OBJECT CODE THAT. WE HAVE GENERATED TO THE BIOS SYSTEM
- \* THEN WE MUST BUILD A LOADABLE SYSTEM THAT INCLUDES:<br>- THE BIOS ( YOU SUPPLY THE LIGHT BOX DRIVER )<br>- THE SDB<br>- THE APPLICATION JOB (SUPPLIED) THAT CALLS YOUR DRIVER<br>- THE ROOT JOB
	-
	-
	-
	-
	-
- \* THIS IS ACCOMPLISHED THROUGH SEVERAL LINKS, LOCATES AND FINALLY USING THE LIB86 UTILITY
- \* A SUBMIT FILE IS SUPPLIED SUBMIT :LAB:ICU.CSD

;TEP7: \* A LOCATE MAP AND SOURCE LISTING WILL HELP YOU DEBUG YOUR CODE IF PROBLEMS ARISE. THIS IS THE TIME TO GET THE LISTINGS OUT REMEMBER THE MAP FILE IS :LAB:IOS.MP2

YOU ARE NOW READY TO "BOOT" YOUR NEWLY CREATED SYSTEM

IF YOUR EXECUTION VEHICLE IS THE SAME AS THE DEVELOPMENT STATION THEN:

-PRESS INTERRUPT ON EXECUTION VEHICLE FRONT PANEL -BOOT THE NEW SYSTEM .B /"TEAM NAME"/LAB2/RMX86

IF YOUR EXECUTION VEHICLE DIFFERS FROM THE DEVELOPMENT STATION THEN:

-COPY THE NEWLY CREATED BOOTABLE SYSTEM INTO A FLOPPY. ( COpy :LAB:RMX86 OVER :FDO:RMX86 )

-PRESS INTERRUPT ON EXECUTION VEHICLE FRONT PANEL -BOOT THE NEW SYSTEM .B /RMX86

\* THE 957 DEBUG MONITOR IS PRESENT AND CAN BE USED TO DEBUG YOUR CODE IF NESSESARY. PRESS INTERRUPT ON EXECUTION VEHICLE FRONT PANEL

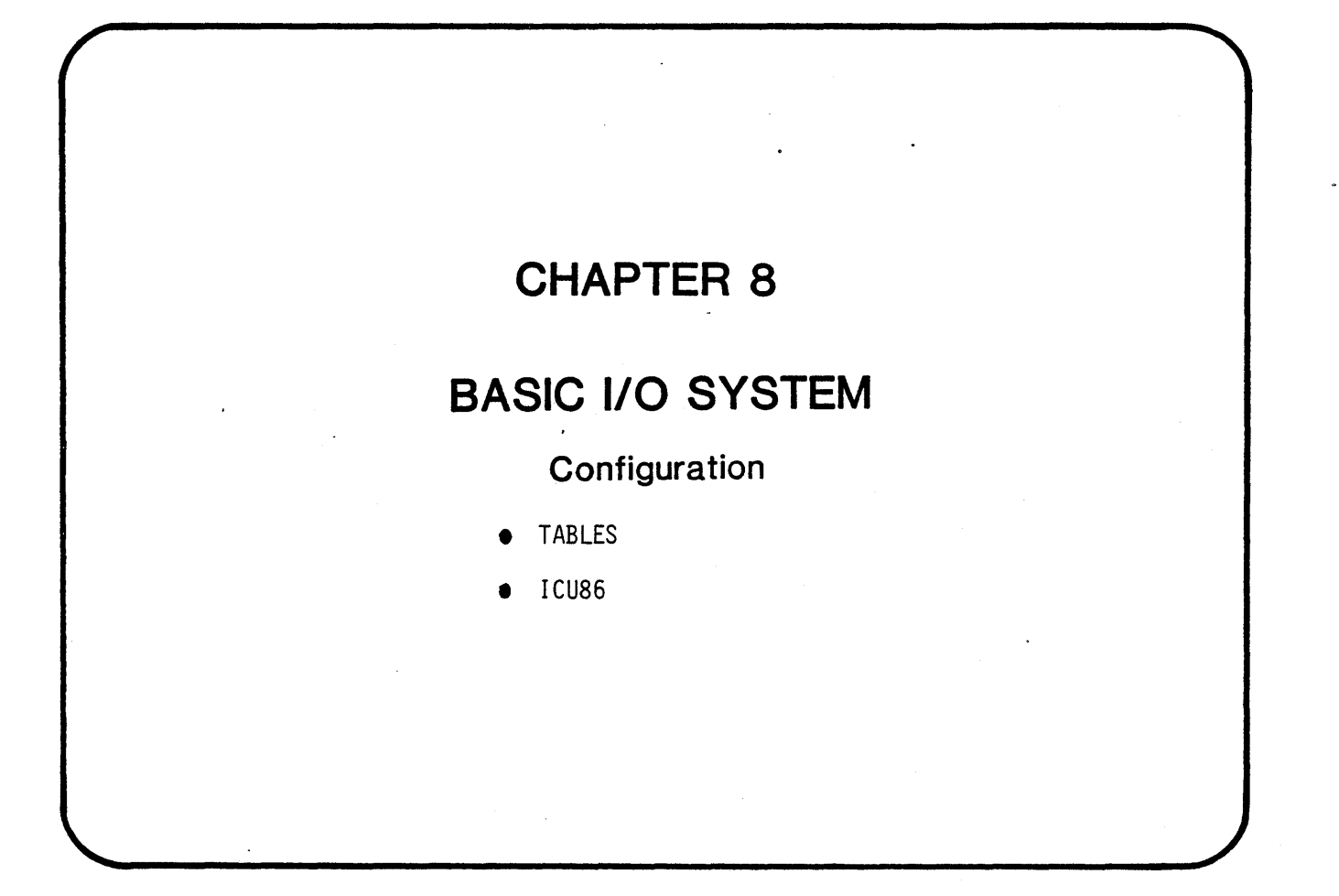

 $\sim 10^{11}$  $\label{eq:2.1} \frac{1}{\sqrt{2}}\int_{\mathbb{R}^3}\frac{1}{\sqrt{2}}\left(\frac{1}{\sqrt{2}}\right)^2\frac{1}{\sqrt{2}}\left(\frac{1}{\sqrt{2}}\right)^2\frac{1}{\sqrt{2}}\left(\frac{1}{\sqrt{2}}\right)^2\frac{1}{\sqrt{2}}\left(\frac{1}{\sqrt{2}}\right)^2.$  $\label{eq:2.1} \frac{1}{\sqrt{2}}\int_{\mathbb{R}^3}\frac{1}{\sqrt{2}}\left(\frac{1}{\sqrt{2}}\right)^2\frac{1}{\sqrt{2}}\left(\frac{1}{\sqrt{2}}\right)^2\frac{1}{\sqrt{2}}\left(\frac{1}{\sqrt{2}}\right)^2.$  $\label{eq:2.1} \mathcal{L}(\mathcal{L}^{\text{max}}_{\mathcal{L}}(\mathcal{L}^{\text{max}}_{\mathcal{L}}))\leq \mathcal{L}(\mathcal{L}^{\text{max}}_{\mathcal{L}}(\mathcal{L}^{\text{max}}_{\mathcal{L}}))$
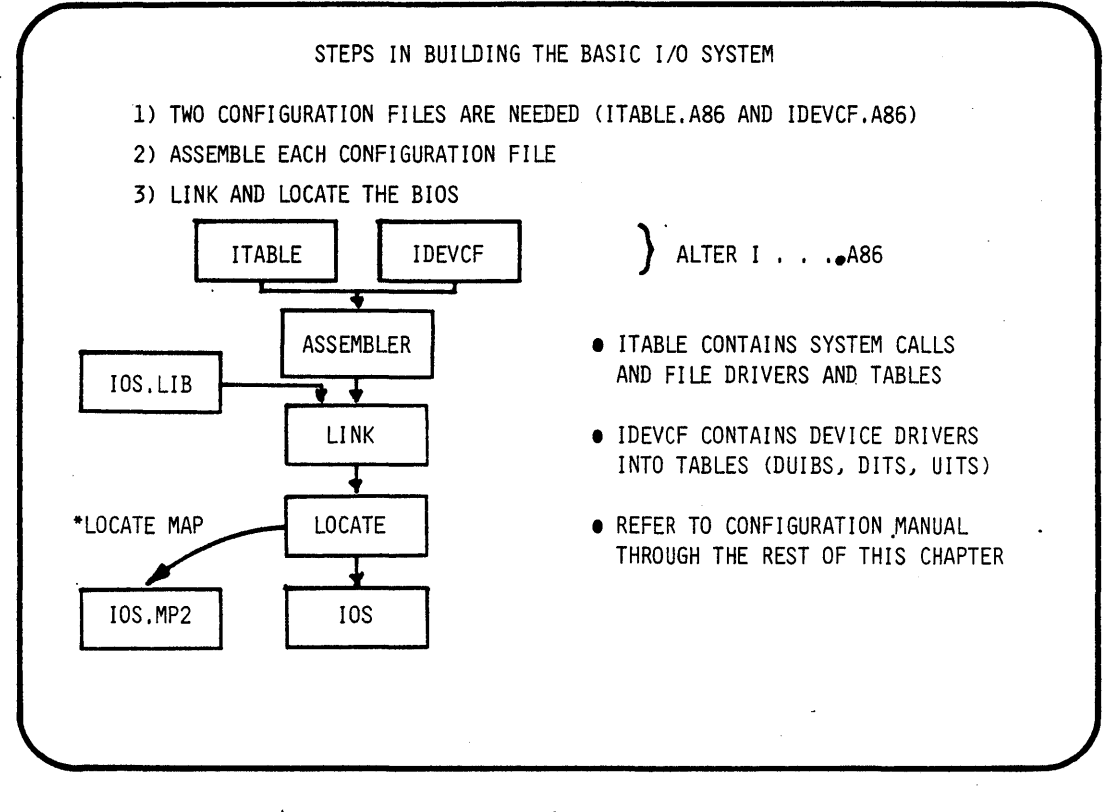

ITABLE.A86 IRQ\_DELETE\_USER IRQ SET DEFAULT USER IRQ\_I IRQ\_CREATE\_USER **SPECT\_USER**<br>
ITABLE<br>
REATE\_USER<br>
RIETE USER **IRGUST DEFAULT USER PARAMETER INTERFACE** IRQ\_SET \_DEFAULT\_PREFIX IRQ\_ GET \_DEFAULT \_PREFI X **ERQ\_A\_PHYSICAL\_ATTACH\_DEVICE** CONFIGURATION INTERFACE XNU\_A\_PHYSICAL\_AITACH\_DEVICE<br>
XRO\_POWER\_DOWN TOWN TO POWER-FAIT INTERFACE<br>
XRO\_POWER\_UON IRQ\_POWER\_UP **THE POWER DOWN THE POWER-FAIL INTERFACE** XRQ\_SET\_TIME~<br>XRQ\_GET\_TIME\_ IME INTERFACE INUM FILE DRIVERS(4~ IATTACH\_DEVICCTASK]RIO(l29) DEFINE FILE-DRIVER GLOBAL PARAM %TIMER\_TASK]RIO(l29) END ;DUMMY\_TIMER~ ; NO CREATE FALSE ; NO\_TRUNCATE **DETER FEATURES** ;NO\_ALLOCAT~ PHYSICAL<sup>-</sup><br>NAMED WED REQUEST & IOS FILE-DRIVER CONFICURATION TABLES

8-2

ويتريك

IDEVCF.A86 • EXTRN INITIO: NEAR EXTRN FINISHIO: NEAR<br>EXTRN QUEUEIO: NEAR QUEUEIO: NEAR EXTERNAL PROCEDURES EXTRN 1204INIT: NEAR DEFINITIONS EXTRN 1204START: NEAR EXTRN 1204INTERRUPT: NEAR  $\bullet$ 

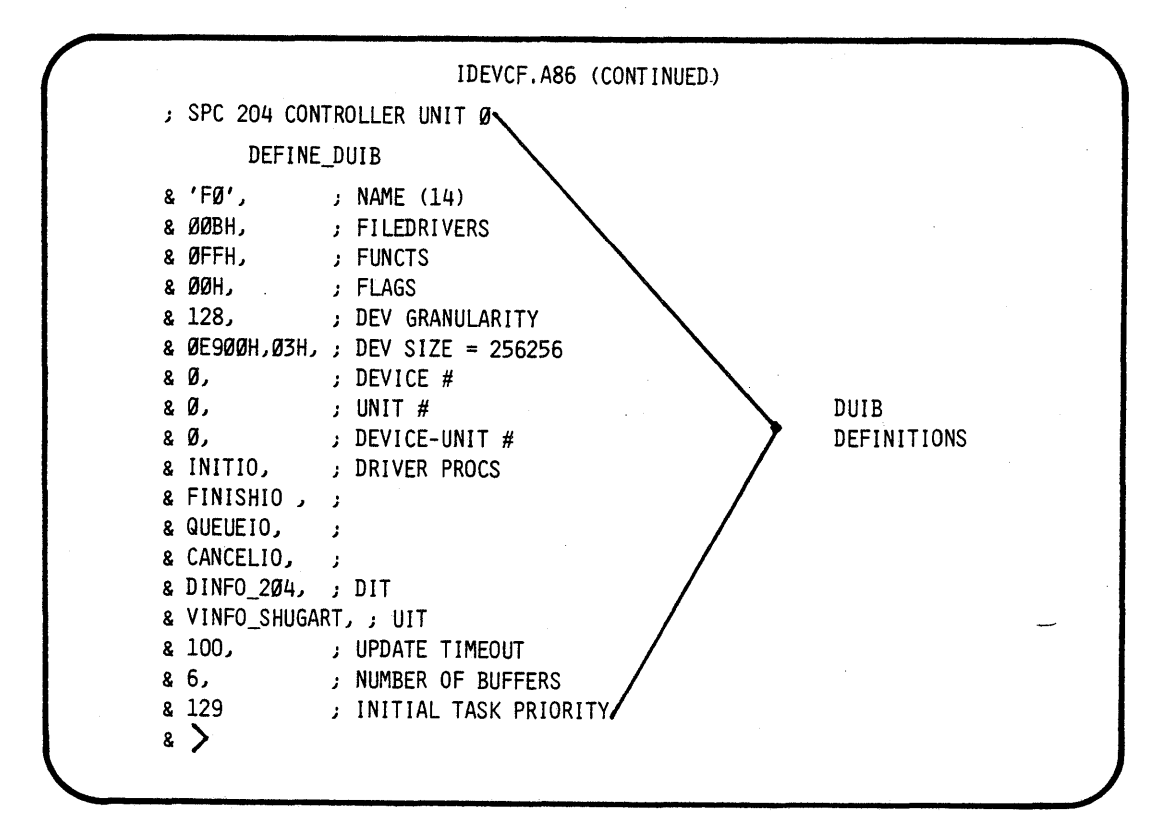

8-4

 $\mathcal{L}$ 

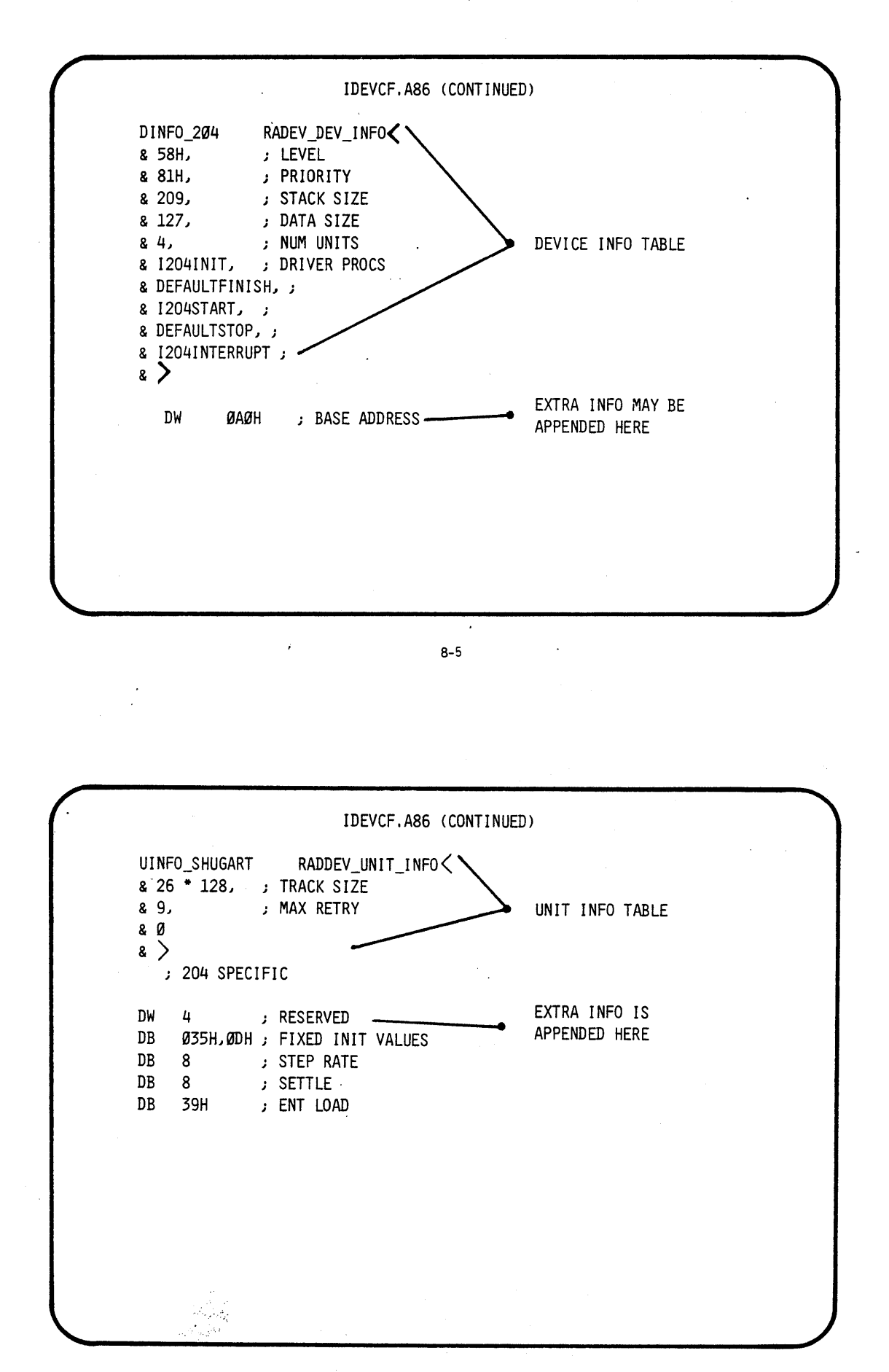

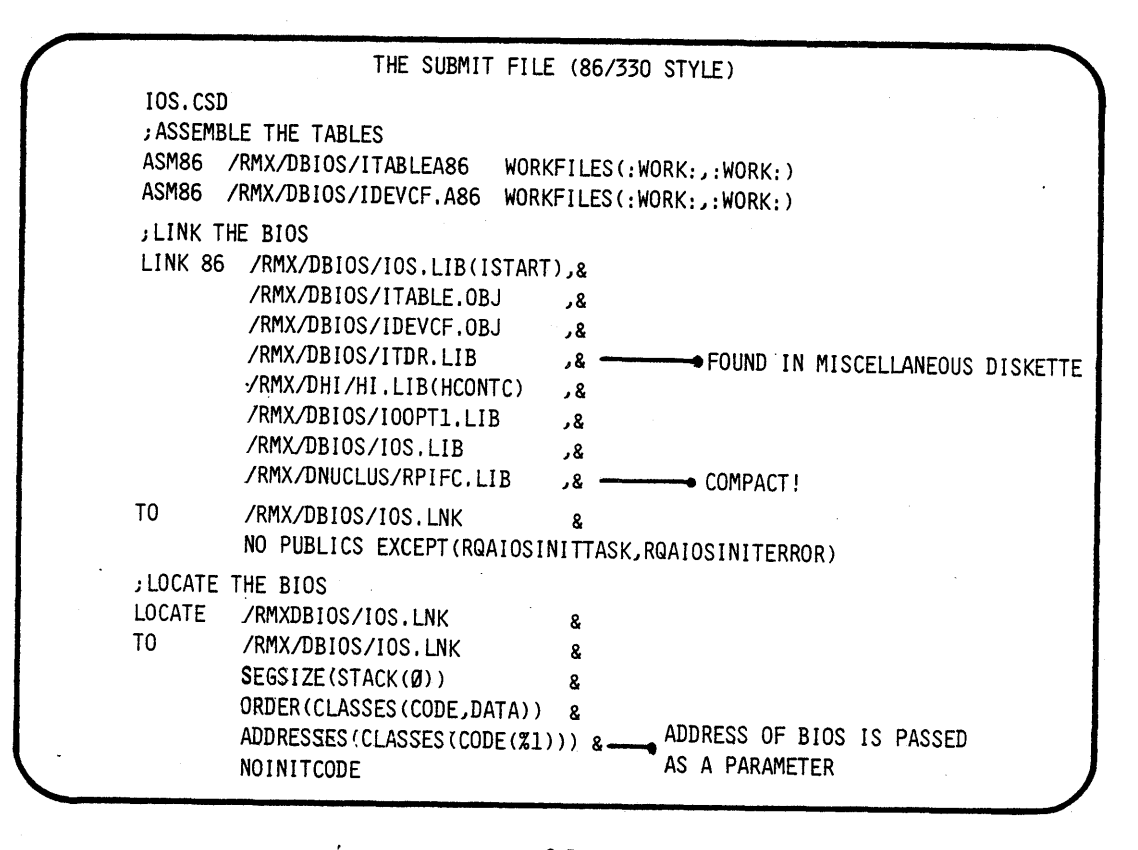

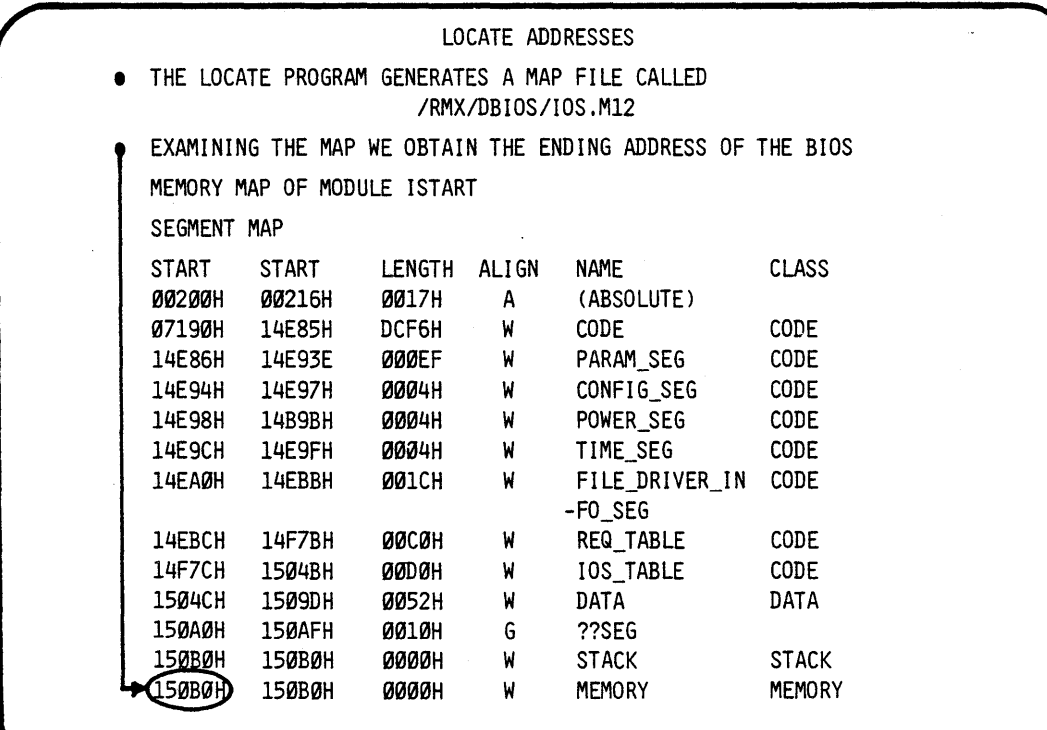

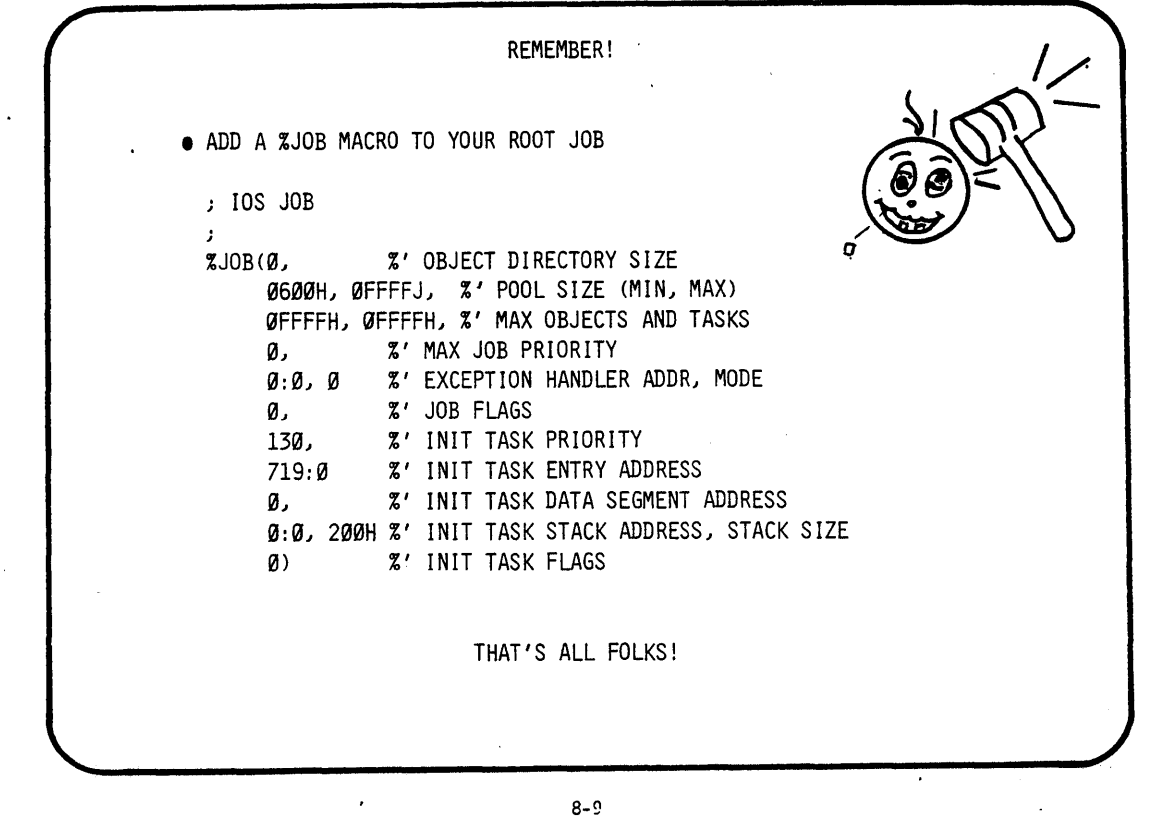

 $\ddot{\phantom{a}}$ 

 $\sim$   $\sim$ 

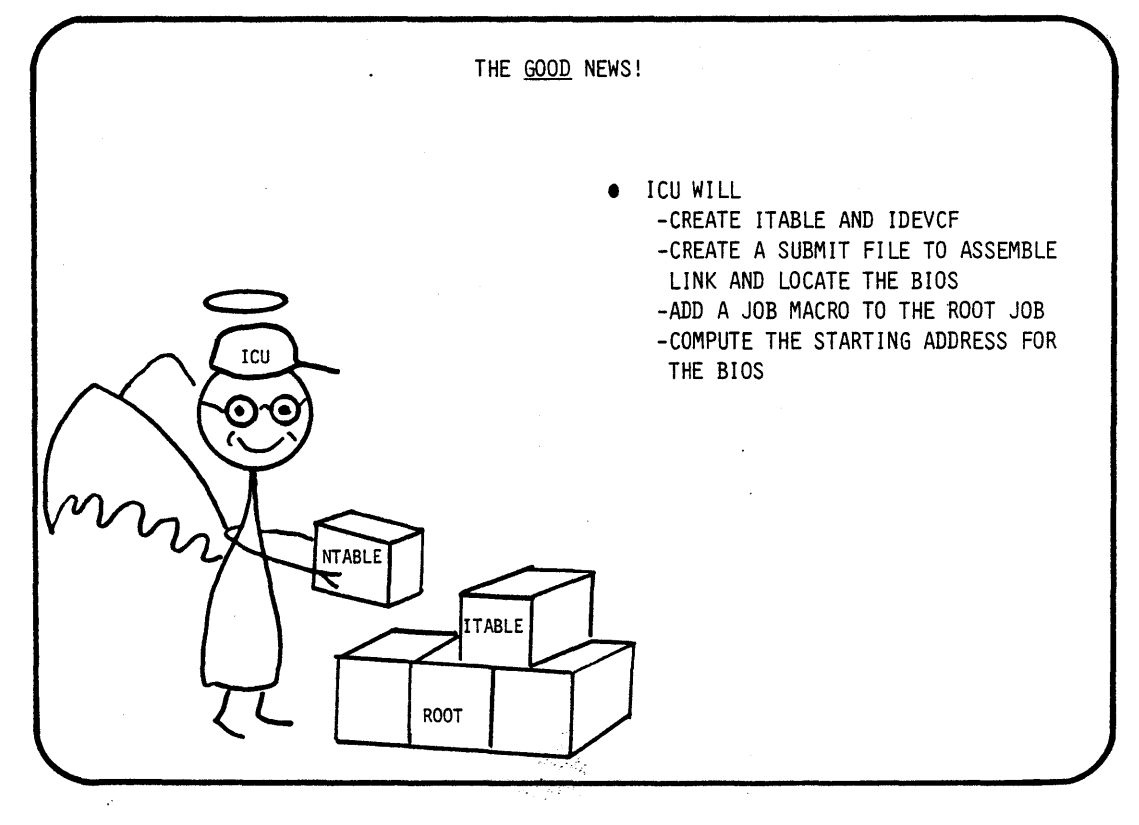

 $\label{eq:2.1} \mathcal{L}(\mathcal{L}(\mathcal{L})) = \mathcal{L}(\mathcal{L}(\mathcal{L})) = \mathcal{L}(\mathcal{L}(\mathcal{L})) = \mathcal{L}(\mathcal{L}(\mathcal{L})) = \mathcal{L}(\mathcal{L}(\mathcal{L})) = \mathcal{L}(\mathcal{L}(\mathcal{L})) = \mathcal{L}(\mathcal{L}(\mathcal{L})) = \mathcal{L}(\mathcal{L}(\mathcal{L})) = \mathcal{L}(\mathcal{L}(\mathcal{L})) = \mathcal{L}(\mathcal{L}(\mathcal{L})) = \mathcal{L}(\mathcal{L}(\mathcal{L})) = \math$  $\label{eq:2.1} \frac{1}{\sqrt{2\pi}}\int_{\mathbb{R}^3}\frac{1}{\sqrt{2\pi}}\int_{\mathbb{R}^3}\frac{1}{\sqrt{2\pi}}\int_{\mathbb{R}^3}\frac{1}{\sqrt{2\pi}}\int_{\mathbb{R}^3}\frac{1}{\sqrt{2\pi}}\int_{\mathbb{R}^3}\frac{1}{\sqrt{2\pi}}\int_{\mathbb{R}^3}\frac{1}{\sqrt{2\pi}}\int_{\mathbb{R}^3}\frac{1}{\sqrt{2\pi}}\int_{\mathbb{R}^3}\frac{1}{\sqrt{2\pi}}\int_{\mathbb{R}^3}\frac{1$  $\label{eq:2.1} \mathcal{L}(\mathcal{L}(\mathcal{L})) = \mathcal{L}(\mathcal{L}(\mathcal{L})) = \mathcal{L}(\mathcal{L}(\mathcal{L}))$  $\label{eq:2.1} \frac{1}{\sqrt{2}}\int_{\mathbb{R}^3}\frac{1}{\sqrt{2}}\left(\frac{1}{\sqrt{2}}\right)^2\frac{1}{\sqrt{2}}\left(\frac{1}{\sqrt{2}}\right)^2\frac{1}{\sqrt{2}}\left(\frac{1}{\sqrt{2}}\right)^2\frac{1}{\sqrt{2}}\left(\frac{1}{\sqrt{2}}\right)^2.$  $\label{eq:2.1} \begin{split} \mathcal{L}_{\text{max}}(\mathbf{r}) & = \mathcal{L}_{\text{max}}(\mathbf{r}) \mathcal{L}_{\text{max}}(\mathbf{r}) \\ & = \mathcal{L}_{\text{max}}(\mathbf{r}) \mathcal{L}_{\text{max}}(\mathbf{r}) \mathcal{L}_{\text{max}}(\mathbf{r}) \mathcal{L}_{\text{max}}(\mathbf{r}) \mathcal{L}_{\text{max}}(\mathbf{r}) \mathcal{L}_{\text{max}}(\mathbf{r}) \mathcal{L}_{\text{max}}(\mathbf{r}) \mathcal{L}_{\text{max}}(\mathbf{r}) \mathcal{L}_{\text{max}}(\mathbf$  $\label{eq:2} \frac{1}{\sqrt{2}}\int_{\mathbb{R}^3} \frac{d\mu}{\mu} \left( \frac{d\mu}{\mu} \right)^2 \frac{d\mu}{\mu} \, d\mu$ 

IBJECTIVES:

EXECUTE A GIVEN APPLICATION JOB, THAT WILL CALL UPON THE BIOS TO COMMUNICATE WITH A LIGHT BOX

THE STUDENT WILL BUILD UPON LAB THREE TO CONFIGURE THE ALL THE PARTS NESSESARY TO EXECUTE THAT LAB

THE STUDENT WILL USE THE INTERACTIVE CONFIGURATION UTILITY (ICU)

;TEP1:

USE THE ATTACH\$FILE COMMAND TO ATTACH THE DIRECTORY NAMED (/"TEAM NAME"/LAB3) AS THE LOGICAL NAME (:LAB:)

- AFILE /"TEAM NAME"/LAB3 AS :LAB:

\* FOR THE REST OF THIS LAB WE WILL USE THIS LOGICAL NAME \*

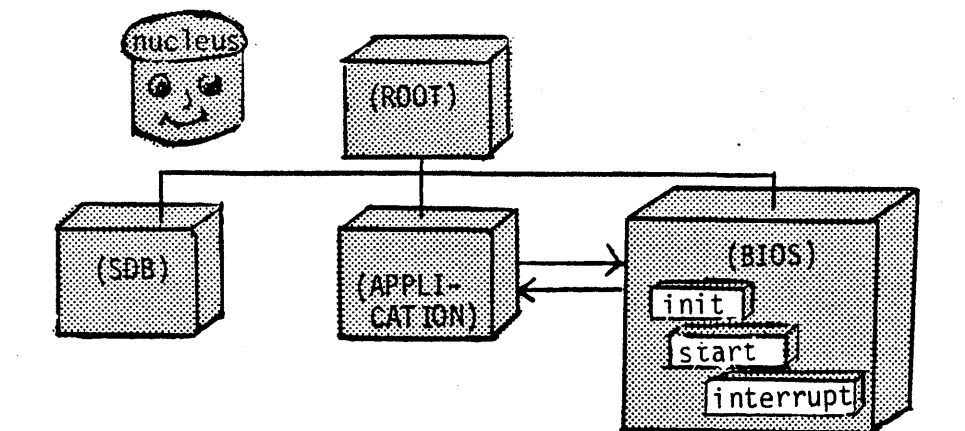

STEP2:

THE (ICU) IS INVOKED BY TYPING THE FOLLOWING -ICU86 :LAB:ICU.DEF

\* WHERE ICU.DEF IS THE NAME OF THE FILE WE HAVE CHOSEN TO CONTAIN THE INFORMATION NEEDED TO CONFIGURE OUR O.S.

WHEN THE ICU SIGN ON ENTER THE COMMAND C, TO MODIFY THE SCREENS

STEP3:

- \* TRY FILLING THE SCREENS WITHOUT LOOKING AT THESE FIRST, THEN MATCH YOUR ENTRIES TO THE ONES GIVEN HERE
- \* IF YOU DO NOT UNDERSTAND AN ENTRY TYPE ?  $-E.G.$  OSP?  $\langle cr \rangle$
- \* THE SCREEN FOR OUR LAB THREE CONFIGURATION FOLLOW

Hardware

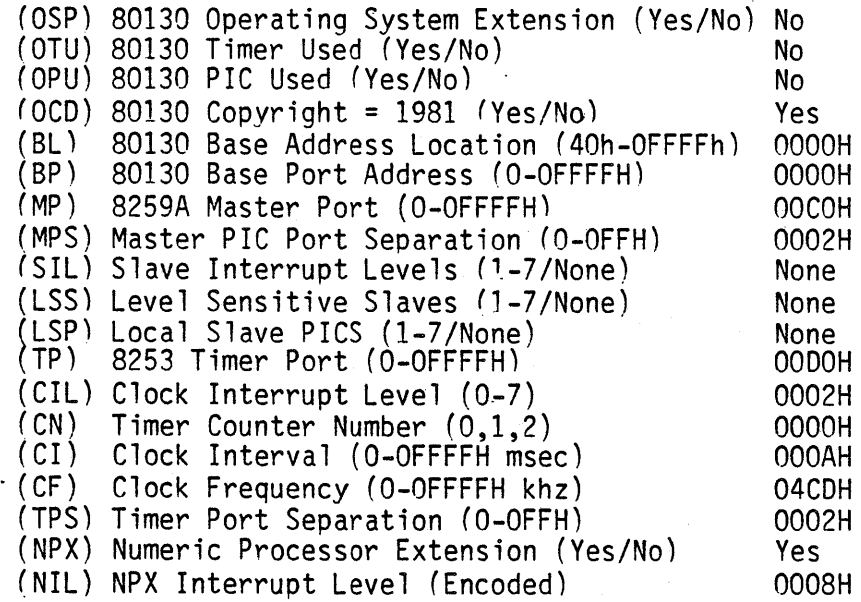

Memory Type :  $RAM = 1ow$ , high Type: ROM = low, high Type : RAM = 0500H, F7FFH

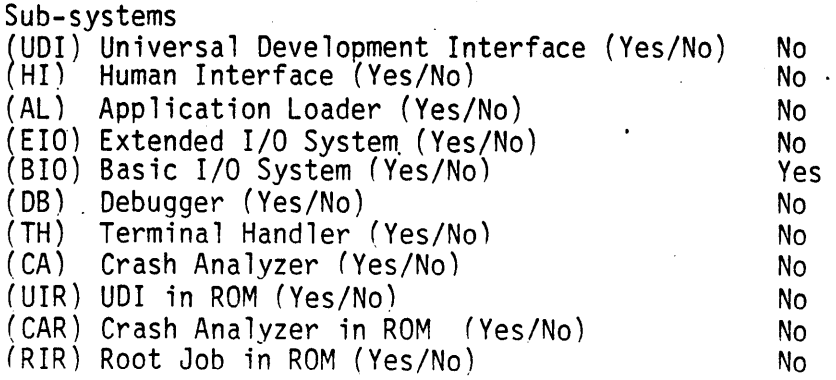

3IOS<br>(ASC) All Sys Calls in BIOS (Yes/No) (ADP) Attach Device Task Priority (1-OFFH) (TF) Timing Facilities Required *(Yes/No)* (TTP) Timer Task Priority (O-OFFH) (CON) Connection Job Delete Priority (O-OFFH) (ACE) Ability to Create Existinq Files (Yes/No) (SMI) System Manager 10 (Yes/No) CST) Control-Sequence Translation (Yes/No)<br>PMI) BIOS Pool Minimum (O-OFFFFH) PMA) BIOS Pool Maximum (O-OFFFFH) ~BIR) Basic I/O System in ROM (Yes/No) Yes 0081H Yes 0081H 0082H Yes Yes 03E8H Yes OCOOH OCOOH No

Jser Devices ~OPN) Object Code Path Name (1-45 characters) :LAB:DEVDRV.OBJ :DPN) Duib Source Code Path Name (1-45 characters) :LAB:LBOXDUIB.SRC :DUP) Device and Unit Source Code Path Name (1-45 characters) :LAB:LBOXDUIT.SRC 'NO) Number of User Defined Devices (O-OFFH}" OOOlH ~NDU) Number of User Defined Device-Units (O-OFFH) 0002H

Nucleus (ASC) All \$ys Calls (Yes/No) (ROD) Root Object Directory Size (O - OFFOh) (MTS) Minimum Transfer Size (O-OFFFFH) NEH) Name of Ex Handler Object Module (1-32chs) (EM) Exception Mode (Never/Program/Environ/All) (NR) Nucleus in ROM (Yes/No) Never Yes Yes 0028H 0040H DEH) Default Exception Handler (Yes/No/Deb/Use) Yes No \*\*\*\*\* THIS JOB IS SUPPLIED TO CALL THE (BIOS) \*\*\*\* User Jobs (ODS) Object. Directory Size (O-OFFOH) (PMI) Pool Minimum (20H - OFFFFH) (MOB) Maximum Objects (1 - OFFFFH) (MTK) Maximum Tasks (1 - OFFFFH) (AEH) Address of Exception Handler (CS:IP)<br>(EM) Exception Mode (Never/Prog/Environ/A EM) Exception Mode (Never/Prog/Environ/All)<br>PV) Parameter Validation (Yes/No) (PV) Parameter Validation (Yes/No) (TP) Task Priority (O-OFFH) (TSA) Task Start Address (CS:IP) SSA) Stack Segment Address (SS:SP) (SS) Stack Size (O-OFFFFH) (NPX) Numeric Processor Extension Used (Yes/No) 0032H 0100H FFFFH FFFFH FFFFH OOOOH OOOOH:OOOOH Never Yes 009BH 0104H:0002H OOOOH OOOOH:OOOOH 0200H No \*\*\*\*\* THIS JOB SUPPLIES THE INTERRUPT FOR THE MONITOR \*\*\*\* User Jobs (ODS) Object Directory Size (O-OFFOH) (PMI) Pool Minimum (20H - OFFFFH)  $(MOB)$  Maximum Objects (1 - OFFFFH) (MTK) Maximum Tasks (1 - OFFFFH) (AEH) Address of Exception Handler (CS:IP) (EM) Exception Mode (Never/Prog/Environ/All) (PV) Parameter Validation (Yes/No) (TP) Task Priority (O-OFFH) (TSA) Task Start Address (CS:IP) (SSA) Stack Segment Address (SS:SP) (SS) Stack Size (O-OFFFFH) (NPX) Numeric Processor Extension Used (Yes/No) OOOAH 0030H FFFFH FFFFH FFFFH OOOOH OOOOH:OOOOH Never Yes OOOOH 0080H:0002H OOOOH OOOOH:OOOOH 0200H No

#### \*\*\*\*\*\*\* LAB FOUR (BIOS CONFIG THROUGH ICU) \*\*\*\*\*\*\*

Includes and Libraries Path Name (1-45 Characters) (UOF) UOI Includes and Libs /RMX5.0/0UDI/ (HIF) Human Interface Includes and Libs /RMX5.0/DINCLSLIBS/ (EIF) Extended I/O System Includes and Libs<br>/RMX5.0/DINCLSLIBS/ (ALF) Application Loader Includes and Libs /RMX5.0/DLOADER/ (BIF) Basic I/O System Includes and Libs /RMX5.0/DINCLSLIBS/ (THF) Terminal Handler and Debugger Includes and Libs /RMX5.0/DDEBTH/ (NUF) Nucleus and Root Job Includes and Libs /RMX5.0/DNUCLUS/ (ILF) Interface Libraries /RMX5.0/DUTILS/ (CAF) Crash Analyzer Includes and Libs /RMX5.0/DUDI/ (DTF) Development Tools Path Names 3enerate File Names =ile Name (J-55 Characters) (ROF) ROM Code File Name (RAF) RAM Code File Name /LANG/ :LAB:NONE

STEP4:

AFTER YOU ENTER ALL OF THE SCREENS ENTER G TO GENERATE

:LAB:RMX86

EXIT THE ICU

SUBMIT THE ICU.CSD FILE TO GENERATE YOUR SYSTEM

-SUBMIT :LAB:ICU.CSD

### STEPS:

YOU MUST NOW ADD THE USER JOB. AND THE SDB TO THE SYSTEM. USING THE LIB86 UTILITY

> -LIB86 DELETE ADD DELETE :LAB:RMX86(INT3TASKMOD) ADD EXIT :LAB:RMX86(STARTMOD) :LAB:LABJOB to :LAB:RMX86 /DINT3/INT3JOB to :LAB:RMX86

#### STEP6:

YOU ARE NOW READY TO "BOOT" YOUR NEWLY CREATED SYSTEM

IF YOUR EXECUTION VEHICLE IS THE SAME AS THE DEVELOPMENT STATION THEN:

-PRESS INTERRUPT ON EXECUTION VEHICLE FRONT PANEL

-BOOT THE NEW SYSTEM

.B /"TEAM NAME"/LAB3/RMX86

IF YOUR EXECUTION VEHICLE DIFFERS FROM THE DEVELOPMENT STATION THEN:

-COpy THE NEWLY CREATED BOOTABLE SYSTEM INTO A FLOPPY. ( COpy :LAB:RMX86 OVER :FDO:RMX86 )

-PRESS INTERRUPT ON EXECUTION VEHICLE FRONT PANEL

-BOOT THE NEW SYSTEM

.B /RMX86

\* THE 957 DEBUG MONITOR IS PRESENT AND CAN BE USED TO DEBUG YOUR CODE IF NESSESARY. PRESS INTERRUPT ON EXECUTION VEHICLE FRONT PANEL

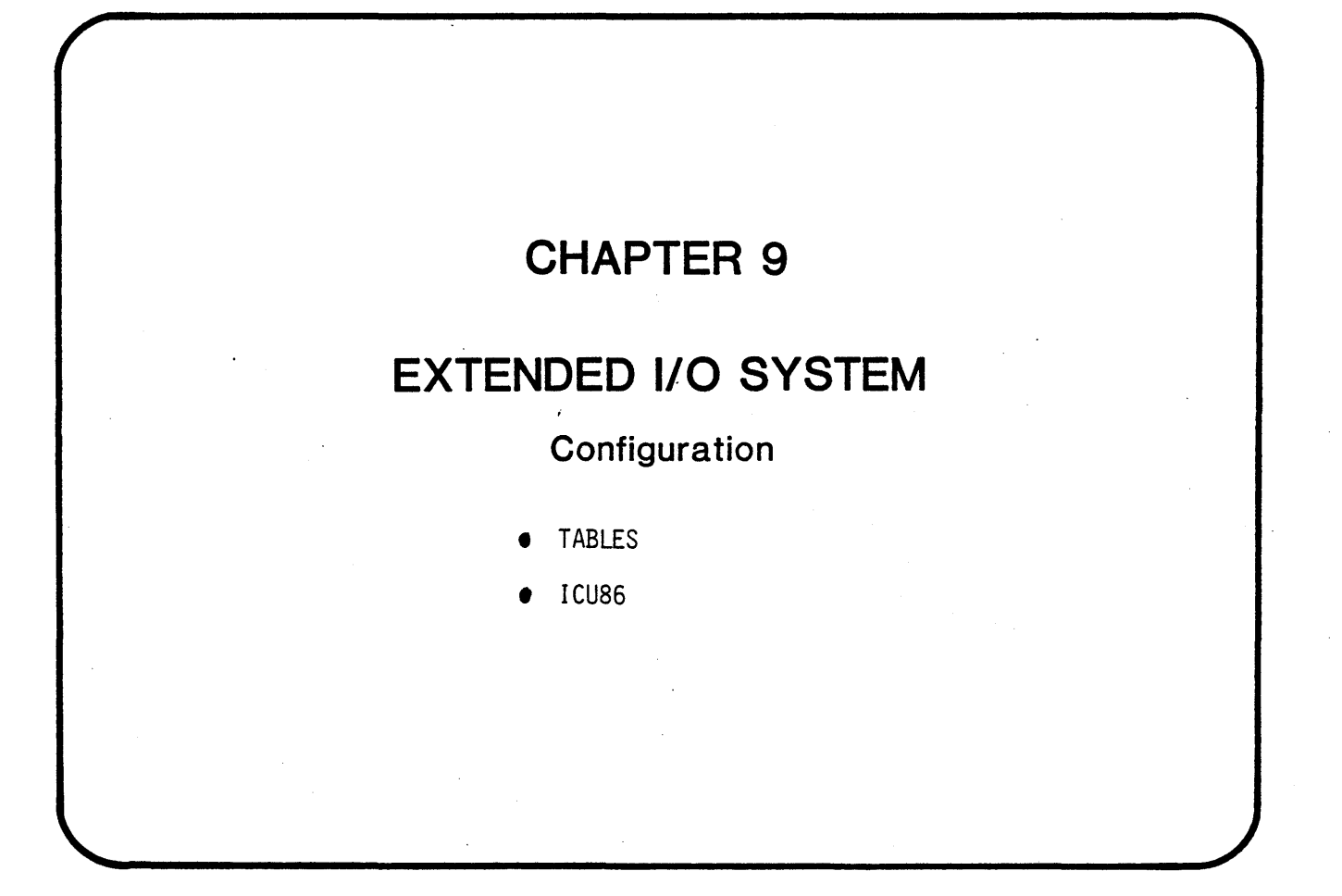

 $\label{eq:2.1} \frac{1}{\sqrt{2\pi}}\int_{0}^{\infty}\frac{1}{\sqrt{2\pi}}\left(\frac{1}{\sqrt{2\pi}}\right)^{2\pi} \frac{1}{\sqrt{2\pi}}\int_{0}^{\infty}\frac{1}{\sqrt{2\pi}}\left(\frac{1}{\sqrt{2\pi}}\right)^{2\pi} \frac{1}{\sqrt{2\pi}}\frac{1}{\sqrt{2\pi}}\int_{0}^{\infty}\frac{1}{\sqrt{2\pi}}\frac{1}{\sqrt{2\pi}}\frac{1}{\sqrt{2\pi}}\frac{1}{\sqrt{2\pi}}\frac{1}{\sqrt{2\pi}}\frac{1}{\sqrt{$  $\label{eq:2.1} \mathcal{L}(\mathcal{L}^{\mathcal{L}}_{\mathcal{L}}(\mathcal{L}^{\mathcal{L}}_{\mathcal{L}})) \leq \mathcal{L}(\mathcal{L}^{\mathcal{L}}_{\mathcal{L}}(\mathcal{L}^{\mathcal{L}}_{\mathcal{L}})) \leq \mathcal{L}(\mathcal{L}^{\mathcal{L}}_{\mathcal{L}}(\mathcal{L}^{\mathcal{L}}_{\mathcal{L}}))$  $\mathcal{L}^{\text{max}}_{\text{max}}$  and  $\mathcal{L}^{\text{max}}_{\text{max}}$  $\mathcal{L}(\mathcal{A})$  and  $\mathcal{L}(\mathcal{A})$  $\label{eq:2.1} \frac{1}{\sqrt{2}}\int_{0}^{\infty}\frac{1}{\sqrt{2\pi}}\left(\frac{1}{\sqrt{2\pi}}\right)^{2\alpha} \frac{1}{\sqrt{2\pi}}\int_{0}^{\infty}\frac{1}{\sqrt{2\pi}}\left(\frac{1}{\sqrt{2\pi}}\right)^{\alpha} \frac{1}{\sqrt{2\pi}}\int_{0}^{\infty}\frac{1}{\sqrt{2\pi}}\frac{1}{\sqrt{2\pi}}\frac{1}{\sqrt{2\pi}}\frac{1}{\sqrt{2\pi}}\frac{1}{\sqrt{2\pi}}\frac{1}{\sqrt{2\pi}}\frac{1}{\sqrt{2\pi}}$ 

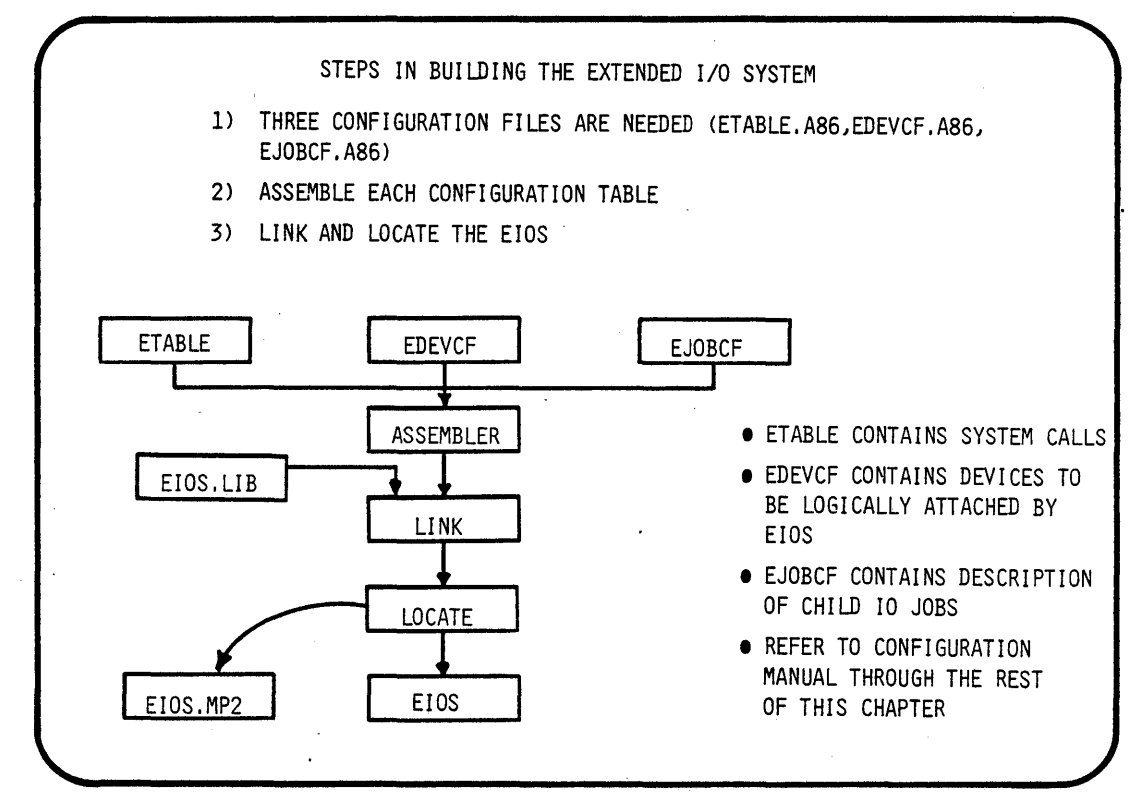

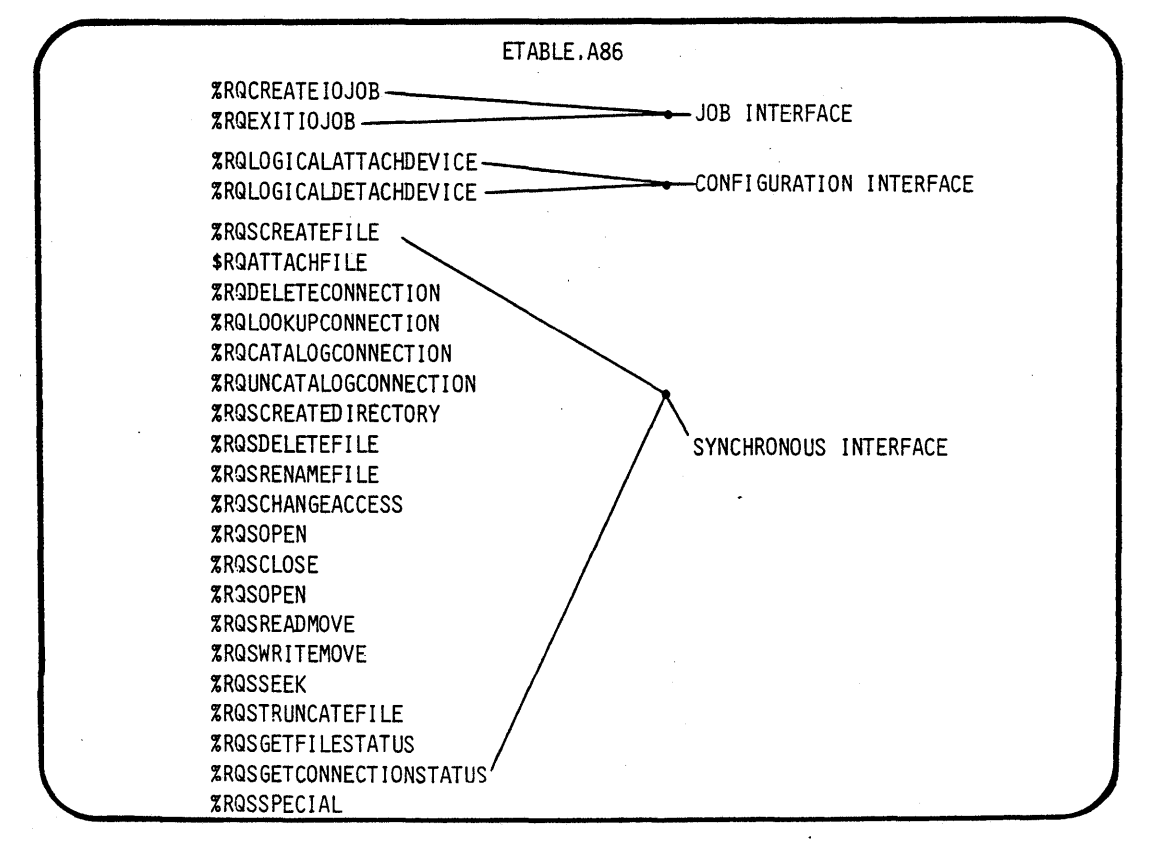

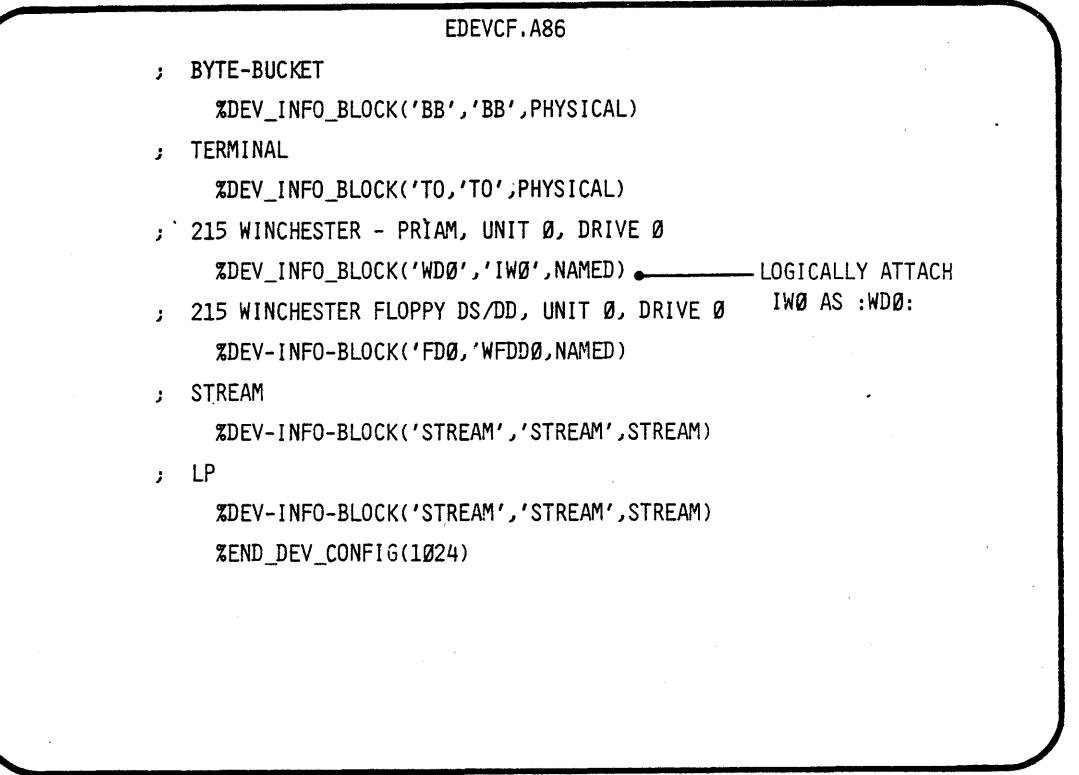

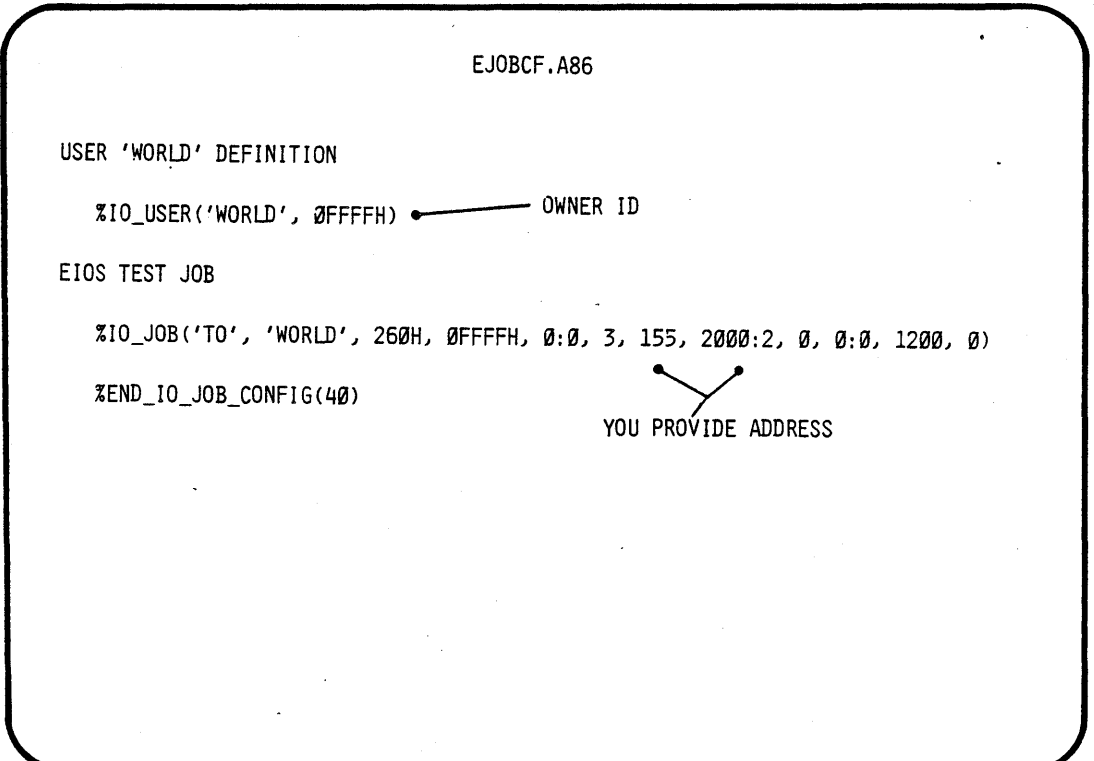

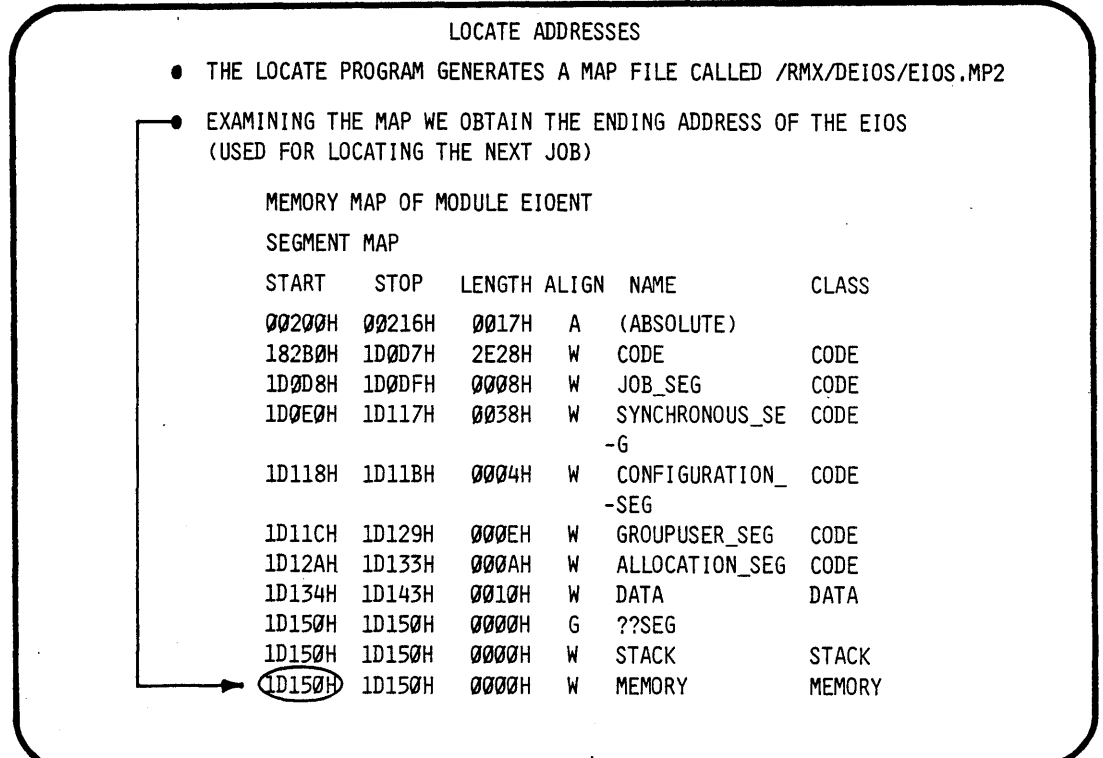

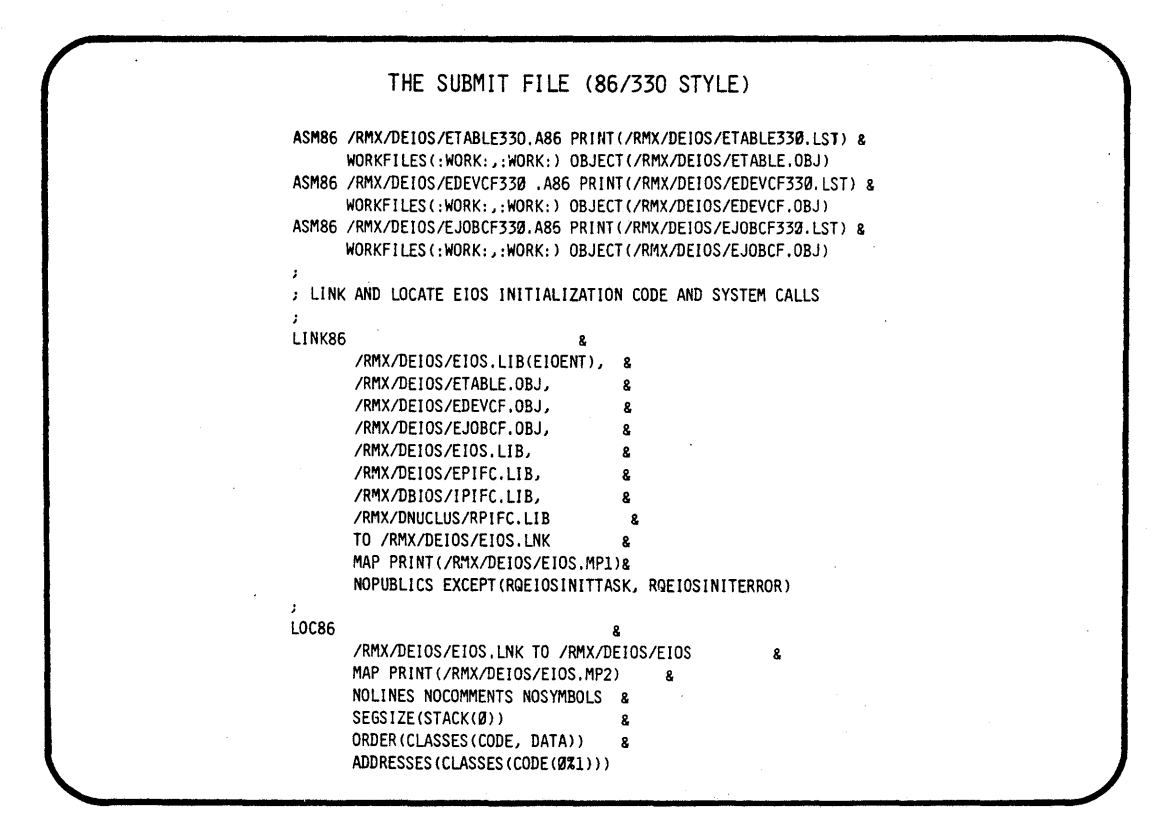

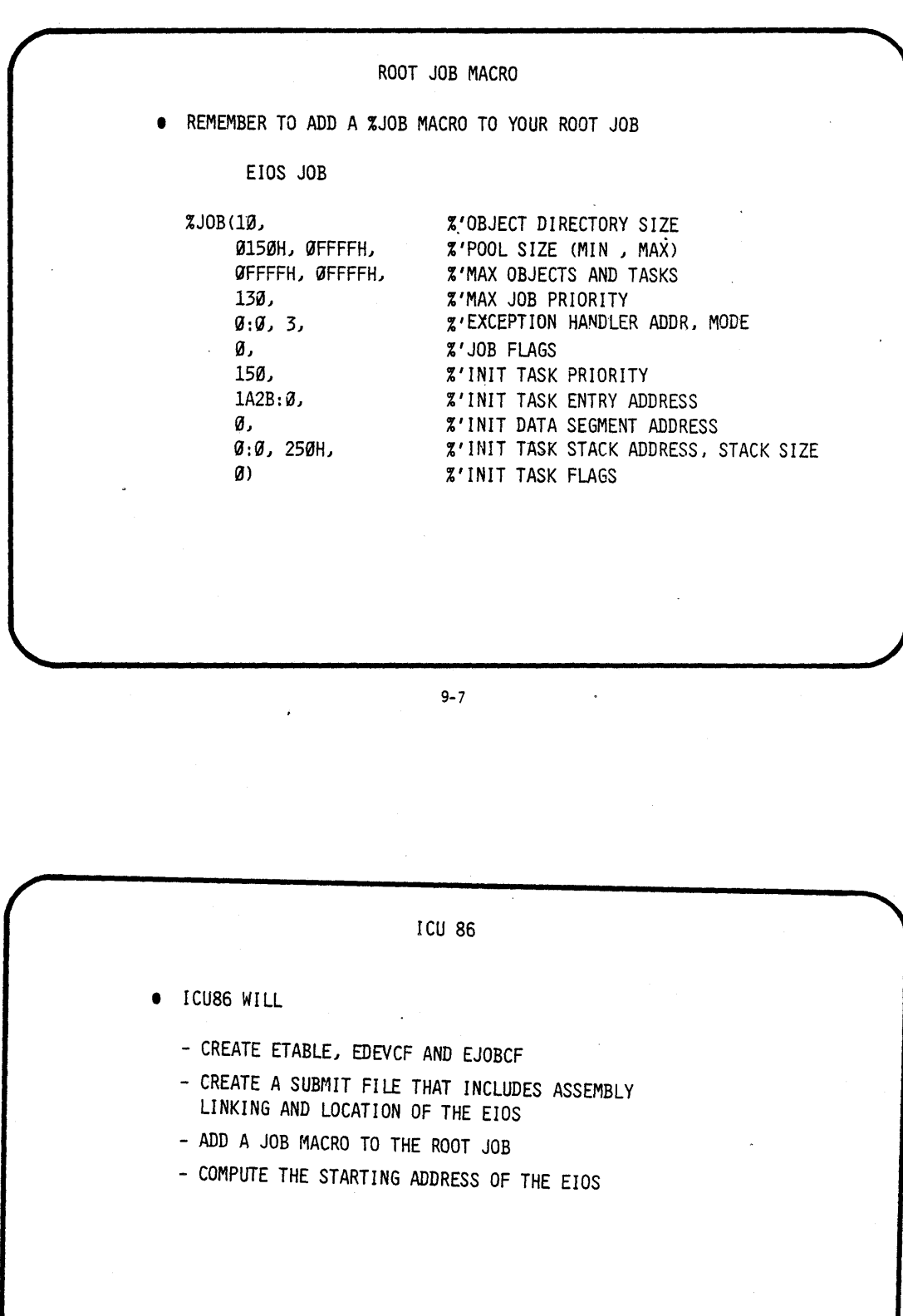

)BJECTIVES:

EXECUTE A GIVEN APPLICATION JOB, THAT WILL CALL UPON THE EIOS TO COMMUNICATE WITH A TERMINAL AND A FILE IN A FLOPPY

THE STUDENT WILL BUILD UPON LAB TWO TO CONFIGURE ALL THE PARTS NESSESARY TO EXECUTE THAT LAB

THE STUDENT WILL USE THE INTERACTIVE CONFIGURATION UTILITY (ICU)

;TEPl:

. USE THE ATTACH\$FILE COMMAND TO ATTACH THE DIRECTORY NAMED (/"TEAM NAME"/LAB2) AS THE LOGICAL NAME (:LAB:)

- AFILE /"TEAM NAME"/LAB2 AS :LAB:

\* FOR THE REST OF THIS LAB WE WILL USE THIS LOGICAL NAME \*

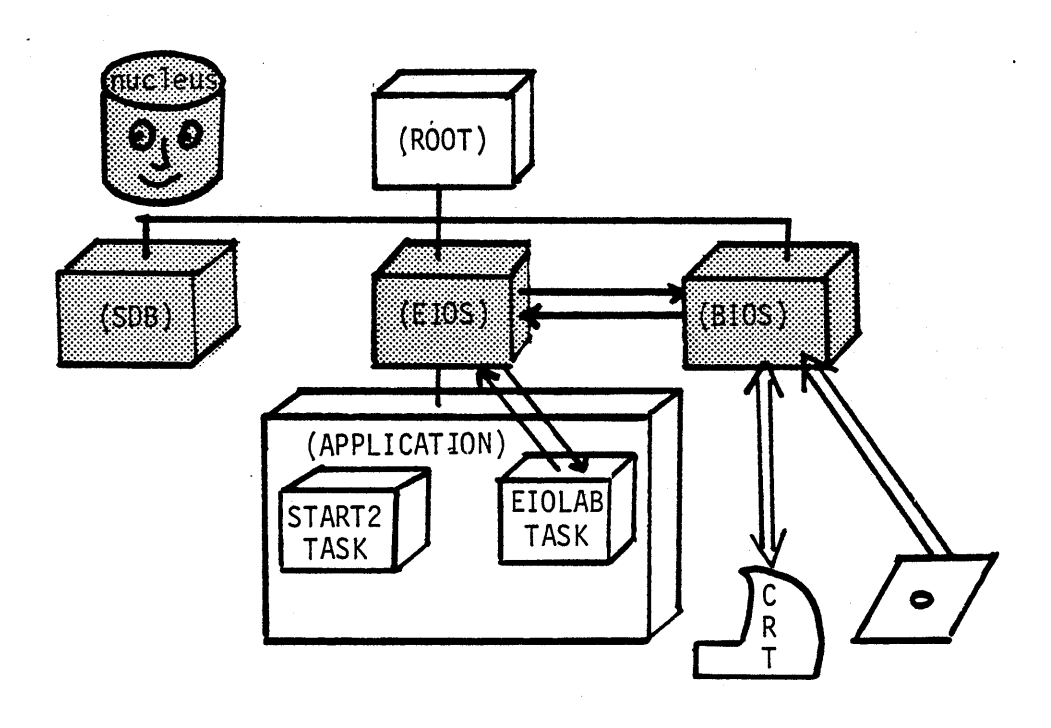

STEP2:

- THE (ICU) IS INVOKED BY TYPING THE FOLLOWING -ICU86 :LAB:ICU.DEF
- \* WHERE ICU.DEF IS THE NAME OF THE FILE WE HAVE CHOSEN TO CONTAIN THE INFORMATION NEEDED TO CONFIGURE OUR O.S.

WHEN THE ICU SIGN ON ENTER THE COMMAND C, TO MODIFY THE SCREENS

STEP3:

- \* TRY FILLING THE SCREENS WITHOUT LOOKING AT THESE FIRST, THEN MATCH YOUR ENTRIES TO THE ONES GIVEN HERE
- . \* IF YOU DO NOT UNDERSTAND AN ENTRY TYPE ?<br>- E.G. OSP? < er >
	- \* THE SCREEN FOR OUR LAB TWO CONFIGURATION FOLLOW

Hardware

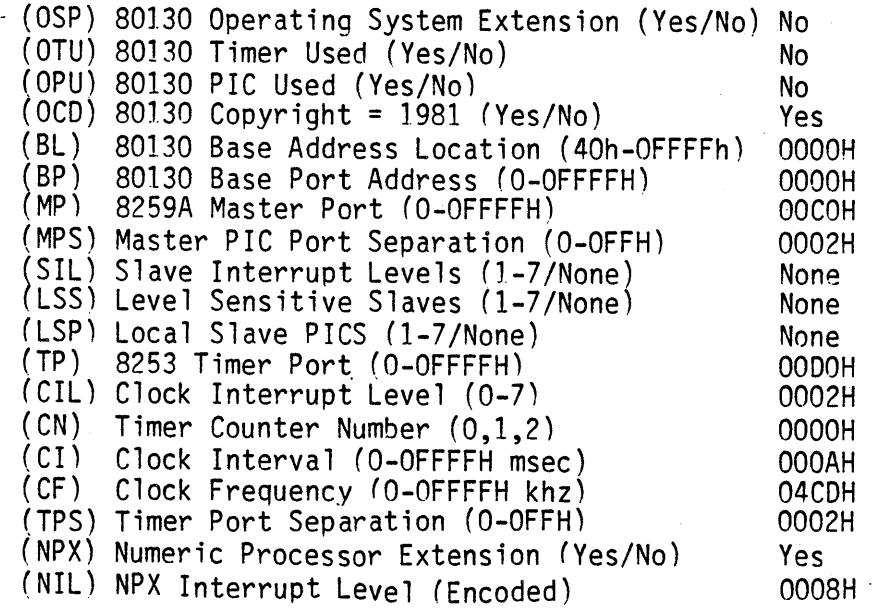

Memory rype : RAM = low, high Fype : ROM = low, high<br>Fype : RAM = 0500H, F7FFH

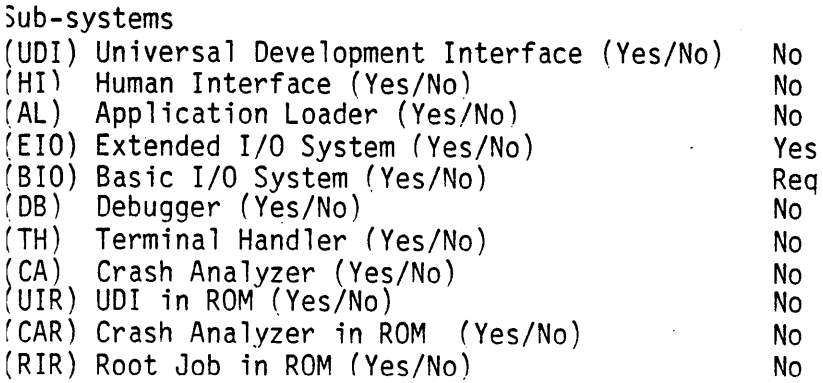

:IOS (ASC) All Sys Calls in EIOS Yes (ABR) Automatic Boot Device Recognition (Yes/No) No (DLN) Default System Device Loqical Name (1-12 characters) DPN) Default System Device Physical Name (1-12 characters) DFD) Default System Device File Driver (Phys/Str/Named) Mamed<br>DO) Default System Device Owners ID (O-OFFFFH) 0000H DO) Default System Device Owners ID (O-OFFFFH) EBS) Internal Buffer Size (O-OFFFFh) 0400H<br>DDS) Default IO Job Directory Size (5-OFFOh) 0020H ~DDS) Default 10 Job Directory Size (S-OFFOh) 0020H ~ITP) Internal EIOS Task's Priorities (O-OFFH) 0083H :PMI) EIOS Pool Minimum (O-OFFFFH) 0180H  $(PMA)$  EIOS Pool Maximum (0-OFFFFH) 'EIR) Extended I/O System in ROM (Yes/No) No

#### \*\*\*\*\*\*\* LAB FIVE (EIOS CONFIG THROUGH ICU) \*\*\*\*\*\*\*

I/O Users User: user name,Owner-ID (,ID,ID,ID,ID)<br>User: LAB2,0000H,FFFFH

Logical Names Logical Name : logical name, device name, file driver, owners-id (1-12 Chars ,1-14 Chars ,Physical/Stream/Named, 0-OFFFFH)<br>Logical Name : BB, BB, Physical, 0000H Logical Name STREAM, STREAM, Stream, OOOOH Logical Name TO, TO, Physical, OOOOH Logical Name FOO, WFDOO, Named, OOOOH

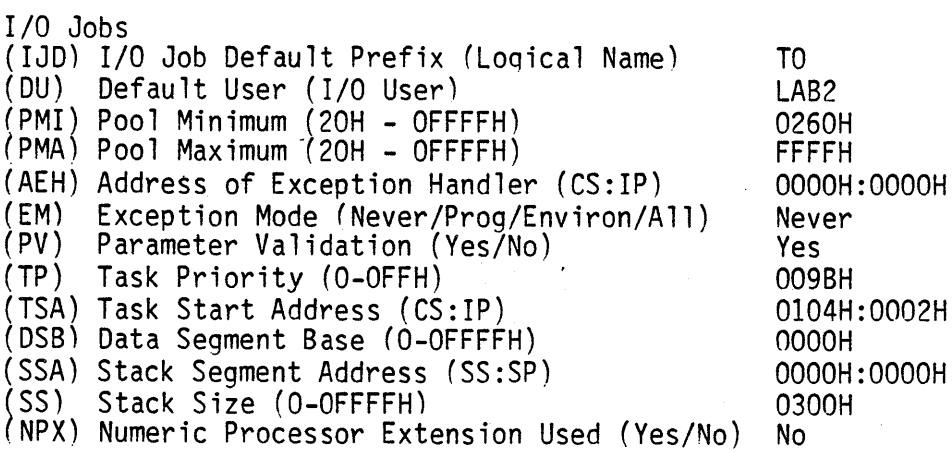

BIOS (ASC) All Sys Calls in BIOS (Yes/No) (AOP) Attach Device Task Priority (1-0FFH) (TF) Timing Facilities Required (Yes/No) (TTP) Timer Task Priority (O-OFFH) (CON) Connection Job Delete Priority (O-OFFH) (ACE) Ability to Create Existing Files (Yes/No) (SMI) System Manaqer 10 (Yes/No) (CUT) Common Update Timeout (O-OFFFFH) (CST) Control-Sequence Translation (Yes/No) (PMI) BIOS Pool Minimum (O-OFFFFH) (PMA) BIOS Pool Maximum (O-OFFFFH) (BIR) Basic I/O System in ROM (Yes/No) Yes 0081H Yes 0081H 0082H Yes Yes. 03E8H Yes OCOOH OCOOH No

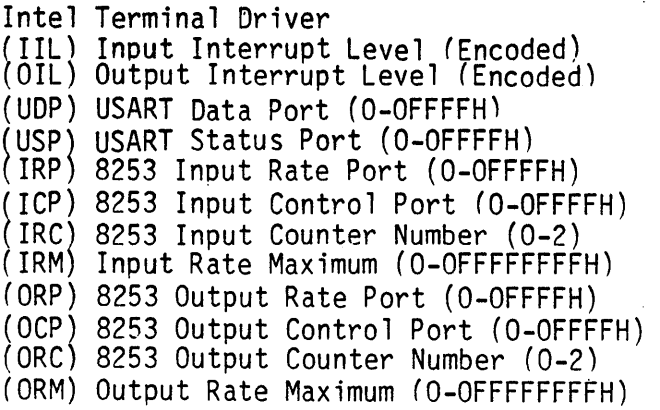

0068H 0078H OOD8H OODAH OOD4H OOD6H 0002H 00012COOH OOOOH OOOOH OOOOH OOOOOOOOH

to uinfo Normal Yes No - No Yes Both Full **CRT** No OOOOH OOOOH 2580H 0012H

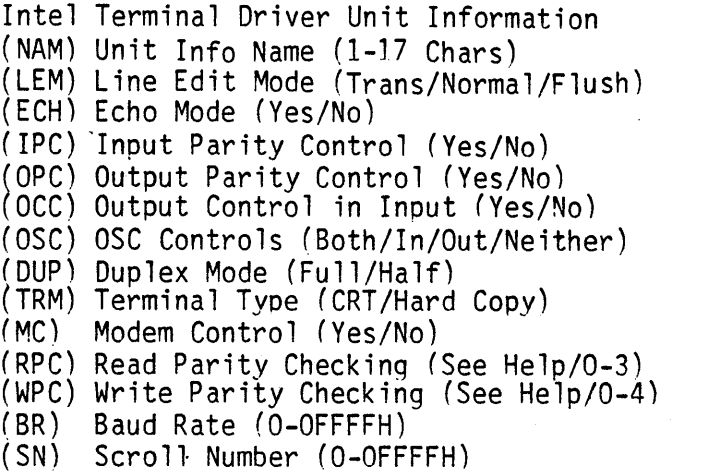

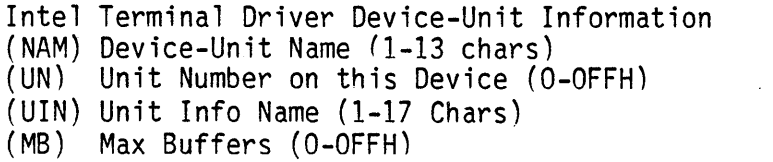

TO OOOOH to uinfo OOOOH

 $\mathcal{L}$ 

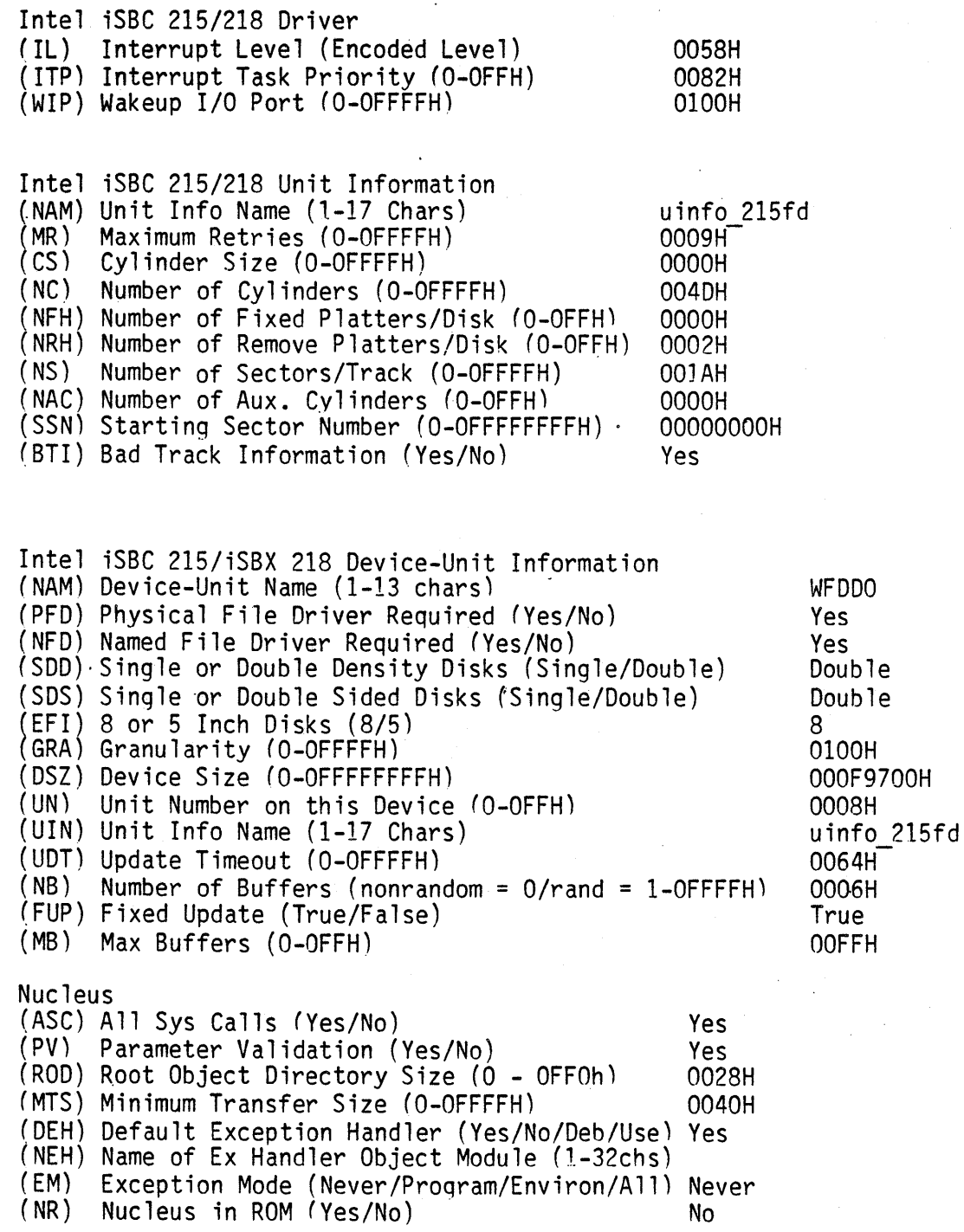

Jser Jobs :ODS) Object Directory Size (O-OFFOR) 'PMI) Pool Minimum (20H - OFFFFH) Pool Maximum (20H - OFFFFH) PMA) Pool Maximum (20H - OFFFFH) 'MOB) Maximum Objects (1 - OFFFFH) MTK) Maximum Tasks (1 - OFFFFH) :MPR) Maximum Tasks (1 - OFFFFH) Maximum Priority (0 - OFFH) :AEH) Address of Exception Handler (CS:IP) :EM) :PV) :TP) TSA) Task Start Address (CS:IP) 'TSA) Task Start Address (CS:IP)<br>'DSB) Data Segment Base (O-OFFFFH) :SSA) Stack Seqment Address (SS:SP) :SS) Stack Size (O-OFFFFH) :NPX) Numeric Processor Extension Used (Yes/No) Exception Mode (Never/Prog/Environ/All) Parameter Validation (Yes/No) Task Priority (O-OFFH)

OOOAH 0030H FFFFH FFFFH FFFFH OOOOH OOOOH:OOOOH Never Yes OOOOH 0080H:0002H OOOOH OOOOH:OOOOH 0200H No

Includes and Libraries<br>'ath Name (1-45 Characters) UDF) UDI Includes and Libs /RMX5.0/DUDI/ :HIF) Human Interface Includes and Libs /RMX5.0/DINCLSLIBS/ :EIF) Extended I/O System Includes and Libs /RMXS.O/DINCLSLIBS/ :ALF) Application Loader Includes and Libs /RMX5.0/DLOADER/ 'BIF) Basic I/O System Includes and Libs /RMX5.0/DINCLSLIBS/ 'THF) Terminal Handler and Debugger Includes and Libs /RMX:5.0/DDEBTH/ 'NUF) Nucleus and Root Job Includes and Libs /RMX5.0/DNUCLUS/ :ILF) Interface Libraries /RMX5.0/DUTILS/ 'CAF) Crash Analyzer Includes and Libs /RMX5.0/DUDI/ 'DTF) Development Tools Path Names /LANG/

lenerate File Names ~ile Name (1-55 Characters) 'ROF) ROM Code File Name RAF) RAM Code File Name :LAB:NONE :LAB:RMX86

STEP4:

AFTER YOU ENTER ALL OF THE SCREENS ENTER G TO GENERATE

EXIT THE ICU

SUBMIT THE ICU.CSD FILE TO GENERATE YOUR SYSTEM

-SUBMIT :LAB:ICU.CSD

STEP5:

YOU MUST NOW ADD THE USER JOB AND THE SOB TO THE SYSTEM, USING THE LIB86 UTILITY

> -LIB86 DELETE :LAB:RMX86(STARTMOD) ADD DELETE :LAB:RMX86(INT3TASKMOD) ADD EXIT :LAB:LABJOB to :LAB:RMX86 /DINT3/INT3JOB to :LAB:RMX86

#### STEP6:

YOU ARE NOW READY TO "BOOT" YOUR NEWLY CREATED SYSTEM

IF YOUR EXECUTION VEHICLE IS THE SAME AS THE DEVELOPMENT STATION THEN:

-PRESS INTERRUPT ON EXECUTION VEHICLE FRONT PANEL

-BOOT THE NEW SYSTEM

.B /"TEAM NAME"/LAB2/RMX86

IF YOUR EXECUTION VEHICLE DIFFERS FROM THE DEVELOPMENT STATION THEN:

-COpy THE NEWLY CREATED BOOTABLE SYSTEM INTO A FLOPPY. ( COpy :LAB:RMX86 OVER :FDO:RMX86 )

-PRESS INTERRUPT ON EXECUTION VEHICLE FRONT PANEL

-BOOT THE NEW SYSTEM

.B" /RMX86

\* THE 957 DEBUG MONITOR IS PRESENT AND CAN BE USED TO DEBUG YOUR CODE IF NESSESARY. PRESS INTERRUPT ON EXECUTION VEHICLE FRONT PANEL

# **CHAPTER 10**

## **THE IRMX 86 APPLICATION LOADER**

- **LOADER FUNCTION**
- TYPES OF LOADABLE CODE
- SYSTEMS WITHOUT THE EIOS
- LOADER RESULT SEGMENT
- SYSTEMS WITH THE EIOS

 $\mathcal{L}^{\text{max}}_{\text{max}}$  $\label{eq:2} \frac{1}{\sqrt{2}}\sum_{i=1}^n\frac{1}{\sqrt{2}}\sum_{i=1}^n\frac{1}{\sqrt{2}}\sum_{i=1}^n\frac{1}{\sqrt{2}}\sum_{i=1}^n\frac{1}{\sqrt{2}}\sum_{i=1}^n\frac{1}{\sqrt{2}}\sum_{i=1}^n\frac{1}{\sqrt{2}}\sum_{i=1}^n\frac{1}{\sqrt{2}}\sum_{i=1}^n\frac{1}{\sqrt{2}}\sum_{i=1}^n\frac{1}{\sqrt{2}}\sum_{i=1}^n\frac{1}{\sqrt{2}}\sum_{i=1}^n\frac{1$  $\label{eq:2.1} \frac{1}{\sqrt{2\pi}}\int_{0}^{\infty} \frac{1}{\sqrt{2\pi}}\left(\frac{1}{\sqrt{2\pi}}\right)^{2\alpha} \frac{1}{\sqrt{2\pi}}\int_{0}^{\infty} \frac{1}{\sqrt{2\pi}}\left(\frac{1}{\sqrt{2\pi}}\right)^{\alpha} \frac{1}{\sqrt{2\pi}}\frac{1}{\sqrt{2\pi}}\int_{0}^{\infty} \frac{1}{\sqrt{2\pi}}\frac{1}{\sqrt{2\pi}}\frac{1}{\sqrt{2\pi}}\frac{1}{\sqrt{2\pi}}\frac{1}{\sqrt{2\pi}}\frac{1}{\sqrt$  $\label{eq:2.1} \frac{1}{\sqrt{2}}\left(\frac{1}{\sqrt{2}}\right)^{2} \left(\frac{1}{\sqrt{2}}\right)^{2} \left(\frac{1}{\sqrt{2}}\right)^{2} \left(\frac{1}{\sqrt{2}}\right)^{2} \left(\frac{1}{\sqrt{2}}\right)^{2} \left(\frac{1}{\sqrt{2}}\right)^{2} \left(\frac{1}{\sqrt{2}}\right)^{2} \left(\frac{1}{\sqrt{2}}\right)^{2} \left(\frac{1}{\sqrt{2}}\right)^{2} \left(\frac{1}{\sqrt{2}}\right)^{2} \left(\frac{1}{\sqrt{2}}\right)^{2} \left(\$  $\label{eq:2} \begin{split} \mathcal{L}_{\text{max}}(\mathbf{r}) = \mathcal{L}_{\text{max}}(\mathbf{r}) \mathcal{L}_{\text{max}}(\mathbf{r}) \mathcal{L}_{\text{max}}(\mathbf{r}) \mathcal{L}_{\text{max}}(\mathbf{r}) \mathcal{L}_{\text{max}}(\mathbf{r}) \mathcal{L}_{\text{max}}(\mathbf{r}) \mathcal{L}_{\text{max}}(\mathbf{r}) \mathcal{L}_{\text{max}}(\mathbf{r}) \mathcal{L}_{\text{max}}(\mathbf{r}) \mathcal{L}_{\text{max}}(\mathbf{r}) \mathcal{L}_{\text{max}}(\mathbf{r}) \mathcal$  $\label{eq:2} \frac{\partial \mathcal{L}_{\text{MSE}}}{\partial \mathcal{L}_{\text{MSE}}}$  $\label{eq:2.1} \frac{1}{\sqrt{2}}\sum_{i=1}^n\frac{1}{\sqrt{2}}\sum_{j=1}^n\frac{1}{\sqrt{2}}\sum_{j=1}^n\frac{1}{\sqrt{2}}\sum_{j=1}^n\frac{1}{\sqrt{2}}\sum_{j=1}^n\frac{1}{\sqrt{2}}\sum_{j=1}^n\frac{1}{\sqrt{2}}\sum_{j=1}^n\frac{1}{\sqrt{2}}\sum_{j=1}^n\frac{1}{\sqrt{2}}\sum_{j=1}^n\frac{1}{\sqrt{2}}\sum_{j=1}^n\frac{1}{\sqrt{2}}\sum_{j=1}^n\frac$ 

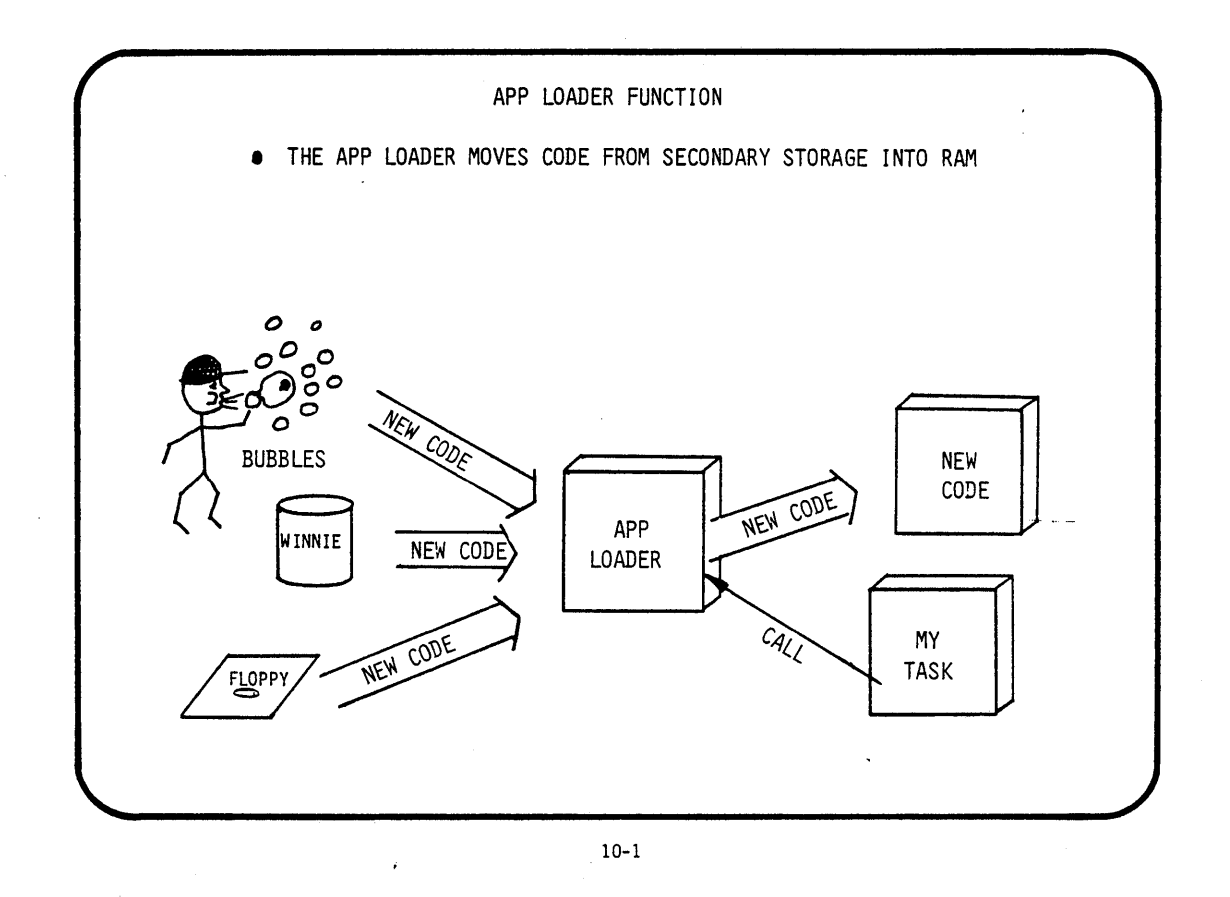

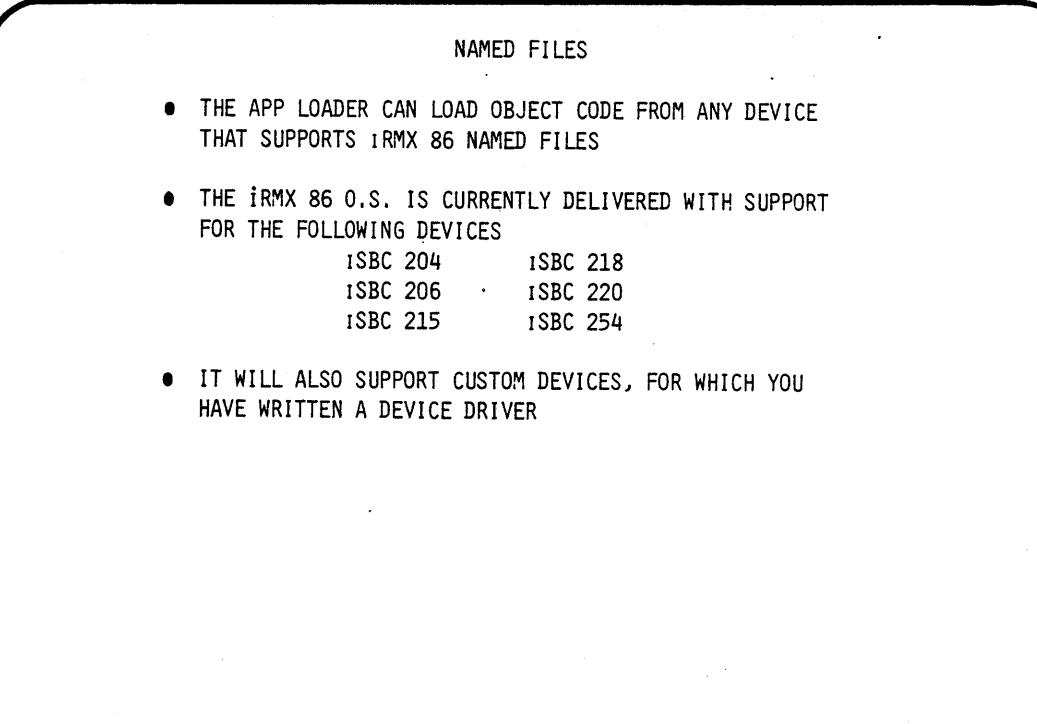

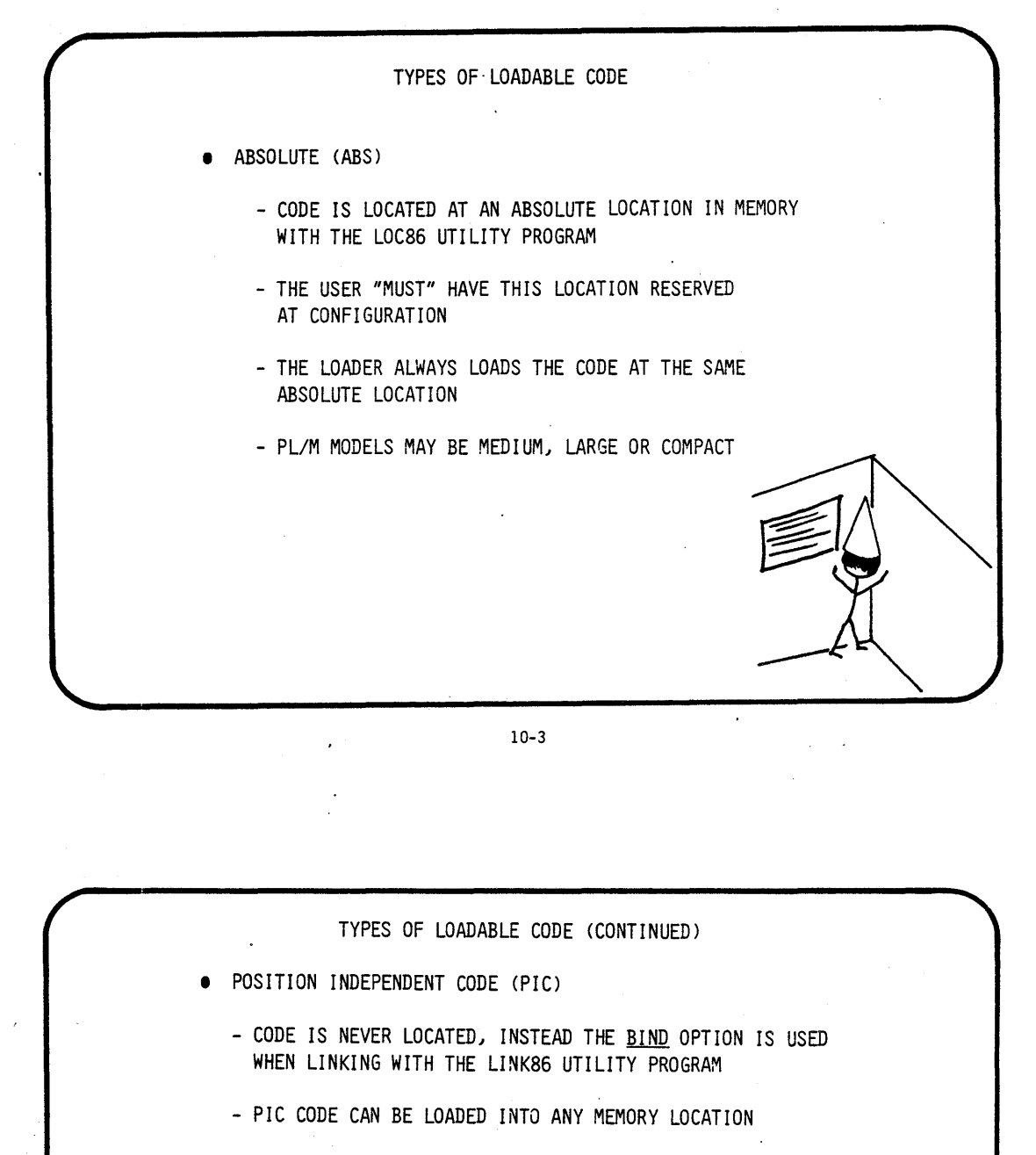

- THE LOADER OBTAINS IRMX 86 SEGMENTS "RUNTIME" AND LOADS PIC INTO THE SEGMENTS
- PIC IS RESTRICTED TO USE BY TASKS THAT HAVE ONLY ONE CODE SEGMENT AND ONE DATA SEGMENT

- PL/M MODEL IS COMPACT ONLY

• "0 ~- -.

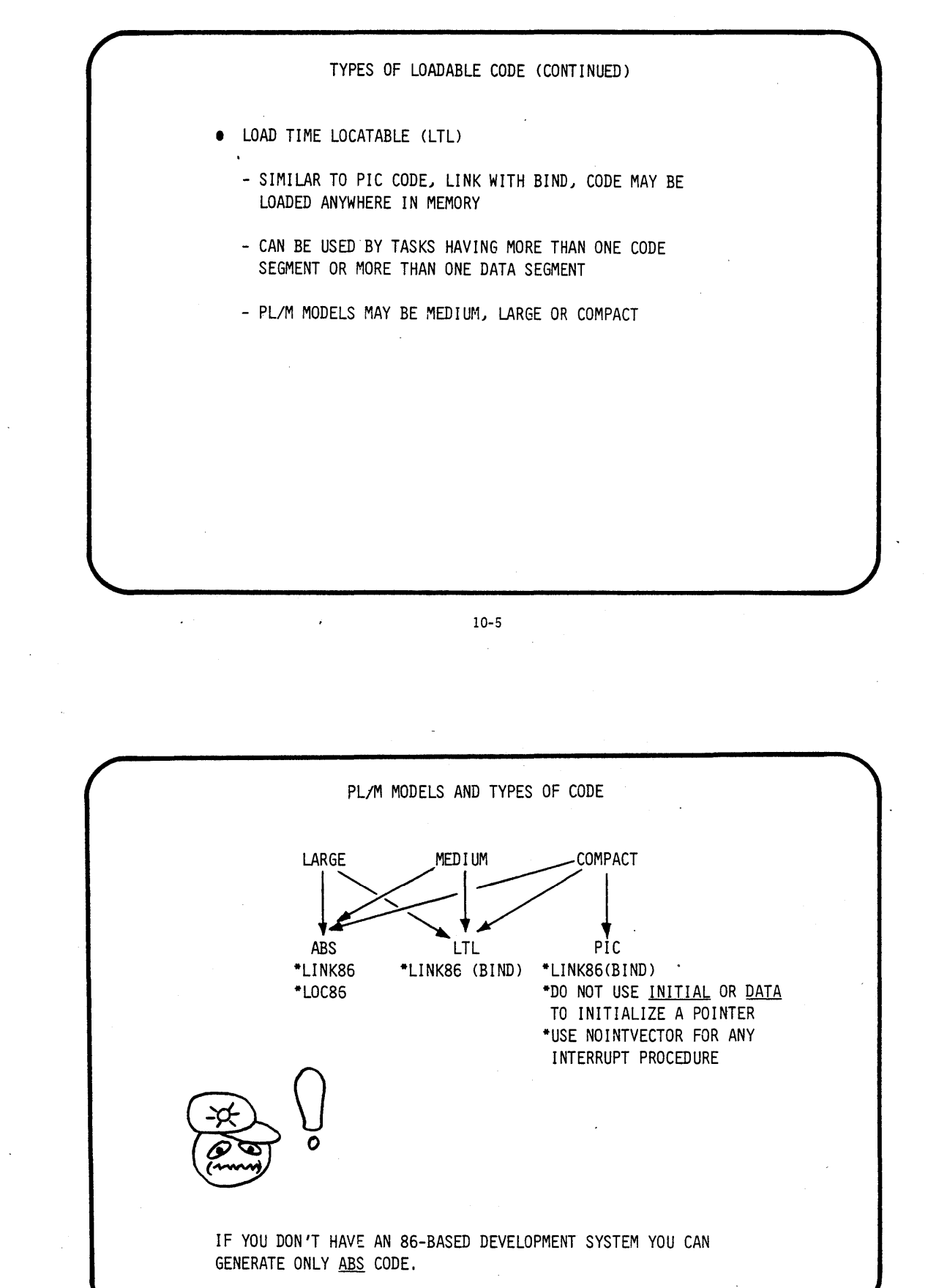

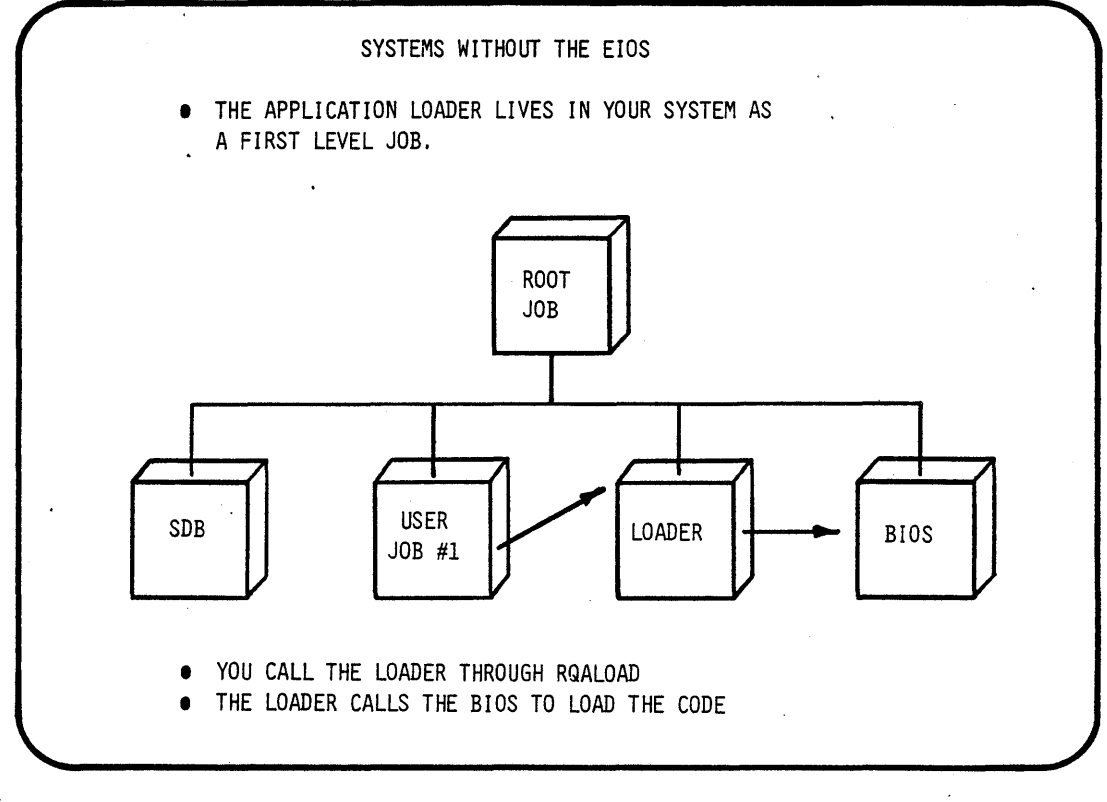

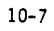

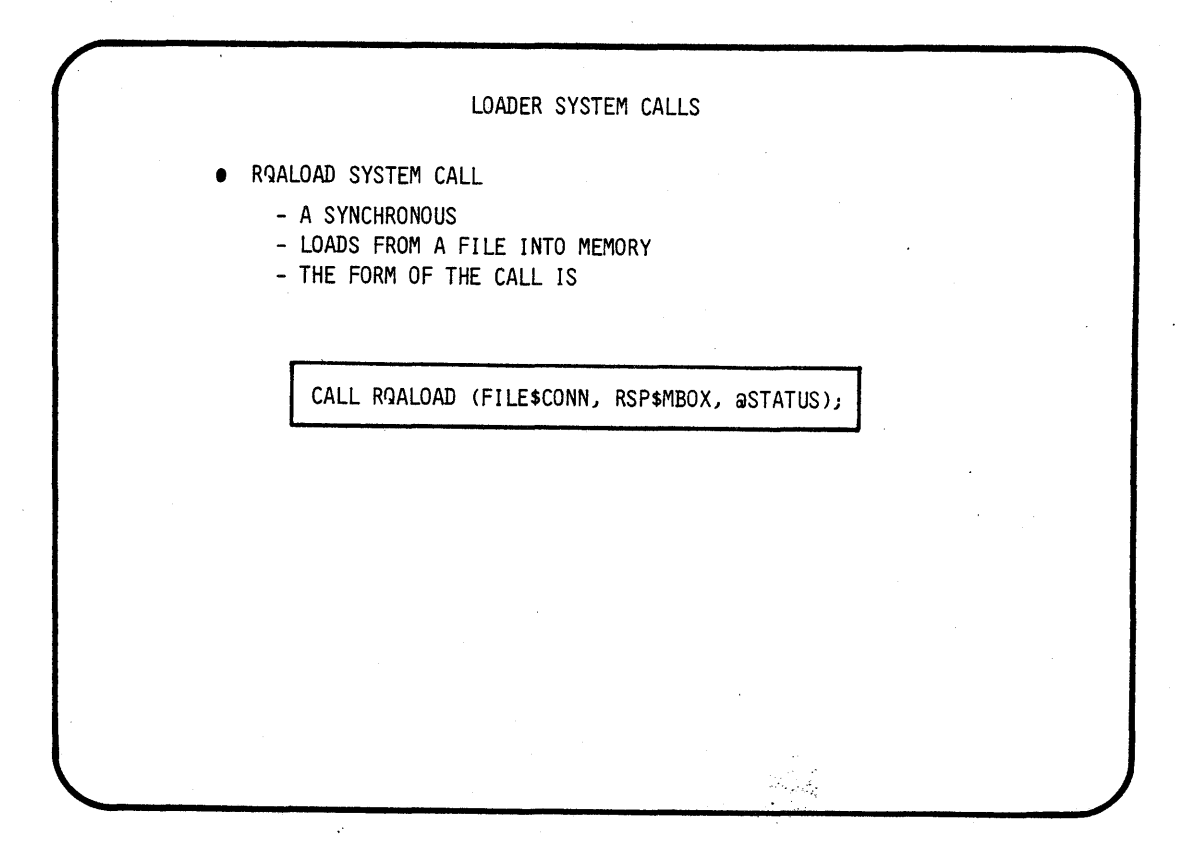

### THE LOADER RESULT SEGMENT • THE LDRS IS RETURNED TO THE RESPONSE MAILBOX AFTER THE LOADER HAS COMPLETED THE LOAD FUNCTION.  $\ddot{\phantom{a}}$ EXCEPT\$CODE RECORD\$COUNT REC\$TYPE I NUMBER\$UNDEFINED\$REFS WIT\$IP CODE\$SEG\$BASE STACK\$SEG\$BASE STACK\$OFFSET STACK\$SEG\$BASE STACK\$SIZE CATA\$SEG\$BASE • THE LOADING TASK USES THE INFORATION IN THE LDRS TO CREATE A TASK OR CREATE A JOB.  $\ddot{\phantom{a}}$

10-9

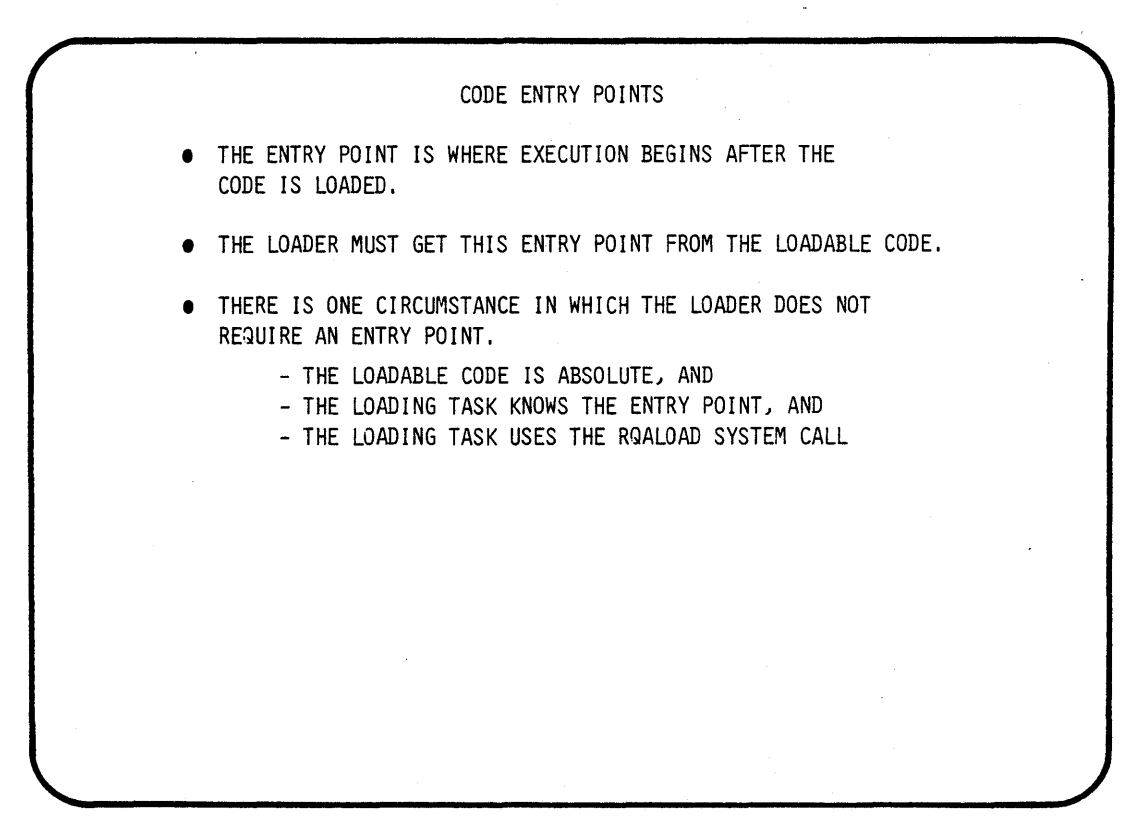

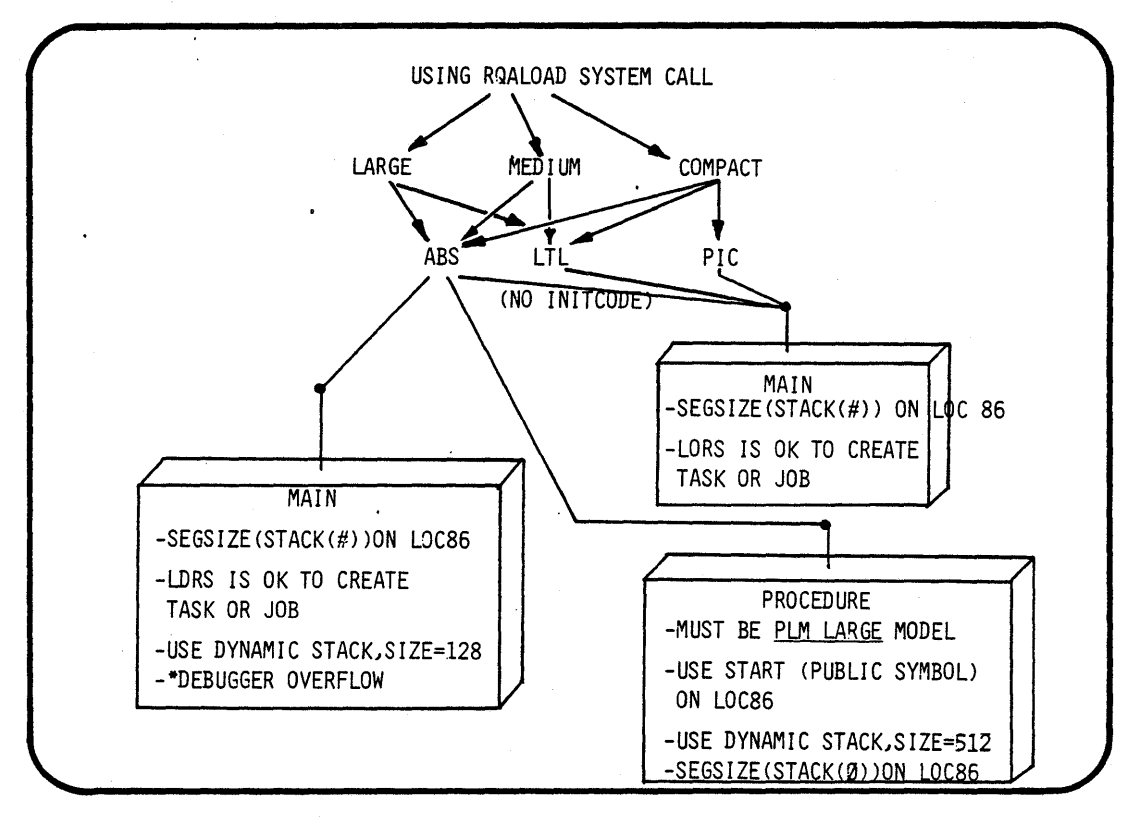

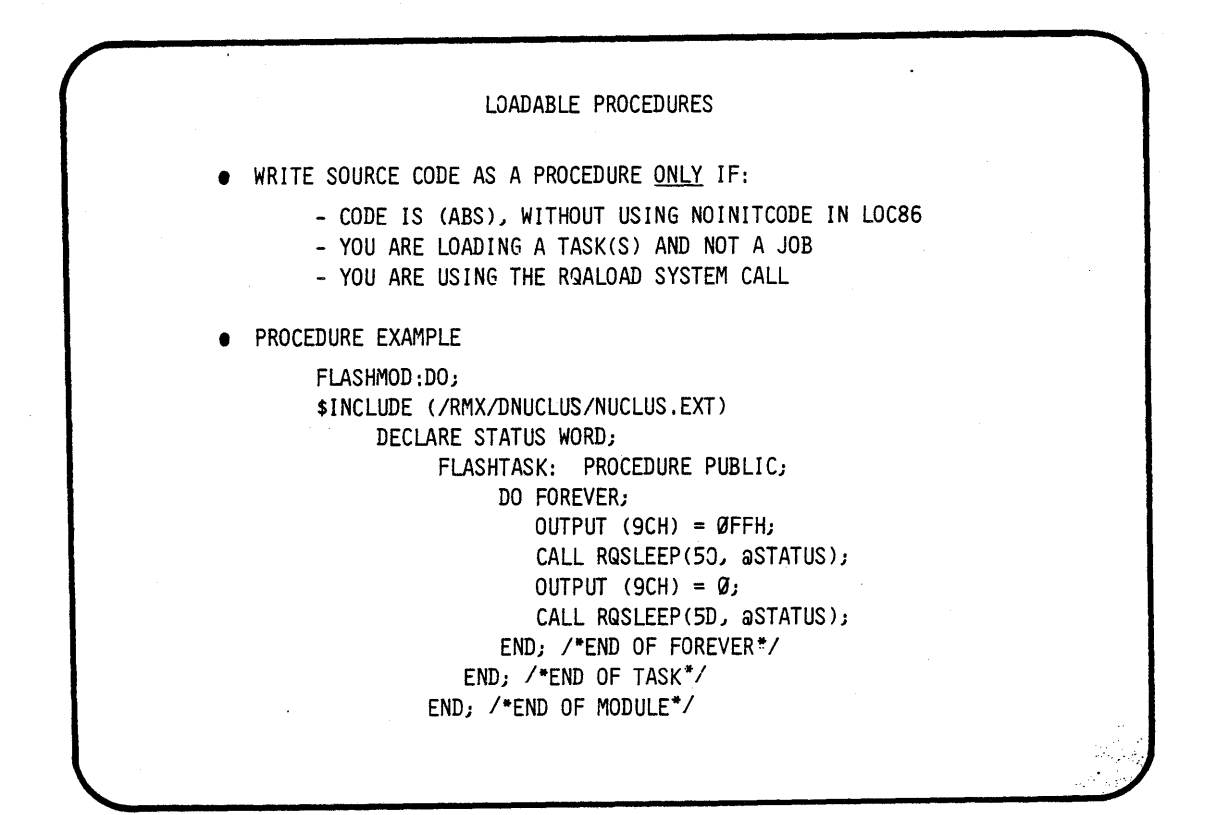

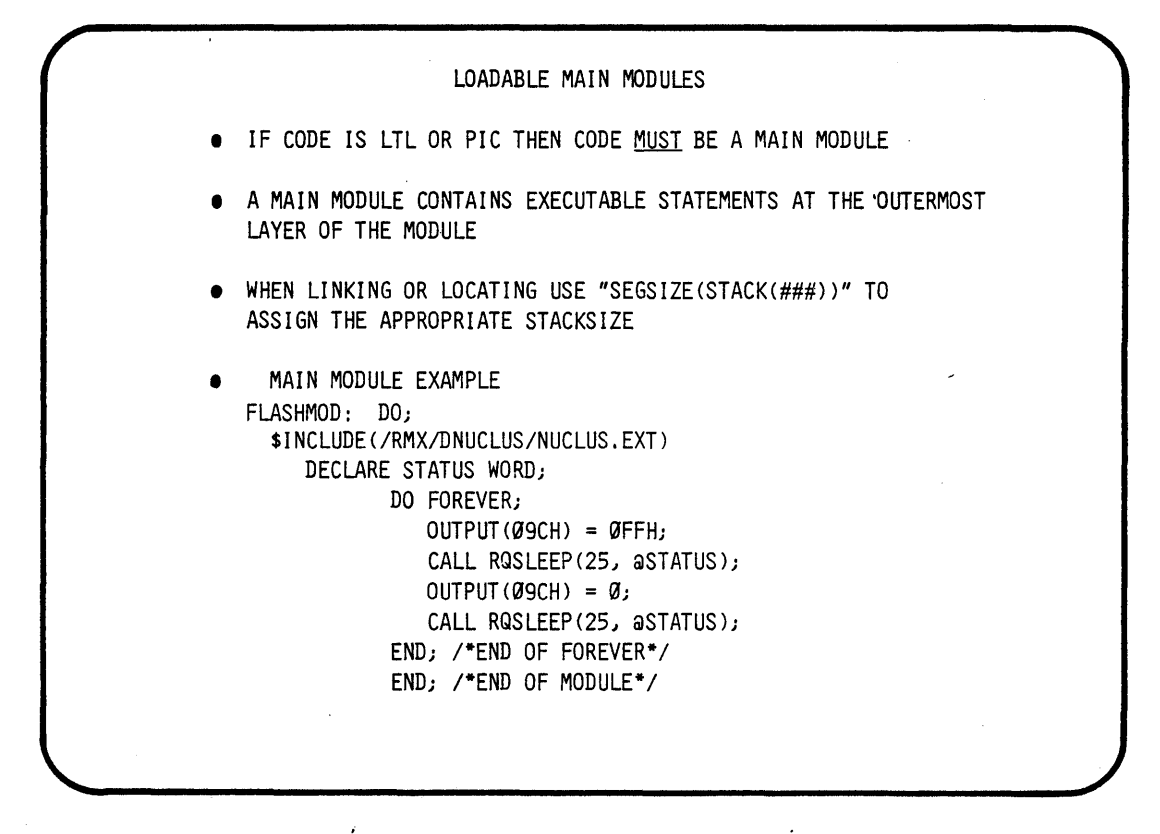

10-13  $\sim 10^{-1}$ 

 $\mathbf{r}$ 

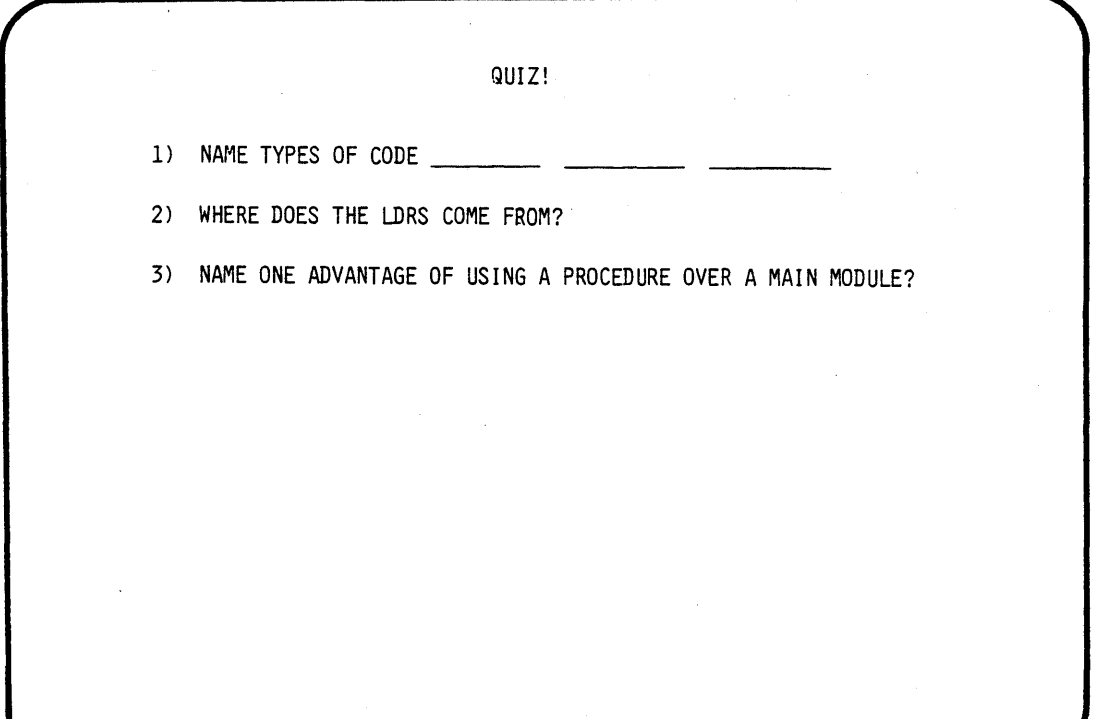

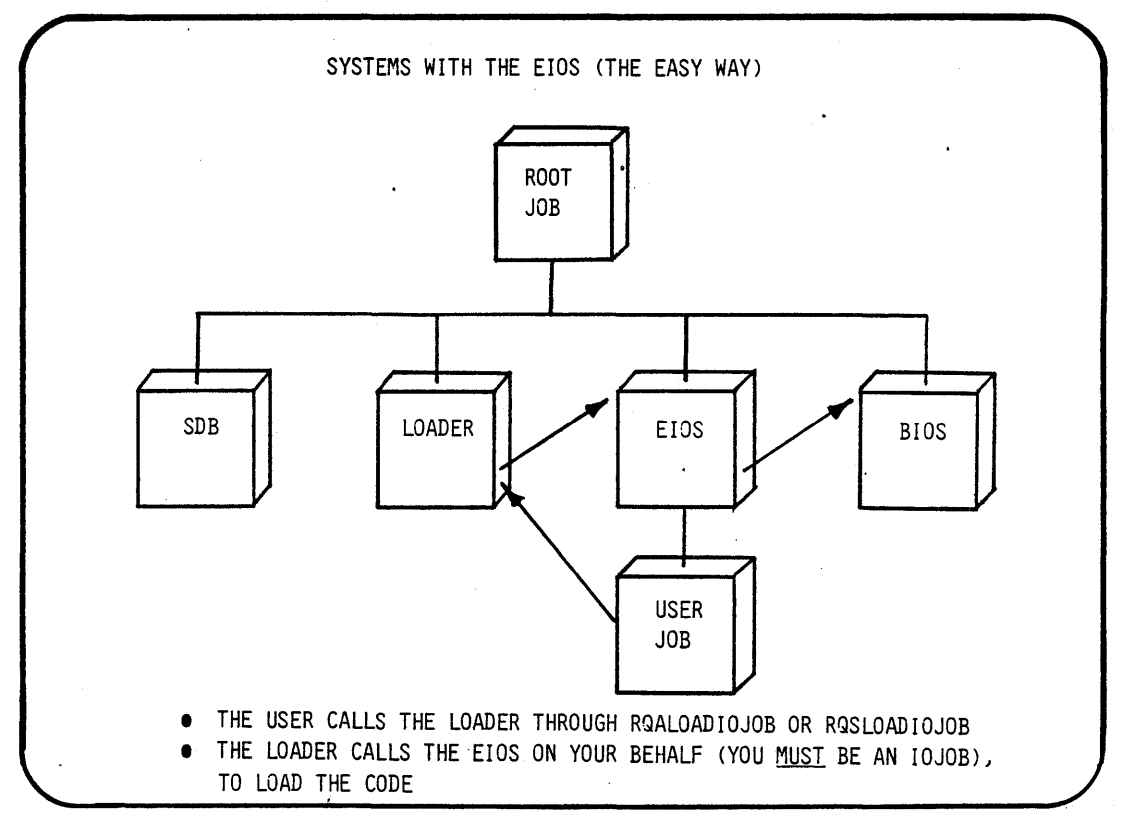

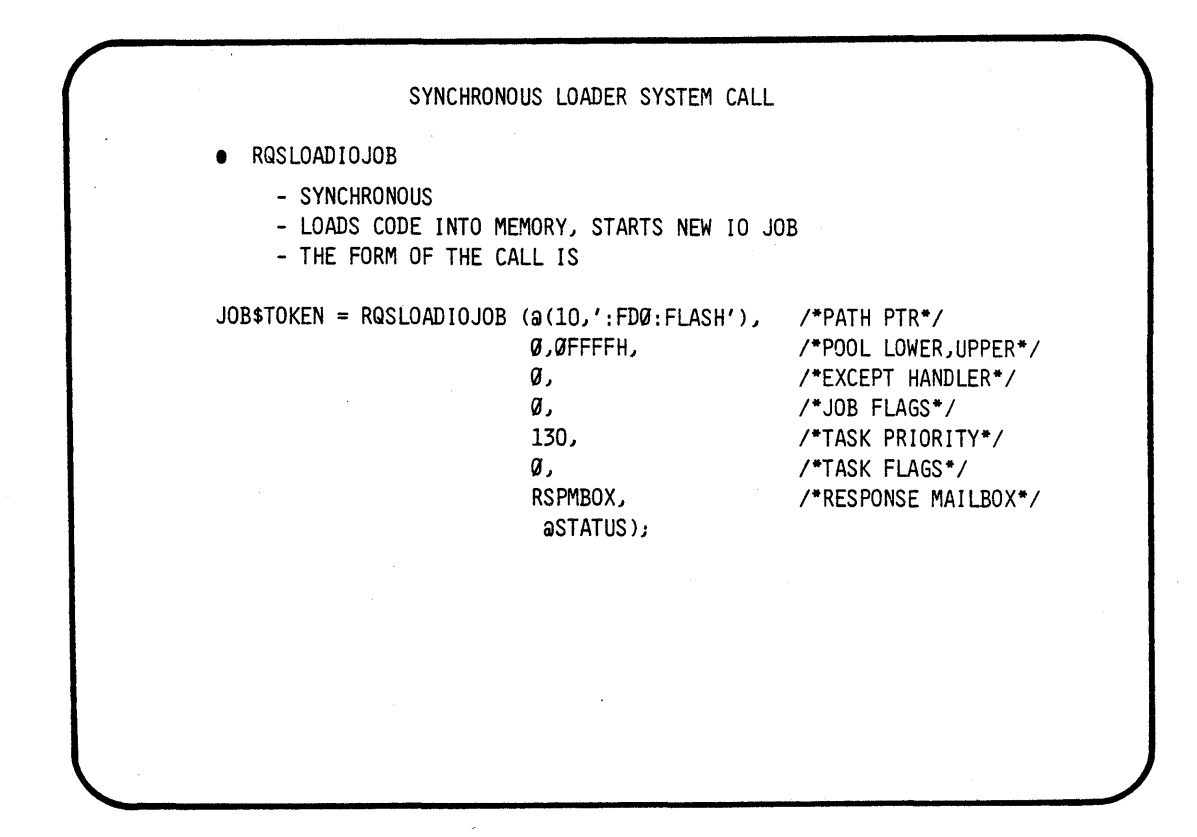
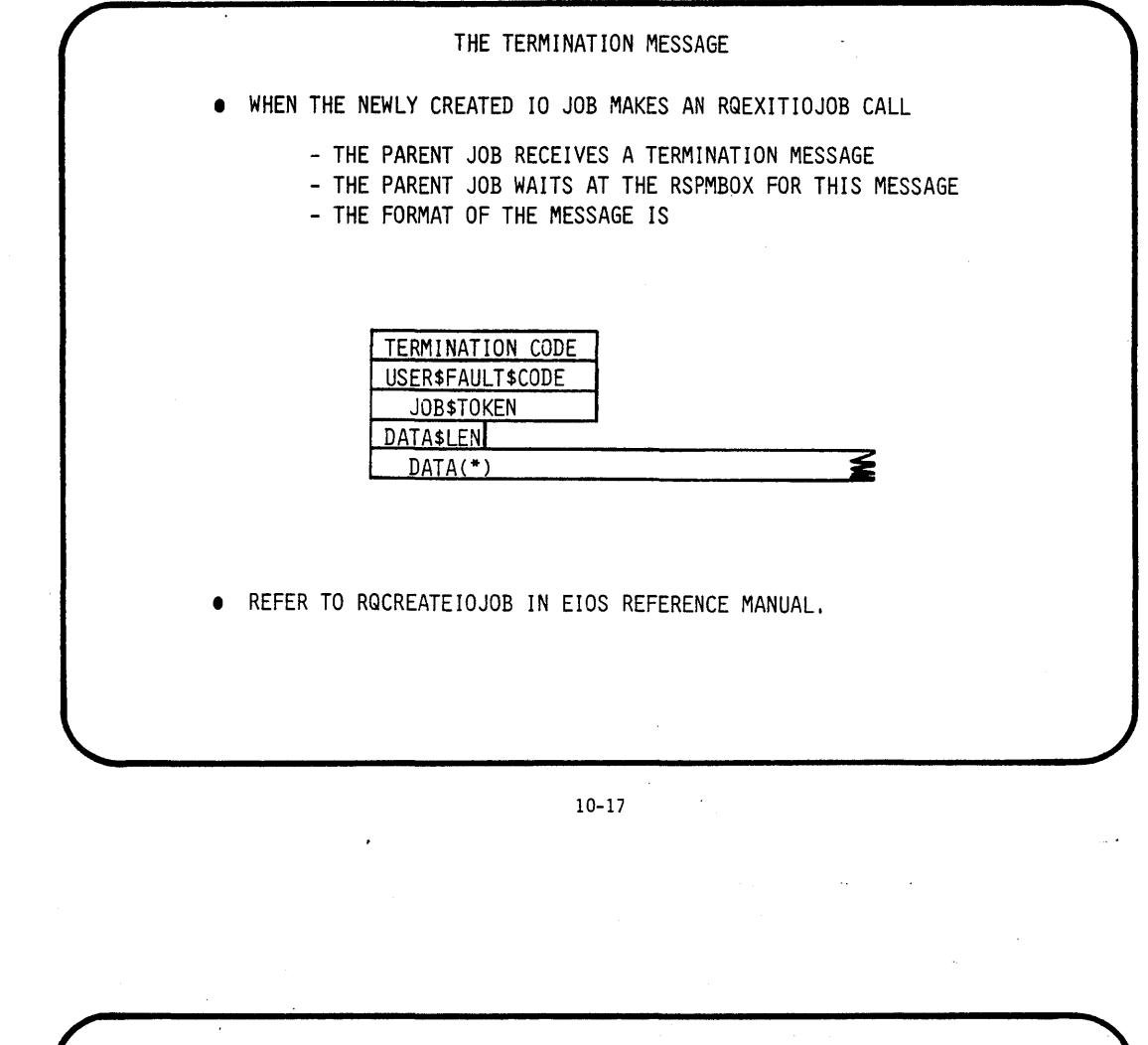

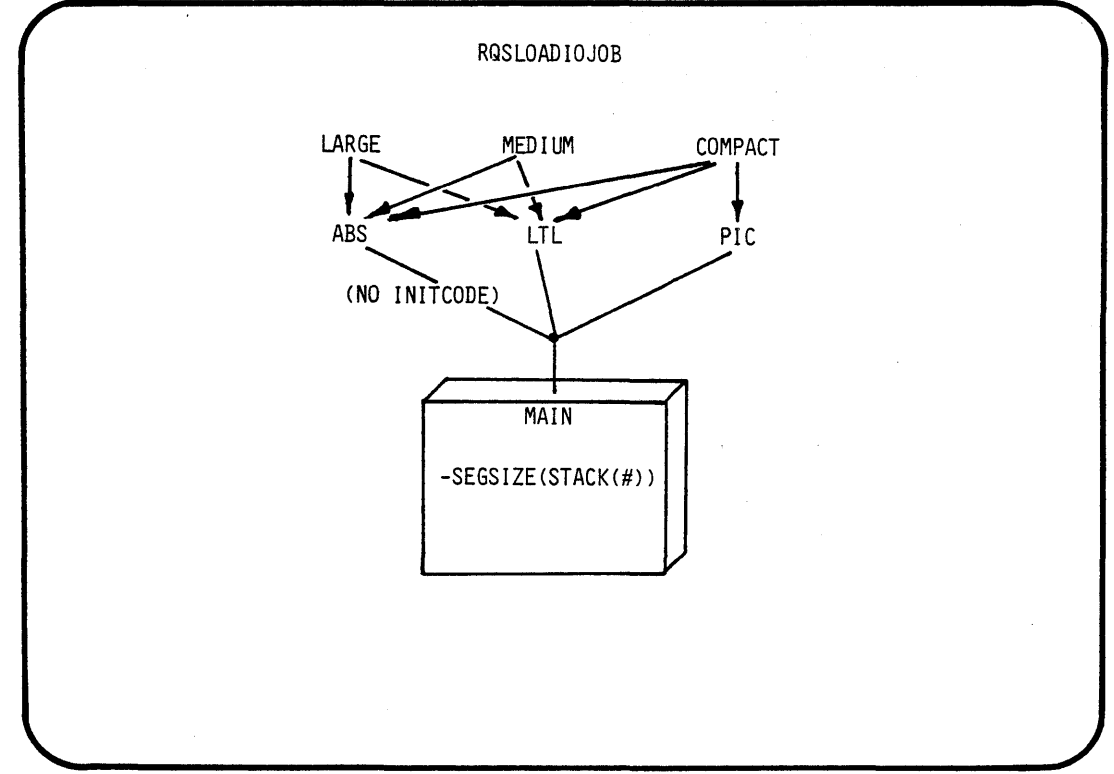

10-18  $\sim$ 

 $\label{eq:2.1} \frac{1}{\sqrt{2}}\left(\frac{1}{\sqrt{2}}\right)^{2} \left(\frac{1}{\sqrt{2}}\right)^{2} \left(\frac{1}{\sqrt{2}}\right)^{2} \left(\frac{1}{\sqrt{2}}\right)^{2} \left(\frac{1}{\sqrt{2}}\right)^{2} \left(\frac{1}{\sqrt{2}}\right)^{2} \left(\frac{1}{\sqrt{2}}\right)^{2} \left(\frac{1}{\sqrt{2}}\right)^{2} \left(\frac{1}{\sqrt{2}}\right)^{2} \left(\frac{1}{\sqrt{2}}\right)^{2} \left(\frac{1}{\sqrt{2}}\right)^{2} \left(\$  $\label{eq:2.1} \frac{d\mathbf{r}}{d\mathbf{r}} = \frac{1}{2} \left( \frac{d\mathbf{r}}{d\mathbf{r}} + \frac{d\mathbf{r}}{d\mathbf{r}} \right) + \frac{d\mathbf{r}}{d\mathbf{r}} \left( \frac{d\mathbf{r}}{d\mathbf{r}} + \frac{d\mathbf{r}}{d\mathbf{r}} \right) + \frac{d\mathbf{r}}{d\mathbf{r}} \left( \frac{d\mathbf{r}}{d\mathbf{r}} + \frac{d\mathbf{r}}{d\mathbf{r}} \right) + \frac{d\mathbf{r}}{d\mathbf{r$  $\label{eq:2.1} \frac{1}{\sqrt{2}}\left(\frac{1}{\sqrt{2}}\right)^{2} \left(\frac{1}{\sqrt{2}}\right)^{2} \left(\frac{1}{\sqrt{2}}\right)^{2} \left(\frac{1}{\sqrt{2}}\right)^{2} \left(\frac{1}{\sqrt{2}}\right)^{2} \left(\frac{1}{\sqrt{2}}\right)^{2} \left(\frac{1}{\sqrt{2}}\right)^{2} \left(\frac{1}{\sqrt{2}}\right)^{2} \left(\frac{1}{\sqrt{2}}\right)^{2} \left(\frac{1}{\sqrt{2}}\right)^{2} \left(\frac{1}{\sqrt{2}}\right)^{2} \left(\$  $\label{eq:2.1} \frac{1}{\sqrt{2\pi}}\int_{\mathbb{R}^3}\frac{1}{\sqrt{2\pi}}\left(\frac{1}{\sqrt{2\pi}}\right)^2\frac{1}{\sqrt{2\pi}}\int_{\mathbb{R}^3}\frac{1}{\sqrt{2\pi}}\frac{1}{\sqrt{2\pi}}\frac{1}{\sqrt{2\pi}}\frac{1}{\sqrt{2\pi}}\frac{1}{\sqrt{2\pi}}\frac{1}{\sqrt{2\pi}}\frac{1}{\sqrt{2\pi}}\frac{1}{\sqrt{2\pi}}\frac{1}{\sqrt{2\pi}}\frac{1}{\sqrt{2\pi}}\frac{1}{\sqrt{2\pi}}\frac{$  $\sim 10^{-1}$  $\label{eq:2.1} \frac{1}{\sqrt{2}}\int_{0}^{\infty}\frac{1}{\sqrt{2\pi}}\left(\frac{1}{\sqrt{2\pi}}\right)^{2\alpha} \frac{1}{\sqrt{2\pi}}\frac{1}{\sqrt{2\pi}}\int_{0}^{\infty}\frac{1}{\sqrt{2\pi}}\frac{1}{\sqrt{2\pi}}\frac{1}{\sqrt{2\pi}}\frac{1}{\sqrt{2\pi}}\frac{1}{\sqrt{2\pi}}\frac{1}{\sqrt{2\pi}}\frac{1}{\sqrt{2\pi}}\frac{1}{\sqrt{2\pi}}\frac{1}{\sqrt{2\pi}}\frac{1}{\sqrt{2\pi}}\frac{1}{$  $\label{eq:2.1} \frac{1}{2} \sum_{i=1}^n \frac{1}{2} \sum_{j=1}^n \frac{1}{2} \sum_{j=1}^n \frac{1}{2} \sum_{j=1}^n \frac{1}{2} \sum_{j=1}^n \frac{1}{2} \sum_{j=1}^n \frac{1}{2} \sum_{j=1}^n \frac{1}{2} \sum_{j=1}^n \frac{1}{2} \sum_{j=1}^n \frac{1}{2} \sum_{j=1}^n \frac{1}{2} \sum_{j=1}^n \frac{1}{2} \sum_{j=1}^n \frac{1}{2} \sum_{j=1}^n \frac{$  $\label{eq:2.1} \frac{1}{\sqrt{2\pi}}\int_{0}^{\infty}\frac{dx}{\sqrt{2\pi}}\,dx\leq \frac{1}{2\sqrt{2\pi}}\int_{0}^{\infty}\frac{dx}{\sqrt{2\pi}}\,dx$  $\label{eq:2.1} \frac{1}{2}\sum_{i=1}^n\frac{1}{2}\sum_{j=1}^n\frac{1}{2}\sum_{j=1}^n\frac{1}{2}\sum_{j=1}^n\frac{1}{2}\sum_{j=1}^n\frac{1}{2}\sum_{j=1}^n\frac{1}{2}\sum_{j=1}^n\frac{1}{2}\sum_{j=1}^n\frac{1}{2}\sum_{j=1}^n\frac{1}{2}\sum_{j=1}^n\frac{1}{2}\sum_{j=1}^n\frac{1}{2}\sum_{j=1}^n\frac{1}{2}\sum_{j=1}^n\frac{1}{2}\sum_{j=1}^n\$  $\sim 6\%$ 

## CHAPTER 11

## **APPLICATION LOADER**

Configuration

 $\sim 10^{-1}$  $\mathcal{A}^{\mathcal{A}}$  $\label{eq:2.1} \frac{1}{\sqrt{2}}\int_{0}^{\infty}\frac{d\mu}{\lambda} \left(\frac{d\mu}{\lambda}\right)^2 \frac{d\mu}{\lambda} \left(\frac{d\mu}{\lambda}\right)^2 \frac{d\mu}{\lambda} \left(\frac{d\mu}{\lambda}\right)^2 \frac{d\mu}{\lambda} \left(\frac{d\mu}{\lambda}\right)^2 \frac{d\mu}{\lambda} \left(\frac{d\mu}{\lambda}\right)^2 \frac{d\mu}{\lambda} \left(\frac{d\mu}{\lambda}\right)^2 \frac{d\mu}{\lambda} \left(\frac{d\mu}{\lambda}\right)^2 \frac{d\mu}{\lambda} \left(\frac{d\$  $\label{eq:2} \mathbf{F} = \mathbf{F} \mathbf{F} \mathbf{F} \mathbf{F} \mathbf{F} \mathbf{F} \mathbf{F}$  $\sim 10^{-1}$  $\mathcal{L}(\mathcal{L})$ 

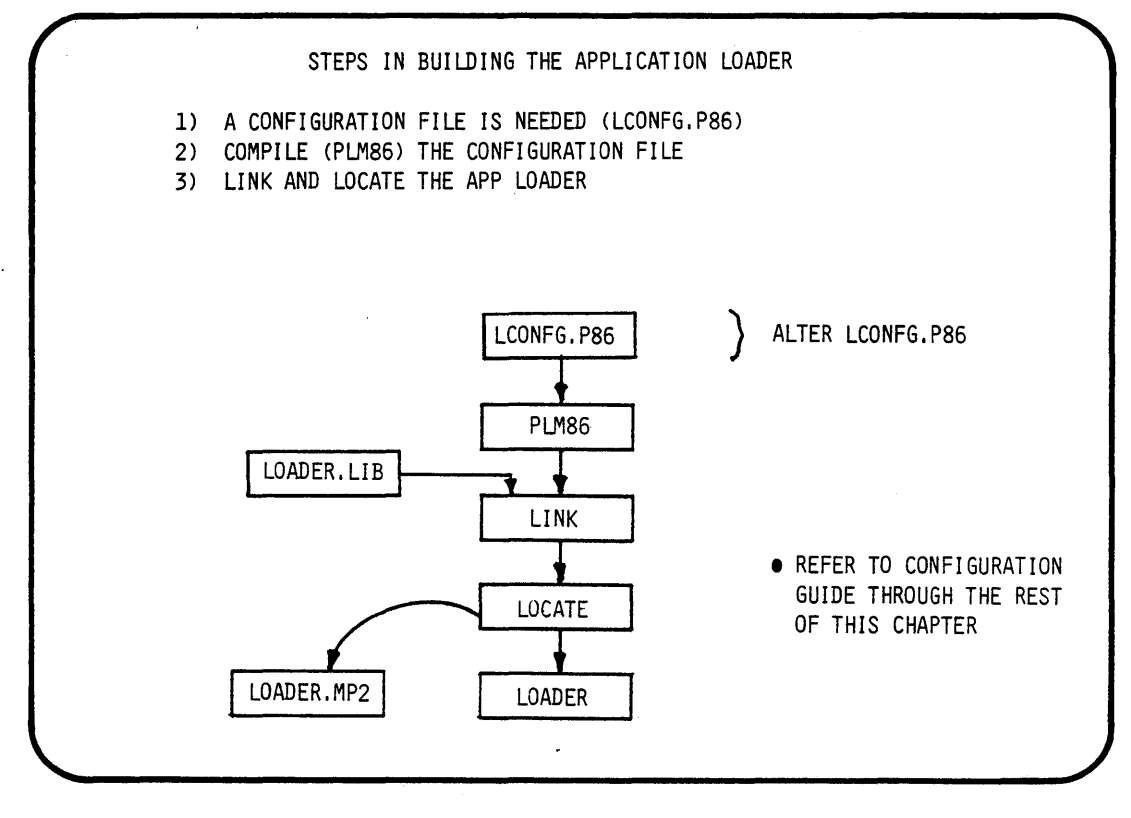

LOADER\$CONFIG: DO; DECLARE BUF\$SIZE DECLARE RDBUF\$S'IZE DECLARE LBUF\$SIZE DECLARE L\$RDBUF\$SIZE LCONFG.P86 THE SIZE OF THE LITERALLY '1024'; /\* BYTES \*/ <sup>1</sup> LOADER INTERNAL<br>LITERALLY '1024': /\* RYTES \*/ BUFFERS FOR OBJECT LITERALLY '1024'; /\* BYTES \*/ RECORDS. WORD PUBLIC DATA(BUF\$SIZE + 11); WORD PUBLIC DATA(RDBUF\$SIZE);-- THE SIZE OF THE INPUT BUFFERS DECLARE\$DEFAULT\$MEMPOOL WORD PUBLIC DATA(200H); /\*PAGES\*/ END LOADER\$CONFI G; \ L\$DEFAULT\$MEMPOOL SELECTS THE DYNAMIC MEMORY (MEMPOOL) REQUIREMENT FOR THE OBJECT-FILE BEl NG LOADED. NOTE: THIS VALUE IS SPECIFIED IN PAGES (1 PAGE = 16 BYTES). THIS PARAMETER HAS NO EFFECT ON 'RQ\$A\$LOAD' SYSTEM CALL.

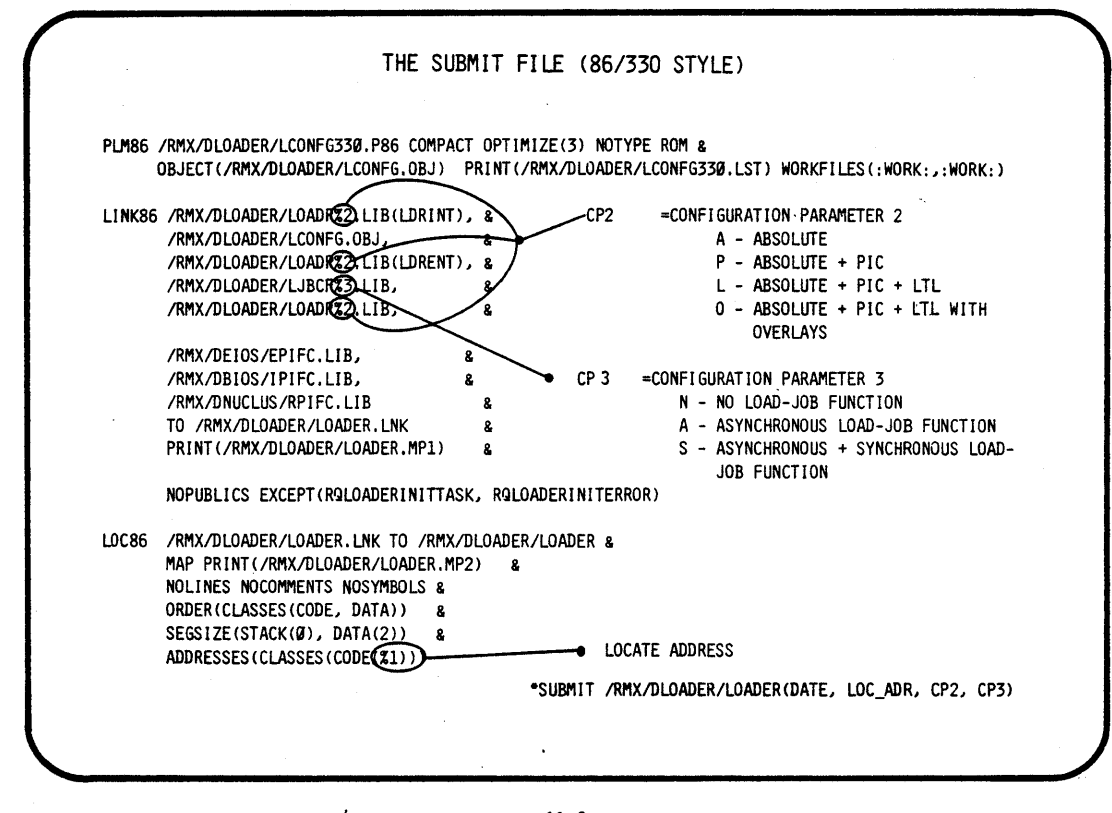

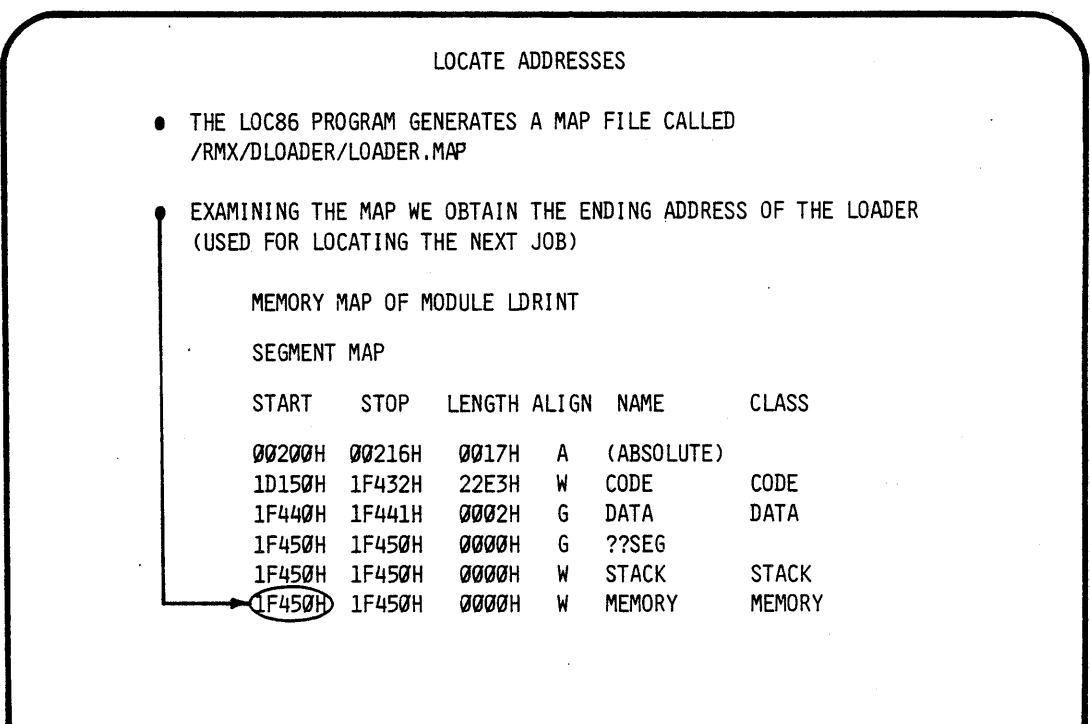

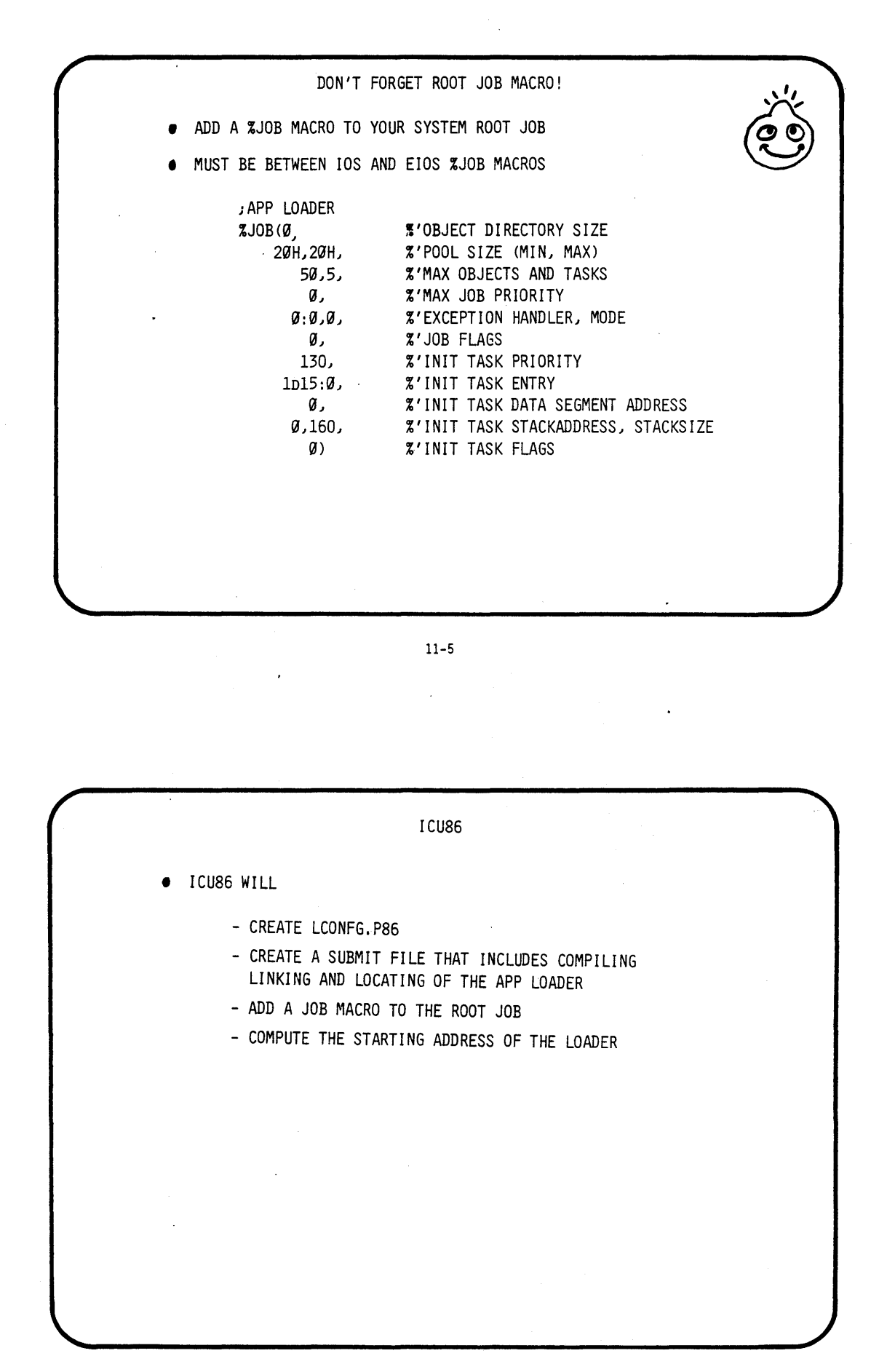

 $\label{eq:2} \mathcal{L}=\frac{1}{2}\sum_{i=1}^{n} \sum_{j=1}^{n} \left(\frac{1}{2}\sum_{j=1}^{n} \frac{1}{2}\sum_{j=1}^{n} \frac{1}{2}\sum_{j=1}^{n} \frac{1}{2}\sum_{j=1}^{n} \frac{1}{2}\sum_{j=1}^{n} \frac{1}{2}\sum_{j=1}^{n} \frac{1}{2}\sum_{j=1}^{n} \frac{1}{2}\sum_{j=1}^{n} \frac{1}{2}\sum_{j=1}^{n} \frac{1}{2}\sum_{j=1}^{n} \frac{1}{2}\sum_{j=1}^{n} \frac{$  $\mathcal{L}^{\mathcal{L}}(\mathcal{L}^{\mathcal{L}})$  and the contract of the contract of the contract of the contract of the contract of the contract of the contract of the contract of the contract of the contract of the contract of the contrac  $\label{eq:2.1} \frac{1}{\sqrt{2}}\left(\frac{1}{\sqrt{2}}\right)^{2} \left(\frac{1}{\sqrt{2}}\right)^{2} \left(\frac{1}{\sqrt{2}}\right)^{2} \left(\frac{1}{\sqrt{2}}\right)^{2} \left(\frac{1}{\sqrt{2}}\right)^{2} \left(\frac{1}{\sqrt{2}}\right)^{2} \left(\frac{1}{\sqrt{2}}\right)^{2} \left(\frac{1}{\sqrt{2}}\right)^{2} \left(\frac{1}{\sqrt{2}}\right)^{2} \left(\frac{1}{\sqrt{2}}\right)^{2} \left(\frac{1}{\sqrt{2}}\right)^{2} \left(\$  $\label{eq:2.1} \mathcal{L}(\mathcal{L}(\mathcal{L})) = \mathcal{L}(\mathcal{L}(\mathcal{L})) = \mathcal{L}(\mathcal{L}(\mathcal{L})) = \mathcal{L}(\mathcal{L}(\mathcal{L}))$  $\label{eq:2.1} \frac{1}{\sqrt{2}}\int_{0}^{\infty}\frac{1}{\sqrt{2\pi}}\left(\frac{1}{\sqrt{2\pi}}\right)^{2\alpha} \frac{d\alpha}{\alpha} \,d\beta\,.$  $\label{eq:2.1} \frac{1}{\sqrt{2}}\left(\frac{1}{\sqrt{2}}\right)^{2} \left(\frac{1}{\sqrt{2}}\right)^{2} \left(\frac{1}{\sqrt{2}}\right)^{2} \left(\frac{1}{\sqrt{2}}\right)^{2} \left(\frac{1}{\sqrt{2}}\right)^{2} \left(\frac{1}{\sqrt{2}}\right)^{2} \left(\frac{1}{\sqrt{2}}\right)^{2} \left(\frac{1}{\sqrt{2}}\right)^{2} \left(\frac{1}{\sqrt{2}}\right)^{2} \left(\frac{1}{\sqrt{2}}\right)^{2} \left(\frac{1}{\sqrt{2}}\right)^{2} \left(\$ 

)BJECTIVES:

EXECUTE A STUDENT APP LOADER APPLICATION JOB IN AN RMX86 *O.S.* ENVIROMENT

INTRODUCE (EIOS) SYSTEM CALLS: - RQ\$S\$LOAD\$IO\$JOB

USE ICU TO BUILD A SYSTEM CONTAINING:.

- A NUCLEUS<br>- A BIOS
- 
- 
- AN EIOS<br>- AN APPLICATION LOADER

CREATE SOURCE CODE:

- A SOURCE FILE NAMED START.P86
- A SOURCE FILE NAMED LDRLAB.P86

COMPILE (PLM86), LINK, AND LOCATE AN APPLICATION JOB, THAT WILL CALL UPON THE EIOS TO COMMUNICATE WITH A FILE IN A FLOPPY, CONTAINING A LOADABLE JOB, LOAD THE JOB AN EXECUTE

THE LOADABLE JOB WILL CONTAIN A SIMPLE TASK THAT FLASHES THE LIGHTS IN THE LIGHT BOX

;TEP1:

 $\epsilon$ 

USE THE ATTACHSFILE COMMAND TO ATTACH THE DIRECTORY NAMED (/"TEAM NAME"/LAB6)<br>AS THE LOGICAL NAME (:LAB:)

- AFILE /"TEAM NAME"/LAB6 AS :LAB:

\* FOR THE REST OF THIS LAB WE WILL USE THIS LOGICAL NAME \*

LAB 6 (PART A)

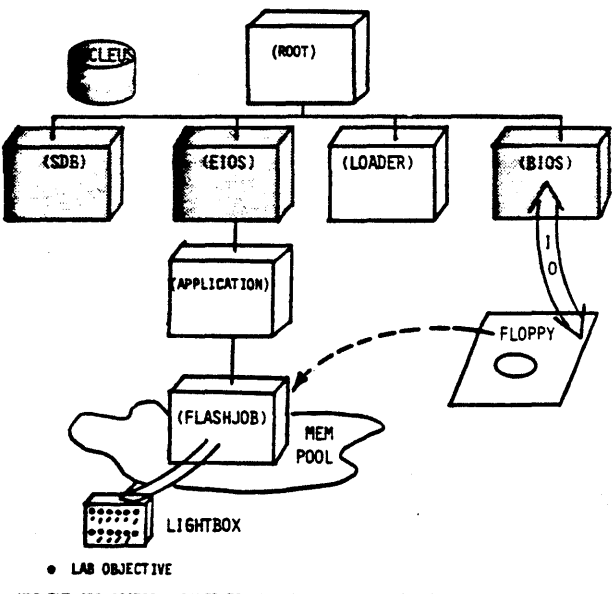

. USE THE APPLICATION LOADER TO LOAD A <u>MAIN MODULE</u> (JOB), SYNCHRONDUSLY USING THE EIOS<br>• THE STUDENT WILL BE GIVEN THE MUCLEUS, EIOS, BIOS, SDB<br>• THE STUDENT WILL SUPPLY. APPLICATION, ROOT, LOADER AND WILL BUILD AND PLAC

STEP2:

#### BUILD A SYSTEM CONTAINING THE APPLICATION LOADER

- \* WE WILL USE THE SYNCHRONOUS LOADER CALL TO LOAD AN 10 JOB FROM A FLOPPY INTO MEMORY
- \* SINCE THIS REQUIRES THAT OUR SYSTEM INCLUDE THE EXTENDED 10, WE WILL USE THE SYSTEM WE ALREADY BUILT IN LAB FIVE.

THE (ICU) IS·INVOKED BY TYPING THE FOLLOWING -ICU86 /RIIS.O/LABS/ICU.DEF TO ·:LAB:ICU.DEF

\* WHERE ICU.DEF IS THE NAME OF THE FILE WE HAVE CHOSEN TO CONTAIN THE INFORMATION NEEDED TO CONFIGURE OUR O.S.

WHEN THE ICU SIGN ON ENTER THE COMMAND C , TO MODIFY THE SCREENS

APP LOADER SCREENS:

Application Loader

(IBS) Internal Buffer Size (0 - OFFFFh) (RBS) Read Buffer Size (0 - OFFFFh) (DMP) Default Memory Pool Size (O - OFFFFh)<br>(CT) Code Type (Abs/Pic/Ltl/Ovr) (ALR) Application Loader in ROM (Yes/No)

0400H 0400H Synchronous and Asyncronous<br>0100H Overlay, LTL, PIC and Abs No

STEP3:

AFTER YOU ENTER ALL OF THE SCREENS ENTER G TO GENERATE

EXIT THE ICU

SUBMIT THE ICU.CSD FILE TO GENERATE YOUR SYSTEM

-SUBMIT :LAB:ICU.CSD

STEP4:

BUILD THE RESIDENT JOB

 $\sim$ 

MODIFY A SOURCE FILE (PARTIALLY SUPPLIED FOR YOU) NAMED :LAB:LDRLAB.P86 WITH THE "ALTER" TEXT EDITOR

- ALTER :LAB:LDRLAB.P86

\* THIS SOURCE FILE IS THE APPLICATION TASK THAT CONFORMS TO THE FOLLOWING FLOWCHART

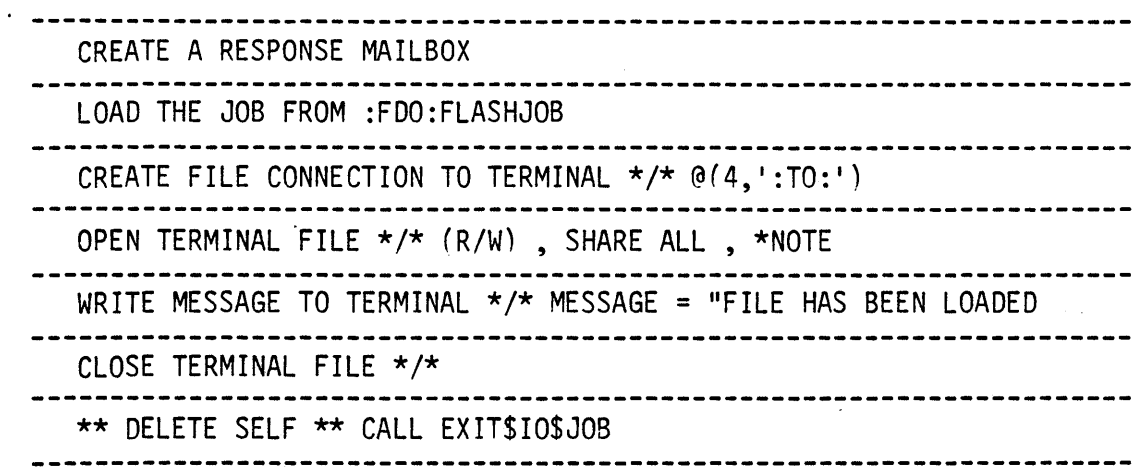

#### STEPS:

- \* ROOT JOBS ABSOLUTELY ADDRESS THE STARTING LOCATION OF THE STUDENT'S JOB CODE. THE ENTRY POINT MAY VARY IF INTERNAL PROCEDURES OR CHARACTER CONSTANTS ARE USED. FOR THIS REASON IT IS ADVISABLE TO CREATE AND LINK A START TASK TO THE REST OF THE APPLICATION CODE TO FIX THE ENTRY POINT'S OFFSET INTO THE CODE
- \* THIS APPLICATION JOB WILL BE A SECOND LEVEL JOB. A TASK WITHIN THIS JOB IS NOT REQUIRED TO MAKE A CALL TO RQ\$END\$INIT\$TASK, THE EIOS CODE SUPPLIES A TASK THAT CALLS RQ\$END\$INIT\$TASK .
- \* IN ORDER TO DEBUG OUR CODE BEFORE IT "CRASHES" WE MAY WISH TO INVOKE THE 9S7 MONITOR AT THE START OF OUR JOB'S EXECUTION. THIS CAN EASILY BE ACCOMPLISHED BY PLACING A "CAUSE\$INTERRUPT(3)" INSTRUCTION AT THE BEGINNING OF OUR CODE (IN OUR START TASK).
- \* WE WILL USE THE SAME START TASK THAT WE USED IN LAB TWO

-COpy /RIIS.0/LAB2/START.P86 TO :LAB:START.P86

STEP6:

COMPILE THE SOURCE FILES (START.P86 AND LDRLAB.P86)

- PLM86 :LAB:START.P86 PLM86 :LAB:LDRLAB.P86
- 
- \* IF ANY ERRORS OCCURRED DURING COMPILATION , YOU MUST FIX AND RECOMPILE BEFORE CONTINUING
- \* IF COMPILATION IS SUCCESFUL THE COMPILER WILL CREATE FOR EACH OF THE SOURCE FILES:
	-
	- A LIST FILE NAMED ":LAB:(SOURCE).LST"<br>- AN OBJECT FILE NAMED ":LAB:(SOURCE).OBJ"

LINK THE OBJECTS WITH THE INTERFACE LIBRARIES NEEDED (LARGE)

LINK86 :LAB:START.OBJ,& :LAB:LDRLAB.OBJ,& /RMX5.0/DUTILS/EPIFL.LIB,& /RMX5.0/DUTILS/IPIFL.LIB,& /RMX5.0/DUTILS/LPIFL.LIB,& /RMX5.0/DUTILS/RPIFL.LIB & TO :LAB:JOB.LNK & NOMAP

LOCATE THE LINKED MODULE TO AN ABSOLUTE ADDRESS

LOC86 :LAB:JOB.LNK & TO :LAB:LABJOB & SC(3) SEGSIZE(STACK(O)) & ORDER(CLASSES(CODE,DATA,STACK)) & ADDRESSES(CLASSES(CODE(1040H1)) & NOINITCODE & OC(PURGE)

YOU MUST NOW ADD THE USER JOB AND THE SDB TO THE SYSTEM, USING THE LIB86 UTILITY

> -LIB86 DELETE :LAB:RMX86(STARTMOD) ADD DELETE :LAB:RMX86(INT3TASKMOD) ADD EXIT :LAB:LABJOB to :LAB:RMX86 /DINT3/INT3JOB to :LAB:RMX86

\* THE STUDENT MAY "OPTIONALLYII USE A "GIVEN" SUBMIT FILE THAT WILL COMPILE , LINK , LOCATE AND ADD THE FINAL MODULE TO THE SYSTEM

- SUBMIT :LAB:JOB.CSD

STEP6:

BUILD THE NON RESIDENT JOB

MODIFY A SOURCE FILE (PARTIALLY SUPPLIED FOR YOU) NAMED :LAB:FLASHJOB.P86 WITH THE "ALTER" TEXT EDITOR

- ALTER :LAB:FLASHJOB.P86

\* THIS SOURCE FILE IS THE NON RESIDENT TASK THAT CONFORMS TO THE FOLLOWING FLOWCHART

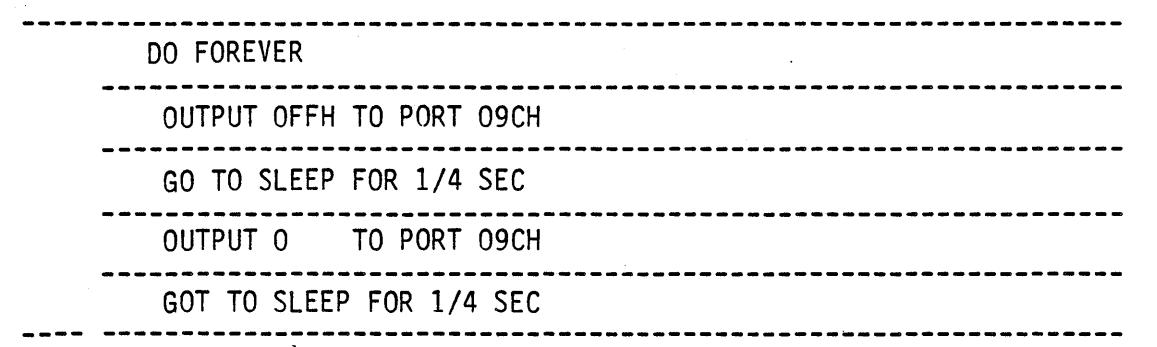

STEP?:

COMPILE THE SOURCE FILES (FLASHJOB.P86)

- PLM86 :LAB:FLASHJOB.P86

- \* IF ANY ERRORS OCCURRED DURING COMPILATION , YOU MUST FIX AND RECOMPILE BEFORE CONTINUING
- \* IF COMPILATION IS SUCCESFUL THE COMPILER WILL CREATE
	- A LIST FILE NAMED ":LAB:(SOURCE).LST"<br>- AN OBJECT FILE NAMED ":LAB:(SOURCE).OBJ"

LINK THE OBJECTS WITH THE INTERFACE LIBRARIES NEEDED (LARGE)

LINK86 :LAB:FLASHJOB.OBJ, & /RMXS.O/DUTILS/RPIFL.LIB & TO :LAB:FLASHJOB & NOMAP SEGSIZE(STACK(S12)) BIND

COpy THE JOB INTO A FILE ON THE FLOPPY

COpy :LAB:FLASHJOB OVER :FDO:FLASHJOB

#### STEP8:

\* A LOCATE MAP AND SOURCE LISTING WILL HELP YOU DEBUG YOUR CODE IF PROBLEMS ARISE. THIS IS THE TIME TO GET THE LISTINGS OUT

YOU ARE NOW READY TO "BOOT" YOUR NEWLY CREATED SYSTEM

IF YOUR EXECUTION VEHICLE IS THE SAME AS THE DEVELOPMENT STATION THEN:

-PRESS INTERRUPT ON EXECUTION VEHICLE FRONT PANEL

-BOOT THE NEW SYSTEM

.B /"TEAM NAME"/LAB6/RMX86

IF YOUR EXECUTION VEHICLE DIFFERS FROM THE DEVELOPMENT STATION THEN:

> -COpy THE NEWLY CREATED BOOTABLE SYSTEM INTO A FLOPPY. ( COpy :LAB:RMX86 OVER :FDO:RMX86 )

-PRESS INTERRUPT ON EXECUTION VEHICLE FRONT PANEL

-BOOT THE NEW SYSTEM

.B /RMX86

\* THE 957 DEBUG MONITOR IS PRESENT AND CAN BE USED TO DEBUG YOUR CODE IF NESSESARY. PRESS INTERRUPT ON EXECUTION VEHICLE FRONT PANEL

 $\cdot$  GOOD LUCK...!

 $\label{eq:2.1} \frac{1}{2} \sum_{i=1}^n \frac{1}{2} \sum_{j=1}^n \frac{1}{2} \sum_{j=1}^n \frac{1}{2} \sum_{j=1}^n \frac{1}{2} \sum_{j=1}^n \frac{1}{2} \sum_{j=1}^n \frac{1}{2} \sum_{j=1}^n \frac{1}{2} \sum_{j=1}^n \frac{1}{2} \sum_{j=1}^n \frac{1}{2} \sum_{j=1}^n \frac{1}{2} \sum_{j=1}^n \frac{1}{2} \sum_{j=1}^n \frac{1}{2} \sum_{j=1}^n \frac{$ 

# **CHAPTER 12 iMMX 800**

### **Multi Message eXchange Software'**

- BASIC CONCEPTS
- **CHANNELS**
- MMX SYSTEM CALLS
- **•** THE MMX JOB

 $\label{eq:2.1} \begin{split} \mathcal{L}_{\text{max}}(\mathbf{r},\mathbf{r}) = \mathcal{L}_{\text{max}}(\mathbf{r},\mathbf{r}) \,, \end{split}$  $\label{eq:2.1} \frac{1}{\sqrt{2}}\int_{0}^{\infty}\frac{1}{\sqrt{2\pi}}\left(\frac{1}{\sqrt{2\pi}}\right)^{2\alpha} \frac{1}{\sqrt{2\pi}}\int_{0}^{\infty}\frac{1}{\sqrt{2\pi}}\left(\frac{1}{\sqrt{2\pi}}\right)^{\alpha} \frac{1}{\sqrt{2\pi}}\frac{1}{\sqrt{2\pi}}\int_{0}^{\infty}\frac{1}{\sqrt{2\pi}}\frac{1}{\sqrt{2\pi}}\frac{1}{\sqrt{2\pi}}\frac{1}{\sqrt{2\pi}}\frac{1}{\sqrt{2\pi}}\frac{1}{\sqrt{2\pi}}$ 

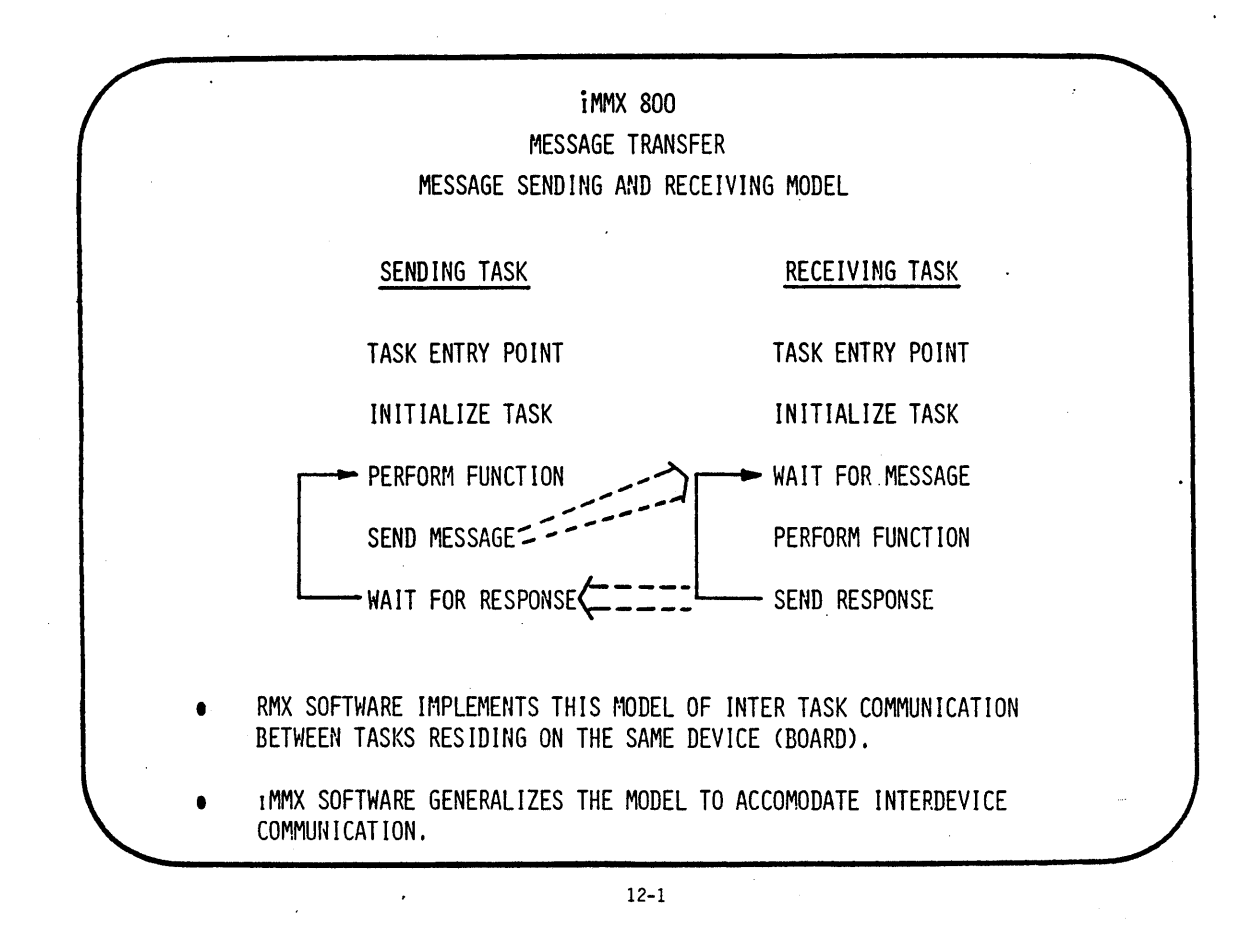

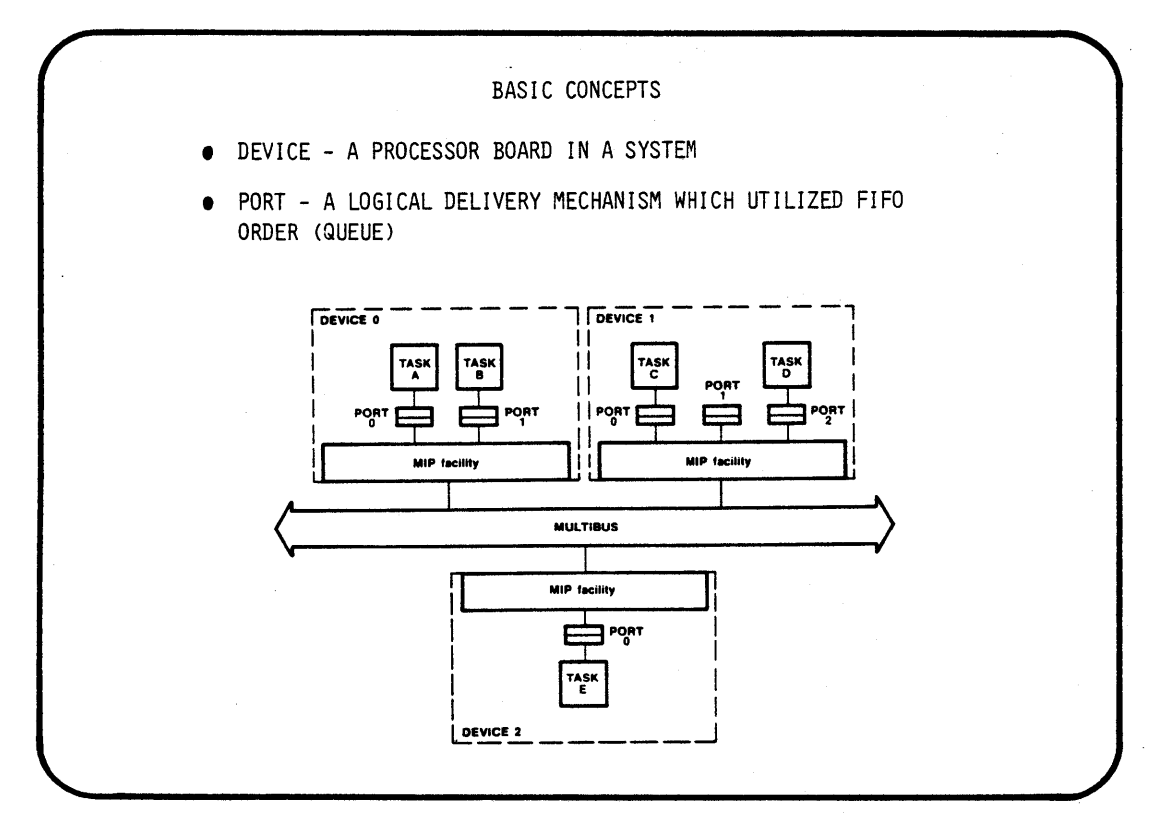

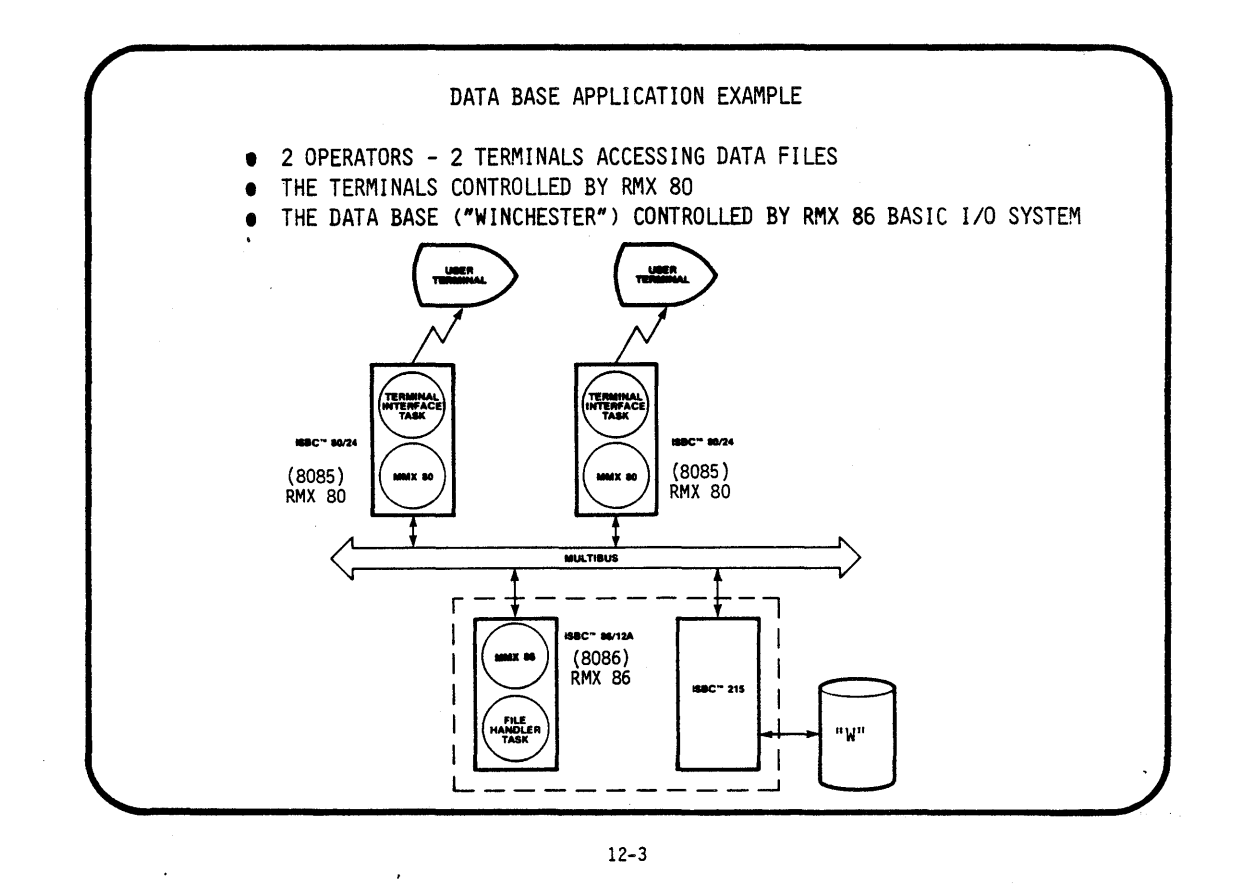

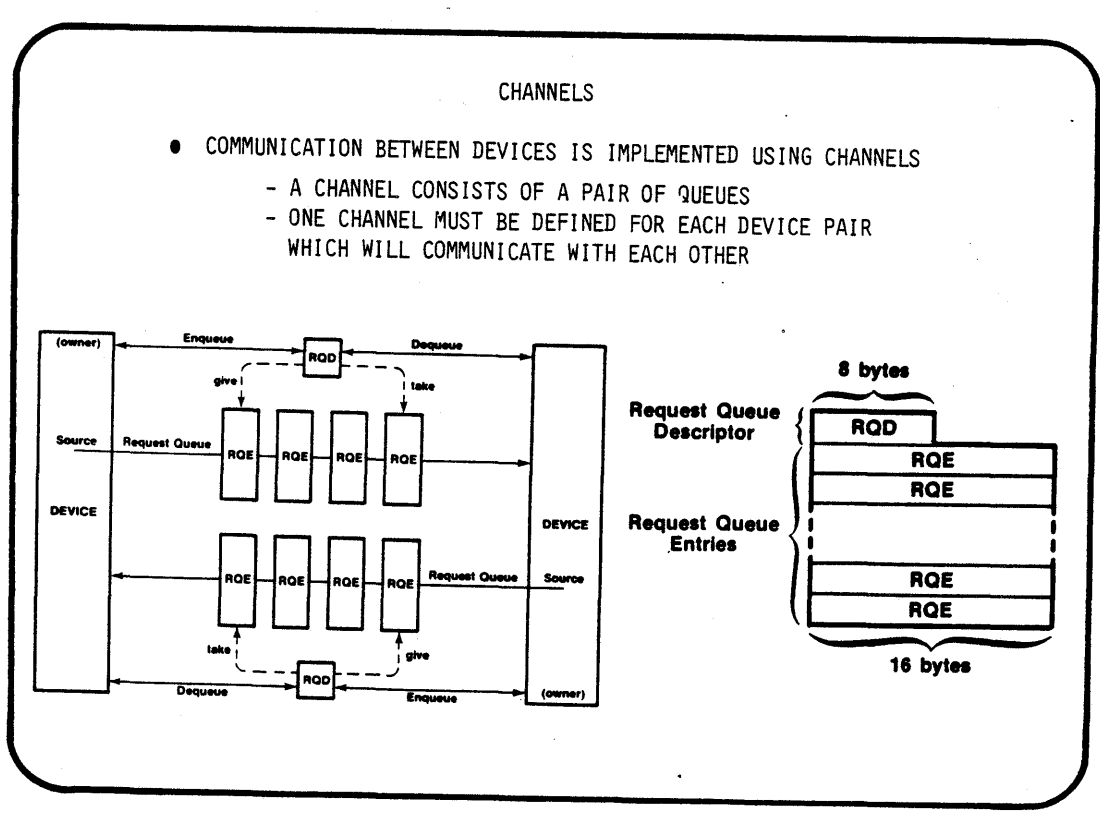

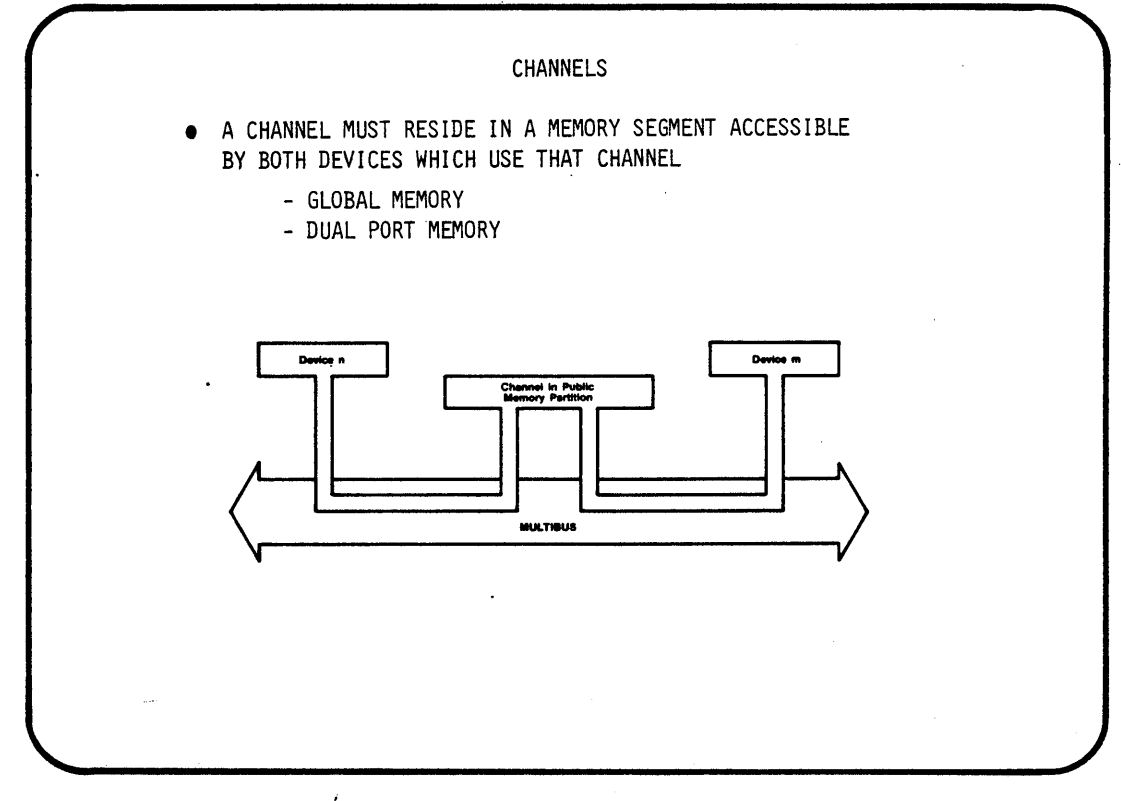

 $\ddot{\phantom{a}}$ 

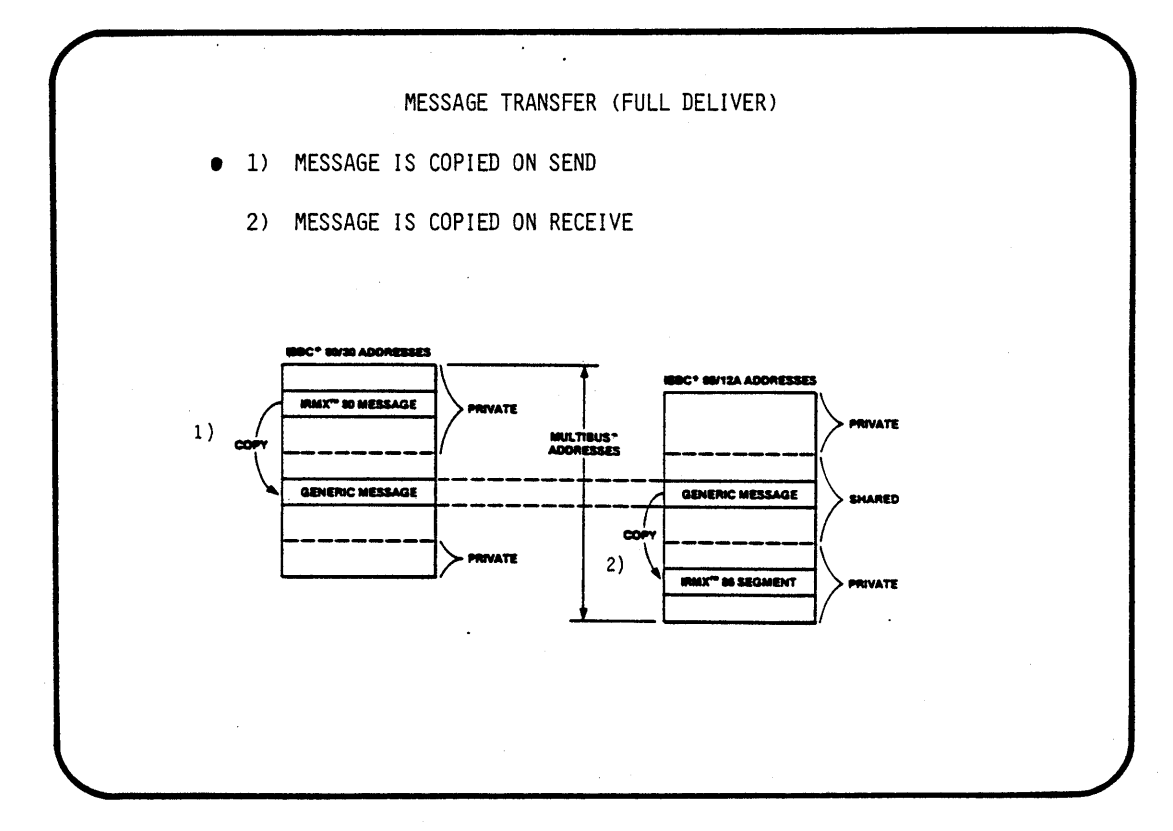

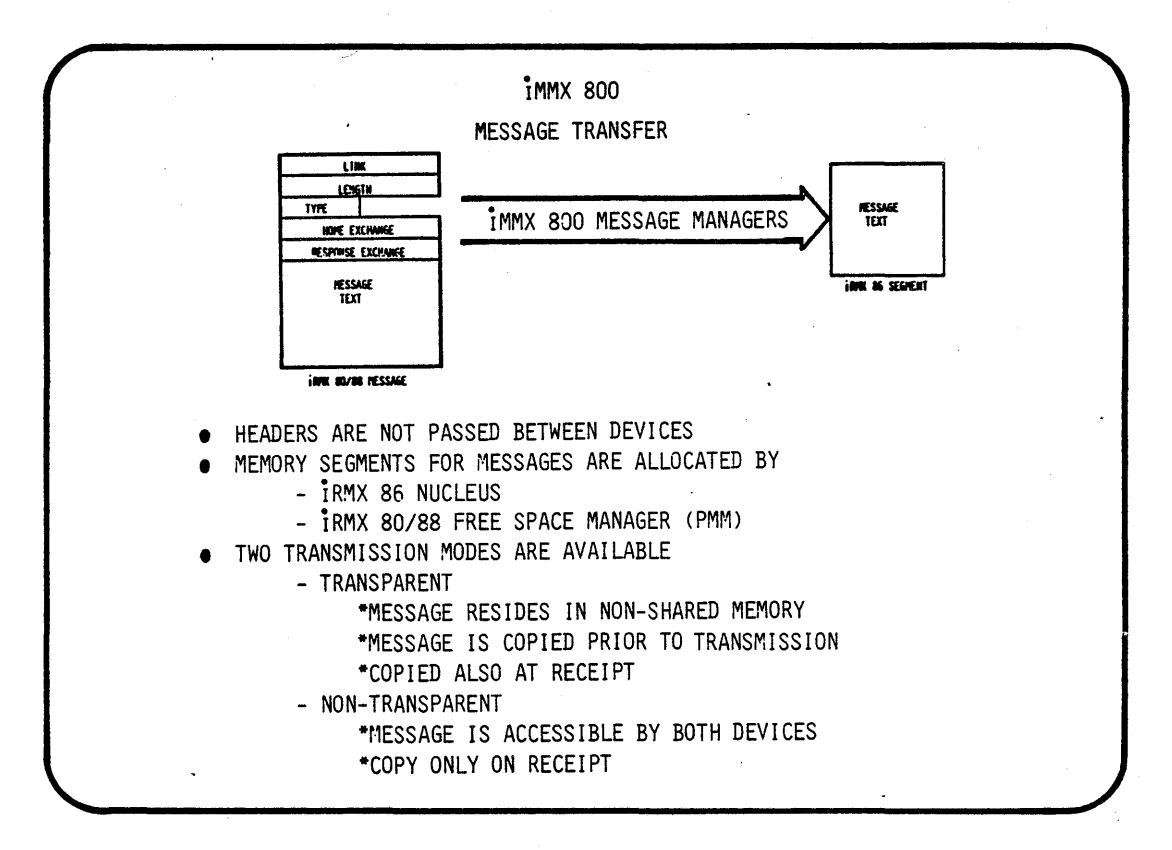

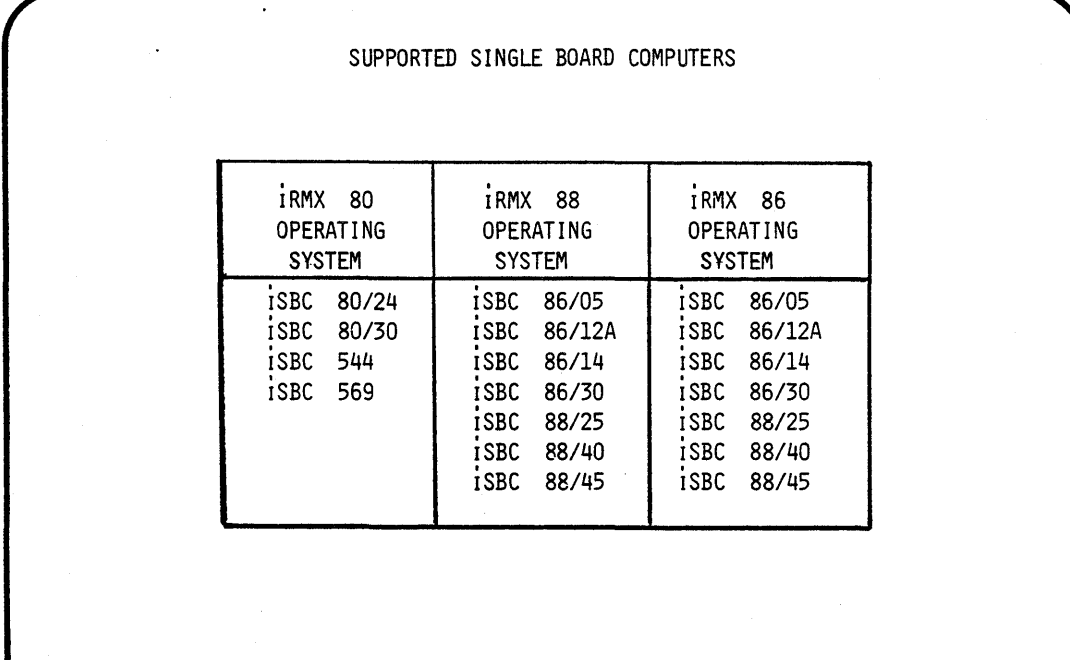

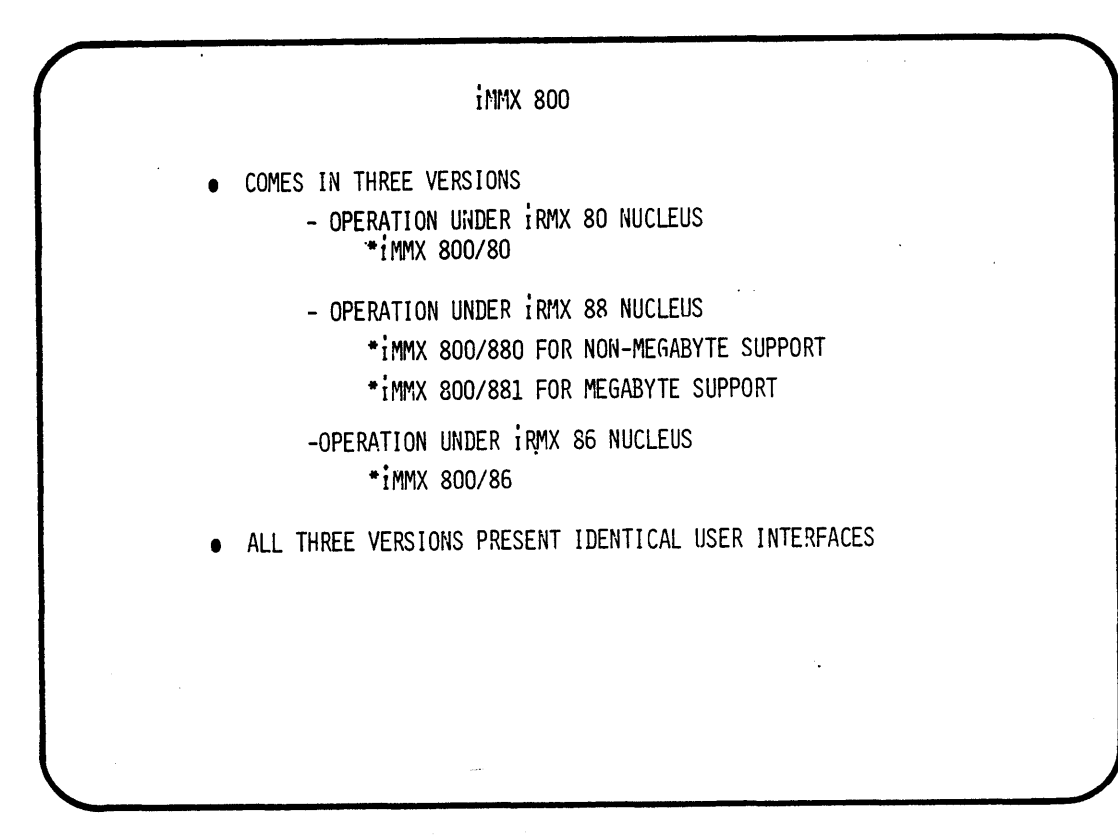

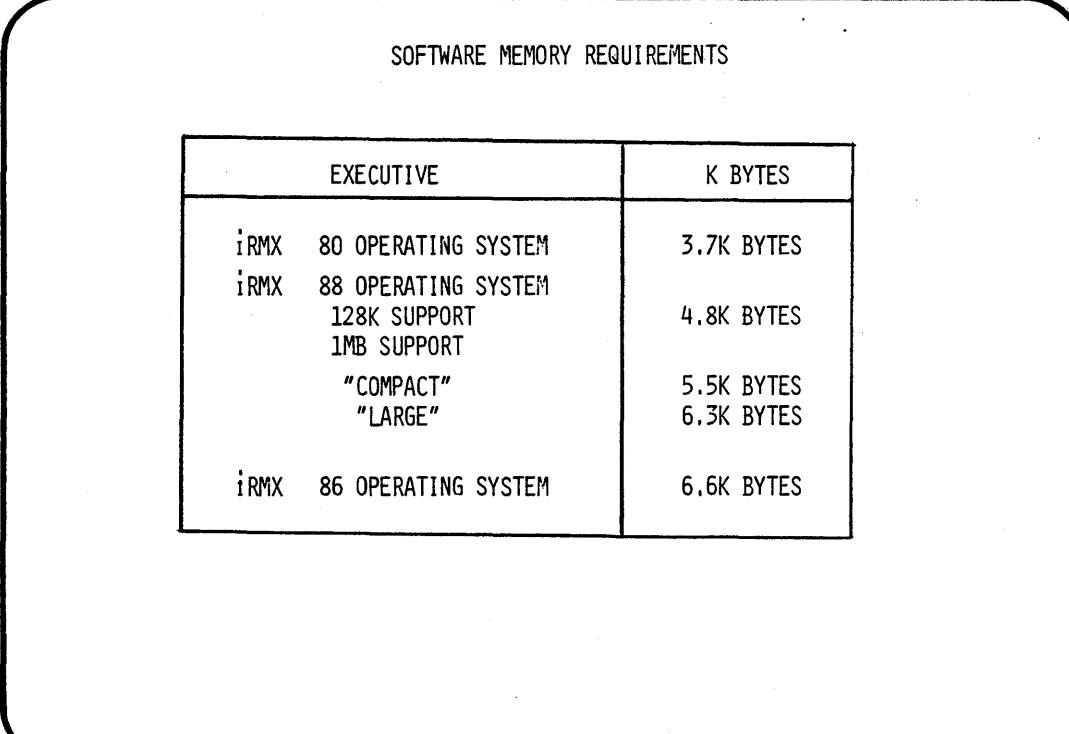

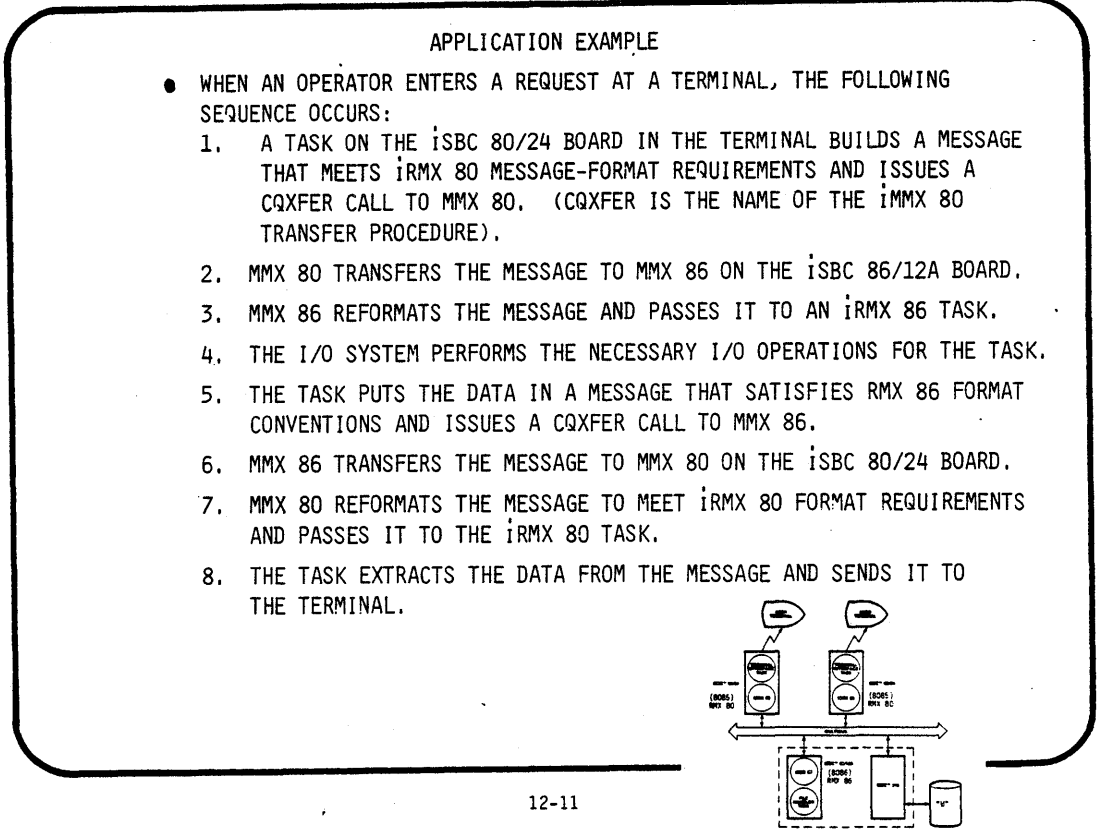

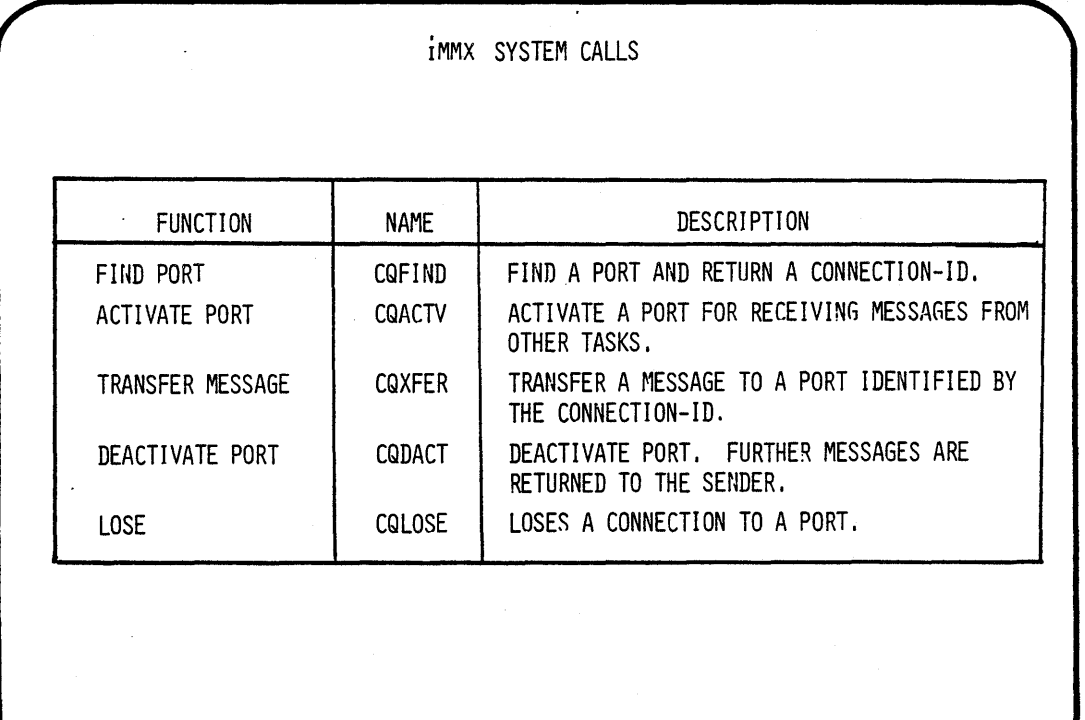

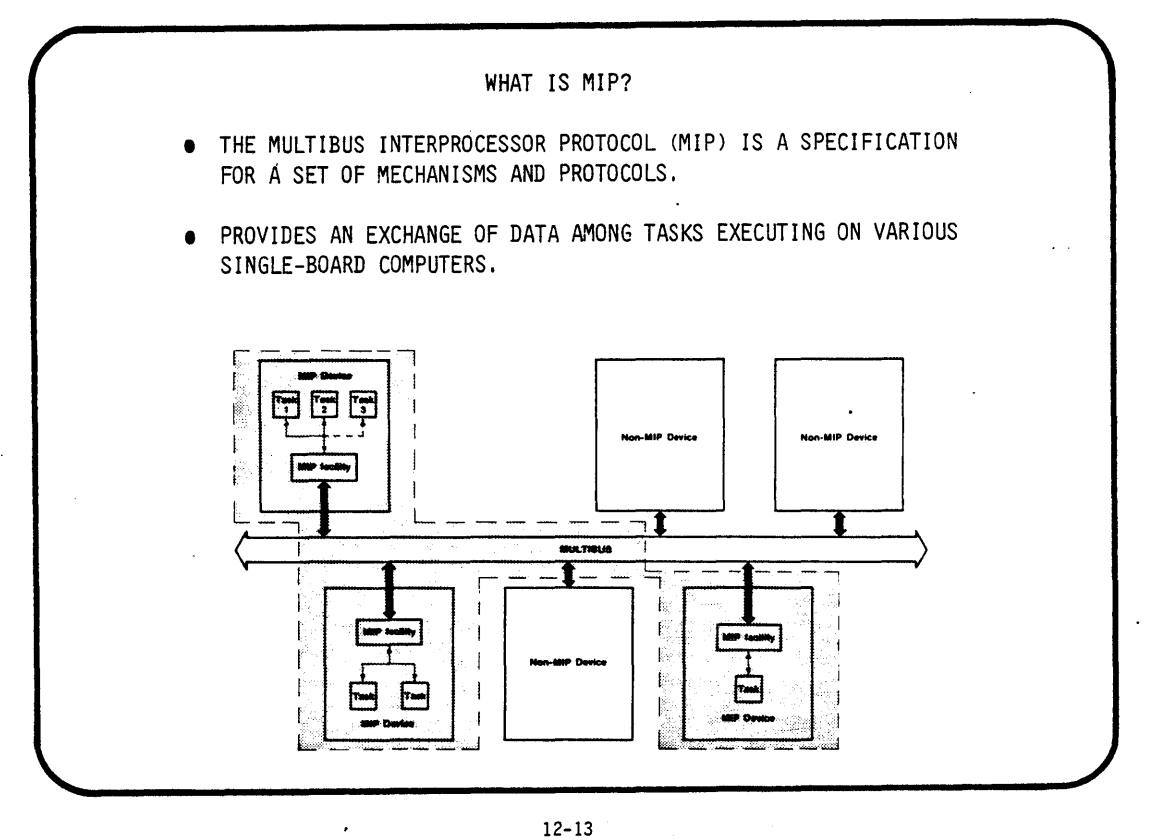

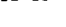

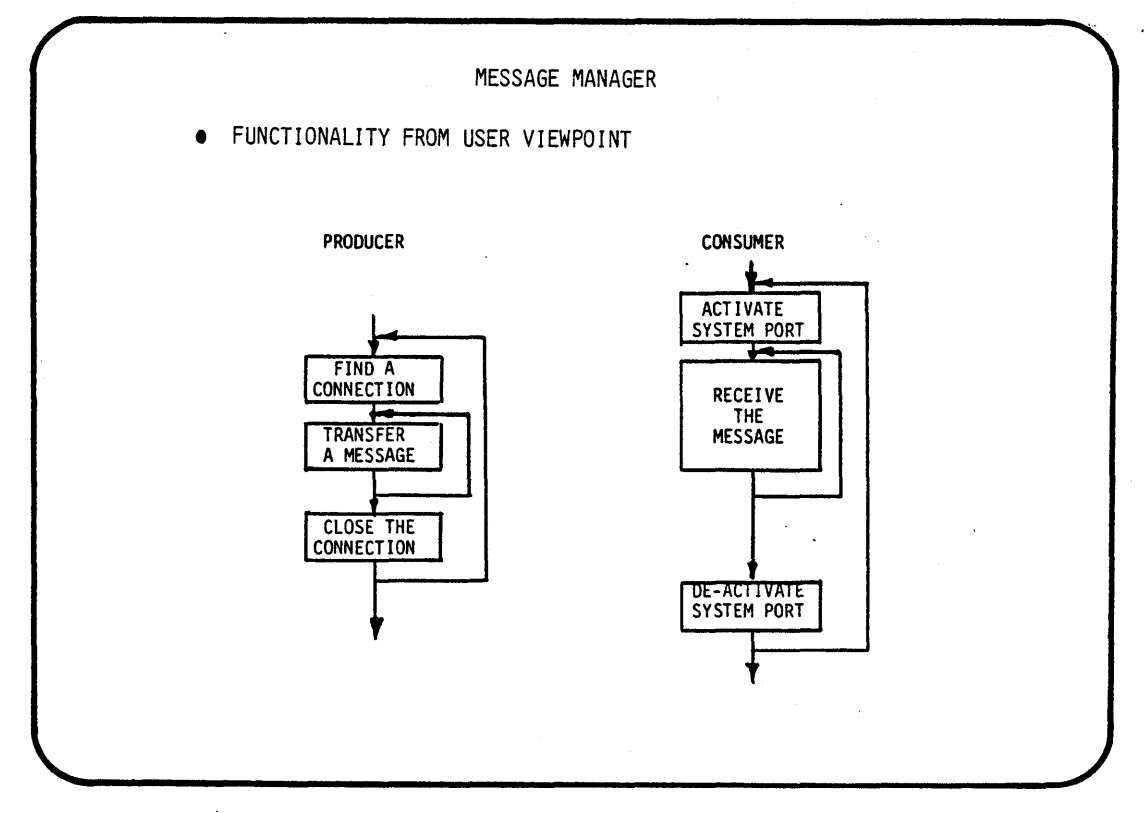

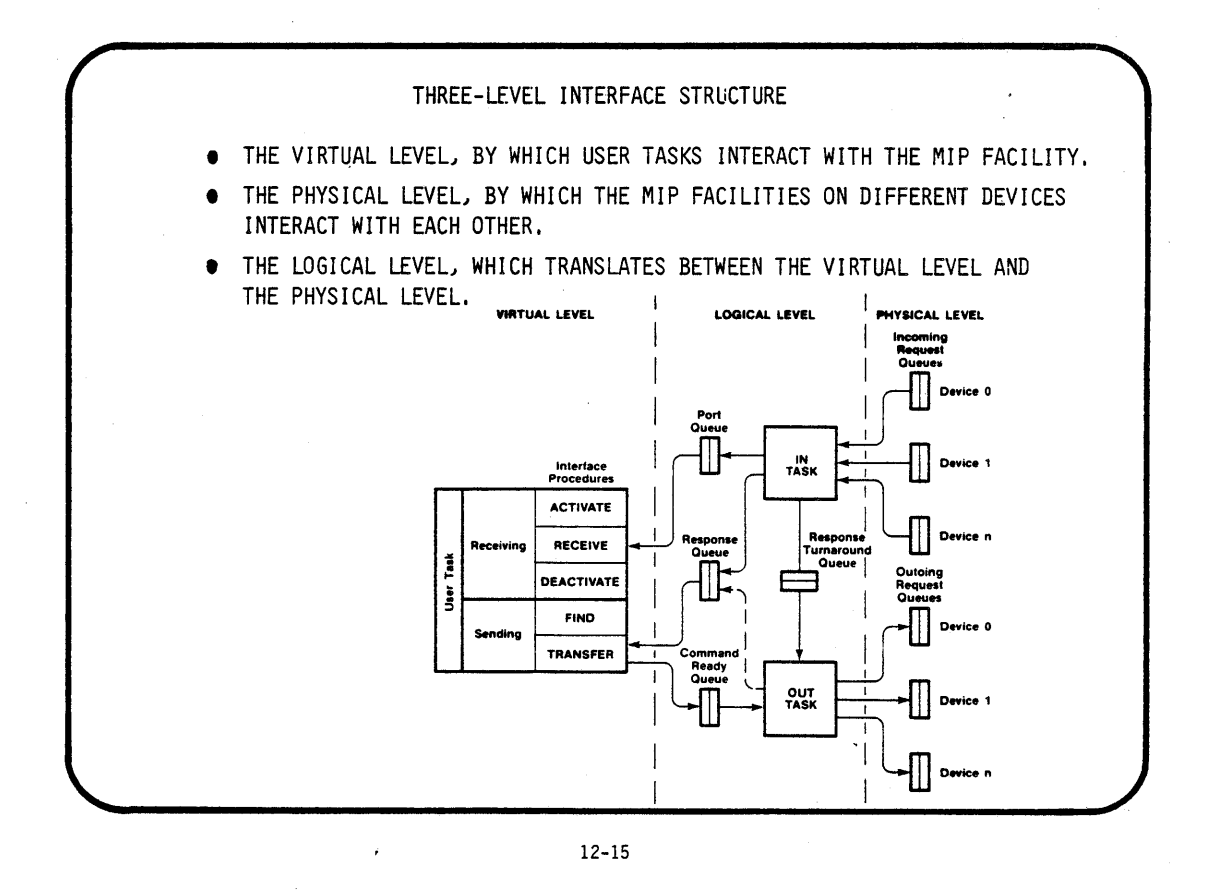

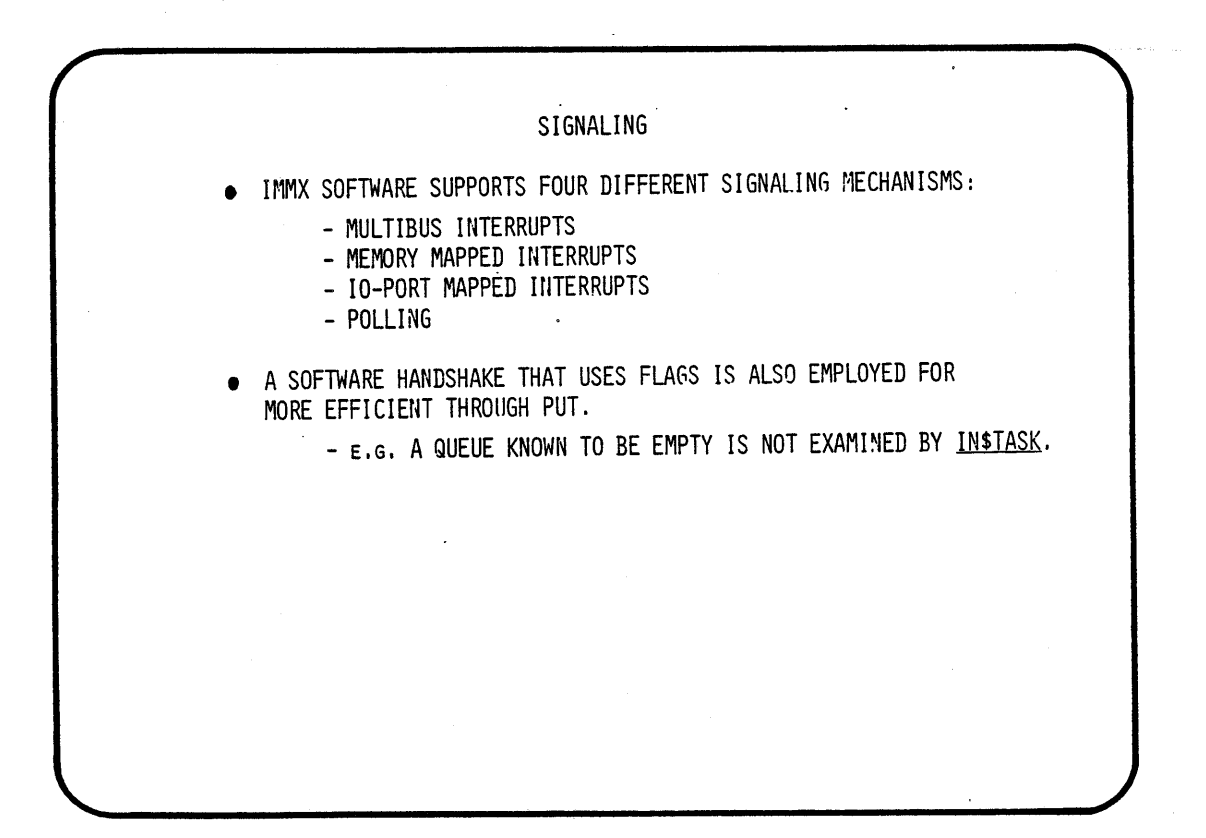

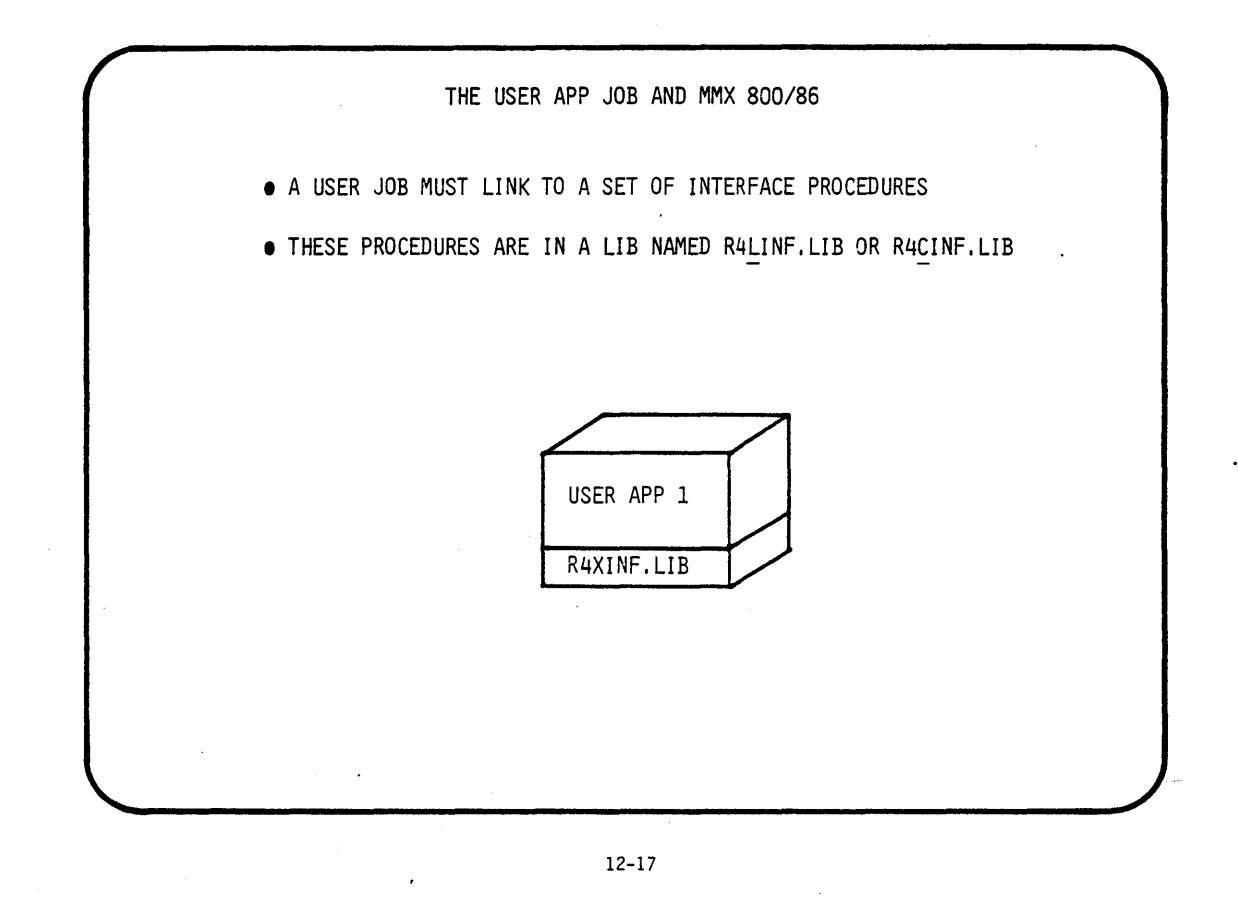

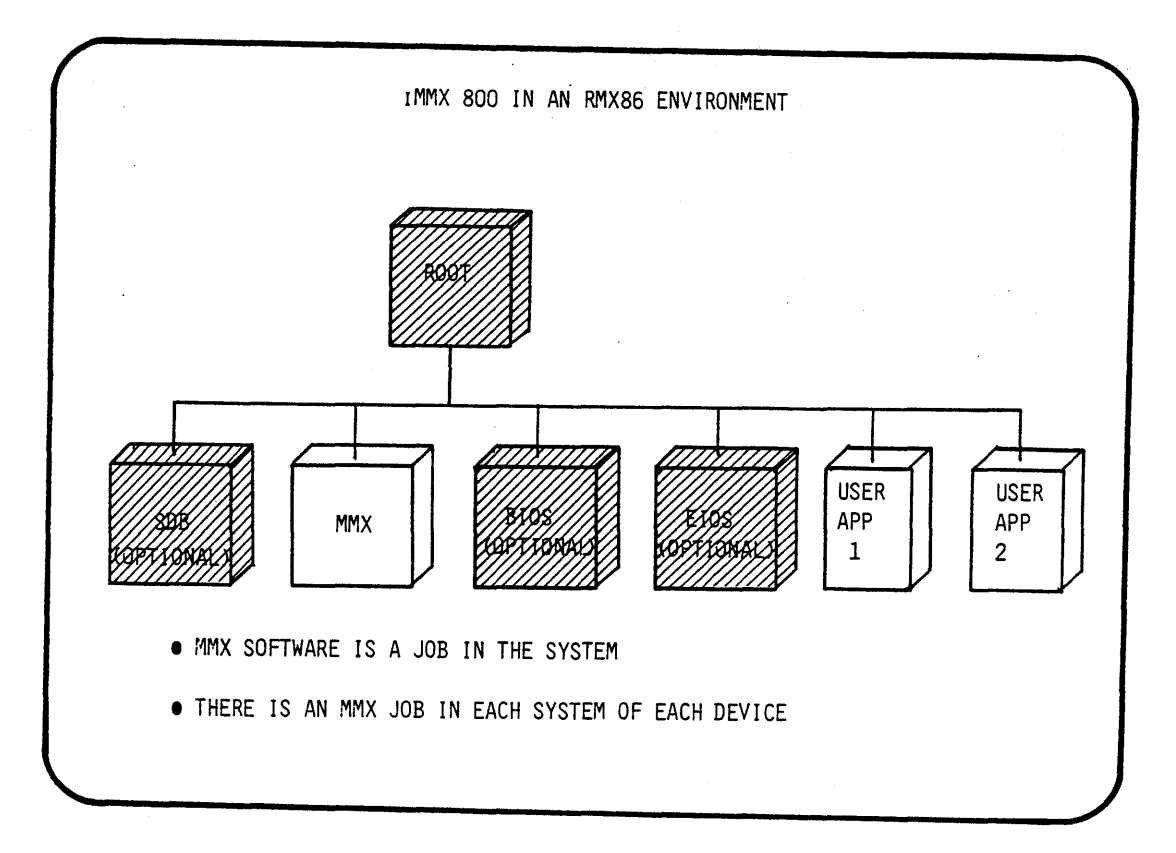

·12-18

STEPS IN BUILDING THE MMX JOB 1. BUILD A CONFIGURATION FILE NAMED'R4CNFG,P86, 2, COMPILE AND PRODUCE AN OBJECT MODULE. 3. LINK THE MODULE TO A SET OF MMX LIBS. 4, LOCATE THE LINKED MODULE TO AN ABSOLUTE ADDRESS. 5. ENTER A "USER JOB" IN ICU86 FOR THE MMX JOB. 12-19 THE CONFIGURATION MODULE (R4CNFG, P86) THE CONFIGURATION MODULE IS A SET OF STRUCTURES. THESE STRUCTURES CONTAIN INFORMATION ABOUT THE CONFIGURATION AND REQUIREMENTS OF YOUR SYSTEM, • THESE STRUCTURES FALL INTO THREE CATEGORIES: - SYSTEM LEVEL DECISIONS - DEVICE LEVEL DECISIONS - PORT LEVEL DECISIONS

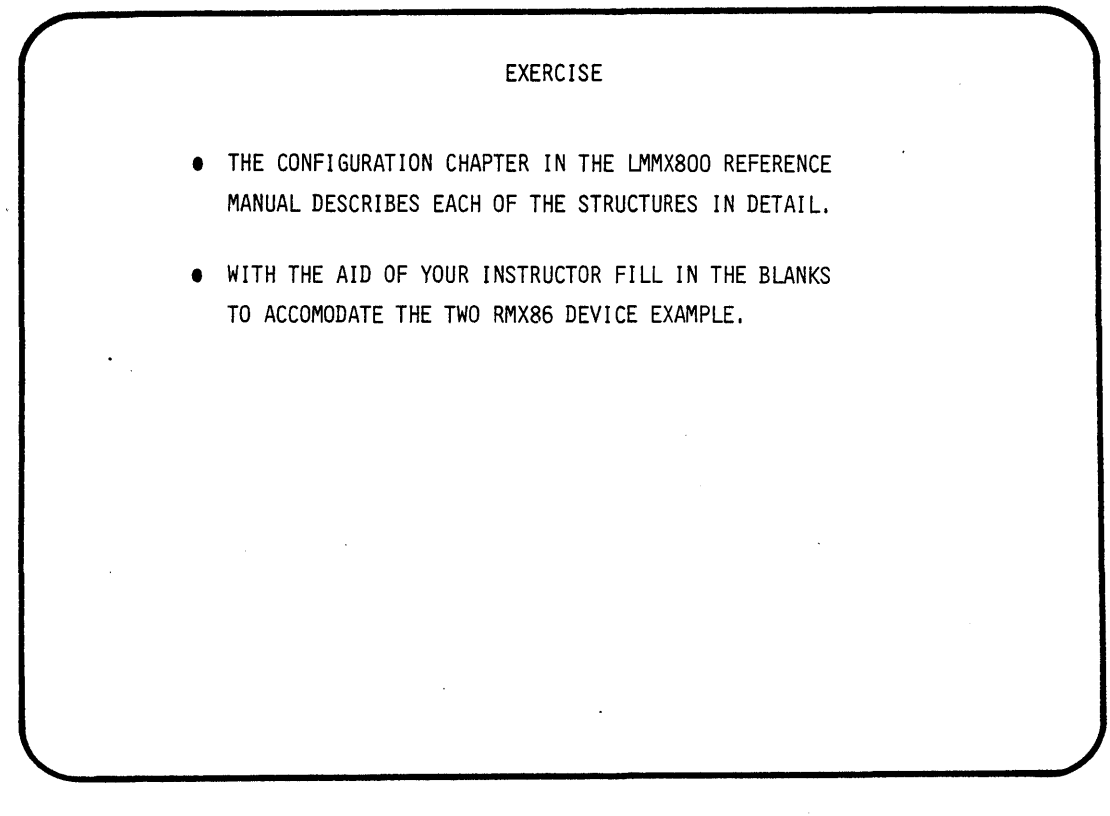

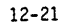

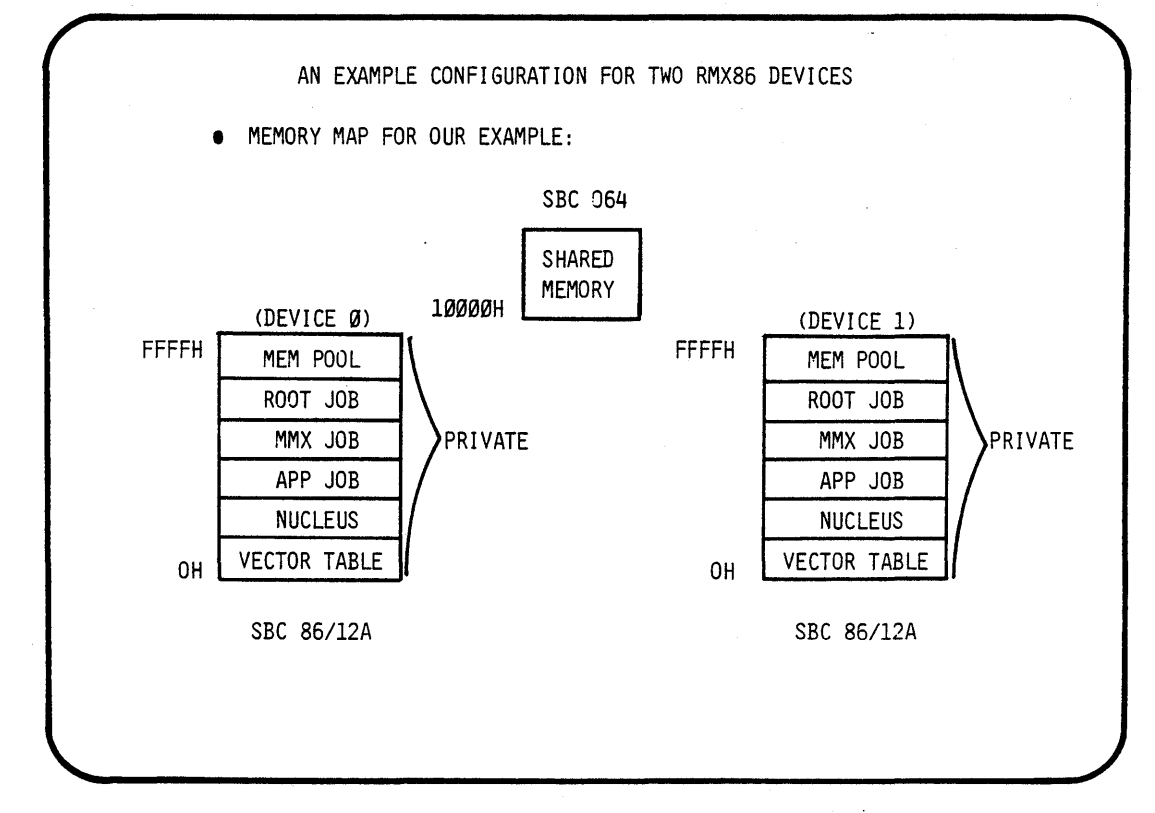

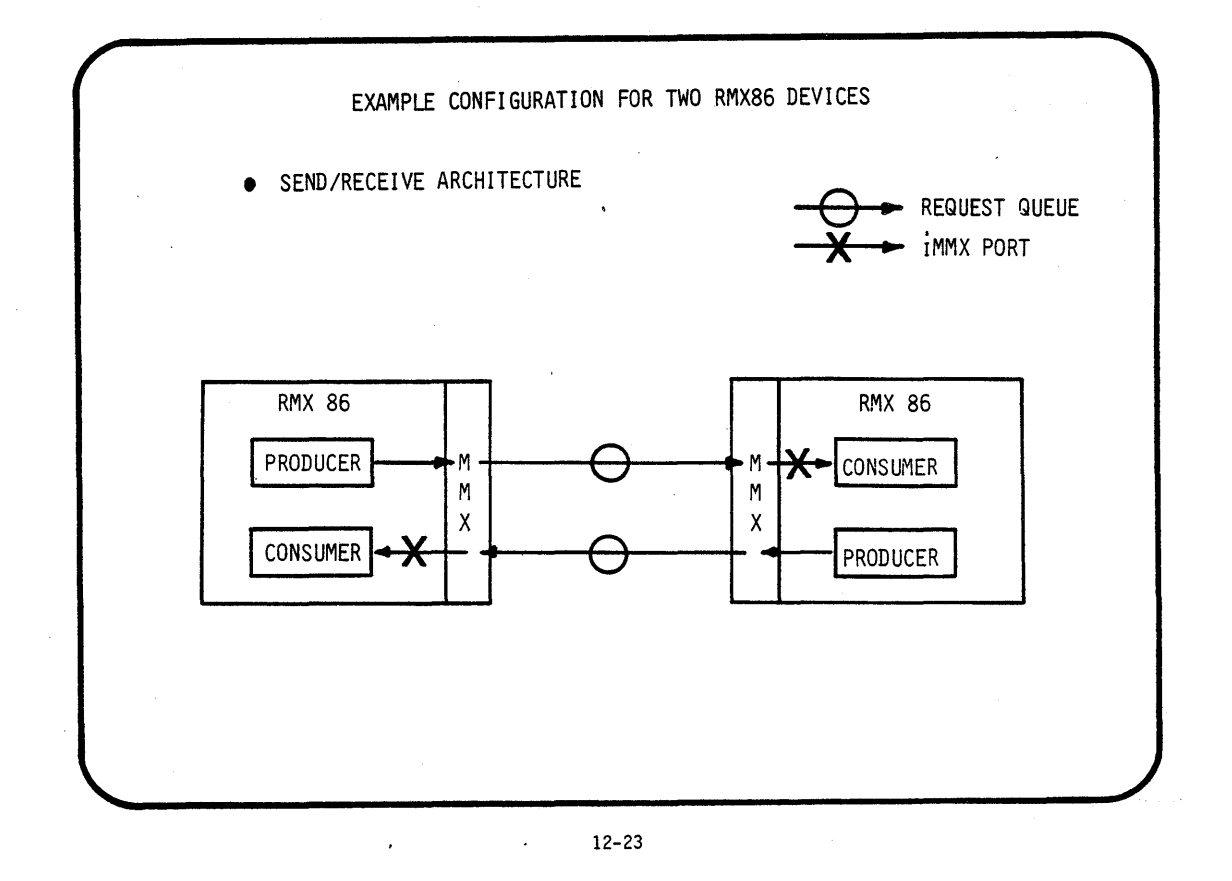

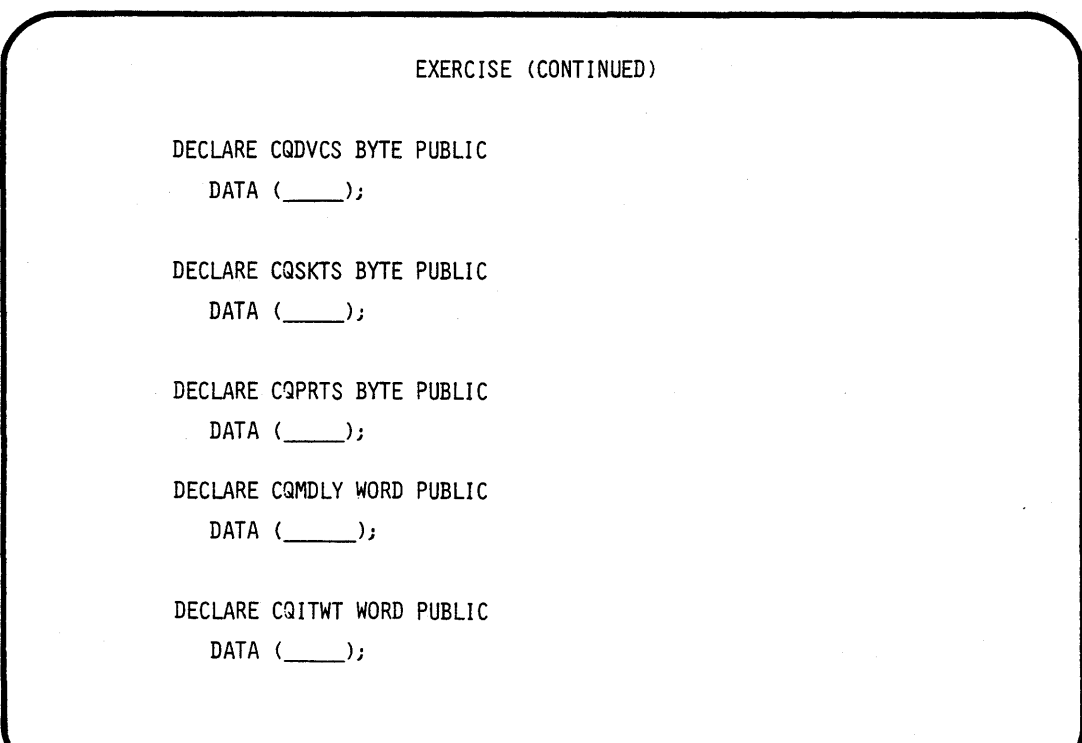

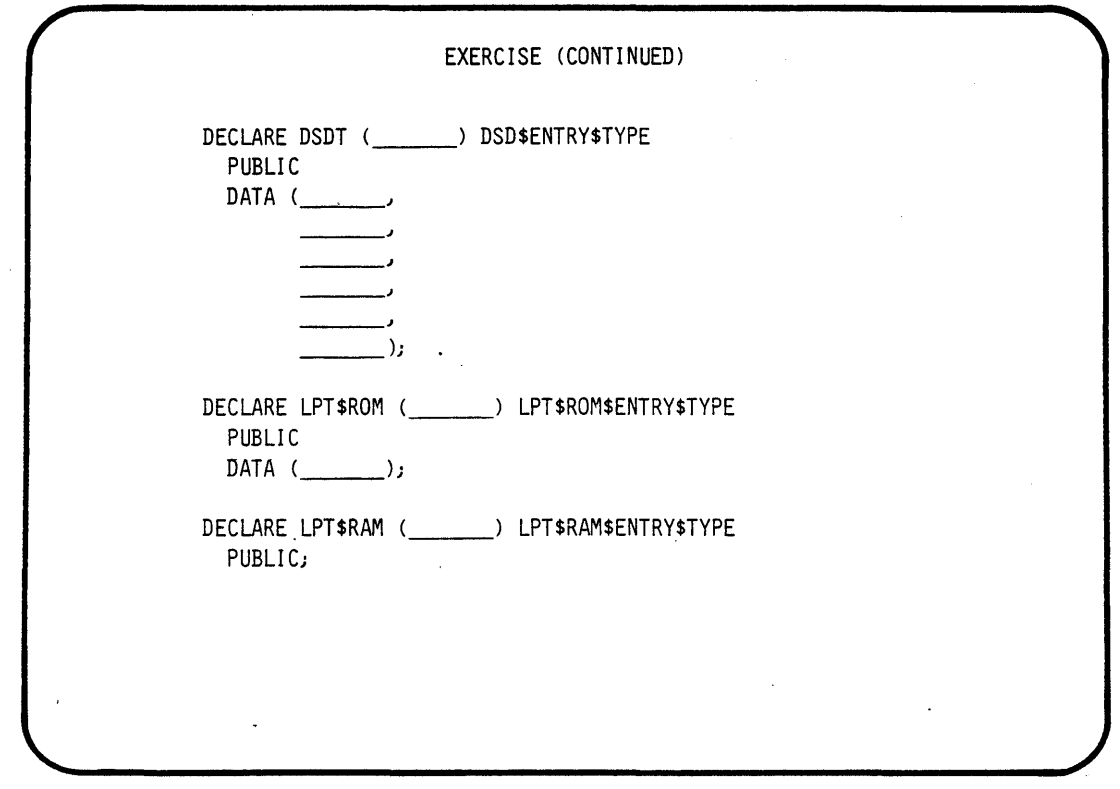

 $\label{eq:2} \frac{1}{2} \left( \frac{1}{2} \left( \frac{1}{2} \right) \right)^{2} \left( \frac{1}{2} \right)^{2} \left( \frac{1}{2} \right)^{2}$ 

 $\sim 10$ 

 $\epsilon$ 

12-25

EXERCISE (CONTINUED) DECLARE DCM\$ROM ( \_\_\_ ) DM\$ROM\$ENTRY\$TYPE PUBLIC DATA  $\left(\right)$  $\frac{1}{\sqrt{1-\frac{1}{2}}},$ DECLARE DCM\$RAM ( \_\_\_ ) DM\$RAM\$ENTRY\$TYPE PUBLIC; DECLARE CQSGLY WORD PUBLIC  $DATA ($ DECLARE CQIDPD WORD PUBLIC DATA (\_\_\_\_\_\_\_\_);

 $\mathcal{L}$ 

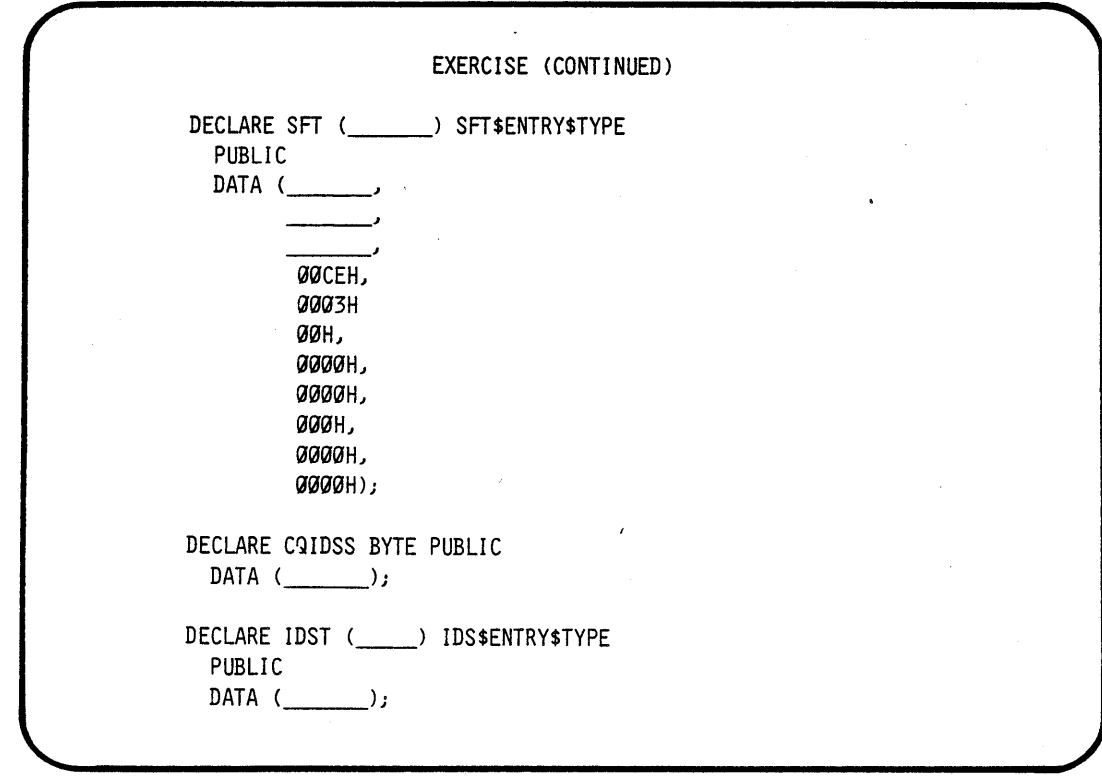

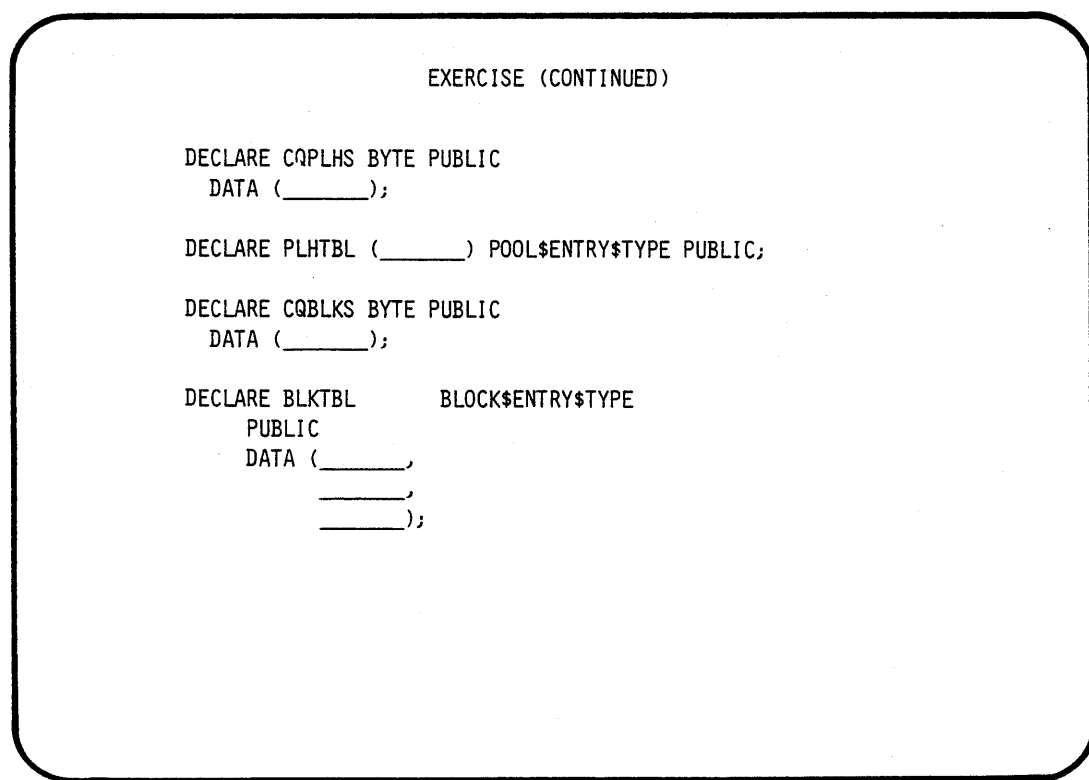

12-28

 $\ddot{\phantom{a}}$ 

\*\*\*\*\*\*\* LAB SEVEN (MMX800/86 SYSTEM) PART A \*\*\*\*\*\*\*

3BJECTIVES:

EXECUTE A STUDENT MMX800/86 APPLICATION JOB IN AN RMX86 O.S. ENVIROMENT

INTRODUCE (MMX800/86) SYSTEM CALLS:<br>- CQ\$ACTV<br>- CQ\$FIND<br>- CQ\$XFER

- 
- 
- 

CREATE SOURCE CODE:

- A SOURCE FILE NAMED START.P86
- A SOURCE FILE NAMED MMXLAB.P86

COMPILE (PLM86), LINK, AND LOCATE AN APPLICATION JOB, THAT WILL CALL UPON THE MMX800/86 TO COMMUNICATE WITH AN EXTERNAL DEVICE (THE TRUTH IS THAT WE WILL ONLY USE ONE DEVICE, AND THAT DEVICE WILL COMMUNICATE WITH ITSELF...)

STEPl:

USE THE ATTACH\$FILE COMMAND TO ATTACH THE DIRECTORY NAMED (/"TEAM NAME"/LAB7) AS THE LOGICAL NAME (:LAB:)

- AFILE /"TEAM NAME"/LAB7 AS :LAB:

\* FOR THE REST OF THIS LAB WE WILL USE THIS LOGICAL NAME \*

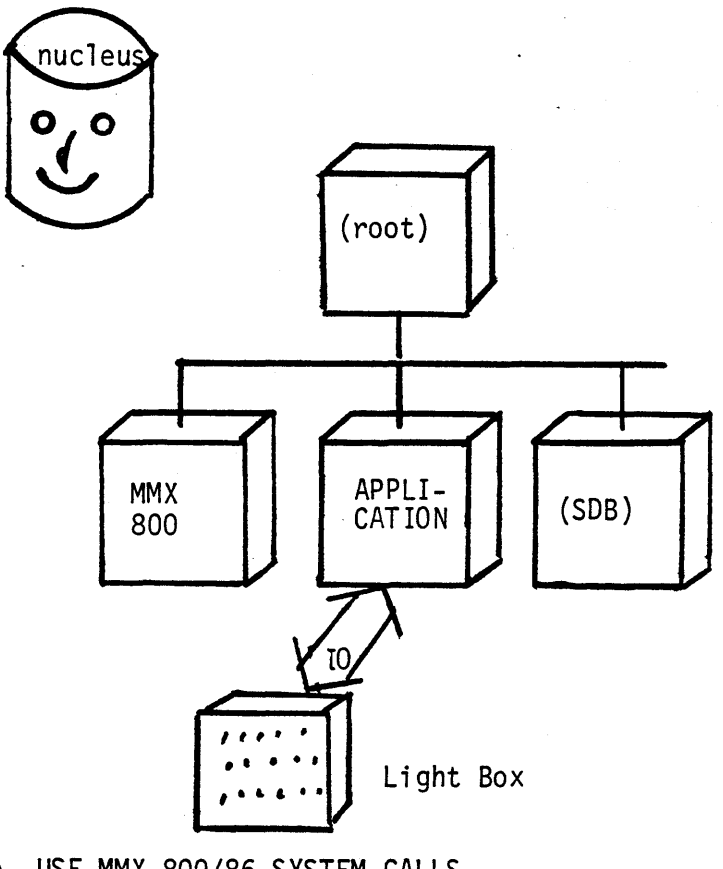

- USE MMX 800/86 SYSTEM CALLS
- COMMUNICATION TO A LIGHT BOX
- SIMULATE INTERDEVICE COMMUNICATION

### STEP2:

MODIFY A SOURCE FILE (PARTIALLY SUPPLIED FOR YOU) NAMED :LAB:MMXLAB.P86 WITH THE "ALTER" TEXT EDITOR

- ALTER :LAB:MMXLAB.P86
- \* THIS SOURCE FILE IS THE APPLICATION TASK THAT CONFORMS TO THE FOLLOWING FLOWCHART

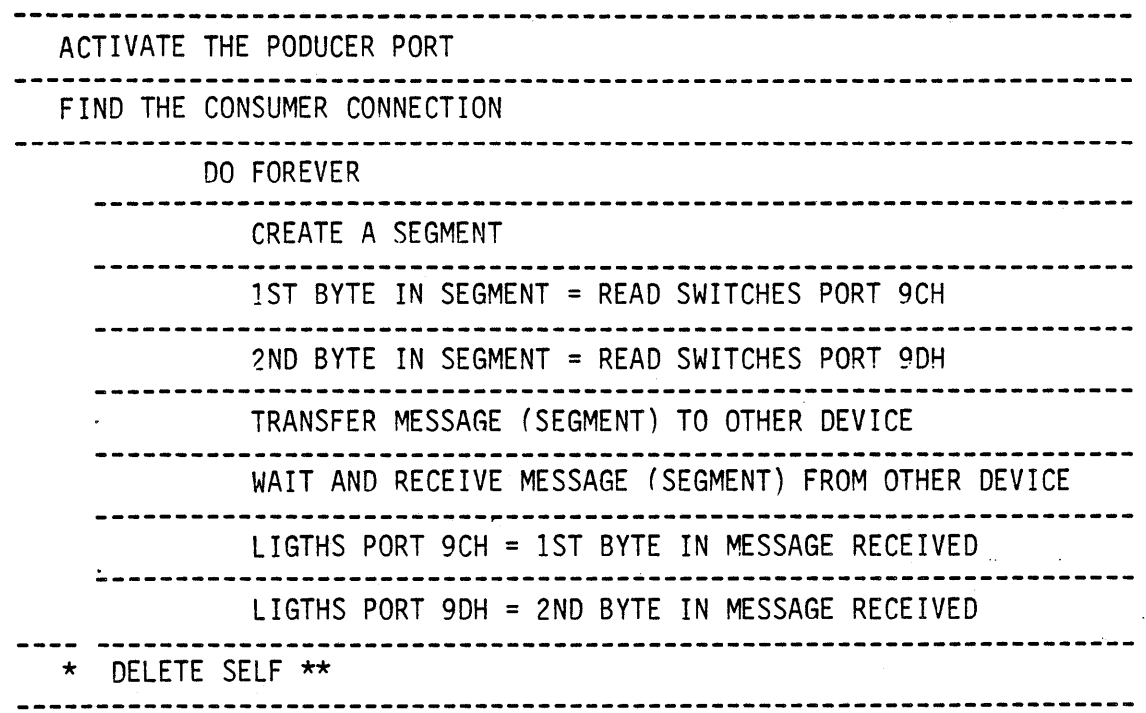

#### STEP3:

- \* ROOT JOBS ABSOLUTELY ADDRESS THE STARTING LOCATION OF THE STUDENT'S JOB CODE. THE ENTRY POINT MAY VARY IF INTERNAL PROCEDURES OR CHARACTER CONSTANTS ARE USED. FOR THIS REASON IT IS ADVISABLE TO CREATE AND LINK A START TASK TO THE REST OF THE APPLICATION CODE TO FIX THE ENTRY POINT'S OFFSET INTO THE CODE
- \* THIS APPLICATION JOB WILL BE A FIRST LEVEL JOB, THIS REQUIRES THAT A TASK WITHIN THIS JOB MAKE A CALL TO RQ\$END\$INIT\$TASK TO RESUME THE ROOT TASK
- \* "IN ORDER TO DEBUG OUR CODE BEFORE IT "CRASHES" WE MAY WISH TO INVOKE THE 957 MONITOR AT THE START OF OUR JOB'S EXECUTION. THIS CAN EASILY BE ACCOMPLISHED BY PLACING A "CAUSE\$INTERRUPT(3)" INSTRUCTION AT THE BEGINNING OF OUR CODE (IN OUR START TASK).
- \* WE WILL USE THE SAME START TASK THAT WE USED IN LAB TWO

-COpy /RII5.0/LAB2/START.P86 TO :LAB:START.P86

•

STEP4:

COMPILE THE SOURCE FILES (START.P86 AND MMXLAB.P86)<br>- PLM86 :LAB:START.P86<br>- PLM86 :LAB:MMXLAB.P86

- \* IF ANY ERRORS OCCURRED DURING COMPILATION , YOU MUST FIX AND RECOMPILE BEFORE CONTINUING
- \* IF COMPILATION IS SUCCESFUL THE COMPILER WILL CREATE FOR EACH OF THE SOURCE FILES:
	- A LIST FILE NAMED ":LAB: (SOURCE).LST"
	- AN OBJECT FILE NAMED ":LAB:(SOURCE).OBJ"

LINK THE OBJECTS WITH THE INTERFACE LiBRARIES NEEDED (LARGE)

LINK86 :LAB:/START.OBJ,&  $:$  LAB:/MMXLAB.OBJ. $%$ /MMX86/R4LINF.LIB,& /RMX5.0/DUTILS/EPIFL.LIB,& /RMX5.0/DUTILS/IPIFL.LIB,& /RMX5.0/DUTILS/RPIFL.LIB & TO :LAB:/JOB.LNK & NOMAP

LOCATE THE LINKED MODULE TO AN ABSOLUTE ADDRESS

LOC86 :LAB:/JOB.LNK &

TO :LAB:/LABJOB & SC(3) SEGSIZE(STACK(O)) & ORDER(CLASSES(CODE,DATA,STACK)) & ADDRESSES(CLASSES(CODE(1040H))) & NOINITCODE & OC(PURGE)

AND FINALLY ADD THE LOCATED MODULE TO THE OTHER PRECONFIGURED PARTS OF OUR SYSTEM

LIB86 DELETE :LAB:RMX86(STARTMOD) ADD :LAB:LABJOB to :LAB:RMX86 EXIT

- \* :LAB:RMX86 IS A "GIVEN" FILE THAT CONTAINS:
	- A PRECONFIGURED NUCLEUS
	- A PRECONFIGURED MMX800/86
	- A PRECONFIGURED ROOT JOB
	- = A PRECONFIGUREO SOB
- \* THE STUDENT MAY "OPTIONALLY" USE A "GIVEN" SUBMIT FILE THAT WILL COMPILE , LINK, LOCATE AND ADD THE FINAL MODULE TO THE SYSTEM

- SUBMIT :LAB:JOB.CSD
## \*\*\*\*\*\*\* LAB SEVEN (MMX800/86 SYSTEM) PART A \*\*\*\*\*\*\*

;TEP5 :

\* A LOCATE MAP AND SOURCE LISTING WILL HELP YOU DEBUG YOUR CODE IF PROBLEMS ARISE. THIS IS THE TIME TO GET THE LISTINGS OUT

YOU ARE NOW READY TO "BOOT" YOUR NEWLY CREATED SYSTEM

IF YOUR EXECUTION VEHICLE IS THE SAME AS THE DEVELOPMENT STATION, THEN:

-PRESS INTERRUPT ON EXECUTION VEHICLE FRONT PANEL

-BOOT THE NEW S¥STEM

.B /"TEAM NAME"/LAB7/RMX86

IF YOUR EXECUTION VEHICLE DIFFERS FROM THE DEVELOPMENT STATION THEN:

> -COpy THE NEWLY CREATED BOOTABLE SYSTEM INTO A FLOPPY. ( COpy :LAB:RMX86 OVER :FDO:RMX86 )

-PRESS INTERRUPT ON EXECUTION VEHICLE FRONT PANEL

-BOOT THE NEW SYSTEM

.B /RMX86

\* THE 957 DEBUG MONITOR IS PRESENT AND CAN BE USED TO DEBUG YOUR CODE IF NESSESARY. PRESS INTERRUPT ON EXECUTION VEHICLE FRONT PANEL

## OBJECTIVES:

EXECUTE A STUDENT MMX800/86 APPLICATION JOB IN AN RMX86 O.S. ENVIROMENT

LEARN HOW TO BUILD A CONFIGURATION FILE, AND AN MMX86 JOB TO REPLACE THE . ONE GIVEN IN THE PREVIOS LAB (LAB SEVEN PART A)

CREATE SOURCE CODE: - A SOURCE FILE NAMED R4CNFG.P86

STEPl:

USE THE ATTACHSFILE COMMAND TO ATTACH THE DIRECTORY NAMED (/"TEAM NAME"/LAB7)<br>AS THE LOGICAL NAME (:LAB:)

- AFILE /"TEAM NAME"/LAB7 AS :LAB:

\* FOR THE REST OF THIS LAB WE WILL USE THIS LOGICAL NAME \*

STEP2:

MODIFY A SOURCE FILE (PARTIALLY SUPPLIED FOR YOU) NAMED :LAB:R4CNFG.P86 WITH THE "ALTER" TEXT EDITOR

- ALTER :LAB:R4CNFG.P86

\* THIS SOURCE FILE IS THE MMX86 CONFIGURATION FILE

\*\*\*\*\*\*\* LAB SEVEN (MMX800/86 SYSTEM) PART B \*\*\*\*\*\*\*

;TEP3 :

COMPILE THE SOURCE FILE (R4CNFG.P86)

- PLM86 :LAB:R4CNFG.P86

. \* IF ANY ERRORS OCCURRED DURING COMPILATION , YOU MUST FIX AND RECOMPILE BEFORE CONTINUING

\* ELSE THE FOLLOWING FILES WILL BE CREATED

- A LIST FILE NAMED ":LAB:(SOURCE).LST"<br>- AN OBJECT FILE NAMED ":LAB:(SOURCE).OBJ"

LINK THE OBJECTS WITH THE INTERFACE LIBRARIES NEEDED (LARGE)

LINK86 /MMX86/R4DRVR.LIB(MBEGIN) ,& :LAB:R4CNFG.OBJ,& /MMX86/R4DRVR.LIB ,& /MMX86/R4XMGR.LIB ,& /MMX86/R4957P.LIB ,&  $/MMX86/R4UTIL.LIB$ , /RMX5.0/DUTILS/RPIFC.LIB & TO :LAB:JOB.LNK & NOMAP NOTYPE

LOCATE THE LINKED MODULE TO AN ABSOLUTE ADDRESS

LOC86 :LAB:JOB.LNK &

TO :LAB:MMXJOB &  $SC(3)$  SEGSIZE(STACK(0)) & ORDER(CLASSES(CODE,DATA,STACK)) & ADDRESSES(CLASSES(CODE(3000HY)) & NOINITCODE & OC(PURGE)

AND FINALLY ADD THE LOCATED MODULE TO THE OTHER 'PRECONFIGURED PARTS OF OUR SYSTEM

.IB86<br>)ELETE  $:$  LAB: RMX86(MBEGIN). ~DD :LAB:MMXJOB to :LAB:RMX86 :XIT

> \* THE STUDENT MAY "OPTIONALLY" USE A "GIVEN" SUBMIT FILE THAT WILL COMPILE , LINK , LOCATE AND ADD THE FINAL MODULE TO THE SYSTEM

> > - SUBMIT :LAB:MMXJOB.CSD

\*\*\*\*\*\*\* LAB SEVEN (MMX800/86 SYSTEM) PART B \*\*\*\*\*\*\*

 $\mathcal{L}^{\text{max}}_{\text{max}}$ 

STEPS:

\* A LOCATE MAP AND SOURCE LISTING WILL HELP YOU DEBUG YOUR CODE IF PROBLEMS ARISE. THIS IS THE TIME TO GET THE LISTINGS OUT

YOU ARE NOW READY TO "BOOT" YOUR NEWLY CREATED SYSTEM

IF YOUR EXECUTION VEHICLE IS THE SAME AS THE DEVELOPMENT STATION THEN:

-PRESS INTERRUPf ON EXECUTION VEHICLE FRONT PANEL

-BOOT THE NEW SYSTEM

.B /"TEAM NAME"/LAB7/RMX86

IF YOUR EXECUTION VEHICLE DIFFERS FROM THE DEVELOPMENT STATION THEN:

-COpy THE NEWLY CREATED BOOTABLE SYSTEM INTO A FLOPPY. ( COpy :LAB:RMX86 OVER :FDO:RMX86 )

-PRESS INTERRUPT ON EXECUTION VEHICLE FRONT PANEL

-BOOT THE NEW SYSTEM

.B /RMX86

\* THE 957 DEBUG MONITOR IS PRESENT AND CAN BE USED TO DEBUG YOUR CODE IF NESSESARY. PRESS INTERRUPT ON EXECUTION VEHICLE FRONT PANEL

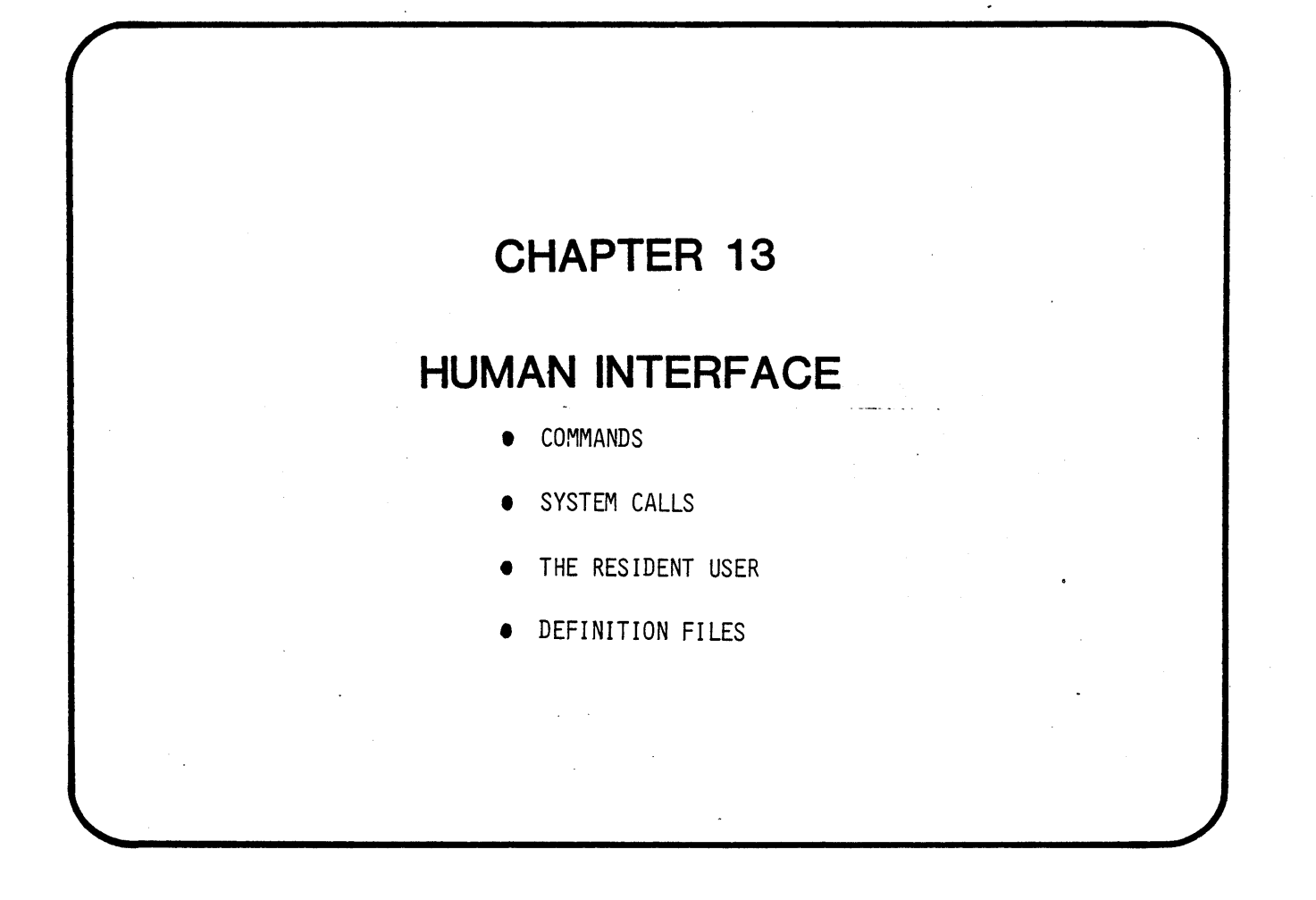

 $\label{eq:2.1} \frac{1}{\sqrt{2\pi}}\int_{\mathbb{R}^3}\frac{1}{\sqrt{2\pi}}\int_{\mathbb{R}^3}\frac{1}{\sqrt{2\pi}}\int_{\mathbb{R}^3}\frac{1}{\sqrt{2\pi}}\int_{\mathbb{R}^3}\frac{1}{\sqrt{2\pi}}\int_{\mathbb{R}^3}\frac{1}{\sqrt{2\pi}}\int_{\mathbb{R}^3}\frac{1}{\sqrt{2\pi}}\int_{\mathbb{R}^3}\frac{1}{\sqrt{2\pi}}\int_{\mathbb{R}^3}\frac{1}{\sqrt{2\pi}}\int_{\mathbb{R}^3}\frac{1$  $\label{eq:2} \frac{1}{\sqrt{2}}\left(\frac{1}{\sqrt{2}}\right)^2\frac{1}{\sqrt{2}}\left(\frac{1}{\sqrt{2}}\right)^2.$  $\sim 400$  $\mathcal{A}^{\text{max}}_{\text{max}}$  $\mathcal{L}^{\text{max}}_{\text{max}}$  ,  $\mathcal{L}^{\text{max}}_{\text{max}}$  $\mathcal{L}_{\text{max}}$  $\hat{\mathcal{L}}$  $\mathcal{A}^{\text{out}}_{\text{out}}$  $\label{eq:2.1} \frac{d\mathbf{r}}{d\mathbf{r}} = \frac{d\mathbf{r}}{d\mathbf{r}} \frac{d\mathbf{r}}{d\mathbf{r}} \frac{d\mathbf{r}}{d\mathbf{r}} \frac{d\mathbf{r}}{d\mathbf{r}} \frac{d\mathbf{r}}{d\mathbf{r}} \frac{d\mathbf{r}}{d\mathbf{r}} \frac{d\mathbf{r}}{d\mathbf{r}} \frac{d\mathbf{r}}{d\mathbf{r}} \frac{d\mathbf{r}}{d\mathbf{r}} \frac{d\mathbf{r}}{d\mathbf{r}} \frac{d\mathbf{r}}{d$  $\mathcal{L}^{\text{max}}_{\text{max}}$  $\mathcal{L}^{\text{max}}_{\text{max}}$  and  $\mathcal{L}^{\text{max}}_{\text{max}}$  $\label{eq:2.1} \frac{1}{\sqrt{2}}\left(\frac{1}{\sqrt{2}}\right)^{2} \left(\frac{1}{\sqrt{2}}\right)^{2} \left(\frac{1}{\sqrt{2}}\right)^{2} \left(\frac{1}{\sqrt{2}}\right)^{2} \left(\frac{1}{\sqrt{2}}\right)^{2} \left(\frac{1}{\sqrt{2}}\right)^{2} \left(\frac{1}{\sqrt{2}}\right)^{2} \left(\frac{1}{\sqrt{2}}\right)^{2} \left(\frac{1}{\sqrt{2}}\right)^{2} \left(\frac{1}{\sqrt{2}}\right)^{2} \left(\frac{1}{\sqrt{2}}\right)^{2} \left(\$  $\mathcal{L}^{\text{max}}_{\text{max}}$  $\label{eq:2} \frac{1}{2} \int_{0}^{2\pi} \frac{1}{2} \left( \frac{1}{2} \int_{0}^{2\pi} \frac{1}{2} \left( \frac{1}{2} \int_{0}^{2\pi} \frac{1}{2} \right) \frac{1}{2} \right) \, d\mu$ 

 $\sim 0.4$ 

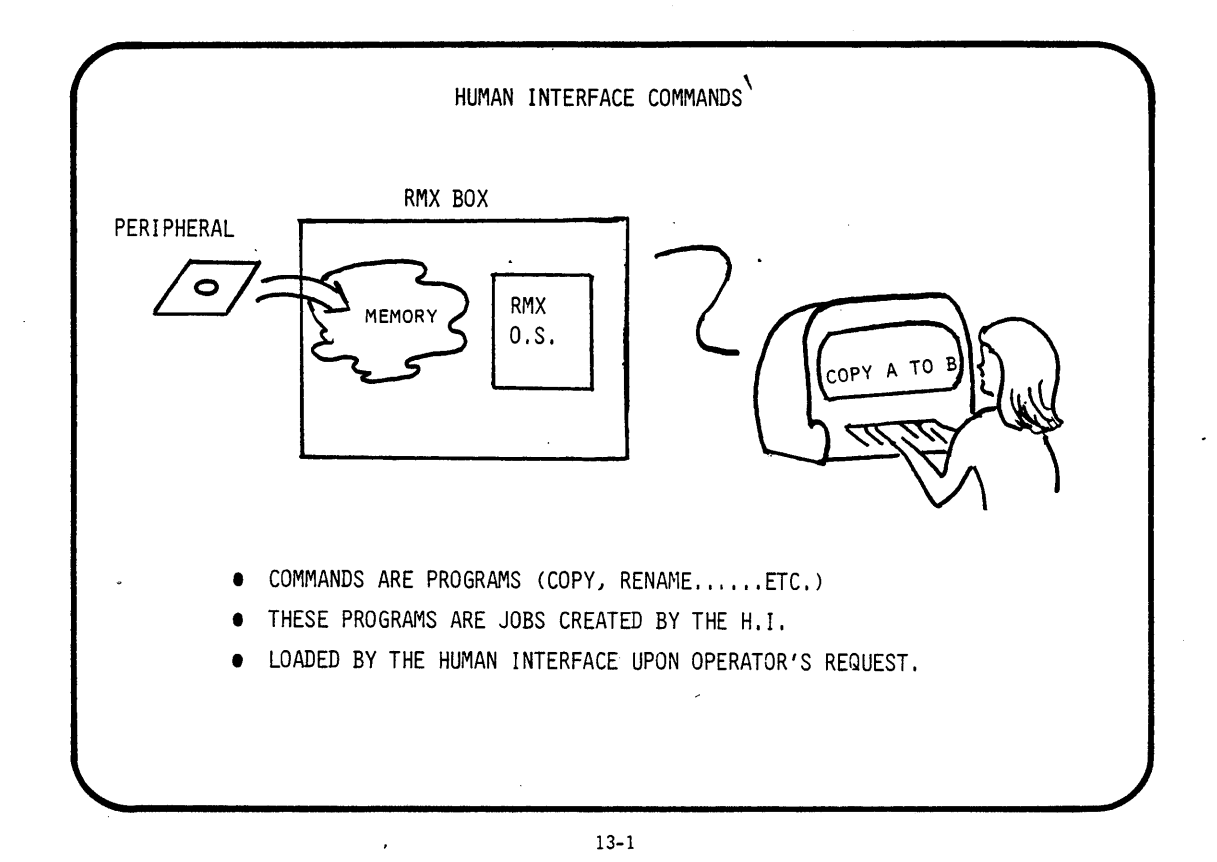

INTEL PROVIDES A SET OF COMMANDS  $\mathcal{L}$ ATTACHDEVICE DIR JOB DELETE ATTACHFILE DISKVERIFY LOCK BACKUP DOWN COPY PERMIT COpy FORMAT RENAME CREATEDIR INITSTATUS RESTORE DATE SUBMIT DEBUG SUPER DELETE TIME DETACHDEVI CE UPCOPY DETACHFILE VERSION • A COMPLETE DESCRIPTION OF THESE COMMANDS ARE FOUND IN THE iRMX 86 OPERATOR'S MANUAL.

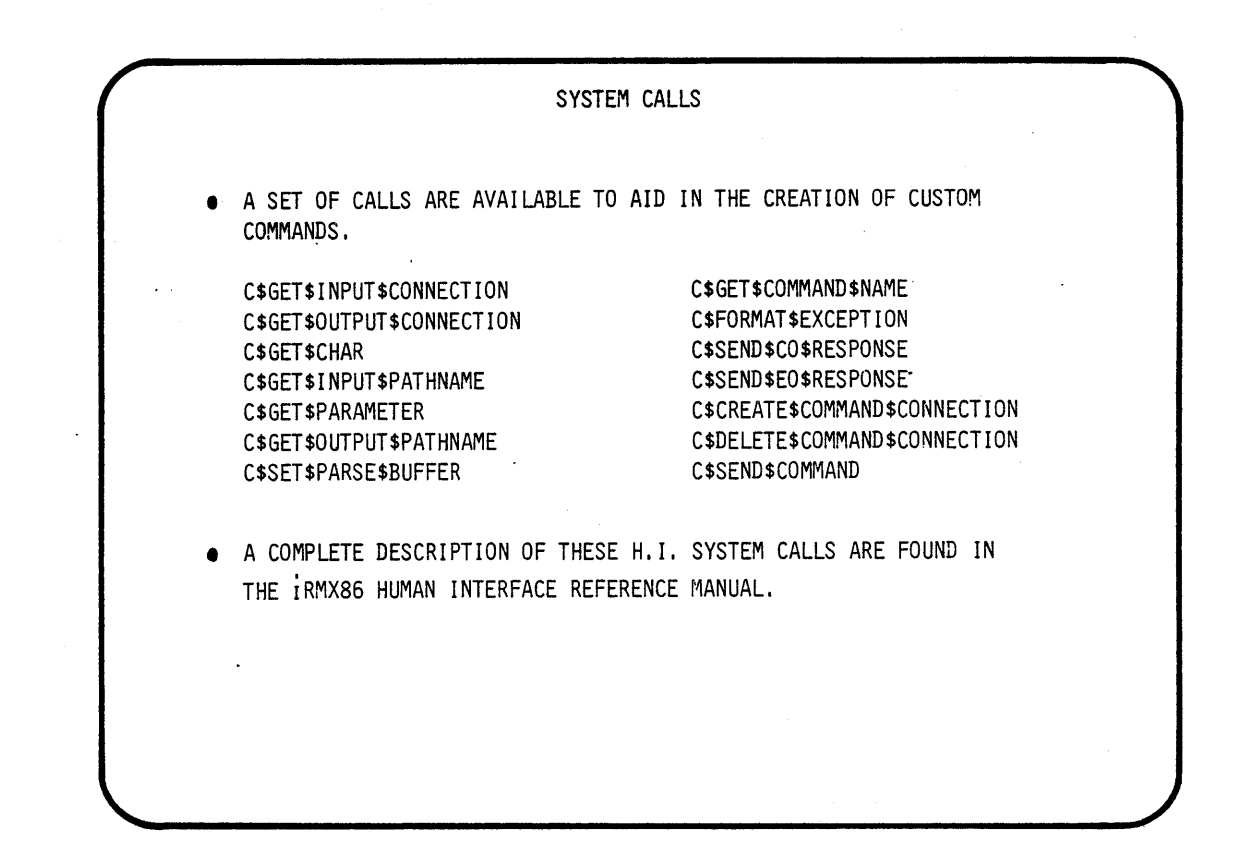

HUMAN INTERFACE INITIAL PROGRAM **• INTEL PROVIDES THE DEFAULT RESIDENT INITIAL PROGRAM.** • THIS PROGRAM IS A STANDARD COMMAND LINE INTERPRETER. • YOU MAY PROVIDE YOUR OWN INITIAL PROGRAM DURING CONFIGURATION.

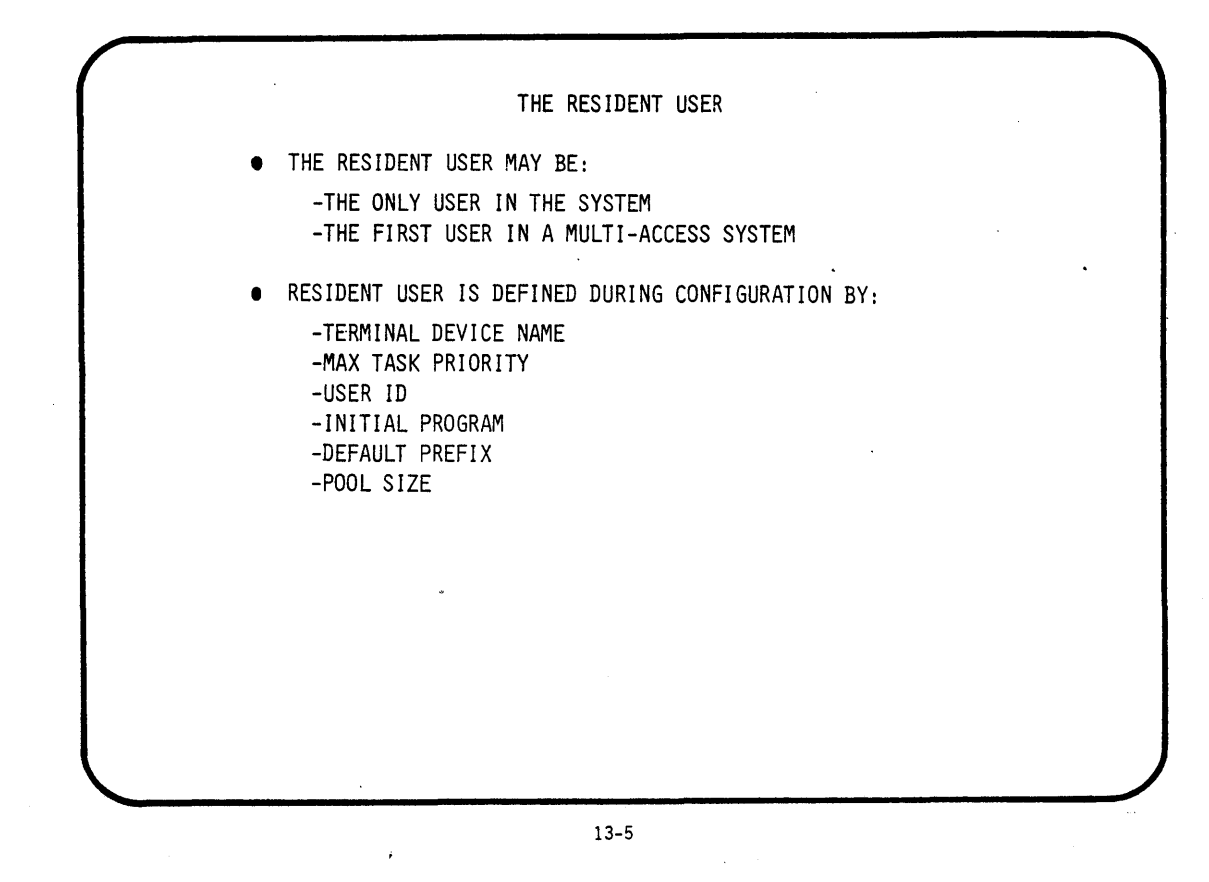

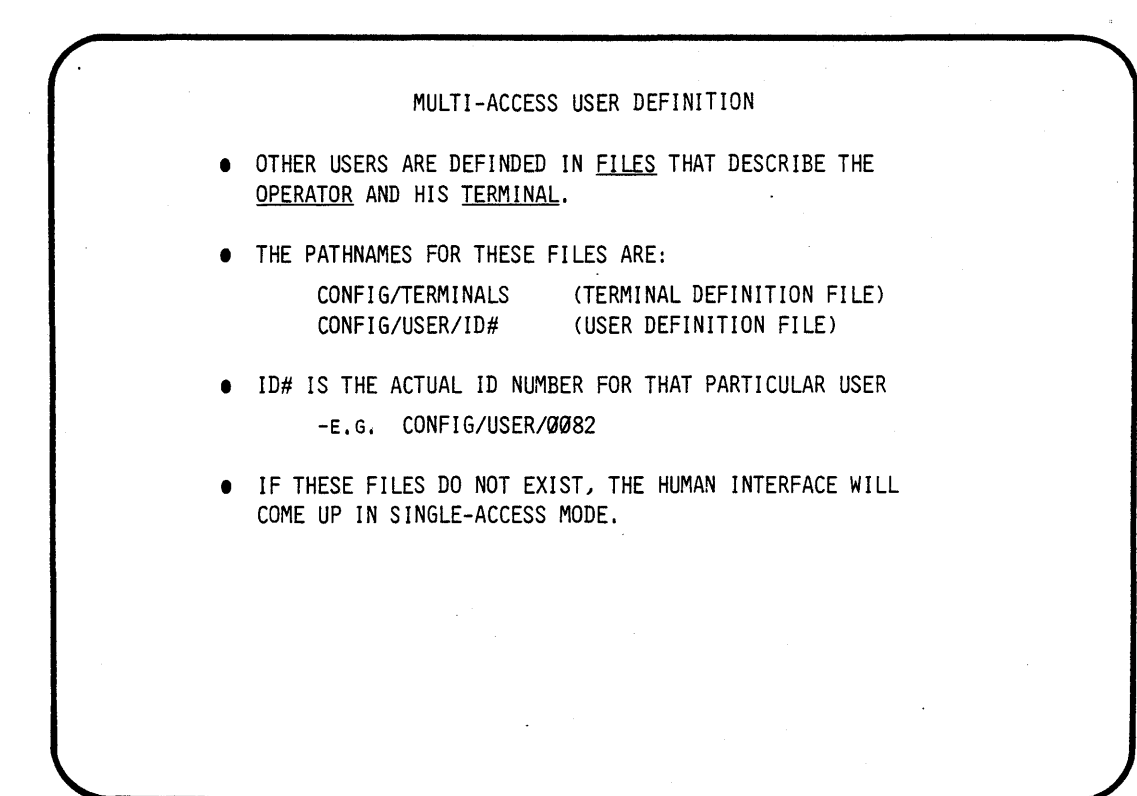

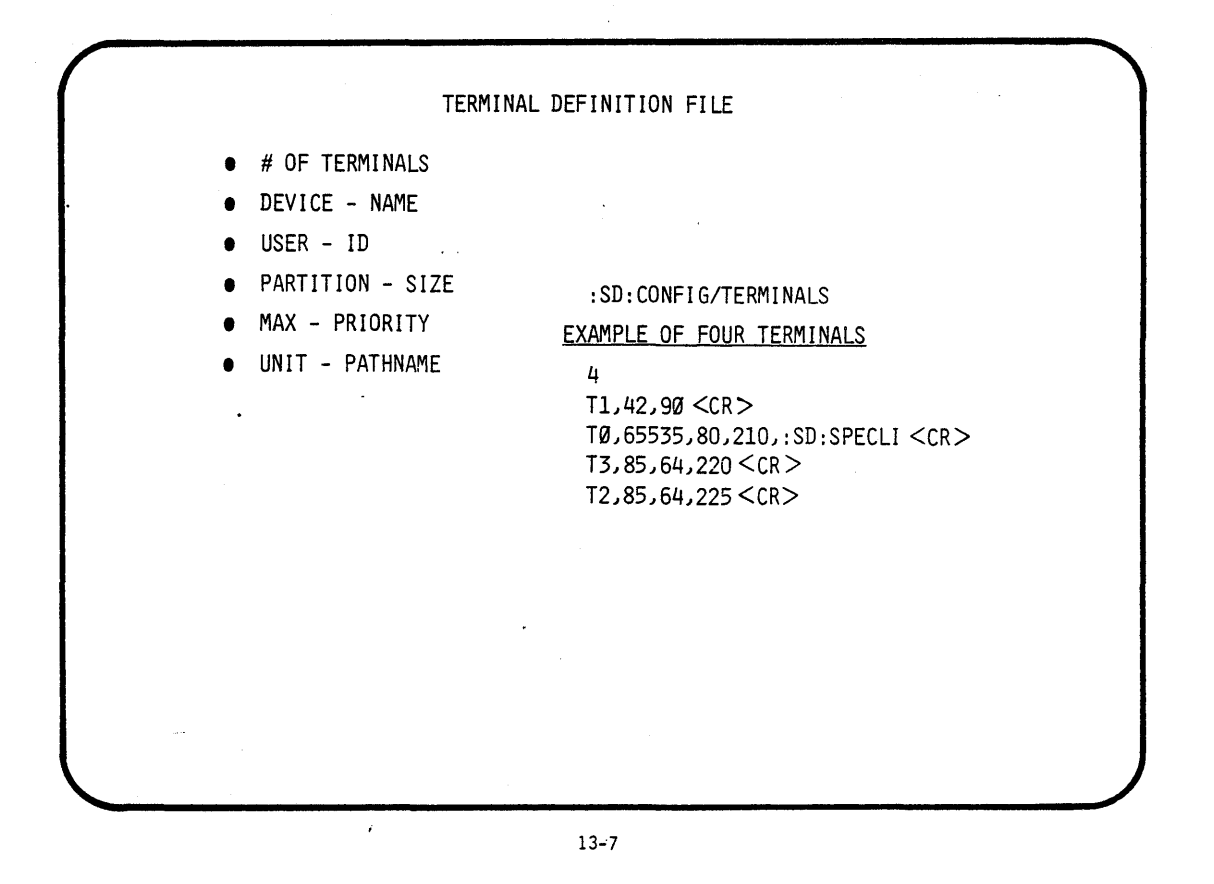

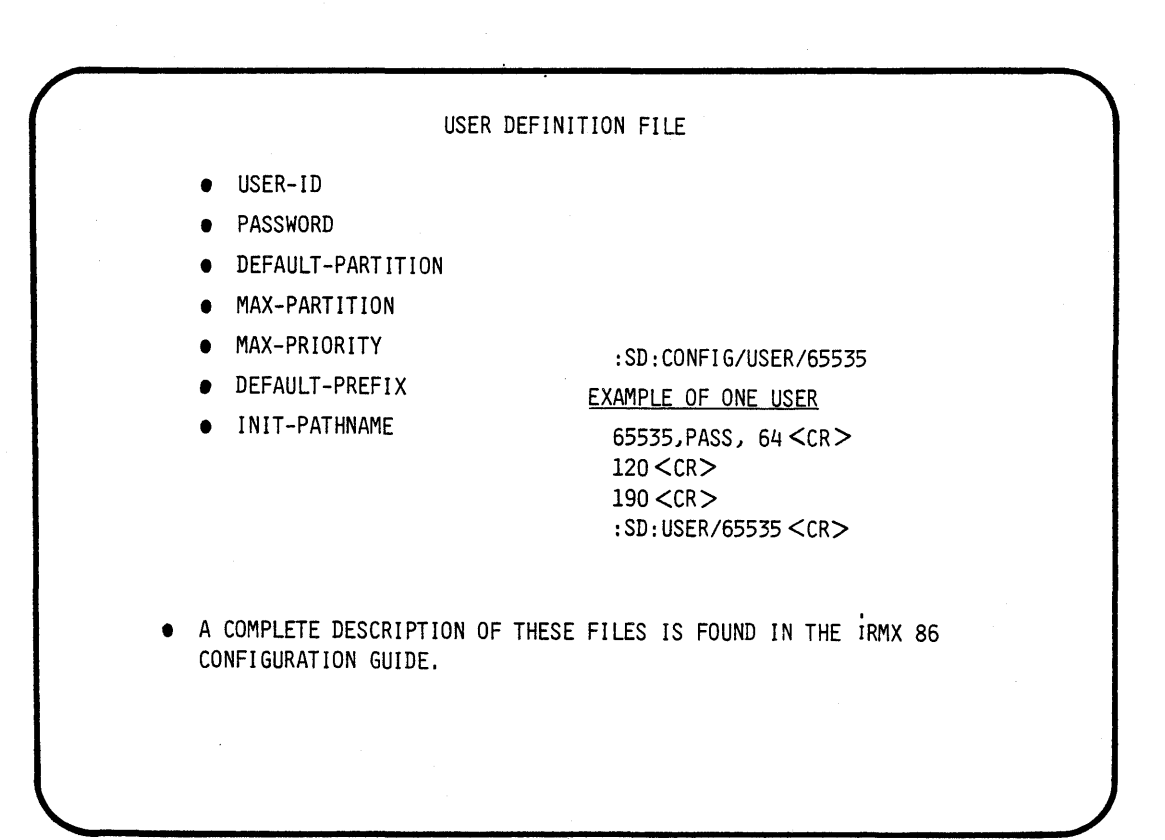

## jBJECTIVES:

THE STUDENT WILL USE THE INTERACTIVE CONFIGURATION UTILITY (ICU) TO CREATE A SINGLE ACCESS SYSTEM

THIS SYSTEM WILL CONTAIN

- ,- A NUCLEUS JOB
	- A BIOS JOB
	- A EIOS JOB
- A LOADER JOB
- A HUMAN INTERFACE JOB

STEP1:

USE THE ATTACH\$FILE COMMAND TO ATTACH THE DIRECTORY NAMED (/"TEAM NAME"/LABB) AS THE LOGICAL NAME (:LAB:)

- AFILE /"TEAM NAME"/LAB8 AS :LAB:

 $\sim 10$ 

\* FOR THE REST OF THIS LAB WE WILL USE THIS LOGICAL NAME \*

 $\sim 10^6$  km

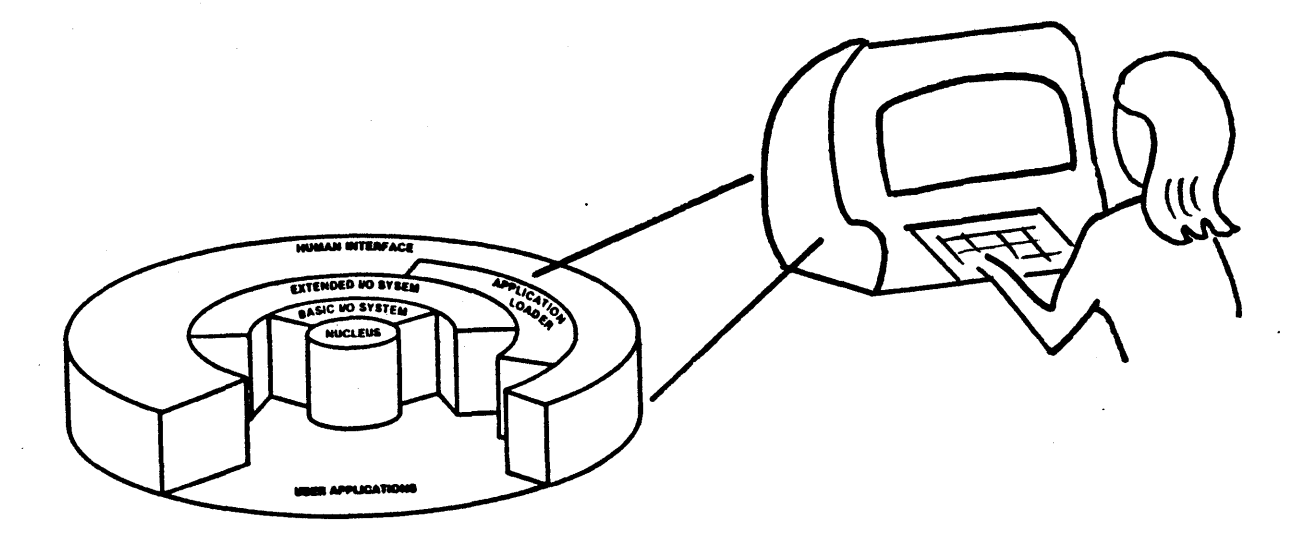

### STEP2:

THE (ICU) IS INVOKED BY TYPING THE FOLLOWING -ICU86 :LAB:ICU.DEF

 $\mathcal{L}_{\rm eff}$  ,  $\mathcal{L}_{\rm eff}$ 

\* WHERE ICU.DEF IS THE NAME OF THE FILE WE HAVE CHOSEN TO CONTAIN. THE INFORMATION NEEDED TO CONFIGURE OUR O.S.

WHEN THE ICU SIGN ON ENTER THE COMMAND C, TO MODIFY THE SCREENS

STEP3:

- \* TRY FILLING THE SCREENS WITHOUT LOOKING AT THESE FIRST, THEN MATCH YOUR ENTRIES TO THE ONES GIVEN HERE
- \* IF YOU DO NOT UNDERSTAND AN ENTRY TYPE ? E.G. OSP?<cr>
- \* SOME OF THE SCREENS NEEDED FOR OUR LAB EIGHT CONFIGURATION FOLLOW

Type : RAM = 0104H, 24FFH Type : RAM = 26B6H, F7FFH

#### Human Interface

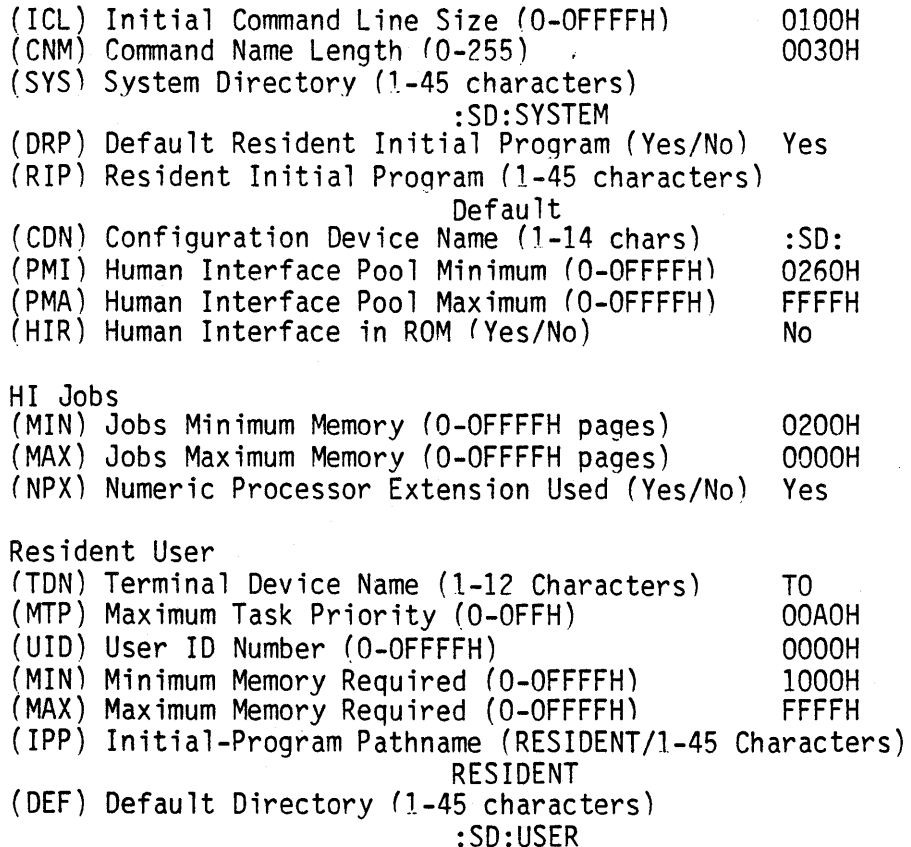

Prefixes Prefix : 1-45 characters<br>Prefix : :\$: rrefix : 1-45<br>Prefix : :\$: Prefix :PROG: Prefix :SYSTEM: Prefix :LANG: Prefix : HI Logical Names Logical Name: logical name,path name  $(1-12 \text{ Chars } , 1-45 \text{ Chars})$ Logical Name WORK, :SD:USER/WORK Logical Name LANG, :SD:LANG Logical Name PROG, :SD:USER/PROG EIOS (ASC) All Sys Calls in EIOS (ABR) Automatic Boot Device Recognition (Yes/No) (DLN) Default System Device Logical Name (1-12 characters) (DPN) Default System Device Physical Name (1-12 characters) IWO (DFD) Default System Device File Driver (Phys/Str/Named) (DO) Default System Device Owners 10 (O-OFFFFH) (EBS) Internal Buffer Size (O-OFFFFh)<br>(DDS) Default IO Job Directory Size (5-OFFOh) (ITP) Internal EIOS Task's Priorities (O-OFFH) (PMI) EIOS Pool Minimum (O-OFFFFH) (EIR) Extended I/O System in ROM (Yes/No) Req Yes SD Named OOOOH 0400H 0020H 0083H 0180H 0180H No Loqical Names Logical Name : logical name, device name, file driver, owners-id (1-12 Chars ,1-14 Chars ,Physical/Stream/Named, O-OFFFFH) Logical Name : BB, BB, Physical, OOOOH Logical Name : STŔEAM, STŘEAM, Śtream, OOOOH Logical Name : FDO, WFDDO, Named, FFFFH Intel Terminal Driver (IlL) Input Interrupt Level (Encoded) (OIL) Output Interrupt Level (Encoded) (UDP) USART Data Port (O-OFFFFH) (USP) USART Status Port (O-OFFFFH) (IRP) 8253 Input Rate Port (O-OFFFFH) (ICP) 8253 Input Control Port (O-OFFFFH) (IRC) 8253 Input Counter Number (0-2) (IRM) Input Rate Maximum (O-OFFFFFFFFH) (ORP) 8253 Output Rate Port (O-OFFFFH) (OCP) 8253 Output Control Port (O-OFFFFH) (ORC) 8253 Output Counter Number (0-2) (ORM) Output Rate Maximum (O-OFFFFFFFFH) Intel iSBC 215/218 Driver (IL) Interrupt Level (Encoded Level) (ITP) Interrupt Task Priority (O-OFFH) (WIP) Wakeup I/O Port (O-OFFFFH) 0068H 0078H 00D8H OODAH 00D4H OOD6H 0002H 00012COOH OOOOH OOOOH OOOOH OOOOOOOOH 0058H 0082H OIOOH

Intel iSBC 215/218 Unit Information (NAM) Unit Info Name (1-17 Chars) uinfo\_215gen (MR) Maximum Retries (O-OFFFFH) 0OO9H ( CS) Cylinder Size (O-OFFFFH) OOOOH Number of Cylinders ( 0-OFFFFH) 0001H<br>Number of Fixed Platters/Disk ( 0-OFFH ) 0001H (NFH) Number of Fixed Platters/Disk (O-OFFH) 0OO1H (NRH) Number of Remove Platters/Disk (O-OFFH) OOOOH Number of Sectors/Track (0-OFFFFH) 000CH<br>Number of Aux. Cylinders (0-OFFH) 0001H (NAC) Number of Aux. Cylinders (O-OFFH) OOOlH (SSN) Starting Sector Number (O-OFFFFFFFFH) 000<br>(BTI) Bad Track Information (Yes/No) Yes (BTI) Bad Track Information (Yes/No) Intel iSBC 215/218 Unit Information (NAM) Unit Info Name (1-17 Chars) uinfo ?15w ( MR) Maximum Retries (O-OFFFFH) 0OO9H ~~~~ Cylinder Size (O-OFFFFH) OOOOH Number of Cylinders (O-OFFFFH) 0208H (NFH) Number of Fixed Platters/Disk (O-OFFH) 0OO5H <sup>~</sup>NRH) Number of Remove Platters/Disk (O-OFFH) OOOOH ,NS) Number of Sectors/Track (O-OFFFFH) . OOOCH (NAC) Number of Aux. Cylinders (O-OFFH) 000AH<br>(SSN) Starting Sector Number (O-OFFFFFFFFH) 00000000H (SSN) Starting Sector Number (O-OFFFFFFFFH) 000<br>(BTI) Bad Track Information (Yes/No) Yes (BTI) Bad Track Information (Yes/No) Intel iSBC 215/218 Unit Information<br>(NAM) Unit Info Name (1-17 Chars) uinfo\_215pt<br>(MR) Maximum Retries (O-OFFFFH) 00009H<br>(CS) Cylinder Size (O-OFFFFH) 00000H (CS) Cylinder Size (O-OFFFFH) OOOOH Number of Cylinders  $(0-OFFFFH)$ ( NFH) Number of Fixed Platters/Disk (O-OFFH) 0OO3H (NRH) Number of Remove Platters/Disk (O-OFFH) OOOOH Number of Sectors/Track (O-OFFFFH) (NAC) Number of Aux. Cylinders (O-OFFH) 0OO6H ~SSN) Start i ng Sector Number. (O-OFFFFFFFFH) OOOOOOOOH (BTI) Bad Track Information (Yes/No) Intel iSBC *215/218* Unit Information (NAM) Unit Info Name (1-17 Chars) uinfo 215f (MR) Maximum Retries (O-OFFFFH) 0OO9H- (NC) Number of Cylinders (O-OFFFFH) . 004DH (NFH) Number of Fixed Platters/Disk (O-OFFH) OOOOH (NRH) Number of Remove Platters/Disk (O-OFFH) 000lH (NS) Number of Sectors/Track (O-OFFFFH) (NAC) Number of Aux. Cylinders (O-OFFH) OOOOH (SSN) Starting Sector Number (O-OFFFFFFFFH) OOOOOOOOH (BTl) Bad Track Information (Yes/No) Yes

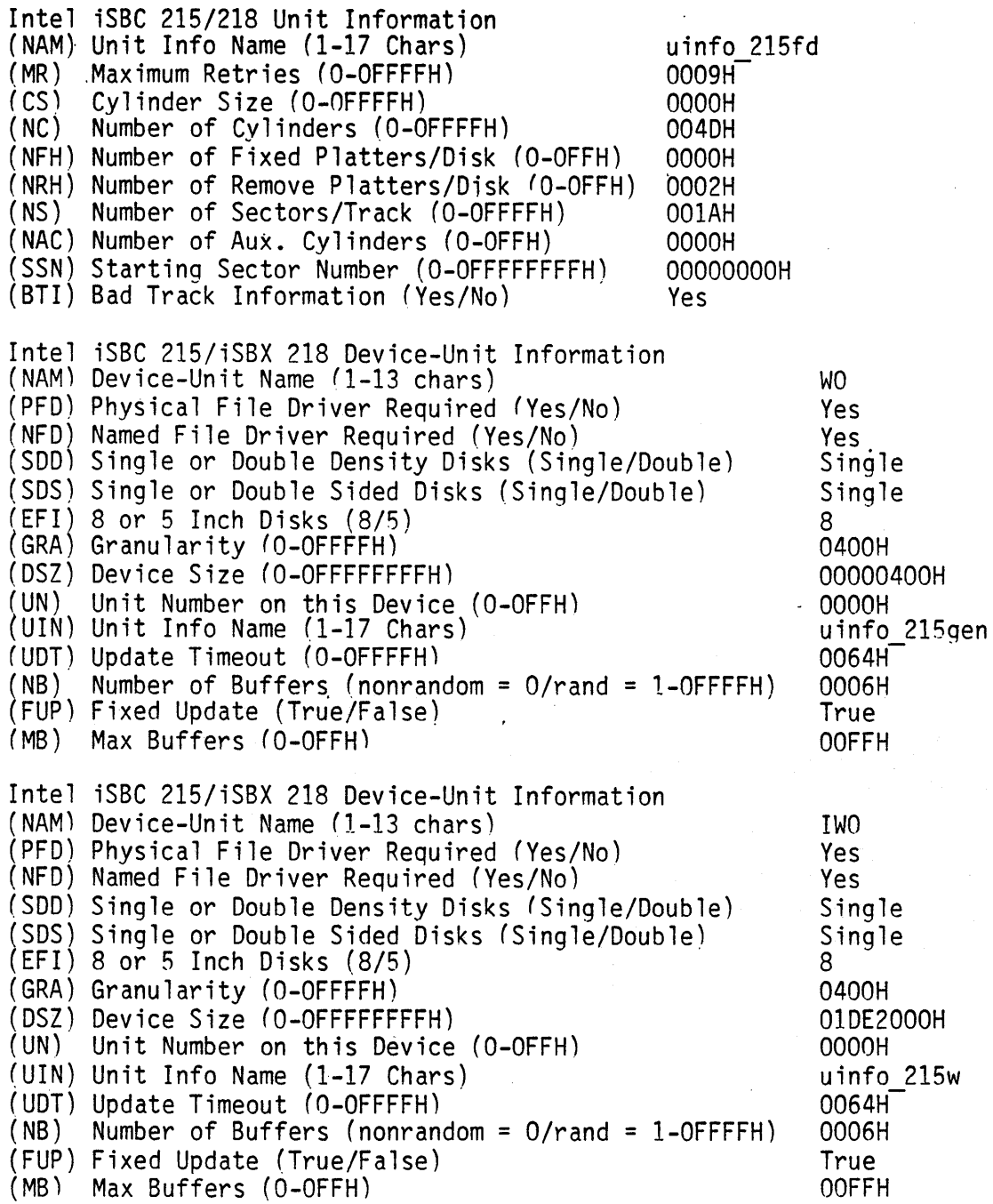

 $\mathbb{Z}_q^2$ 

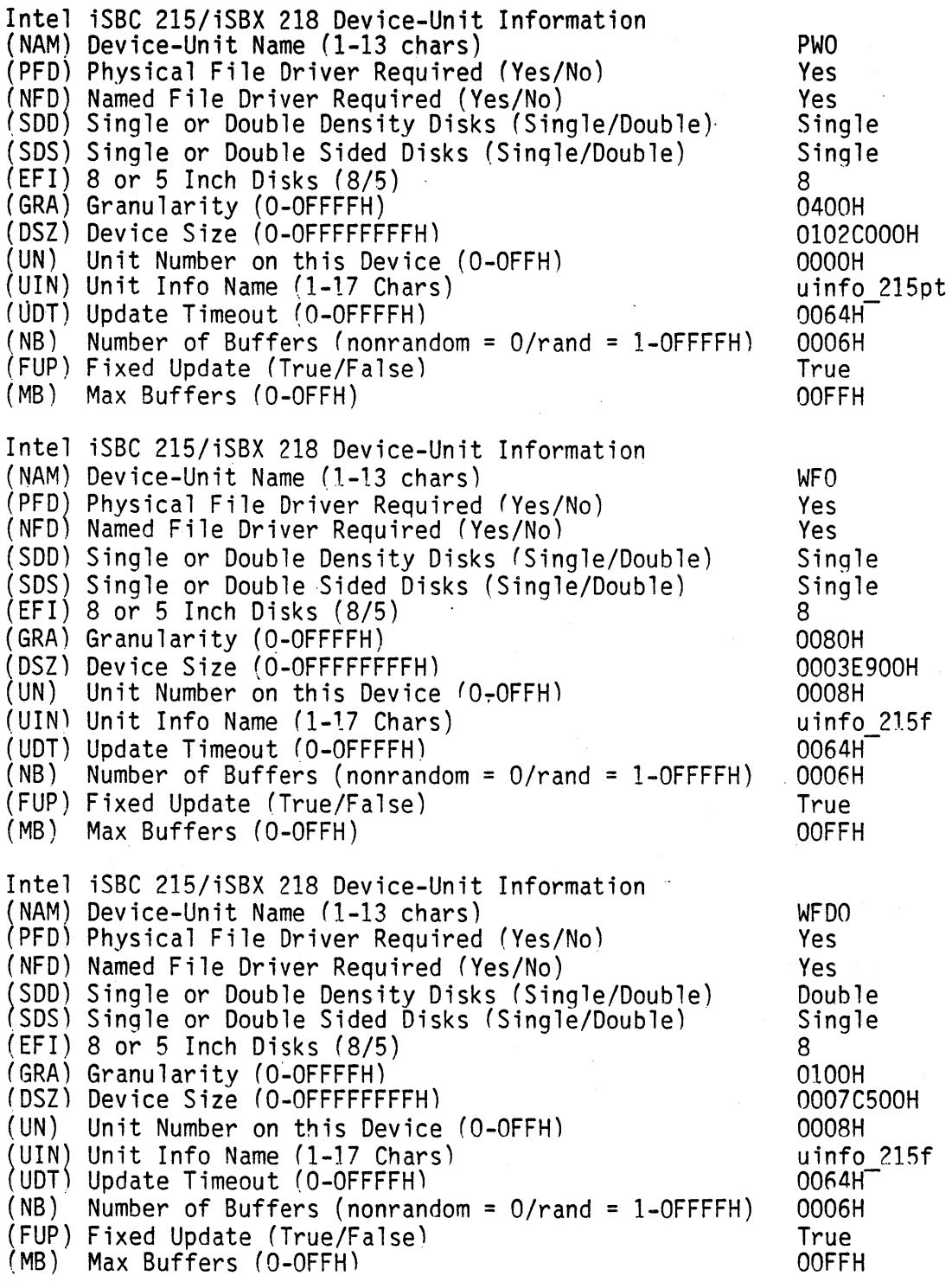

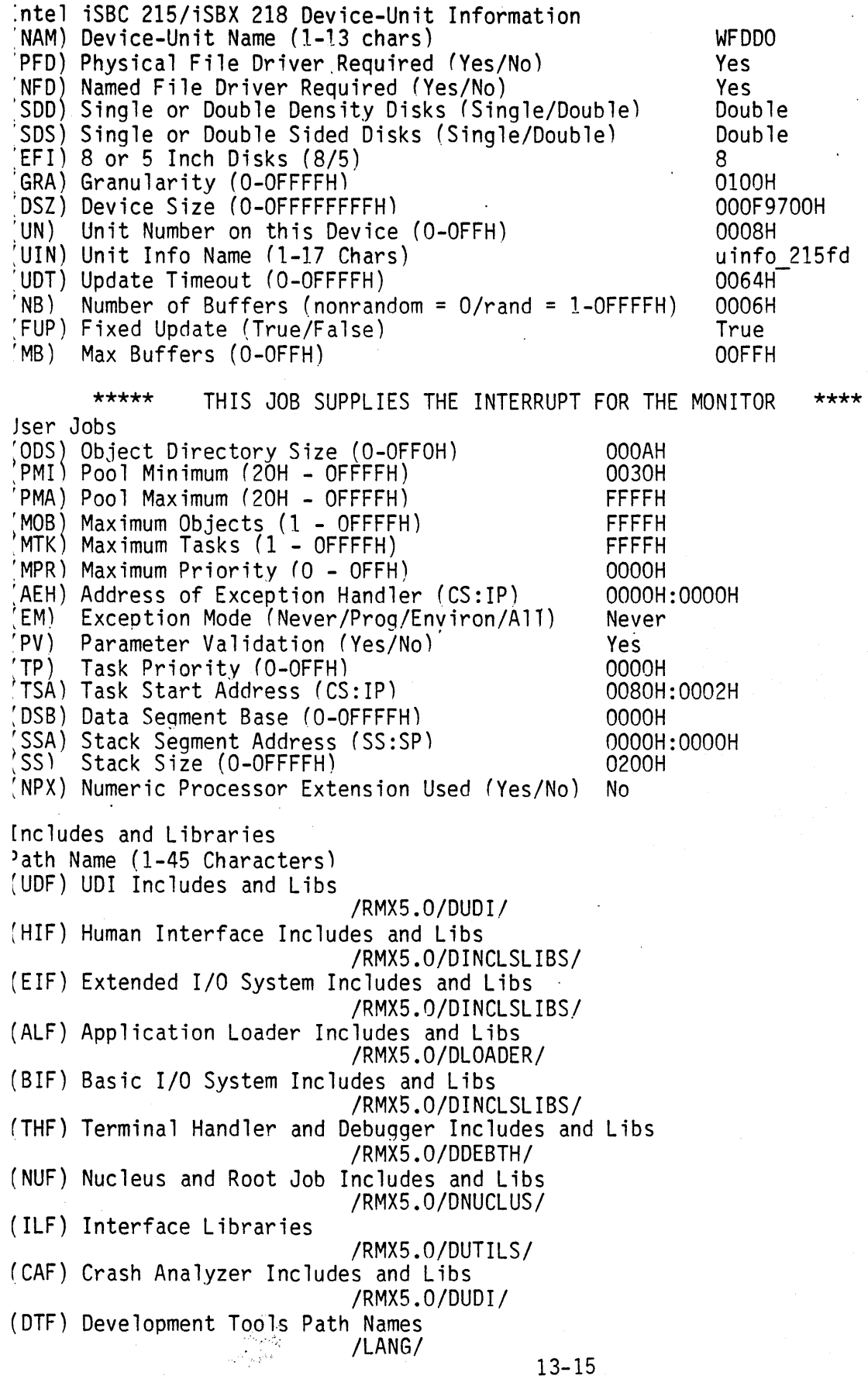

STEP4:

AFTER YOU ENTER ALL OF THE SCREENS ENTER G TO GENERATE

EXIT THE ICU

SUBMIT THE ICU.CSD FILE TO GENERATE YOUR SYSTEM

-SUBMIT :LAB:ICU.CSD

STEPS:

YOU MUST NOW ADD THE SDB TO THE SYSTEM, USING THE LIB86 UTILITY

> -LIB86<br>DELETE :LAB:RMX86(INT3TASKMOD) ADD /DINT3/INT3JOB to :LAB:RMX86 EXIT

STEP6:

YOU ARE NOW READY TO "BOOT" YOUR NEWLY CREATED SYSTEM

IF YOUR EXECUTION VEHICLE IS THE SAME AS THE DEVELOPMENT STATION THEN:

-PRESS INTERRUPT ON EXECUTION VEHICLE FRONT PANEL

-BOOT THE NEW SYSTEM

.B /"TEAM NAME"/LAB8/RMX86

IF YOUR EXECUTION VEHICLE DIFFERS FROM THE DEVELOPMENT STATION THEN:

-COpy THE NEWLY CREATED BOOTABLE SYSTEM INTO A FLOPPY. ( COpy :LAB:RMX86 OVER :FDO:RMX86 )

-PRESS INTERRUPT ON EXECUTION VEHICLE FRONT PANEL

-BOOT THE NEW SYSTEM

.B /RMX86

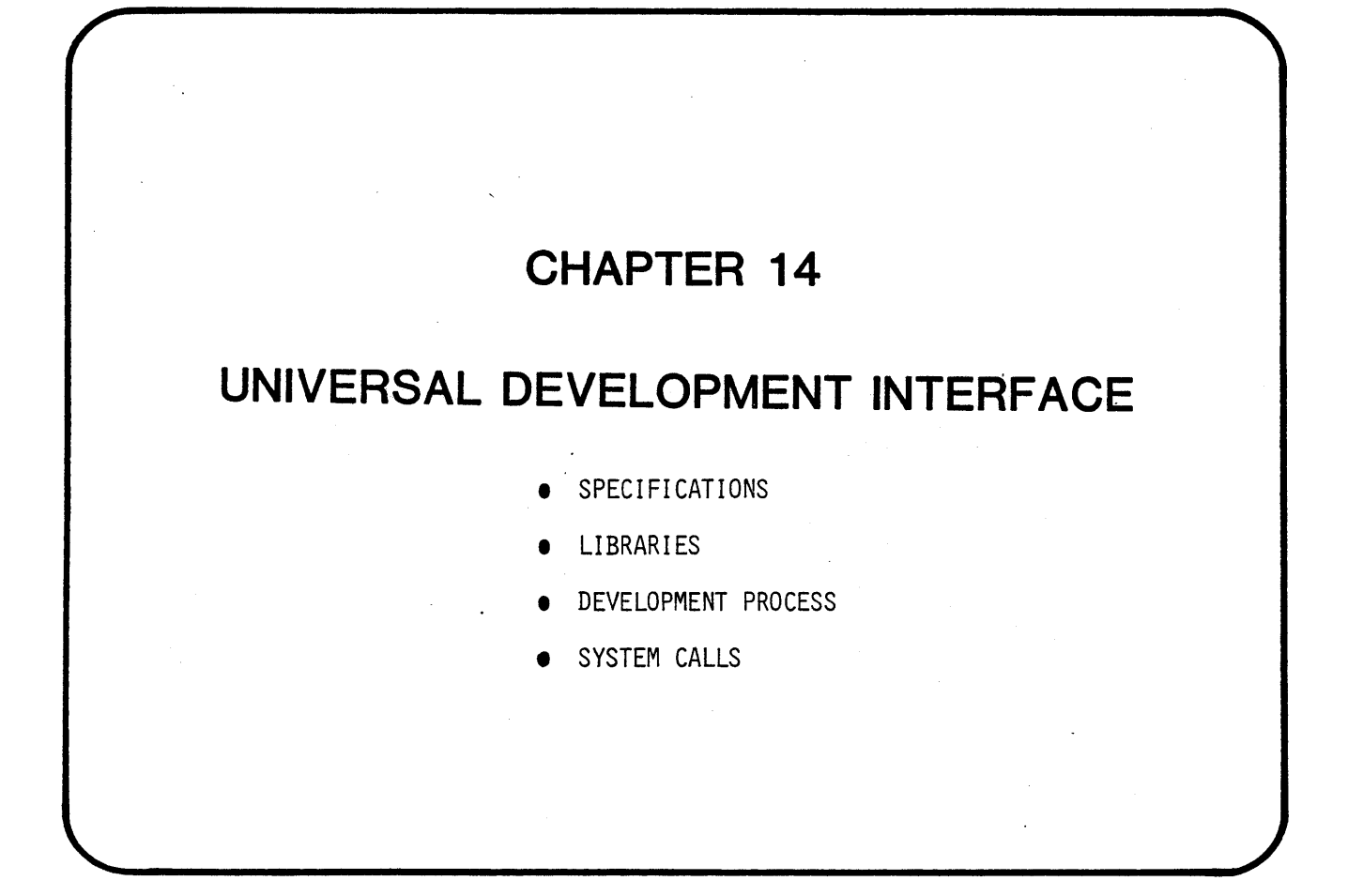

 $\label{eq:2.1} \frac{1}{\sqrt{2}}\int_{\mathbb{R}^3}\frac{1}{\sqrt{2}}\left(\frac{1}{\sqrt{2}}\right)^2\frac{1}{\sqrt{2}}\left(\frac{1}{\sqrt{2}}\right)^2\frac{1}{\sqrt{2}}\left(\frac{1}{\sqrt{2}}\right)^2.$  $\label{eq:2.1} \frac{1}{\sqrt{2}}\sum_{i=1}^n\frac{1}{\sqrt{2}}\sum_{i=1}^n\frac{1}{\sqrt{2}}\sum_{i=1}^n\frac{1}{\sqrt{2}}\sum_{i=1}^n\frac{1}{\sqrt{2}}\sum_{i=1}^n\frac{1}{\sqrt{2}}\sum_{i=1}^n\frac{1}{\sqrt{2}}\sum_{i=1}^n\frac{1}{\sqrt{2}}\sum_{i=1}^n\frac{1}{\sqrt{2}}\sum_{i=1}^n\frac{1}{\sqrt{2}}\sum_{i=1}^n\frac{1}{\sqrt{2}}\sum_{i=1}^n\frac$  $\label{eq:2.1} \mathcal{A} = \mathcal{A} \left( \begin{array}{cc} \mathcal{A} & \mathcal{A} & \mathcal{A} \\ \mathcal{A} & \mathcal{A} & \mathcal{A} \end{array} \right) \times \mathcal{A} \left( \begin{array}{cc} \mathcal{A} & \mathcal{A} & \mathcal{A} \\ \mathcal{A} & \mathcal{A} & \mathcal{A} \end{array} \right)$  $\label{eq:2.1} \frac{1}{\sqrt{2}}\sum_{i=1}^n\frac{1}{\sqrt{2}}\sum_{i=1}^n\frac{1}{\sqrt{2}}\sum_{i=1}^n\frac{1}{\sqrt{2}}\sum_{i=1}^n\frac{1}{\sqrt{2}}\sum_{i=1}^n\frac{1}{\sqrt{2}}\sum_{i=1}^n\frac{1}{\sqrt{2}}\sum_{i=1}^n\frac{1}{\sqrt{2}}\sum_{i=1}^n\frac{1}{\sqrt{2}}\sum_{i=1}^n\frac{1}{\sqrt{2}}\sum_{i=1}^n\frac{1}{\sqrt{2}}\sum_{i=1}^n\frac$  $\label{eq:2.1} \frac{1}{\sqrt{2}}\left(\frac{1}{\sqrt{2}}\right)^{2} \left(\frac{1}{\sqrt{2}}\right)^{2} \left(\frac{1}{\sqrt{2}}\right)^{2} \left(\frac{1}{\sqrt{2}}\right)^{2} \left(\frac{1}{\sqrt{2}}\right)^{2} \left(\frac{1}{\sqrt{2}}\right)^{2} \left(\frac{1}{\sqrt{2}}\right)^{2} \left(\frac{1}{\sqrt{2}}\right)^{2} \left(\frac{1}{\sqrt{2}}\right)^{2} \left(\frac{1}{\sqrt{2}}\right)^{2} \left(\frac{1}{\sqrt{2}}\right)^{2} \left(\$  $\mathcal{L}^{\text{max}}_{\text{max}}$  $\label{eq:2.1} \frac{1}{\sqrt{2}}\left(\frac{1}{\sqrt{2}}\right)^{2} \left(\frac{1}{\sqrt{2}}\right)^{2} \left(\frac{1}{\sqrt{2}}\right)^{2} \left(\frac{1}{\sqrt{2}}\right)^{2} \left(\frac{1}{\sqrt{2}}\right)^{2} \left(\frac{1}{\sqrt{2}}\right)^{2} \left(\frac{1}{\sqrt{2}}\right)^{2} \left(\frac{1}{\sqrt{2}}\right)^{2} \left(\frac{1}{\sqrt{2}}\right)^{2} \left(\frac{1}{\sqrt{2}}\right)^{2} \left(\frac{1}{\sqrt{2}}\right)^{2} \left(\$  $\frac{1}{2} \frac{1}{2} \frac{1}{2} \frac{1}{2}$  $\label{eq:2.1} \frac{1}{\sqrt{2}}\sum_{i=1}^n\frac{1}{\sqrt{2}}\sum_{i=1}^n\frac{1}{\sqrt{2}}\sum_{i=1}^n\frac{1}{\sqrt{2}}\sum_{i=1}^n\frac{1}{\sqrt{2}}\sum_{i=1}^n\frac{1}{\sqrt{2}}\sum_{i=1}^n\frac{1}{\sqrt{2}}\sum_{i=1}^n\frac{1}{\sqrt{2}}\sum_{i=1}^n\frac{1}{\sqrt{2}}\sum_{i=1}^n\frac{1}{\sqrt{2}}\sum_{i=1}^n\frac{1}{\sqrt{2}}\sum_{i=1}^n\frac$  $\label{eq:2.1} \frac{1}{\sqrt{2}}\int_{\mathbb{R}^3}\frac{1}{\sqrt{2}}\left(\frac{1}{\sqrt{2}}\right)^2\frac{1}{\sqrt{2}}\left(\frac{1}{\sqrt{2}}\right)^2\frac{1}{\sqrt{2}}\left(\frac{1}{\sqrt{2}}\right)^2\frac{1}{\sqrt{2}}\left(\frac{1}{\sqrt{2}}\right)^2.$  $\label{eq:2.1} \mathcal{L}(\mathcal{L}^{\text{max}}_{\mathcal{L}}(\mathcal{L}^{\text{max}}_{\mathcal{L}}(\mathcal{L}^{\text{max}}_{\mathcal{L}}(\mathcal{L}^{\text{max}}_{\mathcal{L}^{\text{max}}_{\mathcal{L}}})))))$  $\mathcal{L}^{\text{max}}_{\text{max}}$ 

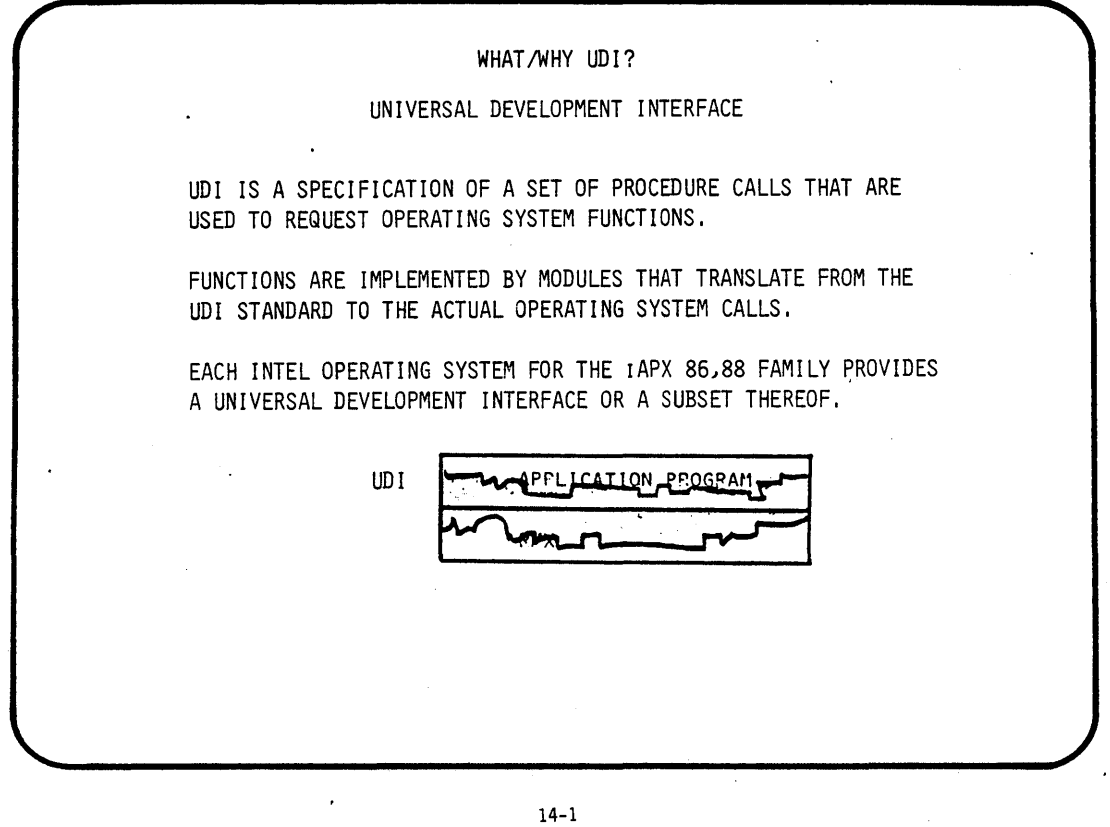

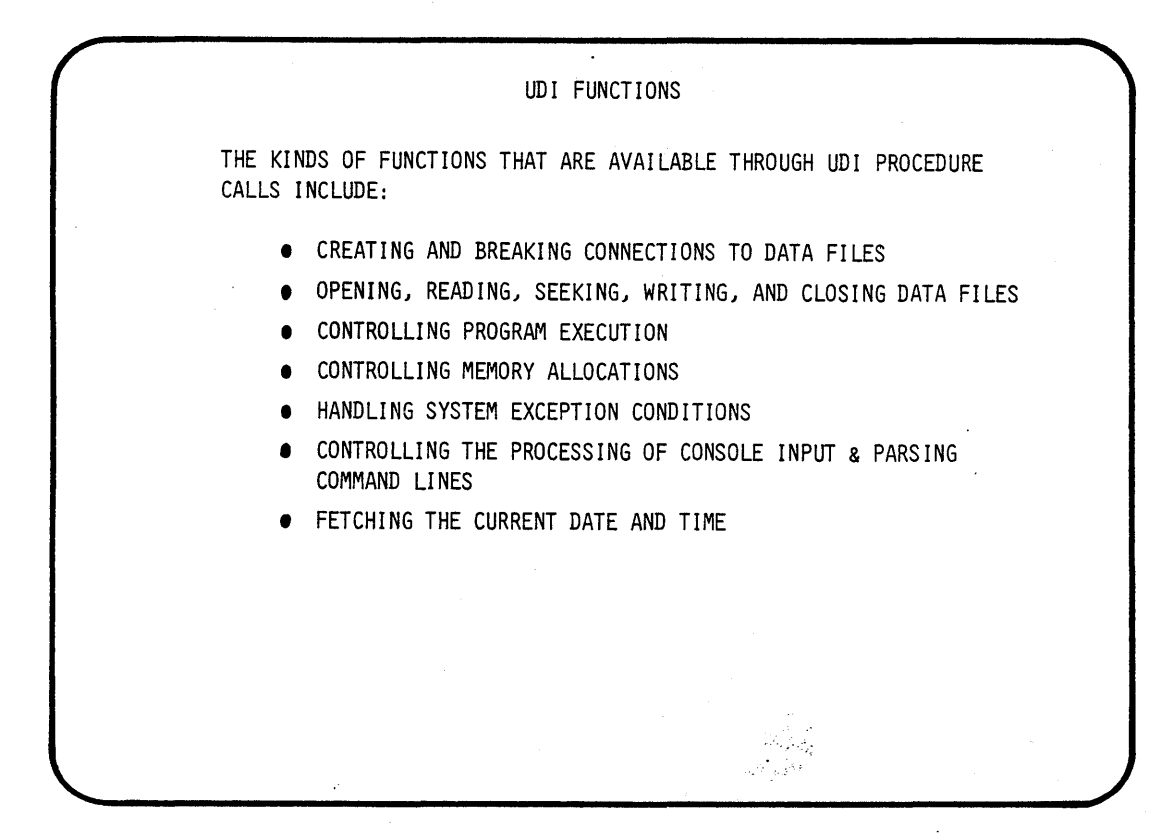

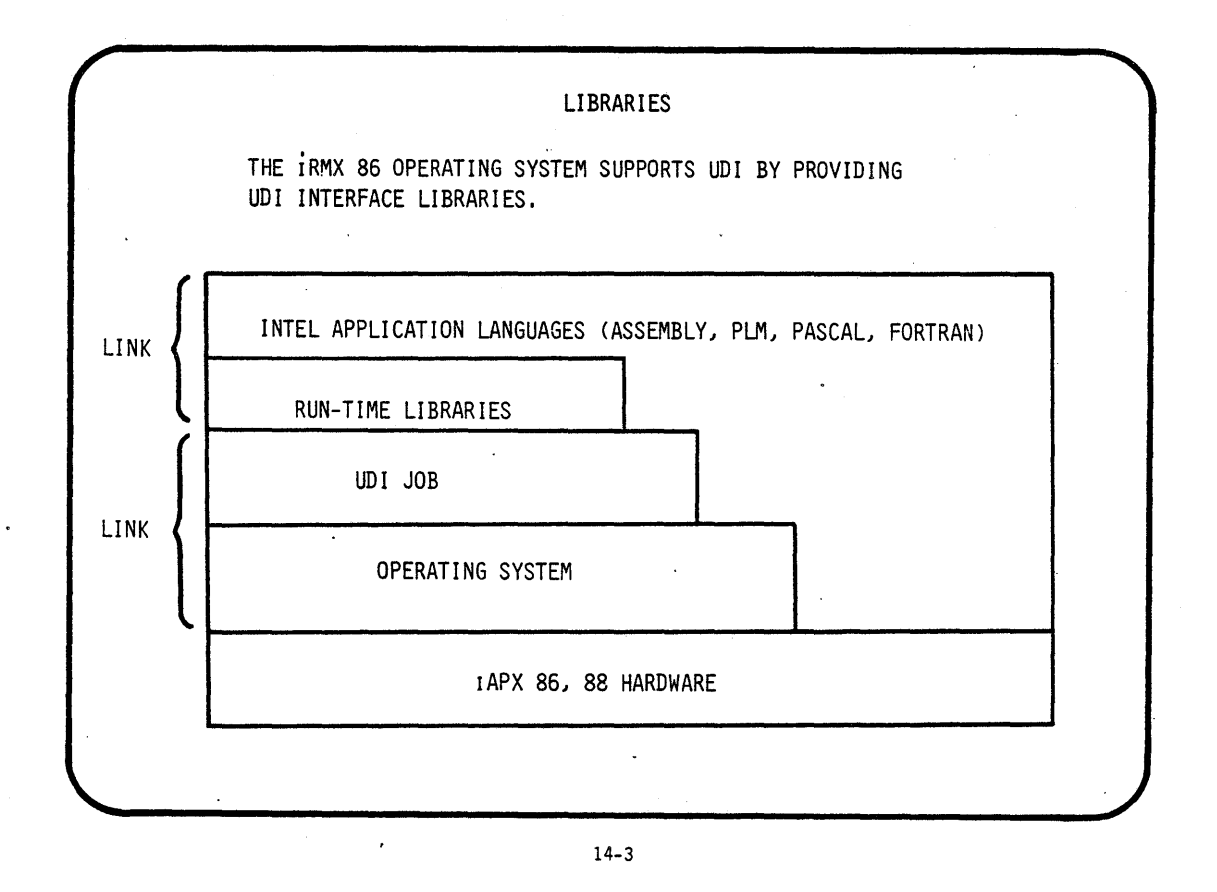

 $\alpha$ 

 $\bar{z}$ 

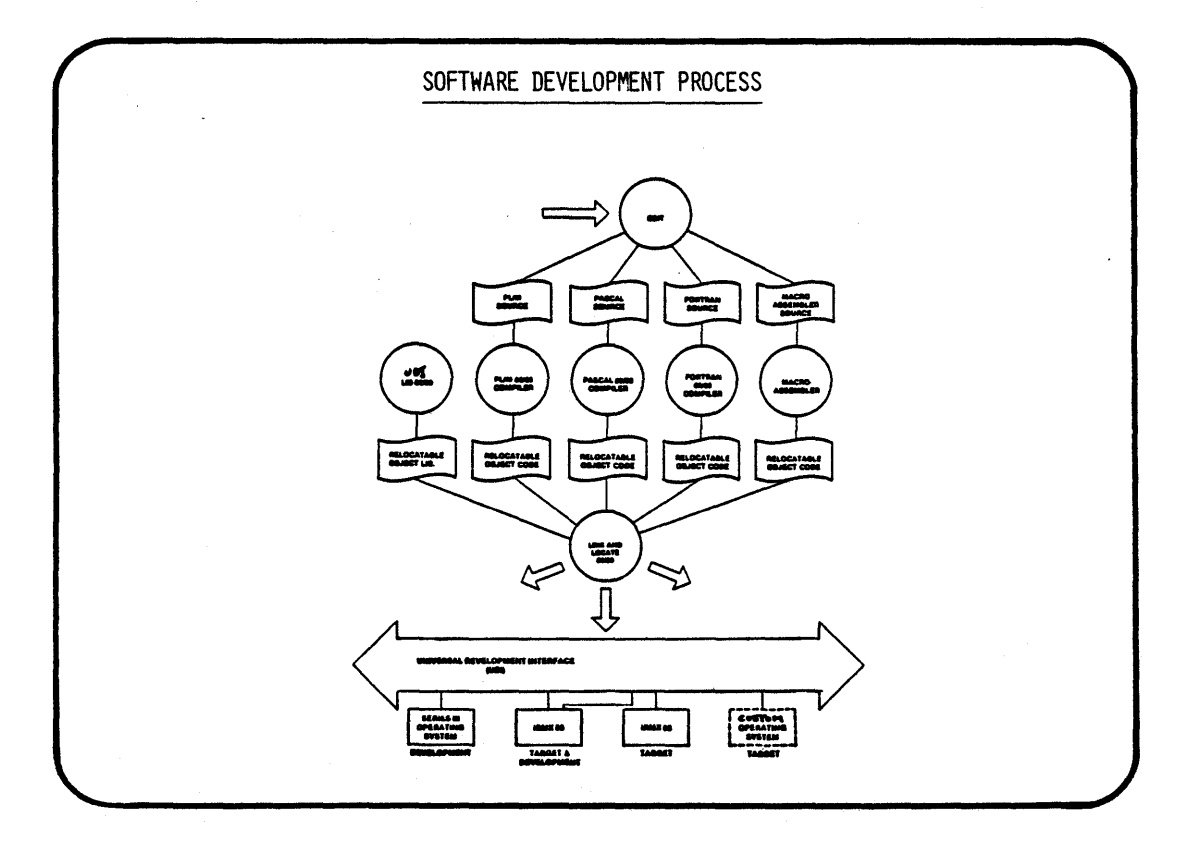

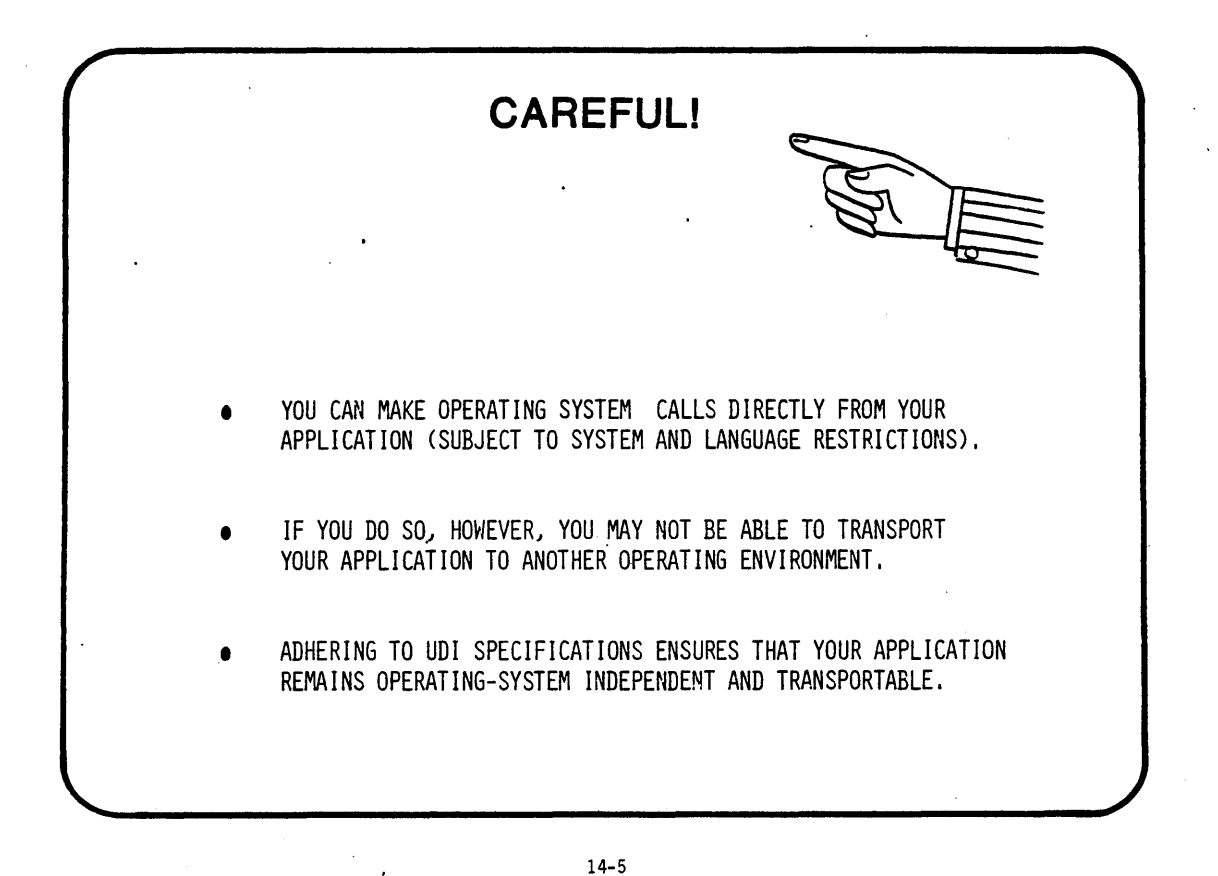

 $\ddot{\phantom{a}}$ 

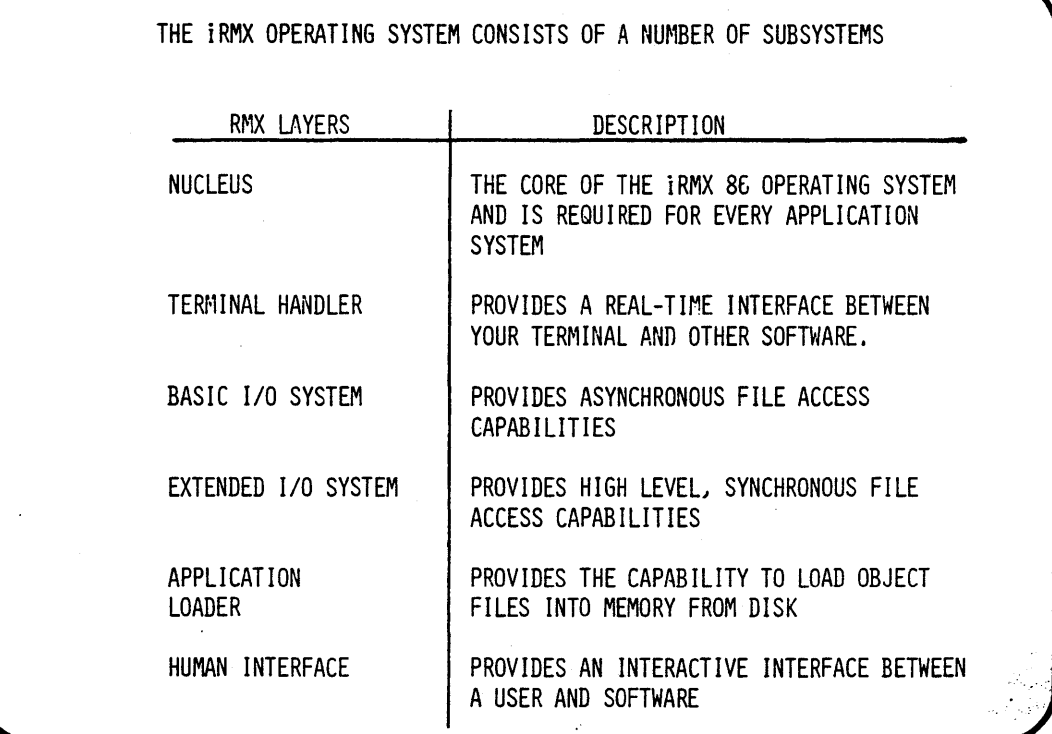

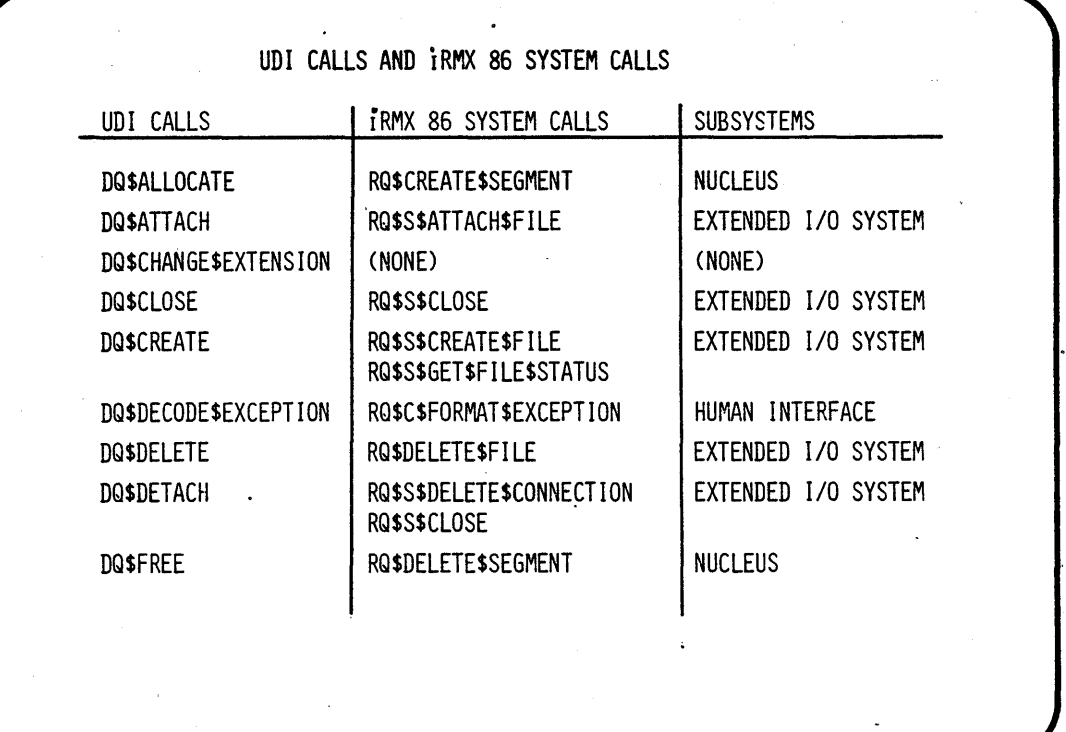

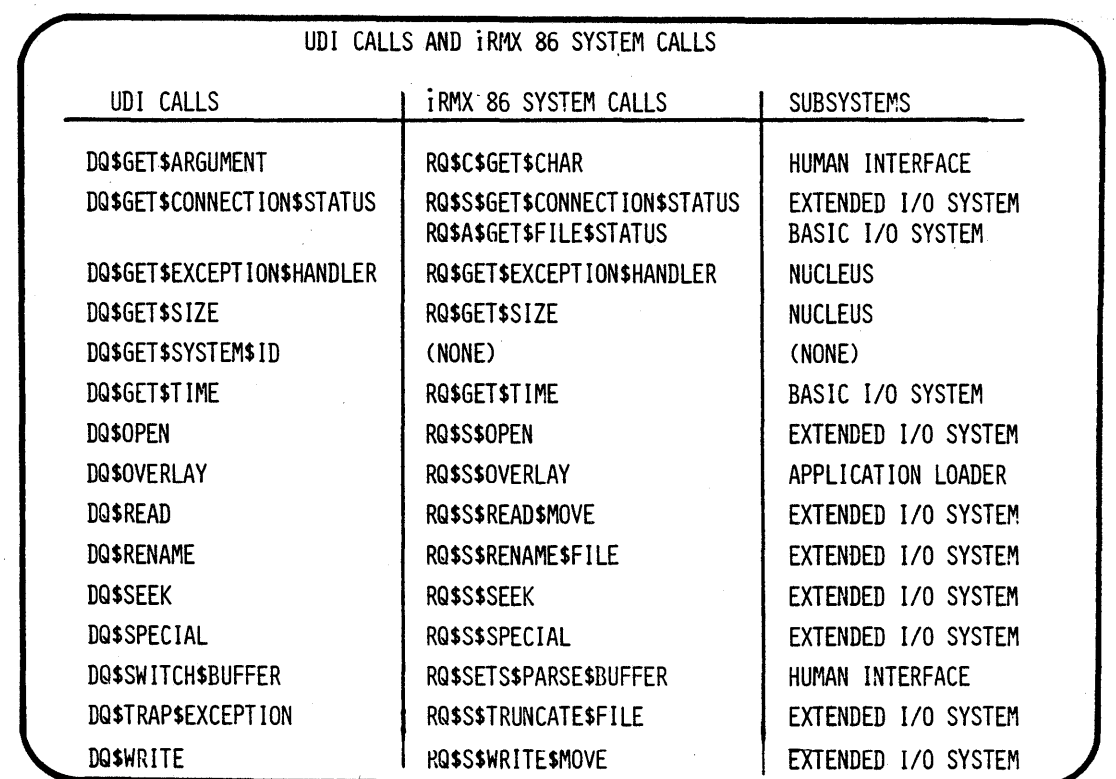

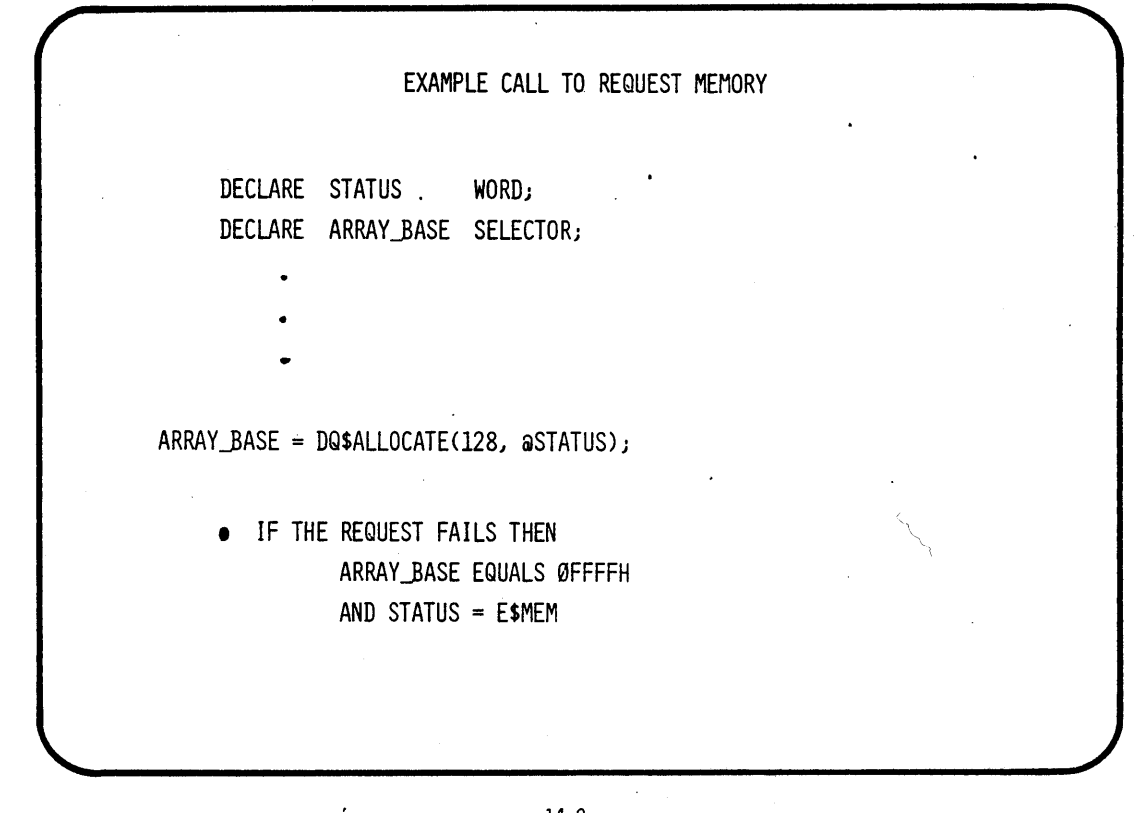

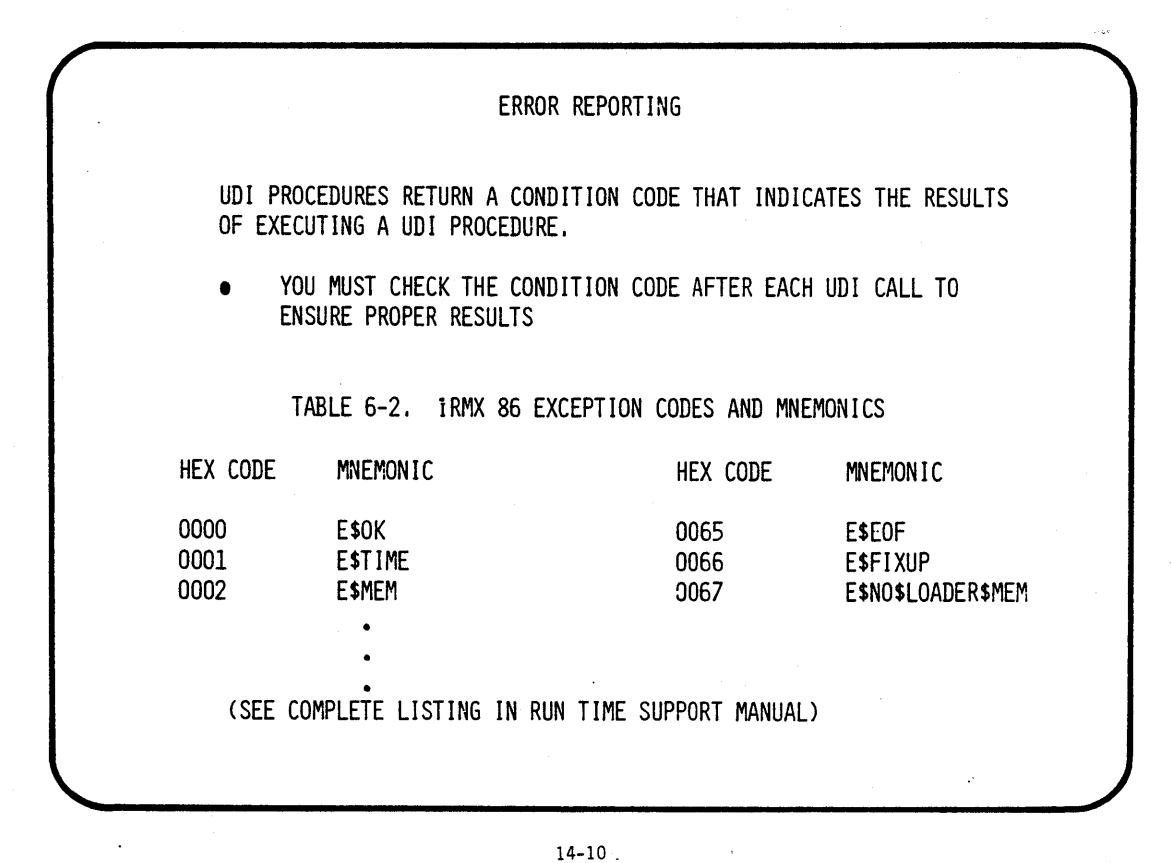

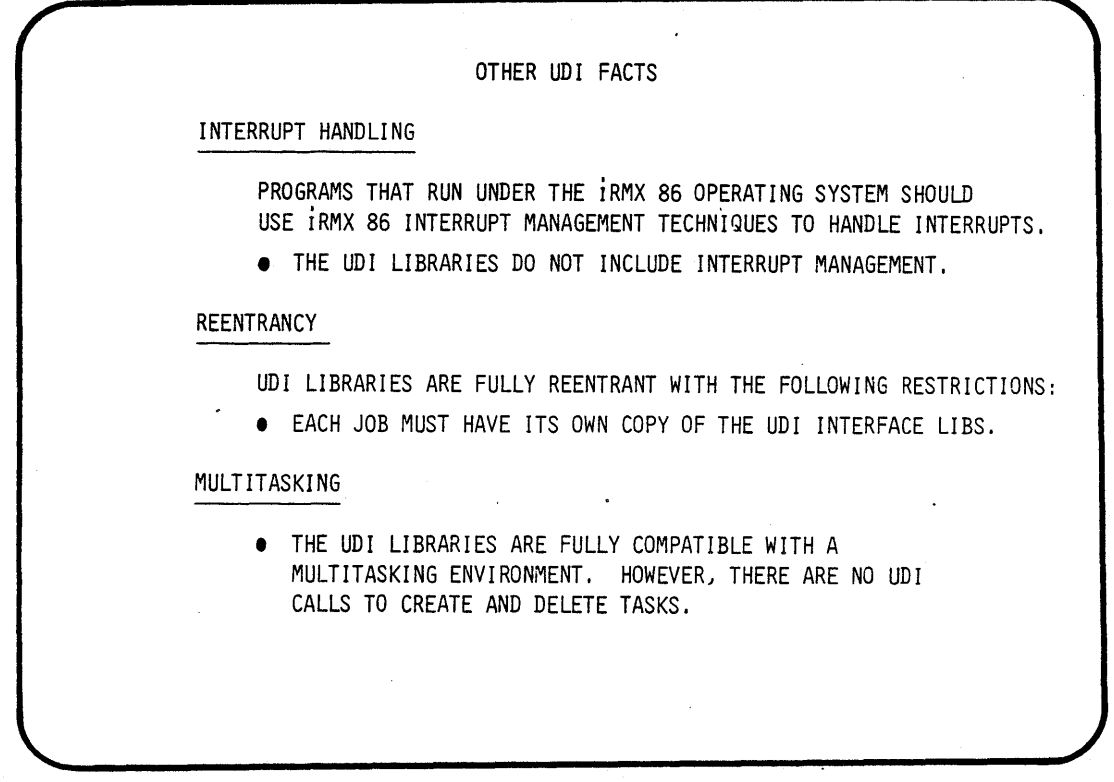

 $\mathcal{L}_{\mathrm{eff}}$  ,  $\mathcal{L}_{\mathrm{eff}}$ LOGI CAL NAMES THE UDI USES CERTAIN LOGICAL NAMES TO MEAN SPECIAL THINGS. FOR EXAMPLE, :LP: MEANS "LINE PRINTER", :CO: MEANS "CONSOLE OUTPUT", AND "CI" MEANS "CONSOLE INPUT". REQUIREMENTS A UDI JOB MUST BE CONFIGURED IN YOUR SYSTEM WITH I.C.U.86.

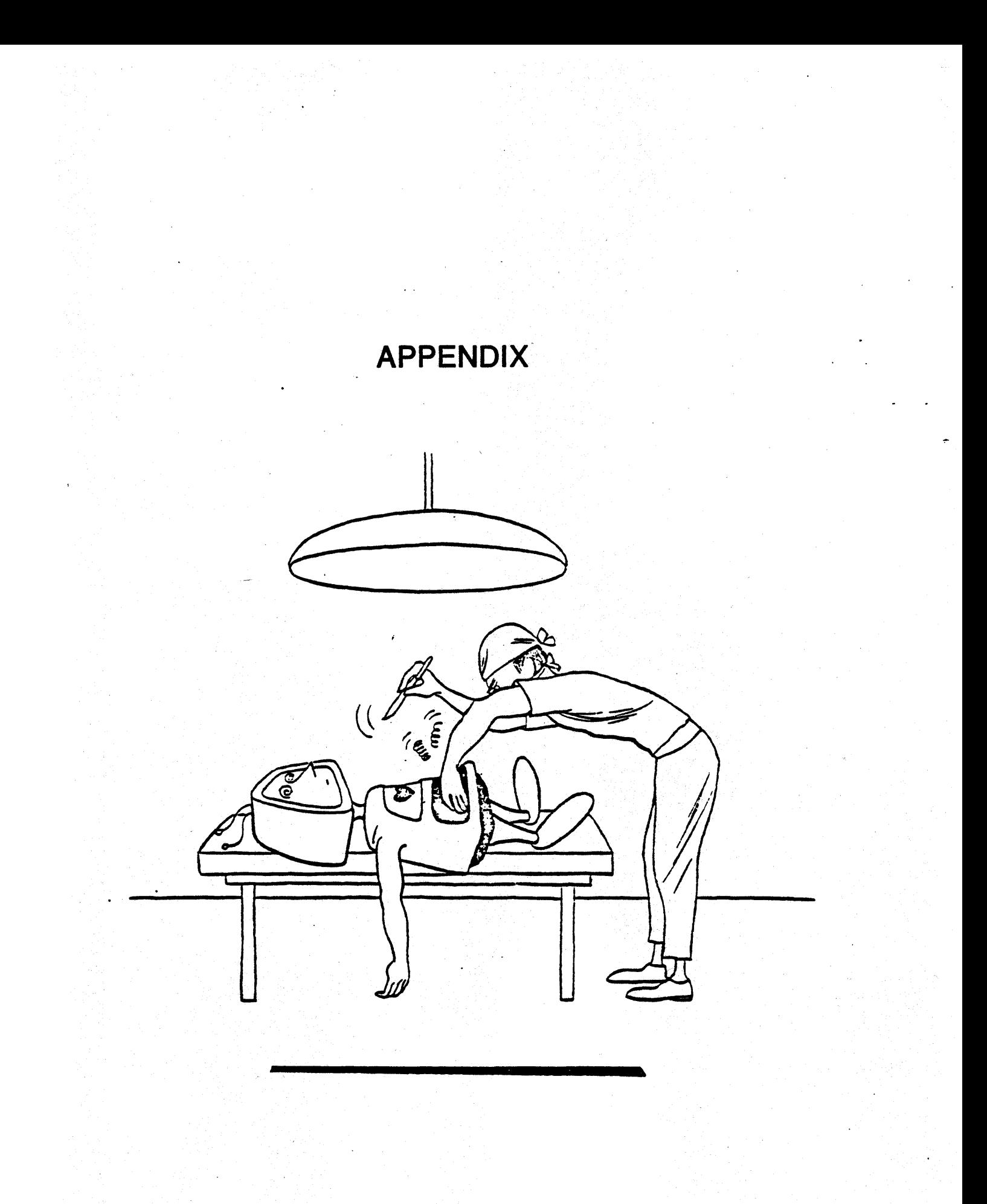

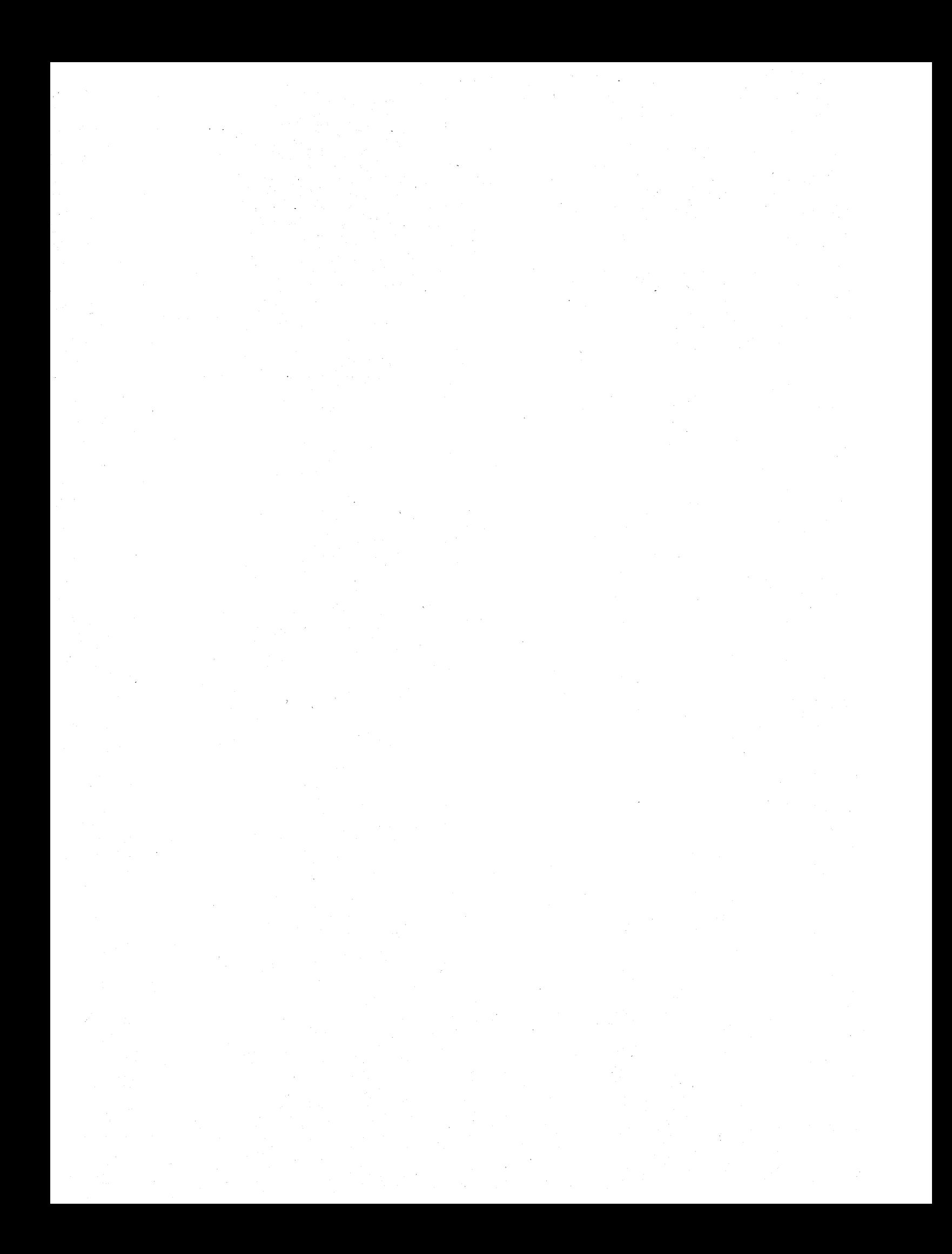

# **APPENDIX A**

# **ALTER EDITOR**

- INSERTION
- CORRECTING MISTAKES
- ENDING THE EDITING SESSION

 $\label{eq:2.1} \mathcal{L}(\mathcal{L}^{\mathcal{L}}_{\mathcal{L}}(\mathcal{L}^{\mathcal{L}}_{\mathcal{L}})) = \mathcal{L}(\mathcal{L}^{\mathcal{L}}_{\mathcal{L}}(\mathcal{L}^{\mathcal{L}}_{\mathcal{L}})) = \mathcal{L}(\mathcal{L}^{\mathcal{L}}_{\mathcal{L}}(\mathcal{L}^{\mathcal{L}}_{\mathcal{L}})) = \mathcal{L}(\mathcal{L}^{\mathcal{L}}_{\mathcal{L}}(\mathcal{L}^{\mathcal{L}}_{\mathcal{L}})) = \mathcal{L}(\mathcal{L}^{\mathcal{L}}$  $\label{eq:2.1} \frac{d\mathbf{r}}{d\mathbf{r}} = \frac{1}{2}\sum_{i=1}^n \frac{d\mathbf{r}}{d\mathbf{r}} \mathbf{r}_i \mathbf{r}_i \mathbf{r}_i \mathbf{r}_i \mathbf{r}_i \mathbf{r}_i \mathbf{r}_i \mathbf{r}_i \mathbf{r}_i$  $\label{eq:2.1} \mathcal{L}(\mathcal{L}^{\mathcal{L}}_{\mathcal{L}}(\mathcal{L}^{\mathcal{L}}_{\mathcal{L}})) \leq \mathcal{L}(\mathcal{L}^{\mathcal{L}}_{\mathcal{L}}(\mathcal{L}^{\mathcal{L}}_{\mathcal{L}})) \leq \mathcal{L}(\mathcal{L}^{\mathcal{L}}_{\mathcal{L}}(\mathcal{L}^{\mathcal{L}}_{\mathcal{L}}))$  $\label{eq:2.1} \mathcal{L}(\mathcal{A}) = \mathcal{L}(\mathcal{A}) \mathcal{L}(\mathcal{A}) = \mathcal{L}(\mathcal{A})$  $\label{eq:2.1} \frac{1}{\sqrt{2}}\sum_{i=1}^n\frac{1}{\sqrt{2}}\sum_{i=1}^n\frac{1}{\sqrt{2}}\sum_{i=1}^n\frac{1}{\sqrt{2}}\sum_{i=1}^n\frac{1}{\sqrt{2}}\sum_{i=1}^n\frac{1}{\sqrt{2}}\sum_{i=1}^n\frac{1}{\sqrt{2}}\sum_{i=1}^n\frac{1}{\sqrt{2}}\sum_{i=1}^n\frac{1}{\sqrt{2}}\sum_{i=1}^n\frac{1}{\sqrt{2}}\sum_{i=1}^n\frac{1}{\sqrt{2}}\sum_{i=1}^n\frac$  $\label{eq:2.1} \frac{1}{2}\sum_{i=1}^n\frac{1}{2}\sum_{i=1}^n\frac{1}{2}\sum_{i=1}^n\frac{1}{2}\sum_{i=1}^n\frac{1}{2}\sum_{i=1}^n\frac{1}{2}\sum_{i=1}^n\frac{1}{2}\sum_{i=1}^n\frac{1}{2}\sum_{i=1}^n\frac{1}{2}\sum_{i=1}^n\frac{1}{2}\sum_{i=1}^n\frac{1}{2}\sum_{i=1}^n\frac{1}{2}\sum_{i=1}^n\frac{1}{2}\sum_{i=1}^n\frac{1}{2}\sum_{i=1}^n\$  $\Delta \mathbf{v}$  and  $\mathbf{v}$  $\mathcal{L}(\mathcal{A})$  .  $\label{eq:2.1} \frac{1}{\sqrt{2}}\left(\frac{1}{\sqrt{2}}\right)^{2} \left(\frac{1}{\sqrt{2}}\right)^{2} \left(\frac{1}{\sqrt{2}}\right)^{2} \left(\frac{1}{\sqrt{2}}\right)^{2} \left(\frac{1}{\sqrt{2}}\right)^{2} \left(\frac{1}{\sqrt{2}}\right)^{2} \left(\frac{1}{\sqrt{2}}\right)^{2} \left(\frac{1}{\sqrt{2}}\right)^{2} \left(\frac{1}{\sqrt{2}}\right)^{2} \left(\frac{1}{\sqrt{2}}\right)^{2} \left(\frac{1}{\sqrt{2}}\right)^{2} \left(\$ 

 $\mathcal{L}(\mathcal{L}(\mathcal{L}))$  and  $\mathcal{L}(\mathcal{L}(\mathcal{L}))$  . The contribution of

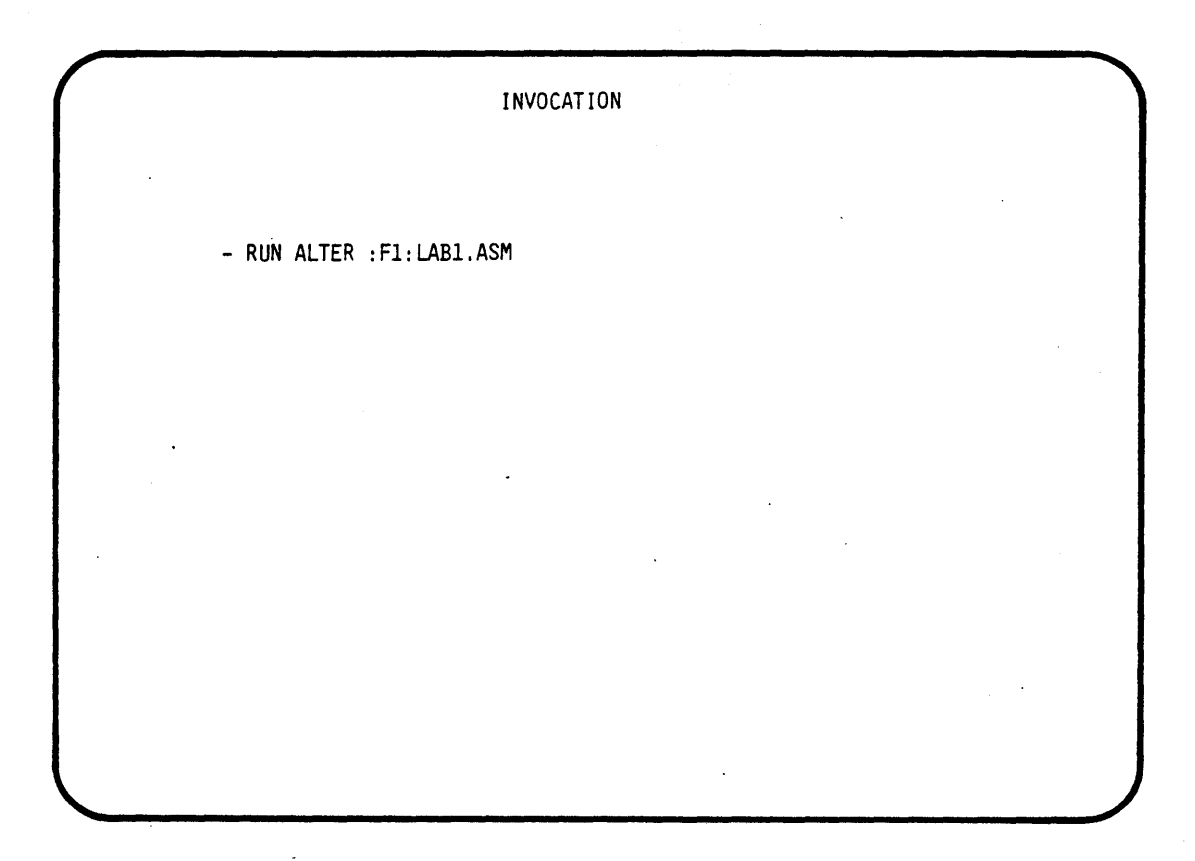

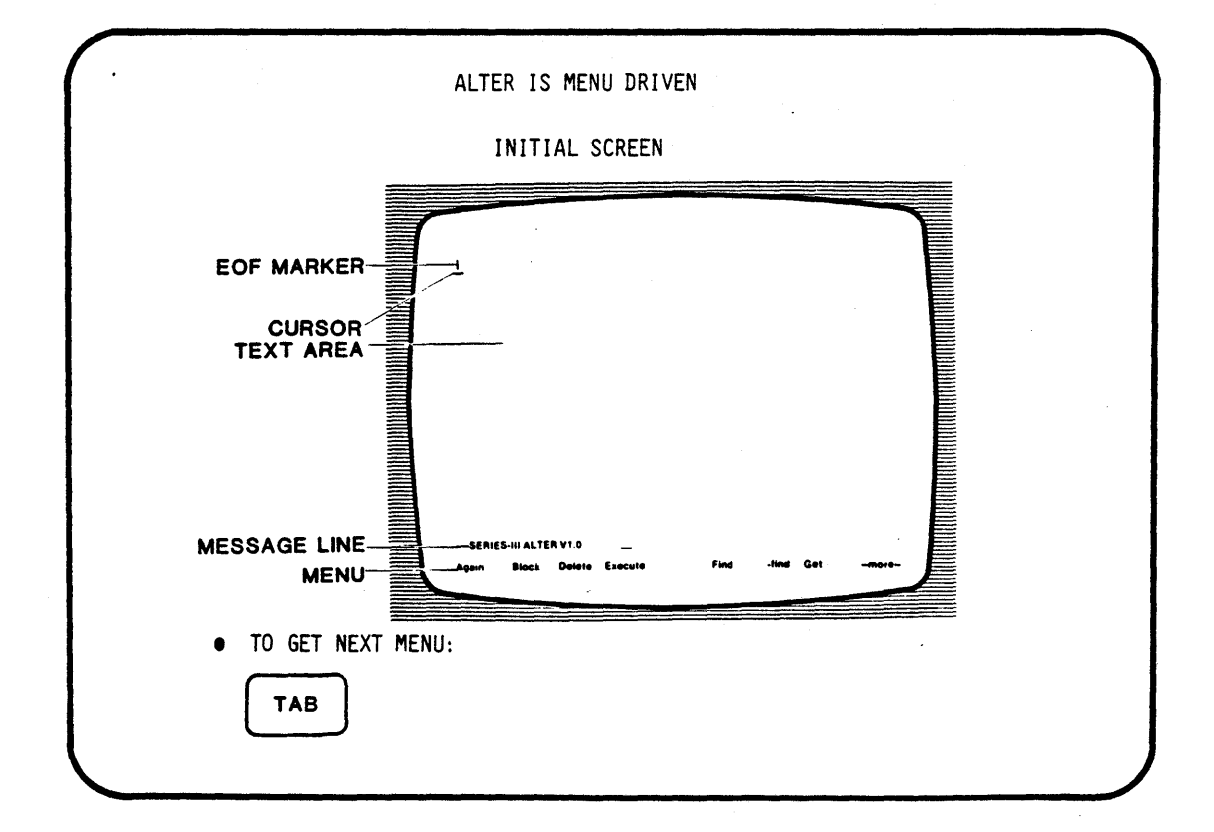

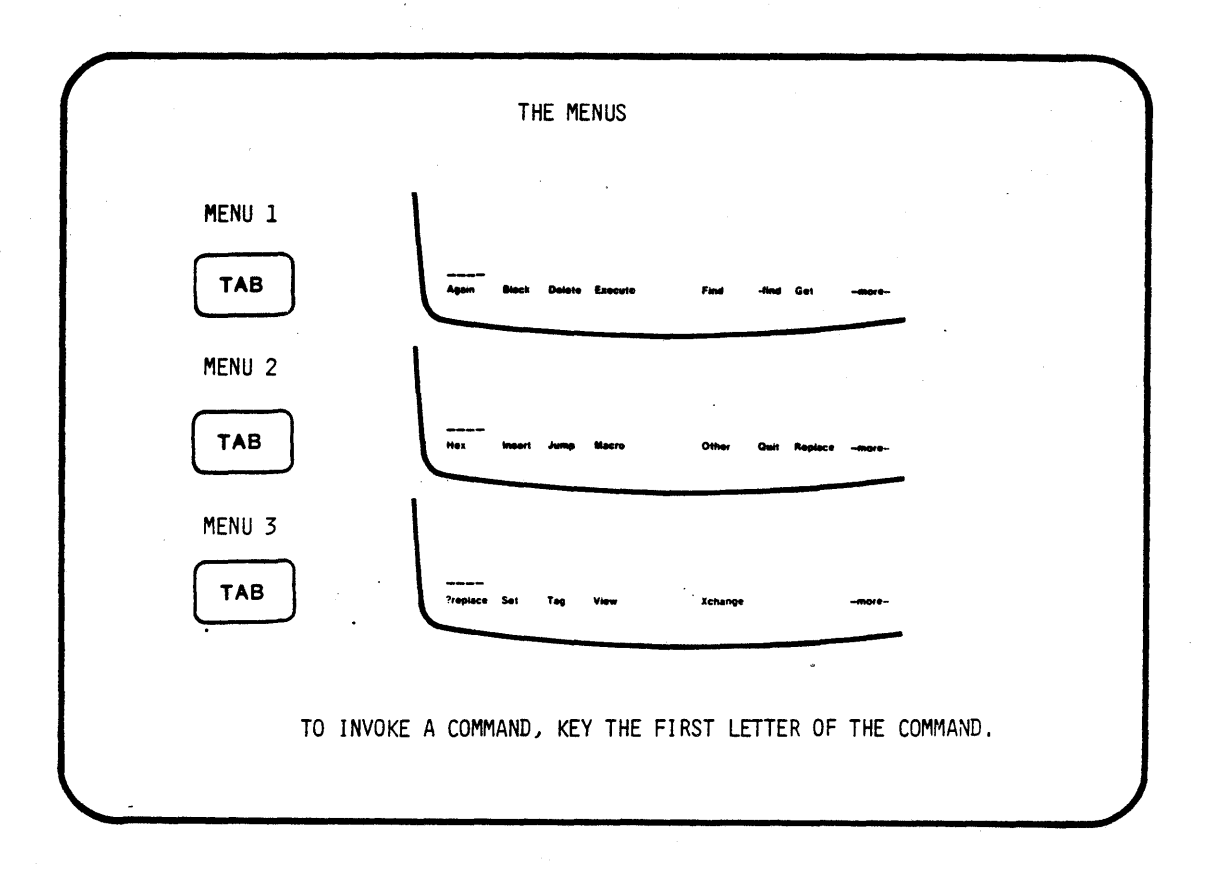

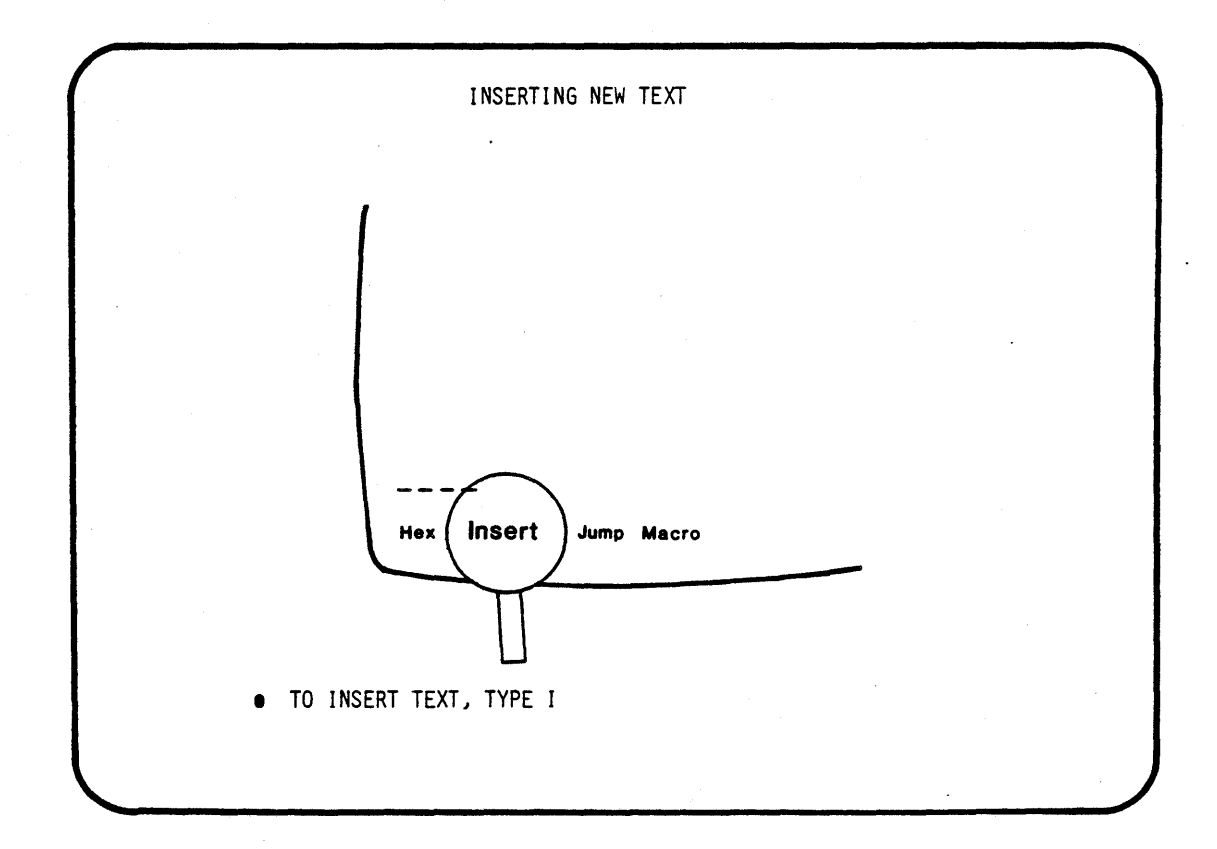

 $A - 2$ 

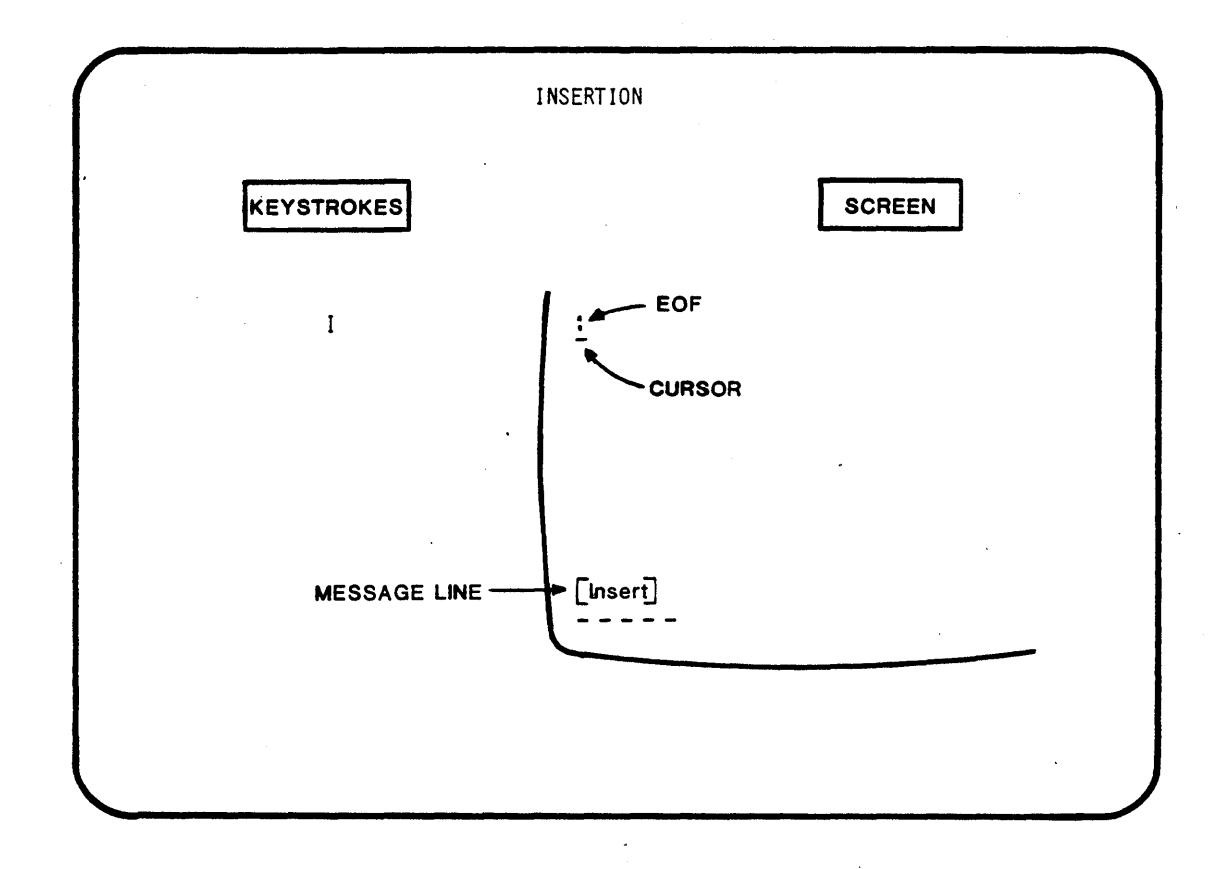

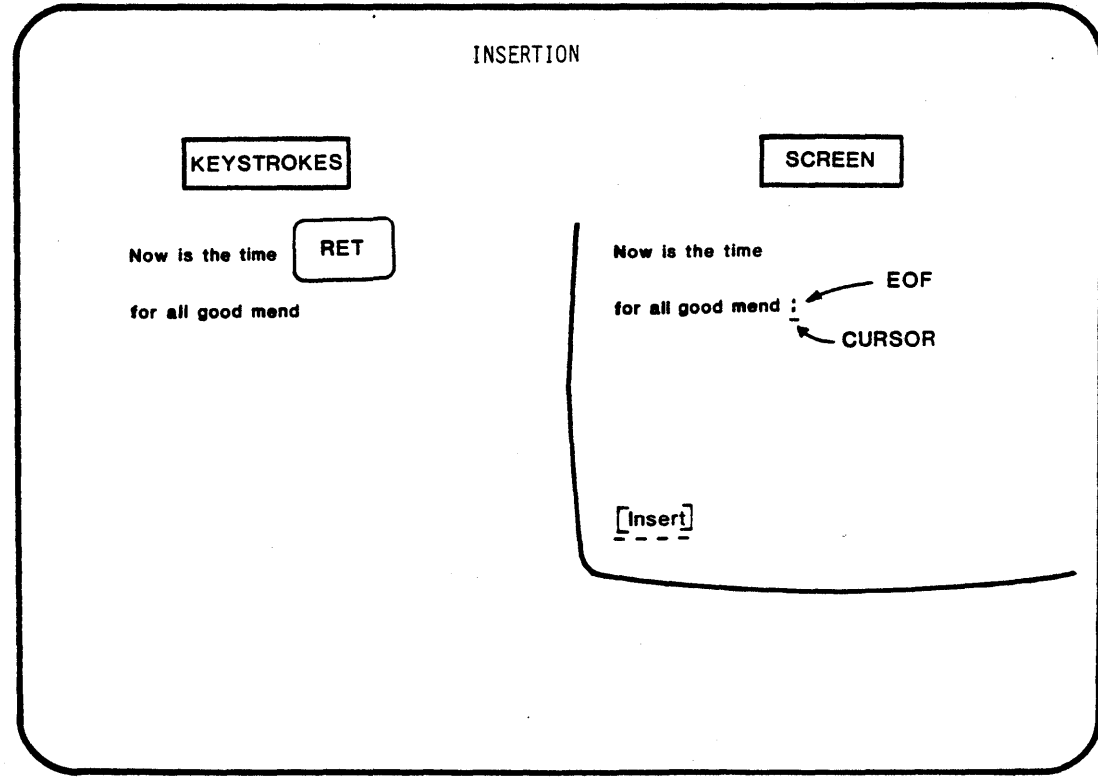

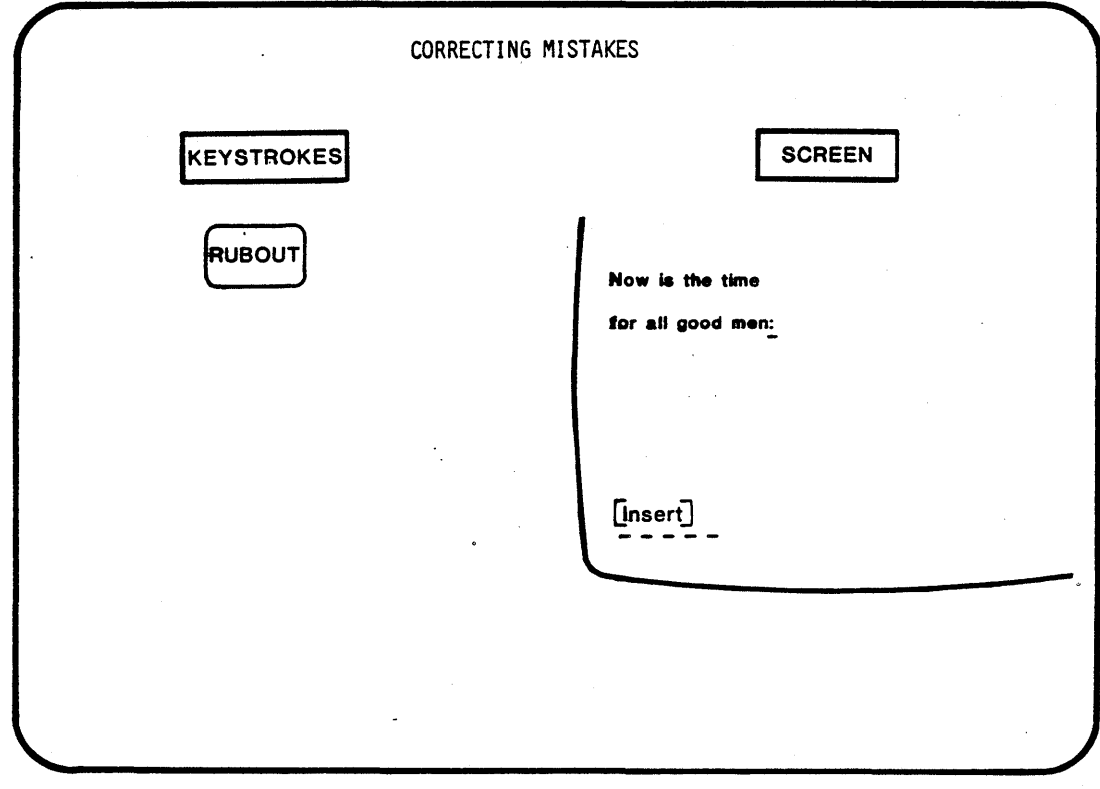

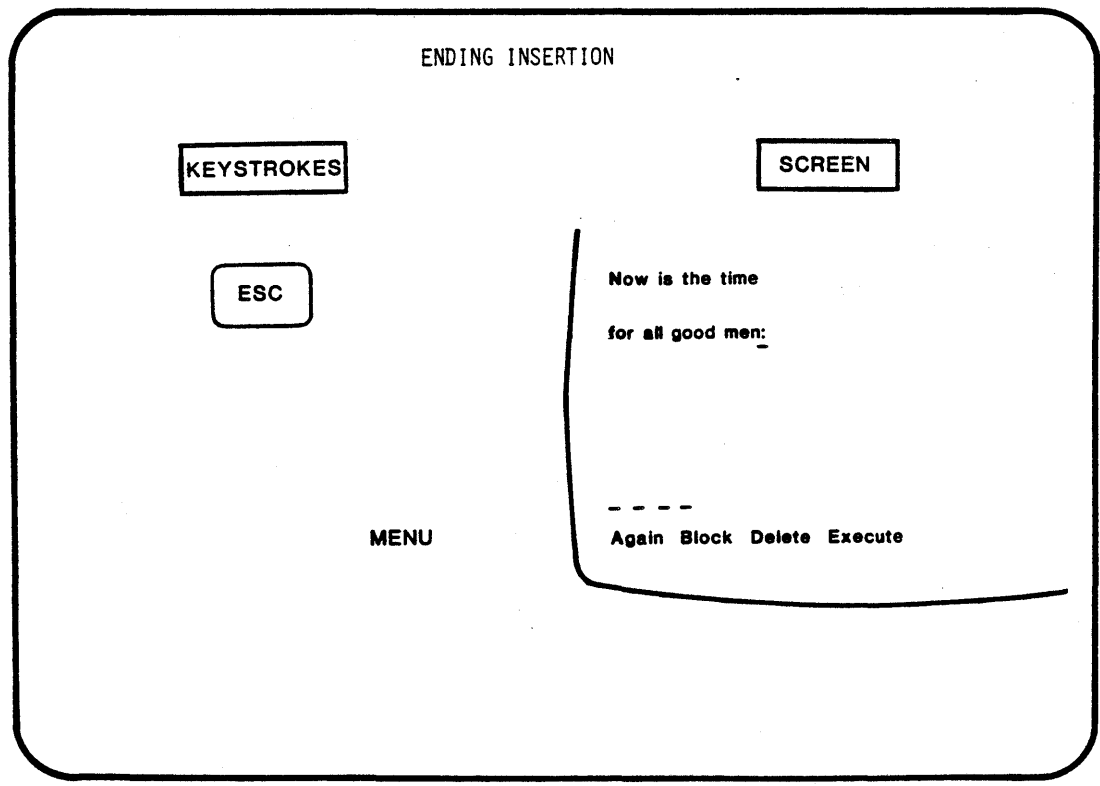

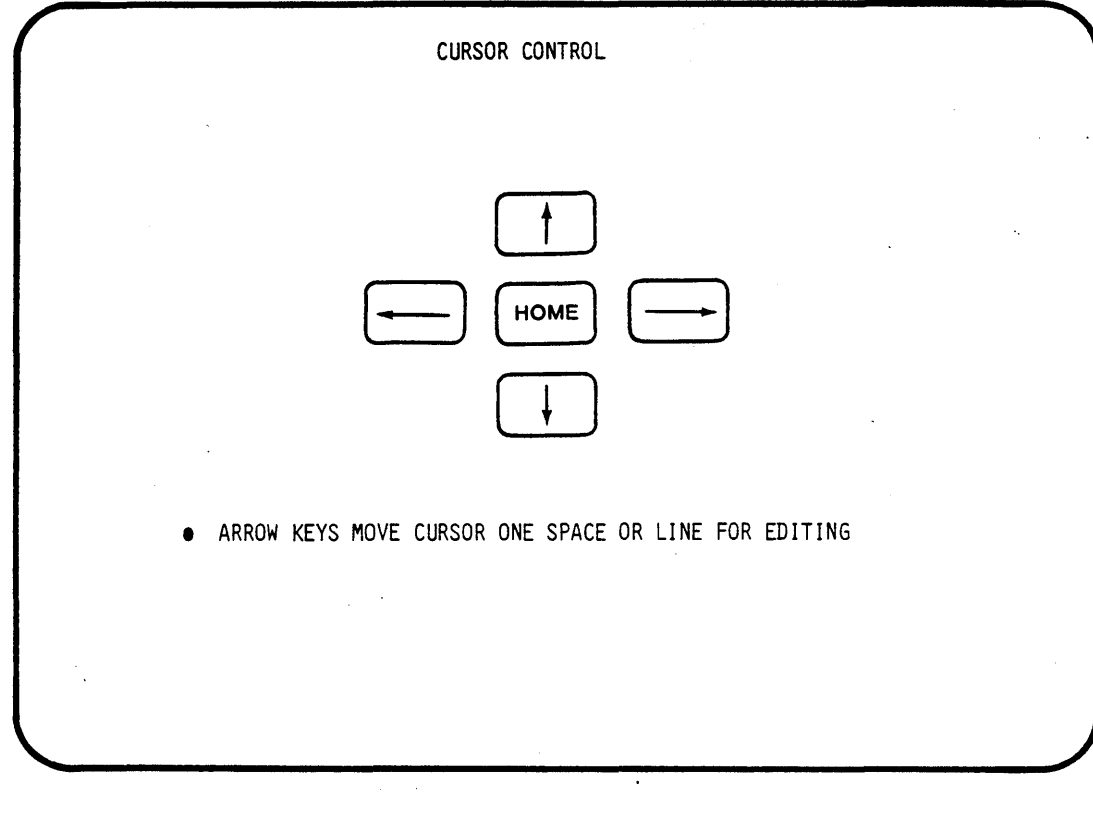

•

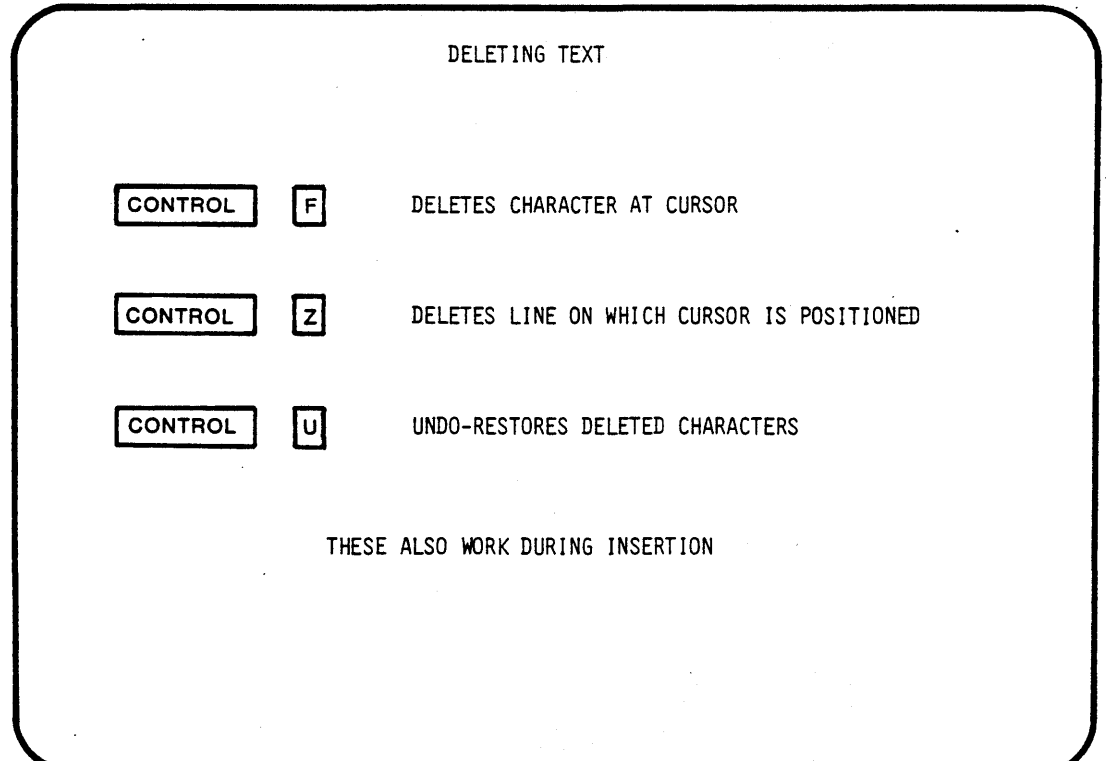

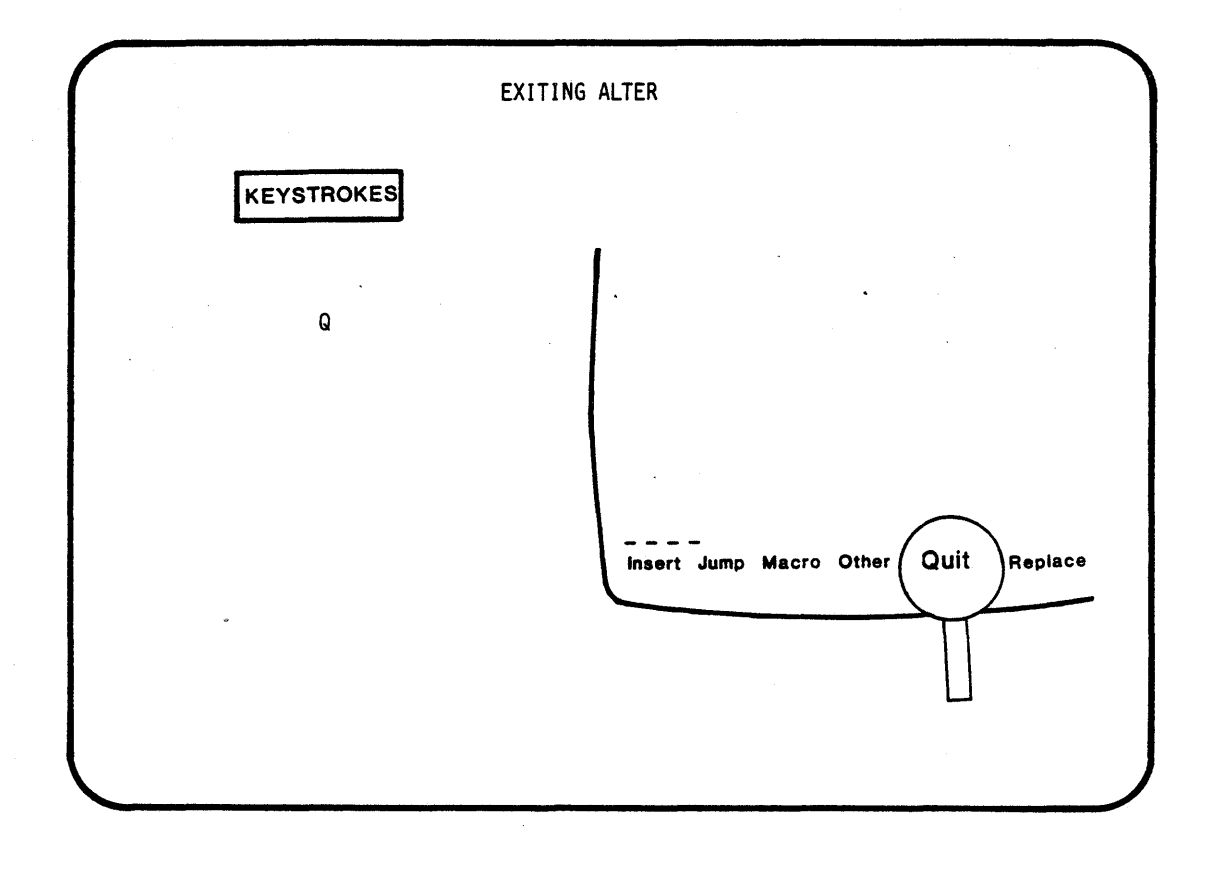

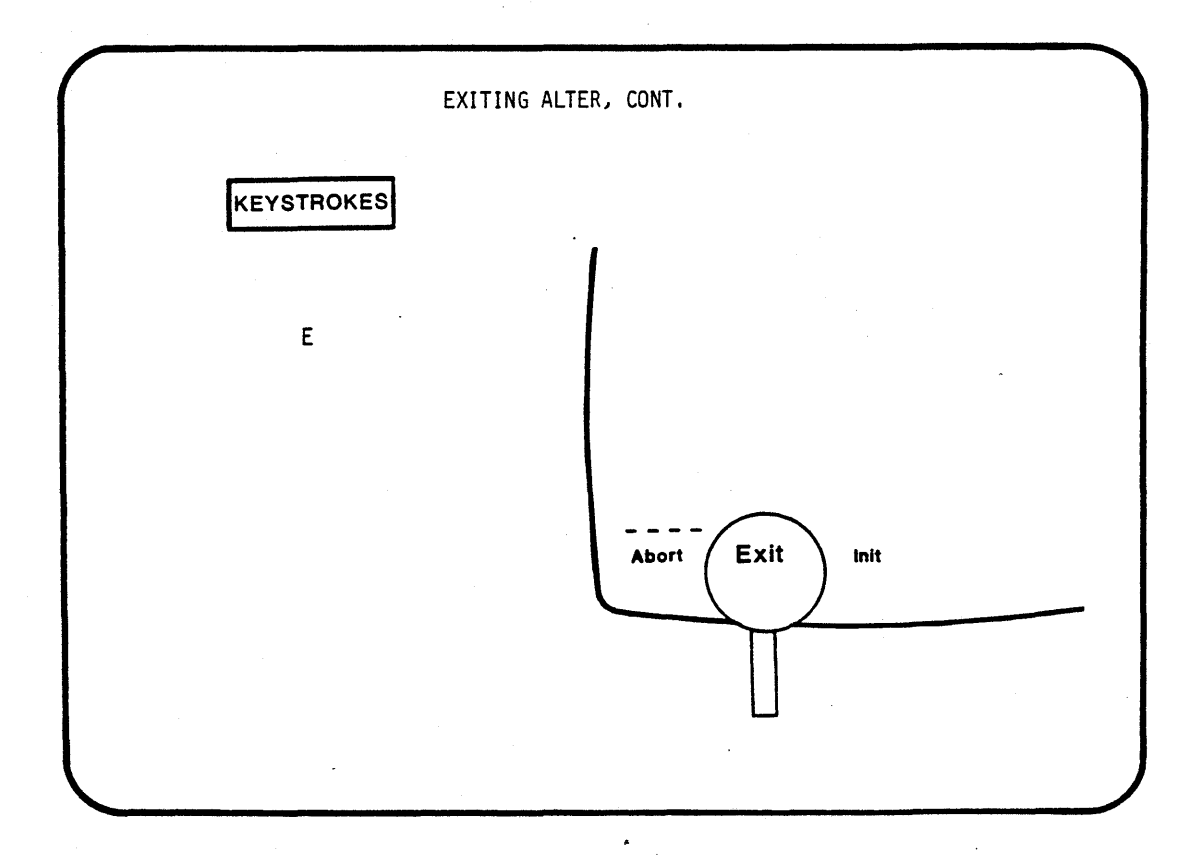
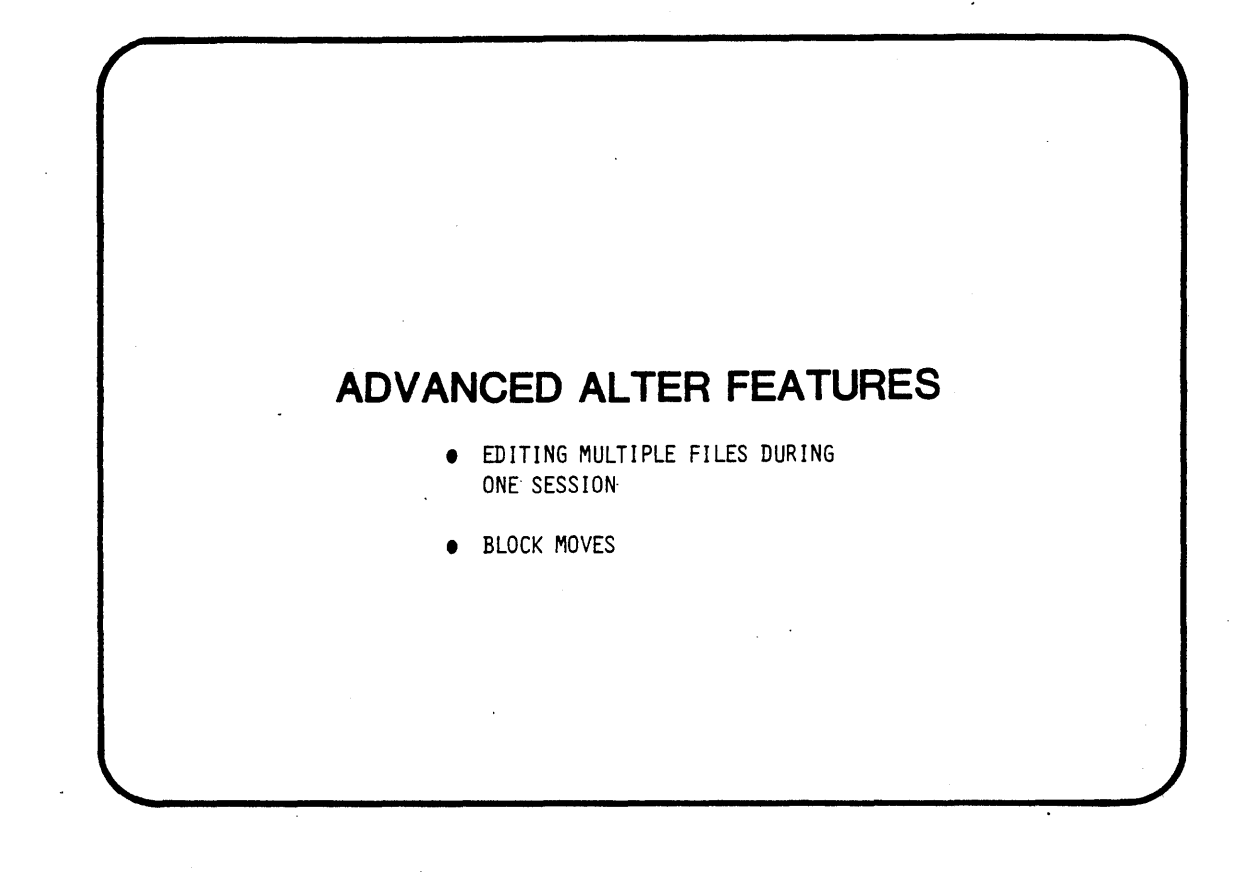

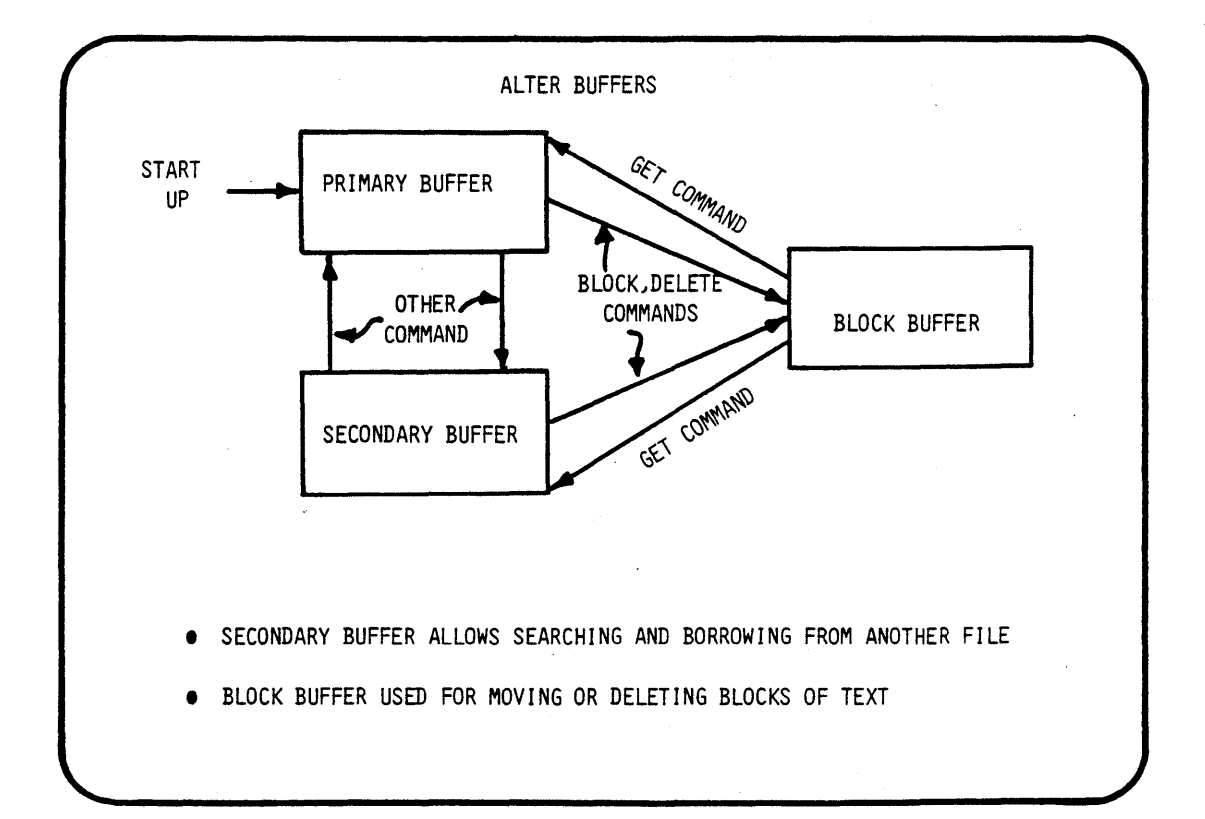

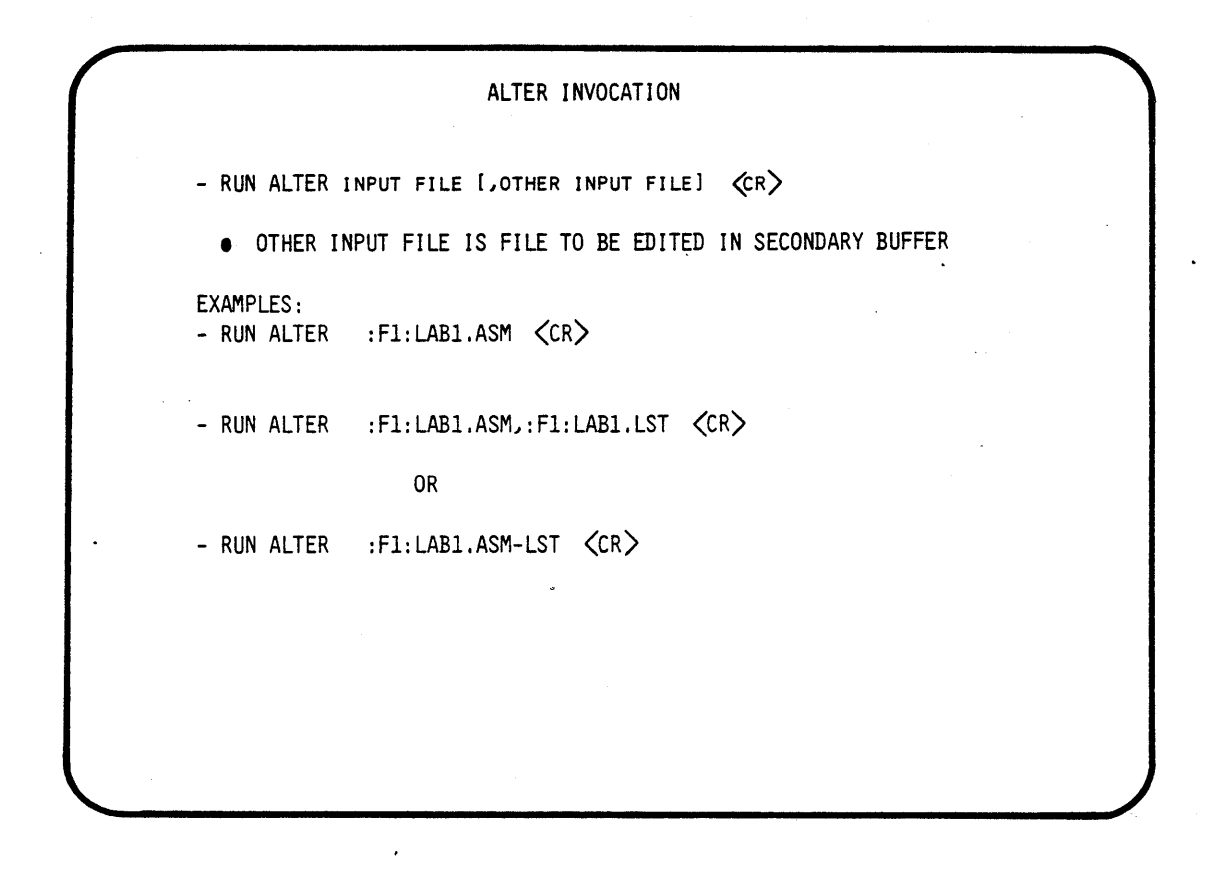

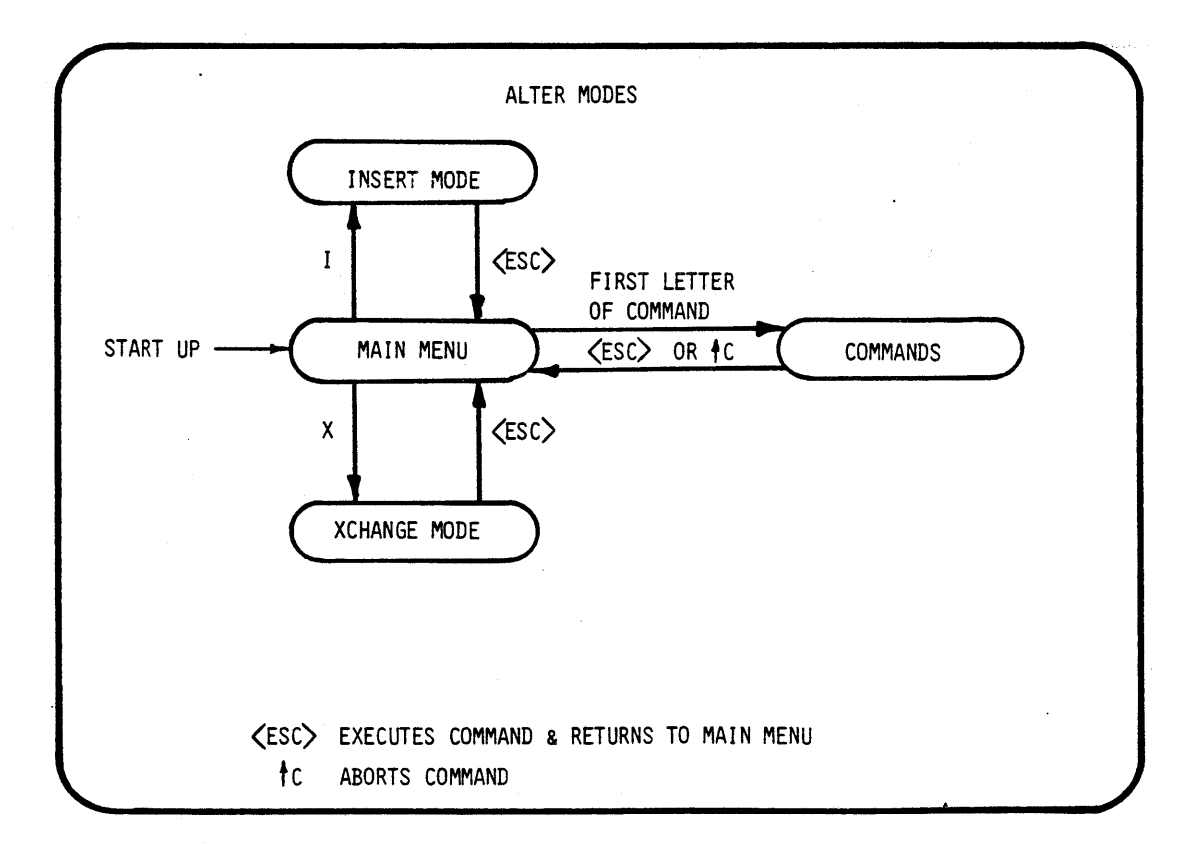

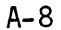

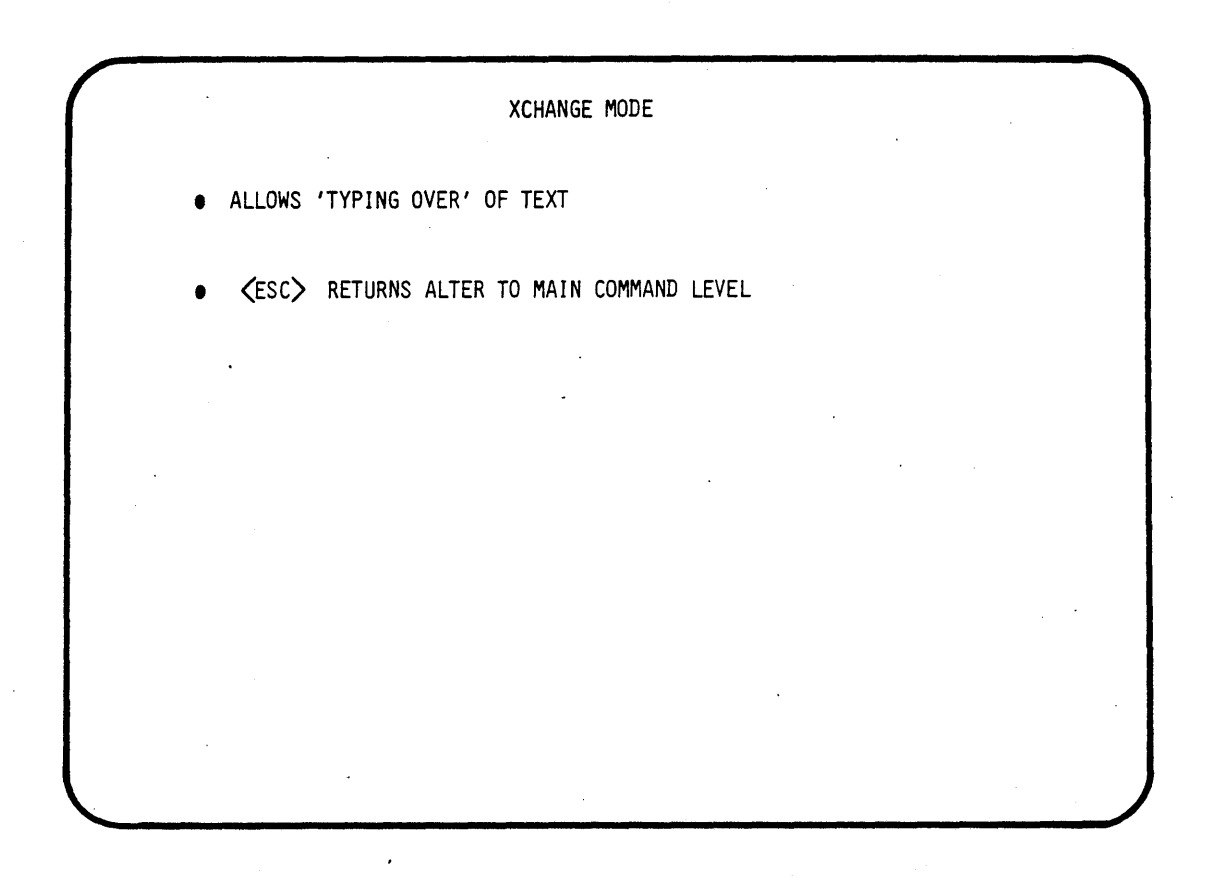

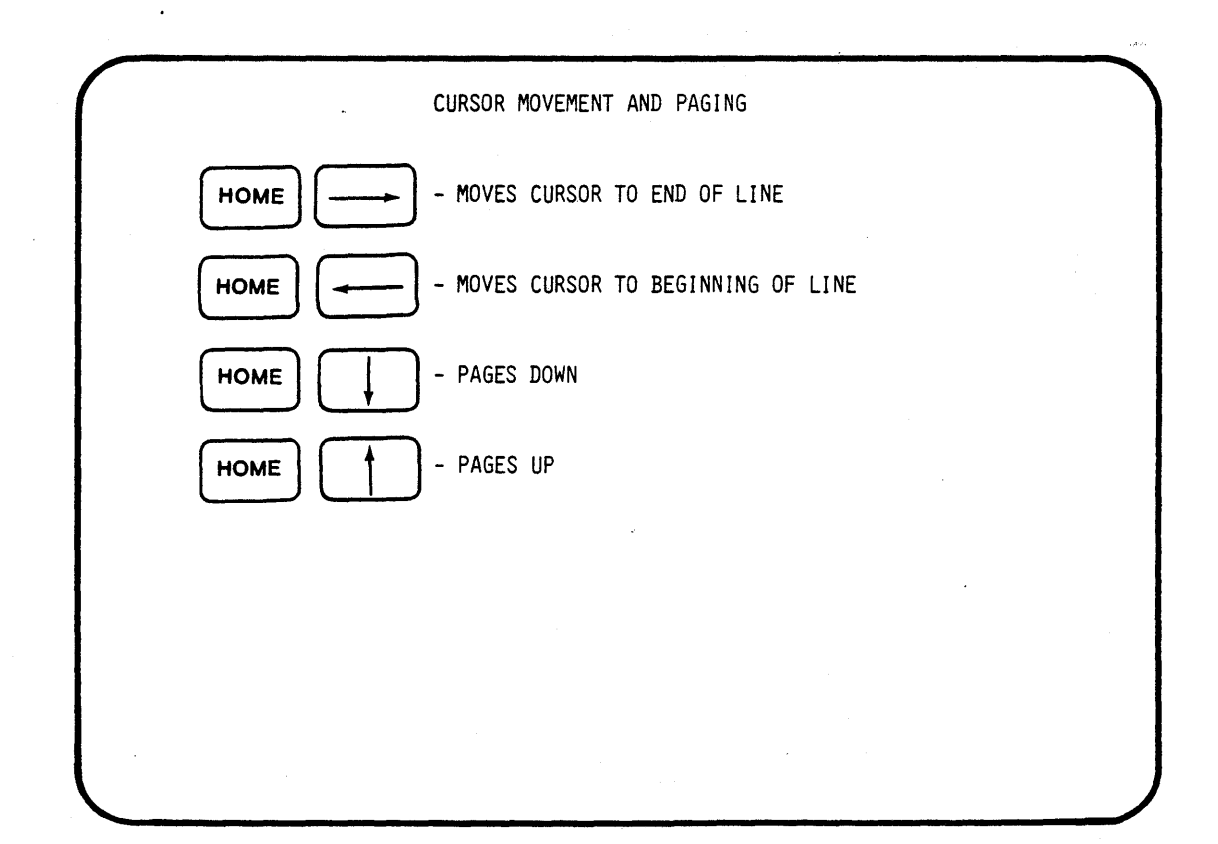

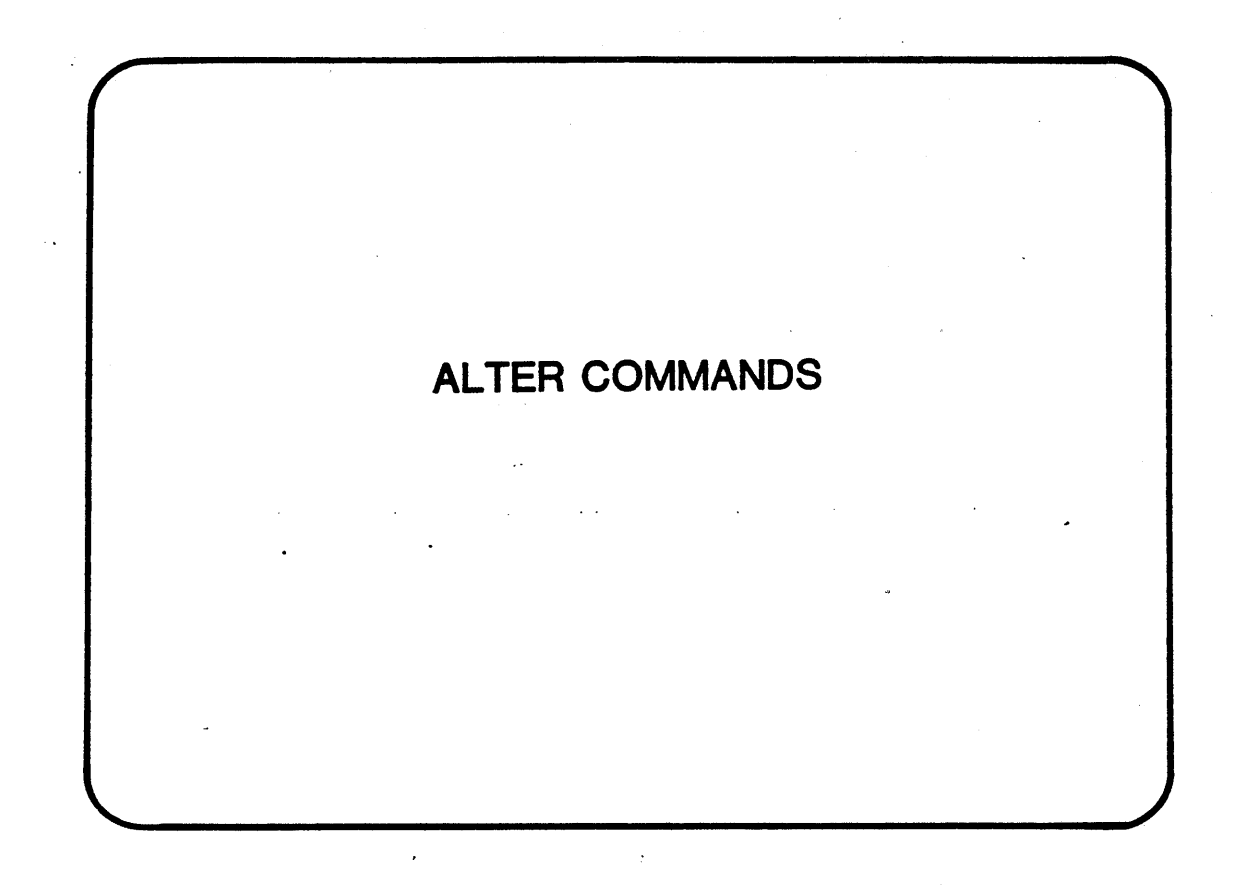

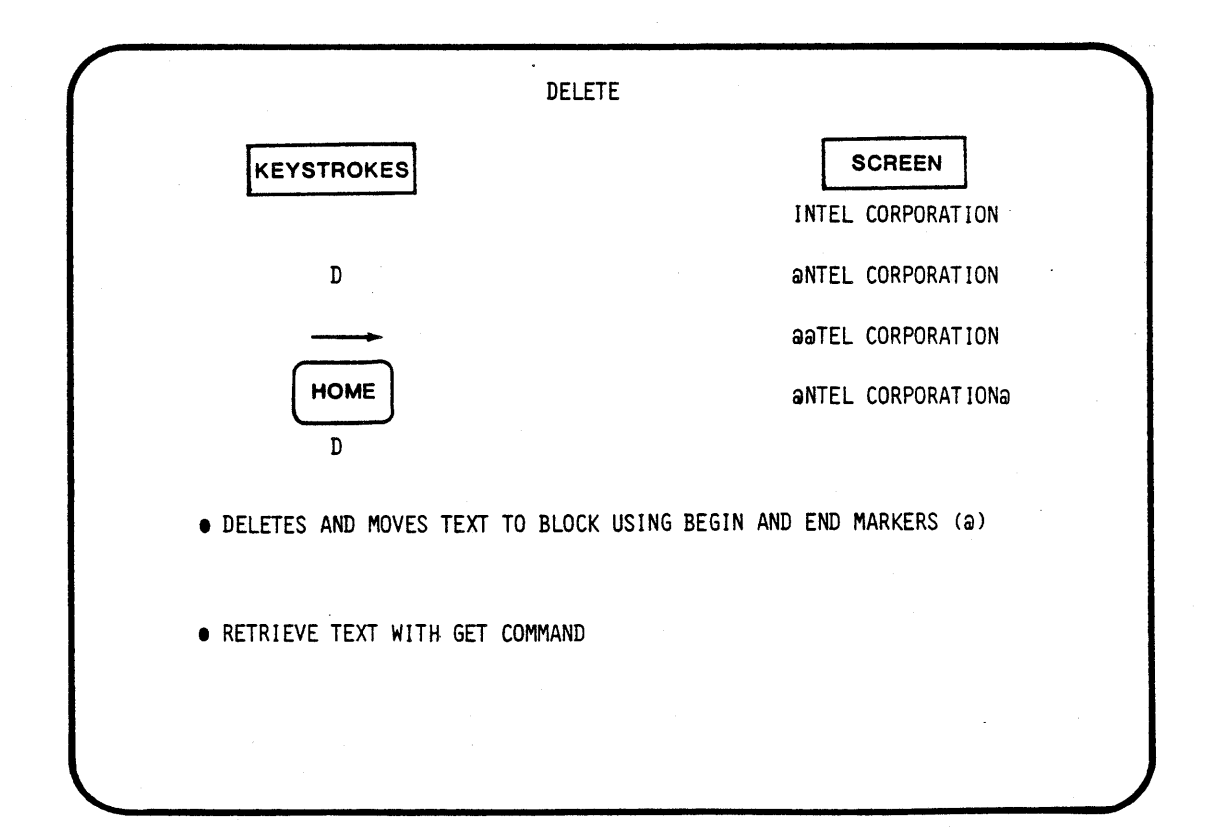

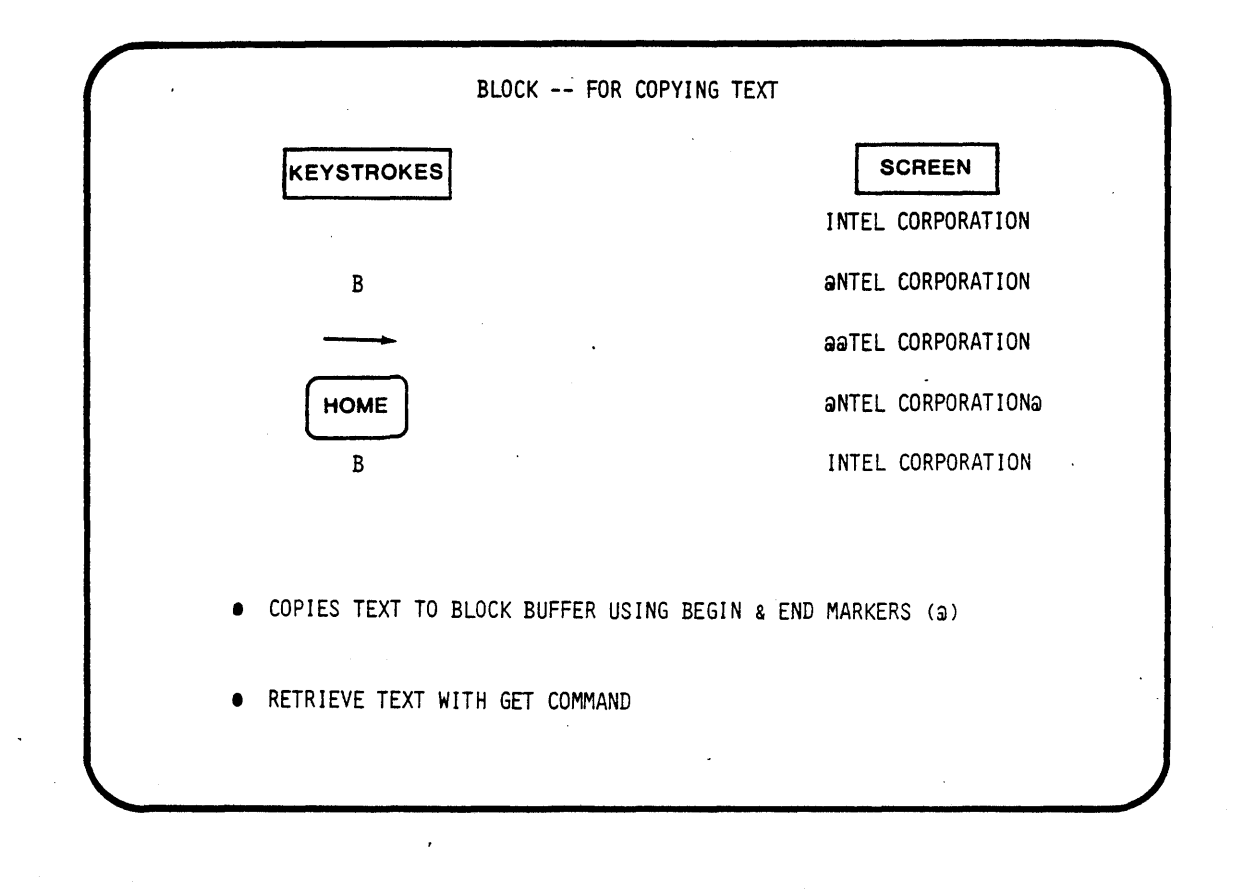

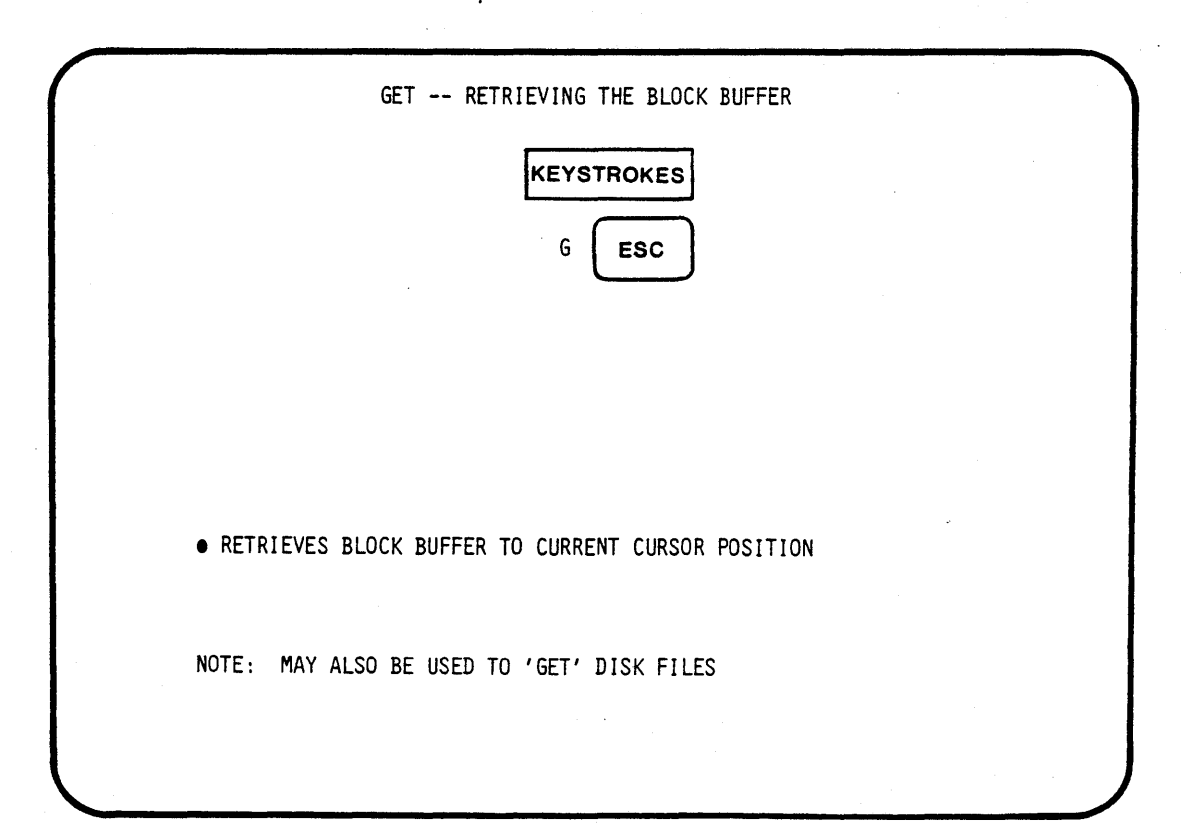

A-II

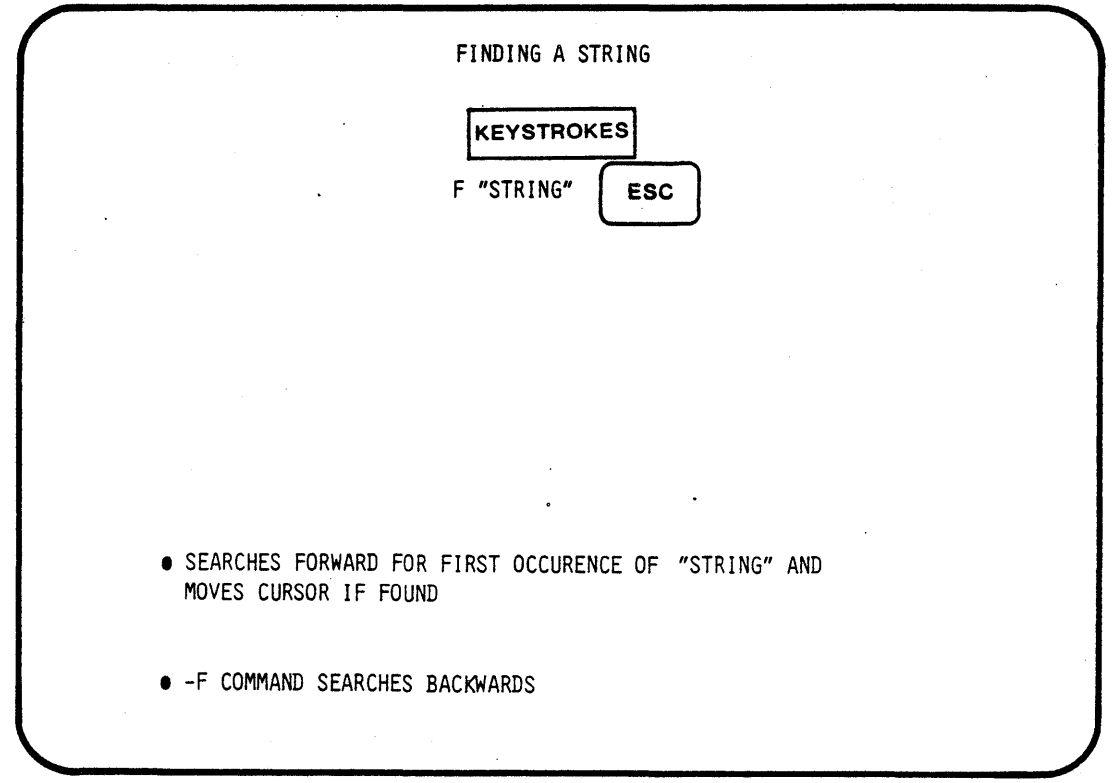

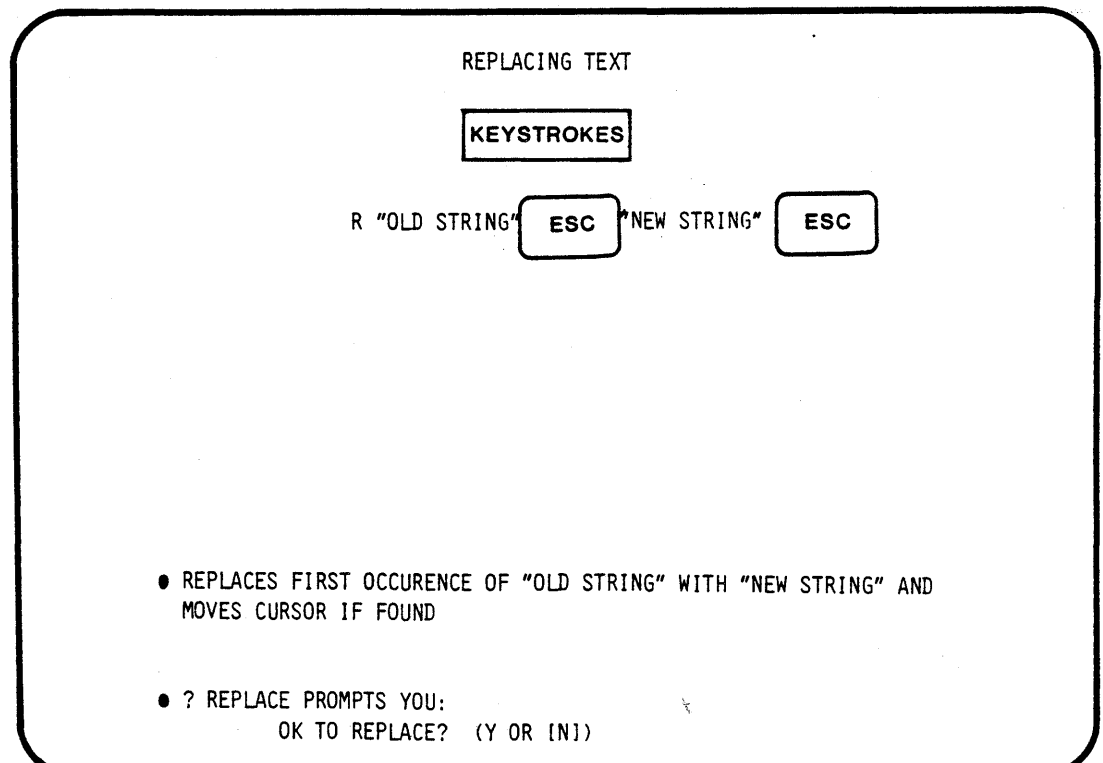

 $\hat{\mathcal{A}}$ 

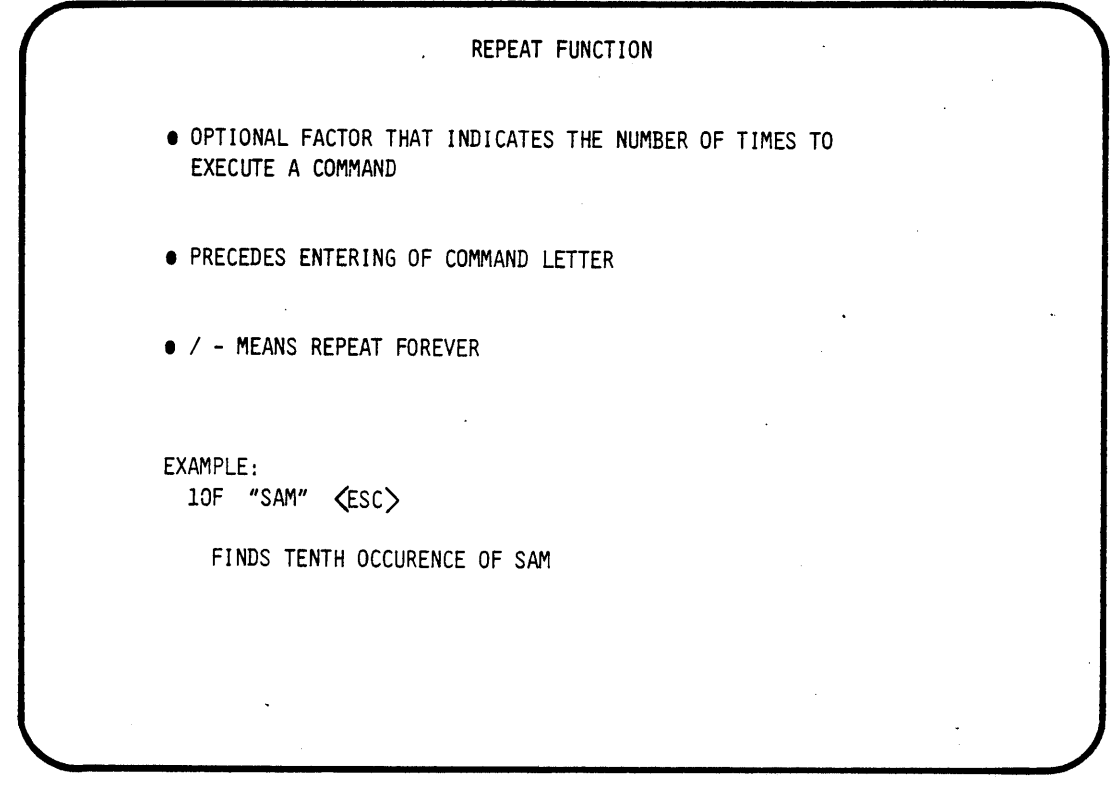

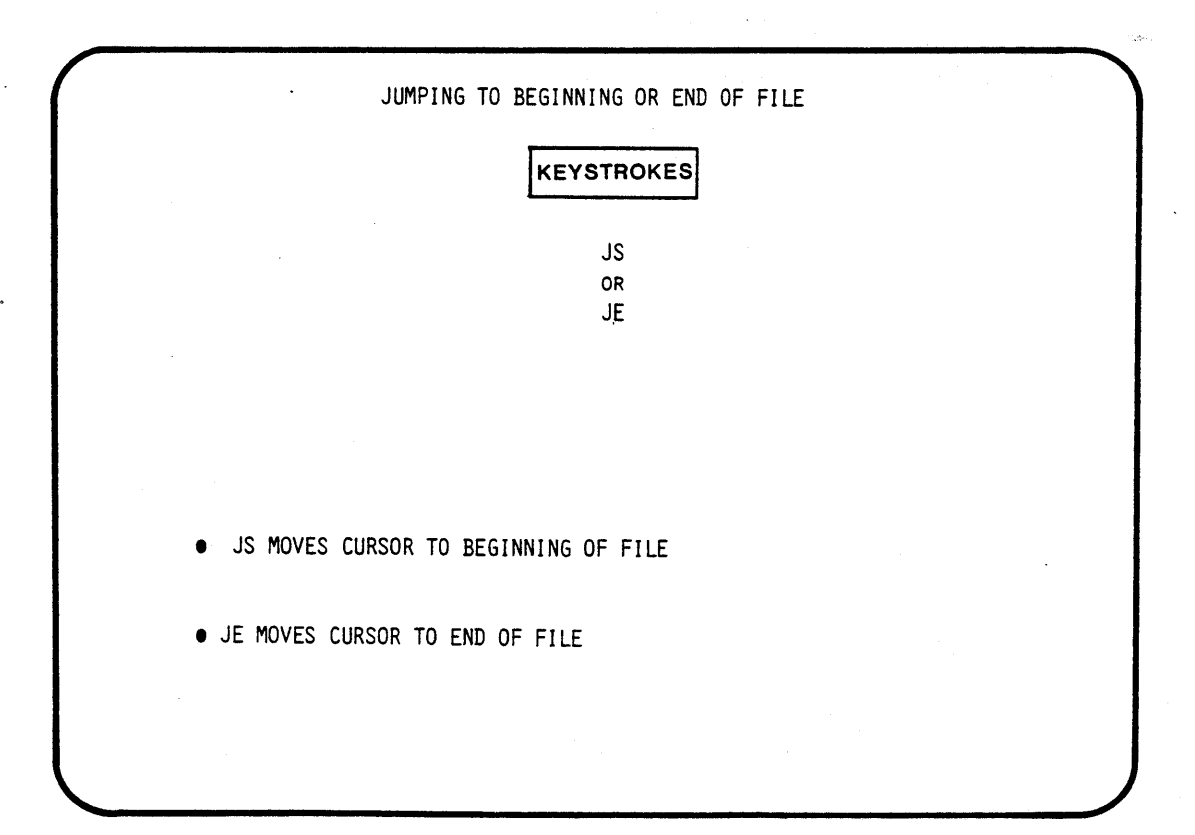

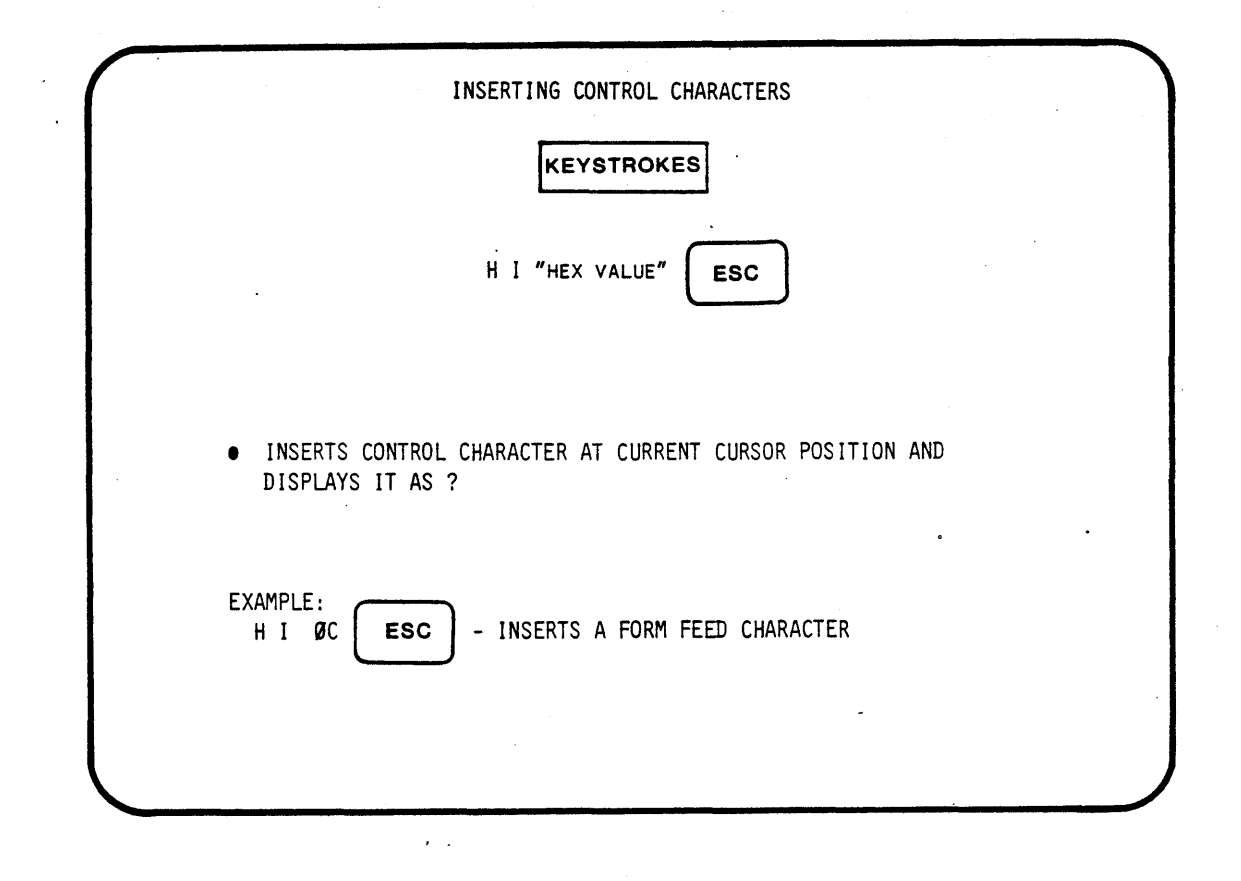

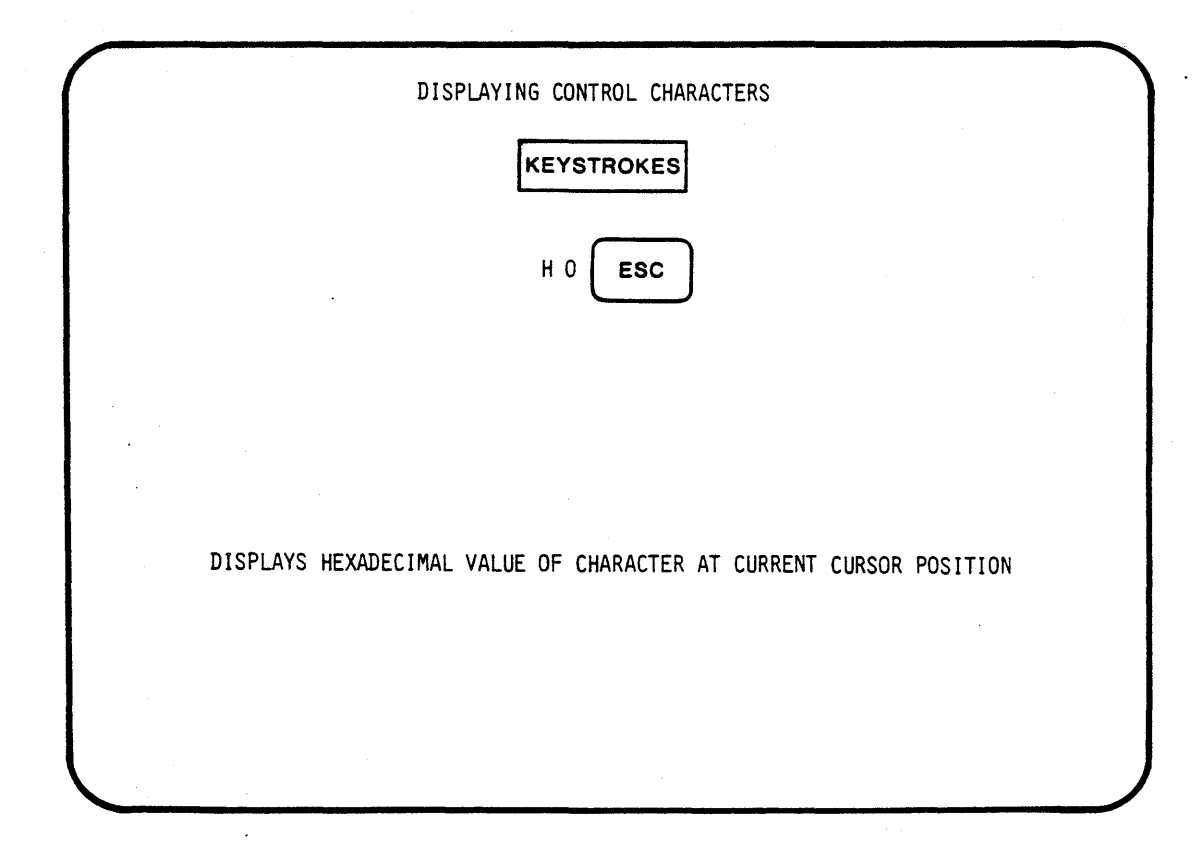

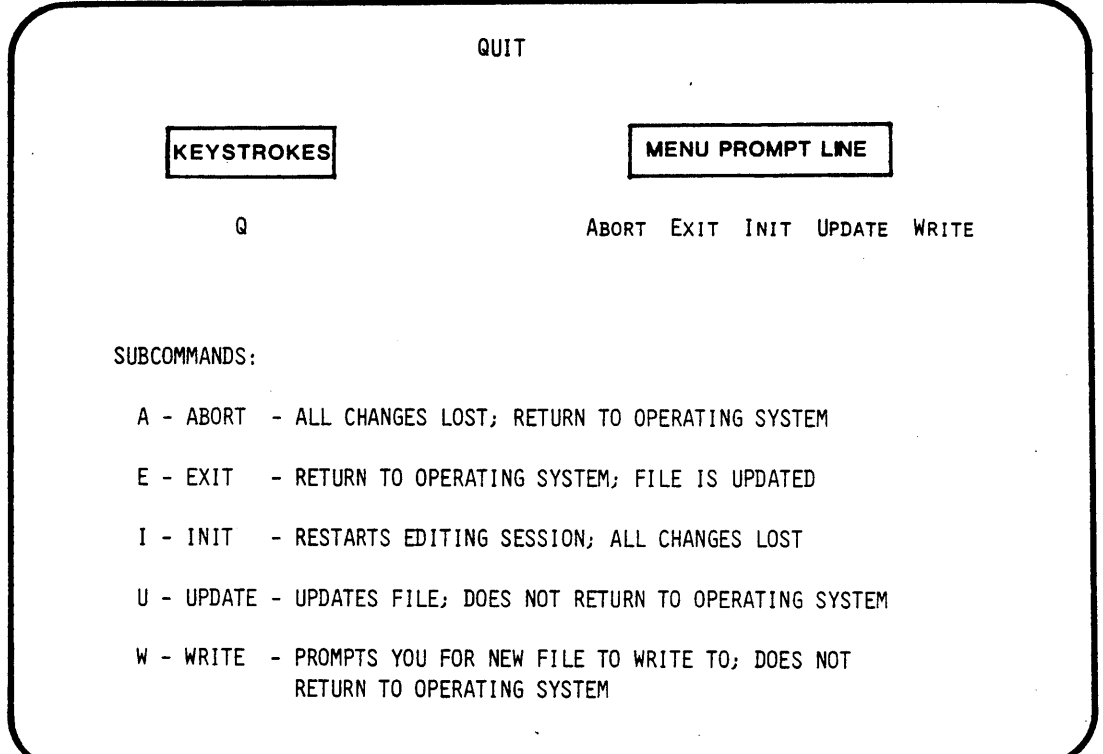

 $\bar{z}$ 

 $\mathcal{L}_{\mathcal{A}}$ 

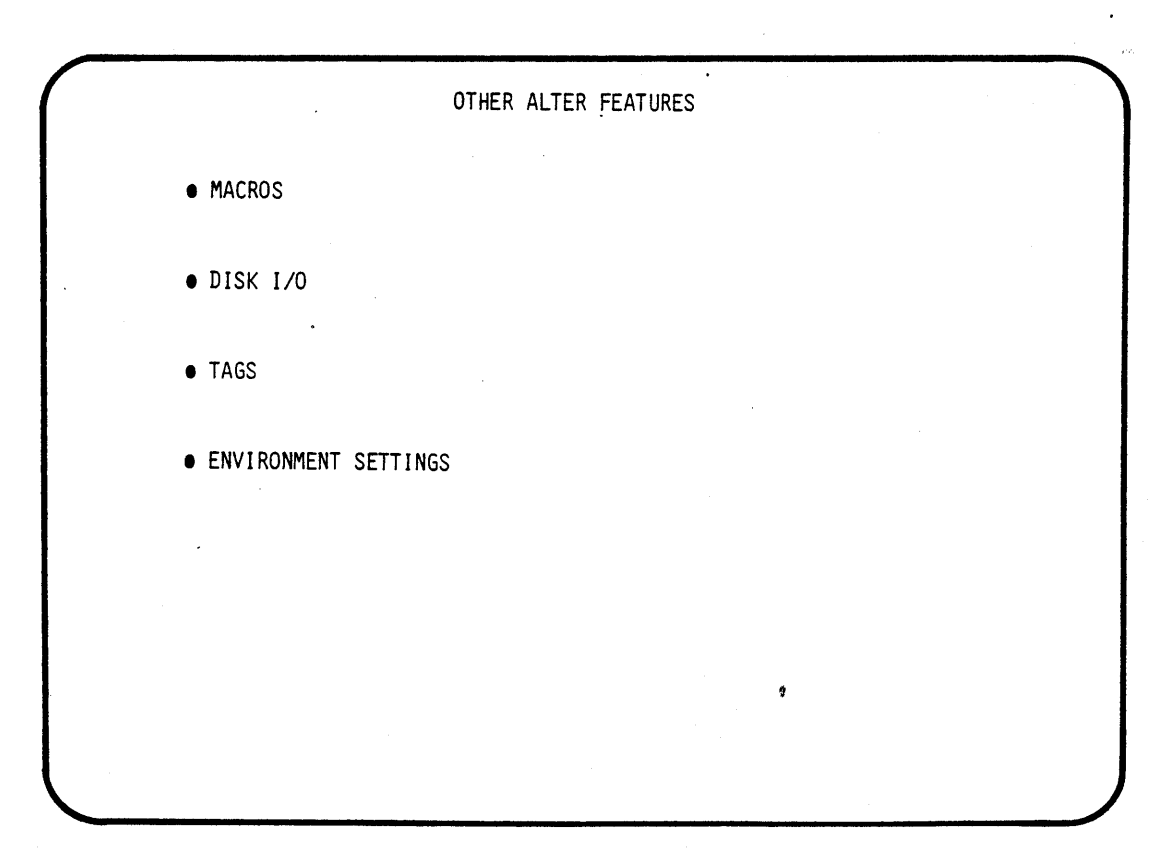

j.

 $\hat{\mathcal{A}}$ 

 $\mathcal{A}^{\text{max}}$  $\Delta \phi$  $\label{eq:2.1} \begin{split} \mathcal{L}_{\text{max}}(\mathbf{r}) = \mathcal{L}_{\text{max}}(\mathbf{r}) \mathcal{L}_{\text{max}}(\mathbf{r}) \,, \end{split}$  $\mathcal{L}(\mathcal{L})$  $\label{eq:2.1} \frac{1}{\sqrt{2\pi}}\int_{\mathbb{R}^3}\frac{1}{\sqrt{2\pi}}\left(\frac{1}{\sqrt{2\pi}}\right)^2\frac{1}{\sqrt{2\pi}}\int_{\mathbb{R}^3}\frac{1}{\sqrt{2\pi}}\frac{1}{\sqrt{2\pi}}\frac{1}{\sqrt{2\pi}}\frac{1}{\sqrt{2\pi}}\frac{1}{\sqrt{2\pi}}\frac{1}{\sqrt{2\pi}}\frac{1}{\sqrt{2\pi}}\frac{1}{\sqrt{2\pi}}\frac{1}{\sqrt{2\pi}}\frac{1}{\sqrt{2\pi}}\frac{1}{\sqrt{2\pi}}\frac{$  $\mathcal{L}(\mathbf{r})$  and  $\mathcal{L}(\mathbf{r})$  $\label{eq:2.1} \frac{1}{\sqrt{2\pi}}\int_{0}^{\infty}\frac{1}{\sqrt{2\pi}}\left(\frac{1}{\sqrt{2\pi}}\right)^{2\alpha} \frac{1}{\sqrt{2\pi}}\int_{0}^{\infty}\frac{1}{\sqrt{2\pi}}\frac{1}{\sqrt{2\pi}}\frac{1}{\sqrt{2\pi}}\frac{1}{\sqrt{2\pi}}\frac{1}{\sqrt{2\pi}}\frac{1}{\sqrt{2\pi}}\frac{1}{\sqrt{2\pi}}\frac{1}{\sqrt{2\pi}}\frac{1}{\sqrt{2\pi}}\frac{1}{\sqrt{2\pi}}\frac{1}{\sqrt{2\pi}}\frac{$ 

## APPENDIX B PL/M OVERVIEW

 $\frac{1}{\sqrt{2}}\sum_{i=1}^{n} \frac{1}{\sqrt{2}}\left(\frac{1}{\sqrt{2}}\right)^2\left(\frac{1}{\sqrt{2}}\right)^2\left(\frac{1}{\sqrt{2}}\right)^2.$  $\label{eq:2} \frac{1}{\sqrt{2}}\int_{0}^{\pi}\frac{1}{\sqrt{2}}\left(\frac{1}{\sqrt{2}}\right)^{2}d\mu_{\rm{eff}}^{2}$  $\label{eq:2.1} \begin{split} \mathcal{L}_{\text{max}}(\mathbf{r},\mathbf{r}) = \mathcal{L}_{\text{max}}(\mathbf{r},\mathbf{r}) \mathcal{L}_{\text{max}}(\mathbf{r},\mathbf{r}) \mathcal{L}_{\text{max}}(\mathbf{r},\mathbf{r}) \mathcal{L}_{\text{max}}(\mathbf{r},\mathbf{r}) \mathcal{L}_{\text{max}}(\mathbf{r},\mathbf{r},\mathbf{r}) \mathcal{L}_{\text{max}}(\mathbf{r},\mathbf{r},\mathbf{r}) \mathcal{L}_{\text{max}}(\mathbf{r},\mathbf{r},\mathbf{r},\mathbf$  $\label{eq:2.1} \begin{split} \mathcal{L}_{\text{max}}(\mathbf{r}) & = \frac{1}{2} \mathcal{L}_{\text{max}}(\mathbf{r}) \mathcal{L}_{\text{max}}(\mathbf{r}) \\ & = \frac{1}{2} \mathcal{L}_{\text{max}}(\mathbf{r}) \mathcal{L}_{\text{max}}(\mathbf{r}) \mathcal{L}_{\text{max}}(\mathbf{r}) \mathcal{L}_{\text{max}}(\mathbf{r}) \mathcal{L}_{\text{max}}(\mathbf{r}) \mathcal{L}_{\text{max}}(\mathbf{r}) \mathcal{L}_{\text{max}}(\mathbf{r}) \mathcal{L}_{\text{max}}(\mathbf{r})$ 

 $\mathcal{L}_{\text{max}}$ 

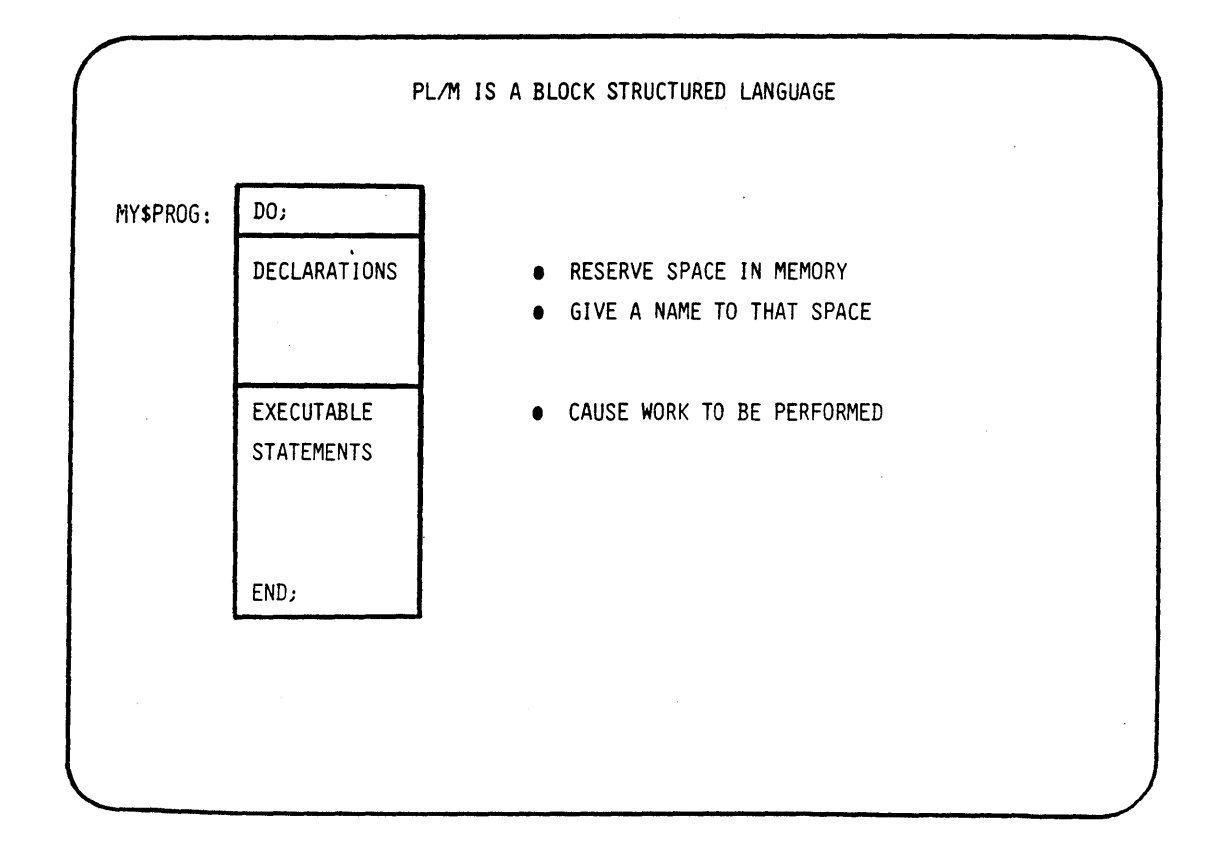

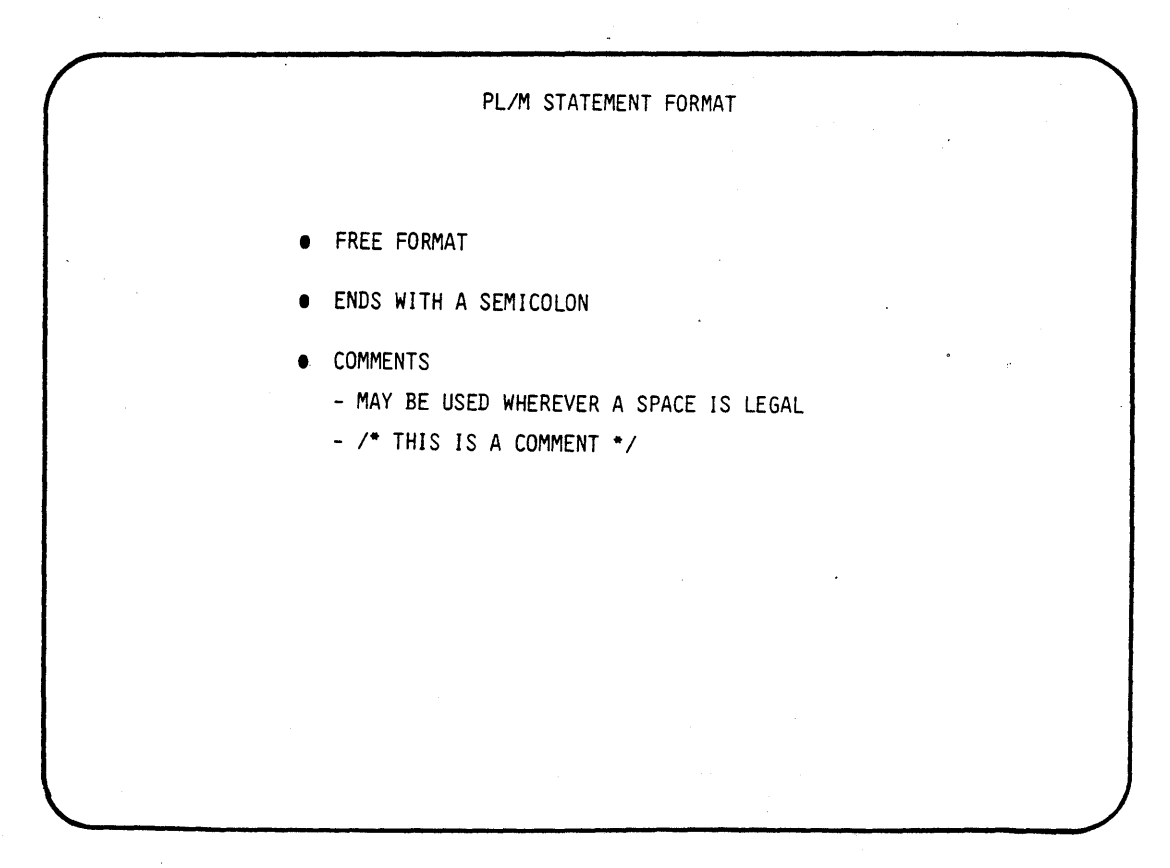

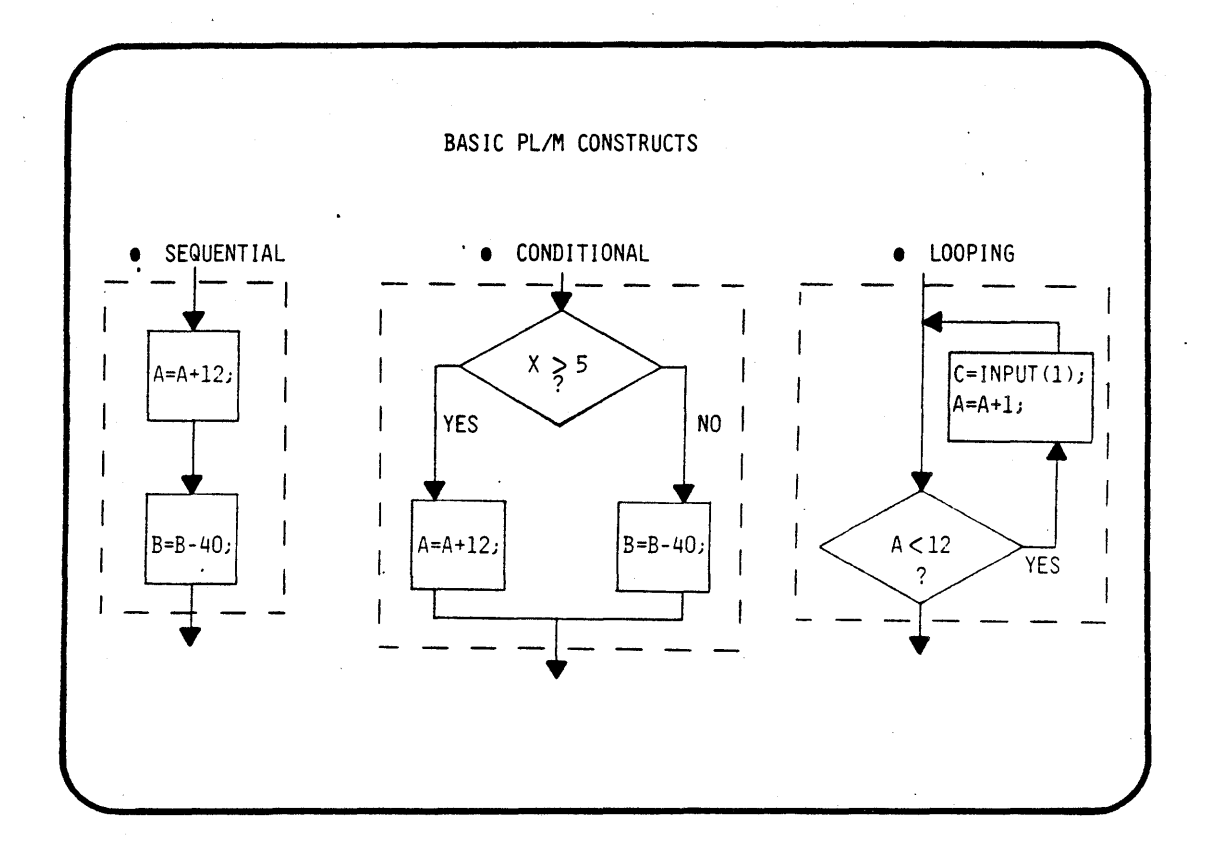

 $\overline{a}$ 

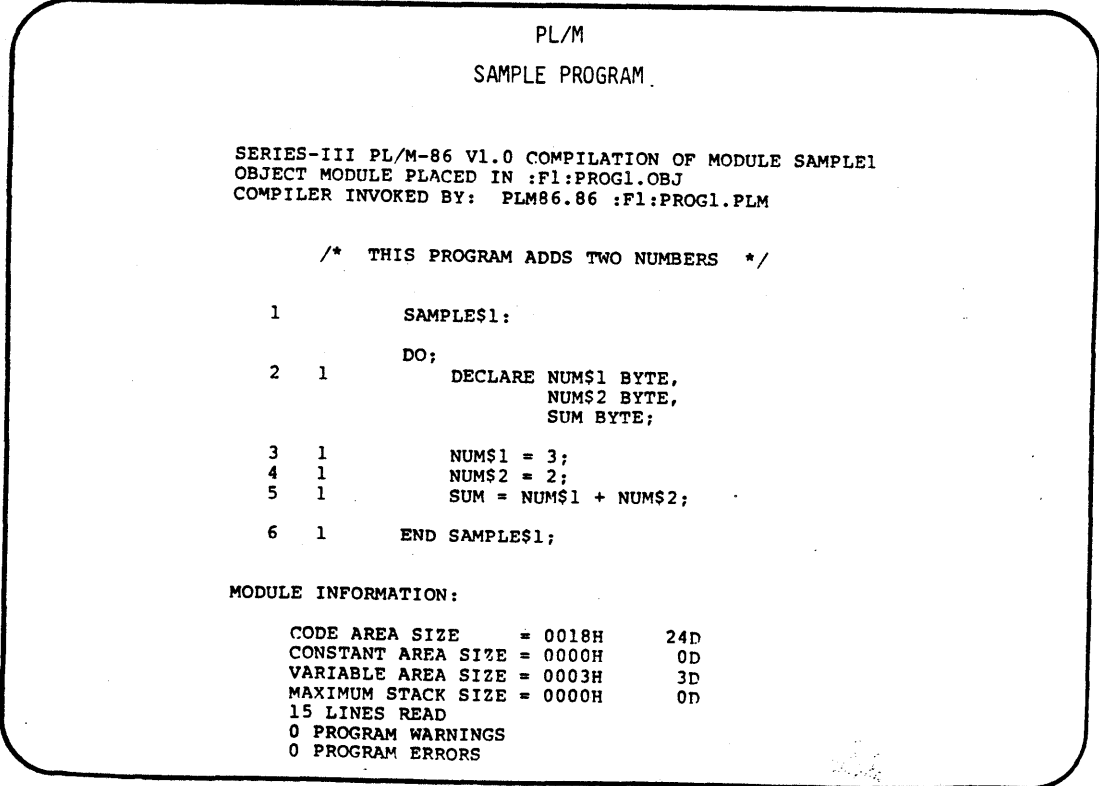

وفاتيان

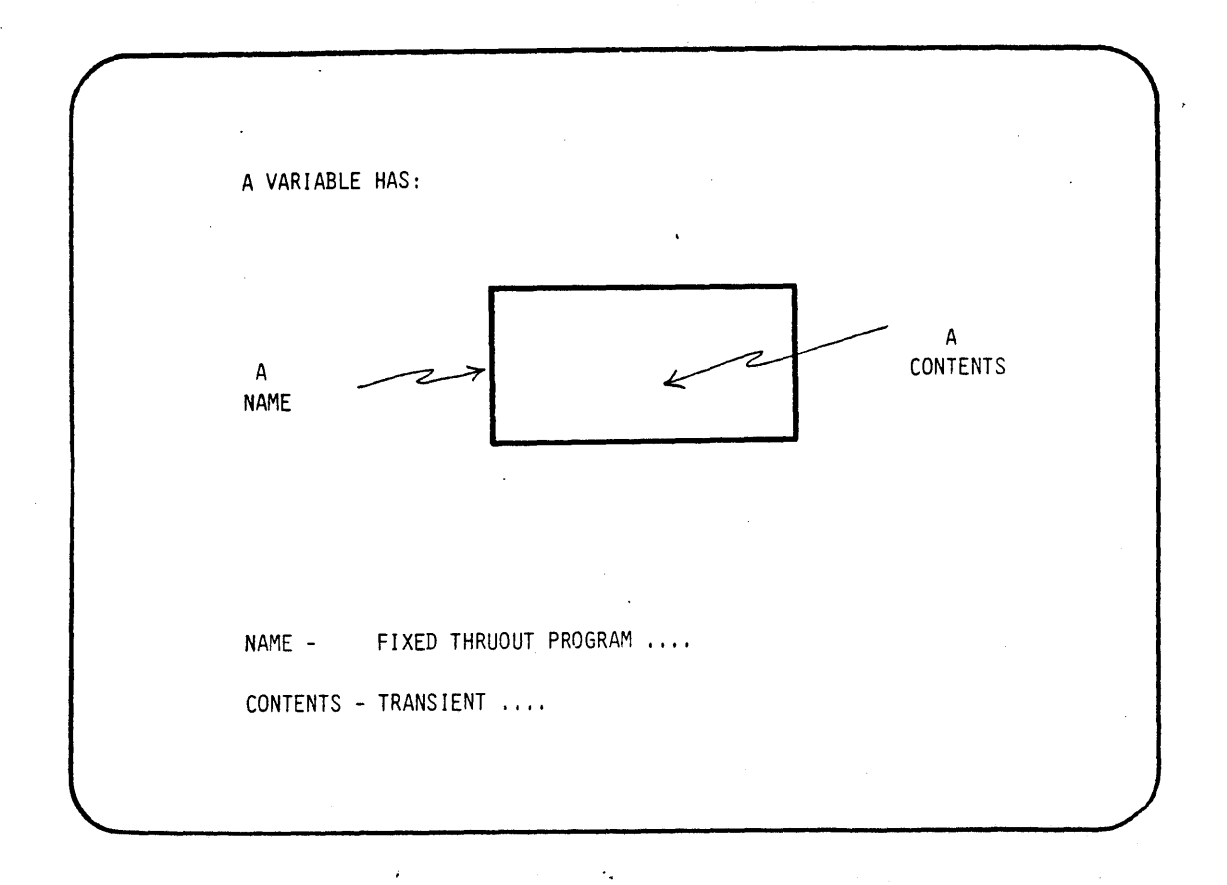

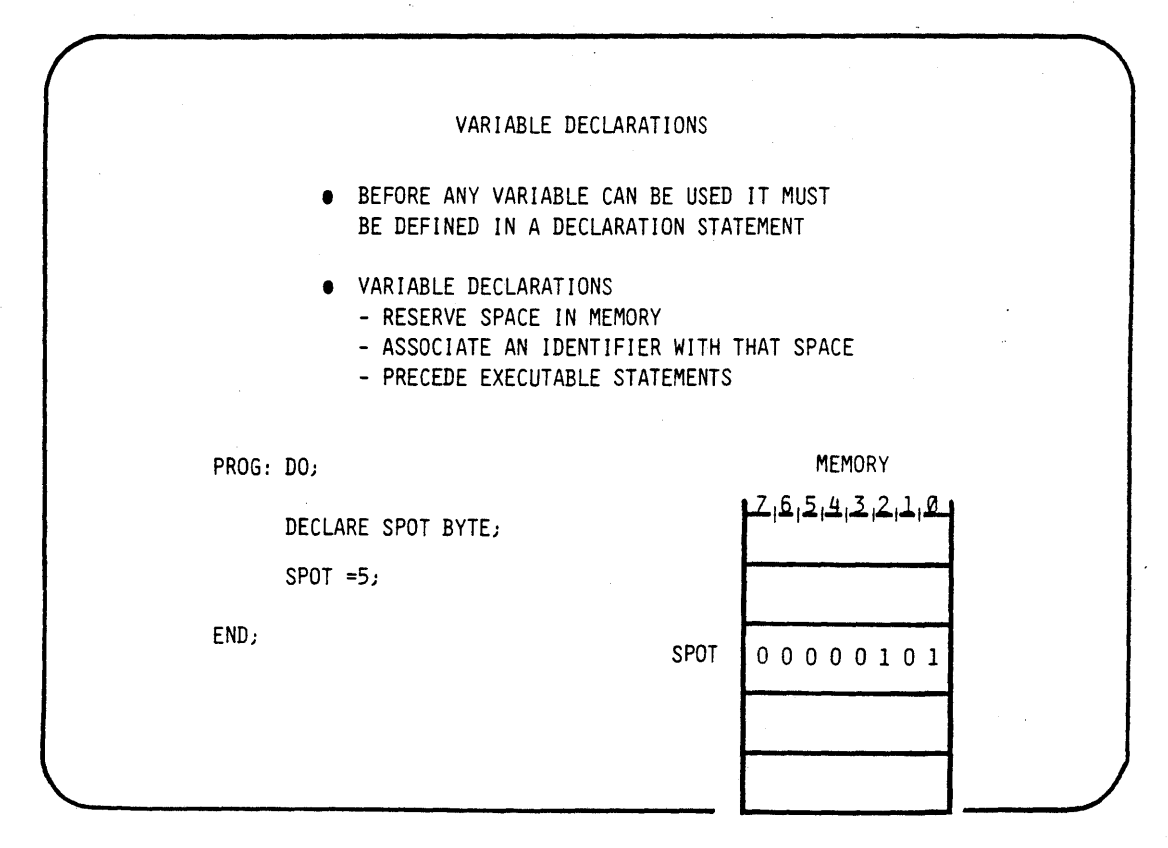

**B-3** 

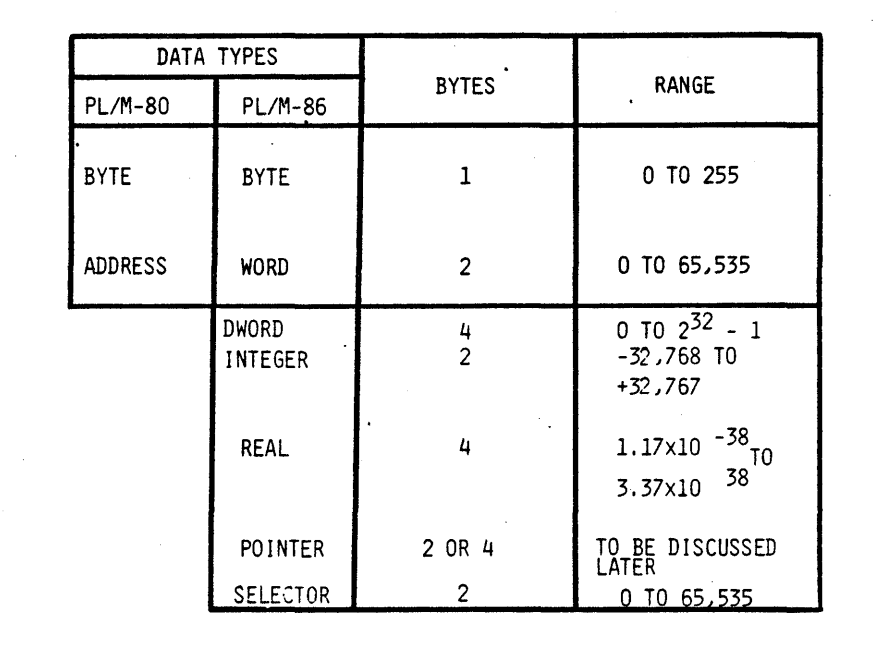

 $\rightarrow$   $\gamma$ 

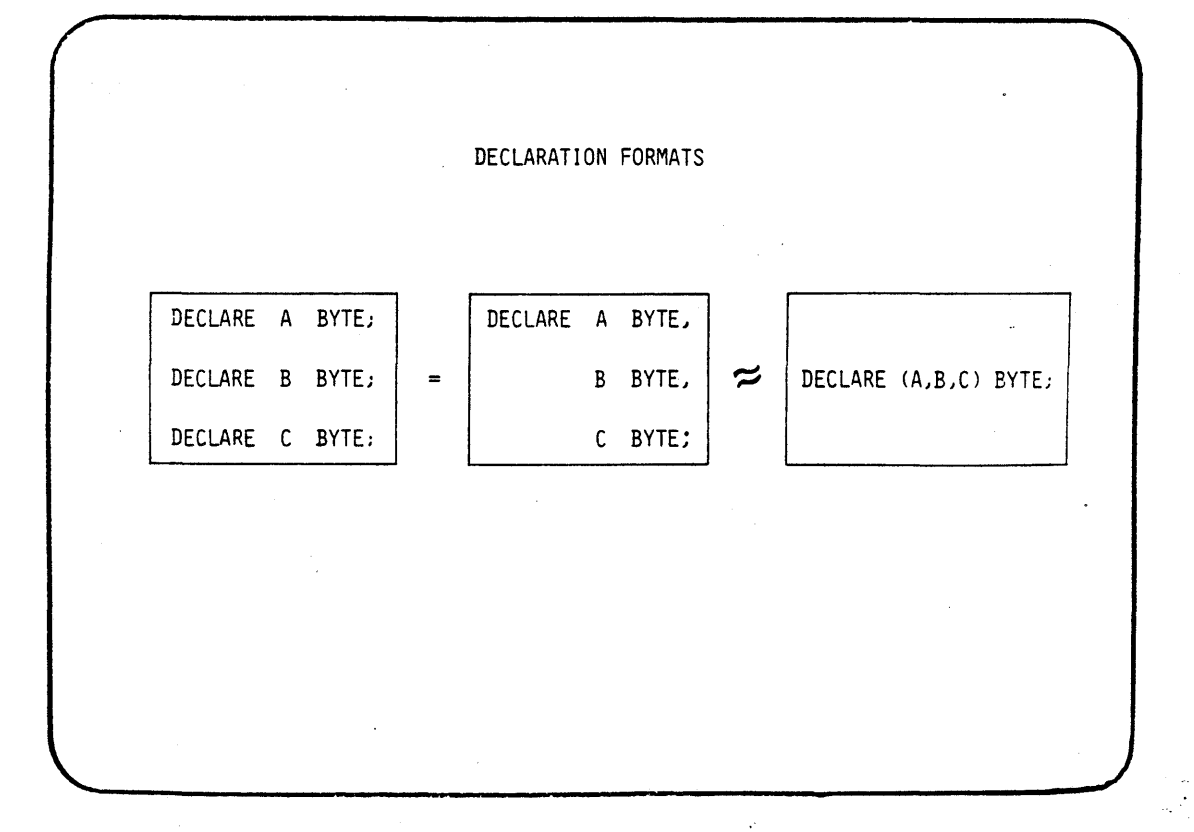

PL/M VARIABLE TYPES

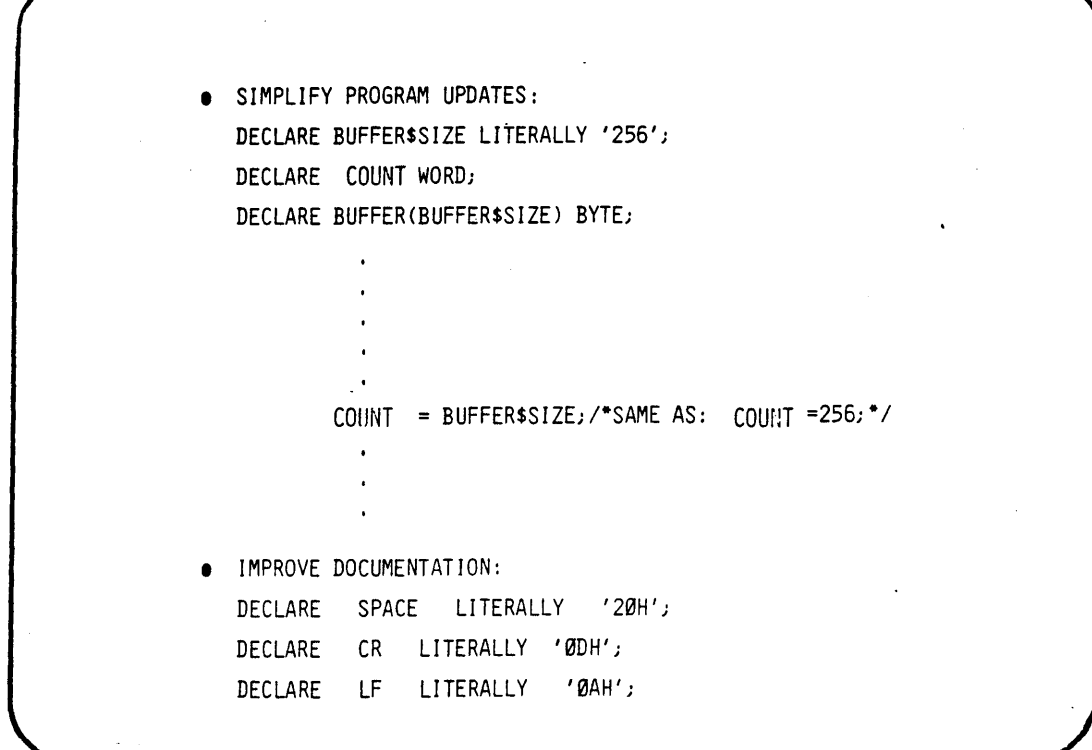

 $\hat{\mathbf{r}}$  .

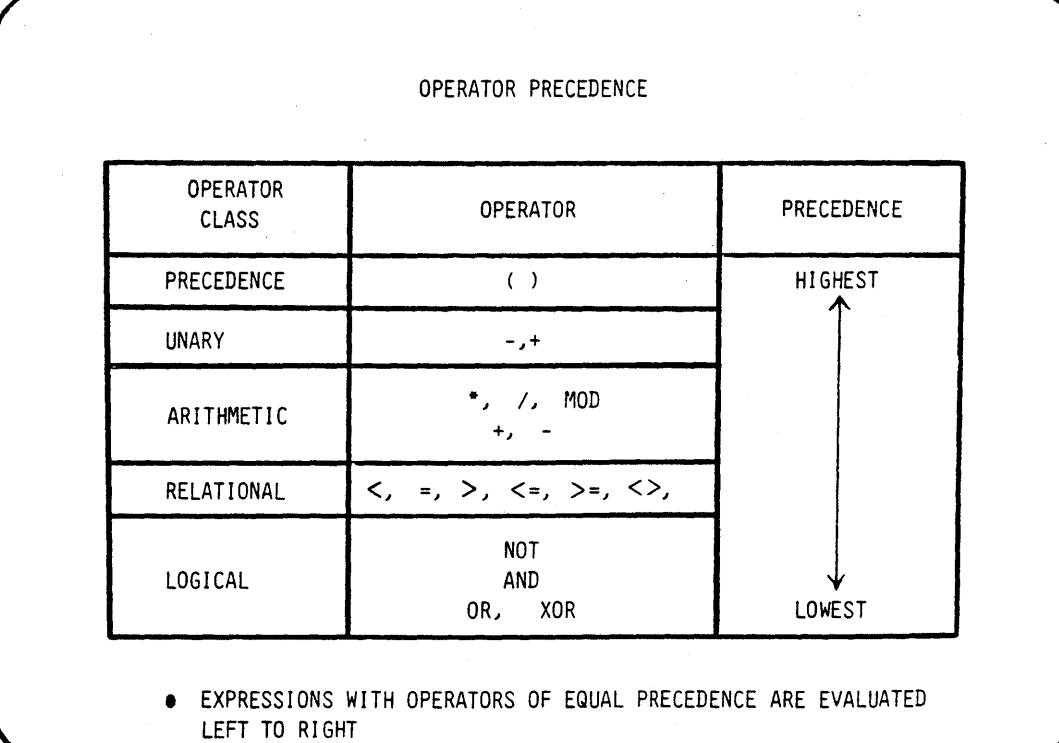

 $\bar{\beta}$ 

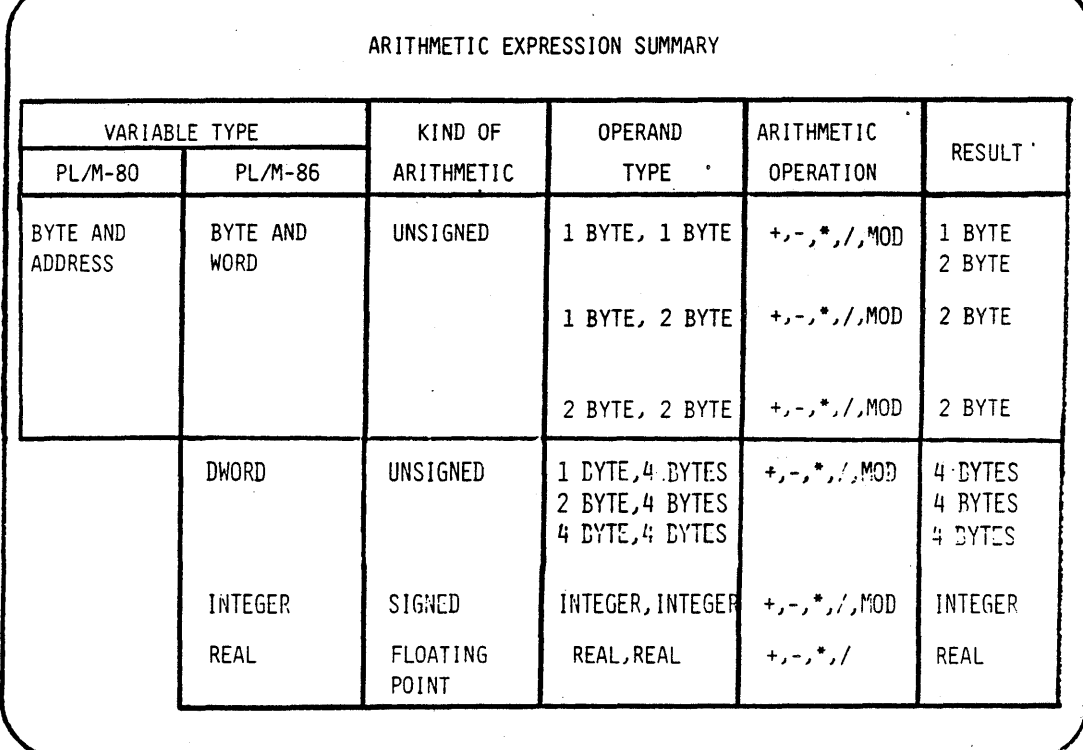

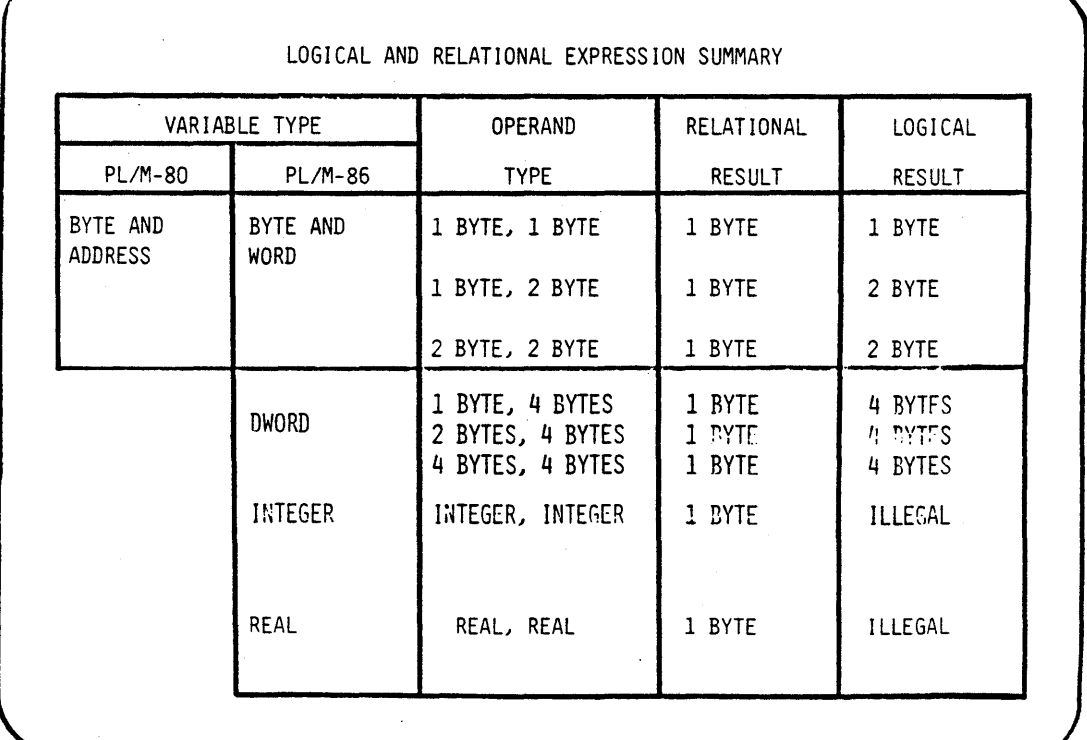

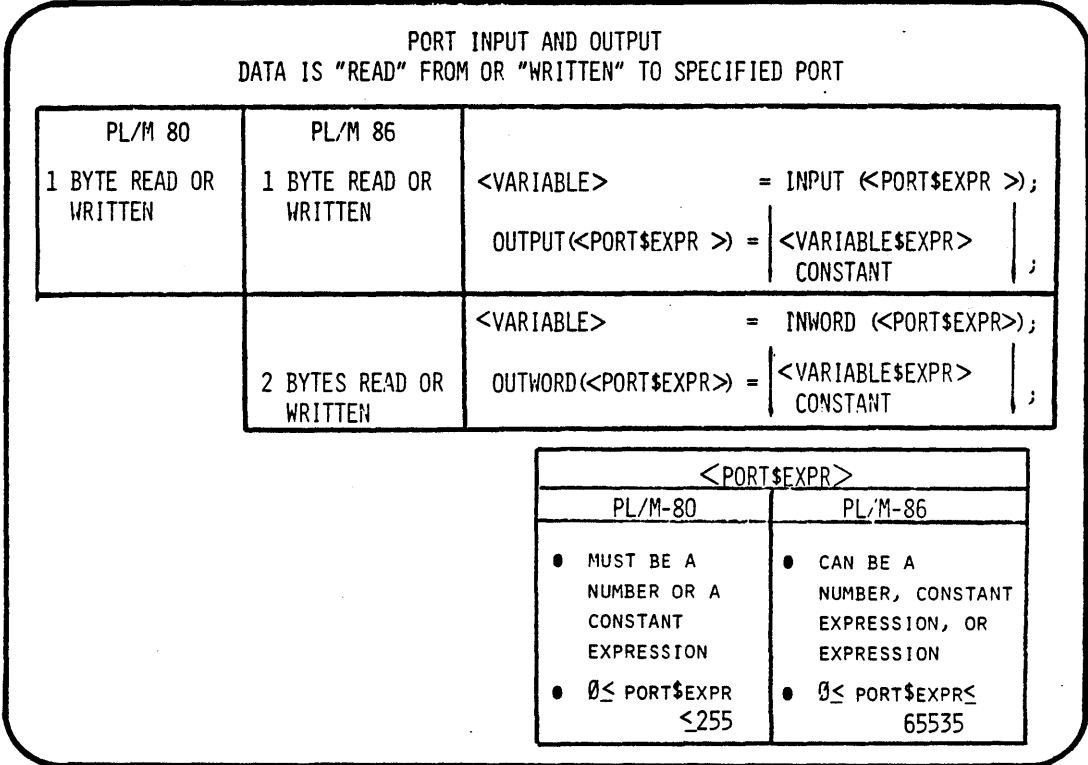

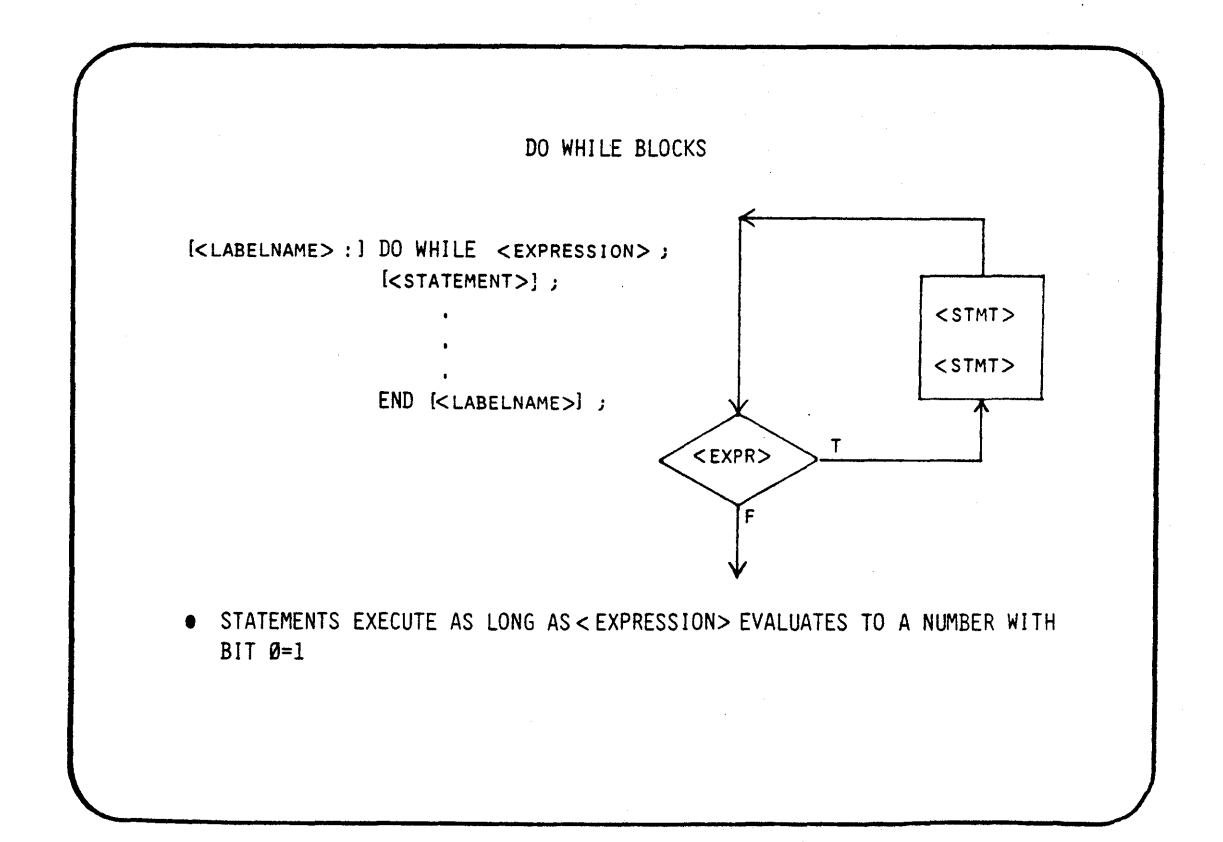

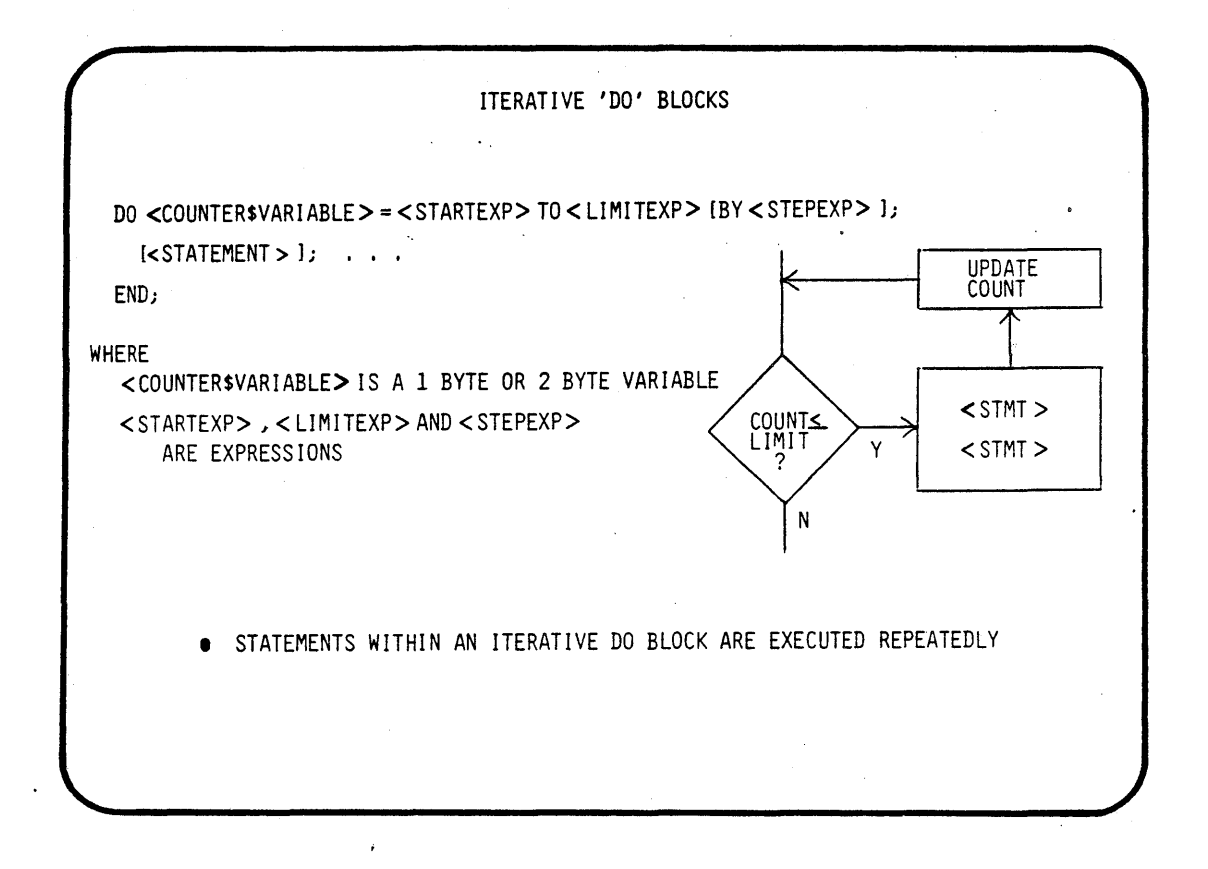

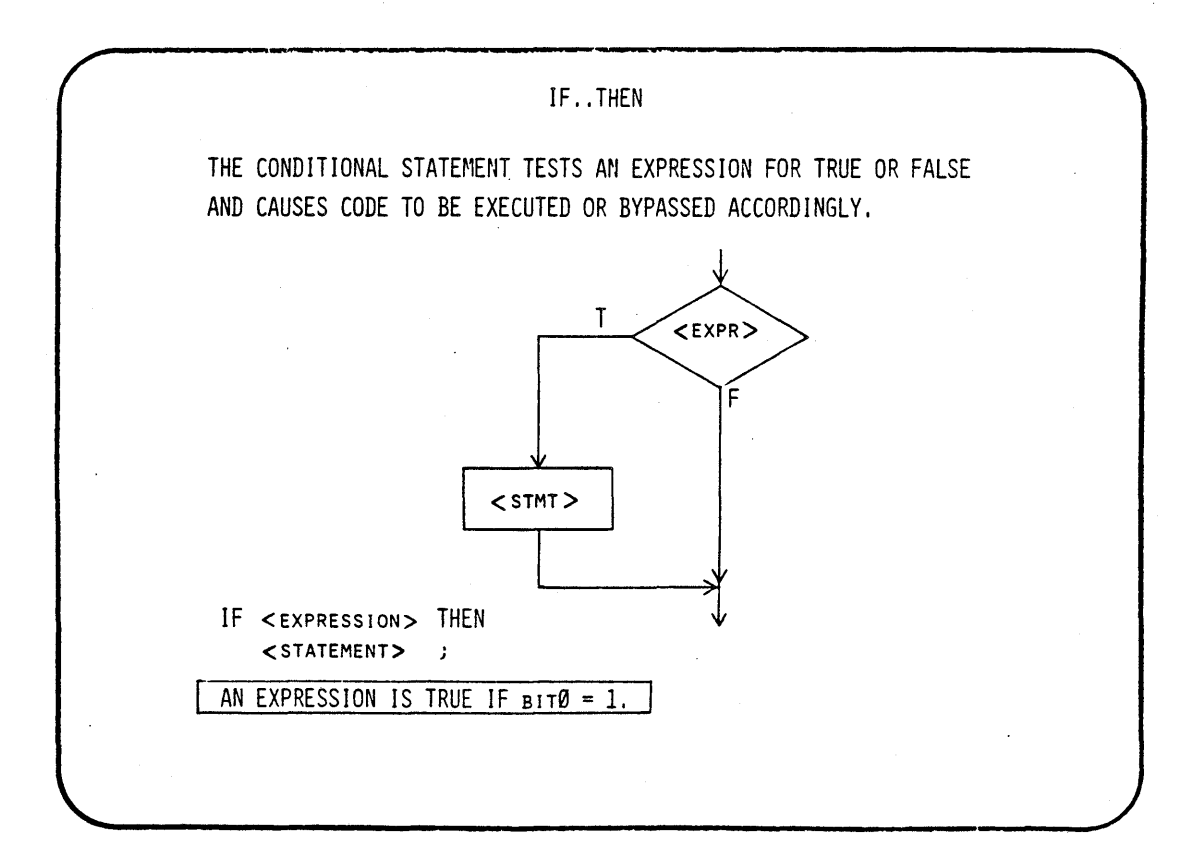

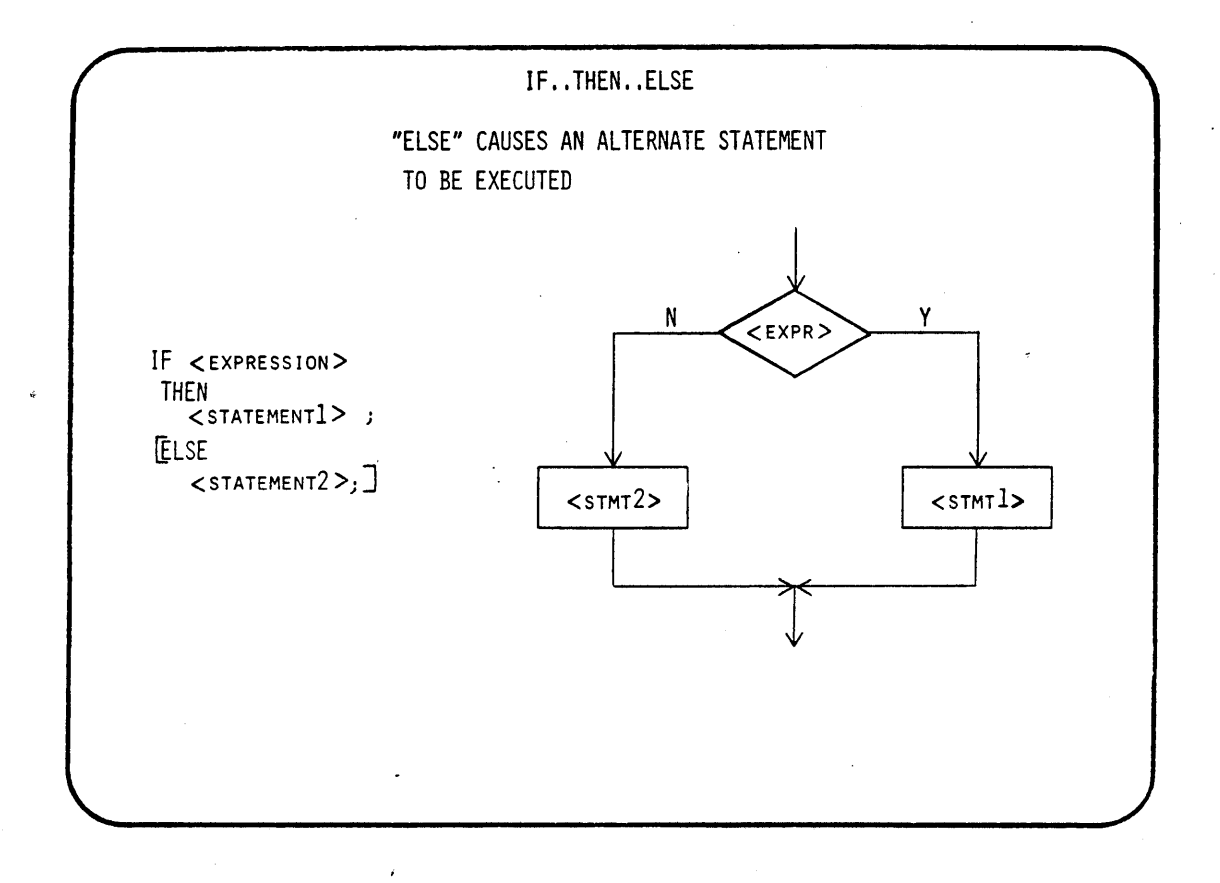

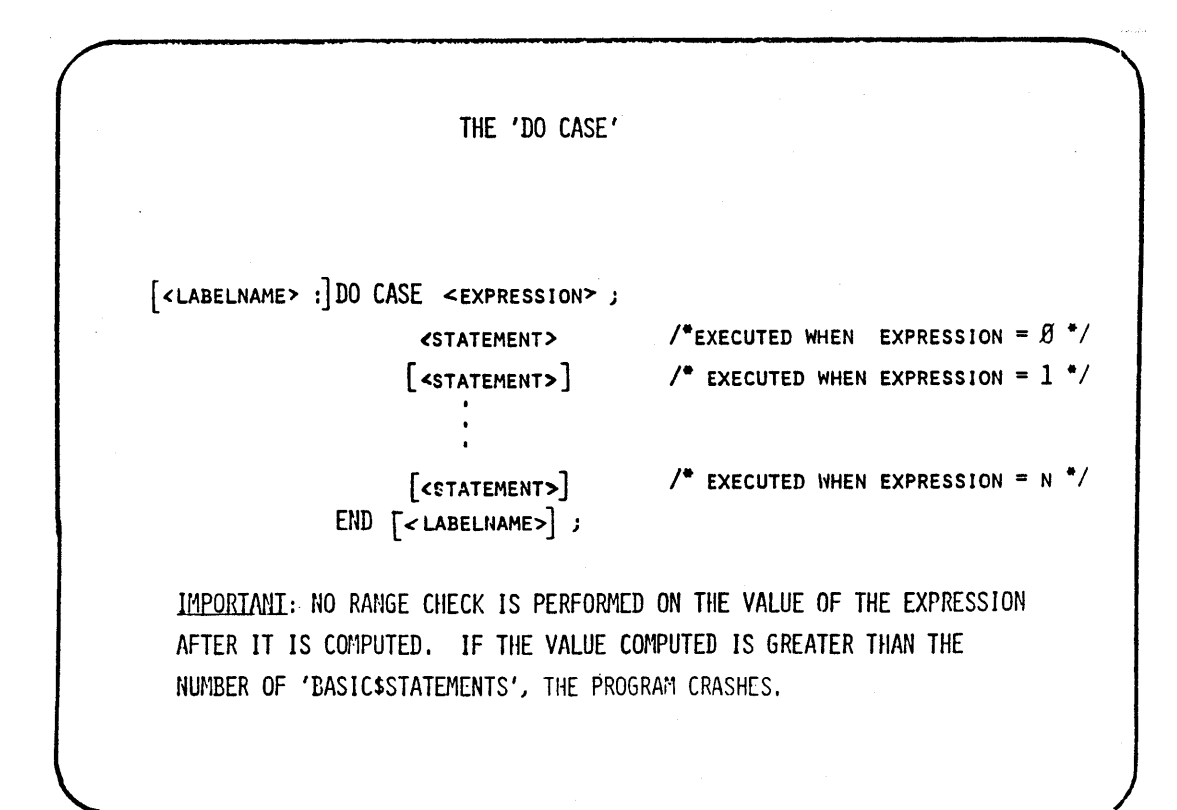

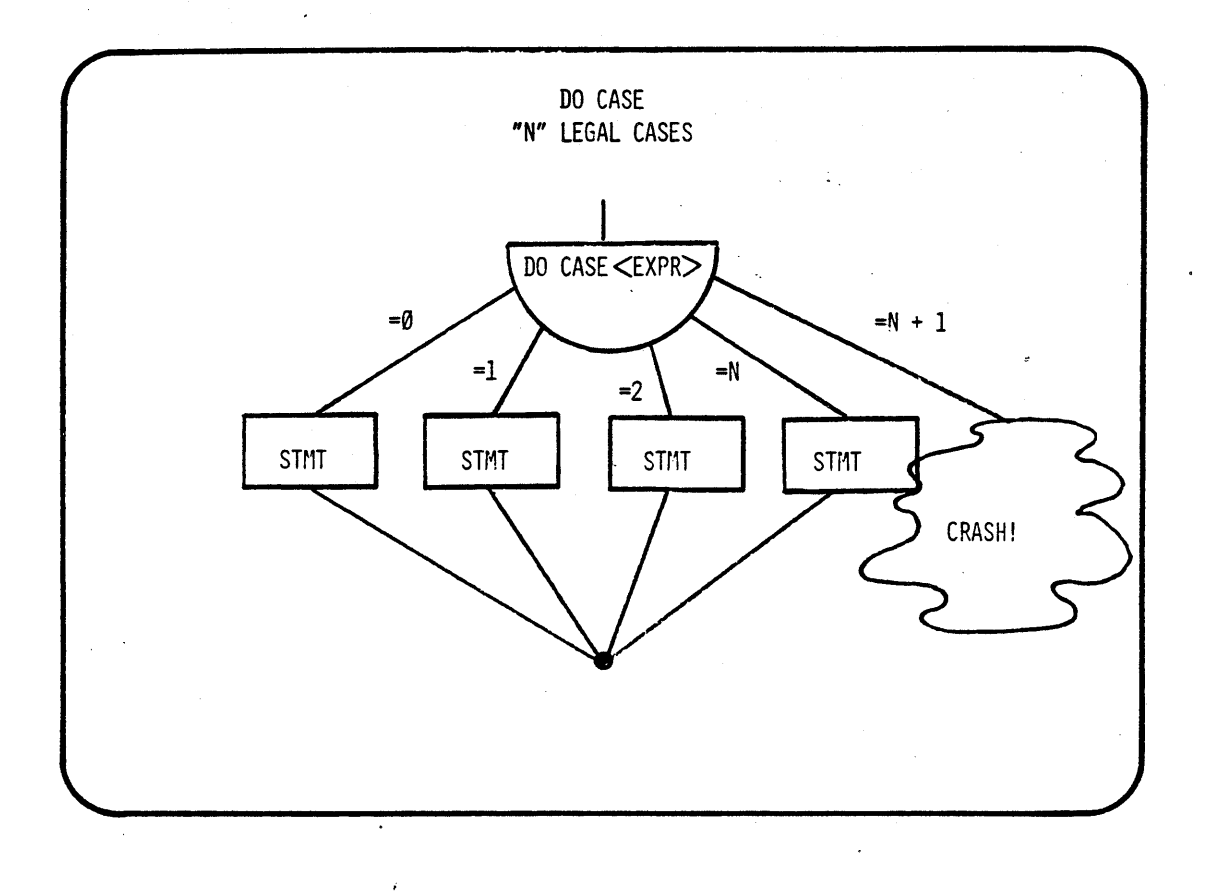

DO CASE EXAMPLE DO CASE (STOP\$LIGHT\$VALUE); DO; 7\* CASE *0* \*/ CURRENT\$STATE = GREEN\$LIGHT; TIME = SHORT; END; DO;  $/$ \* CASE 1 \*/ CURRENT\$STATE = YELLOW\$LIGHT; TIME = GOTCHA; END; DO; /\* CASE 2 \*/ CURRENT\$STATE = REO\$LIGHT; TIME = ETERNITY; END;  $\prime$ \* CASE 3 IS NULL \*/  $\mathbf{J}_{\mathrm{c}}$ CURRENT\$STATE = BLINK\$YELLOW;  $/$ \* CASE 4 \*/ END;

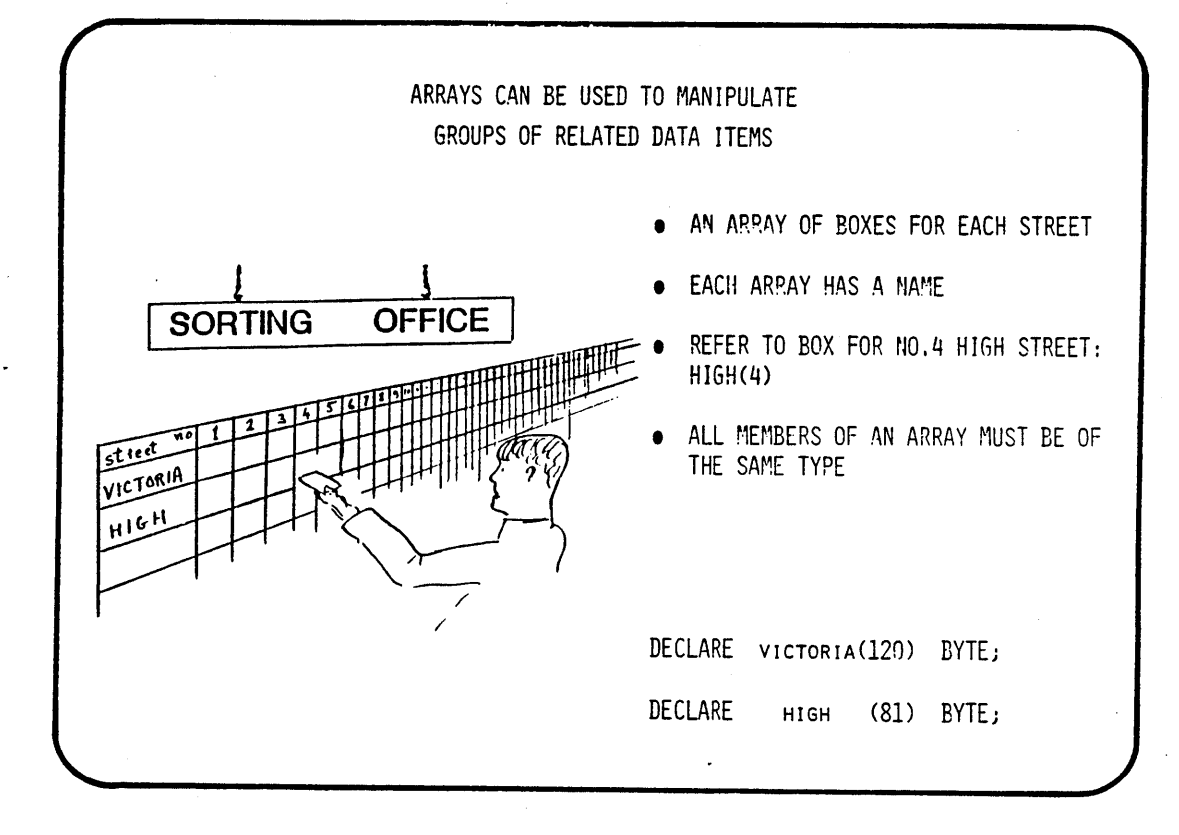

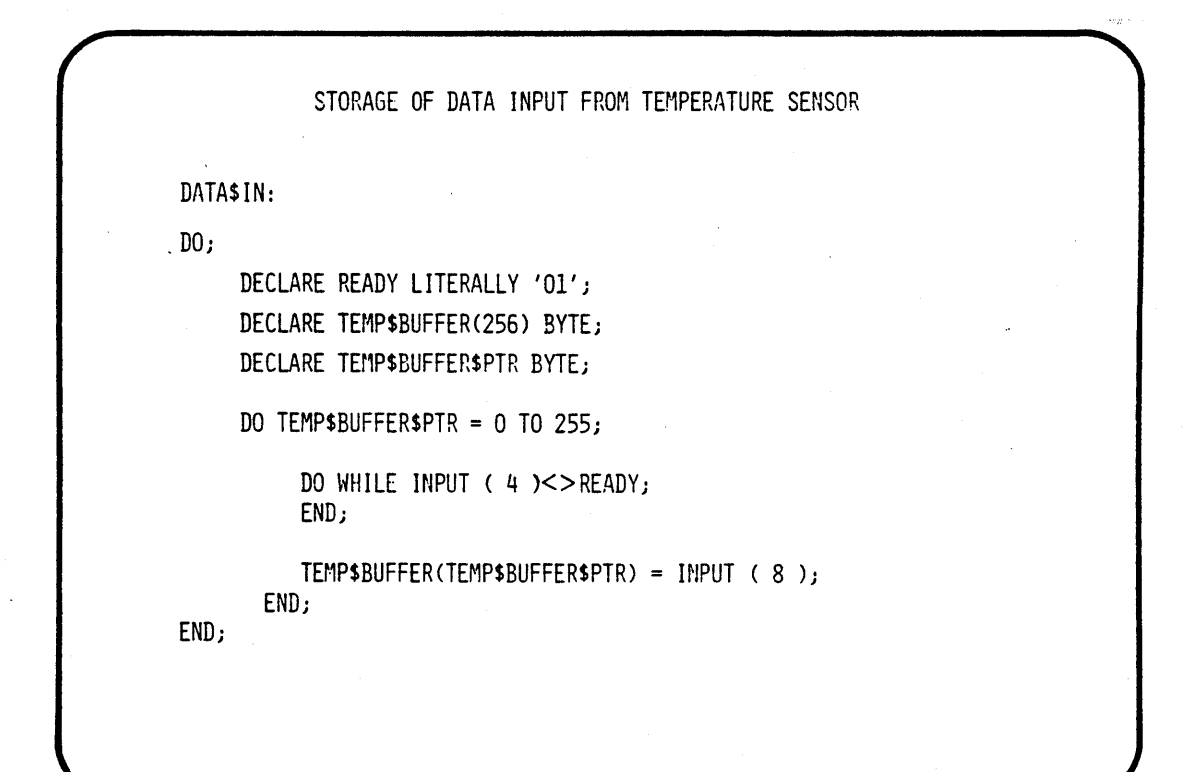

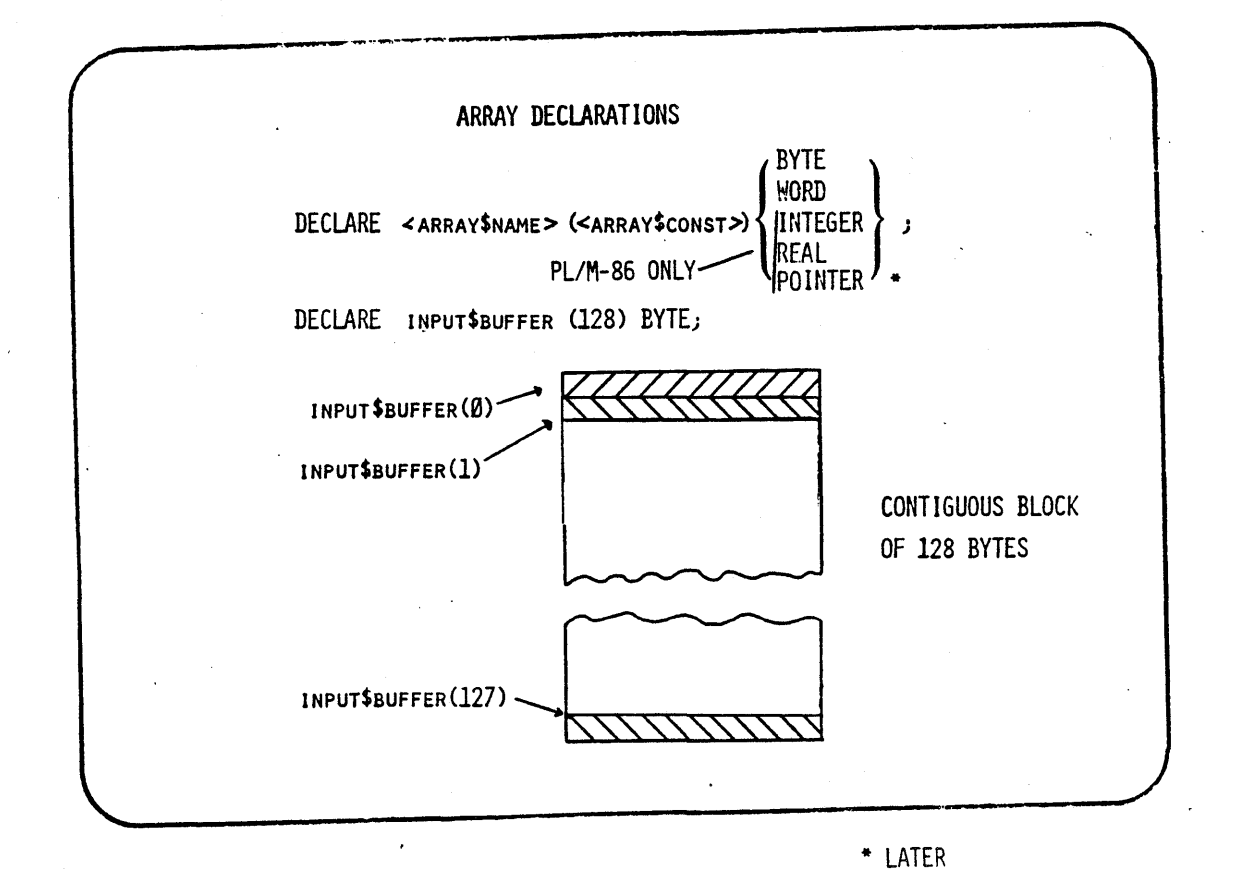

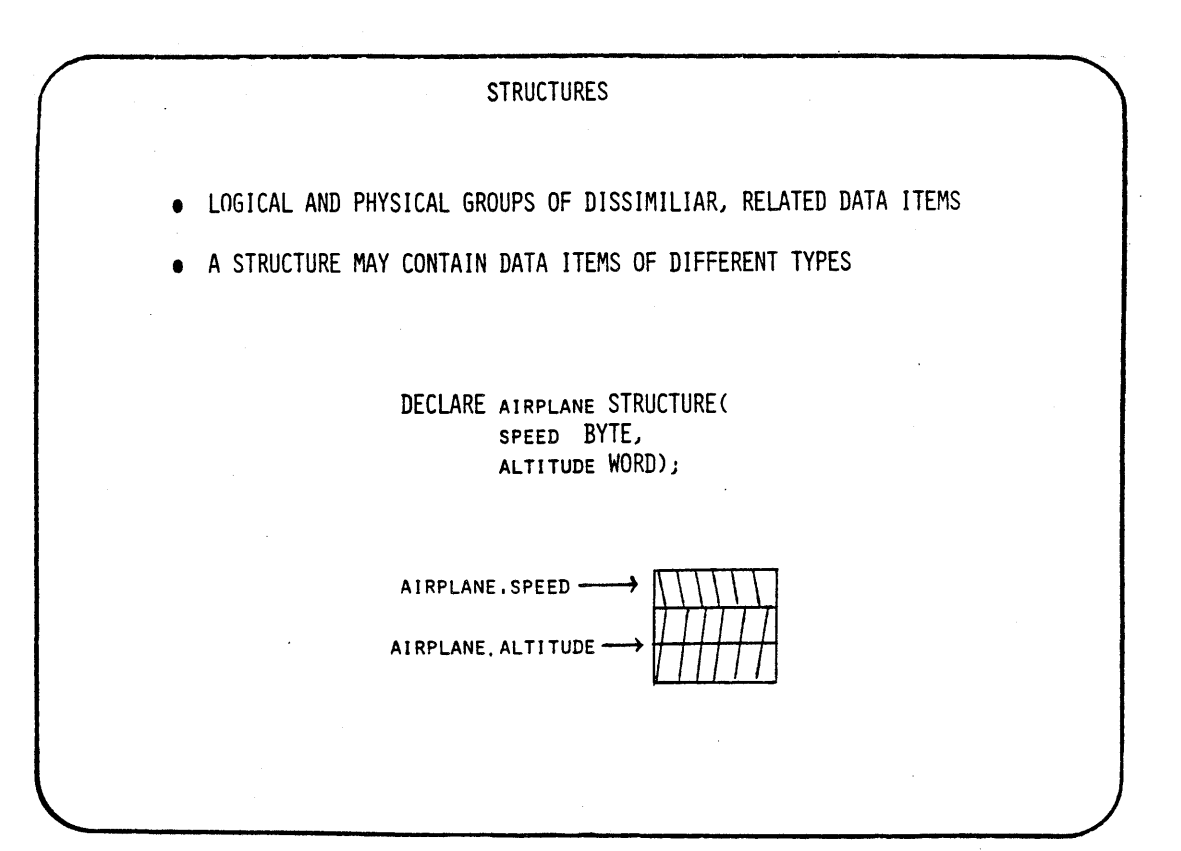

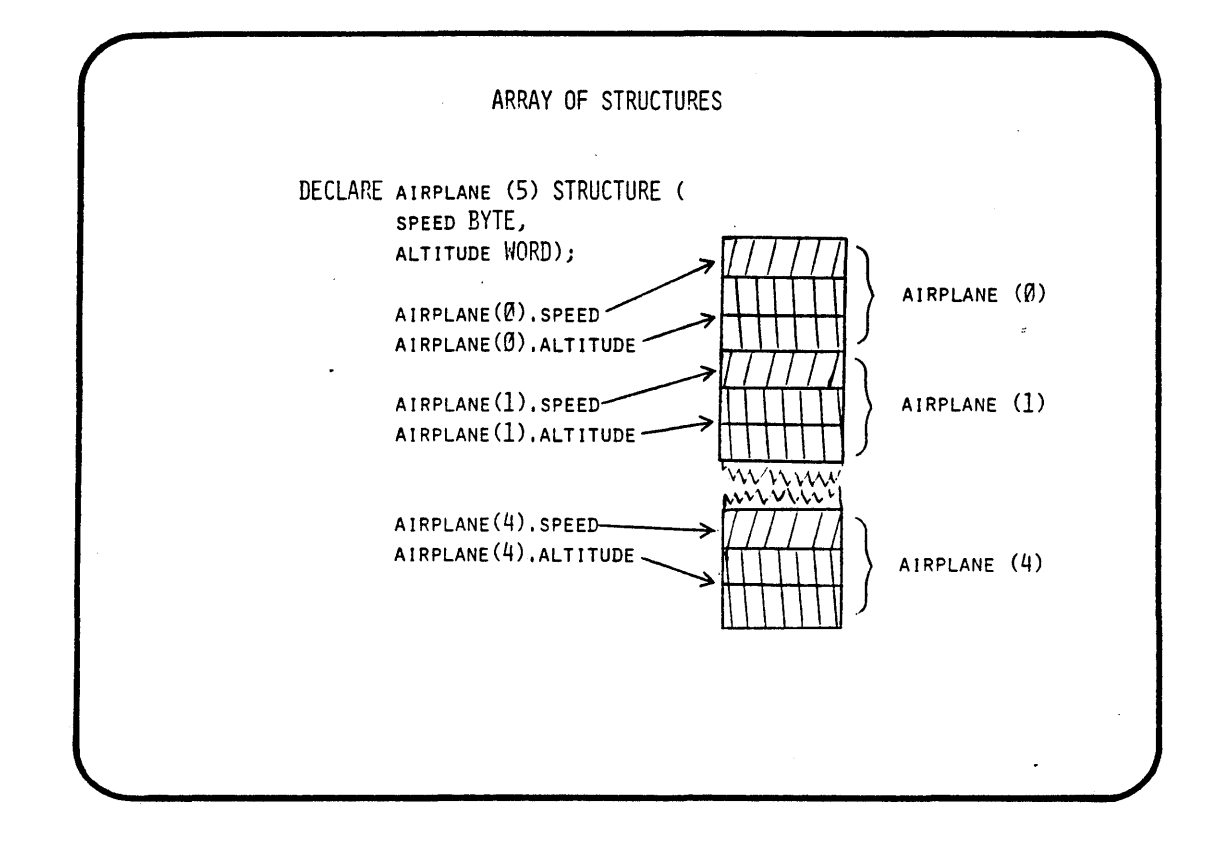

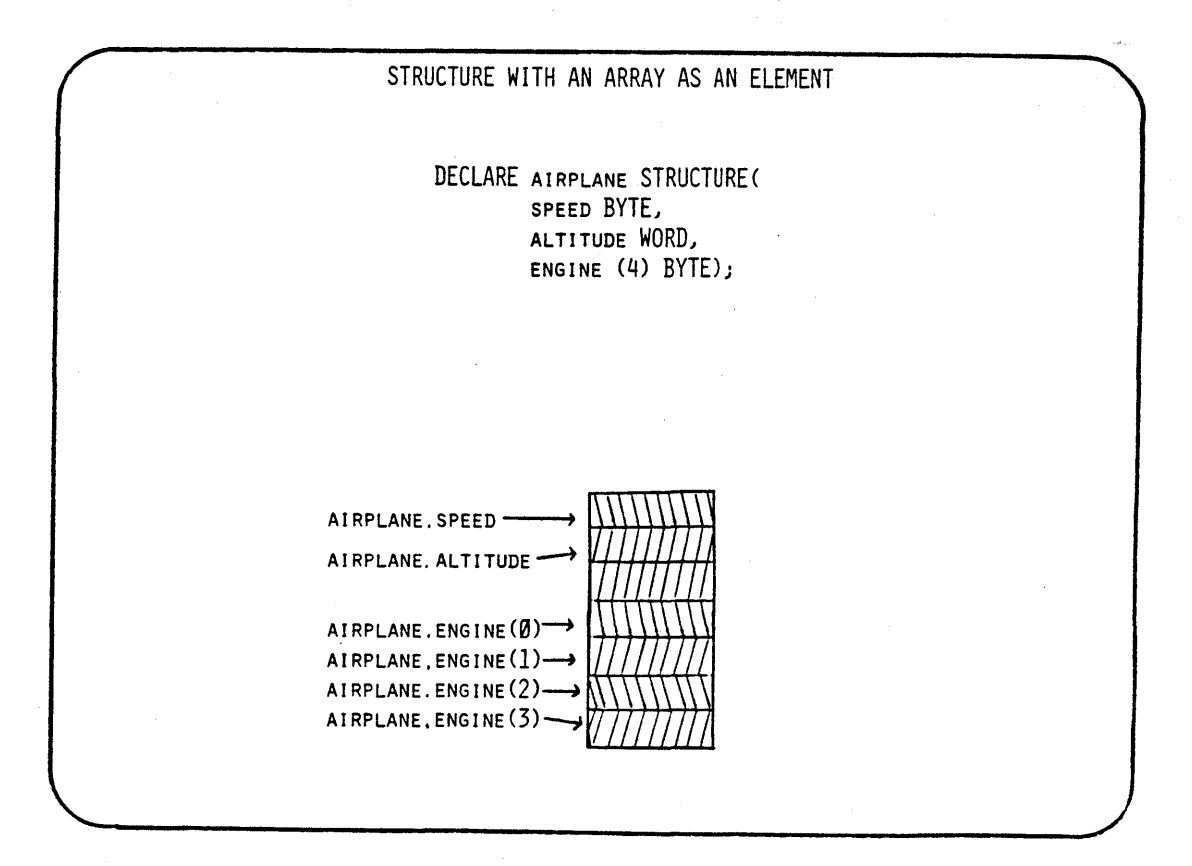

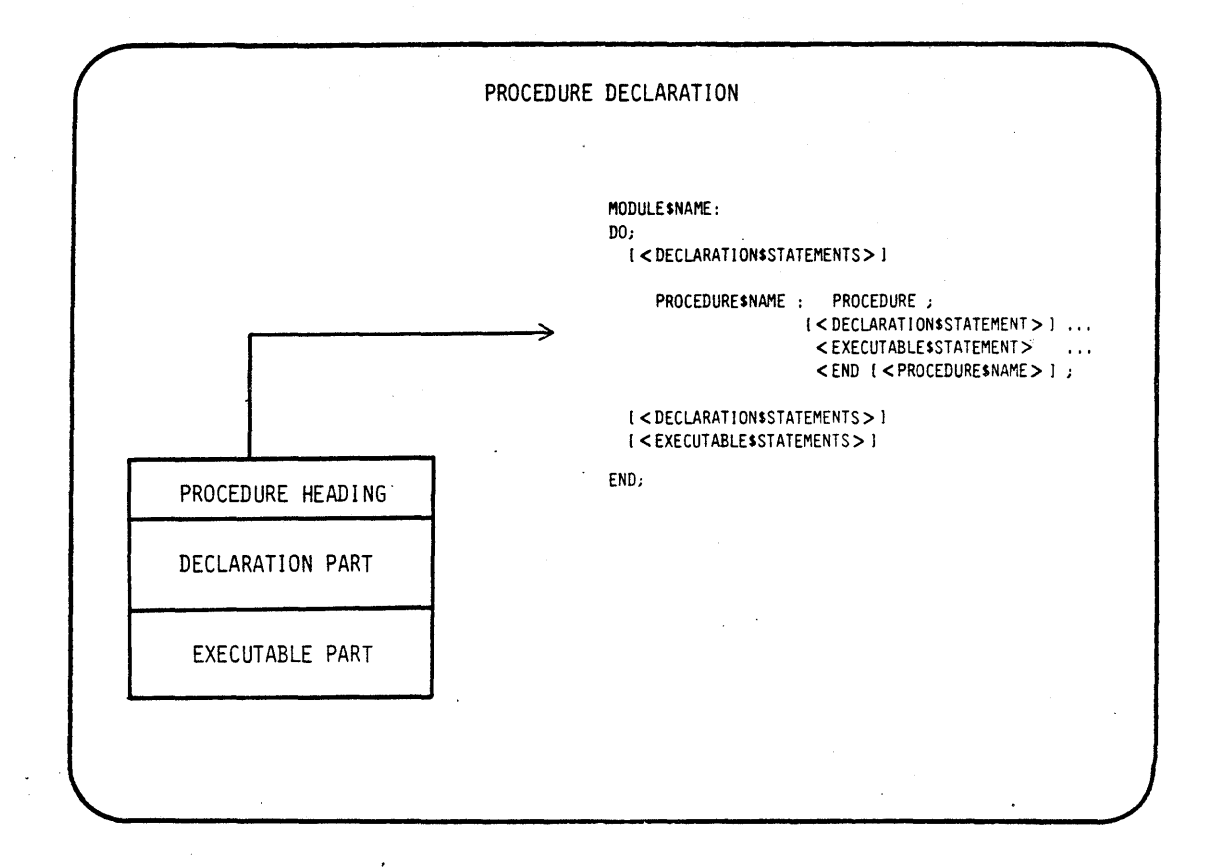

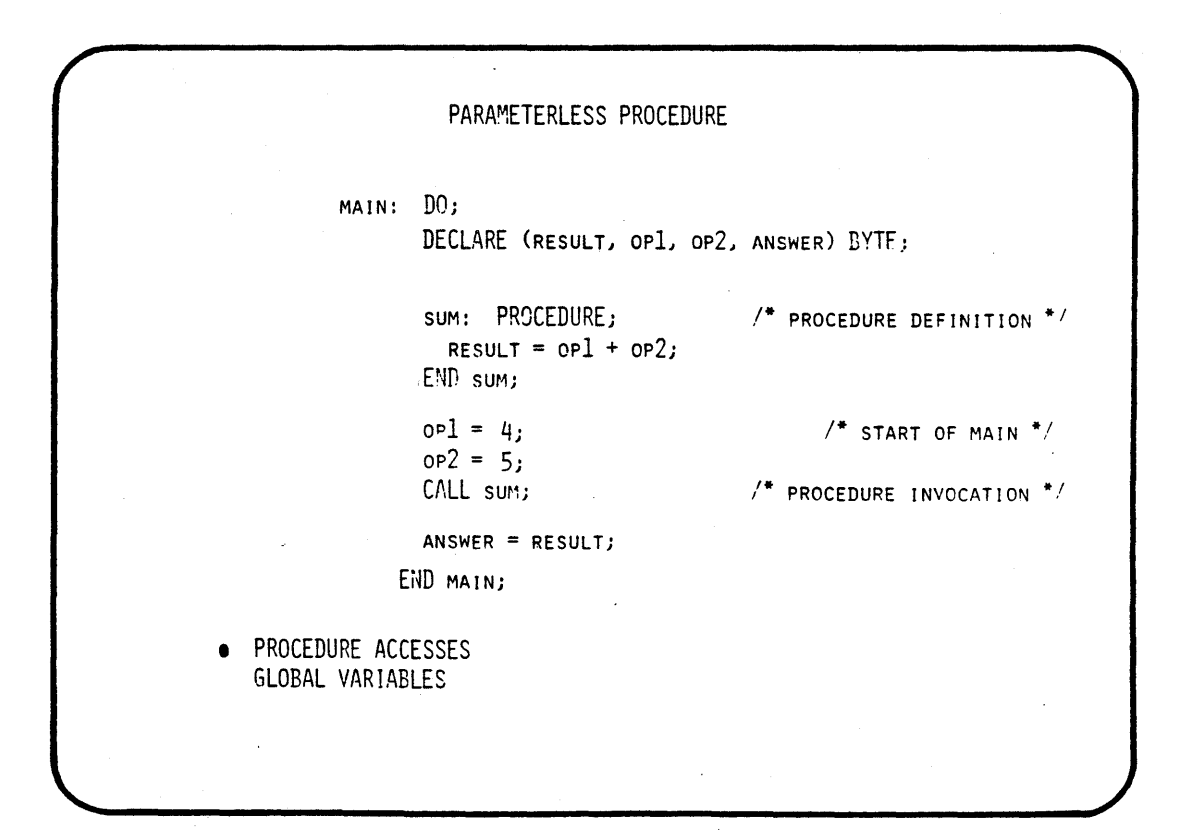

 $\mathcal{A}$ 

PROCEDURE WITH PARAMETERS MAIN: DO; DECLARE (x, y, answer1) BYTE; DECLARE (A, B, ANSWER2) BYTE; DECLARE RESULT BYTE; SUM: PROCEDURE (op1, op2); /\* PROCEDURE DEFINITION \*/ DECLARE (op1, op2) BYTE;  $RESULT = OP1 + OP2;$ END SUM;  $CALL sum(x, y);$  $ANSWER1 = RESULT;$ CALL sum  $(A-3,B-2)$ ; ANSWER2 = RESULT; END MAIN; · TWO INPUT PARAMETERS /\* PROCEDURE INVOCATION \*/ /\* PROCEDURE INVOCATION \*/ • PROCEDURE OUTPUT IS RETURNED IN A GLOBAL VARIABLE

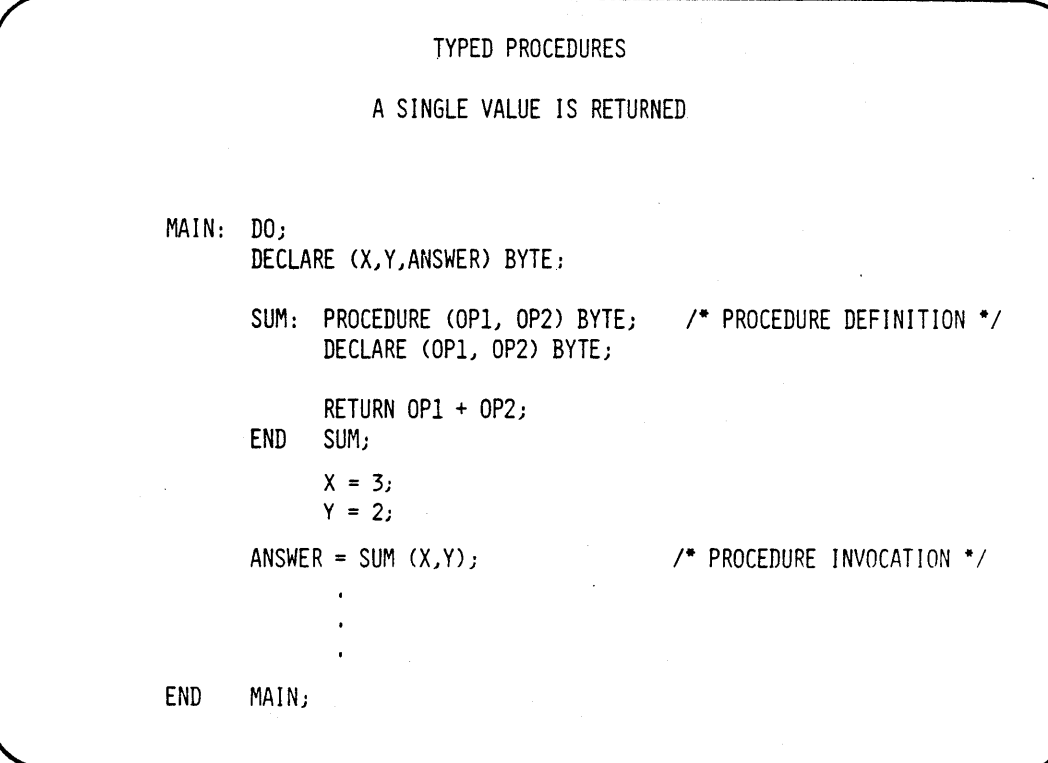

B-15

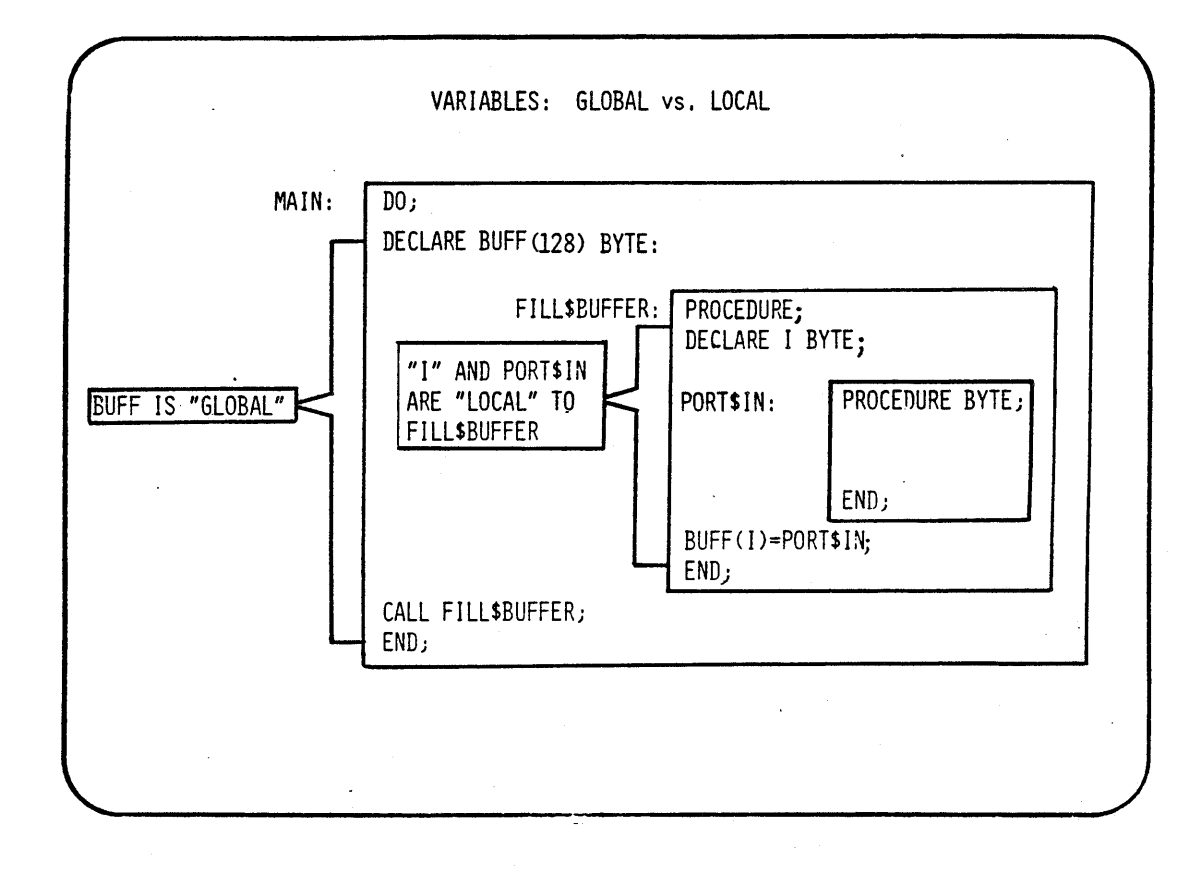

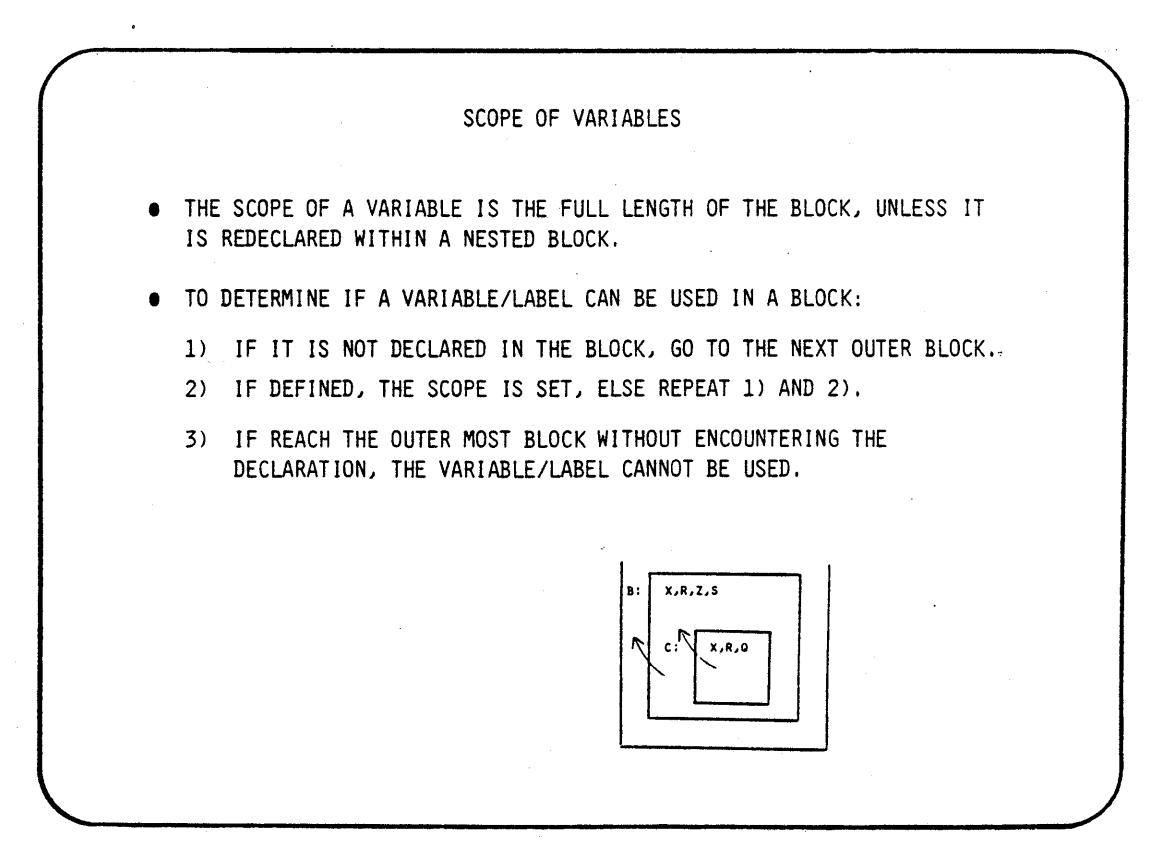

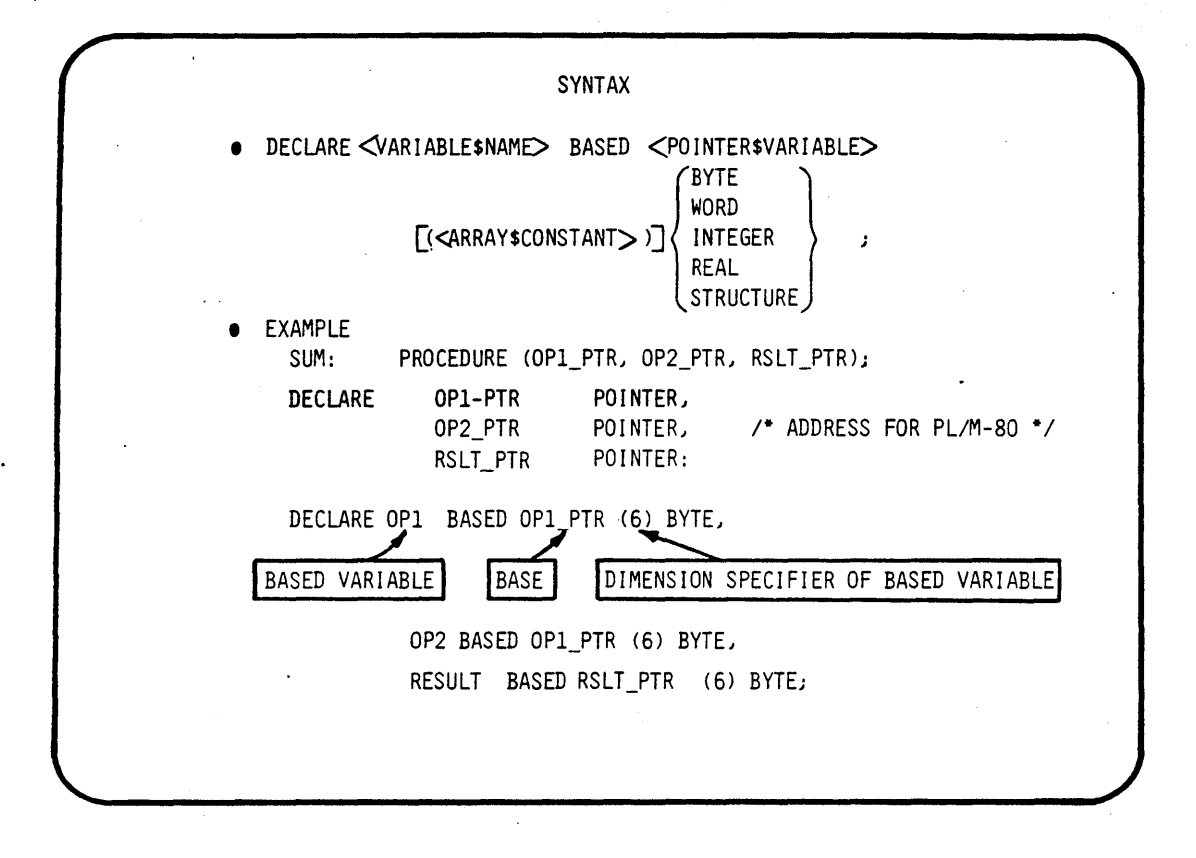

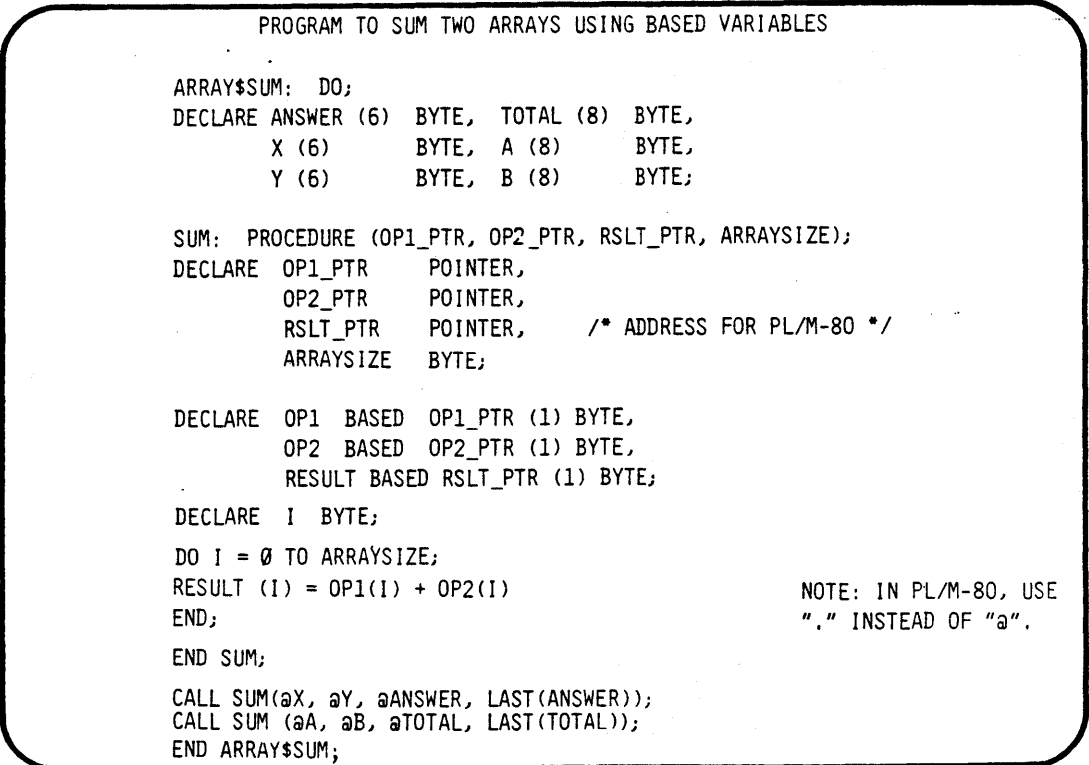

A "BASED VARIABLE" IS A PROCEDURE'S MOVABLE TEMPLATE FOR A DATA STRUCTURE DECLARED IN A CALLING PROGRAM.

MAIN: DO; DECLARE ARRAY\$1 (6) BYTE, ARRAY\$2 (4) BYTE;

ARRAY\$HANDLER: PROCEDURE (ARRAY\$PTR); DECLARE ARRAY\$PTR POINTER: DECLARE BLOCK BASED ARRAY\$PTR (l) BYTE;

 $\mathbb{R}^2$ 

 $\sim$   $\sim$ 

/\* EXECUTABLE STATEMENTS \*/

END ARRAY\$HANDLER:

CALL ARRAY\$HANDLER (@ARRAY\$l);

CALL ARRAY\$HANDLER (@ARRAY\$2);

END MAIN;

 $\langle \cdot \rangle$ 

 $\sim$  $\mathbf{r}$ 

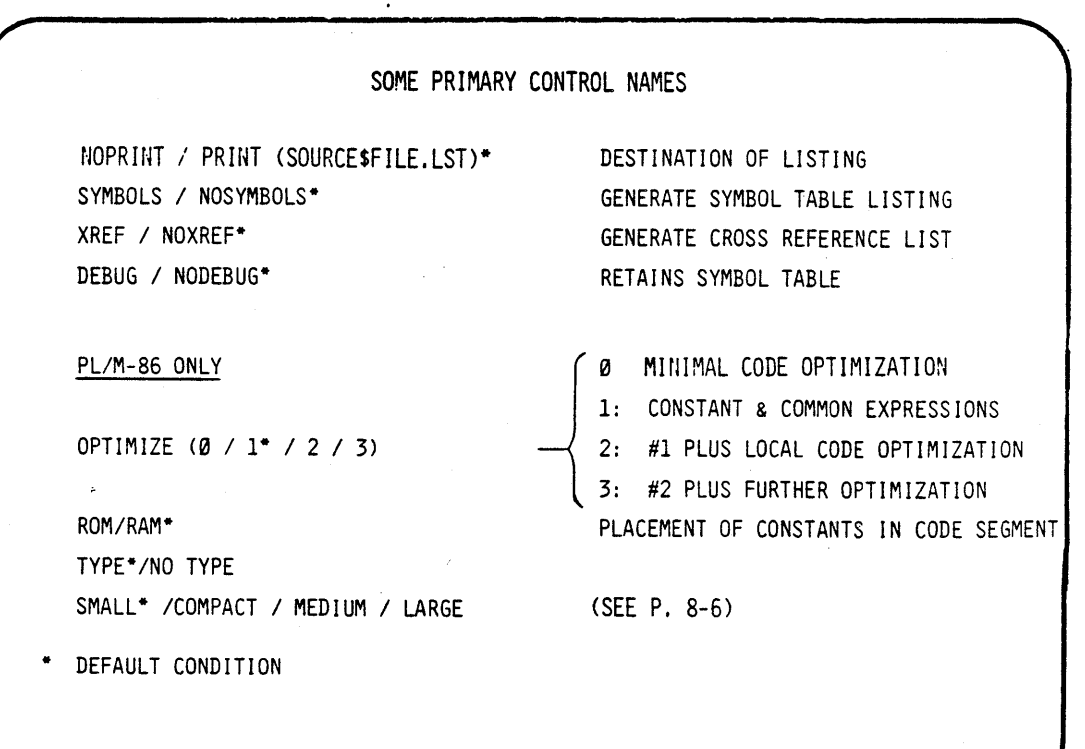

PL/M COMPILER OPERATION

COMMAND SYNTAX:

I PLM86/ ~<DEVICE>D PLM80 <SOURCESFILE> [<CONTROLS>]

<CONTROLS> IS A SEQUENCE OF EITHER

<PRIMARYSCONTROLS> WHICH MUST OCCUR BEFORE SOURCE CODE <GENERALSCONTROLS> WHICH MAY OCCUR ANYWHERE (INVOCATION OR IMBEDDED WITHIN THE SOURCE CODE,)

LIST\* / NOLIST CODE / NOCODE\* EJECT  $/ -$ INCLUDE / -\* SOME GENERAL CONTROL NAMES SUSPEND / RESUME LISTING GENERATE OBJECT CODE INTERLIST GENERATE PAGE EJECT OVERFLOW / NOOVERFLOW\* (PL/M-86 ONLY) INCLUDE CONTENTS OF ANOTHER FILE INTEGER OVERFLOW DETECT CODE (REQUIRES USER SUPPLIED TYPE 4 -\* NO DEFAULT INTERRUPT SERVICE PROCEDURE. DISCUSSED IN CH, 16)

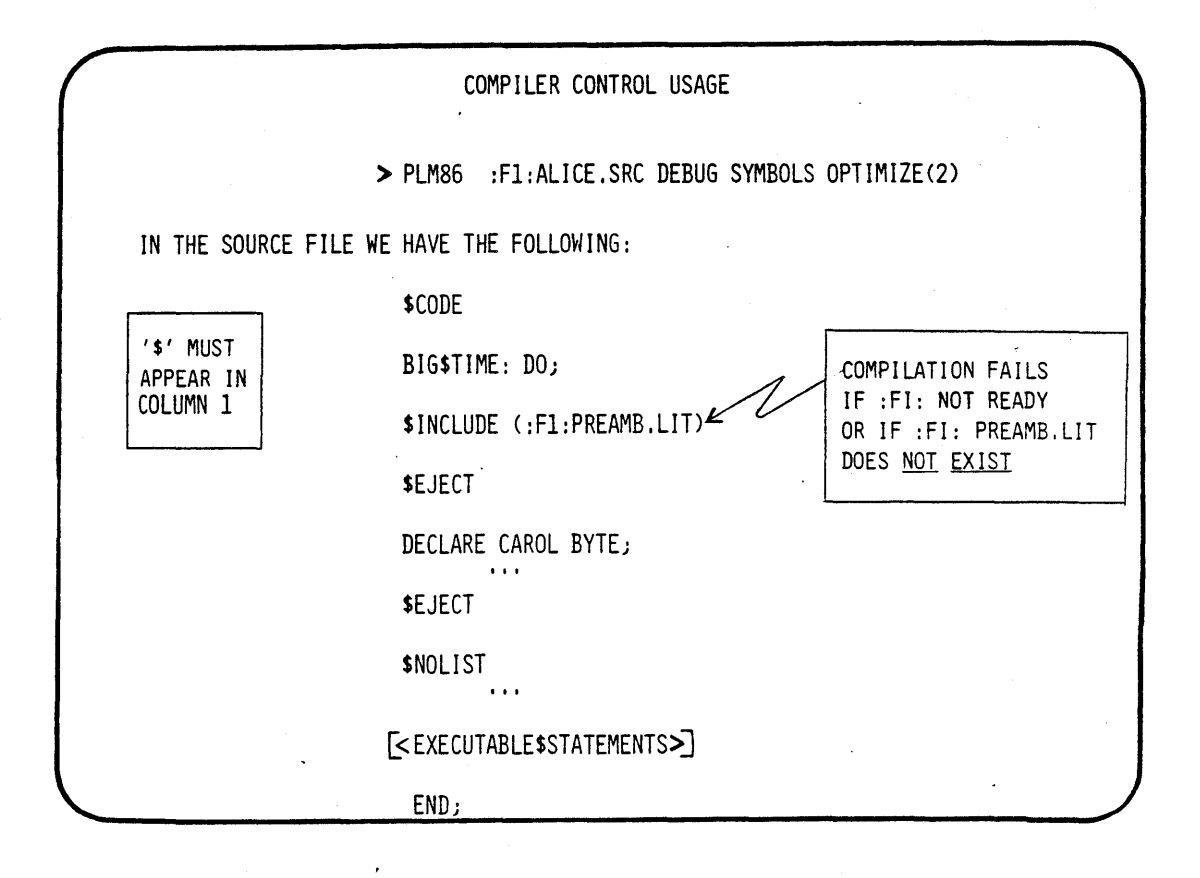

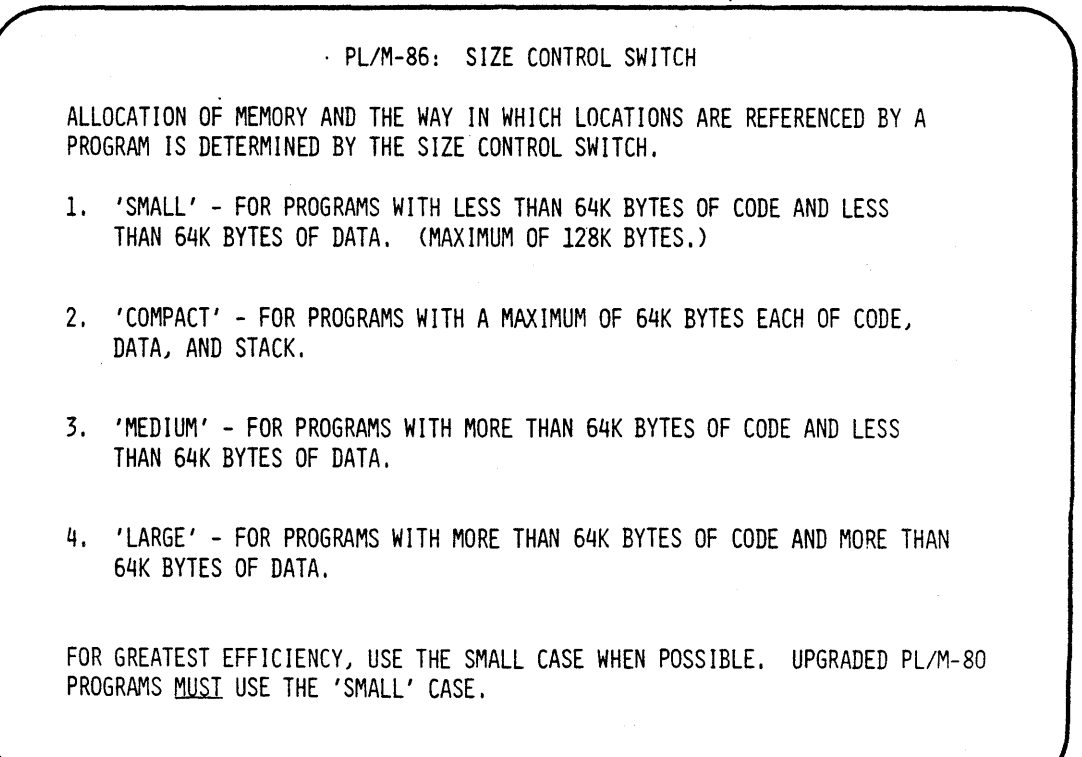

 $\sim$ 

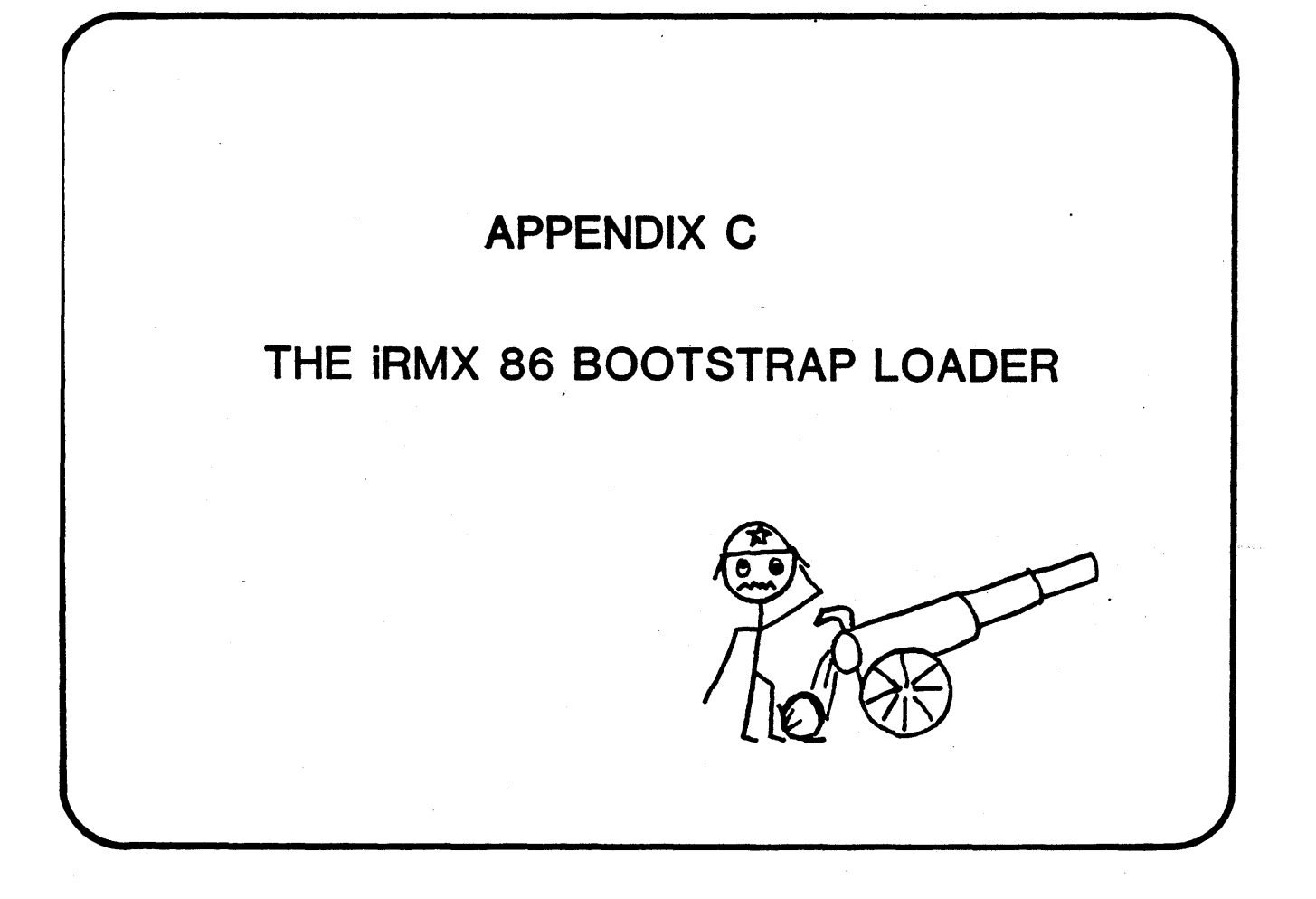

 $\label{eq:2.1} \mathcal{L}(\mathcal{L}^{\text{max}}_{\mathcal{L}}(\mathcal{L}^{\text{max}}_{\mathcal{L}}(\mathcal{L}^{\text{max}}_{\mathcal{L}}(\mathcal{L}^{\text{max}}_{\mathcal{L}^{\text{max}}_{\mathcal{L}}})))))$  $\hat{\mathbf{v}}$  $\sim 10^{11}$  km s  $^{-1}$  $\label{eq:2.1} \frac{1}{\sqrt{2\pi}}\int_{\mathbb{R}^3}\frac{1}{\sqrt{2\pi}}\int_{\mathbb{R}^3}\frac{1}{\sqrt{2\pi}}\int_{\mathbb{R}^3}\frac{1}{\sqrt{2\pi}}\int_{\mathbb{R}^3}\frac{1}{\sqrt{2\pi}}\int_{\mathbb{R}^3}\frac{1}{\sqrt{2\pi}}\int_{\mathbb{R}^3}\frac{1}{\sqrt{2\pi}}\int_{\mathbb{R}^3}\frac{1}{\sqrt{2\pi}}\int_{\mathbb{R}^3}\frac{1}{\sqrt{2\pi}}\int_{\mathbb{R}^3}\frac{1$  $\mathcal{L}^{\text{max}}_{\text{max}}$  $\mathcal{L}^{\text{max}}_{\text{max}}$  , where  $\mathcal{L}^{\text{max}}_{\text{max}}$  $\label{eq:2.1} \frac{1}{\sqrt{2\pi}}\int_{0}^{\infty}\frac{dx}{\sqrt{2\pi}}\,dx\leq \frac{1}{\sqrt{2\pi}}\int_{0}^{\infty}\frac{dx}{\sqrt{2\pi}}\,dx$  $\mathcal{A}^{\mathcal{A}}_{\mathcal{A}}$  and  $\mathcal{A}^{\mathcal{A}}_{\mathcal{A}}$  and  $\mathcal{A}^{\mathcal{A}}_{\mathcal{A}}$  $\label{eq:2.1} \frac{1}{\sqrt{2}}\int_{\mathbb{R}^3}\frac{1}{\sqrt{2}}\left(\frac{1}{\sqrt{2}}\right)^2\frac{1}{\sqrt{2}}\left(\frac{1}{\sqrt{2}}\right)^2\frac{1}{\sqrt{2}}\left(\frac{1}{\sqrt{2}}\right)^2\frac{1}{\sqrt{2}}\left(\frac{1}{\sqrt{2}}\right)^2.$ 

WHY THE NEED FOR A BOOTSTRAP LOADER? • MAINTENANCE COSTS GREATLY REDUCED - MINIMIZE THE NEED TO MANUFACTURE ROM CHIPS - SOFTWARE UPGRADES AND BUG FIXES ARE EASILY INSTALLED AND DELIVERED CUSTOMER

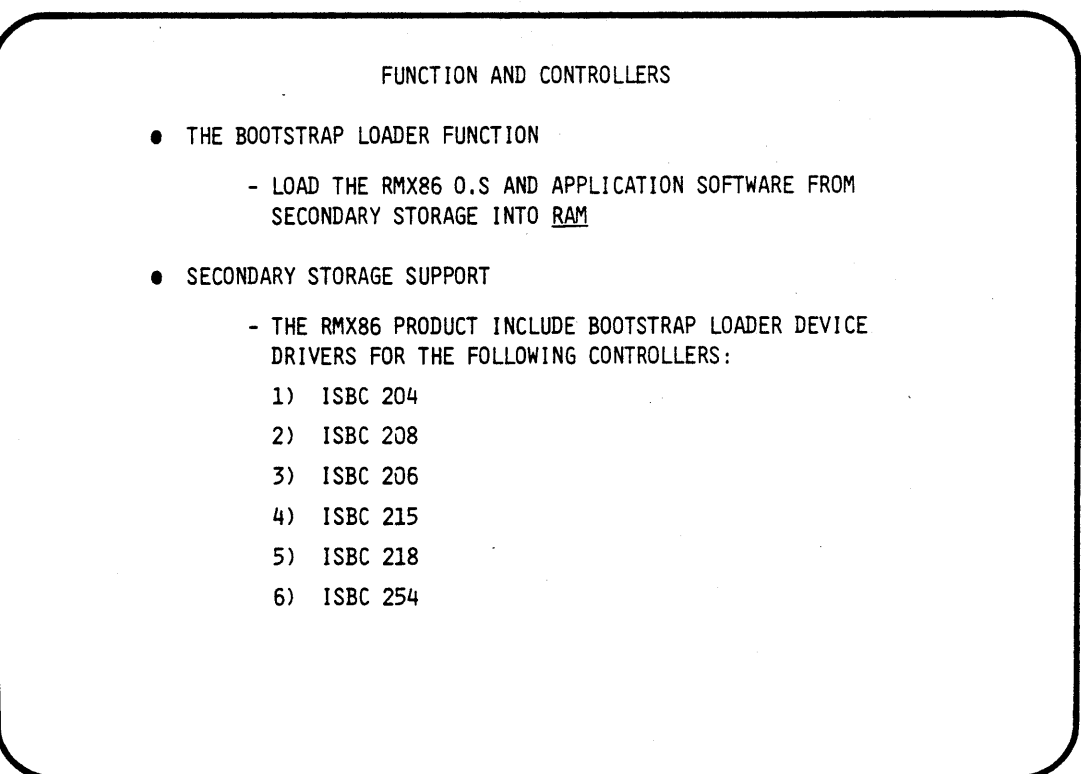

 $C-1$ 

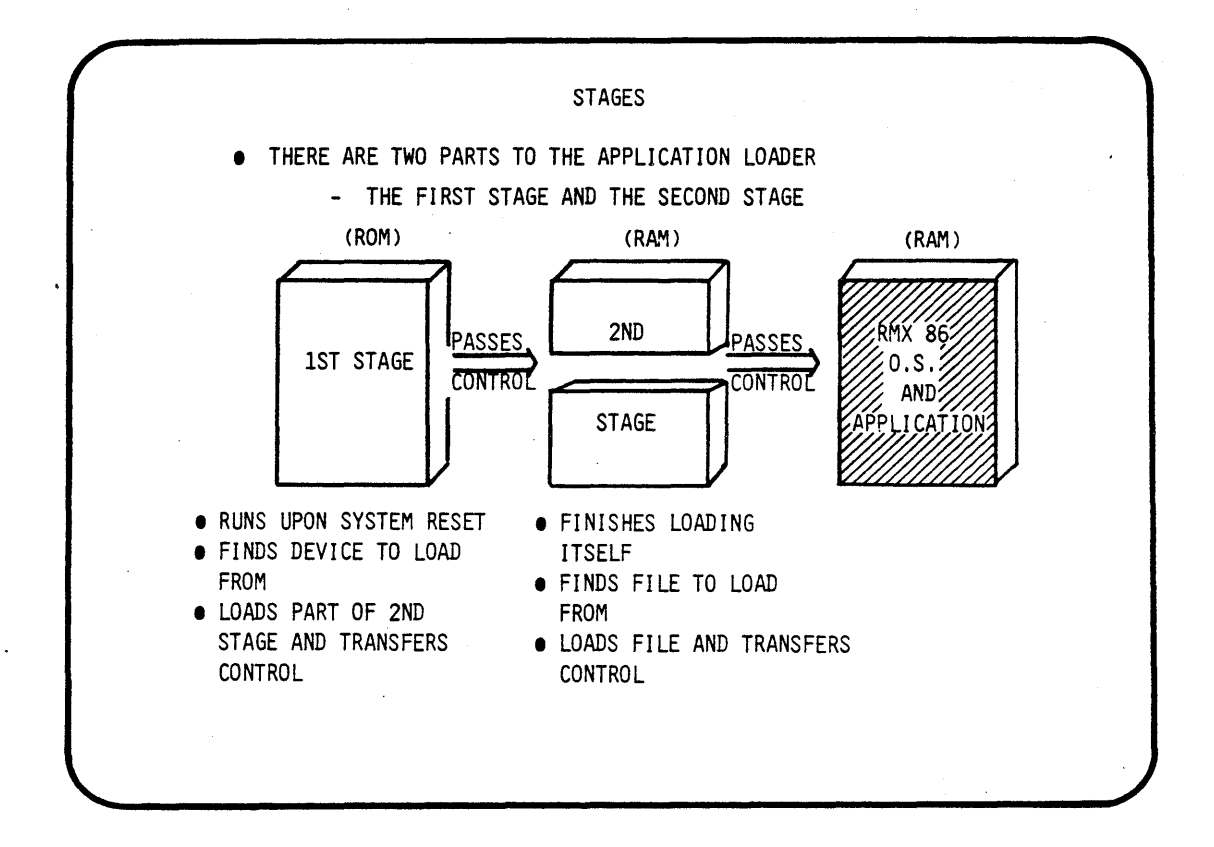

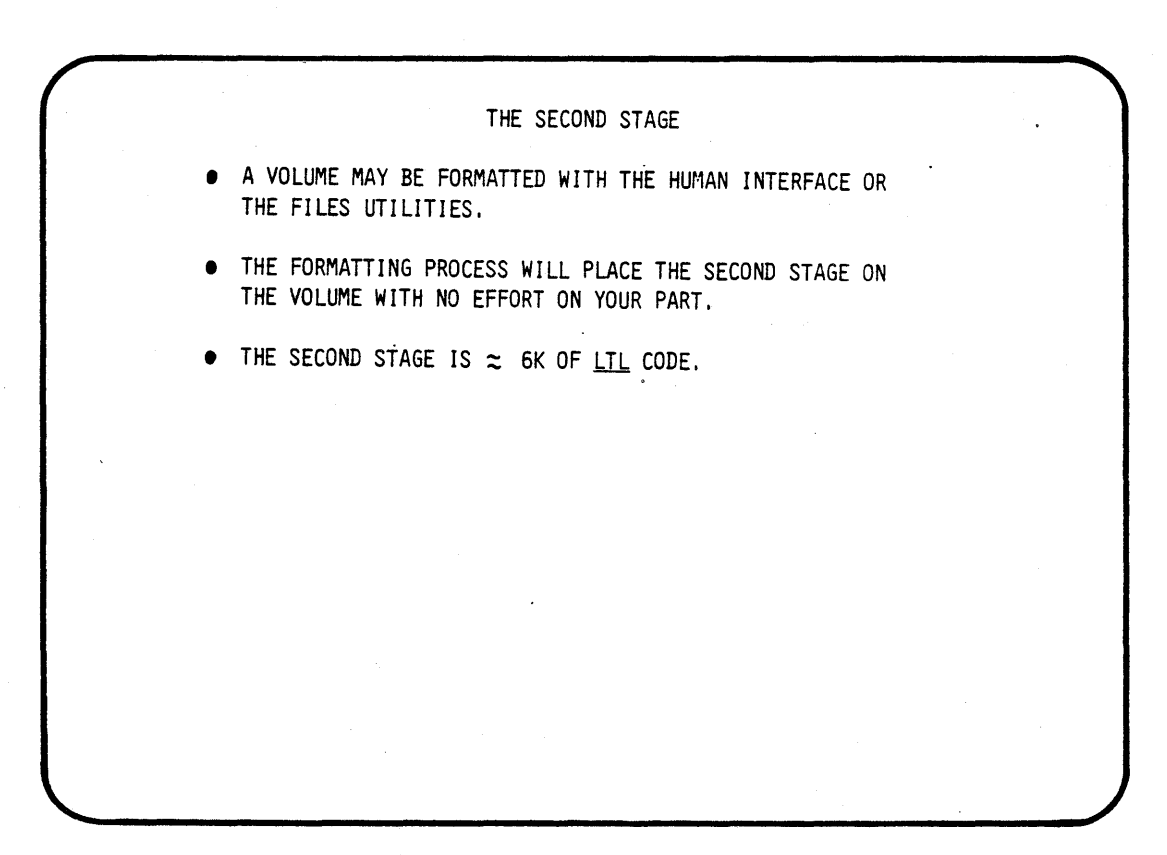

 $C-2$
THE FIRST STAGE

• THE FIRST STAGE CONSISTS OF TWO PARTS

• THE FIRST STAGE RESIDES IN ROM

• DEVICE DRIVER SOFTWARE (PART I)

- SIZE DEPENDS ON HOW MANY DEVICE DRIVERS YOU CHOOSE TO INCLUDE. (EACH DRIVER 300 TO 500 BYTES)

- BOOT LOADER CORE (PART 2)
	- THIS PART LOADS THE 2ND STAGE
	- SIZE DEPENDS ON HOW MANY OPTIONS YOU CHOOSE. (SIZE 100 TO 500 BYTES)

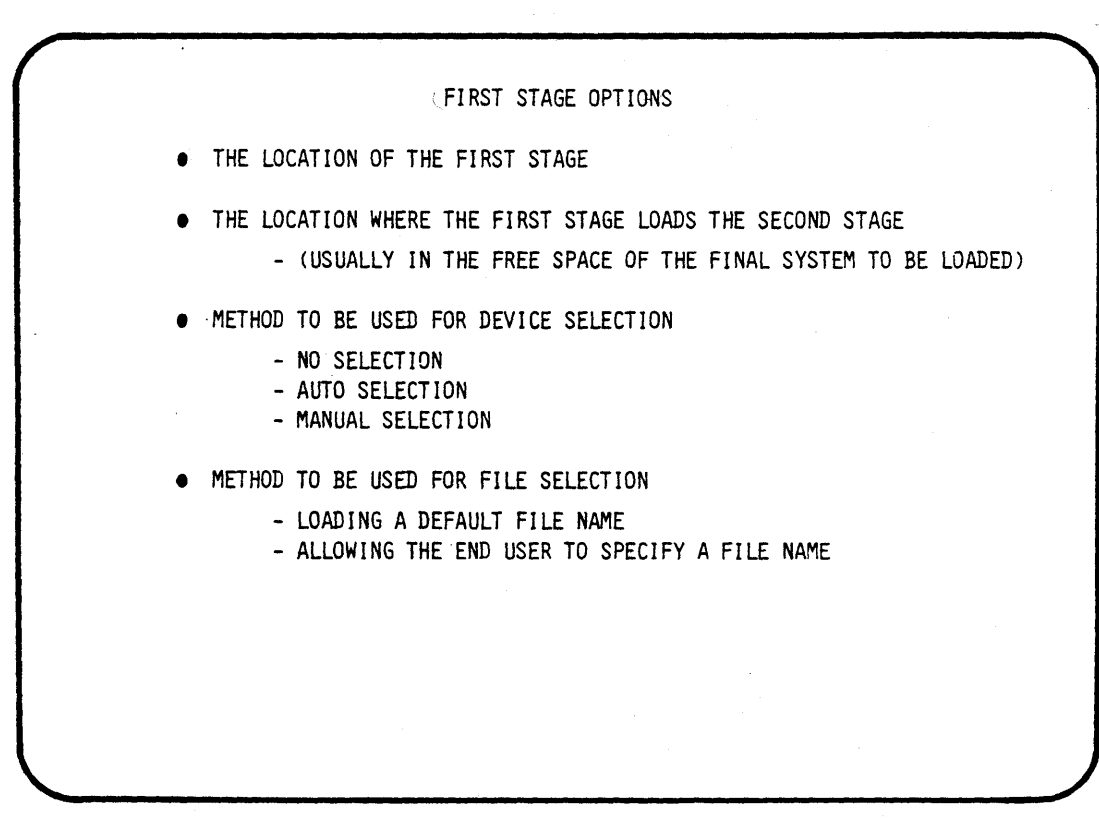

 $C-3$ 

## DEVICE SELECTION

- NO SELECTION
	- BOOTSTRAP LOADER ALWAYS USES SAME DEVICE
	- IF DEVICE IS NOT READY, LOADER TERMINATES
- AUTO DEVICE SELECTION
	- YOU PROVIDE A LIST OF DEVICES
	- THE LOADER CYCLES THROUGH THE LIST UNTIL IT FINDS A READY DEVICE  $\mathcal{L}=\mathcal{L}$
- MANUAL DEVICE SELECTION

 $\mathcal{L}^{\pm}$ 

- THE LOADER PROMPTS THE USER AT THE TERMINAL (\*)<br>- THE USER ENTERS A DEVICE NAME (E.G. :FØ:)
- 
- IF NAME IS NOT FOUND THEN LOADER SWITCHES TO AUTO DEVICE SELECTION

## FILE SELECTION • THE LOADABLE FILE MUST BE A NA~ED FILE • LOADING A DEFAULT FILE - THE DEFAULT FILE IS (/SYSTEM/RMX86) • SPECIFYING A FILE NAME - DEVICE DELECTION MUST BE MANUAL<br>- (E.G. :YES:LIFE/IS/HARD/IN/THE/FAST/LANE)

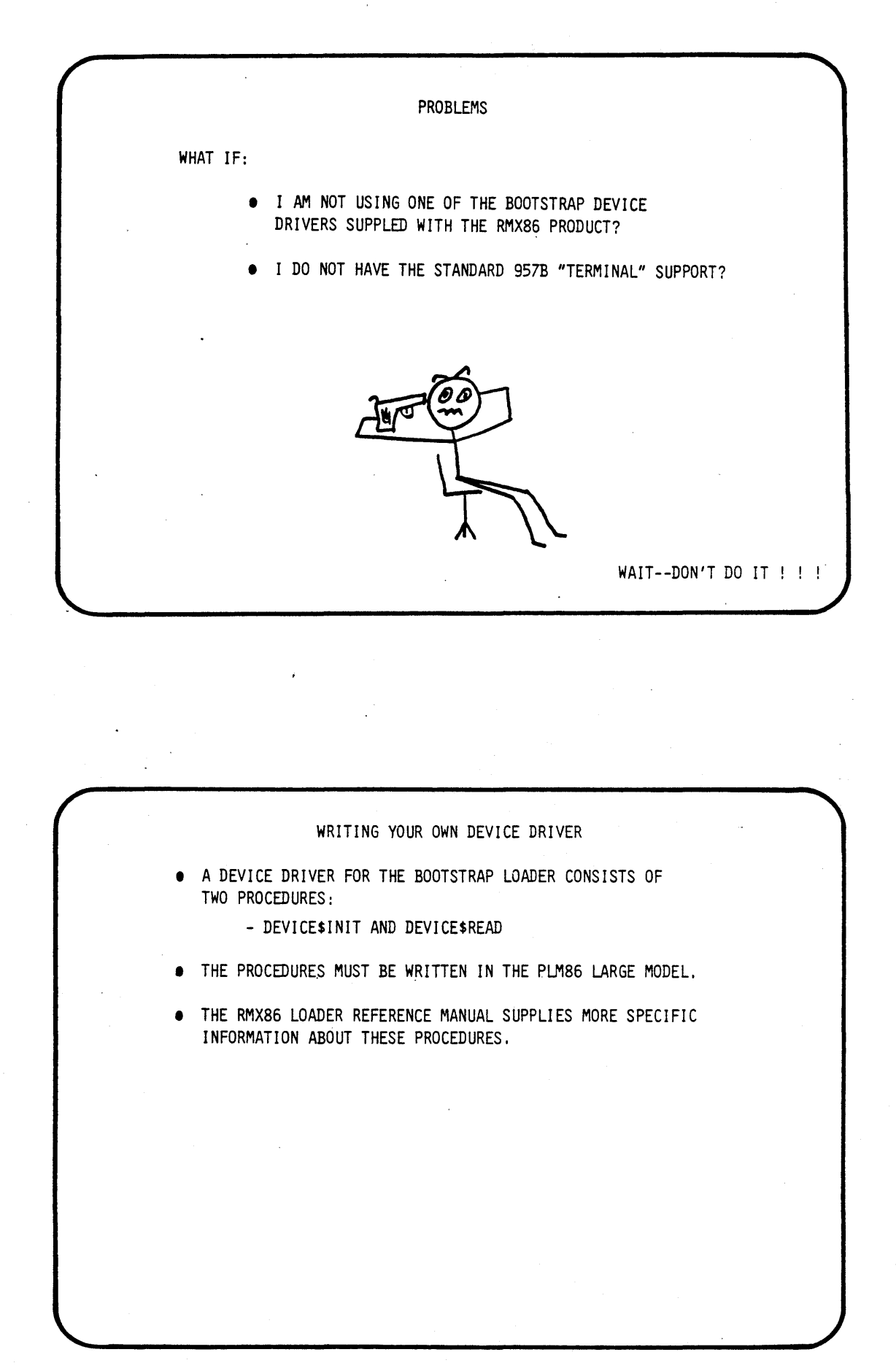

 $C-5$ 

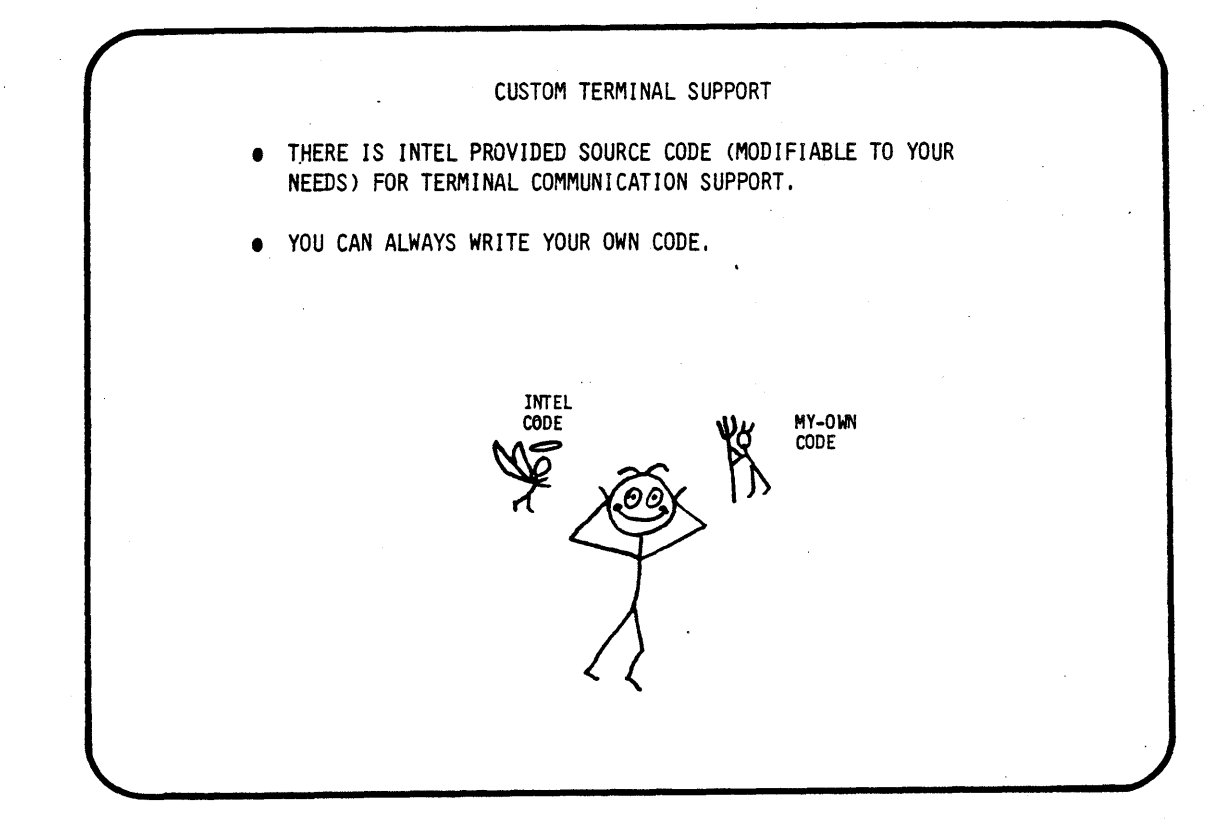

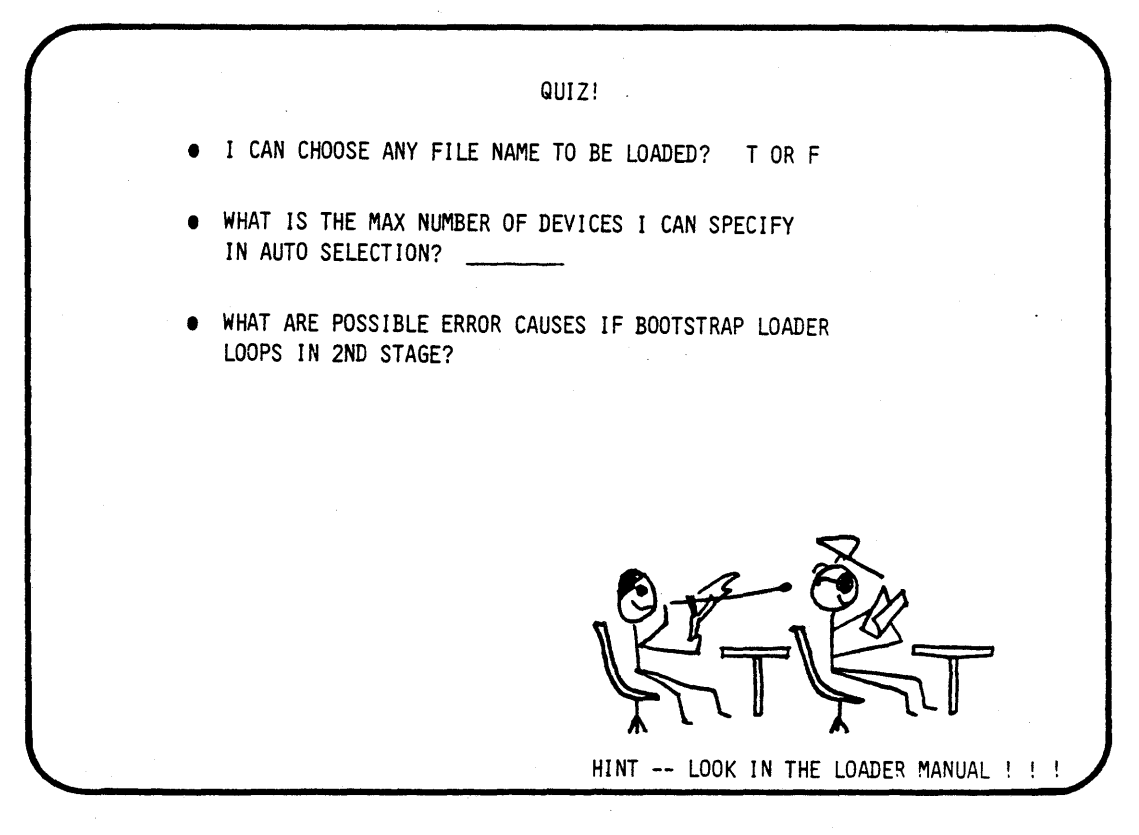

 $\sim 10^{-1}$ 

 $\label{eq:2.1} \frac{1}{\sqrt{2}}\int_{\mathbb{R}^3}\frac{1}{\sqrt{2}}\left(\frac{1}{\sqrt{2}}\right)^2\frac{1}{\sqrt{2}}\left(\frac{1}{\sqrt{2}}\right)^2\frac{1}{\sqrt{2}}\left(\frac{1}{\sqrt{2}}\right)^2\frac{1}{\sqrt{2}}\left(\frac{1}{\sqrt{2}}\right)^2.$  $\label{eq:2.1} \frac{1}{\sqrt{2}}\int_{0}^{\infty}\frac{1}{\sqrt{2\pi}}\left(\frac{1}{\sqrt{2\pi}}\right)^{2\alpha} \frac{1}{\sqrt{2\pi}}\int_{0}^{\infty}\frac{1}{\sqrt{2\pi}}\left(\frac{1}{\sqrt{2\pi}}\right)^{\alpha} \frac{1}{\sqrt{2\pi}}\frac{1}{\sqrt{2\pi}}\int_{0}^{\infty}\frac{1}{\sqrt{2\pi}}\frac{1}{\sqrt{2\pi}}\frac{1}{\sqrt{2\pi}}\frac{1}{\sqrt{2\pi}}\frac{1}{\sqrt{2\pi}}\frac{1}{\sqrt{2\pi}}$  $\label{eq:2.1} \frac{1}{2} \int_{\mathbb{R}^3} \left| \frac{d\mu}{\mu} \right|^2 \, d\mu = \frac{1}{2} \int_{\mathbb{R}^3} \left| \frac{d\mu}{\mu} \right|^2 \, d\mu = \frac{1}{2} \int_{\mathbb{R}^3} \left| \frac{d\mu}{\mu} \right|^2 \, d\mu = \frac{1}{2} \int_{\mathbb{R}^3} \left| \frac{d\mu}{\mu} \right|^2 \, d\mu = \frac{1}{2} \int_{\mathbb{R}^3} \left| \frac{d\mu}{\mu} \right|^2 \, d\mu = \$ 

I jaloittaja<br>K

 $\frac{15.3463}{0.00000}$ <br> $\frac{15.33463}{0.000000}$ <br> $\frac{15.33463}{0.000000}$ 36 XSA Software<br>PUM Pic<br>Pasca!<br>PMA<br>PMA<br>PMA

## intel WORKSHOPS

Self-Study Introduction to Microprocessors . Introduction to Microprocessors MCS~'-48/49 Microcontrollers MCS~-51 Microcontrollers MCS<sup>®</sup>-80/85 Microprocessors iAPX 86,88.186 Microprocessors, Part I iAPX 86,88,186 Microprocessors, Part II iAPX 286 Architecture

Software for Non-Programmers. PL/M Programming Pascal Programming for Microcomputers Ada-' Programming iRMX™86 Operating System Part I iRMX™86 Operating System Part II (I/O) iRMX™88,80 Operating System

System 86/300 Users NOS-II Network Development System Superuser Transaction Processing System (iTPS) Terminal Application Processing System (iTAPS) iDBp™ Database Processor 8086-Based Personal Computers

Peripheral Chips/Data Communications Speech Communication with Computers 2920 Signal Processor

Boston Area 27 Industrial Avenue. Chelmsford. MA 01824 (617) 256-1374

Chicago Area Gould Center. East Tower 2550 Golf Road. Suite 815. Rolling Meadows. Il60008 (312) 981-7250

Dallas Area 12300 Ford Rd., Suite 380, Dallas. TX 75234 (214) 241-8087

San Francisco Bav Area 1350 Shorebird Way. Bldg. B., Mt. View, CA 94043 (415) 940-7800

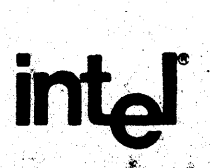

INTEL Corporation, 3065 Bowers Avenue, Šanta Clara, CA 95051 • (408) 987-8080 나는 성

Printed in U.S.A.7350/383/210487/LZ/MLF/ND